# **CONTRIBUŢII PRIVIND EVALUAREA TARIFULUI ACCESULUI LA SISTEMUL DE TRANSPORT**

Teză destinată obţinerii titlului ştiinţific de doctor inginer la Universitatea "Politehnica" din Timişoara în domeniul Energetică de către

## **Ing. Oana Anca POP**

Conducător științific: Prof.univ.dr.ing. Ștefan KILYENI Referenți științifici: Prof.univ.dr.ing. Ioan FELEA Prof.univ.dr.ing. Ion MIRCEA Conf.univ.dr.ing. Gheorghe VUC

Data susţinerii tezei: 03.VII.2009

Seriile Teze de doctorat ale UPT sunt:

- 
- 
- 1. Automatică 7. Inginerie Electronică şi Telecomunicaţii
- 2. Chimie 8. Inginerie Industrială<br>3. Energetică 9. Inginerie Mecanică 9. Inginerie Mecanică
	-
- 
- 4. Ingineria Chimică 10. Stiința Calculatoarelor
- 5. Inginerie Civilă 11. Ştiinţa şi Ingineria Materialelor
- 6. Inginerie Electrică
- 

Universitatea "Politehnica" din Timisoara a initiat seriile de mai sus în scopul diseminării expertizei, cunoștințelor și rezultatelor cercetărilor întreprinse în cadrul şcolii doctorale a universităţii. Seriile conţin, potrivit H.B.Ex.S Nr. 14 / 14.07.2006, tezele de doctorat susținute în universitate începând cu 1 octombrie 2006.

Copyright © Editura Politehnica - Timişoara, 2009

Această publicaţie este supusă prevederilor legii dreptului de autor. Multiplicarea acestei publicații, în mod integral sau în parte, traducerea, tipărirea, reutilizarea ilustratiilor, expunerea, radiodifuzarea, reproducerea pe microfilme sau în orice altă formă este permisă numai cu respectarea prevederilor Legii române a dreptului de autor în vigoare și permisiunea pentru utilizare obținută în scris din partea Universității "Politehnica" din Timișoara. Toate încălcările acestor drepturi vor fi penalizate potrivit Legii române a drepturilor de autor.

> România, 300159 Timisoara, Bd. Republicii 9, tel. 0256 403823, fax. 0256 403221 e-mail: editura@edipol.upt.ro

## **PREFAŢĂ**

Teza de doctorat este rezultatul activității de mai mulți ani, sub pentru sprijinul efectiv și îndrumarea eficientă a conducătorului științific, Prof.dr.ing. Ștefan Kilyeni, căruia îi adresez cele mai respectuoase și prețioase mulțumiri și pe această cale, atât pentru cultul rigurozității științifice imprimat, cât și pentru modul în care a știut să mă ghideze. Sunt deosebit de încântată că am fi putut beneficia de această colaborare.

Lucrarea reprezintă o sinteză a rezultatelor de cercetare ale autorului, în perioada octombrie 2004 - martie 2009, în cadrul studiilor doctorale desfășurate în domeniul *Energetică* la *Universitatea ÑPolitehnicaî din Timişoara*. Œn aceşti ani am fost permanent angrenată în activitatea unor echipe de cercetare din cadrul *Catedrei de Electroenergetică* a *Facultăţii de Electrotehnică şi Electroenergetică* şi am avut sansa să particip la soluționarea unor contracte de cercetare. Toate aceste activități de cercetare au avut o puternică influență asupra formării și orientării mele profesionale. În acest sens, adresez alese mulțumiri Prof.dr.ing. Mircea Nemeş pentru ajutorul permanent şi deosebit de important acordat la sistematizarea materialului şi pentru observaţiile şi sfaturile primite.

Multumesc cadrelor didactice din cadrul Universității "Politehnica" din Timișoara, care au contribuit la formarea și dezvoltarea mea profesională. În mod special doresc să-mi exprim gratitudinea faţă de colegii mei din cadrul Catedrei de Electroenergetică, care m-au încurajat și mi-au oferit un ajutor prețios.

Adresez multumiri și cele mai frumoase gânduri Prof.dr.ing. Gheorghe Vuc si Conf.dr.mat. Doru Păunescu care au contribuit prin discutii, observatii și critici la elaborarea acestei lucrări.

De asemenea, doresc să le mulţumesc colegiilor mei de birou, doctoranzii Constantin Bărbulescu (la ora actuală dr.ing., cu o remarcă specială privind şi ajutorul organizatoric, mai ales în ultimele luni) și Dan Jigoria-Oprea.

Doresc să adresez multumiri călduroase Decanului Facultății de Electrotehnică şi Electroenergetică, Prof.dr.ing. Petru Andea, pentru condițiile de lucru create în vederea finalizării tezei și pentru ajutorul acordat în traversarea cu succes a unor momente mai dificile pentru mine.

Multumesc în mod deosebit, și pe această cale, membrilor comisiei de analiză a tezei de doctorat, Prof.dr.ing. Ioan Felea (Universitatea din Oradea), Prof.dr.ing. Ion Mircea (Universitatea din Craiova) şi Conf.dr.ing. Gheorghe Vuc (Universitatea "Politehnica" din Timişoara), pentru atenția cu care au parcurs teza de doctorat, pentru criticile şi aprecierile formulate, pentru sfaturile primite.

Nu în ultimul rând, doresc să adresez călduroase mulțumiri părinților mei și soțului meu pentru sprijinul moral pe care mi l-au acordat în finalizarea acestei lucrări.

Timişoara, iunie 2009

Oana Anca Pop

#### *Familiei mele*

#### Pop, Oana Anca

#### **Contribuţii privind evaluarea tarifului accesului la sistemul de transport**

Teze de doctorat ale UPT, Seria 3, Nr. 3, Editura Politehnica, 2009, 240 pagini, 83 figuri, 107 tabele.

ISSN: 2066-5156

ISBN: 978-973-625-921-0

Cuvinte cheie: sisteme electroenergetice, piaţa de energie, tariful accesului la sistemul de transpor al energiei electrice, alocarea costurilor, trasabilitate, optimizarea regimurilor de funcționare, congestie.

Rezumat:

Tematica tezei se încadrează în preocupările actuale din domeniul analizei şi optimizării regimurilor de funcţionare a sistemelor electroenergetice complexe, în condițiile liberalizării pieței de energie electrică. Teza tratează o serie de aspecte esenţiale ale preţului accesului la reţeaua de transport: alocarea cât mai echitabilă, riguros fundamentată, a costurilor legate de transportul energiei electrice, tinând cont și de posibilitatea apariției congestiilor și cu înglobarea cheltuielilor legate de consumul propriu tehnologic (pierderile de putere).

Principalele metode de alocare, aplicate într-o manieră originală, folosind instrumente soft consacrate şi proprii, sunt următoarele: metoda bazată pe matricele de sistem, metoda factorilor de distribuție, metoda Bialek și metoda Kirschen (ultimele două utilizând și conceptul de trasabilitate). O atenţie aparte se acordă considerării pierderilor de putere, managementului congestiilor, inclusiv cele interzonale, şi transferului indirect de putere prin intermediul unui sistem tampon.

Toate metodologiile elaborate au la bază a abordare teoretică riguroasă, finalizându-se prin realizarea și implementarea unor instrumente soft de aplicabilitate generală, utile operatorilor de transport și sistem (C.N.T.E.E. Transelectrica S.A. în cazul României).

Aplicațiile numerice concrete din cadrul tezei se referă atât la sisteme test consacrate, cât și la subsistemul de Vest, Sud-Vest, Nord-Vest al sistemului electroenergetic al României, corespunzător Dispeceratului Electroenergetic Teritorial Timișoara și, parțial, Dispeceratelor Electroenergetice Teritoriale Craiova şi Cluj-Napoca.

### **CUPRINS**

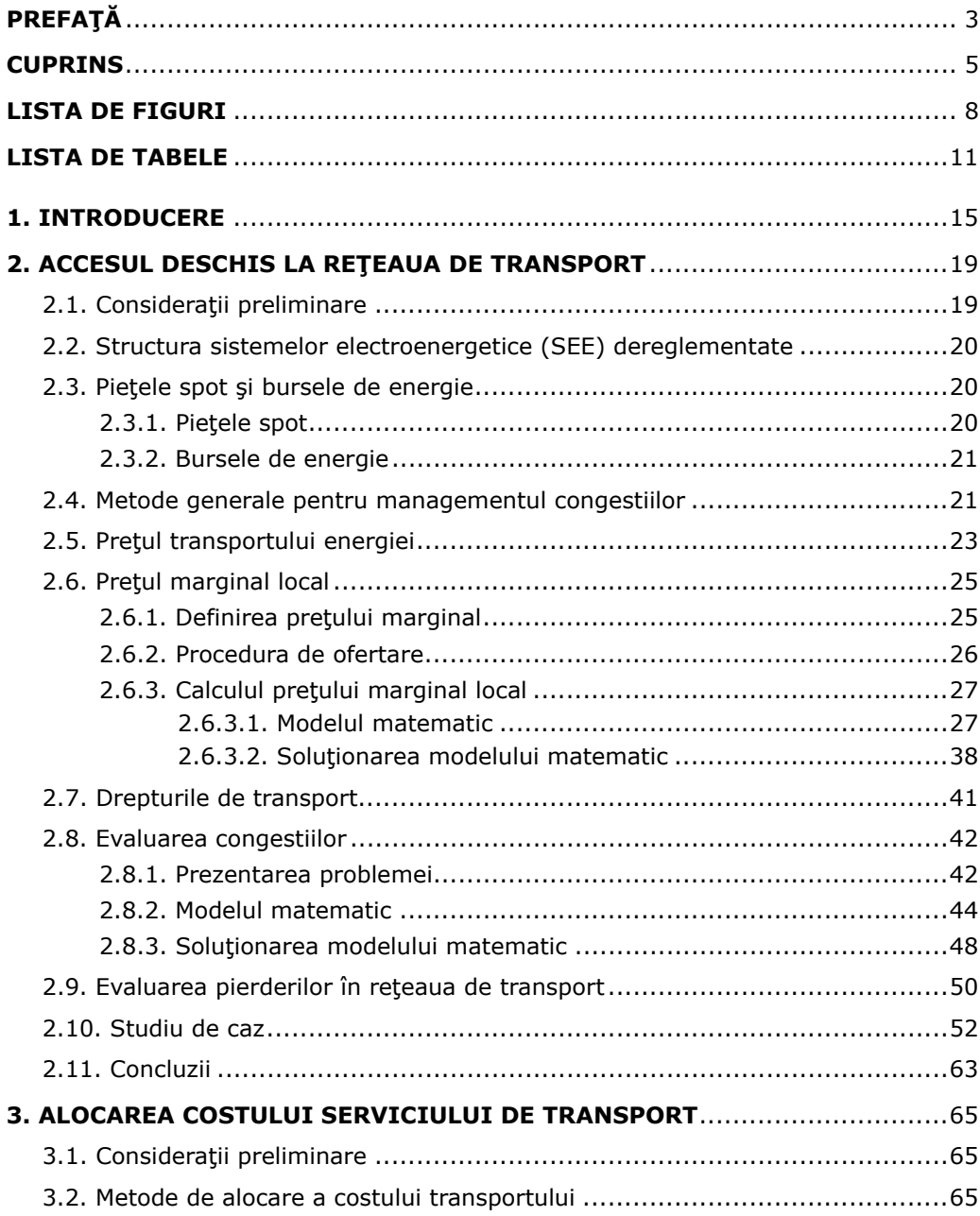

### 6 Cuprins

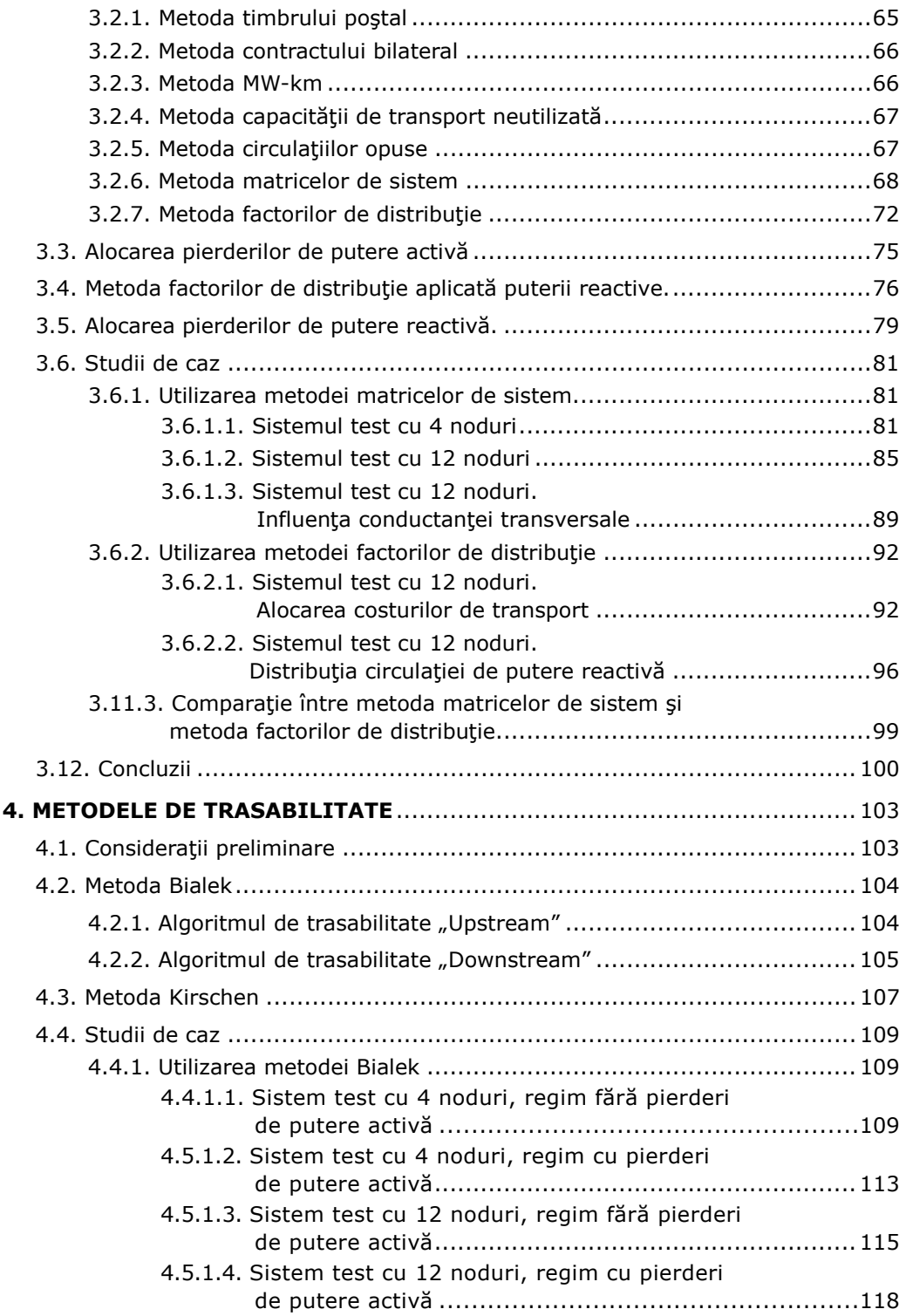

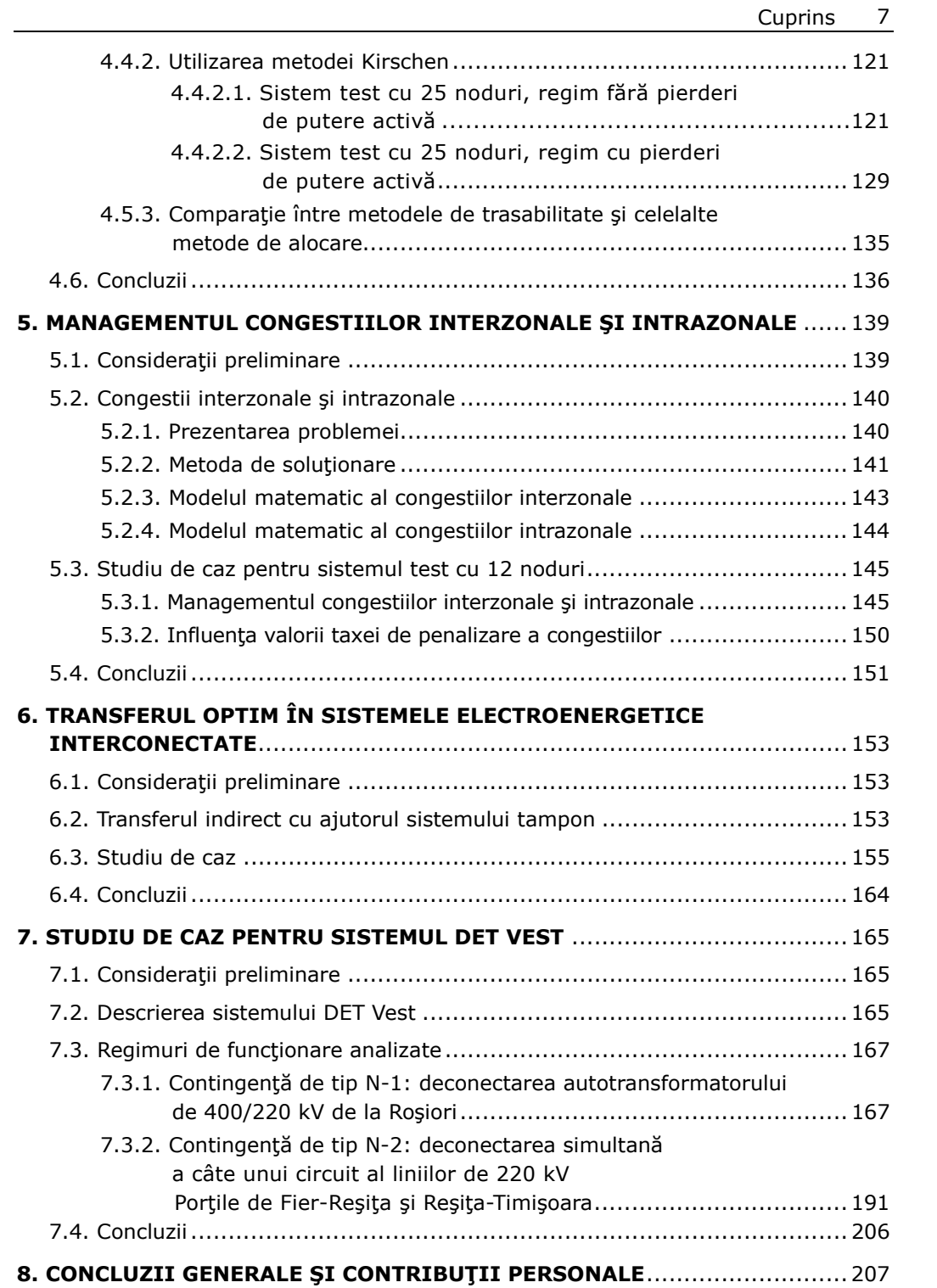

### 8 Cuprins

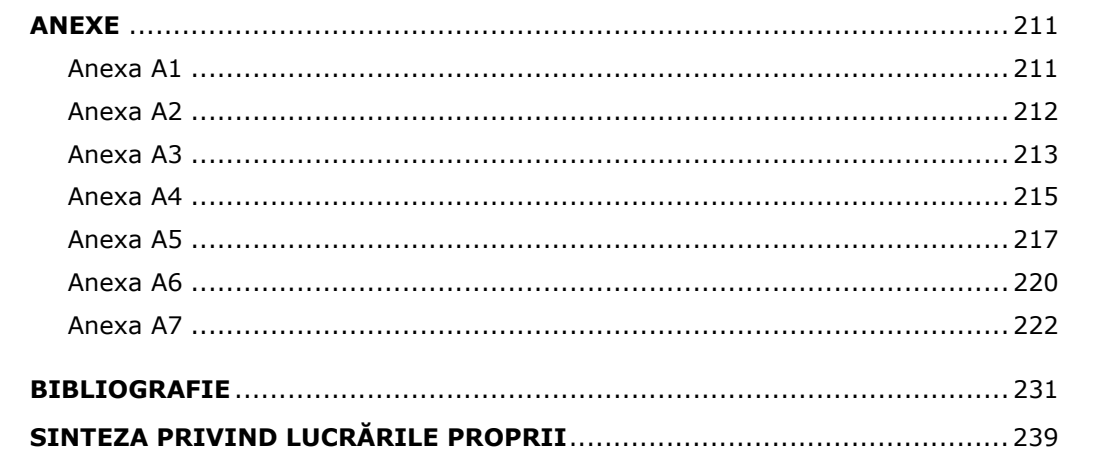

## **LISTA DE FIGURI**

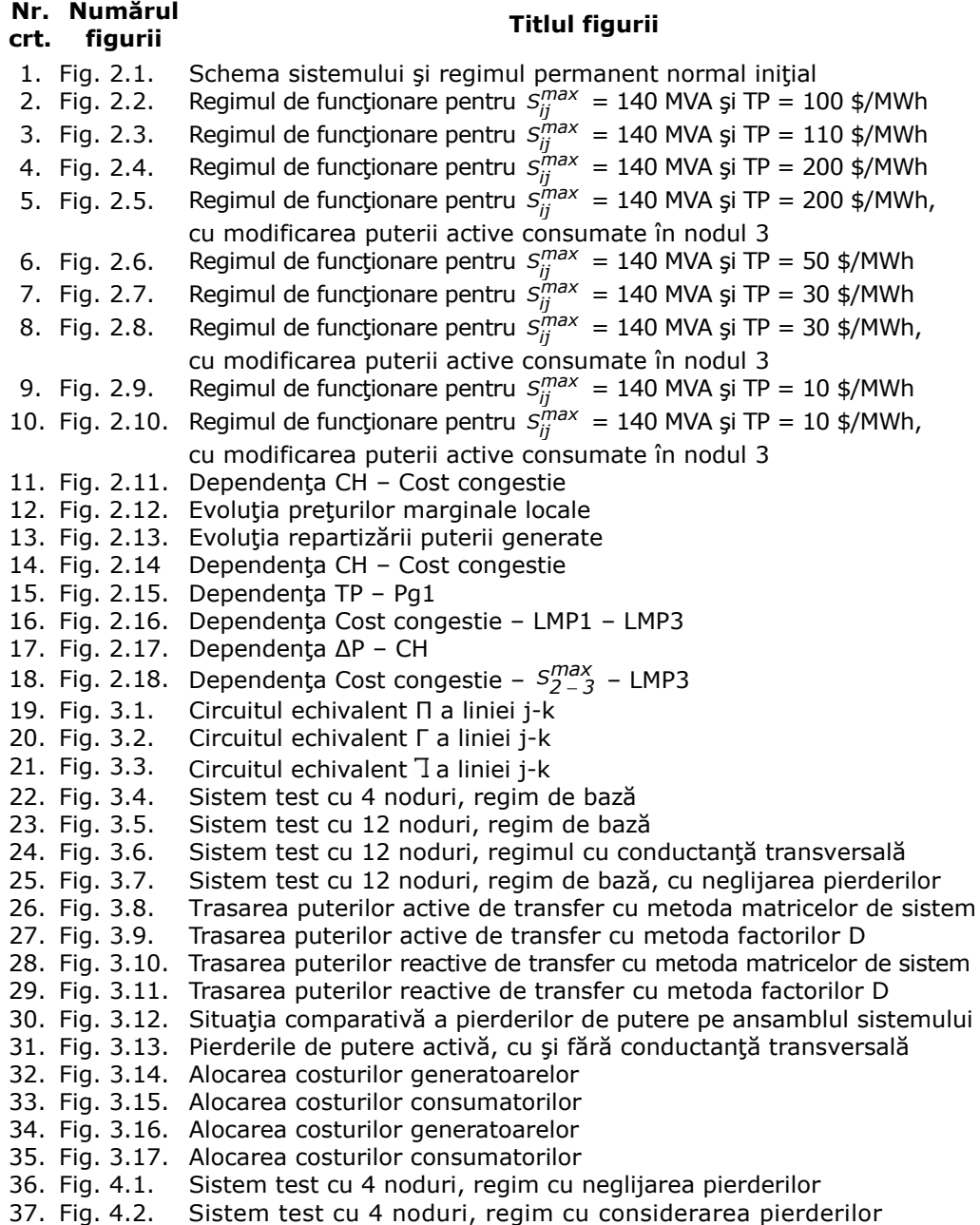

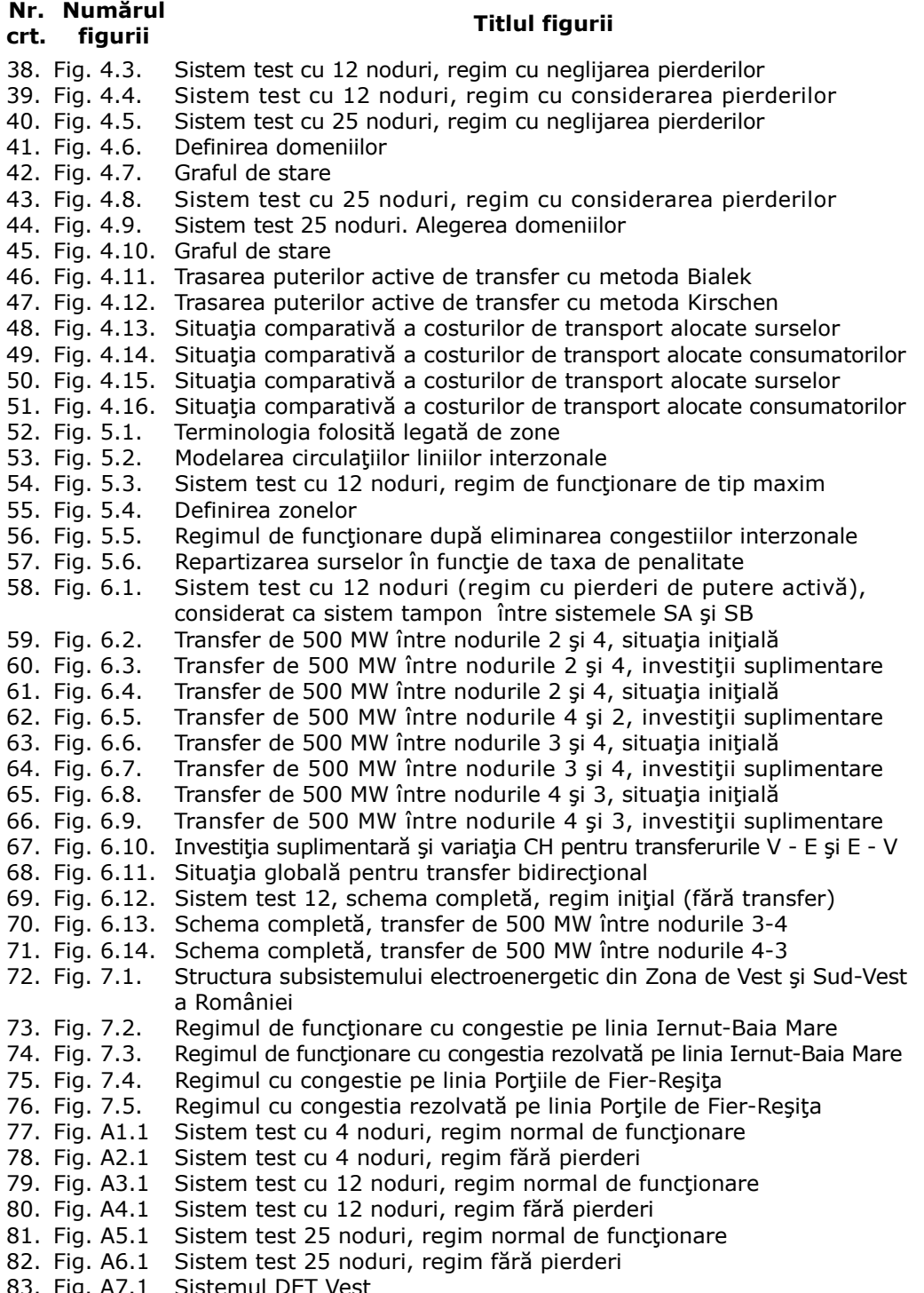

## **LISTA DE TABELE**

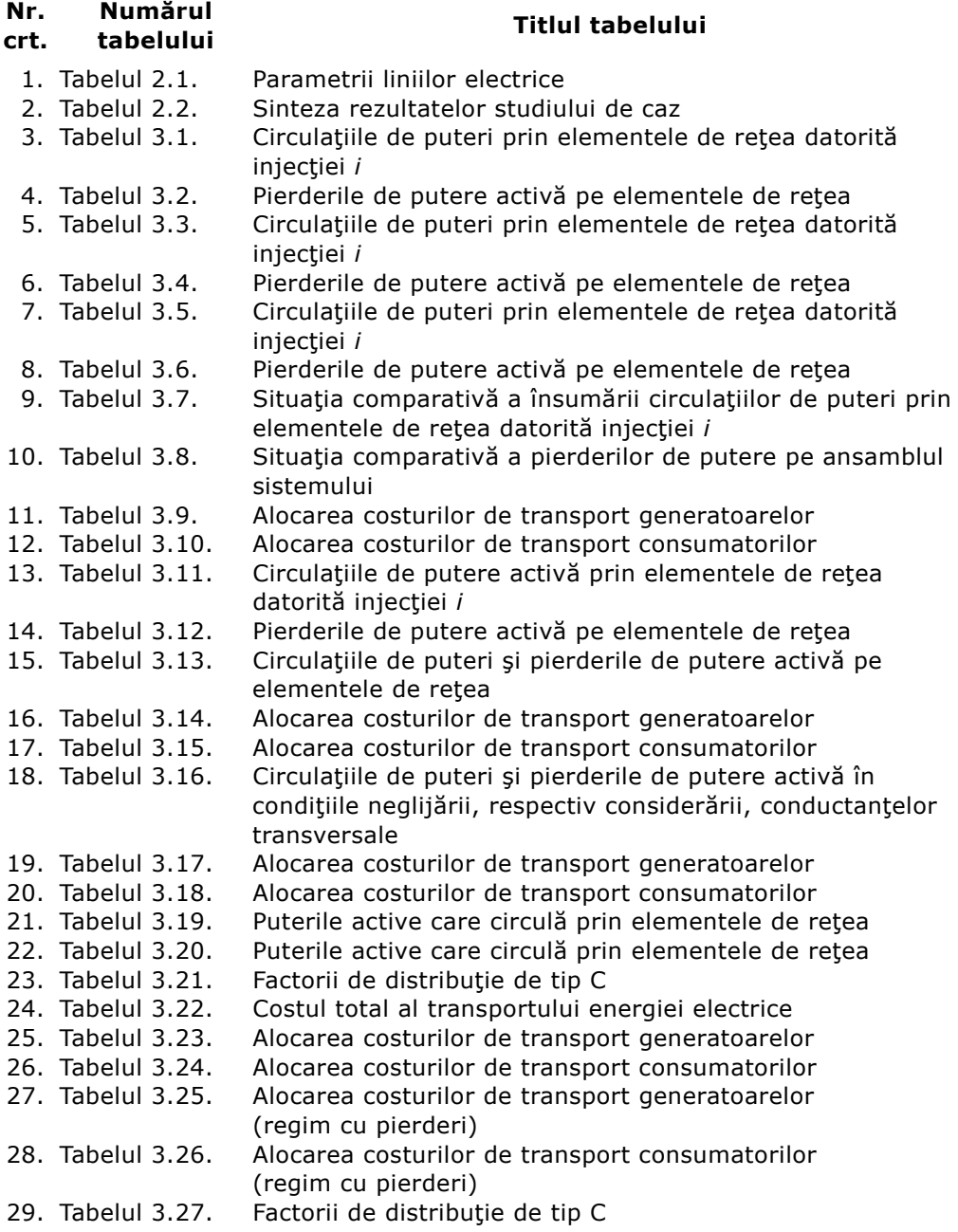

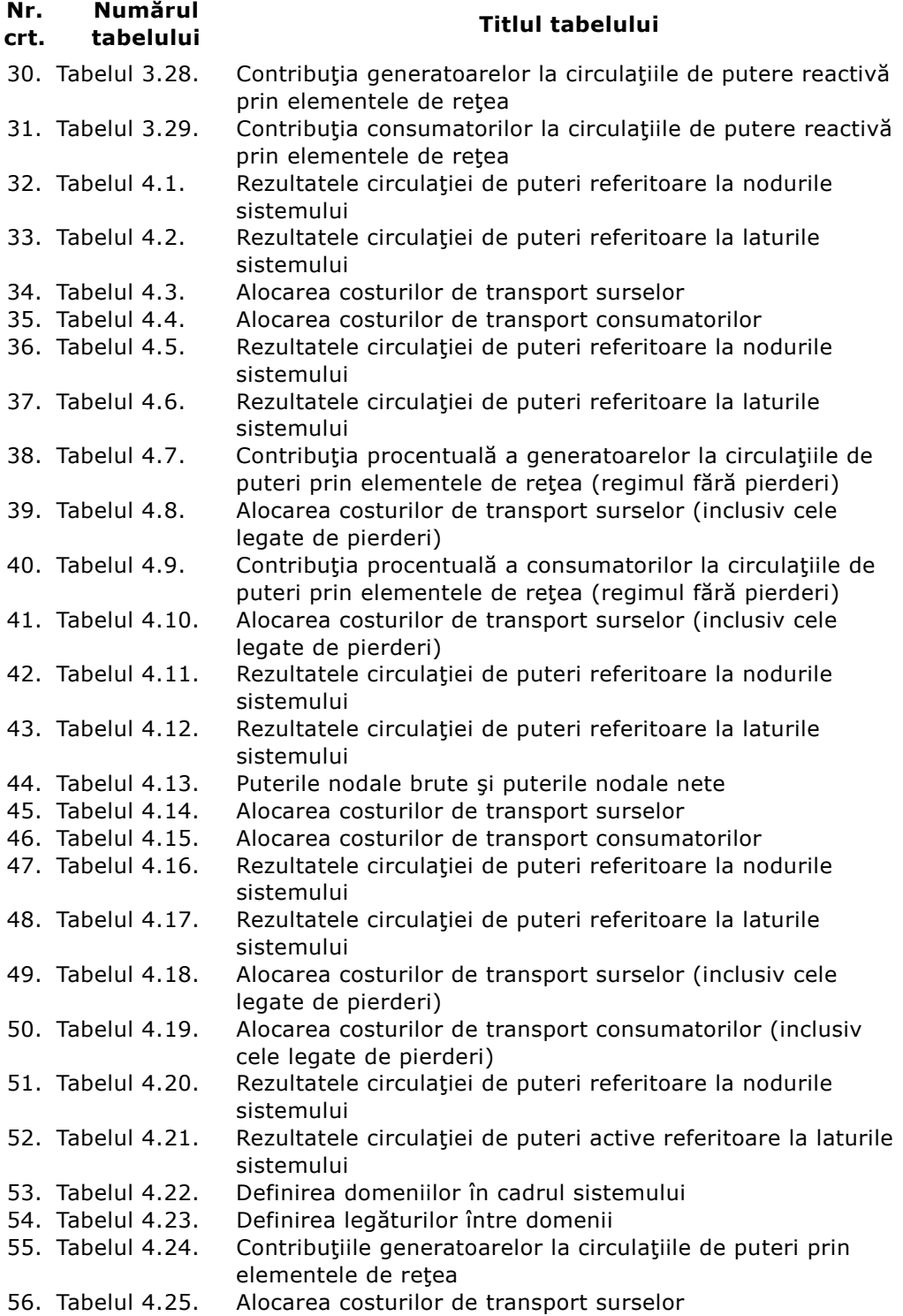

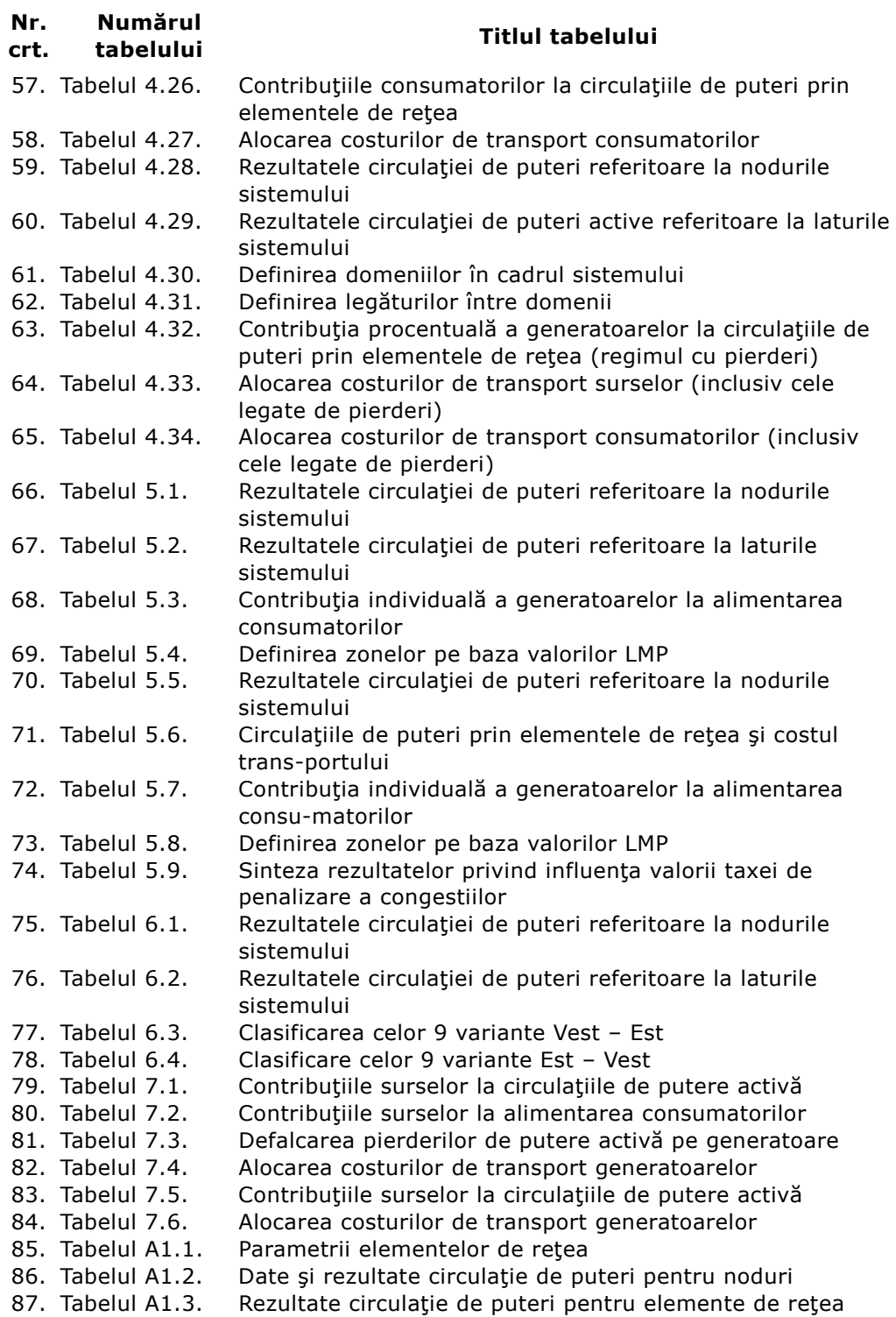

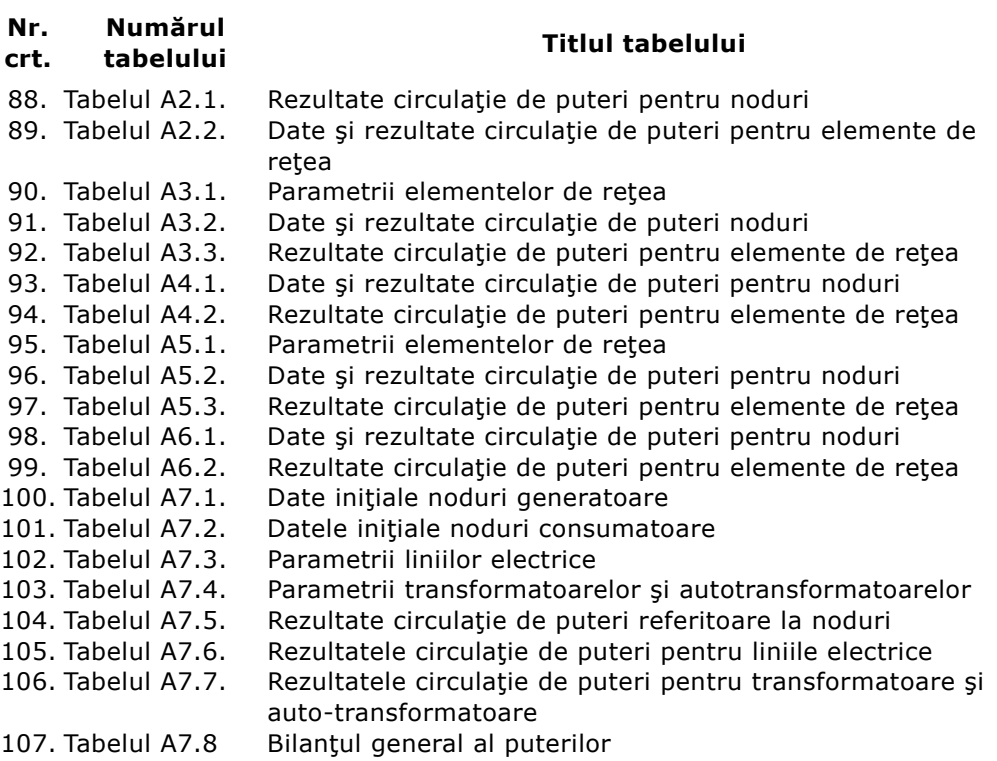

### **1. INTRODUCERE**

Restructurarea sistemelor electroenergetice a fost orientată în directia cresterii consumului de energiei electrică, a încurajării producătorilor independenți, fără contribuția financiară a guvernelor țărilor respective. Tradiționala industrie a energiei electrice s-a fragmentat în entități distincte: generarea, transportul, distribuția, operatorul independent de sistem şi, mai nou, pieţele, furnizorii şi distribuitorii. Schimbările care au condus la dereglementarea sistemelor impun o modificare a managementului acestora şi un control mai sofisticat, care să asigure obiectivele esentiale, care sunt sintetizate atât prin cerinte sporite de eficientă economică, cât și prin respectul pentru toate categoriile de consumatori, întelegând prin aceasta asigurarea unui serviciu de furnizare a energiei electrice de calitate ireproşabilă.

Reteaua de transport a energiei electrice, la nivel regional, national, zonal sau continental, constituie un element esențial al lanțului de producere, transport și distribuție a energiei electrice, mai ales în condițiile actuale ale pieței libere a energiei, în general, si a energiei electrice, în special. Sistemul concurențial și globalizarea își spun cuvântul din ce în ce mai apăsat și în acest domeniu. Condițiile actuale de criză la scară planetară se resimt și în industria energetică.

Asigurarea accesului liber la reteaua de transport a energiei electrice este una dintre problemele cele mai "spinoase" și totodată interesante la ora actuală în acest domeniu. Componentele costului acestui serviciu sunt dificil de apreciat datorită aparitiei unor aspecte cu totul nou, generate de liberalizarea pietei de energie și dereglementarea sistemelor electroenergetice actuale. Din motive economice, capacitățile de transport trebuie exploatate la maxim, dar în condițiile asigurării fiabilităţii serviciului. Costul cuprinde acum şi o serie de componente legate de depăşirea capacităţii maxime de transport a unor elemente de reţea (apariţia congestiilor), de reducerea puterii furnizate unor consumatori pentru a reveni la condiții fezabile de funcționare etc. Aceste costuri sunt suportate de toți participanții la piața de energie, de toți cei care utilizează rețeaua de transport.

În condițiile stabilirii echitabile a prețului serviciului de transport, operatorii de transport şi sistem se confruntă cu o problemă foarte delicată: cum să realizeze defalcarea costului (alocarea costului) pentru toate categoriile de participanți la procesul de producere, comercializare şi utilizare a energiei electrice. Literatura de specialitate abundă la ora actuală de diverse abordări ale acestor probleme, mai mult sau mai puțin riguroase, dar, cu certitudine, fără a oferi o soluție clară.

În acest context, teza de doctorat tratează o serie de aspecte esentiale ale pretului accesului la reteaua de transport: alocarea cât mai echitabilă, riguros fundamentată, a costurilor legate de transportul energiei electrice, cu considerarea posibilității apariției congestiilor și cu înglobarea cheltuielilor legate de consumul propriu tehnologic (pierderile de putere). Managementul congestiilor presupune o nouă strategie, care să rezolve probleme specifice sistemelor electroenergetice interconectate. Multitudinea metodelor care încearcă să rezolve această problemă dovedeşte complexitatea şi dificultatea ei. Aspectele economice au o pondere cel puțin egală la ora actuală cu cele tehnice, responsabilitatea exclusivă asupra funcțio-

#### 16 Introducere –  $1$

nării în codiții oprime a sistemului electroenergetic revenind operatorului independent de sistem (C.NT.E.E. Transelectrica S.A. pentru sistemul electroenergetic al României).

Teza de doctorat, extinsă pe 240 de pagini, este structurată pe 8 capitole, o prefaţă, 7 anexe şi o listă bibliografică. Ea cuprinde peste 80 de figuri şi scheme şi peste 100 de tabele. Lista bibliografică conține 137 de titluri, semnalându-se prezența unor articole și cărți reprezentative, atât cele considerate deja clasice în domeniul abordat, cât și cele de dată relativ mai recentă, apărute în tară sau în reviste de prestigiu din străinătate. Se mentionează și cele 14 lucrări proprii ale doctorandei, elaborate în calitate de autor sau coautor (lucrări publicate în reviste și în volumele unor manifestări științifice, protocoale de contracte de cercetare, referate științifice)

Capitolul 1 are un caracter introductiv, cuprinzând încadrarea și justificarea tematicii care constituie obiectul tezei de doctorat, urmată de prezentarea structurii lucrării. În încheiere se evidențiază atât modul de valorificare a cercetărilor efectuate în cadrul elaborării tezei de doctorat (publicații, contracte de cercetare științifică, instrumente soft), cât și perspectivele privind direcțiile ulterioare de cercetare. Programele elaborate sunt de aplicabilitate generală, oferind un instrument eficient operatorilor de transport şi sistem.

Capitol 2 prezintă două dintre problemele deosebit de importante şi care constituie, de fapt, motivația cercetării. Acestea sunt: managementul congestiilor și pretul serviciului de transport. S-au introdus o serie de notiuni fundamentale, ca de exemplu: modelele structurilor de comerţ [Lai2001], [Shahidehpour2001], [Khatib2007], componentele preţului de transport [Ilic1998], [Kovasc1994], [Ferrero1998], [Jiang1995], [Walters1993], preţul marginal local [Chen2002], [ElKeib1997], [SunJ2006], [Ma1998], [Kim2000], [Alvarado1999], [Dai2000], [Conejo2005], drepturile de transport [Li2005], [Harvey2005], [Kristiansen2008], [Bushnell1998], [Gribik2005], [Sarkar2008], [Sun2006] şi managementul congestiilor [Shahidehpour2001], [Shahidehpour2004], [Lai 2001]. Se formulează critici întemeiate în ceea ce privește determinarea preţului marginal local şi abordarea managementului congestiilor pe baza unor modele matematice simplificate, cu totul nejustificate la ora actuală. Se prezintă un model matematic complet, bazat pe circulația de puteri în curent alternativ și pe solutionarea unor probleme de optimizare neliniară de mari dimensiuni, fără a face uz de ipoteze simplificatoare. Acest model matematic, completat cu elemente specifice, este utilizat și în capitolele următoare. La sfârșitul capitolului s-a realizat un studiu de caz [Nemes2003b], [Nemes2002a], [Nemes2002b], [Nemes2003a], [Nemes2003c], [Nemes2005b], [Nemes2004], [Paunescu2003] referitor la influența asupra costurilor de transport a pierderilor, a congestiilor și a valorii taxei de penalizare aferente.

Capitolul 3 are ca obiect analiza diverselor metode de alocare pentru stabilirea prețului utilizării rețelei de transport al energiei electrice. Atenția este focalizată în principal pe metoda bazată pe utilizarea matricelor de sistem şi pe cea a factorilor de distribuţie. Prima metodă a fost extinsă şi la problema puterilor reactive de transfer, a pierderilor de putere activă şi reactivă. Se prezintă modele matematice complete pentru aceste metode, soluţionate pe baza unor algoritme şi instrumente soft proprii. Studiile de caz realizate, utilizând aceste instrumente, prezintă implementarea practică a metodelor discutate în acest capitol, furnizând material și pentru o serie de comparatii între rezultatele obtinute cu diverse metode.

Capitolul 4 se referă la o categorie aparte de metode de alocare, bazate pe principiul repartiției proporționale și al trasabilității. Sunt analizate în principal două

metode: metoda Bialek [Bialek1996], [Bialek1997], [Bialek1998], [Bialek2004], [Gamm2005] şi metoda Kirschen [Kischen1997], [Strbac1998], [Kirschen1999], [Kirschen2004]. Metodele au fost extinse şi pentru alocarea pierderilor de putere activă, cu o procedură originală de evaluarea a pierderilor de putere activă [Pop2007]. Studiile de caz realizate evidențiază o serie de aspecte de implementare practică, utilizând instrumente soft proprii. Si în acest capitol se formulează aprecieri critice la privind unele ipoteze simplificatoare nejustificate.

Capitolul 5 abordează problema managementului congestiilor interzonale şi intrazonale în sistemele electroenergetice interconectate [Bielecki2004], [Krause2005], [Harvey2000], [Hunt2002], [Laffaye2004], [Shahidehpour2001], [Alomoush1999], [Griffin2005], [Stoft1997], [Shahidehpour2004]. Se subliniază și în acest domeniu necesitatea abordării cu metode care să nu facă uz de ipoteze simplificatoare de genul circulației de puteri în curent continuu, extinzându-se modelele matematice discutate în capitolul 2. Studiile de caz, realizate asupra unor sisteme test, lămuresc o serie de aspecte practice de implementare a metodelor discutate,

Capitolul 6 prezintă și soluționează problema transferurilor indirect de putere de ordinul sutelor de MW prin intermediul unui sistem tampon. Şi aici se utilizează un model matematic complet, bazat pe circulația de puteri în curent alternativ. Studiul de caz, realizat asupra unui sistem test, conduce la o serie de concluzii interesante.

Capitolul 7 este în întregime original, reprezentând principala parte aplicativă a lucrării. El are ca obiect un amplu studiu de caz privind aplicarea metodelor de acces la sistemul de transport al energiei electrice, cu alte cuvinte alocarea costurilor de transport participanților la piața de energie electrică (generic numiți producători şi consumatori) la un sistem electroenergetic real de mari dimensiuni. Acesta este subsistemul de Vest, Sud-Vest şi Nord-Vest al sistemului electroenergetic al României, acoperit în principal de Dispeceratul Electroenergetic Teritorial Timișoara si, partial, de Dispeceratele Electroenergetice Teritoriale Craiova și Clui-Napoca. Regimul de functionare analizat este unul real, de tip vârf de sarcină, la nivelul anilor 2007-2008. Aplicatii similare au fost utilizate și în cadrul unor contracte de cercetare derulate în perioada respectivă în cadrul Catedrei de Electroenergetică a Universităţii "Politehnica" din Timişoara, beneficiar fiind C.N.T.E.E. Transelectrica S.A., operatorul de transport și de sistem în România, prin intermediul Sucursalei de Transport Timişoara.

Ultimul capitol sintetizează concluziile generale ale tezei şi realizează o prezentare sistematizată a contribuţiilor originale, urmate de reliefarea direcţiilor şi perspectivelor oferite de lucrarea de faţă pentru continuarea cercetărilor şi aplicarea rezultatelor și a experienței obținute. Instrumentele soft elaborate sunt de utilitate generală, oferind un suport eficient operatorilor de transport şi sistem.

Cele 7 anexe ale tezei de doctorat prezintă o serie de elemente şi rezultate de detaliu, referitoare la sistemele Test folosite în cadrul tezei și la cel real (parte importantă a sistemului electroenergetic al României), precum și la regimurile de functionare studiate și la rezultatele obținute.

O bună parte a rezultatelor obținute în cadrul tezei au fost publicate sau sunt Ón curs de publicare. Se menţionează faptul că din totalul de 14 lucrări proprii care figurează în lista bibliografică, 3 au fost publicate în volumele unor manifestări științifice de prestigiu din străinătate [Pop2008a], [Pop2008b], [Barbulescu2008], restul fiind publicate în tară [Nemes2005a], [Nemes2005b], [Nemes2007], [Pop2007], [Pop2008c], [Pop2009] sau constituind protocoale de contract şi referate de cercetare.

#### 18 Introducere –  $1$

Analizele teoretice și practice realizate în cadrul tezei de doctorat, precum și rezultatele obținute, deschid o serie de direcții privind cercetarea ulterioară în domeniu. Se recomandă ferm dezvoltarea unor modele matematice complete, fără ipoteze simplificatoare (unele cu totul nejustificate în condițiile tehnicii de calcul actuale), și continuarea cercetărilor în ceea ce privește alegerea celor mai echitabile metode de alocare a costului transportului energiei electrice participantilor la piata de energie. Problema prezintă un deosebit interes atât operatorilor de transport și de sistem, cât si participantilor la piata de energie electrică (producătorii, distribuitorii și utilizatorii de energie electrică). Teza de doctorat reprezintă un pas în soluționarea unor probleme în care cu siguranță nu s-a spus încă ultimul cuvânt.

### **2. ACCESUL DESCHIS LA REŢEAUA DE TRANSPORT**

#### **2.1. Consideraţii preliminare**

Accesul deschis la reţeaua de transport este una dintre problemele cele mai controversate în privatizarea energiei electrice [Hautot2000]. Sursele de energie electrică sunt concentrate, de regulă, în anumite zone, în general mai restrânse, iar consumatorii sunt răspândiți în toată aria de interes. Rețeaua de transport reprezintă un sistem cu coordonare complexă, care are rolul de a furniza energie consumatorilor energia produsă de cele mai diverse tipuri de surse. Acest serviciu trebuie asigurat în condițiile respectării unui număr mare de restricții de natură tehnică și economică, a standardelor de calitate şi de fiabilitate.

Accesul deschis la reteaua de transport (Transmission Open Access - TOA) este un concept ale cărei structuri economice, regulatorii şi de implementare continuă să se adapteze cerintelor specifice fiecărei tări. La ora actuală au fost propuse și implementate diferite variante ale accesului deschis, scopul rămânând mereu același combinarea preţul serviciului tradiţional cu piaţa de energie competitivă. Accesul deschis la rețeaua de transport [Perez1995, Ilic1998] se poate clasifica în funcție de:

#### • *Structurile sistemului electric*

Există două probleme structurale relevante. Accesul deschis poate fi considerat ca o structură unică de repartizare independentă, care se poate întinde de la o singură structură integrată vertical până la o piață de energie închisă, respectiv ca un nivel de structuri multiple, cu repartizare independentă. Transportul energiei electrice poate fi integrat vertical sau poate fi independent de generare și de distribuție. În cazul unei companii de transport independente, reglarea preţului pentru furnizarea serviciilor de sistem pe baze nediscriminatorii se realizează mult mai uşor. Pentru structurile de transport integrate vertical, producătorii de energie şi companiile de distribuţie au tendința de a adopta costuri diferite, pe baza celor corespunzătoare fiecărei utilități.

#### • *Caracteristicile tranzacţiei*

Tipic, accesul la reteaua de transport nu este garantat tuturor participantilor din sistemul electric de putere. Un exemplu sugestiv se referă la furnizori independenți, al căror acces poate fi limitat, deoarece își pot comercializa energia din surse de generare proprii. Dreptul poate fi garantat tuturor serviciilor electrice din cadrul companiilor cu repartizare independentă, dar şi generatoarelor independente şi/sau tuturor consumatorilor. În aceste două cazuri, dreptul se va aplica prin tranzacții:

- **· tranzacții pe termen scurt** tranzacții fizice negociate și contractate în timpul repartizării economice în timp real.
- **· tranzacții pe termen lung** tranzacții contractate în avans, pentru durate de ordinul de mărime al săptămânilor, lunilor sau chiar anilor.
	- O altă clasificarea se referă la tipul tranzacţiilor:
- **· tranzacții fizice**, realizate între agenții tranzacției, în condițiile inexistenței unor conflicte privind criteriile de siguranță în funcționare;
- **· tranzactiile monetare**, care se referă la înțelegeri comerciale, între un anumit producător şi un anumit consumator, fiind de obicei ignorate la repartizarea optimă a puterii generate (nu implică prioritate pentru consumatorul contractant).

Majoritatea tranzactiilor sunt de tip "mixt", continând atât caracteristici fizice, cât și monetare.

#### **2.2. Structura sistemelor electroenergetice (SEE) dereglementate**

Componentele pieţei de energie electrică [Lai2001], [Shahidehpour2003] sunt companiile de generare, consumatorii, companiile de distribuţie, coordonatorii planificării, proprietarii reţelei de transport, operatorul independent de sistem şi operatorii pieței. În funcție de structura și de cadrul de reglementate, unele din aceste componente pot fi independente sau parţial grupate.

- **GENCOs (Generation Companies)** companiile de generare, responsabile pentru producerea energiei electrice. Accesul deschis la reteaua de transport permite accesul fără restricții al tuturor companiilor de generare;
- *DISCOs (Distribution Companies) și comercianții DISCOs asigură distribuția* energiei electrice, în timp ce comercianții oferă energiei electrică vânzătorilor și cumpărătorilor.
- *Proprietarii retelei de transport (Transmission Operators TOs) asigură* transportul energiei electrice de la producători la distribuitori, în condițiile tratării nediscriminatorii a tuturor utilizatorilor reţelei de transport
- **Operatorii grupului BOT (Build Operation Transfer BOT)** se ocupă de contractele pe termen lung.
- *Coordonatorii planificării (Scheduling Coordinators SCs)* coordonează planificarea Óncărcării grupurilor generatoare, după reguli care pot diferi de cele ale pieței. În majoritatea situațiilor sunt componente integrante ale pieței, dar sunt şi pieţe care nu permit operarea SC.
- Operatorul independent de sistem (Independent System Operator ISO) instituția supremă în controlul sistemului de transport, asigurând menținerea echilibrului în sistem între puterea generată și cea consumată. Coordonează repartiția puterilor generate, în condițiile respectării tuturor cerințelor și restricțiilor de natură tehnică și economică.
- **Operatorii pieței -** piețele "day-ahead" ("cu o zi înainte") și "hour-ahead" ("cu o oră înainte"). Pentru prima piață planificarea ofertelor se realizează pentru fiecare oră a zilei următoare, vânzătorii și cumpărătorii licitând planificarea puterilor generate, respectiv a celor consumate (preţurile de cliring sunt determinate pentru fiecare oră). Piața "hour-ahead" realizează negocierile pentru următoarea oră, ofertele nefiind iterative (ca la piata "dav-ahead").

#### **2.3. Pieţele spot şi bursele de energie**

#### **2.3.1. Pieţele spot**

O piață spot este definită ca o piață în care produsele sunt vândute și cumpărate pentru livrare imediată. Aceasta diferă de piețele "futures", în care livrarea produsului (Ón acest caz, energia) se va realiza la o dată viitoare. Timpul este singurul criteriu care distinge pietele spot de alte piete. În cadrul pietelor de energie liberalizate, termenul de piață spot este folosită în contextul piețelor "day-ahead", "hour-ahead"  $\sin$  "real-time" ("în timp real"), chiar dată terminologia diferă puțin. La ora actuală, pieţele "real-time" sunt considerate pieţe spot, în care majoritatea schimburilor de energie se referă la tranzacții "day-ahead" ca tranzacții spot.

De obicei, pietele spot sunt organizate ca licitații, în care participanții își prezintă ofertele de generare și de consum. Cunoscând aceste date, operatorul independent de sistem determină mecanismul de cliring al pieței, pentru care balanța dintre cerere

şi ofertă determină preţul de cliring. Pentru funcţionarea pieţelor spot se pot distinge patru etape:

- 1. *Ofertarea*. Perioada de timp pentru care este realizată ofertarea este, de obicei, planificată la perioade de o oră sau 30 de minute. Pentru fiecare interval, ofertele vor fi transferate operatorului independent de sistem până la un termen limită fixat. Producătorii de energie își plasează ofertele de putere generată în funcție de prețul și de cantitatea de energie pe care ei doresc să o producă. Consumatorii îsi propun ofertele privind puterea consumată și prețul maxim pe care ei doresc să îl plătească.
- 2. **Cliring-ul**. Când licitația este închisă, operatorul pieței calculează prețul de cliring şi cantitatea de energie pentru fiecare interval de timp. Soluţia pieţei reprezintă intersecţia curbelor de generare şi de consum. Preţul de cliring sau preţul marginal va fi fixat de generatorul din nodul de echilibrare.
- 3. *Livrarea fizică*. După stabilirea tranzacţiilor, are loc livrarea fizică. Generatoarele şi consumatorii produc, respectiv consumă, Ón funcţie de rezultatul procesului de cliring a pieţei.
- 4. *Tranzacţiile financiare*. Acesta este ultima etapă. Cumpărătorii plătesc pentru energia consumată, în timp ce operatorul pietei va plăti producătorilor energia injectată în sistem. Pretul marginal este aplicat tuturor participanților pieței.

#### **2.3.2. Bursele de energie**

Bursa de energie (Power Exchange - PX) este o organizație independentă, nonguvernamentală şi nonprofit, ce administrează piaţa de energie. Uneori, această organizaţie este cunoscută şi sub denumirea de piaţa preţului spot. Caracteristica esențială este că energia poate fi achiziționată sau vândută într-o manieră competitivă, în funcție de oferte și de prețuri. Participanții din cadrul bursei sunt:

- producătorii de energie;
- brokerii;
- companiile de consum;
- vânzătorii cu amănuntul:
- clientii industriali mari:
- sursele de cogenerarea.

În general, bursa include piețele "day-ahead" și "hour-ahead". Ea oferă o piață competitivă prin existența unei licitații electronice, în cadrul căreia participanții vând şi cumpără energie rapid şi simplu. Œn cadrul licitaţiei se stabileşte un preţ de cliring al pieţei pentru fiecare oră a zilei următoare. La aceasta se adaugă faptul că bursa administrează planificarea şi echilibrarea resurselor de generare şi de consum.

Obiectivele bursei constau în garantarea accesului liber al tuturor participantilor, cu excepția consumatorilor mici. Avantajul bursei constă în eliminarea complexității întelegerilor privind generarea, transportul și achiziționarea energiei.

#### **2.4. Metode generale pentru managementul congestiilor**

În conditiile pietei libere a energiei există posibilitatea apariției congestiilor Ón reţeaua de transport a energiei electrice (depăşirea capacităţii fizice de transport pentru anumite elemente de reţea. Structurile şi regulile diferite de piaţă conduc la diverse metode de management al congestiilor. În esentă, o metodă adecvată pentru rezolvarea congestiilor în piețele competitive ar trebui aibă următoarele caracteristici:

• *Corectitudine şi nediscriminare*. Pentru acelaşi serviciu, participanţii pieţei ar trebui să plătească acelaşi preţ şi ar trebui să fie trataţi egal.

#### 22 Accesul deschis la reteaua de transport  $-2$

- *Eficienţă economică*. Comportamentul individual al generatoarelor, al consumatorilor şi operatorilor reţelei de transport ar trebui să conducă la un sistem cu o funcţionare optimă, folosind stimulente relevante, care pot implica cheltuieli ce reflectă costul implicat.
- *Transparenţă şi nonambiguitate*. Procesul de management al congestiilor ar trebui să fie clar pentru fiecare participant la piaţă şi ar trebui să prezinte şi o protecție pentru prevenirea jocului pieței. În plus, simplitatea este esențială pentru ca toți participanții să înțeleagă regulile pieței.
- **Fezabilitate**. Managementului congestiilor trebuie să conducă întotdeauna la o soluție fezabilă, cu menținerea siguranței în funcționare a sistemului.
- *Compatibilitate cu diferite tipuri de contracte*. Este necesară compatibilitatea cu piața spot, piața "real-time" și cu contractele bilaterale, pe termen scurt sau pe termen lung.

Se menţionează şi două caracteristici suplimentare pentru managementul congestiilor în rețeaua de transport al energiei electrice:

- reglarea tranzacțiilor care asigură menținerea funcționării sistemului în limitele de securitate;
- colectarea cheltuielilor de congestie de la participanții pieței și plata cheltuielilor de congestie către compania care administrează reţeaua de transport, pentru compensarea investitiilor necesare.

Pornind de la caracteristicile descrise anterior, există o multitudine de soluții pentru proiectarea pieţelor de energie. Datorită nivelului de complexitate şi a numărului redus al pieţelor existente este dificilă realizarea unei clasificări stricte a modelelor de piață. În literatură sunt prezentate [Conejo2002b, Finney1997] trei modele:

#### *Modelul PoolCo*

Modelul PoolCo este definit ca o piață centralizată, în care participanții (vânzătorii sau cumpărătorii) îsi prezintă ofertele de pret pentru vânzarea sau cumpărarea energiei. Modelul PoolCo [Shahidehpour2001, Lai2001] cuprinde:

- furnizorii de energie;
- companiile de distributie a energiei:
- o entitate (ISO) responsabilă pentru stabilirea procedurilor de ofertare, pentru programarea şi repartizarea puterilor generate, pentru menţinerea unor condiţii corespunzătoare de funcţionare a sistemului şi pentru asigurarea unui acces liber.

PoolCo nu este proprietarul surselor de putere și al retelei de distributie, dar controlează disponibilitatea rețelelor de transport și de distribuție. De asemenea, asigură accesul nediscriminatoriu la cele două rețele, încurajând funcționarea eficientă prin fixarea liberă a taxelor la producători și distribuitori, pentru ca aceștia să își poată acoperi cheltuielile de functionare.

În această piață, vânzătorii și cumpărătorii își prezintă ofertele pentru energia generată, în bursă sau în afara ei. Vânzătorii pot concura pentru dreptul de injectare a puterii în rețea, mai puțin pentru clienții specificați. Dacă prețul ofertat al unui producător este prea mare, atunci este foarte posibil că acest producător să nu își poată vinde energia. Pe de altă parte, dacă oferta de preţ a unui cumpărător este prea mică, atunci acest cumpărător nu va putea achiziționa energie. Bursele de energiei vor determina un singur preţ spot, oferind participanţilor un semnal clar pentru decizii de investiții și de consum.

Ofertanții producători care câștigă, sunt plătiți la prețul spot al bursei. De regulă, acești producători sunt încurajați să extindă ofertele, ceea ce poate conduce la forțarea ieşirii din cadrul bursei a surselor foarte scumpe. Dinamica bursei va conduce preţul spot la un nivel competitiv, egal cu costul marginal al celor mai eficiente grupuri generatoare.

Vânzătorii și cumpătătorii nu au dreptul să încheie contracte individuale de energie,dar pot deține contracte financiare opționale - contracte pentru diferențe (Contract for Differences - CFDs). Acestea sunt contracte bilaterale încheiate între companiile de generare și cele de distribuție, având rol de protecție a prețurilor pe termen lung. Apariţia acestor contracte este cauzată volatilitatea preţurilor spot ca urmare a unor situații de conjunctură.

#### *Modelul contractelor bilaterale*

Modelul contractelor bilaterale prezintă două caracteristici importante:

- rolul operatorului independent de sistem este limitat;
- participanţii la piaţă pot negocia direct.

Acest model permite contracte directe între participanți, fără ca ei să folosească aranjamentele bursei. Accesul liber la reţeaua de transport este garantat şi se fixează regulile pieţei. Operatorul independent de sistem trebuie informat de către producători în ceea ce privește prețul, cantitatea, locația și modul de repartizare al puterilor generate.

De asemenea, operatorul trebuie să se asigure că există suficiente resurse pentru realizarea tranzacțiilor, cu menținerea siguranței sistemului. Astfel, este necesar ca producătorii să prezintă oferte incrementale, respectiv decrementale, de energie pentru a preveni apariția congestiilor în sistem. Pentru evitarea restricțiilor încălcării restricțiilor, se calculează circulațiile de puteri. În plus, acest model poate determina contribuțiile surselor individuale la circulațiile de puteri. În cazul în care utilizatorii pierd în procesul de ofertare, ei pot să-și găsească alți furnizori de energie pentru satisfacerea consumului, sau își pot modifica profilul consumului.

#### *Modelul hibrid*

Acest model combină caracteristicile celor două modele anterioare. Modelul hibrid [Lai2001, Stoft2003] diferă de modelul PoolCo, deoarece utilizarea bursei nu este obligatorie, iar participanții pot încheia contracte bilaterale și își pot alege furnizorii din bursă. Bursa va deservi toți participanții (cumpărătorii, vânzătorii), care nu doresc să semneze contracte bilaterale. Un astfel de exemplu este modelul California din Statele Unite ale Americii. Structura sa prezintă avantajul unei flexibilități maxime: cumpărătorii pot apela la bursă sau direct la furnizori.

La fel ca în modelul PoolCo, companiile de generare, care vor opta pentru a concura în cadrul bursei vor prezenta oferte competitive. Toate contractele bilaterale vor fi planificate pentru a satisface consumul, cu excepția situațiilor când ar conduce la depăşirea limitei superioare pe liniile de transport.

Existenţa bursei poate conduce la identificarea eficientă a cerinţelor consumatorilor individuali de energie şi simplifică procesul de echilibrare a producerii de energie. Modelul hibrid oferă participanților pieței posibilitatea de a alege între două opțiuni bazate pe preţuri şi pe servicii.

#### **2.5. Preţul transportului energiei**

Una dintre problemele cheie a sistemului de transport al energiei într-un mediu independent se referă la necesitatea stabilirii unui preţ pentru serviciile de sistem pe baze nediscriminatorii. Preţurile trebuie să fie simple şi transparente. Un preţ stabilit corect furnizează semnale economice pentru recuperarea cheltuielilor curente, pe termen scurt, respectiv a celor de investiţii, pe termen lung, precum şi pentru o alocare corectă a preţurilor pentru participanţi.

#### 24 Accesul deschis la reteaua de transport  $-2$

Preţul serviciului de transport conţine patru componente:

- *Costul de funcţionare*, care se referă la cheltuielile de producere a puterii generate aferente unei tranzacții. Determinat din oră în oră, el poate fi estimat folosind modelul circulației optime de puteri (Optimal Power Flow - OPF )
- *Costul de oportunitate*, care reprezintă componenta de preţ pe care o obţine proprietarul sistemului de transport ca o consecință încălcării unor restricții de funcționare, din cauza tranzacției în cauză, element ce pot afecta siguranța sistemului.
- *Costul de extindere*, care se reprezintă o parte din cheltuielile de investiţii necesare pentru conectarea unor noi utilizatori, respectiv pentru extinderea pe termen lung a sistemului.
- *Costul existent*, care cuprinde cheltuielile propriu-zise de transport implicate de o anumită tranzacție.

În general, prețul total transportului puterii aferente unei tranzacții în este suma tuturor celor patru componente. Primele trei componente constituie prețul incremental (diferenţial). Œn [Ilic1998], [Lai2001] sunt folosite noţiunile de preţ incremental pe termen scurt, respectiv preţ incremental pe termen lung. Preţul incremental pe termen scurt se referă la costul de functionare și cel de oportunitate, în timp ce pretul pe termen lung cuprinde și costul de expansiune. O altă noțiune utilizată este costul congestiei, care este o componentă a costului de oportunitate.

Œn consecinţă, pentru o anumită tranzacţie *t* preţul transportului are expresia:

$$
TC_t = OPG_t + OPY_t + RFT_t + EXT_t \qquad (2.1)
$$

unde: *OPG<sub>t</sub>* – costul de funcționare pentru tranzacția *t*; *OPY<sub>t</sub>* – costul de oportunitate pentru tranzacția *t*; *RFT<sub>t</sub>* – costul de expansiune pentru tranzacția *t*; *EXT<sub>t</sub>* – costul existent pentru tranzactia t.

Pretul transportului este una din problemele cele mai complicate din cadrul restructurării sistemelor de putere, din cauza legilor fizice care guvernează circulația de puteri din reteaua de transport. Având în vedere că generatoarele și consumatorii sunt conectați la rețeaua de transport, acțiunea unui participant are consecințe și asupra celorlalți participanții, făcând dificilă investigarea componentei de pret care revine fiecărui participant în parte.

Pentru determinarea costului transportului s-au propus și alte metode, câteva din ele fiind prezentate în [Khatib2007], [Shirmohammadi1996]. Majoritatea metodelor folosesc două mărimi: prețul capacitatății de transport și prețul unitar al capacității de transport. Pretul capacității de transport poate fi calculat cu ajutorul prețurilor înglobate, incrementale şi marginale. El poate fi determinat pe termen scurt, pentru capacitatea de transport existentă, sau pe termen lung, cu includerea extinderii acesteia.

În continuare, se vor prezenta noțiunile de preț înglobat și preț incremental.

#### **Pretul înglobat**

Pretul înglobat reprezintă pretul corespunzător plății facilităților de transport existente. Pretul înglobat anual *ECC<sub>t</sub>* corespunzător tranzacției *t* se definește astfel:

$$
ECC_t = \sum_{f \in F} \frac{|AP_{f,t}| \cdot EC_f}{\sum_{s \in S} |AP_{f,s}|}
$$
 (2.2)

unde: ΔP<sub>f,t</sub> - modificarea circulaţiei de putere activă datorate tranzacţiei *t* pe facilitatea *f*; *ΔP<sub>f.s</sub>* - modificarea circulației de putere activă datorate tranzacției *s* pe facilitatea *f*; *EC<sub>f</sub>* – prețul înglobat anual al facilității de transport *f*; *S* – mulțimea tranzactiilor; *F* – multimea facilităților de transport.

#### *Preţul incremental*

Preţul incremental [Kovasc1994], [Ferrero1998], [Meisel1993], [Walters1993] reprezintă corespunzător plății noilor facilități de transport realizate pe toată durata contractului referitor la o anumită tranzacție. Pretul incremental *ICC<sub>t</sub>* corespunzător tranzacţiei *t* se defineşte astfel:

$$
ICC_t = \sum_{y \in Y} \sum_{f \in FI} \frac{|AP_{f,t,y}| \cdot IC_{f,y}}{\sum_{s \in S} |AP_{f,s,y}|} \cdot PWF_y
$$
 (2.3)

Ón care: *ΔPf,t*,*y* - modificarea circulaţiei de putere activă datorate tranzacţiei *t* pe facilitatea *f* pentru anul *y*; *ΔPf,s,y* - modificarea circulaţiei de putere activă datorate tranzacţiei *s* pe facilitatea *f* pentru anul *y*; *ICf,y* - preţul incremental al facilităţii *f* Ón anul *y*; *PWFy* - coeficientul de actualizare a cheltuielilor pentru anul *y* (Present Worth Factor - PWF); *S* - multimea tranzactiilor; *FI* - multimea facilităților incrementale; *Y* - mulțimea anilor serviciului.

Pretul serviciului de transport se determină ca fiind suma preturilor înglobate si a preturilor incrementale ale furnizării serviciului de transport.

#### **2.6. Preţul marginal local**

#### **2.6.1. Definirea preţului marginal**

Pretul marginal local este pretul de referintă pentru vânzarea și cumpărarea energiei electrice într-un sistem dereglementat, fiind determinat pentru fiecare nod.

Prin definiție prețul nodal sau prețul marginal local (Locational Marginal Price ñ LMP) reprezintă preţul minim al furnizării următorului MW pentru consum, Óntr-un un nod specificat, luând în considerare prețurile marginale al puterilor generate și relatiile de restrictie specifice OPF.

Pretul marginal local poate fi abordat sub în următoarele ipoteze [Jiang1995], [Shirmohammadi1996]:

• pretul marginal pe termen scurt (Short-Run Marginal Price - SRMP);

• pretul marginal pe termen lung (Long-Run Marginal Price - LRMP).

Pretul marginal pe termen scurt este pretul marginal pentru furnizarea unui MW suplimentar mentinând celelalte puteri consumate constante. Conform [Tabors1994], preţul marginal pe termen scurt cuprinde următoarele componente:

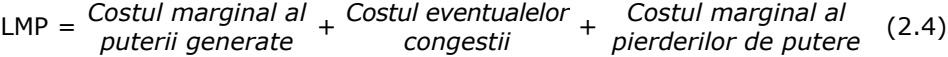

Acest pret se bazează pe prețul spot și reflectă valoarea "shadow" sau costul de oportunitate asociat cu incrementul cererii la un nod dat din reţea.

Pretul marginal pe termen lung include în plus și valoarea investițiilor pentru extinderea sistemului, scopul fiind sustinerea cresterii consumului.

SRMP poate fi mai mare sau mai mic LRMP. În absenta congestiilor valoarea ei fi mai mică sau egală cu cea a LRMP. În prezenta congestiilor, valoarea SRMP poate fi mai mare decât cea a LRMP.

Preţul marginal pe termen scurt este folosit mai frecvent, deoarece prezintă un proces de calcul simplu, în care valorile se determină pe termen lung. Chiar dacă aceste preţuri sunt stabile pe durata unui an, ele au tendinţa să fie volatile pentru calculul valorilor de reţea de la an la an, deoarece sunt afectate de perioada de timp a deciziilor de investiţii individuale. Preţul marginal pe termen lung este mult mai corect, însă aplicarea sa în practică poate întâmpina dificultății datorită complexității calculului şi a restricţiilor impuse.

În [Chen2002] se prezintă modul de determinare a componentelor preturilor marginale locale utilizat de către operatorul independent de sistem Mid-West (MISO) din Statele Unite ale Americii, unde se consideră că MW-ul suplimentar va fi generat în nodul de echilibrare e al sistemului.

În aceste condiții, pentru un nod *i* relația (2.4) se poate scrie și sub forma:

$$
LMP_i = MEC_e + MCC_i + MLC_i
$$
 (2.5)

unde *MEC<sub>e</sub>* – componenta corespunzătoare puterii generate în nodul de echilibrare;  $MCC_i$  – componenta corespunzătoare eventualelor congestii;  $MLC_i$  – componenta corespunzătoare pierderilor de putere.

Componenta corespunzătoare puterii generate este determinată de curba de cost a puterii generate în nodul de echilibrare.

Componenta aferentă eventualelor congestii se determină cu relaţia:

$$
MCC_i = \sum_{k \in K} (GSF_{ik} \cdot FSP_k)
$$
 (2.6)

unde *k* – congestie din mulțimea *K* a congestiilor; *GSF<sub>ik</sub>* – factorul de distribuție a puterii generate pentru nodul *i* și congestia *k*; *FSP<sub>k</sub>* – taxa de penalizare a congestiei *k*. Componenta corespunzătoare pierderilor se determină cu relația:

$$
MLC_i = (DF_i - 1) \cdot MEC_e \tag{2.7}
$$

unde *DF<sub>i</sub>* este factorul de distribuție în nodul *i* al puterii generate în nodul de echilibrare:

$$
DF_{i} = 1 - \frac{\partial \Delta P}{\partial P_{gi}} \tag{2.8}
$$

unde Δ*P* – pierderile de putere pe ansamblul sistemului; *P<sub>ai</sub>* – puterea generată în nodul de *i*.

Deci,  $\partial \Delta P/\partial P_{gi}$  reprezintă modificarea pierderilor de putere din sistem datorată unei modificări infinitezimale în injecția de putere la nodul *i*.

Este necesară o procedură de ofertare, împreună cu un model matematic pentru determinarea preţurilor marginale locale.

#### **2.6.2. Procedura de ofertare**

Pentru un anumit regim de funcționare (structura sistemului dată, puterile consumate cunoscute), operatorul independent de sistem determină puterile generate pe baza OPF și preturile marginale.

Procedura de ofertare pentru o perioadă specificată este următoarea:

- ! fiecare producător transmite operatorului independent de sistem informaţii privind puterea minimă şi maximă pe care o poate livra sistemului, precum şi oferta de pret pentru vânzarea unui MW;
- fiecare consumator transmite operatorului independent de sistem informațiile cu privire la puterea minimă şi maximă cerută, precum şi solicitarea de putere în condiții de urgență;
- ! operatorul independent de sistem va determina circulaţiile de puteri pentru fiecare regim de funcționare (în condiții de OPF și ținând cont de ofertele producătorilor şi cererile consumatorilor) şi preţurile marginale aferente.

#### **2.6.3. Calculul preţului marginal local**

În acest paragraf se prezintă maniera propusă în lucrare pentru calcului prețului marginal local pe termen scurt (nu se iau în considerare investițiile ulterioare pentru extinderea sistemului de transport al energiei electrice), considerat în cele ce urmează ca preţ marginal local.

Metodele prezentate în marea majoritate a lucrărilor, chiar și de dată relativ recentă, au la bază determinarea circulației de puteri "în curent continuu" și soluționarea simplificată a optimizării regimului (OPF) ca problemă de programare liniară [Lai2001], [Abhyankar2006], [Alomoush1999], [Alvarado1999], [Buygi2004a], [Krause2005], [Chun2005], [Kumar2004], [Nemes2004], [Paunescu2007], [Shahidehpour2004], [Yu2005], [Gribik2005], [Nemes2006].

Maniera adoptată în lucrare pentru determinarea prețurilor marginale locale are la bază modelele prezentate în [Kilyeni2008], [Barbulescu2009], [Momoh2001]. Circulația de puteri se soluționează complet (în curent alternativ), iar problema de OPF care stă la baza calculului preţurilor marginale se soluţionează de asemenea complet, ca o problemă de optimizare de foarte mari dimensiuni [Kilyeni2009].

Aspectele prezentate în acest paragraf se referă la calculul LMP în absența congestiilor, cu alte cuvinte intră în discuție prima și a treia componentă din relația (2.4). Evaluarea LMP în cu în prezența congestiilor va fi prezentată în subcapitolul 2.8.

#### **2.6.3.1. Modelul matematic**

Conform [Kilyeni2008], [Eremia2006], [Momoh2001], [El-Hawary2008], modelul matematic complet al optimizării regimului permanent normal reprezintă în esență, o problemă de optimizare neliniară de foarte mari dimensiuni, având forma definită de relaţiile (2.9) - (2.11) care definesc variabilele (de stare şi de optimizare), relaţiile de restricție (RR) și funcția obiectiv (FOB).

Mărimile care intervin în relațiile (2.9) - (2.24) au următoarele semnificații:

- $P_{ci}$  și  $Q_{ci}$ ,  $i \in N$  puterile active și reactive consumate în nodul *i*;
- *P<sub>ai</sub>* și *Q<sub>ai</sub>*, *i* ∈ *G* − puterile active și reactive generate în nodul *i* ;
- *U<sub>i</sub>* și δ<sub>*i*</sub>, *i* ∈ *N* − modulul, respectiv faza, tensiunii în nodul *i* ;
- $U$  și  $\delta$  vectorul modulelor, respectiv fazelor, tensiunilor nodale;
- *P<sub>gi</sub>min*, *p<sub>gi</sub> nax*, *i* ∈ *G* − limitele inferioară și superioară ale puterii active generate Ón nodul *i* ;
- *Q<sup>min</sup> , Q<sup>max</sup> , i ∈ G* limitele inferioară și superioară ale puterii reactive generate Ón nodul *i* ;
- *Ui<sup>min</sup>* și *U<sub>i</sub>max*, *i* ∈ *N* − limitele inferioară și superioară ale valorii tensiunii în nodul *i* ;
- *K<sub>ij</sub>*, *ij* ∈ *T* − raportul de transformare al transformatorului și autotransformatorului (modulul la autotransformatoarele cu reglaj longo-transversal) *ij* ;
- Ω<sub>jj</sub>, ij ∈ T faza raportului de transformare al autotransformatorului cu reglaj longo-transversal *ij* ;
- *K*,  $\Omega$  vectorii modulelor, respectiv fazelor, rapoartelor de transformare;
- K $^{min}_{ij}$ și K $^{max}_{ij}$ , *ij* ∈ T − limitele inferioară și superioară ale lui K<sub>ij</sub>;
- *Ω<sub>ij</sub>* min și *Ω<sub>ij</sub> max*, *ij* ∈ *T* − limitele inferioară și superioară ale lui *Ω<sub>ij</sub>*;
- *P<sub>ij</sub>* și *Q<sub>ij</sub>, ij* ∈ *R* − puterile active și reactive care circulă prin elementul de reţea *ij*, de la nodul *i* către nodul *j* ;
- *S<sub>ij</sub>* (*I<sub>ij</sub>*) puterea aparentă (curentul) care circulă prin elementul de rețea *ij*, de la nodul *i* către nodul *j* ;
- *P<sub>ij</sub>in* și *P<sub>ij</sub> i ij* ∈ *R* − limitele inferioară și superioară ale puterii active *P*<sub>ij</sub> ;
- *Sijin* și *S<sub>ij</sub> max* (*Iijin* și *Iijax*), *ij* ∈ *R* − limitele inferioară și superioară ale puterii aparente  $S_{ij}$  (curentului  $I_{ij}$ );
- *C<sub>i</sub>*( $P_{qi}$ ), *i* ∈ *G* − caracteristica costului puterii generate în nodul *i* ;
- *a<sub>i</sub>*, *b<sub>i</sub>*, *c<sub>i</sub>*, *i* ∈ *G* − coeficienți caracteristicii *C*<sub>*i*</sub>(*P*<sub>*ai*</sub>).

În aceste condiții, modelul matematic discutat este de forma următoare (cu mențiunea că toate relațiile sunt exprimate în unități relative, iar convențiile de semne pentru puteri sunt cele uzuale, precizate în [Kilyeni2008], la fel ca și mărimile de bază pentru sistemul de unităţi relative):

- variabile:
	- ⇒ de stare (cele corespunzătoare circulaţiei de puteri):

$$
\delta_i, i \in N \setminus e, \ P_{ge}, \ U_i, i \in C, \ Q_{gi}, i \in G \tag{2.9}
$$

şi, eventual,

$$
P_{ij}, Q_{ij}, ij \in R, S_{ij}, ij \in R \text{ sau } I_{ij}, ij \in R
$$
 (2.10)

⇒ de optimizare:

$$
U_j, i \in G, \quad P_{gi}, i \in G \setminus e, \quad K_{ij}, ij \in T, \quad Q_{ij}, ij \in T \tag{2.11}
$$

- relații de restricție (RR):
	- $\Rightarrow$  de tip egalitate (corespunzătoare bilanțurilor de puteri în noduri, caracteristice calculelor de circulație de puteri - relațiile  $(2.1)$ ):

$$
\begin{cases}\nP_i(\mathbf{U}, \mathbf{\delta}, \mathbf{K}, \mathbf{\Omega}) - P_{gi} - P_{ci} = 0, & i \in \mathbb{N} \\
Q_i(\mathbf{U}, \mathbf{\delta}, \mathbf{K}, \mathbf{\Omega}) - Q_{gi} - Q_{ci} = 0, & i \in \mathbb{N}\n\end{cases}
$$
\n(2.12)

unde puterile  $P_i$  și  $Q_i$  au expresiile definite în relația (2.1):

$$
\begin{cases}\nP_i = U_i^2 \cdot G_{ii} + \sum_{\substack{j \in N \\ j \neq i}} U_j \cdot U_j \cdot \left[ G_{ij} \cdot \cos(\delta_i - \delta_j) + B_{ij} \cdot \sin(\delta_i - \delta_j) \right], & i \in N \\
Q_i = -U_i^2 \cdot B_{ii} + \sum_{\substack{j \in N \\ j \neq i}} U_j \cdot U_j \cdot \left[ G_{ij} \cdot \sin(\delta_i - \delta_j) - B_{ij} \cdot \cos(\delta_i - \delta_j) \right], & i \in N\n\end{cases}
$$
\n(2.13)

unde elementele diagonale  $Y_{ii} = G_{ii} + j \cdot B_{ii}$ ,  $i = \overline{I_{i}/n}$  ale matricei de admitanță nodală  $Y_n$  reprezintă admitanțele proprii sau de intrare, valorile lor rezultând prin însumarea admitanțelor tuturor laturilor incidente la nodul i, iar cele nediagonale  $Y<sub>ij</sub> = G<sub>ij</sub> + j ⋅ B<sub>ij</sub>$ ,  $i = \overline{1,n}$ ,  $j = \overline{1,n}$ ,  $i ≠ j$ , reprezintă admitanțele</u> de legătură sau de transfer, valorile lor rezultând prin însumarea cu semn schimbat a admitanţelor tuturor laturilor care leagă nodul *i* de nodul *j* .

⇒ de tip inegalitate (limitarea superioară şi inferioară a valorii unor mărimi):

$$
P_{ge}^{min} \le P_{ge} \le P_{ge}^{max} \tag{2.14}
$$

$$
Q_{gi}^{min} \le Q_{gi} \le Q_{gi}^{max} , \quad i \in G
$$
 (2.15)

$$
U_j^{min} \le U_j \le U_j^{max} , \qquad i \in C
$$
 (2.16)

$$
P_{ij}^{min} \le P_{ij}(\mathbf{U}, \delta, \mathbf{K}, \mathbf{\Omega}) \le P_{ij}^{max} , \quad ij \in R
$$
 (2.17)

$$
S_{ij}^{min} \le S_{ij}(\mathbf{U}, \delta, \mathbf{K}, \mathbf{\Omega}) \le S_{ij}^{max} , \quad ij \in R
$$
 (2.18)

$$
P_{gi}^{min} \le P_{gi} \le P_{gi}^{max} , \qquad i \in G \setminus e
$$
 (2.19)

$$
U_i^{min} \le U_i \le U_i^{max} , \qquad i \in G
$$
 (2.20)

$$
K_{ij}^{min} \le K_{ij} \le K_{ij}^{max} , \qquad ij \in T
$$
 (2.21)

$$
\Omega_{ij}^{min} \le \Omega_{ij} \le \Omega_{ij}^{max} , \quad ij \in T
$$
 (2.22)

unde RR au fost astfel ordonate încât relațiile (2.14) - (2.18) privesc variabilele de stare, relaţiile (2.19) - (2.23) variabilele de optimizare, iar puterile  $\underline{S}_{ij} = P_{ij} + jQ_{ij}$  ,  $ij \in R$  au expresiile:

$$
\begin{cases}\nP_{ij} = U_i^2 \cdot (G_{\ell'ij} + G_{\ell'ij}) - U_i \cdot U_j \cdot \left[ G_{\ell'ij} \cdot \cos(\delta_i - \delta_j) + B_{\ell'ij} \cdot \sin(\delta_i - \delta_j) \right] \\
Q_{ij} = -U_i^2 \cdot (B_{\ell'ij} + B_{\ell'ij}) - U_i \cdot U_j \cdot \left[ G_{\ell'ij} \cdot \sin(\delta_i - \delta_j) - B_{\ell'ij} \cdot \cos(\delta_i - \delta_j) \right], & \text{if } \in R \quad (2.23) \\
S_{ij} = \sqrt{P_{ij}^2 + Q_{ij}^2}, & \text{if } \in R \quad (2.24)\n\end{cases}
$$

• funcţia obiectiv (FOB):

$$
FOB = \sum_{i \in G} C_i(P_{gi}) = \text{Minimum} \tag{2.25}
$$

unde caracteristicile de cheltuieli C<sub>i</sub>(P<sub>qi</sub>) au în general o formă oarecare, forma cea mai simplă fiind un polinom de gradul 2 în  $P_{qi}$ :

$$
C_i(P_{gi}) = a_i \cdot P_{gi}^2 + b_i \cdot P_{gi} + c_i, \quad i \in G
$$
 (2.26)

Pentru soluţionarea acestei probleme de optimizare neliniară cu restricţii se utilizează metoda funcţiilor de penalizare, asociată cu cea a multiplicatorilor Lagrange generalizată și metoda gradientului conjugat, prezentate în [Kilyeni2009]. In acest scop, se construieşte funcţia auxiliară <sup>Φ</sup>de forma:

$$
\varPhi = \sum_{i \in G} (a_i \cdot P_{gi}^2 + b_i \cdot P_{gi} + c_i) +
$$
\n
$$
+ \sum_{i \in N \setminus e} \lambda_{pi} \cdot (P_i - P_{gi} - P_{ci}) + \sum_{i \in C} \lambda_{qi} \cdot (Q_i - Q_{ci}) +
$$
\n
$$
+ r_{pe} \cdot (P_{ge} - P_{ge}^*)^2 + r_{q} \cdot \sum_{i \in G} p_{qi} \cdot (Q_{gi} - Q_{gi}^*)^2 + r_{u} \cdot \sum_{i \in C} p_{ui} \cdot (U_i - U_i^*)^2 +
$$
\n
$$
+ r_{p} \cdot \sum_{ij \in R} p_{pi} \cdot (P_{ij} - P_{ij}^*)^2 + r_{s} \cdot \sum_{ij \in R} p_{sjj} \cdot (S_{ij} - S_{ij}^*)^2
$$
\n(2.27)

unde *λ<sub>pi</sub>*, *i* ∈ *N* \ *e*; *λ*<sub>q*i*</sub>, *i* ∈ *C* − multiplicatori Lagrange; *r*<sub>pe</sub>, *r*<sub>q</sub>, *r*<sub>*u*</sub>, *r*<sub>p</sub>, *r*<sub>s</sub> − coeficienți de penalizare;  $p_{pe}$ ;  $p_{qi}$ ,  $i \in G$ ;  $p_{ui}$ ,  $i \in C$ ;  $p_{pi}$ ,  $ij \in R$ ;  $p_{sij}$ ,  $ij \in R$  – coeficienți de ponderare; mărimile  $P_{ge}^*$ ;  $Q_{gi}^*$ ,  $i \in G$ ;  $U_i^*$ ,  $i \in C$ ;  $P_{ij}^*$ ,  $ij \in R$ ;  $S_{ij}^*$ ,  $ij \in R$  se determină cu relaţiile:

$$
P_{ge}^{*} = \begin{cases} P_{ge} & \text{dacă } P_{ge}^{min} \le P_{ge} \le P_{ge}^{max} \\ P_{ge}^{min} & \text{dacă } P_{ge} < P_{ge}^{min} \\ P_{ge}^{max} & \text{dacă } P_{ge} > P_{ge}^{max} \end{cases} \tag{2.28}
$$

$$
Q_{g i}^{*} = \begin{cases} Q_{g i} & \text{dacă } Q_{g i}^{min} \le Q_{g i} \le Q_{g i}^{max} \\ Q_{g i}^{min} & \text{dacă } Q_{g i} < Q_{g i}^{min} \\ Q_{g i}^{max} & \text{dacă } Q_{g i} > Q_{g i}^{max} \end{cases} \quad , \quad i \in G \tag{2.29}
$$

$$
U_{i}^{*} = \begin{cases} U_{i} & \text{dacă } U_{i}^{\min} \leq U_{i} \leq U_{i}^{\max} \\ U_{i}^{\min} & \text{dacă } U_{i} < U_{i}^{\min} \\ U_{i}^{\max} & \text{dacă } U_{i} > U_{i}^{\max} \end{cases} , i \in C
$$
 (2.30)

$$
P_{ij}^* = \begin{cases} P_{ij} & \text{dacă } P_{ij}^{min} \le P_{ij} \le P_{ij}^{max} \\ P_{ij}^{min} & \text{dacă } P_{ij} < P_{ij}^{min} \\ P_{ij}^{max} & \text{dacă } P_{ij} > P_{ij}^{max} \end{cases} \quad , \quad ij \in R \tag{2.31}
$$

$$
S_{ij}^{*} = \begin{cases} S_{ij} & \text{dacă } S_{ij}^{min} \le S_{ij} \le S_{ij}^{max} \\ S_{ij}^{min} & \text{dacă } S_{ij} < S_{ij}^{min} \\ S_{ij}^{max} & \text{dacă } S_{ij} > S_{ij}^{max} \end{cases} \quad , \quad ij \in R
$$
 (2.32)

Analiza relațiilor (2.27) - (2.32) evidențiază următoarele observații:

• funcţia Φ are următoarele componente: FOB, termenii corespunzători multiplicatorilor Lagrange *λ<sub>pi</sub>, i* ∈ *N* \ e ; *λ*<sub>*ai*</sub>, *i* ∈ *C* și cei aferenți coeficienților de penalizare

*pe q u p s r ,r ,r ,r ,r* **;**

- termenii cu multiplicatori Lagrange corespund variabilelor de stare (2.9) şi RR de egalitate (2.12) aferente, mai puțin cele pentru *P<sub>ae</sub>* și *Q<sub>ai</sub>, i* ∈ G, mărimi care la calculul circulației de puteri rezultă direct din relațiile de forma (2.13);
- termenii de penalizare corespund RR de inegalitate  $(2.14)$   $(2.22)$  care privesc variabilele de stare;
- eventuala limitare a valorii variabilelor de optimizare se realizează direct, la recalcularea lor pentru fiecare iterație, în maniera prezentată la soluționarea modelului matematic (subparagraful 2.6.3.2).

Pe parcursul minimizării funcției auxiliare  $\Phi$ , aplicând metode de gradient [Kilyeni2009], se vor utiliza derivatele lui  $\varPhi$  în raport cu variabilele de optimizare (la calculul direcţiei de deplasare) şi cu cele de stare (la calculul multiplicatorilor Lagrange):

- derivatele Ón raport cu variabilele de optimizare:
	- $\Rightarrow$  derivatele în raport cu tensiunile la bornele generatoarelor,  $\mathit{U}_{k}$  ,  $k \in G$  :

$$
U_{k} \cdot \frac{\partial \Phi}{\partial U_{k}} = \left[ (2 \cdot a_{k} \cdot P_{g,k} + b_{k}) \cdot U_{k} \cdot \frac{\partial P_{k}}{\partial U_{k}} \right] + \sum_{i \in G \setminus k} \left[ (2 \cdot a_{i} \cdot P_{g,i} + b_{i}) \cdot U_{k} \cdot \frac{\partial P_{i}}{\partial U_{k}} \right] +
$$
  
+  $\left( \lambda_{pk} \cdot U_{k} \cdot \frac{\partial P_{k}}{\partial U_{k}} \right) + \sum_{i \in N \setminus e, k} \left( \lambda_{pi} \cdot U_{k} \cdot \frac{\partial P_{i}}{\partial U_{k}} \right) + \sum_{i \in C} \left( \lambda_{qi} \cdot U_{k} \cdot \frac{\partial Q_{i}}{\partial U_{k}} \right) +$   
+  $2 \cdot r_{pe} \cdot (P_{ge} - P_{ge}^{*}) \cdot U_{k} \cdot \frac{\partial P_{e}}{\partial U_{k}} +$   
+  $2 \cdot r_{q} \cdot p_{q,k} \cdot (Q_{g,k} - Q_{g,k}^{*}) \cdot U_{k} \cdot \frac{\partial Q_{k}}{\partial U_{k}} + 2 \cdot r_{q} \cdot \sum_{i \in G \setminus k} \left[ p_{qi} \cdot (Q_{gi} - Q_{gi}^{*}) \cdot U_{k} \cdot \frac{\partial Q_{i}}{\partial U_{k}} \right] +$   
 $\sum_{\substack{i=k \\ j \neq k \\ j \neq l}} \sum_{\substack{i=k \\ j \neq k \\ ij \in R}} \left[ p_{pj} \cdot (P_{ij} - P_{ij}^{*}) \cdot U_{k} \cdot \frac{\partial P_{ij}}{\partial U_{k}} \right] + 2 \cdot r_{s} \cdot \sum_{\substack{j=k \\ ij \neq k}} \left[ p_{sjj} \cdot (S_{ij} - S_{ij}^{*}) \cdot U_{k} \cdot \frac{\partial S_{ij}}{\partial U_{k}} \right]$ 

⇒ derivatele în funcție de modulele rapoartele de transformare ale transformatoarelor şi autotransformatoarelor cu reglaj longitudinal sau longo-transversal, *K<sub>xy</sub>*, *xy* ∈ *T* :

$$
\frac{\partial \Phi}{\partial K_{xy}} = \sum_{i=0}^{i=x} \left[ (2 \cdot a_{i} \cdot P_{gi} + b_{i}) \cdot \frac{\partial P_{i}}{\partial K_{xy}} \right] + \sum_{i=N}^{i=x} \left( \lambda_{pi} \cdot \frac{\partial P_{i}}{\partial K_{xy}} \right) + \sum_{i=0}^{i=y} \left( \lambda_{qi} \cdot \frac{\partial Q_{i}}{\partial K_{xy}} \right) + \sum_{i=N}^{i=y} \left( \lambda_{qi} \cdot \frac{\partial Q_{i}}{\partial K_{xy}} \right) + \sum_{i=N}^{i
$$

 $\Rightarrow$  derivatele în funcție de fazele rapoartelor de transformare ale autotransformatoarelor cu reglaj longo-transversal,  $\Omega_{XY}$ ,  $xy \in T$ :

$$
\frac{\partial \Phi}{\partial \Omega_{XY}} = \sum_{i=1}^{n=N} \left[ (2 \cdot a_i \cdot P_{gi} + b_i) \cdot \frac{\partial P_i}{\partial \Omega_{XY}} \right] + \sum_{i=N}^{n=N} \left( \lambda_{pi} \cdot \frac{\partial P_i}{\partial \Omega_{XY}} \right) + \sum_{i=1}^{n=N} \left( \lambda_{qi} \cdot \frac{\partial Q_i}{\partial \Omega_{XY}} \right) + \sum_{i=N}^{n=N} \left( \lambda_{qi} \cdot \frac{\partial Q_i}{\partial \Omega_{XY}} \right) + \sum_{i=N}^{n=N}
$$

#### 32 Accesul deschis la rețeaua de transport  $-2$

⇒ derivatele în raport cu puterile active generate,  $P_{a,k}$ ,  $k \in G \setminus e$  :

$$
\frac{\partial \Phi}{\partial P_{gk}} = 2 \cdot a_k \cdot P_{gk} + b_k - \lambda_{pk} , \quad k \in G \setminus e
$$
 (2.36)

- derivatele în raport cu variabilele de stare semnificative:
	- $\Rightarrow$  derivatele în raport cu fazele tensiunile nodurilor, δ<sub>*k*</sub>, *k* ∈ *N* \ *e* :

$$
\frac{\partial \Phi}{\partial \delta_{k}} = \left[ (2 \cdot a_{k} \cdot P_{gk} + b_{k}) \cdot \frac{\partial P_{k}}{\partial \delta_{k}} \right] + \sum_{i \in G \setminus k} \left[ (2 \cdot a_{i} \cdot P_{gi} + b_{i}) \cdot \frac{\partial P_{i}}{\partial \delta_{k}} \right] + \n+ \left( \lambda_{pk} \cdot \frac{\partial P_{k}}{\partial \delta_{k}} \right) + \sum_{i \in N \setminus e, k} \left( \lambda_{pi} \cdot \frac{\partial P_{i}}{\partial \delta_{k}} \right) + \left( \lambda_{qk} \cdot \frac{\partial Q_{k}}{\partial \delta_{k}} \right) + \sum_{i \in C \setminus k} \left( \lambda_{qi} \cdot \frac{\partial Q_{i}}{\partial \delta_{k}} \right) + \n+ 2 \cdot r_{pe} \cdot (P_{g}e - P_{g}^{*}e) \cdot \frac{\partial P_{e}}{\partial \delta_{k}} + \sum_{i \in G \setminus k} \left[ p_{qi} \cdot (Q_{g} - Q_{g}^{*}) \cdot \frac{\partial Q_{i}}{\partial \delta_{k}} \right] + \n+ 2 \cdot r_{q} \cdot p_{qk} \cdot (Q_{g}k - Q_{g}^{*}k) \cdot \frac{\partial Q_{k}}{\partial \delta_{k}} + 2 \cdot r_{q} \cdot \sum_{i \in G \setminus k} \left[ p_{qi} \cdot (Q_{g} - Q_{g}^{*}) \cdot \frac{\partial Q_{i}}{\partial \delta_{k}} \right] + \n+ 2 \cdot r_{p} \cdot \sum_{\substack{j=k \\ j \neq k \\ j \neq R}} \left[ p_{p\,ij} \cdot (P_{ij} - P_{ij}^{*}) \cdot \frac{\partial P_{ij}}{\partial \delta_{k}} \right] + 2 \cdot r_{s} \cdot \sum_{\substack{j=k \\ ij \neq R}} \left[ p_{s\,ij} \cdot (S_{ij} - S_{ij}^{*}) \cdot \frac{\partial S_{ij}}{\partial \delta_{k}} \right]
$$

 $\Rightarrow$  derivatele în raport cu tensiunile nodurilor consumatoare,  $U_k$ ,  $k \in C$ :

$$
U_{k} \cdot \frac{\partial \Phi}{\partial U_{k}} = \sum_{i \in G} \left[ (2 \cdot a_{i} \cdot P_{gi} + b_{i}) \cdot U_{k} \cdot \frac{\partial P_{i}}{\partial U_{k}} \right] + \left( \lambda_{pk} \cdot U_{k} \cdot \frac{\partial P_{k}}{\partial U_{k}} \right) + \sum_{i \in N \setminus e, k} \left( \lambda_{pi} \cdot U_{k} \cdot \frac{\partial P_{i}}{\partial U_{k}} \right) + \left( \lambda_{qk} \cdot U_{k} \cdot \frac{\partial Q_{k}}{\partial U_{k}} \right) + \sum_{i \in C \setminus k} \left( \lambda_{qi} \cdot U_{k} \cdot \frac{\partial Q_{i}}{\partial U_{k}} \right) + 2 \cdot r_{pe} \cdot p_{pe} \cdot (P_{ge} - P_{ge}^{*}) \cdot U_{k} \cdot \frac{\partial P_{e}}{\partial U_{k}} + \sum_{i \in G} \left[ p_{qi} \cdot (Q_{gi} - Q_{gi}^{*}) \cdot U_{k} \cdot \frac{\partial Q_{i}}{\partial U_{k}} \right] + 2 \cdot r_{u} \cdot p_{uk} \cdot (U_{k} - U_{k}^{*}) \cdot U_{k} \qquad , \quad k \in C \qquad (2.38)
$$
\n
$$
\begin{array}{c} i = k & i = k \\ j = k & j = k \\ j = k \\ j = k \\ j = k \\ j = k \\ j = k \end{array} \qquad (P_{ij} \cdot (P_{ij} - P_{ij}^{*}) \cdot U_{k} \cdot \frac{\partial P_{ij}}{\partial U_{k}} + 2 \cdot r_{s} \cdot \sum_{ij \in R} \left[ p_{sij} \cdot (S_{ij} - S_{ij}^{*}) \cdot U_{k} \cdot \frac{\partial S_{ij}}{\partial U_{k}} \right]
$$

Tinând cont de expresiile puterilor injectate în noduri (2.13), derivatele lui  $P_i$  și  $Q_i$  în raport cu modulele și fazele tensiunilor, care sunt de fapt elementele matricei jacobiene *J* de la calculul circulației de puteri, partiționată în maniera prezentată în [Kilyeni2008]

$$
\mathbf{J} = \begin{bmatrix} \mathbf{J_1} & \mathbf{J_2} \\ \mathbf{J_3} & \mathbf{J_4} \end{bmatrix} = \begin{bmatrix} \frac{\partial \mathbf{f_P}}{\partial \delta} & \frac{\partial \mathbf{f_P}}{\partial U} \\ \frac{\partial \mathbf{f_Q}}{\partial \delta} & \frac{\partial \mathbf{f_Q}}{\partial U} \end{bmatrix}
$$
(2.39)

au expresiile:

a) elementele submatricei *J1*:  $\Rightarrow$  elementele diagonale  $(i = k)$ :

$$
\frac{\partial P_k}{\partial \delta_k} = -\sum_{\substack{j=1 \ j \neq k}}^n U_k \cdot U_j \cdot \left[ G_{kj} \cdot \sin(\delta_k - \delta_j) - B_{kj} \cdot \cos(\delta_k - \delta_j) \right], \quad k \in \mathbb{N} \tag{2.40}
$$

⇒ elementele nediagonale *(i* ≠ *k)*:

$$
\frac{\partial P_i}{\partial \delta_k} = U_i \cdot U_k \cdot \left[ G_{ik} \cdot \sin(\delta_i - \delta_k) - B_{kj} \cdot \cos(\delta_i - \delta_k) \right], i \in \mathbb{N}, k \in \mathbb{N}, i \neq k \tag{2.41}
$$

- b) elementele lui *J2*:
	- ⇒ elementele diagonale:

$$
U_k \cdot \frac{\partial P_k}{\partial U_k} = 2 \cdot U_k^2 \cdot G_{kk} + \sum_{\substack{j=1 \ j \neq k}}^n U_k \cdot U_j \cdot \left[ G_{kj} \cdot \cos(\delta_k - \delta_j) + B_{kj} \cdot \sin(\delta_k - \delta_j) \right], k \in \mathbb{N} \quad (2.42)
$$

⇒ elementele nediagonale:

$$
U_k \cdot \frac{\partial P_i}{\partial U_k} = U_i \cdot U_k \cdot [G_{ik} \cdot \cos(\delta_i - \delta_k) + B_{ik} \cdot \sin(\delta_i - \delta_k)], \quad i \in N, k \in N, i \neq k
$$
 (2.43)  
c) elementele lui **J**<sub>3</sub>:

⇒ elementele diagonale:

$$
\frac{\partial Q_k}{\partial \delta_k} = \sum_{\substack{j=1 \ j \neq k}}^n U_k \cdot U_j \cdot \left[ G_{kj} \cdot \cos(\delta_k - \delta_j) + B_{kj} \cdot \sin(\delta_k - \delta_j) \right], \quad k \in \mathbb{N} \tag{2.44}
$$

⇒ elementele nediagonale:

$$
\frac{\partial Q_i}{\partial \delta_k} = -U_i \cdot U_k \cdot [G_{ik} \cdot \cos(\delta_i - \delta_k) + B_{ik} \cdot \sin(\delta_i - \delta_k)], \quad i \in \mathbb{N}, k \in \mathbb{N}, i \neq k \tag{2.45}
$$

d) elementele lui *J4*:

⇒ elementele diagonale:

$$
U_k \cdot \frac{\partial Q_k}{\partial U_k} = -2 \cdot U_k^2 \cdot B_{kk} + \sum_{\substack{j=1 \ j \neq k}}^n U_k \cdot U_j \cdot \left[ G_{kj} \cdot \sin(\delta_k - \delta_j) - B_{kj} \cdot \cos(\delta_k - \delta_j) \right], \quad k \in N \quad (2.46)
$$

⇒ elementele nediagonale:

$$
U_k \cdot \frac{\partial Q_i}{\partial U_k} = U_i \cdot U_k \cdot \left[ G_{ik} \cdot \sin(\delta_i - \delta_k) - B_{ik} \cdot \cos(\delta_i - \delta_k) \right], \quad i \in \mathbb{N}, k \in \mathbb{N}, i \neq k \tag{2.47}
$$

Tinând cont de expresiile puterilor care circulă prin elementele de rețea (relaţiile (2.2) şi (2.4)), derivatele lui *Pij* şi *Pji* , *Qij* şi *Qji* , respectiv *Sij* şi *Sji* , Ón raport cu modulele şi fazele tensiunilor sunt de forma:

• derivatele parțiale în raport cu fazele tensiunilor:

$$
\frac{\partial P_{ij}}{\partial \delta_i} = U_i \cdot U_j \cdot \left[ G_{\ell'ij} \cdot \sin(\delta_i - \delta_j) - B_{\ell'ij} \cdot \cos(\delta_i - \delta_j) \right], \quad ij \in R
$$
 (2.48)

$$
\frac{\partial P_{ij}}{\partial \delta_j} = -U_i \cdot U_j \cdot \left[ G_{\ell'jj} \cdot \sin(\delta_i - \delta_j) - B_{\ell'jj} \cdot \cos(\delta_i - \delta_j) \right], \quad ij \in R
$$
 (2.49)

$$
\frac{\partial Q_{ij}}{\partial \delta_i} = -U_i \cdot U_j \cdot \left[ G_{\ell'ij} \cdot \cos(\delta_i - \delta_j) + B_{\ell'ij} \cdot \sin(\delta_i - \delta_j) \right], \quad ij \in R
$$
 (2.50)

#### $34$  Accesul deschis la rețeaua de transport – 2

$$
\frac{\partial Q_{ij}}{\partial \delta_j} = U_j \cdot U_j \cdot \left[ G_{\ell'jj} \cdot \cos(\delta_j - \delta_j) + B_{\ell'jj} \cdot \sin(\delta_j - \delta_j) \right], \quad ij \in R
$$
 (2.51)

$$
\frac{\partial S_{ij}}{\partial \delta_i} = \frac{P_{ij} \cdot \frac{\partial P_{ij}}{\partial \delta_i} + Q_{ij} \cdot \frac{\partial Q_{ij}}{\partial \delta_i}}{\sqrt{P_{ij}^2 + Q_{ij}^2}}, \quad ij \in R
$$
\n(2.52)

$$
\frac{\partial S_{ij}}{\partial \delta_j} = \frac{P_{ij} \cdot \frac{\partial P_{ij}}{\partial \delta_j} + Q_{ij} \cdot \frac{\partial Q_{ij}}{\partial \delta_j}}{\sqrt{P_{ij}^2 + Q_{ij}^2}}, \quad ij \in R
$$
\n(2.53)

• derivatele parțiale în raport cu modulele tensiunilor:

$$
U_j \cdot \frac{\partial P_{ij}}{\partial U_j} = 2 \cdot U_j^2 \cdot (G_{\ell'jj} + G_{\ell'j0}) - U_j \cdot U_j \cdot \left[ G_{\ell'jj} \cdot \cos(\delta_i - \delta_j) + B_{\ell'jj} \cdot \sin(\delta_i - \delta_j) \right], \ ij \in R \quad (2.54)
$$

$$
U_j \cdot \frac{\partial P_{ij}}{\partial U_j} = -U_i \cdot U_j \cdot \left[ G_{\ell'ij} \cdot \cos(\delta_i - \delta_j) + B_{\ell'ij} \cdot \sin(\delta_i - \delta_j) \right], \ \ ij \in R
$$
 (2.55)

$$
U_i \cdot \frac{\partial Q_{ij}}{\partial U_i} = -2 \cdot U_i^2 \cdot (B_{\ell'ij} + B_{\ell'i0}) - U_i \cdot U_j \cdot \left[ G_{\ell'ij} \cdot \sin(\delta_i - \delta_j) - B_{\ell'ij} \cdot \cos(\delta_i - \delta_j) \right], \ \ ij \in R
$$
 (2.56)

$$
U_j \cdot \frac{\partial Q_{ij}}{\partial U_j} = -U_i \cdot U_j \cdot \left[ G_{\ell'jj} \cdot \sin(\delta_i - \delta_j) - B_{\ell'jj} \cdot \cos(\delta_i - \delta_j) \right], \ \ ij \in R
$$
 (2.57)

$$
U_i \cdot \frac{\partial S_{ij}}{\partial U_i} = \frac{P_{ij} \cdot U_i \cdot \frac{\partial P_{ij}}{\partial U_i} + Q_{ij} \cdot U_i \cdot \frac{\partial Q_{ij}}{\partial U_i}}{\sqrt{P_{ij}^2 + Q_{ij}^2}}, \quad ij \in R
$$
 (2.58)

$$
U_j \cdot \frac{\partial S_{ij}}{\partial U_j} = \frac{P_{ij} \cdot U_j \cdot \frac{\partial P_{ij}}{\partial U_j} + Q_{ij} \cdot U_j \cdot \frac{\partial Q_{ij}}{\partial U_j}}{\sqrt{P_{ij}^2 + Q_{ij}^2}}, \quad ij \in R
$$
 (2.59)

Tinând cont de maniera de reprezentare a transformatoarelor și autotransformatoarelor în studiile de sistem [Kilyeni2009], rezultă contribuția acestora la elementele matricei de admitanță nodală (considerând elementul de rețea *ij* ∈ T, unde *i* reprezintă nodul de înaltă tensiune, iar *j* nodul de joasă tensiune, raportul de transformare în unități absolute fiind considerat supraunitar):

• transformatoare şi autotransformatoare cu reglaj longitudinal:

$$
\begin{cases}\n\Sigma_{jj} & \Rightarrow \Sigma_{\ell} ij + \Sigma_{t} ij \\
\Sigma_{ii} & \Rightarrow \frac{\Sigma_{\ell} ij + \Sigma_{t} ij}{K_{ij}^{2}} \\
\Sigma_{jj}, \Sigma_{ij} & \Rightarrow -\frac{\Sigma_{\ell} ij}{K_{ij}}\n\end{cases}
$$
\n(2.60)

unde *Y*<sub>/</sub> reprezintă admitanța longitudinală a schemei echivalente nominale în π, iar *Y<sub>t</sub>* este admitanța transversală;

• autotransformatoare cu reglaj longo-transversal:

$$
\begin{cases}\n \Sigma_{jj} & \Rightarrow \quad \underline{Y}_{\ell} \text{ if } + \underline{Y}_{t} \text{ if} \\
 \Sigma_{ii} & \Rightarrow \quad \frac{\underline{Y}_{\ell} \text{ if } + \underline{Y}_{t} \text{ if}}{\kappa_{ij}^{2}} \\
 \Sigma_{ji} & \Rightarrow \quad -\frac{\underline{Y}_{\ell} \text{ if}}{\kappa_{ij} \cdot e^{\Omega_{ij}}} \\
 \Sigma_{ij} & \Rightarrow \quad -\frac{\underline{Y}_{\ell} \text{ if}}{\kappa_{ij} \cdot e^{-\Omega_{ij}}} \\
 \Sigma_{ij} & \Rightarrow \quad -\frac{\underline{Y}_{\ell} \text{ if}}{\kappa_{ij} \cdot e^{-\Omega_{ij}}} \n\end{cases} \tag{2.61}
$$

Având în vedere și expresiile puterilor injectate în noduri (2.13), derivatele lui *P<sub>i</sub>* și *Q<sub>i</sub>* în raport cu modulele și fazele rapoartelor de transformare sunt de forma: • derivatele parțiale în funcție de rapoartele de transformare, pentru transformatoarele şi autotransformatoarele cu reglaj longitudinal:

$$
\frac{\partial P_i}{\partial K_{ij}} = -2 \cdot U_i^2 \cdot \frac{G_{\ell'ij} + G_{tij}}{K_{ij}^3} + \frac{U_i \cdot U_j}{K_{ij}^2} \cdot \Big[ G_{\ell'ij} \cdot \cos(\delta_i - \delta_j) + B_{\ell'ij} \cdot \sin(\delta_i - \delta_j) \Big], \ \ ij \in \mathcal{T} \quad (2.62)
$$

$$
\frac{\partial Q_i}{\partial K_{ij}} = 2 \cdot U_i^2 \cdot \frac{B_{\ell'ij} + B_{t\,ij}}{K_{ij}^3} + \frac{U_i \cdot U_j}{K_{ij}^2} \cdot \left[ G_{\ell'ij} \cdot \sin(\delta_i - \delta_j) - B_{\ell'ij} \cdot \cos(\delta_i - \delta_j) \right], \ \ ij \in \mathcal{T} \quad (2.63)
$$

$$
\frac{\partial P_j}{\partial K_{ij}} = \frac{U_i \cdot U_j}{K_{ij}^2} \cdot \left[ G_{\ell'ij} \cdot \cos(\delta_i - \delta_j) + B_{\ell'ij} \cdot \sin(\delta_i - \delta_j) \right], \ \ ij \in \mathcal{T}
$$
 (2.64)

$$
\frac{\partial Q_i}{\partial K_{ij}} = \frac{U_i \cdot U_j}{K_{ij}^2} \cdot \left[ G_{\ell'ij} \cdot \sin(\delta_i - \delta_j) - B_{\ell'ij} \cdot \cos(\delta_i - \delta_j) \right], \ \ ij \in \mathcal{T}
$$
 (2.65)

• derivatele parțiale în funcție de modulele rapoartelor de transformare, pentru autotransformatoarele cu reglaj longo-transversal:

$$
\frac{\partial P_i}{\partial K_{ij}} = -2 \cdot U_i^2 \cdot \frac{G_{\ell ij} + G_{tij}}{K_{ij}^3} + j \qquad j \in T
$$
\n
$$
+ \frac{U_i U_j}{K_{ij}^2} \cdot \left[ (G_{\ell ij} \cdot \cos \Omega_{ij} - B_{\ell ij} \cdot \sin \Omega_{ij}) \cdot \cos (\delta_i - \delta_j) + (G_{\ell ij} \cdot \sin \Omega_{ij} + B_{\ell ij} \cdot \cos \Omega_{ij}) \cdot \sin (\delta_i - \delta_j) \right]
$$
\n
$$
\frac{\partial Q_i}{\partial K_{ij}} = 2 \cdot U_i^2 \cdot \frac{B_{\ell ij} + B_{tij}}{K_{ij}^3} + j \qquad j \in T
$$
\n
$$
+ \frac{U_i U_j}{K_{ij}^2} \cdot \left[ (G_{\ell ij} \cdot \cos \Omega_{ij} - B_{\ell ij} \cdot \sin \Omega_{ij}) \cdot \sin (\delta_i - \delta_j) - (G_{\ell ij} \cdot \sin \Omega_{ij} + B_{\ell ij} \cdot \cos \Omega_{ij}) \cdot \cos (\delta_i - \delta_j) \right]
$$
\n
$$
\frac{\partial P_j}{\partial K_{ij}} = \frac{U_i \cdot U_j}{K_{ij}^2}.
$$
\n
$$
\frac{\partial P_j}{\partial K_{ij}} = \frac{U_i \cdot U_j}{K_{ij}^2}.
$$
\n
$$
\left[ (G_{\ell ij} \cdot \cos \Omega_{ij} + B_{\ell ij} \cdot \sin \Omega_{ij}) \cdot \cos (\delta_j - \delta_i) - (G_{\ell ij} \cdot \sin \Omega_{ij} - B_{\ell ij} \cdot \cos \Omega_{ij}) \cdot \sin (\delta_j - \delta_i) \right]
$$
\n(2.68)

$$
\frac{\partial Q_j}{\partial K_{ij}} = \frac{U_i \cdot U_j}{K_{ij}^2}.
$$
\n
$$
= \left[ (G_{ij} \cdot \cos \Omega_j + B_{\ell \, ij} \cdot \sin \Omega_j) \cdot \sin (\delta_j - \delta_i) + (G_{\ell \, ij} \cdot \sin \Omega_j - B_{\ell \, ij} \cdot \cos \Omega_j) \cdot \cos (\delta_j - \delta_i) \right]
$$
\n
$$
= \left[ (G_{\ell \, ij} \cdot \cos \Omega_j + B_{\ell \, ij} \cdot \sin \Omega_j) \cdot \sin (\delta_j - \delta_i) + (G_{\ell \, ij} \cdot \sin \Omega_j - B_{\ell \, ij} \cdot \cos \Omega_j) \cdot \cos (\delta_j - \delta_i) \right]
$$
\n
$$
(2.69)
$$

• derivatele parțiale în funcție de fazele rapoartelor de transformare, pentru autotransformatoarele cu reglaj longo-transversal:

$$
\frac{\partial P_i}{\partial Q_j} = \frac{U_i \cdot U_j}{K_{ij}}.
$$
\n
$$
\left[ (G_{ij} : \sin Q_j + B_{ij} : \cos Q_j) \cdot \cos(\delta_i - \delta_j) - (G_{ij} : \cos Q_j - B_{ij} : \sin Q_j) \cdot \sin(\delta_i - \delta_j) \right]
$$
\n
$$
\frac{\partial Q_i}{\partial Q_j} = \frac{U_i \cdot U_j}{K_{ij}}.
$$
\n
$$
\left[ (G_{ij} : \sin Q_j + B_{ij} : \cos Q_j) \cdot \sin(\delta_i - \delta_j) + (G_{ij} : \cos Q_j - B_{ij} : \sin Q_j) \cdot \cos(\delta_i - \delta_j) \right]
$$
\n
$$
\frac{\partial P_j}{\partial Q_j} = \frac{U_i \cdot U_j}{K_{ij}}.
$$
\n
$$
\left[ (G_{ij} : \sin Q_j - B_{ij} : \cos Q_j) \cdot \cos(\delta_j - \delta_i) + (G_{ij} : \cos Q_j + B_{ij} : \sin Q_j) \cdot \sin(\delta_j - \delta_i) \right]
$$
\n
$$
\frac{\partial Q_j}{\partial Q_j} = \frac{U_i \cdot U_j}{K_{ij}}.
$$
\n
$$
\frac{\partial Q_j}{\partial Q_j} = \frac{U_i \cdot U_j}{K_{ij}}.
$$
\n
$$
\frac{\partial Q_j}{\partial Q_j} = \frac{U_i \cdot U_j}{K_{ij}}.
$$
\n
$$
\left[ (G_{ij} : \sin Q_j - B_{ij} : \cos Q_j) \cdot \sin(\delta_j - \delta_i) - (G_{ij} : \cos Q_j + B_{ij} : \sin Q_j) \cdot \cos(\delta_j - \delta_i) \right]
$$
\n
$$
(2.73)
$$
\n
$$
\left[ (G_{ij} : \sin Q_j - B_{ij} : \cos Q_j) \cdot \sin(\delta_j - \delta_i) - (G_{ij} : \cos Q_j + B_{ij} : \sin Q_j) \cdot \cos(\delta_j - \delta_i) \right]
$$

Tinând cont de maniera de reprezentare a transformatoarelor și autotransformatoarelor în studiile de sistem [Kilyeni2009] și de expresiile (2.23) ale puterilor care circulă prin elementele de rețea, derivatele lui  $P_{ij}$  și  $Q_{ij}$ , respectiv  $S_{ij}$ , în raport

cu modulele şi fazele rapoartelor de transformare sunt de forma:

• derivatele parțiale în raport cu rapoartele de transformare, pentru transformatoarele şi autotransformatoarele cu reglaj longitudinal:

$$
\frac{\partial P_{ij}}{\partial K_{ij}} = U_i^2 \cdot \left( \frac{\partial G_{\ell'ij}}{\partial K_{ij}} + \frac{\partial G_{\ell'10}}{\partial K_{ij}} \right) - U_i \cdot U_j \cdot \left( \frac{\partial G_{\ell'ij}}{\partial K_{ij}} \cdot \cos(\delta_i - \delta_j) + \frac{\partial B_{\ell'ij}}{\partial K_{ij}} \cdot \sin(\delta_i - \delta_j) \right), \ ij \in \mathcal{T}
$$
 (2.74)

$$
\frac{\partial Q_{ij}}{\partial K_{ij}} = -U_i^2 \cdot \left( \frac{\partial B_{\ell'ij}}{\partial K_{ij}} + \frac{\partial B_{\ell' i0}}{\partial K_{ij}} \right) - U_i \cdot U_j \cdot \left[ \frac{\partial G_{\ell'ij}}{\partial K_{ij}} \cdot \sin(\delta_i - \delta_j) - \frac{\partial B_{\ell'ij}}{\partial K_{ij}} \cdot \cos(\delta_i - \delta_j) \right], \ ij \in \mathcal{T}
$$
 (2.75)

$$
\frac{\partial S_{ij}}{\partial K_{ij}} = \frac{P_{ij} \cdot \frac{\partial P_{ij}}{\partial K_{ij}} + Q_{ij} \cdot \frac{\partial Q_{ij}}{\partial K_{ij}}}{\sqrt{P_{ij}^2 + Q_{ij}^2}}, \quad ij \in T
$$
\n(2.76)

unde

$$
\frac{\partial G_{\ell\,ij}}{\partial K_{ij}} = \frac{G_{\ell\,ij}}{K_{ij}^2} \tag{2.77}
$$

$$
\frac{\partial B_{\ell\,ij}}{\partial K_{ij}} = \frac{B_{\ell\,ij}}{K_{ij}^2} \tag{2.78}
$$
$$
\frac{\partial G_{\ell i0}}{\partial K_{ij}} = \frac{G_{\ell ij}}{K_{ij}^2} \cdot \left(1 - \frac{2}{K_{ij}}\right) - \frac{2}{K_{ij}^3} \cdot G_{tij}
$$
(2.79)

$$
\frac{\partial B_{\ell\,j0}}{\partial K_{ij}} = \frac{B_{\ell\,ij}}{K_{ij}^2} \cdot \left(1 - \frac{2}{K_{ij}}\right) - \frac{2}{K_{ij}^3} \cdot B_{t\,ij}
$$
(2.80)

$$
\frac{\partial G_{\ell}}{\partial K_{ij}} = \frac{G_{\ell}ij}{K_{ij}^2}
$$
 (2.81)

$$
\frac{\partial B_{\ell}}{\partial K_{ij}} = \frac{B_{\ell} i j}{K_{ij}^2}
$$
 (2.82)

• derivatele parțiale în raport cu modulele rapoartelor de transformare, pentru autotransformatoarele cu reglaj longo-transversal, rezultă pe baza expresiilor puterilor *Pij* şi *Qij* , *Pji* şi *Qji* pentru schema echivalentă nominală [Kilyeni2009]:

$$
\begin{cases}\nP_{ij} = \frac{U_i^2}{K_{ij}} \cdot (G_{\ell'ij} + G_{\ell'i0}) - \frac{U_i \cdot U_j}{K_{ij}} \cdot \left[ G_{\ell'ij} \cdot \cos(\delta_i - \delta_j - \Omega_{ij}) + B_{\ell'ij} \cdot \sin(\delta_i - \delta_j - \Omega_{ij}) \right] \\
Q_{ij} = -\frac{U_i^2}{K_{ij}} \cdot (B_{\ell'ij} + B_{\ell'i0}) - \frac{U_i \cdot U_j}{K_{ij}} \cdot \left[ G_{\ell'ij} \cdot \sin(\delta_i - \delta_j - \Omega_{ij}) - B_{\ell'ij} \cdot \cos(\delta_i - \delta_j - \Omega_{ij}) \right] \\
\frac{\partial P_{ij}}{\partial K_{ij}} = -\frac{U_i^2}{K_{ij}^2} \cdot (G_{\ell'ij} + G_{\ell'i0}) + \frac{U_i \cdot U_j}{K_{ij}^2} \cdot \left[ G_{\ell'ij} \cdot \cos(\delta_i - \delta_j - \Omega_{ij}) + B_{\ell'ij} \cdot \sin(\delta_i - \delta_j - \Omega_{ij}) \right], ij \in \mathcal{T} \ (2.84)\n\end{cases}
$$
\n
$$
\frac{\partial Q_{ij}}{\partial K_{ij}} = \frac{U_i^2}{K_{ij}^2} \cdot (B_{\ell'ij} + B_{\ell'i0}) + \frac{U_i \cdot U_j}{K_{ij}^2} \cdot \left[ G_{\ell'ij} \cdot \sin(\delta_i - \delta_j - \Omega_{ij}) - B_{\ell'ij} \cdot \cos(\delta_i - \delta_j - \Omega_{ij}) \right], ij \in \mathcal{T} \ (2.85)
$$

$$
\frac{\partial S_{ij}}{\partial K_{ij}} = \frac{P_{ij} \cdot \frac{\partial P_{ij}}{\partial K_{ij}} + Q_{ij} \cdot \frac{\partial Q_{ij}}{\partial K_{ij}}}{\sqrt{P_{ij}^2 + Q_{ij}^2}}, \quad ij \in T
$$
\n(2.86)

• derivatele parțiale în raport cu fazele rapoartelor de transformare, pentru autotransformatoarele cu reglaj longo-transversal, rezultă pe baza expresiilor puterilor *Pij* şi *Qij* (relaţia (2.141)), *Pji* şi *Qji* (relaţia (2.142)):

$$
\frac{\partial P_{ij}}{\partial \Omega_{ij}} = -\frac{U_i \cdot U_j}{K_{ij}} \cdot \left[ G_{\ell \, ij} \cdot \sin(\delta_i - \delta_j - \Omega_{ij}) - B_{\ell \, ij} \cdot \cos(\delta_i - \delta_j - \Omega_{ij}) \right], \, ij \in \mathcal{T}
$$
 (2.87)

$$
\frac{\partial Q_{ij}}{\partial \Omega_{ij}} = \frac{U_i \cdot U_j}{K_{ij}} \cdot \left[ G_{\ell \, jj} \cdot \cos(\delta_i - \delta_j - \Omega_{ij}) + B_{\ell \, ij} \cdot \sin(\delta_i - \delta_j - \Omega_{ij}) \right], \, ij \in \mathcal{T}
$$
 (2.88)

$$
\frac{\partial S_{ij}}{\partial \Omega_{ij}} = \frac{P_{ij} \cdot \frac{\partial P_{ij}}{\partial \Omega_{ij}} + Q_{ij} \cdot \frac{\partial Q_{ij}}{\partial \Omega_{ij}}}{\sqrt{P_{ij}^2 + Q_{ij}^2}}, \quad ij \in T
$$
\n(2.89)

#### **2.6.3.2. Soluţionarea modelului matematic**

Modelul matematic complet prezentat în paragraful anterior reprezintă o problemă de optimizare de tip programare neliniară de foarte mari dimensiuni. Ea se solutionează cu: metoda functiilor de penalizare, asociată cu metoda multiplicatorilor Lagrange generalizată, cu metoda gradientului conjugat şi cu metoda de interpolare parabolică pentru determinarea valorii deplasării după direcția curentă de căutare [Kilyeni2009].

În aceste conditii, algoritmul metodei de solutionare este următorul (la toate mărimile indicele superior se referă la ciclul de optimizare *c*, respectiv la iteraţia de optimizare *o*):

a) Se inițializează variabilele de control cu valorile  $U^0_j$  ,  $i \in G$  ,  $P^0_{gj}$  ,  $i \in G \setminus e$  ,  $K^0_{ij}$  ,  $ij \in T$  ,

 $\Omega_{ij}^0$  , *ij* ∈  $\mathcal T$  și coeficienții de ponderare  $p_{qi}$  ,  $i$  ∈  $G$  ;  $p_{ui}$  ,  $i$  ∈  $C$  ;  $p_{p\,ij}$  ,  $ij$  ∈  $R$  ;  $p_{sii}$ , ij ∈ R.

- b) Pentru un anumit ciclu de optimizare, *c = 1, 2, 3, ...* (corespunzător unui set de valori ale coeficienţilor de penalizare) se aleg valorile coeficienţilor de penalizare *c cccc pe q u p s r ,r ,r ,r ,r* .
- c) La fiecare iteraţie de optimizare, *o = 1, 2, 3, ...* a unui anumit ciclu de optimizare c se soluționează în mod clasic circulația de puteri, pentru valorile curente  $U^{o-1}_i$ ,  $i \in G$ ,

*Po*−1 , *i* ∈ G \ e ,  $K_{ij}^{o-1}$  , *ij* ∈ T ,  $\Omega_{ij}^{o-1}$  , *ij* ∈ T ale variabilelor de optimizare, fără a impune limitări ale puterilor reactive generate ( $Q_{qi}$ , *i* ∈ G sunt lăsate "libere"), rezultând valorile variabilelor de stare: cele aferente nodurilor −  $\delta^{o-1}_i$  ,  $i \in N \setminus e$  , *P* $^{o-1}_{ge}$  *, V* $^{o-1}_i$  *, i ∈ C ,*  $\,Q_{gi}$  *, <i>i ∈* G , respectiv circulaţiile de puteri prin elementele de  $\mathsf{reta} = P_{ij}^{o-1}, Q_{ij}^{o-1}$  , ij  $\in R$  ,  $S_{ij}^{o-1}$  , ij  $\in R$  .

- d) Se verifică respectarea RR de inegalitate  $(2.14)$   $(2.18)$  și se atribuie valorile corespunzătoare pentru variabilele *Q j<sub>i</sub>, i* ∈ *G; U* j<sup>\*</sup>, *i* ∈ *C; P* j<sup>\*</sup> e *i* j<sup>\*</sup>, *ij* ∈ *R; S* j<sup>\*</sup>, *ij* ∈ *R* (conform relațiilor (2.28) − (2.32)), apoi se calculează valoarea FOB, *FOB*<sup>0−1</sup> (2.26), și a funcției auxiliare  $\Phi$ ,  $\Phi^{0-1}$  (2.27).
- e) Se solutionează sistemul liniar de ecuații care rezultă din condițiile ca derivatele parțiale ale funcției auxiliare în raport cu variabilele de stare să fie nule:

$$
\begin{cases}\n\left(\frac{\partial \Phi}{\partial \delta_k}\right)^{o-1} = 0 & , \quad k \in N \setminus e \\
\left(U_k \cdot \frac{\partial \Phi}{\partial U_k}\right)^{o-1} = 0 & , \quad k \in C\n\end{cases}
$$
\n(2.90)

de unde rezultă valorile multiplicatorilor Lagrange:  $\lambda_{pk}^{0-1}$ ,  $k \in N\setminus e$ ;  $\lambda_{qk}^{0-1}$ ,  $k \in C$ .

f) Se determină componentele gradientului *o 1*<sup>−</sup> *g* pentru toate variabilele de optimizare, cu relaţii de forma (2.77) - (2.80):

$$
g_{Uk}^{o-1} = \left(U_k \cdot \frac{\partial \Phi}{\partial U_k}\right)^{o-1}, \quad k \in G
$$
 (2.91)

$$
g_{Pgk}^{o-1} = \left(\frac{\partial \Phi}{\partial P_{gk}}\right)^{o-1}, \quad k \in G \setminus e \tag{2.92}
$$

$$
g_{Kxy}^{0-1} = \left(\frac{\partial \Phi}{\partial K_{xy}}\right)^{0-1}, \quad xy \in T
$$
 (2.93)

$$
g_{\Omega xy}^{0-1} = \left(\frac{\partial \Phi}{\partial \Omega_{xy}}\right)^{0-1}, \quad xy \in T
$$
 (2.94)

g) Se verifică condiţiile de terminare a ciclului curent de optimizare *c*, <sup>ε</sup> fiind pragul sub care componentele gradientului se consideră nule:

$$
\underset{k\in G}{\text{Max}}\left\{g_{Uk}^{0-1}\right\}<\varepsilon\tag{2.95}
$$

$$
\underset{k\in G\backslash e}{\text{Max}}\left\{g_{Pgk}^{o-1}\right\} < \varepsilon\tag{2.96}
$$

$$
\underset{xy \in T}{\text{Max}} \left\{ g_{Kxy}^{0-1} \right\} < \varepsilon \tag{2.97}
$$

$$
\underset{xy \in \mathcal{T}}{\text{Max}} \left\{ g_{\Omega xy}^{0-1} \right\} < \varepsilon \tag{2.98}
$$

Dacă nu sunt îndeplinite conditiile de terminare, se sare la punctul i) al algoritmului, iar dacă sunt îndeplinite, atunci se trece la punctul h).

- h) Se verifică condiția de terminare a procesului de calcul: regimul optim obținut la ciclul de optimizare curent  $c$  – ultimul regim calculat conform punctului c) al algoritmului - să fie practic identic cu cel obținut la ciclul de optimizare anterior  $c-1$ (modificare cu totul nesemnificativă a valorii FOB și a funcției auxiliare  $\varPhi$ ). Dacă nu este îndeplinită condiția de terminare, se sare la punctul b) al algoritmului, continuând calculele cu un nou ciclu de optimizare (cu majorarea valorii coeficientilor de penalizare). Dacă este îndeplinită condiția de terminare, calculul este terminat, ultimul regim calculat conform punctului c) al algoritmului fiind soluţia problemei (regimul optim în condițiile date).
- i) Se determină componentele direcției de deplasare *d*<sup>o−1</sup> pentru metoda gradientului conjugat, calculând în prealabil valoarea scalarului  $\beta^{o-1}$  [Kilyeni2009]:

$$
\beta^{0-1} = \frac{\sum_{k \in G} (g_{Uk}^{0-1})^2 + \sum_{k \in G \backslash e} (g_{Pgk}^{0-1})^2 + \sum_{xy \in T} (g_{Kxy}^{0-1})^2 + \sum_{xy \in T} (g_{\Omega xy}^{0-1})^2}{\sum_{k \in G} (g_{Uk}^{0-2})^2 + \sum_{k \in G \backslash e} (g_{Pgk}^{0-2})^2 + \sum_{xy \in T} (g_{Kxy}^{0-2})^2 + \sum_{xy \in T} (g_{\Omega xy}^{0-2})^2}{\sum_{y \in T} (g_{Uk}^{0-2})^2 + \sum_{xy \in T} (g_{\Omega xy}^{0-2})^2}
$$
(2.99)

#### 40 Accesul deschis la rețeaua de transport  $-2$

$$
d_{Pgk}^{0-1} = -g_{Pgk}^{0-1} + \beta^{0-1} \cdot d_{Pgk}^{0-2}, \quad k \in G \setminus e
$$
 (2.101)

$$
d_{Kxy}^{0-1} = -g_{Kxy}^{0-1} + \beta^{0-1} \cdot d_{Kxy}^{0-2}, \quad xy \in T
$$
 (2.102)

$$
d_{\Omega \, XY}^{0-1} = -g_{\Omega \, XY}^{0-1} + \beta^{0-1} \cdot d_{\Omega \, XY}^{0-2} \,, \quad xy \in T \tag{2.103}
$$

- j) Se determină valoarea scalarului  $\alpha^{o-1}$ , care indică mărimea deplasării după direcția găsită, cu metoda de interpolare parabolică [Kilyeni2009].
- k) Se calculează noile valori ale variabilelor de optimizare cu relaţiile specifice metodelor de gradient:

$$
U_{k}^{0} = U_{k}^{0-1} + \alpha^{0-1} \cdot d_{Uk}^{0-1}, \quad k \in G
$$
 (2.104)

$$
P_{gk}^{0} = P_{gk}^{0-1} + \alpha^{0-1} \cdot d_{Pgk}^{0-1}, \quad k \in G \setminus e
$$
 (2.105)

$$
K_{XY}^0 = K_{XY}^{0-1} + \alpha^{0-1} \cdot d_{KXY}^{0-1}, \quad xy \in T
$$
 (2.106)

$$
\Omega_{XY}^0 = \Omega_{XY}^{0-1} + \alpha^{0-1} \cdot d_{\Omega XY}^{0-1} , \quad xy \in T
$$
 (2.107)

l) se verifică dacă sunt îndeplinite RR (de limitare superioară și inferioară a valorii variabilelor de optimizare), luându-se măsurile corespunzătoare în caz de nevoie:

$$
U_{k}^{0} = \begin{cases} U_{k}^{0} & \text{dacă} \quad U_{k}^{min} \leq U_{k}^{0} \leq U_{k}^{max} \\ U_{k}^{min} & \text{dacă} \quad U_{k}^{0} < U_{k}^{min} \\ U_{k}^{max} & \text{dacă} \quad U_{k}^{0} > U_{k}^{max} \end{cases} \quad (2.108)
$$

$$
P_{gk}^{o} = \begin{cases} P_{gk}^{o} & \text{dacă } P_{gk}^{min} \le P_{gk}^{o} \le P_{gk}^{max} \\ P_{gk}^{min} & \text{dacă } P_{gk}^{o} < P_{gk}^{min} \\ P_{gk}^{max} & \text{dacă } P_{gk}^{o} < P_{gk}^{max} \end{cases} \quad (2.109)
$$

$$
\left| P_{gk}^{max} \right| \quad \text{dacă} \quad P_{gk}^{0} > P_{gk}^{max}
$$
\n
$$
\left| K_{xy}^{0} \right| \quad \text{dacă} \quad K_{xy}^{min} \le K_{xy}^{0} \le K_{xy}^{max}
$$
\n
$$
\left| K_{xy}^{min} \right| \quad \text{dacă} \quad K_{xy}^{0} < K_{xy}^{min} \quad \text{,} \quad xy \in \mathcal{T} \quad (2.110)
$$

$$
\begin{aligned}\n\left|K_{xy}^{max} \right| & \text{dac\check{a}} \quad K_{xy}^{0} > K_{xy}^{max} \\
\Omega_{xy}^{0} & \text{dac\check{a}} \quad \Omega_{xy}^{min} \leq \Omega_{xy}^{0} \leq \Omega_{xy}^{max} \\
\Omega_{xy}^{0} & \text{dac\check{a}} \quad \Omega_{xy}^{0} < \Omega_{xy}^{min} \\
\Omega_{xy}^{max} \right| & \text{dac\check{a}} \quad \Omega_{xy}^{0} > \Omega_{xy}^{max}\n\end{aligned}\n\tag{2.111}
$$

m) Se sare la punctul c) al algoritmului pentru a începe o nouă iterație de optimizare Ón cadrul ciclului curent de optimizare *c*.

Asa cum s-a precizat în subcapitolul 2.6, pretul marginal local aferent nodului *i* (*LMPi*) reprezintă costul minim necesar asigurării următorului MW de putere activă consumată în nodul *i*, în condițiile satisfacerii restricțiilor (2.12) - (2.22).

Exprimarea analitică a *LMP*<sub>i</sub> este foarte dificilă, relațiile aproximative date în diverse lucrări, care au la bază determinarea circulației de puteri "în curent continuu"

şi soluţionarea simplificată a optimizării regimului (OPF) ca problemă de programare liniară [Lai2001], [Abhyankar2006], [Alomoush1999], [Alvarado1999], [Buygi2004a], [Krause2005], [Chun2005], [Kumar2004], [[Nemes2004]], [Shahidehpour2004], fiind mai mult sau mai puţin aproximative. Determinarea expresiei analitice a derivatei FOB (Φ) în raport cu raport cu puterea activă consumată în nodul i în condițiile modelului complet utilizat în lucrare este foarte dificilă,

Singura cale pentru a obține valoarea "exactă" a LMP<sub>i</sub> este cea numerică, în ton cu întreaga manieră de soluționare a modelului matematic. Considerând că valoarea FOB pentru regimul de bază este FOB<sub>0</sub> (practic egală cu Φ<sub>0</sub>, în limitele erorilor maxime admise în procesele de calcul numeric), iar pentru regimul cu puterea consumată în nodul *i* augmentată cu 1 MW este FOB<sub>1</sub> (respectiv Φ<sub>1</sub>), LMP<sub>i</sub> are expresia:

$$
LMP_j = FOB_1 - FOB_0 \approx \Phi_1 - \Phi_0 \tag{2.112}
$$

Dacă se pune în discuție, într-o manieră similară, calculul prețului marginal local al puterii reactive în nodul *i* (LMP<sub>Qi</sub> - costul minim necesar asigurării următorului MVAR de putere reactivă consumată în nodul *i*, în condițiile satisfacerii restricțiilor (2.12) - (2.22)), se constată că majoritatea lucrărilor utilizează metode simplificate asemănătoare cu cele de la *LMPi* referitor la puterea activă [Bialek1998], [Lee1992], [ElKeib1997], [Kirschen1999], [Kumar2004].

Singura cale pentru a obține valoarea "exactă" a LMP<sub>Oi</sub> este tot cea numerică, asemănătoare cu cea prezentată anterior pentru puterea activă. Considerând că valoarea FOB pentru regimul de bază este *FOB*<sub>0</sub> (practic egală cu Φ<sub>0</sub>, în limitele erorilor maxime admise în procesele de calcul numeric), iar pentru regimul cu puterea reactivă consumată în nodul *i* augmentată cu 1 MVAR este FOB<sub>2</sub> (respectiv Φ<sub>2</sub>), LMP<sub>Oi</sub> are expresia:

$$
LMP_{Q_j} = FOB_2 - FOB_0 \approx \Phi_2 - \Phi_0 \tag{2.113}
$$

## **2.7. Drepturile de transport**

Drepturile de transport [Li2005], [Bushnell1998], [Gomez2008] împreună cu managementul congestiilor reprezintă elementele fundamentale în proiectarea piețelor restructurate de energie. În esență, dreptul de transport reprezintă dreptul de proprietate, care îi permite proprietarului accesul la o parte din capacitatea totală de transport. În general, dreptul de proprietate constă din: dreptul de a primi beneficii financiare provenite din folosirea capacității, dreptul de a folosi capacitatea și dreptul de a exclude alţi proprietari de la accesul la capacitatea de transport.

Definirea acestor drepturi depinde de modul în care capacitatea de transport este specificată sau măsurată. Se pot defini două tipuri de drepturi: financiare şi fizice.

## *Drepturi de transport fizice*

Drepturile de transport fizice oferă proprietarilor dreptul de a programa şi de a transmite putere prin sistem. Dreptul fizic al unui proprietar va garanta folosirea fără restricții a părții congestionate dintre zonele A și B. Proprietarul are opțiunea de a folosi aceste drepturi sau de a le oferi spre vânzare în piețele secundare, unde vor fi vândute unui alt proprietar. Având aceste drepturi, proprietarul are garantat accesul la piață, unde dorește să realizeze tranzacții. Practic, aceste drepturi elimină riscurile preturilor marginale locale asociate cu tranzactiile de putere dintr-o zonă dată. Definirea unui astfel de drept este elastică, iar eficienţa unei asemenea forme va depinde de detaliile de implementare.

#### *Drepturi de transport financiare*

Drepturile de transport financiare reprezintă contracte încheiate între participanții pietei și operatorul rețelei de transport. Aceste drepturi nu prezintă nici o influență directă privind deciziile de furnizare ale operatorului independent de sistem. Această categorie de drepturi se poate clasifica în: drepturi "punct cu punct" și drepturi bazate pe circulatia de puteri.

*Dreptul de transport "punct cu punct"*, numit și *drept de transport stabil*, îi asigură proprietarului acestuia să colecteze de la operatorul de transport o valoare egală cu mărimea dreptului de transport înmulțită cu diferența dintre prețurile nodale corespunzătoare nodurilor implicate. Este utilizat în piețele de energie din S.U.A și prezintă avantajul că limitează preturile congestiilor, în cazul tranzactiilor pe termen lung, deoarece implică atât puterile generate, cât și puterile consumate. Practic, proprietarii drepturilor primesc un credit, care contracarează costul congestiei. În condiții sigure, când este implicată și circulația de puteri, aceste drepturi de transport sunt simultan fezabile, iar organizațiile de transport le garantează proprietarilor de drepturi plăți mai mici decât prețul congestiilor.

Dezavantajul acestor drepturi se referă la numărul mare de combinații posibile "punct cu punct". Din această cauză, orice modificare în configuratia unui drept particular necesită mentinerea fezabilității.

*Dreptul financiar bazat pe circulatia de puteri* dezvoltă drepturi "punct cu punct" sau drepturi între zonele acestor puncte, prin combinarea drepturilor cu circulațiile de puteri, folosind restricții individuale ("flowgates"). Proprietarii de asemenea drepturi le pot utiliza în funcție de propriile nevoi. Un alt avantaj poate fi prețul restricțiilor, care oferă stimulente privind investiția în capacitatea de transport. Există și dezavantaje, datorită contingenţelor multiple, care pot creşte mult numărul restricţiilor necesare într-o anumită tranzacție.

Pentru a elimina dezavantajele ambelor tipuri de drepturi de transport, s-a propus folosirea simultană a ambelor tipuri de drepturi, fie ca o opţiune, fie ca o obligaţie [ONeill2002], [Bushnell1998, Alaywan2001a, Alaywan2001b].

*Obligaţia* [Sun2006] se mai numeşte şi *contract forward*. Diferenţa dintre obligaţie şi opţiune este că opţiunea nu presupune nici un beneficiu şi nici o răspundere, atunci când diferența dintre prețurile nodale este negativă. Proprietarii ale căror drepturi sunt tratate ca obligatie, trebuie să plătească atunci când prețul nodal al punctului de generare este mai mare decât cel al punctului de consum. Practic, obligatia poate fi garantată, în timp ce opțiunea nu prezintă nici o garanție.

# **2.8. Evaluarea congestiilor**

## **2.8.1. Prezentarea problemei**

Desi există o preocupare crescândă în domeniu, proiectarea pietelor de energie şi stabilirea preţului transportului devin tot mai complicate datorită avansării rapide a dereglementării. În plus, funcționarea rețelei de transport poate fi restricționată de limitele echipamentelor folosite la generarea şi transportul puterii. Liniile de transport prezintă limite fizice, care restrictionează circulația de puterii pe aceste linii.

Acestea limite sunt privite ca simple limite ale circulatiei de putere, care vor prezenta diferente în funcție de regimul de funcționare al sistemului la un moment dat. Limitele fizice stau la baza limitelor de contingență. O limită de contingență asigură faptul că nici un element nu se va supraîncărca, atunci când un altul va ieși din functiune. În acest sens, trebuie respectate criteriile *N-1* si *N-2*. Limitele de

contingență pot fi exprimate ca limite ale circulației de puterii active admise pentru laturi sau pentru transformatoare.

În functionarea normală a retelei electrice trebuie respectate un număr de restricții tehnice referitoare la componentele individuale ale rețelei (de exemplu, limita termică a transformatoarelor și a liniilor) sau pentru funcționarea a întregului sistem (de exemplu, limitele de stabilitate și cele ale tensiunii), pentru a evita întreruperea alimentării consumatorului sau apariția altor probleme în rețeaua de transport al energiei. O restricție importantă pentru majoritatea elementelor de sistem este dată de limitele termice, care privesc de circulația de puteri activă și reactivă. Limitele de tensiune se referă la limitarea superioară și inferioară a tensiunii în noduri. Limitele de stabilitate se referă la capacitatea sistemului de a-şi păstra stabilitatea la diverse tipuri de perturbații. Atât limitele termice, cât și cele de stabilitate, determină puterea maximă care poate fi vehiculată printr-un element de sistem. În cazul unei linii, limita termică depinde de aria secţiunii conductorului, iar cea stabilitate este dependentă de lungimea liniei. Pentru mentinerea sigurantei și pentru asigurarea echilibrului puterilor în sistem, operatorul de transport trebuie să respecte aceste limite. Aceasta înseamnă că unele grupuri de generare nu pot produce, deoarece puterea pe care ele o injectează în sistem pot conduce la depășirea acestor limite.

La scurt timp după ca e devenit evident faptul că industria energiei electrice va fi restructurată, pentru a stimula competiţia şi pentru a oferi un acces deschis la rețeaua de transport, s-a recunoscut că vor exista situații de funcționare la limită sau chiar depășiri ale acestor limite (congestii). Odată cu apariția competiției s-a anticipat apariția unui număr mare de tranzacții pentru vânzarea și cumpărarea energiei în sistem. Ca o consecintă, sistemele electroenergetice se confruntă cu apariția supraîncărcărilor pe liniile de transport. Aceste supraîncărcări conduc la functionarea sistemului peste valorile admisibile ale limitelor de contingență, ale limitelor termice, ale limitelor de stabilitate şi ale limitelor de tensiune, care afecta echipamentele de transport al energiei electrice.

Problema congestiilor trebuie privită şi din punct de vedere economic. Dacă nu există supraîncărcări în sistem, atunci prețurile marginale corespunzătoare nodurilor sistemului prezintă valori apropiate, diferenţele fiind date doar de pierderile asociate transportului. În această situație puterile generate vor fi repartizate în funcție de prețul ofertat (optimizarea clasică a circulației de puteri). Apariția unei congestii pe un element de retea conduce la cresterea vizibilă a valorilor preturilor marginale, iar repartizarea puterii generate nu se mai realizează doar în funcție de prețul ofertat, intrând în discuție și "costul" congestiei. Operatorul independent de sistem va interveni pentru eliminarea congestiei. Dacă sistemul nu dispune de resurse suficiente pentru a rezolva congestia, atunci se poate apela la una din următoarele situaţii:

- ! se acceptă o mică depăşire a valorilor limită pentru unele elemente de reţea;
- ! se modifică favorabil topologia sistemului;
- " se reducere valoarea puterii consumate în anumite noduri, unde acest lucru este posibil, ceea ce introduce cheltuieli suplimentare legate de "despăgubirea" consumatorilor implicaţi.

În aceste conditii, managementul situațiilor de congestie presupune modificarea si completarea modelului matematic prezentat în subcapitolul 2.6. Functia obiectiv va Îngloba și taxele de penalitate legate de congestii, cât și eventualele cheltuieli legate de reducerea puterilor consumate în anumite noduri [Fang1999], [Nemes2003b], [Yu2005], [ElKeib1997], [Nemes2003c]. Aşa cum s-a menționat și în subcapitolul 2.6, aceste lucrări utilizează o serie de ipoteze simplificatoare: circulației de puteri ..în curent continuu" și soluționarea simplificată a optimizării regimului (OPF) ca problemă de programare liniară etc.

Modelul prezentat în acest capitol pentru determinarea prețurilor marginale locale cu considerarea congestiilor are la bază modelele prezentate în [Kilyeni2008], [Barbulescu2009], [Momoh2001]. Circulația de puteri se soluționează complet (în curent alternativ), iar problema de OPF care stă la baza calculului prețurilor marginale se soluţionează de asemenea complet, ca o problemă de optimizare de foarte mari dimensiuni [Kilyeni2009].

## **2.8.2. Modelul matematic**

În esență, modelul matematic al analizei congestiilor se bazează pe cel prezentat în subcapitolul 2.6, adaptat și completat cu elementele specifice introduse de acestea. Adaptarea și completarea se referă atât la variabilele de optimizare, cât şi la relaţiile de restricţie, funcţia obiectiv fiind şi ea completată cu termeni suplimentari.

Față de modelul matematic prezentat în paragraful 2.6.2, în cazul considerării congestiilor apar următoarele modificări şi completări:

- variabile:
	- $\Rightarrow$  de stare rămân cele definite de relațiile (2.9), (2.10);
	- $\Rightarrow$  de optimizare rămân cele definite de relatia (2.11), la care se adaugă:

$$
P_{Ci}, i \in N \tag{2.114}
$$

- RR:
	- $\Rightarrow$  de tip egalitate rămân cele definite de relația (2.12);
	- ⇒ de tip inegalitate (limitarea superioară şi inferioară a valorii unor mărimi):
		- $\blacksquare$  relațiile (2.14) (2.16), referitoare la unele variabile de stare, rămân nemodificate;
		- $\blacksquare$  la relațiile (2.17) (2.18) dispare limitarea superioară, rezultând:

$$
P_{ij}^{min} \le P_{ij}(\mathbf{U}, \mathbf{\delta}, \mathbf{K}, \mathbf{\Omega}) , \quad ij \in R
$$
 (2.115)

$$
S_{ij}^{min} \le S_{ij}(\mathbf{U}, \mathbf{\delta}, \mathbf{K}, \mathbf{\Omega}) , \quad ij \in R
$$
 (2.116)

- " relațiile (2.19) (2.22), referitoare la unele variabile de optimizare, rămân nemodificate;
- ! se adaugă relaţia de limitare inferioară a valorii noii variabile de optimizare *Pci* :

$$
P_{ci}^{min} \le P_{ci} \le P_{ci}^{max} , \quad i \in N
$$
 (2.117)

unde *max c i P* este egală cu *Pc i* din regimul iniţial.

• FOB se completează cu doi termeni corespunzători costului de penalizare a congestiilor (depăşirea limitei superioare a puterii aparente printr-un element de reţea) şi un termen corespunzător costului reducerii puterii consumate în anumite noduri ale SEE:

$$
FOB = \sum_{i \in G} C_i (P_{gi}) + \sum_{ij \in R} TP_{ij} \cdot (S_{ij} - S_{ij}^{**}) + \sum_{i \in N} C_i (P_{ci}) = \text{Minimum} \qquad (2.118)
$$

unde caracteristicile de cheltuieli referitoare la puterea generată  $C_i(P_{ai})$  au fost definite în relația (2.26), *TP<sub>ij</sub>* reprezintă costul de penalizare a depășirii limitei superioare a puterii aparente prin elementul de reţea *ij*, *Sij* ∗∗ fiind definit de relaţia:

$$
S_{ij}^{**} = \begin{cases} S_{ij} & \text{dacă } S_{ij} \le S_{ij}^{max} \\ S_{ij}^{max} & \text{dacă } S_{ij} > S_{ij}^{max} \end{cases} \quad ij \in R \tag{2.119}
$$

iar caracteristicile de cheltuieli corespunzătoare modificării puterii consumate au în general o formă neliniară oarecare, forma cea mai simplă fiind un polinom de gradul 2 în  $P_{ci}$ :

$$
C_i(P_{ci}) = t_i \cdot \Delta P_{ci}^2 + v_i \cdot \Delta P_{ci} , \quad i \in N
$$
 (2.120)

În aceste condiții funcția auxiliară  $\Phi$  devine:

$$
\varPhi = \sum_{i \in G} (a_i \cdot P_{gi}^2 + b_i \cdot P_{gi} + c_i) +
$$
\n
$$
+ \sum_{ij \in R} TP_{ij}(S_{ij} - S_{ij}^{**}) + \sum_{i \in N} (t_i \cdot \Delta P_{ci}^2 + v_i \cdot \Delta P_{ci}) +
$$
\n
$$
+ \sum_{i \in N \setminus e} \lambda_{pi} \cdot (P_i - P_{gi} - P_{ci}) + \sum_{i \in C} \lambda_{qi} \cdot (Q_i - Q_{ci}) +
$$
\n
$$
+ r_{pe} \cdot (P_{ge} - P_{ge}^*)^2 + r_q \cdot \sum_{i \in G} p_{qi} \cdot (Q_{gi} - Q_{gi}^*)^2 + r_u \cdot \sum_{i \in C} p_{ui} \cdot (U_i - U_i^*)^2 +
$$
\n
$$
+ r_p \cdot \sum_{ij \in R} p_{pi} \cdot (P_{ij} - P_{ij}^*)^2 + r_s \cdot \sum_{ij \in R} p_{sij} \cdot (S_{ij} - S_{ij}^*)^2
$$
\n(2.121)

unde:  $\lambda_{pj}$ ,  $i \in N \setminus e$ ;  $\lambda_{qi}$ ,  $i \in C$  – multiplicatori Lagrange;  $r_{pe}$ ,  $r_q$ ,  $r_u$ ,  $r_p$ ,  $r_s$  – coeficienți de penalizare;  $p_{pe}$ ;  $p_{qi}$ ,  $i \in G$ ;  $p_{ui}$ ,  $i \in C$ ;  $p_{pi}$ ,  $ij \in R$ ;  $p_{sij}$ ,  $ij \in R$  coeficienți de ponderare; mărimile  $P_{ge}^*$ ;  $Q_{gi}^*$ ,  $i \in G$ ;  $U_i^*$ ,  $i \in C$  se determină cu relațiile (2.28) - (2.30), iar  $P_{ij}^*$ , *ij* ∈ R ;  $S_{ij}^*$ , *ij* ∈ R se determină cu relațiile:

$$
P_{ij}^* = \begin{cases} P_{ij} & \text{dacă } P_{ij}^{min} \le P_{ij} \\ P_{ij}^{min} & \text{dacă } P_{ij} < P_{ij}^{min} \end{cases} \quad \text{(2.122)}
$$

$$
S_{ij}^* = \begin{cases} S_{ij} & \text{dacă } S_{ij}^{min} \le S_{ij} \\ S_{ij}^{min} & \text{dacă } S_{ij} < S_{ij}^{min} \end{cases} \quad , \quad ij \in R \tag{2.123}
$$

În ceea ce privește derivatele funcției auxiliare  $\Phi$  în raport cu variabilele de optimizare și în raport cu cele de stare, se remarcă următoarele aspecte:

- derivatele în raport cu variabilele de optimizare, definite de relațiile (2.33) (2.36) se modifică corespunzător cu noua expresie a FOB, la care se adaugă și cele în raport cu  $P_{ci}$ ,  $i \in N$  :
	- ⇒ derivatele în raport cu tensiunile la bornele generatoarelor,  $U_k$ ,  $k \in G$  :

$$
U_k \cdot \frac{\partial \Phi}{\partial U_k} = \left[ (2 \cdot a_k \cdot P_{gk} + b_k) \cdot U_k \cdot \frac{\partial P_k}{\partial U_k} \right] + \sum_{i \in G \setminus k} \left[ (2 \cdot a_i \cdot P_{gi} + b_i) \cdot U_k \cdot \frac{\partial P_i}{\partial U_k} \right] + \sum_{\substack{j=k \text{sgn} \\ ij \in R}} \left[ T P_{ij} \cdot U_k \cdot \frac{\partial S_{ij}}{\partial U_k} \right] +
$$

## 46 Accesul deschis la rețeaua de transport  $-2$

$$
+\left[(2 \cdot t_{k} \cdot \Delta P_{ck} + v_{k}) \cdot U_{k} \cdot \frac{\partial P_{k}}{\partial U_{k}}\right] + \sum_{i \in N \setminus k} \left[(2 \cdot t_{i} \cdot \Delta P_{ci} + v_{i}) \cdot U_{k} \cdot \frac{\partial P_{i}}{\partial U_{k}}\right] + + \left(\lambda_{pk} \cdot U_{k} \cdot \frac{\partial P_{k}}{\partial U_{k}}\right) + \sum_{i \in N \setminus e, k} \left(\lambda_{pi} \cdot U_{k} \cdot \frac{\partial P_{i}}{\partial U_{k}}\right) + \sum_{i \in C} \left(\lambda_{qi} \cdot U_{k} \cdot \frac{\partial Q_{i}}{\partial U_{k}}\right) + + 2 \cdot r_{pe} \cdot (P_{ge} - P_{ge}^{*}) \cdot U_{k} \cdot \frac{\partial P_{e}}{\partial U_{k}} + + 2 \cdot r_{q} \cdot p_{qk} \cdot (Q_{g}k - Q_{g}^{*}k) \cdot U_{k} \cdot \frac{\partial Q_{k}}{\partial U_{k}} + 2 \cdot r_{q} \cdot \sum_{i \in G \setminus k} \left[p_{qi} \cdot (Q_{gi} - Q_{gi}^{*}) \cdot U_{k} \cdot \frac{\partial Q_{i}}{\partial U_{k}}\right] + \n\vdots \n+ 2 \cdot r_{p} \cdot \sum_{j \in k} \left[p_{pj} \cdot (P_{ij} - P_{ij}^{*}) \cdot U_{k} \cdot \frac{\partial P_{ij}}{\partial U_{k}}\right] + 2 \cdot r_{s} \cdot \sum_{ij \in R} \left[p_{sij} \cdot (S_{ij} - S_{ij}^{*}) \cdot U_{k} \cdot \frac{\partial S_{ij}}{\partial U_{k}}\right]
$$

 $\Rightarrow$  derivatele în raport cu puterile active generate,  $P_{g,k}$ ,  $k \in G \setminus e$ :

$$
\frac{\partial \Phi}{\partial P_{gk}} = 2 \cdot a_k \cdot P_{gk} + b_k - \lambda_{pk} , \quad k \in G \setminus e
$$
 (2.125)

⇒ derivatele în funcție de modulele rapoartele de transformare ale transformatoarelor şi autotransformatoarelor cu reglaj longitudinal sau longo-transversal,  $K_{XY}$ , xy ∈ T :

$$
\frac{\partial \Phi}{\partial K_{xy}} = \sum_{i=S}^{i=y} \left[ (2 \cdot a_{i} \cdot P_{gi} + b_{i}) \cdot \frac{\partial P_{i}}{\partial K_{xy}} \right] + \sum_{\substack{j=y \text{sgu} \\ j \in R}}^{j=y} \left( T P_{jj} \cdot \frac{\partial S_{jj}}{\partial K_{xy}} \right) + \sum_{\substack{j=x \text{sgu} \\ S_{ij} \\ S_{ij} \\ S_{ij}}^{j=y} \right]
$$
\n
$$
\sum_{i=N}^{i=y} \left[ (2 \cdot t_{i} \cdot P_{ci} + v_{i}) \cdot \frac{\partial P_{i}}{\partial K_{xy}} \right] + \sum_{i=N}^{i=y} \left( \lambda_{pi} \cdot \frac{\partial P_{i}}{\partial K_{xy}} \right) + \sum_{i=C}^{i=y} \left( \lambda_{qi} \cdot \frac{\partial Q_{i}}{\partial K_{xy}} \right) + \sum_{i=N}^{i=y} \left( \lambda_{qi} \cdot \frac{\partial Q_{i}}{\partial K_{xy}} \right) + \sum_{j=N}^{i=y} \left( \lambda_{qi} \cdot \frac{\partial Q_{i}}{\partial K_{xy}} \right) + \sum_{j=N}^{i=y} \left( \lambda_{qi} \cdot \frac{\partial Q_{i}}{\partial K_{xy}} \right) + \sum_{j=N}^{i=y} \left( \lambda_{qi} \cdot \frac{\partial Q_{i}}{\partial K_{xy}} \right) + \sum_{\substack{j=N \text{sgu} \\ S_{ij} \\ S_{ij}}^{j=y} \right. \left\{ \sum_{j=1}^{i=y} \sum_{j=1}^{i=y} \left[ p_{pi} \cdot (P_{jj} - P_{jj}^{*}) \cdot \frac{\partial P_{jj}}{\partial K_{xy}} \right] + 2 \cdot r_{S} \cdot \sum_{j=1}^{j=y} \left[ p_{sij} \cdot (S_{ij} - S_{ij}^{*}) \cdot \frac{\partial S_{jj}}{\partial K_{xy}} \right]
$$

 $\Rightarrow$  derivatele în funcție de fazele rapoartelor de transformare ale autotransformatoarelor cu reglaj longo-transversal,  $\Omega_{XY}$ ,  $xy \in T$ :

$$
\frac{\partial \Phi}{\partial \Omega_{XY}} = \sum_{i=G}^{i=y} \left[ (2 \cdot a_i \cdot P_{gi} + b_i) \cdot \frac{\partial P_i}{\partial \Omega_{XY}} \right] + \sum_{ij=R}^{j=y} \left( TP_{ij} \cdot \frac{\partial S_{ij}}{\partial \Omega_{XY}} \right) + \sum_{i=N}^{i=y} \left[ (2 \cdot t_i \cdot P_{ci} + v_i) \cdot \frac{\partial P_i}{\partial \Omega_{XY}} \right] +
$$

$$
\begin{array}{ll}\ni=x & i=x & \text{is a u} & \text{is a u} \\
\frac{i=y}{i\epsilon N|e} \left( \lambda_{pi} \cdot \frac{\partial P_i}{\partial \Omega_{XY}} \right) + \sum_{i \in C} \left( \lambda_{qi} \cdot \frac{\partial Q_i}{\partial \Omega_{XY}} \right) + \\
& \quad i=x & \text{is a u} & \text{is a u} \\
+ 2 \cdot r_{pe} \cdot (P_{ge} - P_{ge}^*) \cdot \frac{\partial P_e}{\partial \Omega_{XY}} + 2 \cdot r_q \cdot \sum_{i \in G} \left[ p_{qi} \cdot (Q_{gi} - Q_{gi}^*) \cdot \frac{\partial Q_i}{\partial \Omega_{XY}} \right] + \\
& \quad i=x & \text{is a u/s i} & \text{is a u/s i} \\
+ 2 \cdot r_p \cdot \sum_{ij \in R} \left[ p_{pi} \cdot (P_{ij} - P_{ij}^*) \cdot \frac{\partial P_{ij}}{\partial \Omega_{XY}} \right] + 2 \cdot r_s \cdot \sum_{ij \in R} \left[ p_{sij} \cdot (S_{ij} - S_{ij}^*) \cdot \frac{\partial S_{ij}}{\partial \Omega_{XY}} \right]\n\end{array}
$$

⇒ derivatele în raport cu variabilele de optimizare suplimentare - puterile active consumate,  $P_{ci}$ ,  $i \in N$  :

$$
\frac{\partial \Phi}{\partial P_{CK}} = 2 \cdot t_k \cdot \Delta P_{CK} + v_k - \lambda_{pk} , \quad k \in \mathbb{N}
$$
 (2.128)

• derivatele Ón raport cu variabilele de stare semnificative, definite de relaţiile (2.37) - (2.38), se modifică corespunzător cu noua expresie a FOB:  $\Rightarrow$  derivatele în raport cu fazele tensiunile nodurilor,  $\delta_k$ ,  $k \in N \setminus e$  :

$$
\frac{\partial \Phi}{\partial x_k} = \left[ (2 \cdot a_k \cdot P_{gk} + b_k) \cdot \frac{\partial P_k}{\partial x_k} \right] + \sum_{i \in G \setminus k} \left[ (2 \cdot a_i \cdot P_{gi} + b_i) \cdot \frac{\partial P_i}{\partial x_k} \right] +
$$

$$
+\left(\lambda_{pk} \cdot \frac{\partial P_k}{\partial x_k}\right) + \sum_{i \in N \setminus e,k} \left(\lambda_{pi} \cdot \frac{\partial P_i}{\partial x_k}\right) + \left(\lambda_{qk} \cdot \frac{\partial Q_k}{\partial x_k}\right) + \sum_{i \in C \setminus k} \left(\lambda_{qi} \cdot \frac{\partial Q_i}{\partial x_k}\right) + \sum_{i \in C \setminus k} \left(\lambda_{qi} \cdot \frac{\partial Q_i}{\partial x_k}\right) + \sum_{i \in C \setminus P} \left(\lambda_{qi} \cdot \frac{\partial Q_i}{\partial x_k}\right) + \sum_{i \in C \setminus P} \left(P_{q} \cdot \frac{\partial Q_i}{\partial x_k}\right) + \sum_{i \in C \setminus P} \left(P_{q} \cdot \frac{\partial Q_i}{\partial x_k}\right) + \sum_{i \in N} \left(P_{q} \cdot \frac{\partial Q_i}{\partial x_k}\right) + \sum_{i \in N} \left(P_{q} \cdot \frac{\partial Q_i}{\partial x_k}\right) + \sum_{i \in N} \left(\lambda_{qi} \cdot \frac{\partial Q_i}{\partial x_k}\right) + \sum_{i \in N} \left(\lambda_{qi} \cdot \frac{\partial Q_i}{\partial x_k}\right) + \sum_{i \in N} \left(\lambda_{qi} \cdot \frac{\partial Q_i}{\partial x_k}\right) + \sum_{i \in N} \left(\lambda_{qi} \cdot \frac{\partial Q_i}{\partial x_k}\right) + \sum_{i \in N} \left(\lambda_{qi} \cdot \frac{\partial Q_i}{\partial x_k}\right) + \sum_{i \in N} \left(\lambda_{qi} \cdot \frac{\partial Q_i}{\partial x_k}\right) + \sum_{i \in N} \left(\lambda_{qi} \cdot \frac{\partial Q_i}{\partial x_k}\right) + \sum_{i \in N} \left(\lambda_{qi} \cdot \frac{\partial Q_i}{\partial x_k}\right) + \sum_{i \in N} \left(\lambda_{qi} \cdot \frac{\partial Q_i}{\partial x_k}\right) + \sum_{i \in N} \left(\lambda_{qi} \cdot \frac{\partial Q_i}{\partial x_k}\right) + \sum_{i \in N} \left(\lambda_{qi} \cdot \frac{\partial Q_i}{\partial x_k}\right) + \sum_{i \in N} \left(\lambda_{qi} \cdot \frac{\partial Q_i}{\partial x_k}\right) + \sum_{i \in N} \left(\lambda_{qi} \cdot \frac{\partial Q_i}{\partial x_k}\right) + \sum_{i \in N} \left(\lambda_{qi} \cdot
$$

 $\Rightarrow$  derivatele în raport cu tensiunile nodurilor consumatoare,  $U_k$ ,  $k \in \mathbb{C}$ :

$$
U_{k} \cdot \frac{\partial \Phi}{\partial U_{k}} = \sum_{i \in G} \left[ (2 \cdot a_{i} \cdot P_{gi} + b_{i}) \cdot U_{k} \cdot \frac{\partial P_{i}}{\partial U_{k}} \right] +
$$
  
+  $\left( \lambda_{pk} \cdot U_{k} \cdot \frac{\partial P_{k}}{\partial U_{k}} \right) + \sum_{i \in N \setminus e, k} \left( \lambda_{pi} \cdot U_{k} \cdot \frac{\partial P_{i}}{\partial U_{k}} \right) + \left( \lambda_{qk} \cdot U_{k} \cdot \frac{\partial Q_{k}}{\partial U_{k}} \right) + \sum_{i \in C \setminus k} \left( \lambda_{qi} \cdot U_{k} \cdot \frac{\partial Q_{i}}{\partial U_{k}} \right) +$   
+  $2 \cdot r_{pe} \cdot p_{pe} \cdot (P_{ge} - P_{ge}^{*}) \cdot U_{k} \cdot \frac{\partial P_{e}}{\partial U_{k}} +$ 

$$
+2\cdot r_{q}\cdot\sum_{\substack{i\in G\\i=k}}\left[p_{qi}\cdot (Q_{gi}-Q_{gi}^{*})\cdot U_{k}\cdot\frac{\partial Q_{i}}{\partial U_{k}}\right]+2\cdot r_{u}\cdot p_{u k}\cdot (U_{k}-U_{k}^{*})\cdot U_{k}\qquad ,\ k\in C\ (2.130)
$$
\n
$$
+2\cdot r_{p}\cdot\sum_{\substack{j=k\\j\in R}}\sum_{\substack{s=u\\j\in R}}\left[p_{pj}\cdot (P_{ij}-P_{ij}^{*})\cdot U_{k}\cdot\frac{\partial P_{ij}}{\partial U_{k}}\right]+2\cdot r_{s}\cdot\sum_{\substack{j=k\\j\in R}}\sum_{\substack{l=1\\j\in R}}\left[p_{sjj}\cdot (S_{ij}-S_{ij}^{*})\cdot U_{k}\cdot\frac{\partial S_{ij}}{\partial U_{k}}\right]
$$

Derivatele parțiale care intervin în relațiile  $(2.124) - (2.130)$  au expresiile similare cu cele definite în paragraful 2.6.2: derivatele lui  $P_i$  și  $Q_i$  în raport cu modulele şi fazele tensiunilor sunt definite de relaţiile (2.40) ñ (2.47); derivatele lui *Pij* , *Qij* şi  $S_{ij}$  în raport cu modulele și fazele tensiunilor sunt definite de relațiile (2.48) - (2.59); derivatele lui P<sub>i</sub> și Q<sub>i</sub> în raport cu modulele și fazele rapoartelor de transformare sunt definite de relaţiile (2.62) - (2.73); derivatele lui *Pij* , *Qij* şi *Sij* Ón raport cu modulele şi fazele rapoartelor de transformare sunt definite de relaţiile (2.74) - (2.89).

#### **2.8.3. Soluţionarea modelului matematic**

Modelul matematic complet prezentat în paragraful anterior, la fel ca cel prezentat în paragraful 2.6.2, reprezintă o problemă de optimizare de tip programare neliniară de foarte mari dimensiuni. Ea se soluţionează cu: metoda funcţiilor de penalizare, asociată cu metoda multiplicatorilor Lagrange generalizată, cu metoda gradientului conjugat şi cu metoda de interpolare parabolică pentru determinarea valorii deplasării după direcţia curentă de căutare [Kilyeni2009].

Algoritmul metodei de soluționare este asemănător cu cel prezentat în paragraful 2.6.2, cu următoarele modificări:

- a) La variabilele de control se adaugă *Po i i* ∈ N, iar la coeficienții de ponderare se adaugă  $p_{\textit{pc}i}$ ,  $i \in N$ .
- b) La coeficienții de penalizare se adaugă *r<sub>pc</sub>*.
- c) La valorile curente ale variabilelor de optimizare se adaugă  $\frac{p o 1}{c_i}$ ,  $i \in N$ .
- d) La verificarea respectării RR de inegalitate se adaugă și cele referitoare la  $P_{c,i}$ ,  $i \in N$ .
- e) Punctul e) rămâne nemodificat.
- f) La determinarea componentelor gradientului  $\boldsymbol{g}^{o-1}$  pentru toate variabilele de optimizare, se adaugă cele corespunzătoare noilor variabile de optimizare, *P<sub>ci</sub>*, *i* ∈ *N* :

$$
g_{Pck}^{o-1} = \left(\frac{\partial \Phi}{\partial P_{CK}}\right)^{o-1}, \quad k \in \mathbb{N}
$$
 (2.131)

g) La verificarea condiţiilor de terminare se adaugă:

$$
\underset{k \in \mathbb{N}}{\text{Max}} \left\{ g_{Pck}^{0-1} \right\} < \varepsilon \tag{2.132}
$$

Dacă nu sunt îndeplinite condițiile de terminare, se sare la punctul i) al algoritmului, iar dacă sunt îndeplinite, atunci se trece la punctul h).

- h) Punctul h) rămâne nemodificat.
- i) La calculul componentelor directiei de deplasare *d*<sup>o−1</sup> se adaugă cele referitoare la  $P_{c,i}$ ,  $i \in N$  :

$$
d_{Pck}^{0-1} = -g_{Pck}^{0-1} + \beta^{0-1} \cdot d_{Pck}^{0-2}, \quad k \in \mathbb{N}
$$
 (2.133)

iar expresia care defineste valoarea scalarului *β<sup>0-1</sup>* devine:

$$
\beta^{0-1} = \frac{\sum_{k \in G} (g_{Uk}^{0-1})^2 + \sum_{k \in G \setminus e} (g_{Pgk}^{0-1})^2 + \sum_{xy \in T} (g_{Kxy}^{0-1})^2 + \sum_{xy \in T} (g_{Qxy}^{0-1})^2 + \sum_{k \in N} (g_{Pck}^{0-1})^2}{\sum_{k \in G} (g_{Uk}^{0-2})^2 + \sum_{k \in G \setminus e} (g_{Pgk}^{0-2})^2 + \sum_{xy \in T} (g_{Kxy}^{0-2})^2 + \sum_{xy \in T} (g_{Qxy}^{0-2})^2 + \sum_{k \in N} (g_{Pck}^{0-2})^2} (2.134)
$$

j) Punctul j) rămâne nemodificat.

k) La calculul noilor valori ale variabilelor de optimizare se adaugă:

$$
P_{CK}^0 = P_{CK}^{0-1} + q^{0-1} \cdot d_{PCK}^{0-1}, \quad k \in \mathbb{N}
$$
 (2.135)

l) La verificarea îndeplinirii RR se adaugă:

$$
P_{ck}^{o} = \begin{cases} P_{ck}^{o} & \text{dacă } P_{ck}^{min} \le P_{ck}^{o} \\ P_{ck}^{min} & \text{dacă } P_{ck}^{o} < P_{ck}^{min} \\ P_{ck}^{max} & \text{dacă } P_{ck}^{o} > P_{ck}^{max} \end{cases} \quad (2.136)
$$

m) Se sare la punctul c) al algoritmului pentru a începe o nouă iterație de optimizare în cadrul ciclului curent de optimizare *c*.

Așa cum s-a precizat în subcapitolul 2.6, prețul marginal local aferent nodului *i* (*LMPi*) reprezintă costul minim necesar asigurării următorului MW de putere activă consumată în nodul *i*, în condițiile satisfacerii restricțiilor (2.12) - (2.22).

Exprimarea analitică a *LMP<sub>i</sub>* este foarte dificilă, relațiile aproximative date în diverse lucrări, care au la bază determinarea circulației de puteri "în curent continuu" şi soluţionarea simplificată a optimizării regimului (OPF) ca problemă de programare liniară [Lai2001], [Abhyankar2006], [Alomoush1999], [Alvarado1999], [Buygi2004a], [Krause2005], [Chun2005], [Kumar2004], [[Nemes2004]], [Shahidehpour2004], fiind mai mult sau mai puţin aproximative. Determinarea expresiei analitice a derivatei FOB (Φ) în raport cu raport cu puterea activă consumată în nodul i în condițiile modelului complet utilizat în lucrare este foarte dificilă,

Singura cale pentru a obține valoarea "exactă" a *LMP*<sub>i</sub> este cea numerică, în ton cu întreaga manieră de soluționare a modelului matematic. Considerând că valoarea FOB pentru regimul de bază este  $FOB<sub>0</sub>$  (practic egală cu  $\Phi<sub>0</sub>$ , în limitele erorilor maxime admise în procesele de calcul numeric), iar pentru regimul cu puterea consumată în nodul *i* augmentată cu 1 MW este FOB<sub>1</sub> (respectiv Φ<sub>1</sub>), LMP<sub>i</sub> are expresia:

$$
LMP_j = FOB_1 - FOB_0 \approx \Phi_1 - \Phi_0 \tag{2.137}
$$

Dacă se pune în discuție, într-o manieră similară, calculul prețului marginal local al puterii reactive în nodul *i* (LMP<sub>Qi</sub> - costul minim necesar asigurării următorului MVAR de putere reactivă consumată în nodul *i*, în condițiile satisfacerii restricțiilor (2.12) - (2.22)), se constată că majoritatea lucrărilor utilizează metode simplificate asemănătoare cu cele de la *LMPi* referitor la puterea activă [Bialek1998], [Lee1992], [ElKeib1997], [Kirschen1999], [Kumar2004].

Singura cale pentru a obține valoarea "exactă" a *LMP<sub>Oi</sub>* este tot cea numerică, asemănătoare cu cea prezentată anterior pentru puterea activă. Considerând că valoarea FOB pentru regimul de bază este FOB<sub>0</sub> (practic egală cu Φ<sub>0</sub>, în limitele erorilor maxime admise în procesele de calcul numeric), iar pentru regimul cu puterea reactivă consumată în nodul *i* augmentată cu 1 MVAR este FOB<sub>2</sub> (respectiv Φ<sub>2</sub>), LMP<sub>Oi</sub> are expresia:

$$
LMP_{Q_j} = FOB_2 - FOB_0 \approx \Phi_2 - \Phi_0 \tag{2.138}
$$

## **2.9. Evaluarea pierderilor în reteaua de transport**

Pierderile de putere activă, respectiv cele de putere reactivă, sunt inevitabile în cadrul sistemelor electroenergetice. De aceea, ele trebuie luate în considerare în funcţionarea sistemelor, deoarece pot atinge valori mari, de ordinul de mărime a  $(10-15)\%$  din puterea totală generată în sistem.

Este cunoscut faptul că puterea generată este egală cu suma dintre puterea consumată şi valoarea pierderilor de putere, acestea din urmă fiind dependente de circulaţiile de puteri, dar şi de starea sistemului. Repartizarea echitabilă a costurilor legate de pierderi este foarte importantă. În consecință, este necesară cunoașterea lor cât mai exactă. Se menționează că modele matematice prezentate în paragrafele 2.6.2 şi 2.8.2 permit acest lucru.

Calculul pierderilor totale de putere pe elementul de rețea ij se determină în modul următor, cunoscând expresiile puterilor pe laturi [Kilyeni2008]:

$$
\begin{cases}\nP_{ij} = U_j^2 \cdot (G_{\ell'ij} + G_{\ell'ij}) - U_i \cdot U_j \cdot \left[ G_{\ell'ij} \cdot \cos(\delta_i - \delta_j) + B_{\ell'ij} \cdot \sin(\delta_i - \delta_j) \right] \\
Q_{ij} = -U_i^2 \cdot (B_{\ell'ij} + B_{\ell'ij}) - U_i \cdot U_j \cdot \left[ G_{\ell'ij} \cdot \sin(\delta_i - \delta_j) - B_{\ell'ij} \cdot \cos(\delta_i - \delta_j) \right]\n\end{cases}, \quad ij \in R \quad (2.139)
$$

$$
S_{ij} = \sqrt{P_{ij}^2 + Q_{ij}^2} \quad , \; ij \in R
$$
 (2.140)

$$
\begin{cases}\nP_{ji} = U_j^2 \cdot (G_{\ell'jj} + G_{\ell'jj}) - U_i \cdot U_j \cdot \left[G_{\ell'jj} \cdot \cos(\delta_i - \delta_j) + B_{\ell'jj} \cdot \sin(\delta_i - \delta_j)\right] \\
Q_{ji} = -U_j^2 \cdot (B_{\ell'jj} + B_{\ell'jj}) - U_i \cdot U_j \cdot \left[G_{\ell'jj} \cdot \sin(\delta_i - \delta_j) - B_{\ell'jj} \cdot \cos(\delta_i - \delta_j)\right] \\
S_{ji} = \sqrt{P_{ji}^2 + Q_{ji}^2} \quad , \quad ij \in R\n\end{cases} \tag{2.142}
$$

unde *G*<sub>*ij*</sub> , *B*<sub>*i*j</sub> – conductanţa, respectiv susceptanţa longitudinală a elementului de reţea *ij*; *G*! *i0* , *B*! *i0* ñ conductanţa, respectiv susceptanţa transversală corespunzătoare nodului *i* (considerând pentru elementele de rețea scheme echivalente în π, simetrice pentru linii, respective nesimetrice pentru autotransformatoare și transformatoare); *G*<sub>li0</sub>, *B*<sub>li0</sub> - conductanța, respectiv susceptanța transversală corespunzătoare nodului *j*.

Pierderile de putere pe elementul de reţea *ij* au expresiile:

$$
\begin{cases}\n\Delta P_{ij} = P_{ij} + P_{ji} = U_i^2 \cdot G_{\ell j0} + U_j^2 \cdot G_{\ell j0} + G_{\ell ij} \cdot (U_i^2 + U_j^2) - 2 \cdot U_i \cdot U_j \cdot G_{\ell ij} \cdot \cos(\delta_i - \delta_j) \\
\Delta Q_{ij} = Q_{ij} + Q_{ji} = -U_i^2 \cdot B_{\ell i0} - U_j^2 \cdot B_{\ell j0} - B_{\ell ij} \cdot (U_i^2 + U_j^2) + 2 \cdot U_i \cdot U_j \cdot B_{\ell ij} \cdot \cos(\delta_i - \delta_j)\n\end{cases}
$$
,  $ij \in R$  (2.143)

iar pe ansamblul sistemului (sau zone ale SEE):

$$
\begin{cases}\n\Delta P = \sum_{ij \in R} \Delta P_{ij} = \sum_{i \in N} P_i = \sum_{i \in G} P_{gi} + \sum_{i \in N} P_{ci} \\
\Delta Q = \sum_{ij \in R} \Delta Q_{ij} = \sum_{i \in N} Q_i = \sum_{i \in G} Q_{gi} + \sum_{i \in N} Q_{ci}\n\end{cases}
$$
\n(2.144)

Dacă interesează şi defalcarea pierderilor pe componente, atunci se utilizează relaţiile [Kilyeni2008]:

$$
\begin{cases}\n\Delta P_{ij_{\text{transv}}} = U_i^2 \cdot G_{\ell i0} + U_j^2 \cdot G_{\ell j0} \\
\Delta Q_{ij_{\text{transv}}} = -U_i^2 \cdot B_{\ell i0} - U_j^2 \cdot B_{\ell j0}\n\end{cases}, \text{ if } \epsilon \text{ R}\n\tag{2.145}
$$

$$
\begin{cases}\n\Delta P_{ij_{long}} = G_{\ell ij} \cdot (U_i^2 + U_j^2) - 2 \cdot U_i \cdot U_j \cdot G_{\ell ij} \cdot \cos(\delta_i - \delta_j) \\
\Delta Q_{ij_{long}} = -B_{\ell ij} \cdot (U_i^2 + U_j^2) + 2 \cdot U_i \cdot U_j \cdot B_{\ell ij} \cdot \cos(\delta_i - \delta_j)\n\end{cases}, \quad ij \in R
$$
\n(2.146)

Evident:

$$
\begin{cases}\n\Delta P_{ij} = \Delta P_{ij} \quad + \Delta P_{ij} \quad \text{if } R \\
\Delta Q_{ij} = \Delta Q_{ij} \quad \text{if } Q_{ij} = \Delta Q_{ij} \quad \text{if } R\n\end{cases}
$$
\n(2.147)

Multe lucrări, care, așa cum s-a precizat în paragrafele 2.6.2 și 2.8.2, utilizează circulația de puteri în curent continuu, ceea ce implică și o serie de aproximări în ceea ce privește calculul estimarea pierderilor de putere activă (în exclusivitate).

Œn condiţiile neglijării complete a elementelor transversale, prima expresie din relaţia (2.146) devine:

$$
\begin{cases}\n\Delta P_{ij} = G_{\ell'jj} \cdot (U_i^2 + U_j^2) - 2 \cdot U_i \cdot U_j \cdot G_{\ell'jj} \cdot \cos(\delta_i - \delta_j) \\
\Delta Q_{ij} = -B_{\ell'jj} \cdot (U_i^2 + U_j^2) + 2 \cdot U_i \cdot U_j \cdot B_{\ell'jj} \cdot \cos(\delta_i - \delta_j)\n\end{cases}, \quad ij \in R
$$
\n(2.148)

Se acceptă de regulă aproximările:

$$
U_i \cong U_j \cong 1,04 \cdot U_n \tag{2.149}
$$

$$
\sin(\delta_j - \delta_j) \approx (\delta_j - \delta_j) \tag{2.150}
$$

respectiv

$$
\sqrt{1-x} \cong 1-\frac{x}{2} \tag{2.151}
$$

relaţia (2.148) devenind succesiv:

$$
\begin{cases}\n\Delta P_{ij} = 2, 16 \cdot U_D^2 \cdot G_{\ell'jj} \cdot \left[1 - \cos(\delta_i - \delta_j)\right] \\
\Delta Q_{ij} = -2, 16 \cdot U_D^2 \cdot B_{\ell'jj} \cdot \left[1 - \cos(\delta_i - \delta_j)\right]'\n\end{cases}, \quad ij \in R
$$
\n(2.152)

$$
\begin{cases}\n\Delta P_{ij} = 2, 16 \cdot U_n^2 \cdot G_{\ell ij} \cdot \left[ 1 - \sqrt{1 - \sin^2(\delta_i - \delta_j)} \right] \\
\Delta Q_{ij} = -2, 16 \cdot U_n^2 \cdot B_{\ell ij} \cdot \left[ 1 - \sqrt{1 - \sin^2(\delta_i - \delta_j)} \right], \quad ij \in R\n\end{cases}
$$
\n(2.152)

$$
\begin{cases}\n\Delta P_{ij} = 2, 16 \cdot U_n^2 \cdot G_{\ell ij} \cdot (\delta_i - \delta_j)^2 \\
\Delta Q_{ij} = -2, 16 \cdot U_n^2 \cdot B_{\ell ij} \cdot (\delta_i - \delta_j)^2\n\end{cases}, ij \in R
$$
\n(2.153)

Pentru elementele uzuale de reţea se poate considera aproximativ

$$
G_{\ell ij}/B_{\ell ij} = -6 \, , \, ij \in R \tag{2.154}
$$

în final relația (2.153) devine:

$$
\begin{cases}\n\Delta P_{ij} = -0, 36 \cdot U_n^2 \cdot B_{\ell ij} \cdot (\delta_i - \delta_j)^2 \\
\Delta Q_{ij} = -2, 16 \cdot U_n^2 \cdot B_{\ell ij} \cdot (\delta_i - \delta_j)^2\n\end{cases}, \quad ij \in R
$$
\n(2.155)

Pierderile de putere pe ansamblul sistemului au expresiile:

$$
\begin{cases}\n\Delta P_{ij} = -0, 36 \cdot U_n^2 \cdot \sum_{ij \in R} \left[ B_{\ell ij} \cdot (\delta_i - \delta_j)^2 \right] \\
\Delta Q_{ij} = -2, 16 \cdot U_n^2 \cdot \sum_{ij \in R} \left[ B_{\ell ij} \cdot (\delta_i - \delta_j)^2 \right]\n\end{cases}
$$
\n(2.156)

Dacă în loc de admitanțele elementelor longitudinale se utilizează elementele nediagonale ale matricei de admitanţă nodală Yn (admitanţele longitudinale luate cu semn schimbat), atunci relaţia (2.156) devine:

$$
\begin{cases}\n\Delta P_{ij} = 0, 36 \cdot U_n^2 \cdot \sum_{ij \in R} \left[ B_{ij} \cdot (\delta_i - \delta_j)^2 \right] \\
\Delta Q_{ij} = 2, 16 \cdot U_n^2 \cdot \sum_{ij \in R} \left[ B_{ij} \cdot (\delta_i - \delta_j)^2 \right]\n\end{cases}
$$
\n(2.157)

Introducerea competiției în sectorul energiei electrice pune problema determinării contribuției fiecărui generator și consumator la pierderile de putere din sistem. Una dintre problemele esentiale se referă la modul în care serviciile de transport rezolvă alocarea pierderilor la toți factorii implicați, în cadrul alocării generale a costurilor de transport. Datorită naturii neliniare a circulaţiei de puteri, este imposibilă o defalcare perfectă a circulației pe linii și o alocare exactă a pierderilor între participanți.

Se pune problema "cine ar trebui să plătească pierderile", având în vedere că costul pierderilor constituie o componentă importantă a costului transportului energiei electrice. În principiu, atât generatoarele, cât și consumatorii, ar trebui să plătească, ca urmare a utilizării reţelei, aceştia fiind responsabili pentru apariţia pierderilor. Practic, pierderile de putere sunt rezultatul tranzacțiilor de energie, fiind implicate ambele părți. În acest sens s-au dezvoltat mai multe metode de alocare, analizate detaliat în cadrul capitolelor 3 și 4.

## **2.10. Studiu de caz**

Problema considerării tuturor componentelor costului transportului energiei electrice, în cazul apariției unor congestii, va fi evidențiată prin intermediul unui studiu de caz. Se consideră un sistem cu trei noduri (Fig. 2.1): nodul 1 este de echilibrare cu 70 ≤ *Pg1* ≤ 200 MW (Png1 = 200 MW) şi caracteristica de cost orar  $C_1(P_{g1}) = 0$ ,04 ·  $P_{gi}^2 + 10 \cdot P_{gi} + 100$  [\$/h]. Nodul 2 este generator cu P<sub>ng1</sub> = 200 MW şi 70 ≤  $P_2$  ≤ 200 MW, caracteristica de cost fiind  $C_1(P_{g1}) = 0$ , 01 ·  $P_{gi}^2$  + 8 ·  $P_{gi}$  + 100 [\$/h]. Nodul 3 este consumator, cu posibilitatea reducerii consumului de putere activă până la 100 MW.

Generatorul virtual conectat la nodul 3 modelează consumatorul adaptabil, cu un cost orar al diminuării sarcinii de forma:  $C_3(P_{g3}) = 0$ ,  $1 \cdot P_{g3}^2 + 10 \cdot P_{g3}$  [\$/h]. Pentru toate liniile,  $S_{ij}^{max}$  = 240 MVA, nivelul de tensiune fiind 220 kV. Parametrii liniilor sunt prezentați în Tabelul. 2.1.

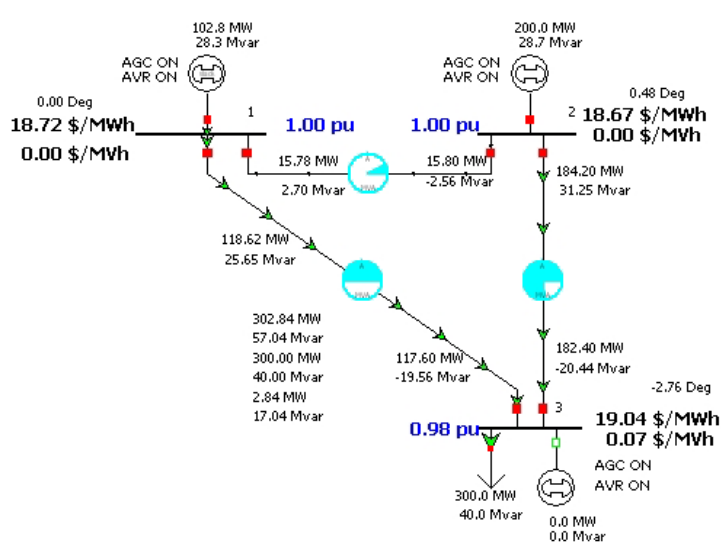

Fig. 2.1. Schema sistemului şi regimul permanent normal iniţial

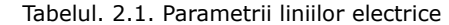

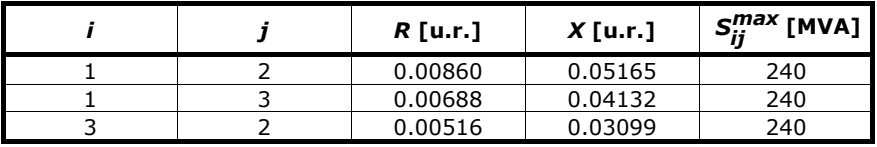

Regimul inițial se caracterizează prin diferențe scăzute între prețurile marginale pentru puterea activă (18,72 \$/MWh; 18,67 \$/MWh; 19,04 \$/MWh). Aceasta atestă faptul că nu există congestii şi preţul de echilibru al pieţei este corect stabilit: consumatorii (furnizorii) pot cumpăra energie electrică de producătorii preferați în aceleași condiții financiare. Trebuie precizat faptul că diferențele foarte mici între preţurile marginale pentru puterea activă au drept cauză pierderile de putere activă pe elementele sistemului. Valoarea pierderilor de putere este de 2,84 MW.

O altă observaţie se referă la preţurile marginale locale corespunzătoare puterii reactive și la pierderile de putere reactivă. Dacă în nodurile 1 și 2, prețurile marginale pentru puterea reactivă au valori nule, în nodul 3, se înregistrează o valoare foarte scăzută, 0.07 \$/MVarh. Pierderile de putere reactivă sunt 17.04 MVAR.

Dacă limita maximă a puterii transmise ar fi  $S_{ij}^{max}$  = 140 MVA, sistemul nu poate rezolva pozitiv congestia (generatorul 1 fiind încărcat la limita superioară), semnalându-se o depășire a valorii maxime a puterii transportate de 4% pe linia 2 - 3 (Fig. 2.2). Dacă această valoare este acceptată, cu taxa de penalitate de 100 \$/MWh, costul congestiei este de 848,01 \$/h. Se poate observa valoarea foarte ridicată a prețului marginal din nodul 3 (85,07 \$/MWh), în timp ce modificarea valorii pierderilor de putere activă este nesemnificativă (3,03 MW). Congestia determină şi o creştere a preţului marginal local pentru puterea reactivă din nodul 3 la 14.76 \$/MVARh.

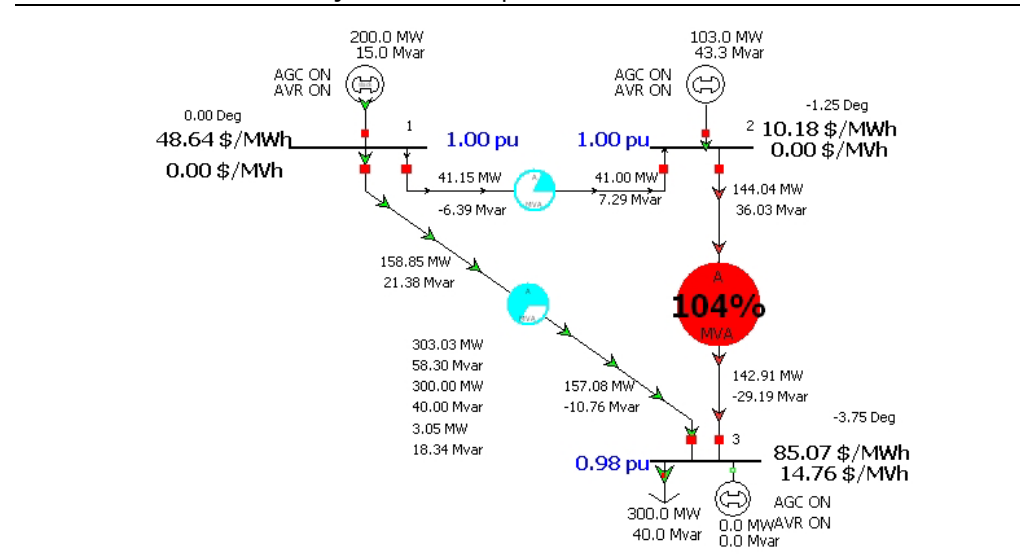

54 Accesul deschis la rețeaua de transport - 2

Fig. 2.2. Regimul de funcționare pentru  $S_{ij}^{max} = 140$  MVA și  $TP = 100$  \$/MWh

În cele ce urmează se analizează influența valorii taxei de penalitate aplicată congestiei [Nemes2002b], [Nemes2005], [Nemes2004]. Rezultate interesante s-au obținut pentru cazul regimului anterior (Fig. 2.2), în care restricția pe linia 2-3 este 140 MVA. Acest regim este determinat pentru taxa de penalitate de 100 \$/MWh şi constituie cazul de referință. Valorile alese pentru taxa de penalitate se situează în intervalul de (10 - 200) \$/MWh. În total s-au analizat 47 de cazuri. Pentru regimurile cu 10 \$/MWh, 30 \$/MWh şi respectiv 200 \$/MWh s-a apelat la intervenţia generatorului virtual din nodul 3 (ceea ce înseamnă reducerea puterii active consumate) pentru rezolvarea congestiei.

În continuare se vor prezenta regimurile mai semnificative. Astfel, pentru o creştere a taxei de penalitate la 110 \$/MWh (Fig. 2.3), se poate observa valoarea

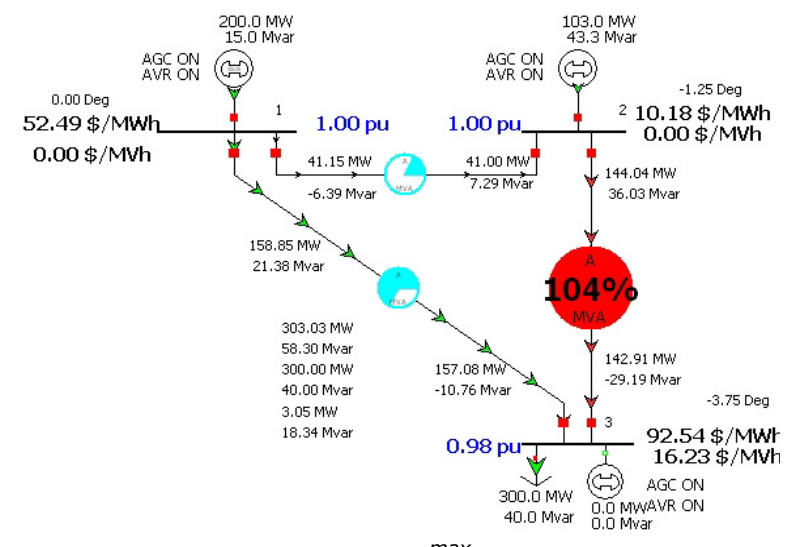

Fig. 2.3. Regimul de funcționare pentru  $S_{ij}^{max} = 140$  MVA și  $TP = 110$  \$/MWh

foarte ridicată a prețului marginal din nodul 3 (92.54 \$/MWh), în condițiile în care circulația de puteri nu s-a modificat. Prețul marginal din nodul 2 rămâne neschimbat, iar cel din noul 1 este 52.49 \$/MWh. Costul orar este de 5267.74 \$/h, iar costul congestiei de 938.06 \$/h. Pentru puterea reactivă, prețul marginal în nodul 3 prezintă o valoare mai ridicată, 16.23 \$/MVarh.

În cazul taxei de penalitate de 120 \$/MWh, costul congestiei devine 1022.86 \$/h, pentru aceeaşi valoare a costului orar şi pentru aceeaşi circulaţii de putere pe laturi. Evident, preţurile marginale din nodurile 1 şi 3 vor suferi modificări semnificative. Pentru taxa de penalitate de 150 \$/MWh, valorile preţurilor marginale locale sunt: 67.9 \$/MWh pentru nodul 1, 10.18 \$/MWh pentru nodul 2 şi 122.44 \$/MWh, respectiv 22.12 \$/Mvarh pentru nodul 3. Costul congestiei înregistrează valoarea de 1277.26 \$/h. Pentru taxa de 200 \$/MWh (Fig. 2.4), valorile rămân aceleași, cu excepția costului congestiei şi a preţurilor marginale din nodurile 1 şi 3.

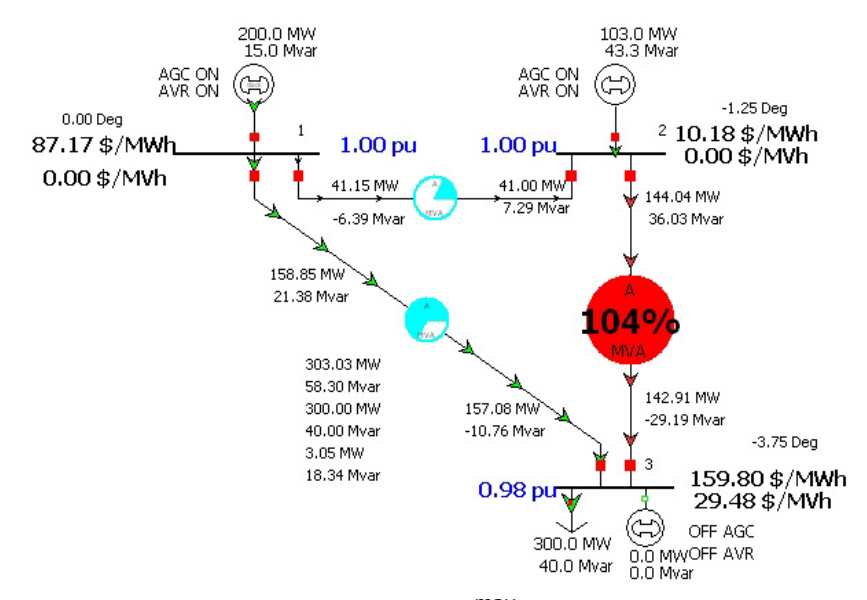

Fig. 2.4. Regimul de funcționare pentru  $S_{ij}^{max}$  = 140 MVA și  $TP$  = 200 \$/MWh

Interventia generatorului virtual GV din nodul 3 (adică reducerea puterii active consumate) conduce la rezolvarea congestiei și la obținerea unui regim optim din punct de vedere al costului orar (Fig. 2.5), conform funcţiei obiectiv definite de relația (2.118). Puterea activă consumată în nodul 3 s-a redus cu 100 MW, devenind  $300 - 100 = 200$  MW. După cum era de asteptat, costul orar s-a redus (4856.1 \$/h), în timp ce pierderile de putere activă și reactivă au înregistrat o scădere evidentă (1.27 MW, respectiv 7.77 MVar). În privința prețurilor marginale locale pentru puterea activă, efectul rezolvării congestiei este evident: pretul din nodul 2 a rămas același, iar cele din nodurile 1 şi 3 au scăzut considerabil (10.72 \$/MWh, 10.84 \$/MWh). Pentru puterea reactivă preturile sunt de 0.03 \$/MVARh (nodul 3) și 0 pentru nodul 2.

Dacă taxa de penalitate se reduce la 50 \$/MWh, se poate observa o reducere a valorii costului congestiei la 424,01 \$/h, ceea ce atrage după sine o scădere cu circa 50 % a preţurilor marginale. Se continuă reducerea taxei de penalitate la 40 \$/MWh (Fig. 2.6). Costul congestiei va avea valoarea de 339,20 \$/h. De asemenea, scad preţurile marginale ale puterii active (25.52 \$/MWh, 10.18 \$/MWh şi 40.32 \$/MWh) si reactive (5.93 \$/MWh).

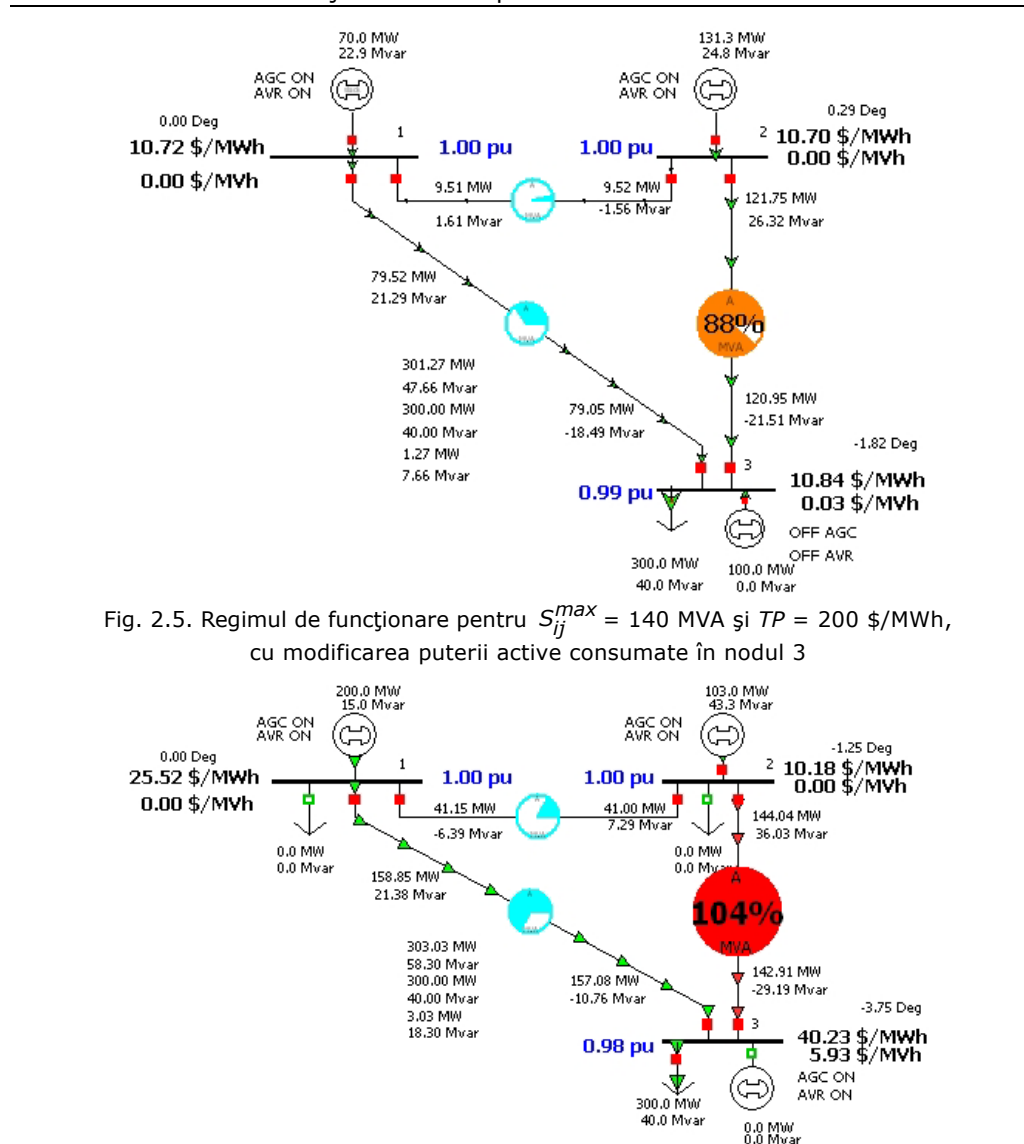

Fig. 2.6. Regimul de funcționare pentru  $S_{ij}^{max}$  = 140 MVA și  $\tau P$  = 50 \$/MWh

Dacă taxa de penalitate este 30 \$/MWh, depășirea încărcării pe linia 2-3 ajunge la 117%; costul congestiei creşte la 783,33 \$/h. Costul total de funcţionare este de 4685,31 \$/h. Apare o modificare preţului marginal local pentru puterea activă din nodurile 2 și 3: în nodul 2 crește la 11.08 \$/MWh, iar în nodul 3 scade la 33.91 \$/MWh. Preţul marginal local pentru puterea reactivă scade la 3.70 \$/MVARh.

Intervenţia generatorului virtual GV din nodul 3 (adică reducerea puterii active consumate) conduce la rezolvarea congestiei şi la obţinerea unui regim optim din punct de vedere al costului orar (Fig. 2.8), conform funcţiei obiectiv definite de relația (2.118). Se observă că reducerea a puterii consumate în nodul 3 este de 65.6 MW. De asemenea, se observă diferențe insignifiante între prețurile marginale ale puterii active. Acest lucru denotă faptul că regimul tinde spre un optim.

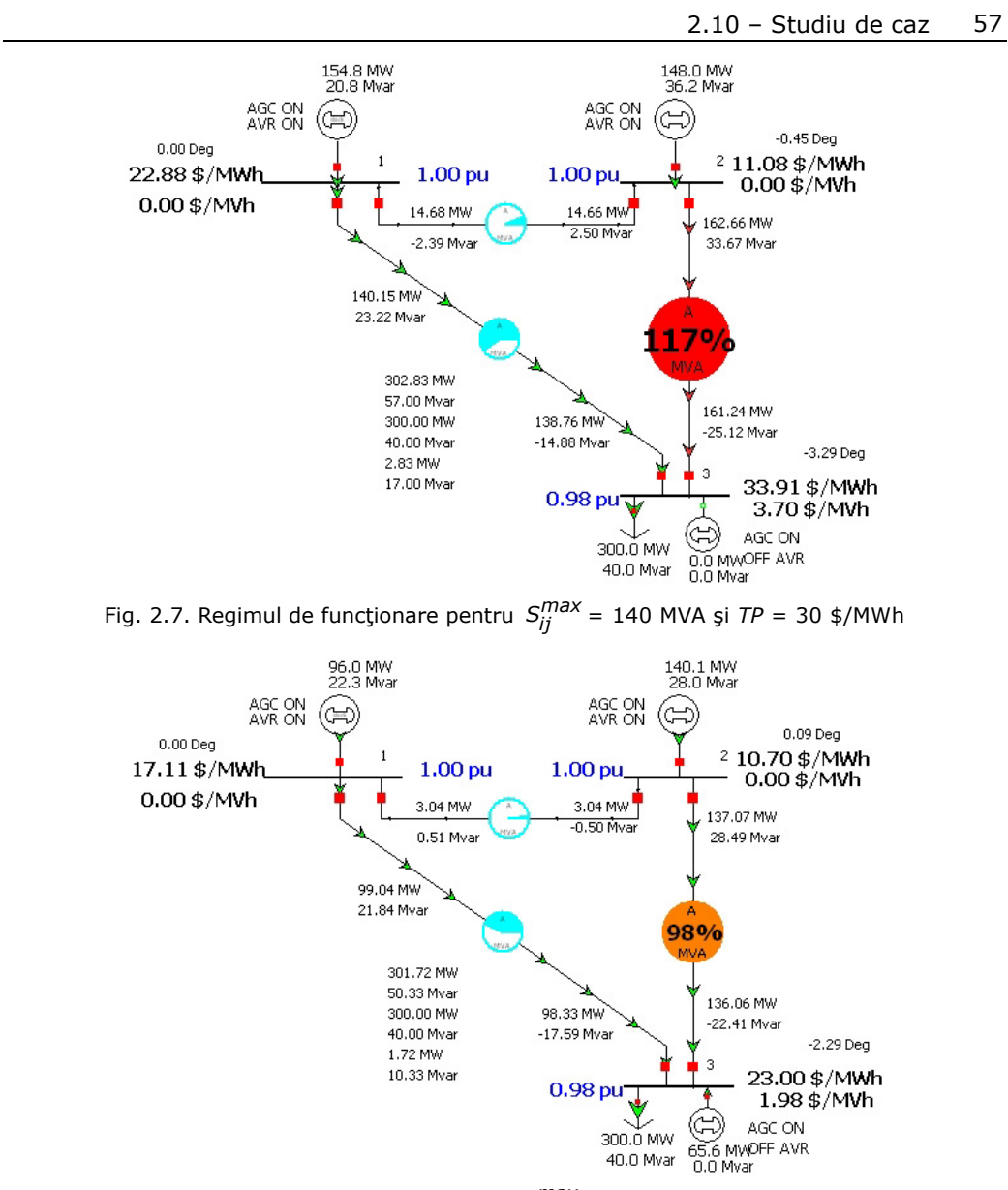

Fig. 2.8. Regimul de funcționare pentru  $S_{ij}^{max} = 140$  MVA și  $TP = 30$  \$/MWh, cu modificarea puterii active consumate în nodul 3

Dacă taxa de penalitate se reduce drastic (10 \$/MWh), linia 2-3 este supraîncărcată la 131% (Fig. 2.9). Se poate observa diminuarea valorii costului orar (4192.62 \$/h), a preţului marginal local pentru puterea reactivă (1.04 \$/MVarh), precum şi a costului congestiei (468.31 \$/h). Pierderile de putere activă şi cele de putere reactivă au crescut: 2.84 MW, respectiv 17.04 MVAR. Se remarcă încărcarea la maxim a sursei din nodul 2, al cărei preţ de producere ridicat conduce la un preţ marginal de 14.66 \$/MWh.

Intervenţia generatorului virtual GV din nodul 3 (adică reducerea puterii active consumate) conduce la rezolvarea congestiei și la obținerea unui regim optim

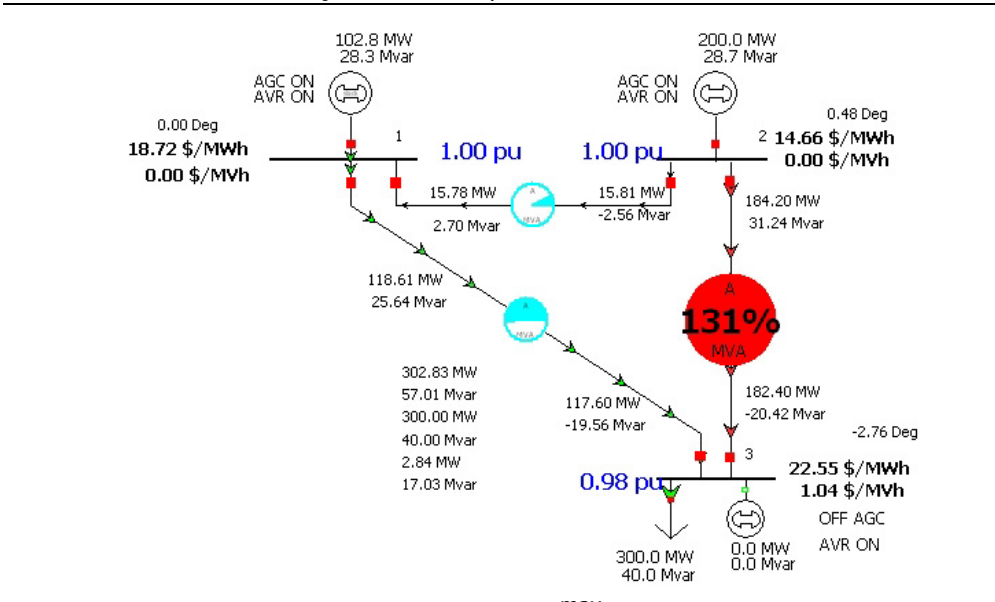

58 Accesul deschis la rețeaua de transport - 2

Fig. 2.9. Regimul de funcționare pentru  $S_{ij}^{max}$  = 140 MVA și  $\tau P$  = 10 \$/MWh

din punct de vedere al costului orar (Fig. 2.8), conform funcției obiectiv definite de relaţia (2.118). Se observă că nu se atinge limita maximă de reducere a puterii consumate în nodul 3 (100 MW). Se remarcă descărcare evidentă a sursei nodului de echilibrare și o încărcare a sursei din nodul 2. În acest nod prețul marginal local pentru puterea reactivă este 0.03 \$/MVAR. Costul total de funcționare este evident mai mare decât în regimul inițial (4863.9  $\frac{4}{h}$ ). Prețurile marginale locale pentru puterea activă au valori foarte apropiate, deci regimul este optim în condițiile date.

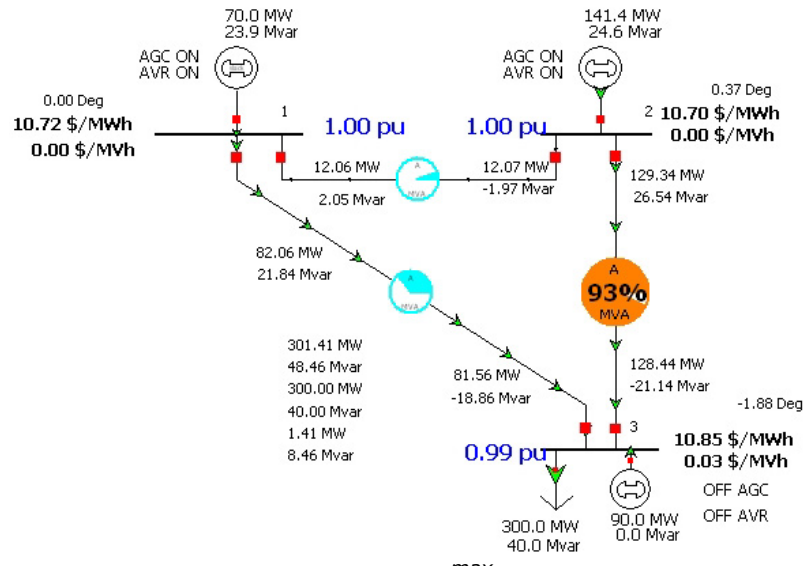

Fig. 2.10. Regimul de funcționare pentru  $S_{ij}^{max} = 140$  MVA și  $TP = 10$  \$/MWh, cu modificarea puterii active consumate în nodul 3

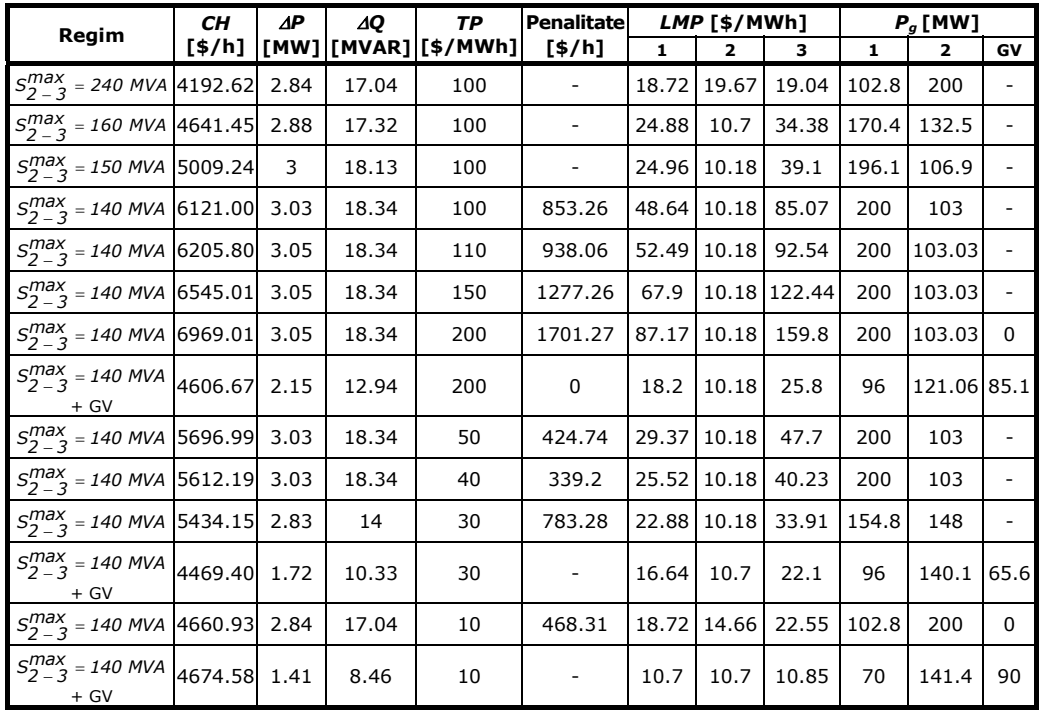

| Rezultatele obținute sunt sintetizate în Tabelul 2.2. |
|-------------------------------------------------------|
|-------------------------------------------------------|

Tabelul 2.2. Sinteza rezultatelor studiului de caz

Rezultatele obținute se vor prezenta sub forma unor grafice. Astfel, în Fig. 2.11 se evidențiază dependența costului orar de costul congestiei. Valorile cele mai ridicate sunt semnalate în cazul taxei de penalitate de 200 \$/MWh, pentru limita de 140 MVA pe latura 2-3. Valoarea cea mai mică, exceptând cazul de referință (100 \$/MWh) și regimul permanent normal, este înregistrată pentru taxa de penalitate de 10 \$/MWh, pentru aceeași valoare a limitei maxime a puterii transportate. În acest caz, un rol important îl prezintă intervenția generatorului virtual.

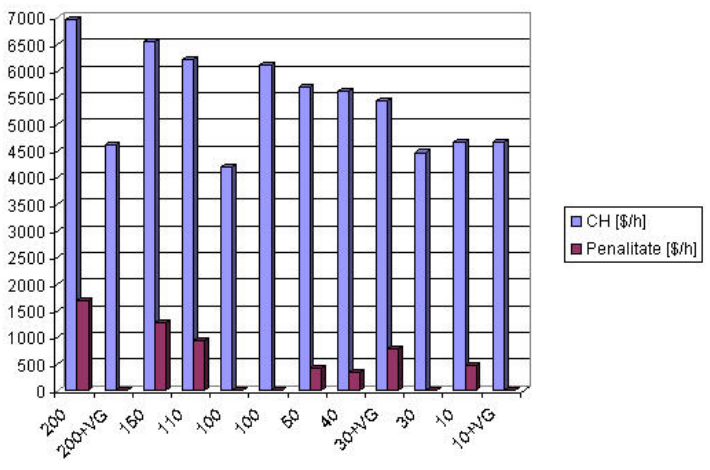

Fig. 2.11. Dependența CH - Cost congestie

Un alt comentariu se adresează evoluţiei valorilor celor trei preţuri marginale locale pentru puterea activă. Există două cazuri în care valorile celor trei prețuri marginale locale sunt foarte apropiate, exceptând regimul permanent normal (Fig. 2.12). Primul caz este regimul cu taxa de penalitate de 10 \$/MWh, cu limita pe 2-3 de 140 MVA şi cu intervenţia generatorului virtual din nodul 3. Cel de-al doilea caz se referă tot la un regim în care intervine generatorul virtual, valoarea taxei de penalitate fiind maximă, 200 \$/MWh.

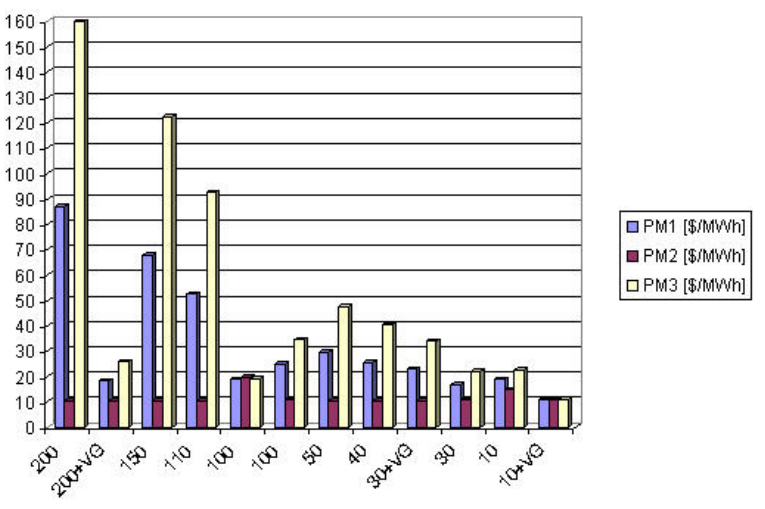

Fig. 2.12. Evoluția prețurilor marginale locale

Ultimul grafic contine modul de repartizare al generatoarelor pentru cazurile prezentate în Tabelul 2.2. Există doar trei situații în care s-a apelat la generatorul virtual. Se poate observa clar contribuţia ridicată a sursei nodului de echilibrare, deşi este un generator scump. Există doar două situații în care contribuția sursei 2 este dominantă. Primul care corespunde taxei de penalitate de 10  $\frac{1}{2}$ /MWh, în timp ce a doua situaţie se referă la ultimul caz, cel cu taxa de 200 \$/MWh şi cu intervenţia generatorului virtual.

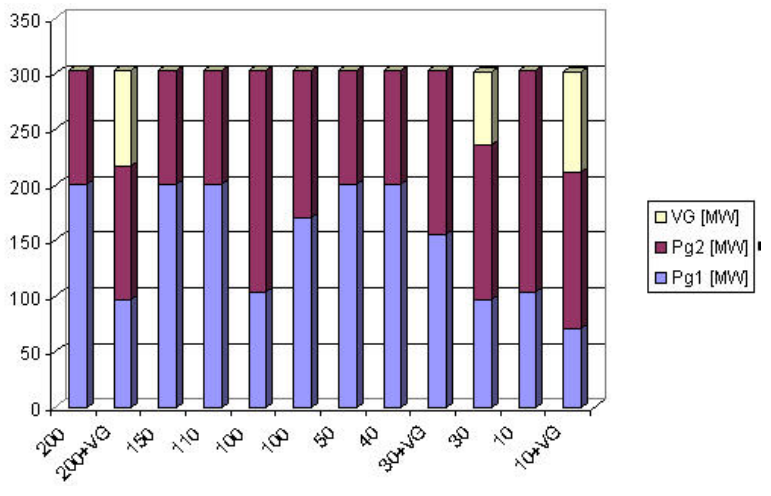

Fig. 2.13. Evoluţia repartizării puterii generate

Fig. 2.14 prezintă dependenţa costului orar de costul congestiei pentru cele 47 de variante. Un lucru e cert. În cazul regimului permanent normal costul orar ale valoarea 4192.62 \$/h. Costul congestiei este nul. Cum valoarea de referinţă este 100 \$/MWh, pentru o valoare a taxei peste 110 \$/MWh, costul congestiei va creşte liniar. Dacă taxa scade sub valoarea de referinţă, această mărime va scădea.

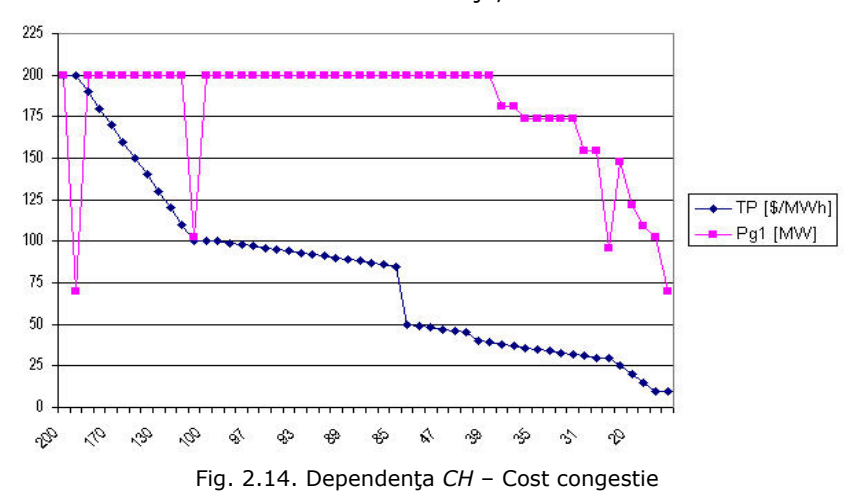

În continuare se urmărește influența asupra puterii generate a sursei nodului de echilibrare (Fig. 2.15). Pentru valori ale taxei de penalitate între (39 - 200)  $\frac{1}{2}$ /MWh, curba puterii generate este constantă pentru valoarea de 200 MW, exceptând valoarea de 70 MW la intervenția generatorului virtual. Însă la o taxă de 38 \$/MWh, această valoarea va scădea la 180.9 MW. La valori tot mai reduse ale taxei de penalitate, puterea generată corespunzătoare nodului de referință va înregistra o reducere semnificativă de 102.8 MW pentru TP = 10 \$/MWh. În plus, există trei situații când puterea generată scade sub 100 MW, atunci când va interveni generatorul virtual.

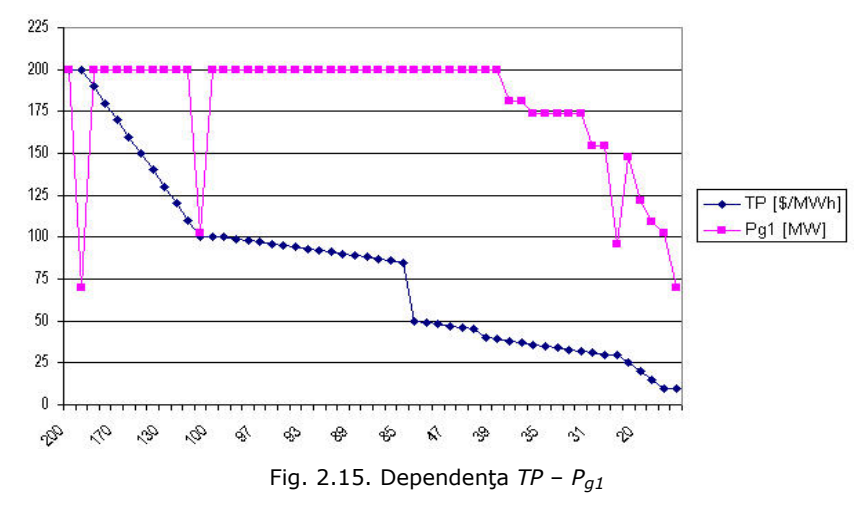

Figura 2.16 prezintă dependenţa costului congestiei de preţurile marginale ale nodurilor 1 şi 3. Valorile maxime sunt semnalate pentru taxa de penalitate de 200 \$/MWh: 1701.27 \$/h (cost congestie), 87.17 \$/MWh (preţul marginal corespunzător

nodului 1) și 159.8 \$/MWh (prețul marginal corespunzător nodului 3). Până la valoarea de 335.97 \$/h, costul congestiei înregistrează o scădere. Însă, începând cu taxa de 38 \$/MWh, valoarea costului prezintă un salt remarcabil, înregistrând un maxim de 809.39 \$/h. În domeniul (10-38) \$/MWh apare instabilitatea. Observația este valabilă pentru preţul marginal al nodului 3, iar preţul marginal al nodului de echilibrare va prezenta o variație neliniară.

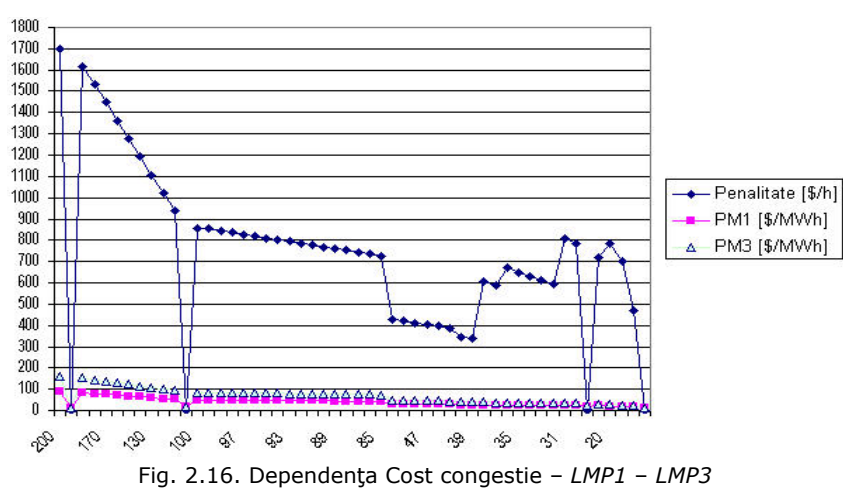

Pierderile de putere activă sunt în corelația cu costul orar de funcționare a sistemului (Fig. 2.17). În intervalul de (39 - 200)  $\frac{1}{2}$ /MWh, costul orar și pierderile rămân la aceleaşi valori. Pentru taxele de penalitate de 38 \$/MWh, 37 \$/MWh şi cazurile cu intervenția generatorului virtual, modificarea costului orar conduce și la modificarea pierderilor.

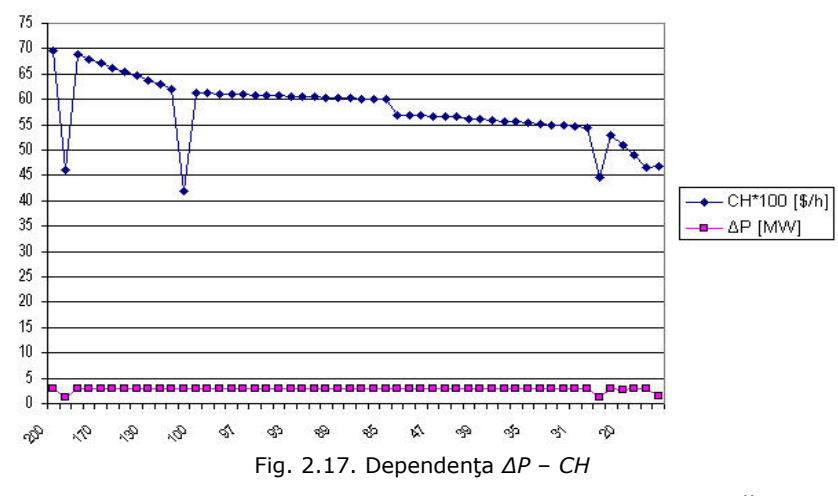

Dependența cheltuieli congestie - putere de transfer maximă pe linia 2-3 și preţul marginal al nodului 1 (Fig. 2.18) conduce la rezultate semnificative. Variaţia cheltuielilor înregistrează o scădere până la valoarea de 39 \$/MWh corespunzătoare taxei de penalitate, proporţională cu valorile preţului marginal al sursei din nodul 1. În această situația încărcarea liniei 2-3 rămâne constantă, 145.9%. Pe măsură ce taxa se micşorează, variaţia celor trei mărimi devine mai instabilă.

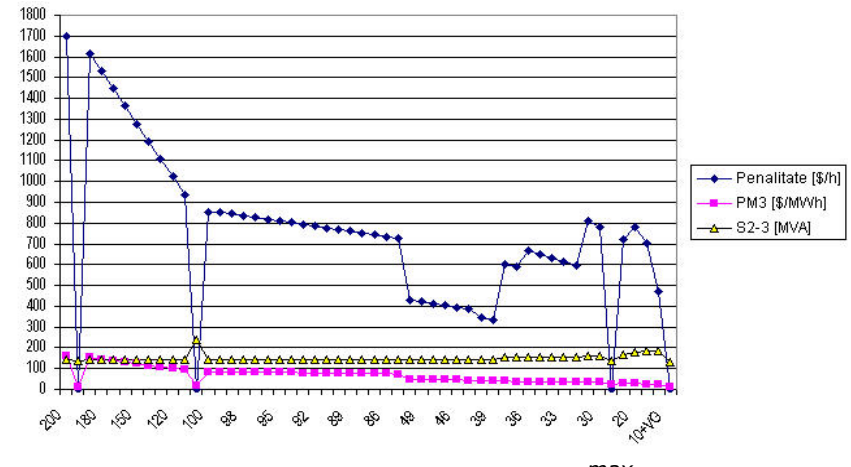

Fig. 2.18. Dependenţa Cost congestie −  $S_{2-3}^{max}$  − *LMP3* 

## **2.11. Concluzii**

În cadrul acestui capitol au fost prezentate și analizate o serie de noțiuni fundamentale legate de tematica tezei de doctorat: structura sistemelor electroenergetice dereglememtate, modelele structurilor de comert (pietele spot si bursele de energie), drepturile de transport, componentele preţului de transport al energiei electrice si alocarea costului transportului participantilor la piata de energie, pretul marginal local ca instrument eficient în domeniul analizat, cauzele apariției congestiilor si managementul unor asemenea situatii, evaluarea pierderilor de putere în reteaua de transport și includerea lor în prețul transportului etc.

O atenție aparte s-a acordat adoptării unor modele matematice riguroase în ceea ce priveşte problema generală a managementului congestiilor şi cea particulară a determinării preţului marginal local, soluţionate ca probleme de optimizare neliniară de foarte mari dimensiuni (fără a face apel la ipotezele simplificatoare adoptate de mulți autori, care, în anumite situații, conduc la rezultate eronate). Aceste modele, adaptate și completate corespunzător, sunt utilizate în capitolele următoare referitoare la diversele tipuri de metode de alocare, la managementul congestiilor (inclusiv interzonale), la analiza transferului optim de putere prin intermediul unor sisteme tampon.

Studiile de caz, efectuate pe un sistem test de dimensiuni reduse, au clarificat o serie de aspecte de detaliu legate de managementul congestiilor, inclusiv în ceea ce privește includerea costurilor de penalizare a congestiilor în prețul general al transportului energiei electrice.

Elementele prezentate şi concluziile formulate fundamentează cercetările care constituie obiectul capitolelor următoare, în condițiile unei abordări mai bine fundamentate matematic, mai riguroase, la nivelul posibilităţilor oferite de tehnica de calcul actuală. Rezultă cu claritate că singura cale viabilă de soluţionare a problemelor discutate este cea numerică, combinată cu utilizarea unor tehnici de optimizare neliniară evoluate. Utilizarea unor modele liniare sau liniarizate nu mai este justificată și de actualitate în zilele noastre.

#### 64 Accesul deschis la rețeaua de transport  $-2$

În continuare se prezintă o sinteză a contribuțiilor originale din cadrul acestui capitol:

- prezentarea într-o manieră sistematizată proprie a principalelor noțiuni privind accesul deschis la reţeaua de transport;
- critica metodelor simplificate utilizate, în mod nejustificat la ora actuală, de o serie de autori, în calculele legate de prețul transportului de energie electrică, de determinarea costurilor marginale locale și, mai ales, în ceea ce privește managementul situațiilor de congestie, din ce în ce mai frecvente în condițiile pieţei libere a energiei, a dereglementării sistemelor electroenergetice şi a creşterii importanţei aspectelor economice, cel puţin la fel de importante ca cele de natură tehnică;
- preluarea, adaptarea şi completarea unor modele matematice riguroase pentru determinarea costurilor marginale locale şi pentru tratarea situaţiilor de congestie, bazate pe calculul complet al circulaţiei de puteri şi pe optimizarea regimului de funcționare, abordată ca problemă de programare neliniară de foarte mari dimensiuni și soluționată cu tehnici moderne de optimizare neliniară;
- realizarea unui studiu de caz, pe un sistem test de dimensiuni reduse, privind determinarea preţurilor marginale locale, a preţului transportului puterii, a costurilor legate de pierderile de putere şi de penalizarea congestiilor.

# **3. ALOCAREA COSTULUI SERVICIULUI DE TRANSPORT**

## **3.1. Consideraţii preliminare**

Costurile de transport al energiei electrice trebuie recuperate cu ajutorul unui mecanism eficient pentru determinarea preţului serviciului de transport. Mecanismul constă în alocarea costurilor utilizatorilor de transport într-o manieră potrivită. Principalii factori pentru alegerea algoritmilor în evaluarea prețului transportului sunt obiectivele studiului şi structurile pieţei. Din punctul de vedere al structurii pieţei, este important ca rata de utilizare a rețelei de transport să fie determinată cu claritate, în cazul implementării utilizării de bază și a metodelor de alocare. În plus, determinarea ratei de utilizare poate întâmpina dificultăți datorită naturii neliniare a circulației de puteri [Alaywan2001b], [Conejo2007], [Galiana2003], [Hautot2000], [Lima1994], [Pan2000], [Pop2006c], [Pop2007], [Pop2008a], [Rudnick1995], [Tovar2004].

Alocarea costului se referă la stabilirea unor mecanisme pentru a determina costurile serviciului oferit unor clienţi ai respectivului serviciu. Scopul nu este de a determina prețul serviciului, ci mai degrabă este de a stabili maniera în care costul serviciului oferit este alocat între participanții la piață. Este necesară determinarea alocării costurilor, în vederea stabilirii corecte și juste a pretului serviciului oferit [Leveque2003], [Nemeş2007].

Operatorul de sistem suportă costuri suplimentare în cazul în care congestiile din rețeaua de transport impun limitarea unor tranzacții cu energie pe piață și, în consecință, înlocuirea grupurilor generatoare ieftine cu unele mai scumpe, din afara ordinii de merit. Acestea se includ în costurile de funcționare, dacă operatorul decide să plătească pentru diferențele de preț, sau în costurile activelor, dacă operatorul decide să elimine restricțiile prin investiții în rețea. În conformitate cu Reglementarea UE nr. 1228/2003, operatorul de sistem trebuie să suporte şi costul tranzacţiilor transfrontaliere, rezultat ca efect al tranzacţiilor proprii de transport asupra altor sisteme ale pieței unice europene, prin participarea la fondul comun de compensare.

# **3.2. Metode de alocare a costului transportului**

## **3.2.1. Metoda timbrului poştal**

Este cea mai simplă metodă de alocare a costurilor de transport. Ea contine un cost de sistem înglobat și depinde de mărimea puterii tranzacționate. Procedura ignoră circulația de puteri, distanța de transport și configurația rețelei. De asemenea, ea se bazează pe faptul că se folosește întreg sistemul de transport, indiferent de facilitățile actuale.

Metoda timbrului postal ("Postage Stamp") este foarte simplă și oferă un tarif unic [Lima1994], [Happ1994], [Nemes2003c].

$$
t_{TP} = \frac{C_{TS}}{P_{VS}} \quad [\n\text{\#} / \text{\#Wh}] \tag{3.1}
$$

unde:  $t_{TP}$  - tariful de transport determinat pe baza metodei timbrului poștal; *C<sub>TS</sub>* – costul total orar al funcționării sistemului de transport la vârful de sarcină;  $P_{VS}$  – puterea totală produsă în sistem la vârful de sarcină.

Costul de transport pentru o tranzacție u în funcție de puterea la vârful de sarcină este dat de relația [Tovar2004]:

$$
C_{tu} = C_{TS} \cdot \frac{P_{tu}}{P_{VS}} \quad [\n\sharp / h] \tag{3.2}
$$

unde:  $C_{tu}$  – costul de transport al tranzacției *u*;  $P_{tu}$  – puterea aferentă tranzacției *u*.

Puterea care face obiectul tranzacției *u* poate fi atât puterea generată în nodul *i* (puterea injectată de producători și cea importată de participanții la piață), cât şi puterea consumată (puterea extrasă de furnizorii de energie electrică şi participanţii la piaţă care exportă energie electrică). Cele două componente ale alocării costului de transport pot fi ponderate diferit (în gama 0÷1, suma lor fiind evident 1).

Această metodă oferă un calcul uşor, o procedură stabilă şi simplă. Dezavantajele ei sunt legate de neluarea în considerare a variației costului în raport cu poziția în sistem a participanților la piață și a congestiilor.

### **3.2.2. Metoda contractului bilateral**

Metoda contractului bilateral este o metodă traditională utilizată de către serviciile de transport pentru alocarea costurilor fixe de transport [Happ1994]. La fel ca și în cazul timbrului poștal, această metodă nu necesită circulațiile de puteri. Se bazează pe presupunerea că circulația de puteri este restricționată pe un traseu artificial şi specificat.

Contractul bilateral este un contract fizic încheiat între doi utilizatori ai retelei de transport, care nu ia în considerare circulațiile de puteri ce se nu află pe traseul părții contractate. În literatură se apreciază că această tehnică prezintă determină incorect alocarea pretului real de transport [Shahidehpour2004].

După specificarea părţilor contractante, alocarea efectivă a costurilor de transport se face cu metoda timbrului poștal, aplicată individual sau pentru întreg sistemul.

#### **3.2.3. Metoda MW-km**

Costurile sunt determinate pentru fiecare tranzacție, utilizând capacitatea de transport ca funcție a puterii tranzacționate. Pentru această metodă este necesară determinarea circulației de puteri. Strategia ei se referă la recuperarea completă a costurilor fixe de transport pe baza utilizării reale a reţelei de transport.

Algoritmul de alocare a costurilor de transport este următorul [Happ1994], [Shirmohammadi1996]:

- 1. Se determină circulaţia de puteri şi valoarea acesteia pentru fiecare tranzacţie *u* cu ajutorul puterii nodale injectate corespunzătoare tranzacţiei respective.
- 2. Calculul de la punctul anterior se efectuează pentru toate tranzacțiile.
- 3. Se determină contribuția tranzacției *t* la costul total orar  $C_T$  al transportului:

$$
C_{tu} = C_T \cdot \frac{\sum\limits_{ij \in L} (c_{ij} \cdot \ell_{ij} \cdot P_{iju})}{\sum\limits_{k \in U} \sum\limits_{ij \in L} (c_{ij} \cdot \ell_{ij} \cdot P_{ijk})}
$$
(3.3)

unde *C<sub>tu</sub>* – costul orar de transport al tranzacției *u* [\$/h]; *L*<sub>ij</sub> – lungimea liniei *ij* [km]; *c<sub>ij</sub>* − costul unitar al transportului pe linia *ij* [\$/MW ⋅ km];  $P_{iju}$  − circulaţia de putere activă pe linia *ij* datorită tranzacției *u* [MW]; *U* - mulțimea tranzacțiilor, *L* - mulțimea liniilor.

#### **3.2.4. Metoda capacităţii de transport neutilizată**

Diferenta dintre puterea maximă admisă și circulația reală printr-un element de reţea este capacitatea de transport neutilizată. Se presupune, că pentru garantarea recuperării complete a tuturor costurilor înglobate, toți utilizatorii rețelei de transport sunt responsabili trebuie să plătească atât pentru capacitatea utilizată a rețelei de transport, cât și pentru cea neutilizată.

Œn consecinţă, contribuţia tranzacţiei *t* la costul total orar *Ctu* al transportului are expresia [Happ1994], [Shahidehpour2004]:

$$
C_{tu} = \sum_{jj \in L} \left( C_{ijn} \cdot \frac{|P_{iju}|}{\sum_{k \in U} |P_{ijk}|} \right) \tag{3.4}
$$

unde  $C_{tu}$  – costul orar de transport al tranzacției *u* [\$/h];  $C_{ijn}$  – costul orar de transport pe linia *ij* la capacitate maximă [\$/h]; *Pij <sup>u</sup>* ñ circulaţia de putere activă pe linia *ij* datorită tranzacției *u* [MW]; *U* - mulțimea tranzacțiilor, *L* - mulțimea liniilor electrice.

Alocarea costurilor cu relaţia (3.4) asigură recuperarea costului pentru capacitatea totală de transport, chiar dacă ea nu este complet folosită. Practic, nu se motivează folosirea eficientă a sistemului de transport. Oricum, această sugestie era un inconvenient în sensul că ignoră marja de siguranță a rețelei de transport și nu asigură recuperarea completă a costurilor fixe de transport.

#### **3.2.5. Metoda circulaţiilor opuse**

Această metodă de alocare are la bază ideea că în cazul aparițiilor unor circulaţii de putere de sens opus rin anumite elemente de reţea, utilizatorii respectivi ai reţelei de transport ar trebui stimulaţi (practic, contribuie la scăderea circulaţiei de puteri prin elementul respectiv de reţea.

Se discută metoda prezentată în [Tovar2004]. Costul orar de transport al tranzacției *u* este divizat în două componente: C<sub>tu1</sub> și C<sub>tu2</sub>.

*Ctu1* corespunde costului de transport al circulaţiei nete de puteri, fiind prezent la tranzacțiile pentru care sensul circulației este cel "direct":

$$
C_{tU1} = \sum_{ij \in L^{+}} \left( C_{ij} \cdot \frac{|P_{iju}|}{\sum_{k \in U} |P_{ijk}|} \right) \tag{3.5}
$$

unde *C<sub>ij</sub>* – costul orar de transport pe linia *ij* la capacitate de bază [\$/h]; *P<sub>ij u</sub>* – circulația de putere activă în sens "direct" pe linia *ij* datorită tranzacției *u* [MW]; *U* – mulțimea tranzactiilor, *L<sup>+</sup>* - submultimea liniilor electrice cu circulatie de putere activă în sens Ñdirectî datorită tranzacţiei *u*.

Costul orar de transport pe linia *ij* la capacitate de bază are expresia:

$$
C_{ij} = C_{ijn} \cdot \frac{|P_{ij}|}{\rho_{ij}^{max}}
$$
 (3.6)

unde  $C_{ijn}$  – costul orar de transport pe linia *ij* la capacitate maximă;  $P_{ij}^{max}$  – puterea activă maximă care poate circula pe linia *ij*.

*C<sub>tu2</sub>* corespunde costului de transport al circulației "adiționale" de puteri,  $\alpha$ corespunzând "rezervei" de transport  $P_{ij}^{max}$  –  $|P_{ij}|$ :

$$
C_{tu2} = \sum_{ij \in L^{+}} \left( C_{ija} \cdot \frac{|P_{iju}|}{\sum_{k \in U} |P_{ijk}|} \right) \tag{3.7}
$$

unde C<sub>ija</sub> - costul orar de transport pe linia *ij* la capacitate adițională [\$/h], având expresia:

$$
C_{ij} = C_{ijn} \cdot \frac{P_{ij}^{max} - |P_{ij}|}{P_{ij}^{max}}
$$
 (3.8)

Œn final, costul total orar *Ctu* al transportului pentru tranzacţia *u* are expresia:

$$
C_{tu} = C_{tu1} + C_{tu2} \tag{3.9}
$$

Această metodă prezintă dezavantajul că furnizorii serviciilor de transport au dificultăți în identificarea circulațiilor opuse.

## **3.2.6. Metoda matricelor de sistem**

O caracteristică principală a acestei metode este înglobarea efectului de proximitate, care implică faptul că un generator (consumator) utilizează în principal liniile din apropiere [Conejo2007], [Conejo2001], [Conejo2002a], [Esposito2002].

Se consideră circulația de putere aparentă în complex, S<sub>jk</sub>, determinată prin elementul de reţea care conectează nodul *j* de nodul *k*. Se precizează că se foloseşte schema echivalentă de tip П (Fig. 3.1).

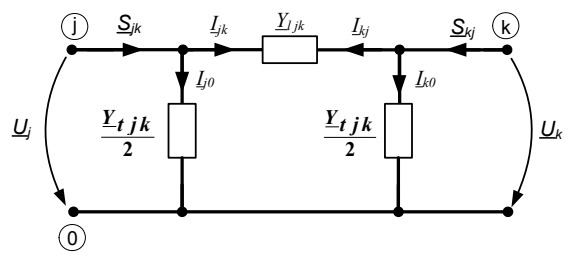

Fig. 3.1. Circuitul echivalent Π a liniei *j-k*

Relația normală dintre tensiunile nodurilor și curenții injectați în nodurile unui sistem electroenergetic cu n noduri este de forma [Kilyeni2008]:

$$
\underline{\mathbf{I}} = \underline{\mathbf{Y}}_n \cdot \underline{\mathbf{U}} \tag{3.10}
$$

unde *I* - vectorul curenților injectați în noduri; *U* - vectorul tensiunilor nodale;  $Y_n$  – matricea de admitanță nodală a sistemului:

$$
\underline{\mathbf{I}} = \begin{bmatrix} \underline{I}_1 \\ \underline{I}_2 \\ \underline{I}_3 \\ \vdots \\ \underline{I}_n \end{bmatrix}; \quad \underline{\mathbf{U}} = \begin{bmatrix} \underline{U}_1 \\ \underline{U}_2 \\ \underline{U}_3 \\ \vdots \\ \underline{U}_n \end{bmatrix}; \quad \underline{\mathbf{Y}}_n = \begin{bmatrix} \underline{Y}_{11} & \underline{Y}_{12} & \underline{Y}_{13} & \cdots & \underline{Y}_{1n} \\ \underline{Y}_{21} & \underline{Y}_{22} & \underline{Y}_{23} & \cdots & \underline{Y}_{2n} \\ \underline{Y}_{31} & \underline{Y}_{32} & \underline{Y}_{33} & \cdots & \underline{Y}_{3n} \\ \vdots & \vdots & \vdots & \ddots & \vdots & \vdots \\ \underline{Y}_{n1} & \underline{Y}_{n2} & \underline{Y}_{n3} & \cdots & \underline{Y}_{nn} \end{bmatrix}
$$
(3.11)

Matricea de impedanţă nodală *Zn* se poate obţine prin inversarea matricei de admitanţă nodală.

$$
\underline{\mathbf{Z}}_{\mathbf{n}} = (\underline{\mathbf{Y}}_{\mathbf{n}})^{-1} \tag{3.12}
$$

Relaţia (3.10) devine:

$$
\underline{\mathbf{U}} = \underline{\mathbf{Z}}_{\mathbf{n}} \cdot \underline{\mathbf{I}} \tag{3.13}
$$

unde  $\underline{Z}_n$  – matricea de impedanță nodală a sistemului:

$$
\mathbf{Z}_{n} = \begin{bmatrix} \mathbf{Z}_{11} & \mathbf{Z}_{12} & \mathbf{Z}_{13} & \cdots & \mathbf{Z}_{1n} \\ \mathbf{Z}_{21} & \mathbf{Z}_{22} & \mathbf{Z}_{23} & \cdots & \mathbf{Z}_{2n} \\ \mathbf{Z}_{31} & \mathbf{Z}_{32} & \mathbf{Z}_{33} & \cdots & \mathbf{Z}_{3n} \\ \cdots & \cdots & \cdots & \cdots & \cdots \\ \mathbf{Z}_{n1} & \mathbf{Z}_{n2} & \mathbf{Z}_{n3} & \cdots & \mathbf{Z}_{nn} \end{bmatrix}
$$
(3.14)

Observaţie: Matricea de impedanţă nodală se poate construi şi direct, dar este mai simplă inversarea matricei de admitanţă nodală.

Puterea aparentă care circulă prin elementul de reţea *j-k* datorită injecţiei *i* se calculează cu relația:

$$
\underline{S}_{jk}^{i} = \underline{U}_{j} \cdot \underline{I}_{jk}^{i*} \tag{3.15}
$$

unde *<sup>i</sup> jk <sup>I</sup>* <sup>∗</sup> este curentul prin linia *j-k* datorită injecţiei *i*.

Curentul care circulă prin elementul de reţea *j-k* are expresia:

$$
\underline{I}_{jk} = (\underline{U}_j - \underline{U}_k) \cdot \underline{Y}_{\ell jk} + \underline{U}_j \cdot \frac{\underline{Y}_{t jk}}{2}
$$
 (3.16)

unde, pe baza relaţiilor (3.13)-(3.14) rezultă:

$$
\underline{U}_j = \sum_{i=1}^n \underline{Z}_{ji} \cdot \underline{I}_i \tag{3.17}
$$

$$
\underline{U}_k = \sum_{i=1}^n \underline{Z}_{ki} \cdot \underline{I}_i \tag{3.18}
$$

Înlocuind relațiile  $(3.17)-(3.18)$  în  $(3.16)$  rezultă:

$$
\underline{I}_{jk} = \sum_{i=1}^{n} \left\{ \left[ (\underline{Z}_{ji} - \underline{Z}_{ki}) \cdot \underline{Y}_{\ell jk} + \underline{Z}_{ji} \cdot \frac{Y_{t jk}}{2} \right] \cdot \underline{I}_{i} \right\}
$$
(3.19)

Introducând notația

$$
\underline{D}_{jk}^i = (\underline{Z}_{ji} - \underline{Z}_{ki}) \cdot \underline{Y}_{\ell jk} + \underline{Z}_{ji} \cdot \frac{\underline{Y}_{tjk}}{2}
$$
 (3.20)

rezultă

$$
\underline{I}_{jk} = \sum_{i=1}^{n} \left( \underline{D}_{jk}^{i} \cdot \underline{I}_{i} \right) \tag{3.21}
$$

Forma parametrului  $D^j_{ik}$  sugerează o măsură a distanței electrice între nodurile *i* şi *j*, respectiv *k*.

Curentul care circulă prin elementul de reţea *j-k* datorită injecţiei *i* este:

$$
\underline{I}^i_{jk} = \underline{D}^i_{jk} \cdot \underline{I}_i \tag{3.22}
$$

Înlocuind în relația (3.15), rezultă expresia puterii aparente care circulă prin elementul de reţea *j-k* datorită injecţiei *i* este:

$$
\underline{S}_{jk}^i = \underline{U}_j \cdot \underline{D}_{jk}^{i*} \cdot \underline{I}_i^* = \underline{U}_j \cdot \left[ (\underline{Z}_{ji}^* - \underline{Z}_{ki}^*) \cdot \underline{Y}_{\ell jk}^* + \underline{Z}_{ji}^* \cdot \frac{\underline{Y}_{tjk}^*}{2} \right] \cdot \frac{\underline{S}_i^*}{\underline{U}_i^*}
$$
(3.23)

 Se determină puterile activă şi reactivă care circulă prin elementul de reţea *j-k* datorită injecţiei *i* :

$$
P_{jk}^i = Re\left\{\underline{U}_j \cdot \left[ (\underline{Z}_{ji}^* - \underline{Z}_{ki}^*) \cdot \underline{Y}_{\ell jk}^* + \underline{Z}_{ji}^* \cdot \frac{\underline{Y}_{tjk}^*}{2} \right] \cdot \frac{\underline{S}_i^*}{\underline{U}_i^*} \right\}
$$
(3.24)

$$
Q_{jk}^i = Im \left\{ \underline{U}_j \cdot \left[ (\underline{Z}_{ji}^* - \underline{Z}_{ki}^*) \cdot \underline{Y}_{\ell}^*_{jk} + \underline{Z}_{ji}^* \cdot \frac{\underline{Y}_{t}^*_{jk}}{2} \right] \cdot \underline{\underline{S}_i^*}_{\underline{U}_i^*} \right\}
$$
(3.25)

 Similar se obţin expresiile puterii aparente care circulă prin elementul de rețea *j-k* datorită injecției *i*, în sensul k-j [Kilyeni2008]:

$$
\underline{S}_{kj}^i = \underline{U}_k \cdot \underline{D}_{kj}^{i*} \cdot \underline{I}_j^* = \underline{U}_k \cdot \left[ (\underline{Z}_{ki}^* - \underline{Z}_{ji}^*) \cdot \underline{Y}_{\ell jk}^* + \underline{Z}_{ki}^* \cdot \frac{\underline{Y}_{tjk}^*}{2} \right] \cdot \frac{\underline{S}_i^*}{\underline{U}_i^*}
$$
(3.26)

unde

$$
\underline{D}_{kj}^i = (\underline{Z}_{ki} - \underline{Z}_{ji}) \cdot \underline{Y}_{\ell jk} + \underline{Z}_{ki} \cdot \frac{\underline{Y}_{tjk}}{2}
$$
 (3.27)

 Rezultă puterile activă şi reactivă care circulă prin elementul de reţea *j-k* datorită injecției *i*, în sensul k-j:

$$
P_{kj}^i = Re\left\{\underline{U}_k \cdot \left[ (\underline{Z}_{ki}^* - \underline{Z}_{ji}^*) \cdot \underline{Y}_{\ell jk}^* + \underline{Z}_{ki}^* \cdot \frac{\underline{Y}_{tjk}^*}{2} \right] \cdot \underline{\underline{S}_i^*} \right\}
$$
(3.28)

$$
Q_{kj}^i = Im \left\{ \underline{U}_k \cdot \left[ (\underline{Z}_{ki}^* - \underline{Z}_{ji}^*) \cdot \underline{Y}_{\ell jk}^* + \underline{Z}_{ki}^* \cdot \frac{\underline{Y}_{tjk}^*}{2} \right] \cdot \underline{\underline{S}_i^*} \right\}
$$
(3.29)

Pierderile de putere activă și reactivă generate de injecția *i* în elementul de reţea *j-k* au expresiile:

$$
\Delta P_{jk}^i = P_{jk}^i + P_{kj}^i \tag{3.30}
$$

$$
AQ_{jk}^{i} = Q_{jk}^{i} + Q_{kj}^{i}
$$
 (3.31)

Utilizând relațiile (3.23)-(3.29), rezultă succesiv:

$$
\Delta P_{jk}^i = Re \left\{ \underline{U}_j \cdot \underline{D}_{jk}^{i*} \cdot \underline{I}_i^* + \underline{U}_k \cdot \underline{D}_{kj}^{i*} \cdot \underline{I}_i^* \right\}
$$
(3.32)

$$
\Delta Q_{jk}^i = Im \left\{ \underline{U}_j \cdot \underline{D}_{jk}^{i*} \cdot \underline{I}_i^* + \underline{U}_k \cdot \underline{D}_{kj}^{i*} \cdot \underline{I}_i^* \right\}
$$
 (3.33)

$$
\Delta P_{jk}^{i} = Re\left\{\underline{S}_{jk}^{i} + \underline{S}_{kj}^{i}\right\} =
$$
\n
$$
= Re\left\{\underline{U}_{j} \cdot \left[ (\underline{Z}_{jj}^{*} - \underline{Z}_{ki}^{*}) \cdot \underline{Y}_{\ell j k}^{*} + \underline{Z}_{ji}^{*} \cdot \frac{\underline{Y}_{t j k}^{*}}{2} \right] \cdot \frac{\underline{S}_{i}^{*}}{\underline{U}_{i}^{*}} + \underline{U}_{k} \cdot \left[ (\underline{Z}_{ki}^{*} - \underline{Z}_{ji}^{*}) \cdot \underline{Y}_{\ell j k}^{*} + \underline{Z}_{ki}^{*} \cdot \frac{\underline{Y}_{t j k}^{*}}{2} \right] \cdot \frac{\underline{S}_{i}^{*}}{\underline{U}_{i}^{*}} \right\} =
$$
\n
$$
= Re\left\{\frac{\underline{S}_{i}^{*}}{\underline{U}_{i}^{*}} \cdot \left[ (\underline{U}_{j} - \underline{U}_{k}) \cdot (\underline{Z}_{ji}^{*} - \underline{Z}_{ki}^{*}) \cdot \underline{Y}_{\ell j k}^{*} + (\underline{U}_{j} \cdot \underline{Z}_{ji}^{*} + \underline{U}_{k} \cdot \underline{Z}_{ki}^{*}) \cdot \frac{\underline{Y}_{t j k}^{*}}{2} \right] \right\}
$$
\n(3.34)

$$
\Delta Q_{jk}^{i} = Im \left\{ \frac{S_{jk}^{i}}{2} + \frac{S_{kj}^{i}}{2} \right\} =
$$
\n
$$
= Im \left\{ \frac{U_{j}}{2} \left[ \left( \frac{Z_{ji}^{*} - Z_{ki}^{*}}{2} \right) \cdot \frac{Y_{\ell j}^{*}}{2} + \frac{Z_{jj}^{*}}{2} \right] \cdot \frac{S_{j}^{*}}{2} + \frac{U_{k}}{2} \left[ \left( \frac{Z_{ki}^{*} - Z_{jj}^{*}}{2} \right) \cdot \frac{Y_{\ell j}^{*}}{2} + \frac{Z_{ki}^{*}}{2} \right] \cdot \frac{S_{j}^{*}}{2} \right\} =
$$
\n
$$
= Im \left\{ \frac{S_{j}^{*}}{U_{j}^{*}} \cdot \left[ \left( U_{j} - U_{k} \right) \cdot \left( \frac{Z_{jj}^{*}}{2} - \frac{Z_{ki}^{*}}{2} \right) \cdot \frac{Y_{\ell j}^{*}}{2} + \left( U_{j} \cdot \frac{Z_{jj}^{*}}{2} + \frac{U_{k}}{2} \cdot \frac{Z_{ki}^{*}}{2} \right) \cdot \frac{Y_{\ell j}^{*}}{2} \right] \right\}
$$
\n(3.35)

Dacă se consideră schemele echivalente "Γ" (Fig. 3.2) și "Ţ" (Fig. 3.3) [Pop2007], expresiile puterilor şi ale pierderilor de putere se modifică corespunzător (maniera de deducere fiind cea utilizată pentru schema în Π.

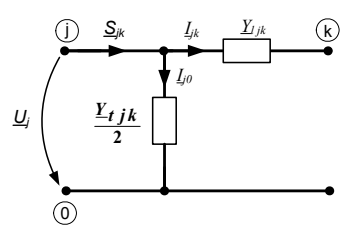

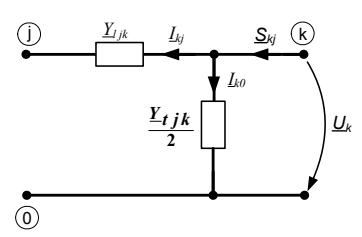

Fig. 3.2. Circuitul echivalent Γ a liniei *j-k* Fig. 3.3. Circuitul echivalent <sup>1</sup> a liniei *j-k* 

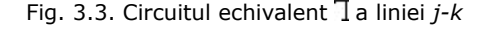

Relațiile finale de calcul pentru schema echivalentă "Γ" sunt următoarele: •  $D^i_{jk}$  și  $D^i_{kj}$  se calculează acum cu relațiile:

$$
\underline{D}_{jk}^i = (\underline{Z}_{ji} - \underline{Z}_{ki}) \cdot \underline{Y}_{\ell jk} + \underline{Z}_{ji} \cdot \underline{Y}_{tjk}
$$
 (3.36)

$$
\underline{D}_{kj}^i = (\underline{Z}_{ki} - \underline{Z}_{ji}) \cdot \underline{Y}_{\ell jk} \tag{3.37}
$$

• circulaţiile de puteri datorită injecţiei *i* au expresiile:

$$
P_{jk}^{i} = Re\left\{\underline{U}_{j} \cdot \left[ (\underline{Z}_{ji}^{*} - \underline{Z}_{ki}^{*}) \cdot \underline{Y}_{\ell jk}^{*} + \underline{Z}_{ji}^{*} \cdot \underline{Y}_{t jk}^{*} \right] \cdot \underline{S}_{i}^{*}/\underline{U}_{i}^{*} \right\}
$$
(3.38)

$$
Q_{jk}^{i} = Im\left\{\underline{U}_{j} \cdot \left[ (\underline{Z}_{ji}^{*} - \underline{Z}_{ki}^{*}) \cdot \underline{Y}_{\ell jk}^{*} + \underline{Z}_{ji}^{*} \cdot \underline{Y}_{tjk}^{*} \right] \cdot \underline{S}_{i}^{*}/\underline{U}_{i}^{*} \right\}
$$
(3.39)

$$
P_{kj}^i = Re\left\{\underline{U}_k \cdot \left[ (\underline{Z}_{ki}^* - \underline{Z}_{ji}^*) \cdot \underline{Y}_{\ell}^*_{jk} \right] \cdot \underline{S}_i^* / \underline{U}_i^* \right\} \tag{3.40}
$$

$$
Q_{kj}^i = Im \left\{ \underline{U}_k \cdot \left[ (\underline{Z}_{ki}^* - \underline{Z}_{ji}^*) \cdot \underline{Y}_{\ell}^*_{jk} \right] \cdot \underline{S}_i^* / \underline{U}_i^* \right\}
$$
 (3.41)

• pierderile de putere activă și reactivă generate de injecția *i* în elementul de reţea *j-k* au expresiile:

$$
\Delta P_{jk}^i = Re \left\{ \frac{\underline{S}_j^*}{\underline{U}_j^*} \cdot \left[ (\underline{U}_j - \underline{U}_k) \cdot (\underline{Z}_{ji}^* - \underline{Z}_{ki}^*) \cdot \underline{Y}_{\ell jk}^* + \underline{U}_j \cdot \underline{Z}_{ji}^* \cdot \underline{Y}_{t jk}^* \right] \right\}
$$
(3.42)

$$
\Delta Q_{jk}^i = Im \left\{ \frac{\underline{S}_j^*}{\underline{U}_j^*} \cdot \left[ (\underline{U}_j - \underline{U}_k) \cdot (\underline{Z}_{ji}^* - \underline{Z}_{ki}^*) \cdot \underline{Y}_{\ell jk}^* + \underline{U}_j \cdot \underline{Z}_{ji}^* \cdot \underline{Y}_{t jk}^* \right] \right\}
$$
(3.43)

Relațiile finale de calcul pentru schema echivalentă ""]" sunt următoarele: •  $D^i_{jk}$  și  $D^i_{kj}$  se calculează acum cu relațiile:

$$
\underline{D}_{jk}^i = (\underline{Z}_{ji} - \underline{Z}_{ki}) \cdot \underline{Y}_{\ell}^i
$$
 (3.44)

$$
\underline{D}_{kj}^i = (\underline{Z}_{ki} - \underline{Z}_{ji}) \cdot \underline{Y}_{\ell jk} + \underline{Z}_{ki} \cdot \underline{Y}_{tjk}
$$
 (3.45)

• circulaţiile de puteri datorită injecţiei *i* au expresiile:

$$
P_{jk}^{i} = Re\left\{\underline{U}_{j} \cdot \left[ (\underline{Z}_{ji}^{*} - \underline{Z}_{ki}^{*}) \cdot \underline{Y}_{\ell}^{*}{}_{jk} \right] \cdot \underline{S}_{i}^{*}/\underline{U}_{i}^{*} \right\}
$$
(3.46)

$$
Q_{jk}^{i} = Im \left\{ \underline{U}_{j} \cdot \left[ (\underline{Z}_{ji}^{*} - \underline{Z}_{ki}^{*}) \cdot \underline{Y}_{\ell}^{*} j_{k} \right] \cdot \underline{S}_{i}^{*} / \underline{U}_{i}^{*} \right\}
$$
(3.47)

$$
P_{kj}^i = Re\left\{\underline{U}_k \cdot \left[ (\underline{Z}_{ki}^* - \underline{Z}_{ji}^*) \cdot \underline{Y}_{\ell jk}^* + \underline{Z}_{ki}^* \cdot \underline{Y}_{t jk}^* \right] \cdot \underline{S}_i^* / \underline{U}_i^* \right\}
$$
(3.48)

$$
Q_{kj}^i = Im \left\{ \underline{U}_k \cdot \left[ (\underline{Z}_{ki}^* - \underline{Z}_{ji}^*) \cdot \underline{Y}_{\ell jk}^* \cdot \underline{Z}_{ki}^* \cdot \underline{Y}_{tjk}^* \right] \cdot \underline{S}_i^* / \underline{U}_i^* \right\}
$$
(3.49)

• pierderile de putere activă și reactivă generate de injectia *i* în elementul de reţea *j-k* au expresiile:

$$
\Delta P_{jk}^i = Re \left\{ \frac{\underline{S}_i^*}{\underline{U}_j^*} \cdot \left[ (\underline{U}_j - \underline{U}_k) \cdot (\underline{Z}_{ji}^* - \underline{Z}_{ki}^*) \cdot \underline{Y}_{\ell jk}^* + \underline{U}_k \cdot \underline{Z}_{ki}^* \cdot \underline{Y}_{t jk}^* \right] \right\}
$$
(3.50)

$$
\Delta Q_{jk}^i = Im \left\{ \frac{\underline{S}_j^*}{\underline{U}_j^*} \cdot \left[ (\underline{U}_j - \underline{U}_k) \cdot (\underline{Z}_{ji}^* - \underline{Z}_{ki}^*) \cdot \underline{Y}_{\ell jk}^* + \underline{U}_k \cdot \underline{Z}_{ki}^* \cdot \underline{Y}_{t jk}^* \right] \right\}
$$
(3.51)

# **3.2.7. Metoda factorilor de distribuţie**

Factorii de distribuţie [Pan2000], [Shirmohammadi1989], [Rudnick1995], [Lee1992], [Tomokazu2007], [Ng1991], [Pop2009] reprezintă modificarea relativă a circulaţiei de putere pe un anumit element de reţea, cauzată de modificarea puterilor generate şi/sau a celor consumate. La modul general, ei depind de topologia sistemului electroenergetic, de regimul de functionare (inclusiv restrictiile prezentate la modelul OPF în paragraful 2.6.2) și de sensul circulației de putere. Sunt utilizați la analize de regim, de sigurantă în funcționare și de contingențe, reflectând impactul puterilor generate şi al celor consumate asupra transportului energiei electrice.

- În literatura de specialitate se utilizează trei categorii de factori:
- *Factorii A*, care se referă la modificarea circulaţiei de puteri prin elementele de rețea datorată unei modificări în repartizarea puterilor generate (fără modificarea
bilanţului general de puteri pe sistem). Ei depind de alegerea nodului de echilibrare, dar sunt independenți de regimul de funcționare.

- Factorii D, care reflectă participarea fiecărui generator în parte la circulația de putere activă prin elementele de reţea. Ei depind de parametrii elementelor de reţea şi de regimul de funcţionare, fiind independenţi de alegerea nodului de echilibrare.
- **Factorii C**, care reflectă participarea fiecărui consumator în parte la circulația de putere activă prin elementele de reţea. Ei depind de parametrii elementelor de reţea şi de regimul de funcţionare, fiind independenţi de alegerea nodului de echilibrare.

## **Factorii de distribuţie a modificării puterii generate (Factorii A)**

*A*ceştia reflectă modificarea circulaţiei de puteri prin elementele de reţea datorată unei modificări în repartizarea puterilor generate (fără modificarea bilanțului general de puteri pe sistem). Pot fi folosiți în determinarea valorilor maxime ale puterilor tranzacționate, în condițiile limitării puterilor generate sau consumate în nodurile sistemului (limitarea puterilor injectate în noduri). Ei depind de alegerea nodului de echilibrare, dar sunt independenţi de regimul de funcţionare.

Factorii A se definesc astfel:

$$
\begin{cases}\n\Delta P_{\ell, jk} = A_{jk, i} \cdot \Delta P_{gi} \\
\Delta P_{ge} + \Delta P_{gi} = 0\n\end{cases}, \quad jk \in R, \quad i \in N \setminus e
$$
\n(3.52)

unde Δ $P_{\ell, jk}$  - modificarea circulaţiei de putere activă pe elementul de reţea *jk*; *A<sub>jk j</sub>* - factorul de distribuție de tip A pentru elementul de rețea *jk*, corespunzător modificării puterii generate în nodul *i*; ΔP<sub>qi</sub> - modificarea puterii generate în nodul *i*  $(i ≠ e)$ ;  $\Delta P_{ge}$  – modificarea puterii generate în nodul de echilibrare.

Factorii A se determină pe baza circulației de puteri în curent continuu (care presupune neglijarea rezistenţelor longitudinale, conductanţelor şi susceptanţelor transversale ale elementelor de reţea, renunţarea la circulaţia de putere reactivă şi considerarea tuturor tensiunilor egale cu unitatea). Œn aceste condiţii relaţia (2.13) conduce la [Kilyeni2008]:

$$
\mathbf{P} = -\mathbf{B} \cdot \mathbf{\delta} \tag{3.53}
$$

unde *P* - vectorul puterilor injectate în nodurile sistemului (cu convențiile de semne uzuale, utilizate în paragraful 2.6.2); **δ** - vectorul unghiurilor tensiunilor nodale; *B* - matricea de susceptanţă nodală (partea imaginară, în aceste condiţii, a matricei de admitanţă nodală *Yn*).

Prin soluţionarea sistemului liniar (3.43) rezultă unghiurile tensiunilor nodale:

$$
\delta = -\mathbf{B}^{-1} \cdot \mathbf{P} \tag{3.54}
$$

ceea ce înseamnă (notând cu  $b_{ji}^{-1}$ ,  $j \in N$ ,  $i \in N$ , elementele matricei  $\boldsymbol{B}^{-1}$  )

$$
\delta_j = -\sum_{i \in \mathbb{N}} \left( b_{jj}^{-1} \cdot P_i \right), \quad j \in \mathbb{N} \tag{3.55}
$$

În aceleasi conditii, relatia (2.23) devine:

$$
\boldsymbol{P}_{\ell} = -\boldsymbol{B}_{\ell} \cdot \boldsymbol{\delta}_{\ell} \tag{3.56}
$$

unde  $P_{\ell}$  – vectorul puterilor care circulă prin elementele de rețea (cu convențiile de semne uzuale din paragraful 2.6.2);  $\delta_{\ell}$  - vectorul diferenței unghiurilor tensiunilor de la capetele elementelor de rețea; **B**<sub>i</sub> – matricea diagonală a susceptanțelor longitudinale ale elementelor de retea.

Scrierea în extenso a relației (3.46) conduce la:

$$
P_{\ell jk} = -B_{\ell jk} \cdot (\delta_j - \delta_k), \quad jk \in R
$$
 (3.57)

Utilizând relația (3.55), relația (3.57) devine:

$$
P_{\ell jk} = B_{\ell jk} \cdot \left[ \sum_{i \in \mathbb{N}} (b_{ji}^{-1} \cdot P_i) - \sum_{i \in \mathbb{N}} (b_{ki}^{-1} \cdot P_i) \right] = B_{\ell jk} \cdot \sum_{i \in \mathbb{N}} \left[ (b_{ji}^{-1} - b_{ki}^{-1}) \cdot P_i \right], \ jk \in \mathbb{R} \quad (3.58)
$$

Relația (3.58) fiind liniară, se poate exprima fără probleme modificarea ΔP<sub>lik</sub>

a puterii prin elementul de rețea *jk* datorată modificării ΔP<sub>i</sub> a puterii injectate în nodul *i*:

$$
\Delta P_{\ell jk} = B_{\ell jk} \cdot (b_{ji}^{-1} - b_{ki}^{-1}) \cdot \Delta P_i \tag{3.59}
$$

Comparând relațiile (3.59) și (3.52), rezultă expresia factorului de distribuție de tip A pentru elementul de rețea *jk*, corespunzător modificării puterii generate în nodul *i*:

$$
A_{jk,i} = B_{\ell jk} \cdot (b_{ji}^{-1} - b_{ki}^{-1}), \quad jk \in R, \quad i \in N \setminus e
$$
 (3.60)

## **Factorii de distribuţie a puterii generate (Factorii D)**

Factorii de tip D determină contribuția fiecărui generator la circulația de putere activă prin elementele de reţea (deci pot avea şi valori negative). Ei se determină tot în condițiile circulației de puteri în curent continuu, fiind definiți prin relația:

$$
P_{\ell,jk} = \sum_{i \in \mathbb{N}} \left( D_{jk,i} \cdot P_{gi} \right), \quad jk \in \mathbb{R}
$$
 (3.61)

unde  $P_{\ell, i k}$  – circulației de putere activă pe elementul de rețea *jk;*  $P_{qi}$  – puterea generată în nodul *i*; *D<sub>jk,i</sub>* - factorul de distribuție de tip D pentru elementul de rețea *jk*, corespunzător puterii generate în nodul *i*, având expresia:

$$
D_{jk,i} = D_{jk,e} + A_{jk,i} = \frac{P_{jk}^{0} - \sum_{i \in N \setminus e} (A_{jk,i} \cdot P_{gi})}{\sum_{i \in N} P_{gi}} + A_{jk,i}
$$
(3.62)

unde  $P_{jk}^0$  – circulaţiei de putere activă pe elementul de reţea *jk* la pasul anterior; *e* – nodul de echilibrare.

Factorii de distribuție de tip D reflectă rata de utilizare a capacității rețelei de transport al energiei electrice în functie de puterile generate (spre deosebire de cei de tip A, care indicau rata incrementală de utilizare). Ei depind de parametrii elementelor de rețea și de regimul de funcționare a sistemului, dar nu depind alegerea nodului de echilibrare.

#### **Factorii de distribuţie a puterii consumate (Factorii C)**

Factorii de tip C determină contribuția fiecărui consumator la circulația de putere activă prin elementele de reţea (deci pot avea şi valori negative). Ei se determină tot în condițiile circulației de puteri în curent continuu, fiind definiți prin relația:

$$
P_{\ell, jk} = \sum_{i \in \mathbb{N}} (C_{jk,i} \cdot P_{ci}), \quad jk \in R
$$
 (3.63)

unde  $P_{\ell,ik}$  - circulației de putere activă pe elementul de rețea *jk;*  $P_{ci}$  - puterea consumată în nodul *i*;  $C_{ik, i}$  - factorul de distribuție de tip C pentru elementul de rețea *jk*, corespunzător puterii consumate în nodul *i*, având expresia:

$$
C_{jk,i} = C_{jk,e} - A_{jk,i} = \frac{P_{jk}^{0} - \sum_{i \in N \setminus e} (A_{jk,i} \cdot P_{ci})}{\sum_{i \in N} P_{ci}} - A_{jk,i}
$$
(3.64)

unde  $P_{jk}^0$  – circulaţiei de putere activă pe elementul de reţea *jk* la pasul anterior; *e* – nodul de echilibrare.

Factorii de distributie de tip C reflectă rata de utilizare a capacității rețelei de transport al energiei electrice în funcție de puterile consumate. Ei depind parametrii elementelor de retea și regimul de functionare a sistemului, dar nu depind alegerea nodului de echilibrare. Se observă că maniera de calcul seamănă foarte mult cu cea de la factorii de tip D, doar că de data aceasta este vorba de puteri consumate în loc de puteri generate (cu alte cuvinte, puteri generate negative).

# **3.3. Alocarea pierderilor de putere activă**

Pierderile de putere din rețeaua de transport al energiei electrice sunt influențate de o serie de factori, cum ar fi: localizarea generatoarelor şi a consumatorilor, precum şi puterea generate şi consumate; tipul consumatorilor (inclusiv factorul de putere, armonicele etc.); configurația rețelei; tipul, lungimea și încărcarea liniilor electrice; tipul și încărcarea transformatoarelor și autotransformatoarelor etc.

În sistemele electroenergetice tradiționale optimizarea regimurilor de funcționare asigură costuri minime de producere a puterii generate, ceea ce de regulă înseamnă şi un regim cu pierderi minime sau quasi minime. În sistemele electroenergetice dereglementate, în condițiile pieței libere a energiei, problema discutată capătă alte accente, devenind foarte importantă defalcarea pierderilor totale pierderile pe sursele individuale şi consumatorii individuali. Alocarea pierderilor nu afectează regimul de funcționare al sistemului, însă modifică plățile și costurile la surse și la consumatori.

Metodele de alocare a pierderilor trebuie să se caracterizeze prin acurateţe, simplitate, consistență și predictibilitate. În literatură se prezintă diverse metode de alocare a pierderilor de putere activă [Conejo2002b], [Bialek1998], [Dai2008], [Pop2007], în lucrare prezentându-se trei dintre acestea.

#### **A) Procedura pro rata**

Această metodă, deosebit de simplă, presupune alocarea pierderilor în proporție egală generatoarelor şi consumatorilor. Apoi, pentru fiecare generator (consumator) individual pierderile se alocă proportional cu ponderea acestuia în cadrul puterii totale generate (consumate) în sistem.

În aceste condiții relația de alocare a pierderilor pe sursele de putere activă este de forma:

$$
\Delta P_{gen\ i} = \frac{\Delta P}{2} \cdot \frac{P_{gi}}{\sum\limits_{i \in G} P_{gi}} \tag{3.65}
$$

unde ΔP - pierderile de putere activă pe ansamblul sistemului; ΔP<sub>aeni</sub> - pierderile de putere activă alocate generatoarelor din nodul *i*; P<sub>gi</sub> - puterea activă generată în nodul *i*.

Considerând un factor de alocare  $K_q$  unic pentru toate generatoarele:

$$
K_g = \frac{1}{2} \cdot \frac{\Delta P}{\sum_{i \in G} P_{gi}} \tag{3.66}
$$

relația (3.65) devine:

$$
\Delta P_{gen\,i} = K_g \cdot P_{gi} \tag{3.67}
$$

Similar, relatia de alocare a pierderilor pe consumatorii de putere activă este de forma:

$$
\Delta P_{\text{con }i} = \frac{\Delta P}{2} \cdot \frac{P_{\text{CI}}}{\sum\limits_{i \in \mathbb{N}} P_{\text{CI}}} \tag{3.68}
$$

unde ΔP - pierderile de putere activă pe ansamblul sistemului; ΔP<sub>con i</sub> - pierderile de putere activă alocate consumatorilor din nodul *i*;  $P_{ci}$  – puterea activă consumată Ón nodul *i*.

Considerând un factor de alocare  $K_c$  unic pentru toți consumatorii:

$$
K_C = \frac{1}{2} \cdot \frac{\Delta P}{\sum_{i \in N} P_{Ci}} \tag{3.69}
$$

relația (3.68) devine:

$$
\Delta P_{\text{coni}} = K_{\text{C}} \cdot P_{\text{ci}} \tag{3.70}
$$

#### **B)** Procedura de "rupere" a liniei în două părți

Conform [Bialek1998] se "introduc" pierderile de putere activă pe un element de rețea (linie electrică) la "mijloc", "rupând" linia în două părți. Se introduce un nod fictiv la mijlocul liniei, având consumul egal cu pierderile de putere activă pe linie.

# **C)** Procedura de "aruncare" a pierderilor la extremitățile liniei

În [Pop2007] se propune o nouă metodă de considerare a pierderilor de putere activă. Pierderile de putere activă pe un element de reţea (linie electrică) sunt divizate în două componente, "aruncate" la extremitățile liniei, ceea ce înseamnă introducerea unor noi consumatori individuali în nodurile sistemului sau augmentarea puterilor consumate în nodurile respective cu valoarea pierderilor.

Acest procedeu s-a aplică cu succes în cadrul metodei de alocare utilizând factorii de distribuție și în cadrul celor bazate pe principiul repartiției proporționale (Bialek şi Kirschen). Practic, factorii de distribuţie de tip A nu se modifică. Deoarece pierderile au în general valori reduse (în raport cu puterile generate, consumate sau vehiculate prin elementele de retea, mai ales la înaltă tensiune), factorii de tip D și C se modifică nesemnificativ. Un calcul riguros trebuie să ţină seama totuşi de această modificare.

# **3.4. Metoda factorilor de distribuţie aplicată puterii reactive**

Similar cu cele discutate referitor la puterea activă în paragraful 3.2.7, în [Pop2008c] se propune utilizarea unor factori de distribuţie referitori la puterea reactivă. Se pun în discutie și aici trei categorii de factori:

- *Factorii AQ*, care se referă la modificarea circulaţiei de putere reactivă prin elementele de rețea datorată unei modificări în repartizarea puterilor reactive generate (fără modificarea sensibilă a bilanţului general al puterii reactive pe sistem). Ei depind de alegerea nodului de echilibrare, dar sunt independenţi de regimul de funcţionare.
- **Factorii DQ**, care reflectă participarea fiecărui generator în parte la circulația de putere reactivă prin elementele de reţea. Ei depind de parametrii elementelor de reţea şi de regimul de funcţionare, fiind independenţi de alegerea nodului de echilibrare.
- **Factorii CQ**, care reflectă participarea fiecărui consumator în parte la circulația de putere reactivă prin elementele de reţea. Ei depind de parametrii elementelor de rețea și de regimul de funcționare, fiind independenți de alegerea nodului de echilibrare.

# **Factorii de distribuţie a modificării puterii reactive generate (Factorii AQ)**

*A*ceştia reflectă modificarea circulaţiei puterilor reactive prin elementele de retea datorată unei modificări în repartizarea puterilor generate (fără modificarea bilanţului general de puteri pe sistem). Ei depind de alegerea nodului de echilibrare, dar sunt independenți de regimul de funcționare.

Factorii AQ se definesc astfel:

$$
\begin{cases}\nAQ_{t,jk} = AQ_{jk,i} \cdot AQ_{gi} \\
AQ_{ge} + AQ_{gi} = 0\n\end{cases}, \quad jk \in R, \quad i \in N \setminus e
$$
\n(3.71)

unde Δ $Q_{t, ik}$  – modificarea circulaţiei de putere reactivă pe elementul de reţea *jk*; *AQjk ,i* ñ factorul de distribuţie de tip AQ pentru elementul de reţea *jk,* corespunzător modificării puterii reactive generate în nodul *i; ΔQ<sub>ai</sub>*, *ΔQ<sub>ae</sub>* - modificarea puterii reactive generate în nodul *i*  $(i \neq e)$ , respectiv în nodul de echilibrare.

Factorii AQ se determină pe baza circulaţiei simplificate de putere reactivă (care presupune neglijarea rezistenţelor longitudinale, conductanţelor şi transversale ale elementelor de reţea, renunţarea la circulaţia de putere activă şi considerarea tuturor unghiurilor egale cu  $0$  – unghiul tensiunii nodului de echilibrare). În aceste condiții relația (2.13) conduce la [Kilyeni2008]:

$$
Q/U = -B \cdot U \tag{3.72}
$$

unde  $Q/U$  - vectorul puterilor reactive injectate în nodurile sistemului împărțite la valoarea tensiunii în nod (cu convențiile de semne uzuale, utilizate în paragraful 2.6.2); **U** – vectorul tensiunilor nodale; **B** – matricea de susceptanță nodală (partea imaginară, în aceste condiții, a matricei de admitanță nodală  $Y_n$ , cu precizările practice menționate în [Kilyeni2008]).

Dacă tensiunile care apar în partea stângă a relației (3.72) se consideră egale cu 1 u.r., sistemul (3.72) devine liniar:

$$
\mathbf{Q} = -\mathbf{B} \cdot \mathbf{U} \tag{3.73}
$$

Prin soluţionarea sistemului liniar (3.63) rezultă valorile tensiunilor nodale:

$$
\mathbf{U} = -\mathbf{B}^{-1} \cdot \mathbf{Q} \tag{3.74}
$$

ceea ce înseamnă (notând cu  $b_{ji}^{-1}$ ,  $j \in N$ ,  $i \in N$ , elementele matricei  $\boldsymbol{B}^{-1}$  )

$$
U_j = -\sum_{i \in N} (b_{ji}^{-1} \cdot Q_i), \quad j \in N
$$
 (3.75)

În aceleași condiții, relația (2.23) devine:

$$
\mathbf{Q}_{\ell}/\mathbf{U} = -\mathbf{B}_{\ell} \cdot \mathbf{U}_{\ell} \tag{3.76}
$$

unde  $P_{\ell}/U$  - vectorul puterilor reactive care circulă prin elementele de rețea împărțite la valoarea tensiunii în nod (cu convențiile de semne uzuale din paragraful 2.6.2);  $U_f$  – vectorul tensiunilor din nodul inițial al elementelor de rețea;  $B_f$  – matricea diagonală a susceptanţelor longitudinale ale elementelor de reţea.

Dacă tensiunile care apar în partea stângă a relației (3.75) se consideră egale cu 1 u.r., sistemul (3.76) devine liniar:

$$
\mathbf{Q}_{\ell} = -\mathbf{B}_{\ell} \cdot \mathbf{U}_{\ell} \tag{3.77}
$$

Scrierea în extenso a relației (3.77) conduce la:

$$
Q_{\ell j k} = -B_{\ell j k} \cdot (U_j - U_k) , \quad j k \in R
$$
 (3.78)

Utilizând relația (3.75), relația (3.78) devine:

$$
Q_{\ell j k} = B_{\ell j k} \cdot \left[ \sum_{i \in N} (b_{j i}^{-1} \cdot Q_i) - \sum_{i \in N} (b_{k i}^{-1} \cdot Q_i) \right] = B_{\ell j k} \cdot \sum_{i \in N} \left[ (b_{j i}^{-1} - b_{k i}^{-1}) \cdot Q_i \right], \ j k \in R \ (3.79)
$$

Relaţia (3.79) fiind liniară, se poate exprima fără probleme modificarea Δ*Q*! *jk*

a puterii reactive prin elementul de reţea *jk* datorată modificării Δ*Qi* a puterii injectate Ón nodul *i*:

$$
\Delta Q_{\ell jk} = B_{\ell jk} \cdot (b_{ji}^{-1} - b_{ki}^{-1}) \cdot \Delta Q_i \tag{3.80}
$$

Comparând relațiile (3.80) și (3.71), rezultă expresia factorului de distribuție de tip AQ pentru elementul de rețea jk, corespunzător modificării puterii reactive generate în nodul *i*:

$$
AQ_{jk,i} = B_{\ell jk} \cdot (b_{ji}^{-1} - b_{ki}^{-1}), \quad jk \in R, \quad i \in N \setminus e
$$
 (3.81)

expresie similară cu cea de la puterea activă - relația (3.60).

# **Factorii de distribuţie a puterii generate reactive (Factorii DQ)**

Similar cu factorii de tip D de la puterea activă, factorii de tip DQ determină contribuţia fiecărui generator la circulaţia de putere reactivă prin elementele de reţea (deci pot avea și valori negative). Ei se determină tot în condițiile circulației de puteri simplificate, prezentată la factorii AQ, fiind definiţi prin relaţia:

$$
Q_{\ell, jk} = \sum_{i \in \mathbb{N}} (DQ_{jk, i} \cdot Q_{gi}), \quad jk \in \mathbb{R}
$$
 (3.82)

unde $Q_{\ell, jk}$  – circulației de putere reactivă pe elementul de rețea *jk;*  $Q_{qi}$  – puterea generată în nodul *i*; *DQ<sub>ik i</sub>* - factorul de distribuție de tip DQ pentru elementul de rețea *jk*, corespunzător puterii reactive generate în nodul *i*, având expresia:

$$
DQ_{jk,i} = DQ_{jk,e} + AQ_{jk,i} = \frac{Q_{jk}^{0} - \sum_{i \in N \setminus e} (AQ_{jk,i} \cdot Q_{gi})}{\sum_{i \in N} Q_{gi}} + AQ_{jk,i}
$$
(3.83)

unde  $Q_{jk}^0$  – circulaţiei de putere reactivă pe elementul de reţea *jk* la pasul anterior; *e* - nodul de echilibrare.

Factorii de distribuție de tip DQ reflectă rata de utilizare a capacității rețelei de transport al energiei electrice în funcție de puterile reactive generate (spre deosebire de cei de tip AQ, care indicau rata incrementală de utilizare). Ei depind de parametrii elementelor de retea și de regimul de funcționare a sistemului, dar nu depind alegerea nodului de echilibrare.

#### **Factorii de distribuţie a puterii consumate (Factorii CQ)**

Factorii de tip CQ determină contribuția fiecărui consumator la circulația de putere reactivă prin elementele de reţea (deci pot avea şi valori negative). Ei se determină tot în condițiile circulației de puteri simplificate, prezentată la factorii AQ, fiind definiţi prin relaţia:

$$
Q_{\ell, jk} = \sum_{i \in \mathbb{N}} (CQ_{jk, i} \cdot Q_{ci}), \quad jk \in \mathbb{R}
$$
 (3.84)

unde $Q_{\ell,ik}$  – circulației de putere reactivă pe elementul de rețea *jk;*  $Q_{ci}$  – puterea reactivă consumată în nodul *i*; *CQ<sub>ik i</sub>* - factorul de distribuție de tip CQ pentru elementul de rețea *jk*, aferent puterii reactive consumate în nodul *i*, având expresia:

$$
CQ_{jk,i} = CQ_{jk,e} - AQ_{jk,i} = \frac{Q_{jk}^{0} - \sum_{i \in N \setminus e} (AQ_{jk,i} \cdot Q_{ci})}{\sum_{i \in N} P_{ci}} - AQ_{jk,i}
$$
(3.85)

unde  $Q_{jk}^0$  – circulaţiei de putere reactivă pe elementul de reţea *jk* la pasul anterior; *e* – nodul de echilibrare.

Factorii de distribuţie de tip CQ reflectă rata de utilizare a capacităţii reţelei de transport al energiei electrice în funcție de puterile consumate. Ei depind parametrii elementelor de reţea şi regimul de funcţionare a sistemului, dar nu depind alegerea nodului de echilibrare. Se observă că maniera de calcul seamănă foarte mult cu cea de la factorii de tip DQ, doar că de data aceasta este vorba de puteri reactive consumate în loc de puteri reactive generate (cu alte cuvinte, puteri generate negative).

## **3.5. Alocarea pierderilor de putere reactivă**

În acest subcapitol se "extrapolează" metodele de alocare a pierderilor de putere reactivă [Conejo2002b], [Bialek1998], [Dai2008], [Pop2007], prezentate în subcapitolul 3.3, asupra celor de putere reactivă, cu comentariile și particularizările de rigoare.

#### **A) Procedura pro rata**

Această metodă, deosebit de simplă, presupune alocarea pierderilor în proporție egală generatoarelor şi consumatorilor. Apoi, pentru fiecare generator (consumator) individual pierderile se alocă proporțional cu ponderea acestuia în cadrul puterii totale generate (consumate) în sistem.

În aceste condiții relația de alocare a pierderilor pe sursele de putere activă este de forma:

$$
\Delta Q_{gen\,i} = \frac{\Delta Q}{2} \cdot \frac{Q_{gi}}{\sum_{i \in G} Q_{gi}} \tag{3.86}
$$

unde ΔQ – pierderile de putere activă pe ansamblul sistemului; ΔQ<sub>aeni</sub> – pierderile de putere reactivă alocate generatoarelor din nodul *i*; Q<sub>gi</sub> - puterea activă generată Ón nodul *i*.

Considerând un factor de alocare  $K_{qq}$  unic pentru toate generatoarele:

$$
K_{gq} = \frac{1}{2} \cdot \frac{\Delta Q}{\sum_{i \in G} Q_{gi}} \tag{3.87}
$$

relaţia (3.86) devine:

$$
\Delta Q_{gen\,i} = K_{gq} \cdot Q_{gi} \tag{3.88}
$$

Similar, relația de alocare a pierderilor pe consumatorii de putere reactivă este de forma:

$$
\Delta Q_{con\,i} = \frac{\Delta Q}{2} \cdot \frac{Q_{ci}}{\sum_{i \in N} Q_{ci}} \tag{3.89}
$$

unde ΔQ - pierderile de putere reactivă pe ansamblul sistemului; ΔQ<sub>con i</sub> - pierderile de putere reactivă alocate consumatorilor din nodul *i*; Q<sub>ci</sub> - puterea reactivă consumată în nodul *i*.

Considerând un factor de alocare  $K_{cq}$  unic pentru toți consumatorii:

$$
K_{cq} = \frac{1}{2} \cdot \frac{\Delta Q}{\sum_{i \in N} Q_{ci}} \tag{3.90}
$$

relaţia (3.89) devine:

$$
\Delta Q_{\text{con }i} = K_{\text{cq}} \cdot Q_{\text{ci}} \tag{3.91}
$$

# **B)** Procedura de "rupere" a liniei în două părți

Conform [Bialek1998] se "introduc" pierderile de putere reactivă pe un element de rețea (linie electrică) la "mijloc", "rupând" linia în două părți. Se introduce un nod fictiv la mijlocul liniei, având consumul egal cu pierderile de putere reactivă pe linie.

# **C) Procedura de "aruncare" a pierderilor la extremitățile liniei**

Œn [Pop2007] se propune o nouă metodă de considerare a pierderilor de putere reactivă. Pierderile de putere reactivă pe un element de reţea (linie electrică) sunt divizate în două componente, "aruncate" la extremitățile liniei, ceea ce înseamnă introducerea unor noi consumatori individuali în nodurile sistemului sau augmentarea puterilor consumate în nodurile respective cu valoarea pierderilor.

Acest procedeu s-a aplicat cu succes în cadrul metodei de alocare utilizând factorii de distribuție și în cadrul celor bazate pe principiul repartiției proporționale (Bialek şi Kirschen). Practic, factorii de distribuţie de tip AQ nu se modifică. Deoarece pierderile au în general valori reduse (în raport cu puterile generate, consumate sau vehiculate prin elementele de rețea, mai ales la înaltă tensiune), factorii de tip DQ și CQ se modifică nesemnificativ. Un calcul riguros trebuie să ţină seama totuşi de această modificare.

# **3.6. Studii de caz**

# **3.6.1. Utilizarea metodei matricelor de sistem**

# **3.6.1.1. Sistemul test cu 4 noduri**

Se consideră sistemul test cu 4 noduri prezentat în Fig. 3.4. Datele inițiale referitoare la topologie, parametrii elementelor de sistem și regimul de funcționare considerat sunt prezentate în Anexa 1, alături de rezultatele circulației de puteri pentru regimul de bază.

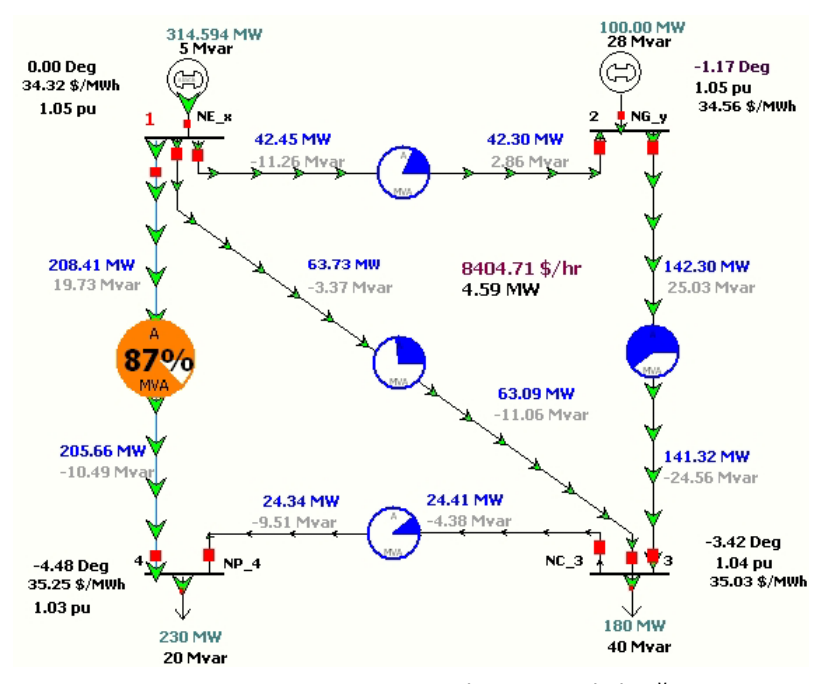

Fig. 3.4. Sistem test cu 4 noduri, regim de bază

Pentru efectuarea calculelor matriceale s-a folosit programul Mathematica®, datorită avantajelor pe care le oferă în această direcție.

În continuare prezintă pe scurt mersul de calcul în situația considerării schemei echivalente în Π pentru elementele de rețea. Apoi se analizează situațiile în care se consideră schemele echivalente "Γ" și "<sup>T</sup>", evidențiindu-se concluziile care rezultă din analiza comparativă a rezultatelor.

#### *A.Schema echivalentă "Π"*

**Pasul 1.** Se determină valorile impedanţelor laturilor (*Z12, Z13, Z14, Z23, Z43*) şi valorile admitanţelor transversale ale laturilor incidente la noduri (*Y<sub>tlinie11</sub>* = j 0.15950; *Ytlinie22* = j 0.06700; *Ytlinie33* = j 0.17625; *Ytlinie44* = j 0.10075.

**Pasul 2.** Se determină matricea de admitanţă nodală *Yn*.

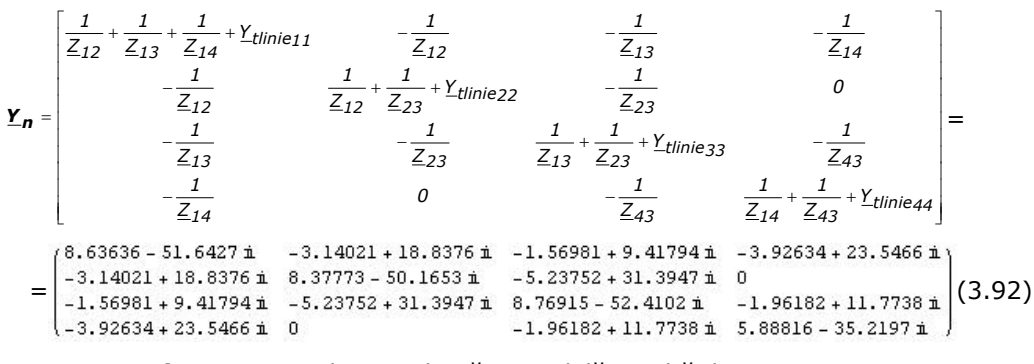

**Pasul 3.** Matricea de impedanță  $Z_n$  nodală rezultă din inversarea matricei  $Y_n$ :

$$
\underline{\mathbf{Z}}_{\mathbf{n}} = (\underline{\mathbf{Y}}_{\mathbf{n}})^{-1} = \tag{3.93}
$$

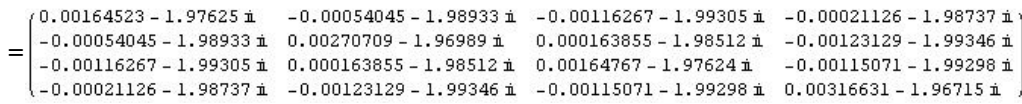

Pasul 4. Se calculează circulațiile de puteri prin elementele de rețea, în ambele sensuri, datorită injecţiei *i*, folosind relaţiile (3.23) şi (3.26). Rezultatele obținute pentru sensul j-k sunt prezentate în tabelul 3.1.

| <b>Nod</b> | Latura 1-2<br>Latura 1-3<br><b>TMVA1</b><br><b>TMVA1</b> |                  | Latura 1-4<br>[MVA] | Latura 2-3<br><b>TMVA1</b> | Latura 3-4<br><b>TMVA1</b> |  |
|------------|----------------------------------------------------------|------------------|---------------------|----------------------------|----------------------------|--|
|            | $105.77 + j1.70$                                         | $103.40 + j1.69$ | $105.51 + i1.70$    | $53.35 + i1.93$            | $20.35 + i2.77$            |  |
|            | $-29.12 - i8.76$                                         | $12.57 + j3.78$  | $16.58 + j4.98$     | $53.42 + i17.28$           | $22.53 + j8.27$            |  |
| 3          | $12.55 + j3.58$                                          | $5.87 - i0.25$   | $-11.73 - i3.34$    | $42.33 + i13.02$           | $-58.35 - i20.51$          |  |
| 4          | $-46.76 - 77.76$                                         | $-58.12 - 18.54$ | $98.07 + j16.29$    | -7.92- <i>i</i> 1.48       | $40.39 + j9.21$            |  |
| Total      | $42.44 - i11.24$                                         | 63.72-j3.36      | $208.42 + j19.63$   | $141.17 + j30.75$          | 24.92-j0.26                |  |

Tabelul 3.1. Circulaţiile de puteri prin elementele de reţea datorită injecţiei *i*

**Pasul 5.** Pierderea de putere activă pe elementele de reţea datorită injecţiei *i*  se determină cu ajutorul relațiilor (3.34) - (3.35). Rezultatele finale sunt sintetizate în tabelul 3.2.

Tabelul 3.2. Pierderile de putere activă pe elementele de reţea

|       | Latura 1-2 [MW] Latura 1-3 [MW] Latura 1-4 [MW] Latura 2-3 [MW] Latura 3-4 [MW] l |       |       |       |
|-------|-----------------------------------------------------------------------------------|-------|-------|-------|
| 0.065 | 0.638                                                                             | 2.742 | 1.032 | 0.082 |

# *B. Schema echivalentă "Γ"*

Urmând o procedură similară cu cea de la schema echivalentă în Π, se determină matricea de admitanţă nodală *Yn* , prin inversarea căreia rezultă matricea de impedanţă nodală *Zn*.

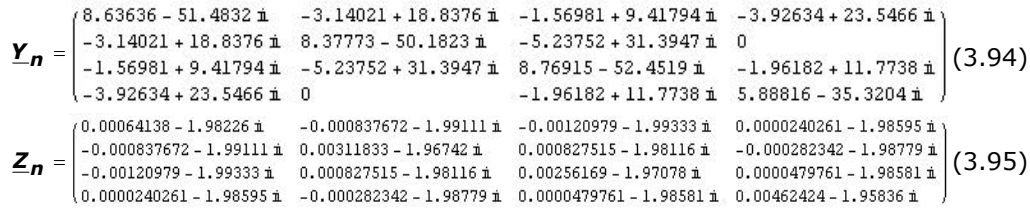

Se calculează circulațiile de puteri prin elementele de rețea, în ambele sensuri, datorită injecţiei *i*, folosind relaţiile (3.23) şi (3.26). Rezultatele obţinute pentru sensul *j-k* sunt prezentate în tabelul 3.3.

| <b>Nod</b> | Latura 1-2<br><b>TMVA1</b> | Latura 1-3<br><b>TMVA1</b> | Latura 1-4<br><b>TMVA1</b> | Latura 2-3<br><b>TMVA1</b> | Latura 3-4<br><b>TMVA1</b> |
|------------|----------------------------|----------------------------|----------------------------|----------------------------|----------------------------|
|            | $106.26 + i1.71$           | $138.53 + i2.26$           | $69.99 + i1.13$            | $53.84 + i1.95$            | $55.75 + i7.57$            |
|            | $-28.96 - i8.71$           | $23.70 + i7.13$            | $5.32 + i1.60$             | $53.48 + i17.32$           | $33.32 + i12.25$           |
|            | $12.27 + i3.50$            | $1.00 - i5.99$             | $8.62 + i2.46$             | $42.12 + i12.94$           | -77.74-127.37              |
| 4          | $-46.98 - 7.82$            | $-99.17 - i12.85$          | $124.01 + i20.65$          | $-8.23 - i1.54$            | $14.74 + i3.36$            |
| Total      | $42.59 - i11.32$           | $64.05 - i9.45$            | $207.95 + i25.84$          | $141.21 + i30.67$          | $26.07 - i4.19$            |

Tabelul 3.3. Circulaţiile de puteri prin elementele de reţea datorită injecţiei *i*

Pierderea de putere activă pe elementele de reţea datorită injecţiei *i* se determină cu ajutorul relațiilor (3.34) - (3.35). Rezultatele finale sunt sintetizate în tabelul 3.4. Tabelul 3.4. Pierderile de putere activă pe elementele de reţea

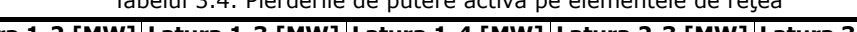

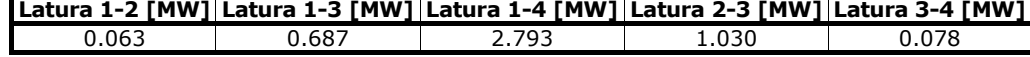

# *C. Schema echivalentă î î*

Urmând o procedură similară cu cea de la schema echivalentă în Π, se determină matricea de admitanţă nodală *Yn* , prin inversarea căreia rezultă matricea de impedanţă nodală *Zn*.

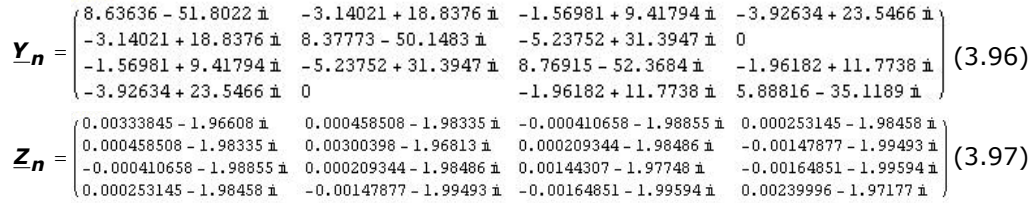

Se calculează circulațiile de puteri prin elementele de rețea, în ambele sensuri, datorită injecției *i*, folosind relațiile (3.23) și (3.26). Rezultatele obținute pentru sensul *j-k* sunt prezentate în tabelul 3.3.

| <b>Nod</b> | Latura 1-2<br><b>TMVA1</b> | Latura 1-3<br><b>TMVA1</b> | Latura 1-4<br><b>TMVA1</b> | Latura 2-3<br><b>TMVA1</b> | Latura 3-4<br><b>TMVA1</b> |
|------------|----------------------------|----------------------------|----------------------------|----------------------------|----------------------------|
|            | $105.22 + i1.71$           | $68.45 + j1.10$            | $140.91 + i2.29$           | $52.79 + i1.92$            | $-14.98 - i2.03$           |
|            | $-29.31 - i8.81$           | $1.45 + j0.44$             | $27.85 + j8.37$            | $53.34 + i17.25$           | $11.71 + j4.29$            |
|            | $12.86 + i3.66$            | $19.28 + i5.50$            | $-32.14 - i9.16$           | $42.57 + i13.10$           | $-38.88 - i13.63$          |
| 4          | $-46.48 - i7.70$           | $-25.52 - i4.23$           | 72.00+ <i>i</i> 11.93      | $-7.56 - j1.41$            | $66.19 + i15.06$           |
| Total      | $42.30 - j11.15$           | $63.66 + j2.81$            | $208.63 + j13.43$          | 141.13+j30.86              | $24.05 + j3.69$            |

Tabelul 3.5. Circulaţiile de puteri prin elementele de reţea datorită injecţiei *i*

Pierderea de putere activă pe elementele de rețea datorită injecției *i* se determină cu ajutorul relațiilor (3.34) - (3.35). Rezultatele finale sunt sintetizate în tabelul 3.4.

Tabelul 3.6. Pierderile de putere activă pe elementele de reţea

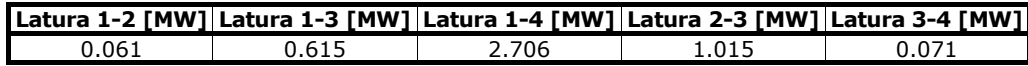

În final, pentru a concluziona asupra modelelor studiate, se calculează exact regimul de funcționare cu un program de calcul de circulație de puteri. Rezultatele obținute sunt prezentate în tabelul 3.7 (circulațiile pe elementele de rețea) și în tabelul 3.8 (pierderile de putere pe ansamblul sistemului).

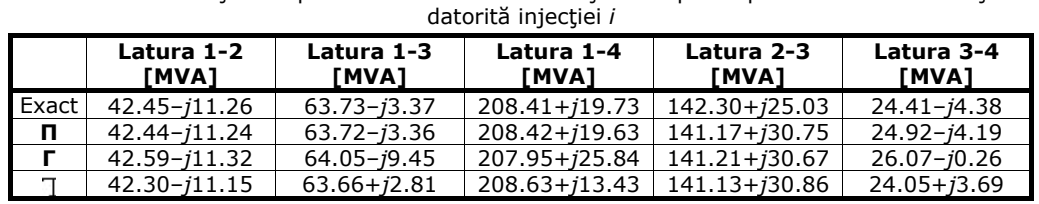

Tabelul 3.7. Situatia comparativă a însumării circulațiilor de puteri prin elementele de rețea

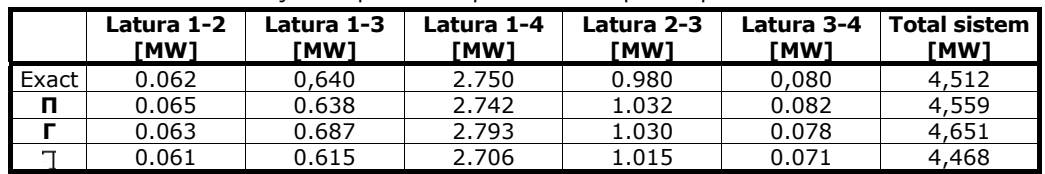

Tabelul 3.8. Situatia comparativă a pierderilor de putere pe ansamblul sistemului

Analiza comparativă a rezultatelor din cele două tabele de mai sus evidențiază că rezultatele cele mai apropiate de cele exacte corespund schemei în Π pentru elementele de retea. Performantele celorlalte scheme echivalente sunt de același ordin de mărime. În consecință, în calculele ulterioare se va utiliza schema echivalentă în Π.

În continuare se prezintă alocarea costurilor de transport al energiei electrice participanților la piața de energie - în cazul nostru producătorii și consumatorii. Drept bază de calcul se consideră un cost unitar al transportului pe linii de 2 \$/MW⋅km.

Se determină costurile de transport alocate generatoarelor, rezultatele fiind sintetizate în Tabelul 3.9, unde: costul unitar de transport pe linii s-a calculat pe baza lungimilor acestora, precizate în Anexa 1; costul total al transportului s-a calculat pe baza costului unitar și al circulației de putere activă (valoarea exactă din Tabelul 3.7); contributia generatoarelor a fost preluată din tabelul 3.1; alocarea s-a efectuat pe baza circulatiilor pozitive relative (raportarea s-a făcut la suma circulațiilor parțiale pozitive).

|               | Nod i Nod j | Cost unitar<br>transport<br>[\$/MW] | P <sub>ij</sub><br>[MW] | <b>Cost total</b><br>transport<br>[\$] | P $_{ij}^{g1}$<br>[MW] | pg2<br>ij<br>[MW] | Cost alocat<br>qenerator 1<br>[\$] | Cost alocat<br>generator 2<br>[\$] |
|---------------|-------------|-------------------------------------|-------------------------|----------------------------------------|------------------------|-------------------|------------------------------------|------------------------------------|
|               |             | 125                                 | 42.45                   | 5306.2                                 |                        | $105.77$ $-29.12$ | 5306.2                             |                                    |
|               | 3           | 250                                 | 63.73                   | 15932.5                                | 103.40                 | 12.57             | 14205.6                            | 1726.9                             |
|               | 4           | 100                                 | 208.41                  | 20841                                  | 105.51                 | 16.58             | 18010.8                            | 2830.2                             |
| $\mathcal{P}$ | 3           | 75                                  | 142.30                  | 10672.5                                | 53.35                  | 53.42             | 5332.7                             | 5339.8                             |
| 3             | 4           | 200                                 | 24.41                   | 4882                                   | 20.35                  | 22.53             | 2316.9                             | 2565.1                             |
|               |             |                                     | Total                   | 57634.2                                |                        |                   | 45172.2                            | 12462                              |

Tabelul. 3.9. Alocarea costurilor de transport generatoarelor

Se determină costurile de transport alocate consumatorilor, rezultatele fiind sintetizate în Tabelul 3.10. Calculul s-a efectuat în maniera precizată la generatoare.

|   | $\vert$ Nod $i\vert$ Nod $\vert i\vert$ | Cost unitar<br>transport<br>[\$/MW] | $P_{ij}$<br>[MW] | <b>Cost total</b><br>transport<br>[\$] | рс3<br>İj<br>[MW] | P <sub>ij</sub><br>1<br>[MW] | [\$]    | Cost alocat   Cost alocat<br>consumator 1 consumator 2<br>[\$] |
|---|-----------------------------------------|-------------------------------------|------------------|----------------------------------------|-------------------|------------------------------|---------|----------------------------------------------------------------|
|   |                                         | 125                                 | 42.45            | 5306.2                                 | 12.55             | -46.76                       | 5306.2  |                                                                |
|   |                                         | 250                                 | 63.73            | 15932.5                                | 5.87              | $-58.12$                     | 15932.5 |                                                                |
|   | 4                                       | 100                                 | 208.41           | 20841                                  | $-11.73$          | 98.07                        |         | 20841                                                          |
| 2 | 3                                       | 75                                  | 142.30           | 10672.5                                | 42.33             | $-7.92$                      | 10672.5 |                                                                |
| 3 | 4                                       | 200                                 | 24.41            | 4882                                   | $-58.35$          | 40.39                        |         | 4882                                                           |
|   |                                         | Total                               |                  | 57634.2                                |                   |                              | 31911.2 | 25723                                                          |

Tabelul. 3.10. Alocarea costurilor de transport consumatorilor

 Evident, alocarea costurilor s-a realizat separat pentru surse (pondere surse 1, pondere consumatori 0), respectiv pentru consumatori (pondere consumatori 1, pondere surse 0), identificând traseele de circulație a puterii active. În realitate, alocarea se face atât la nivelul surselor, cât și al consumatorilor. Cele două componente ale alocării costului de transport pot fi ponderate diferit (în gama  $0+1$ , suma lor fiind evident 1).

#### **3.6.1.2. Sistemul test cu 12 noduri**

Se consideră sistemul test cu 12 noduri prezentat în Fig. 3.5. Datele inițiale referitoare la topologie, parametrii elementelor de sistem şi regimul de funcţionare considerat sunt prezentate în Anexa 3, alături de rezultatele circulației de puteri pentru regimul de bază.

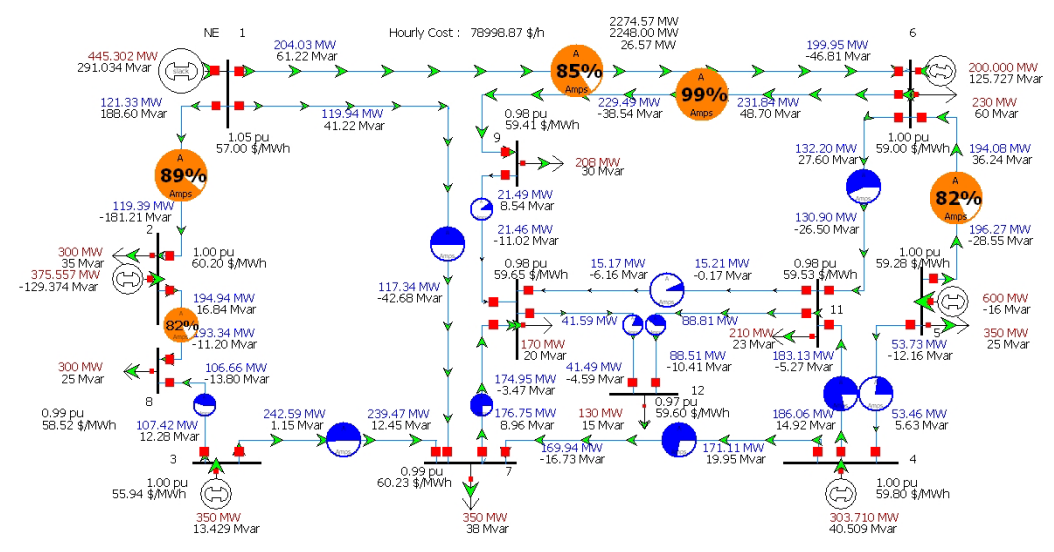

Fig. 3.5. Sistem test cu 12 noduri, regim de bază

Pentru efectuarea calculelor matriceale s-a folosit programul Mathematica®, datorită avantajelor pe care le oferă în această direcție.

În continuare prezintă pe scurt rezultatele în situația considerării schemei echivalente în Π pentru elementele de rețea (pe baza concluziilor la care s-a ajuns în subparagraful precedent, pentru sistemul test cu 4 noduri).

Mersul calculelor în ceea ce privește matricea de admitanță nodală  $Y_n$ , prin inversarea căreia rezultă matricea de impedanţă nodală *Zn*, este absolut similar cu cel din subparagraful precedent.

Se calculează circulațiile de puteri prin elementele de rețea, în ambele sensuri, datorită injecţiei *i*, folosind relaţiile (3.23) şi (3.26). Rezultatele obţinute pentru sensul *j-k* sunt prezentate în tabelul 3.11 (doar circulațiile de putere activă).

Tabelul 3.11. Circulaţiile de putere activă prin elementele de reţea datorită injecţiei *i*

| <b>Nod</b> | Latura 1-2<br><b>TMVA1</b> | Latura 1-6<br>[MVA] | Latura 1-7<br><b>TMVA1</b> | Latura 2-8<br>[MVA] | Latura 3-7<br>[MVA] | Latura 3-8<br>[MVA] |
|------------|----------------------------|---------------------|----------------------------|---------------------|---------------------|---------------------|
|            | 136.59                     | 207.35              | 146.94                     | 110.37              | 65.997              | $-65.997$           |
|            | $-27.11$                   | 16.31               | 10.80                      | 19.33               | 14.89               | -14.89              |
|            | $-73.04$                   | 55.23               | 17.81                      | $-82.81$            | 232.23              | 115.88              |
|            | 7.74                       | $-7.20$             | $-0.538$                   | -3.88               | $-31.77$            | 31.77               |

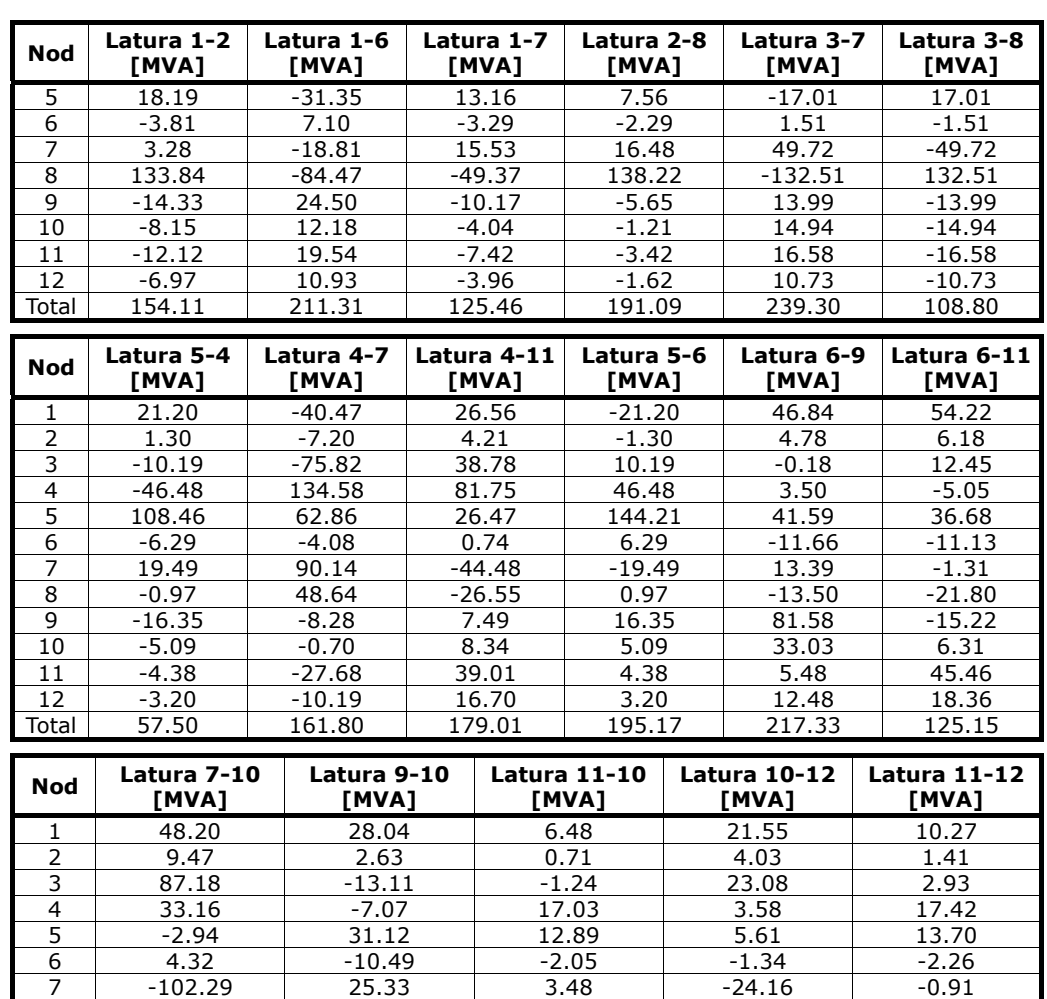

## 86 Alocarea costului serviciului de transport - 3

Pierderea de putere activă pe elementele de reţea datorită injecţiei *i* se determină cu ajutorul relațiilor (3.34) - (3.35). Rezultatele finale sunt sintetizate în tabelul 3.12.

 $8$   $-56.49$   $-2.00$   $-1.33$   $-17.63$   $-4.48$ 9 43.09 -101.45 11.56 -21.80 7.46 10 48.65 37.42 20.46 -27.04 15.27  $11$  30.18 12.59 -44.39 24.44 39.32  $12$  26.33 16.42 -9.43 48.87 59.29 Total 168.87 19.43 14.18 39.19 80.80

Tabelul 3.12. Pierderile de putere activă pe elementele de reţea

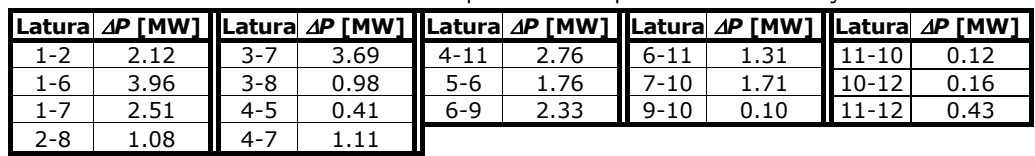

Comparaţia dintre valorile exacte ale circulaţiei de puteri şi ale pierderilor (date în Anexa 3) și cele obținute în acest subparagraf este edificatoare, concluziile fiind similare cu cele referitoare la sistemul Test 4 (tabelul 3.13).

 $3.6$  – Studii de caz  $87$ 

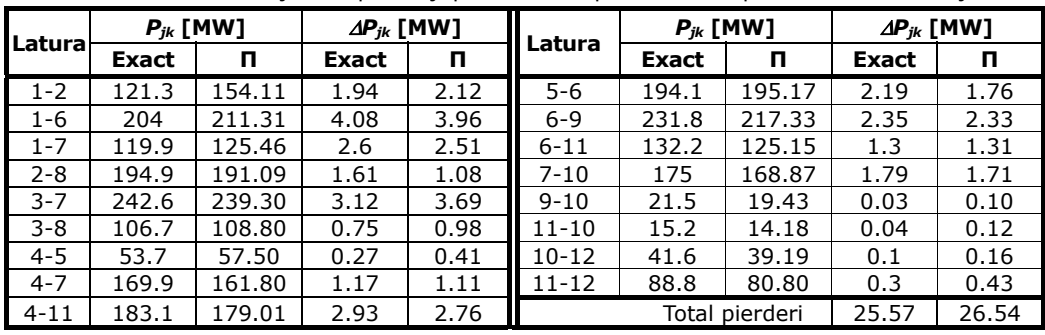

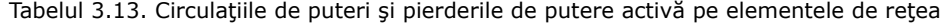

În continuare se prezintă alocarea costurilor de transport al energiei electrice participanților la piața de energie - în cazul nostru producătorii și consumatorii. Drept bază de calcul se consideră un cost unitar al transportului pe linii de 2 \$/MW⋅km.

Se determină costurile de transport alocate generatoarelor, rezultatele fiind sintetizate în Tabelul 3.14, unde: costul unitar de transport pe linii s-a calculat pe baza lungimilor acestora, precizate în Anexa 3; costul total al transportului s-a calculat pe baza costului unitar și al circulației de putere activă (valoarea exactă din Tabelul 3.7); contribuţia generatoarelor a fost preluată din Anexa 3; alocarea s-a efectuat pe baza circulaţiilor pozitive relative (raportarea s-a făcut la suma circulaţiilor parţiale pozitive).

Se mentionează suplimentar faptul că alocarea costurilor se referă la puterile generate echivalente, fiind vorba de nodurile generatoare unde pe aceleaşi bare există şi o putere consumată. Dacă valoarea puterii consumate depăşeşte pe cea a puterii generate, atunci costul se alocă de fapt puterii consumate echivalente.

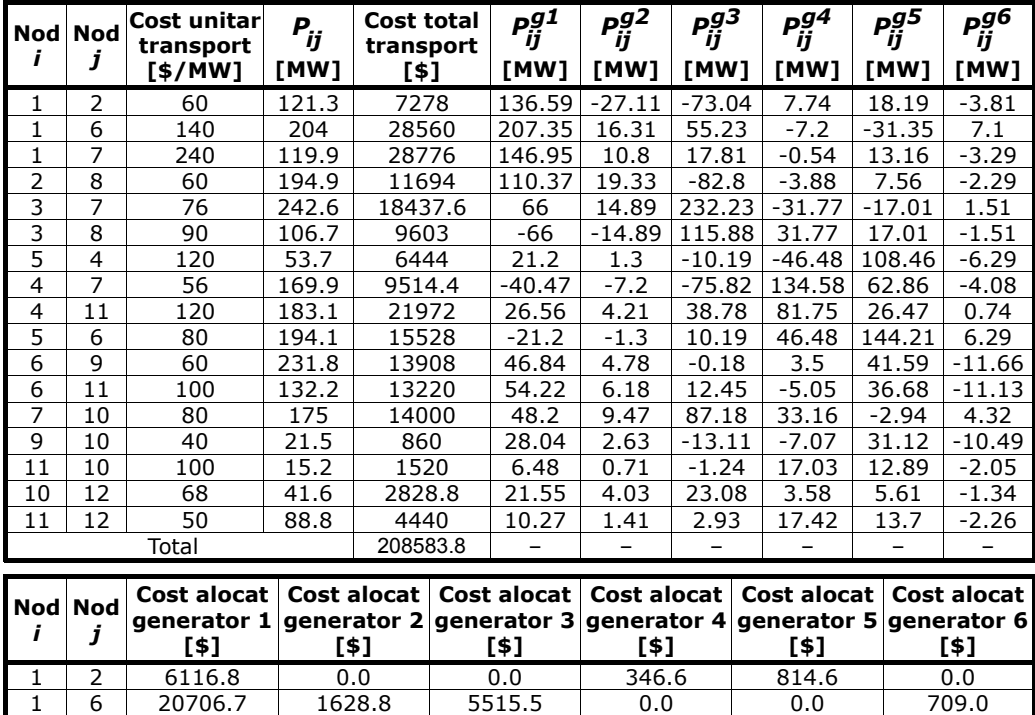

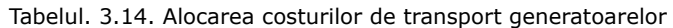

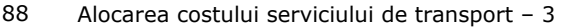

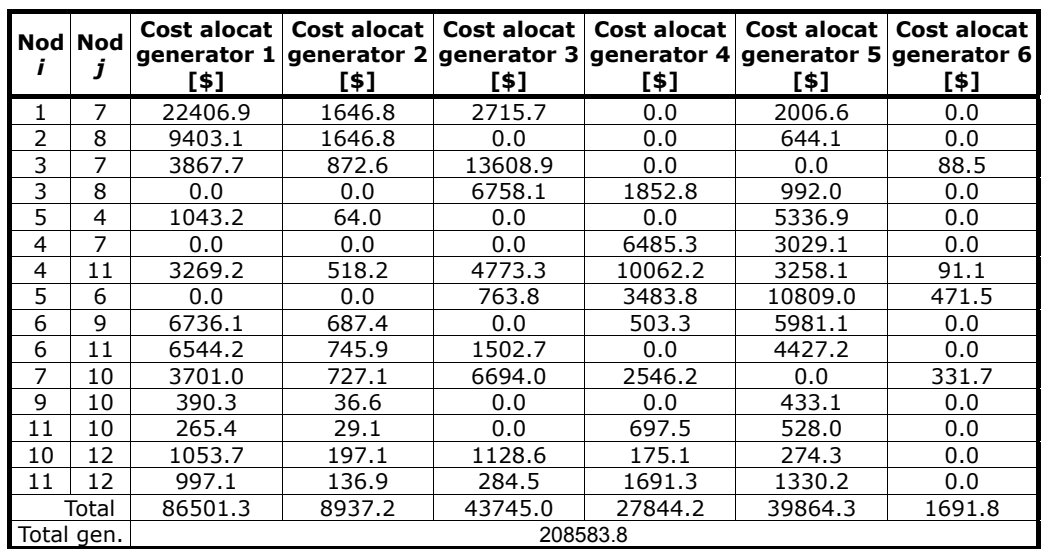

Se determină costurile de transport alocate consumatorilor, rezultatele fiind sintetizate în Tabelul 3.15. Calculul s-a efectuat în maniera precizată la generatoare.

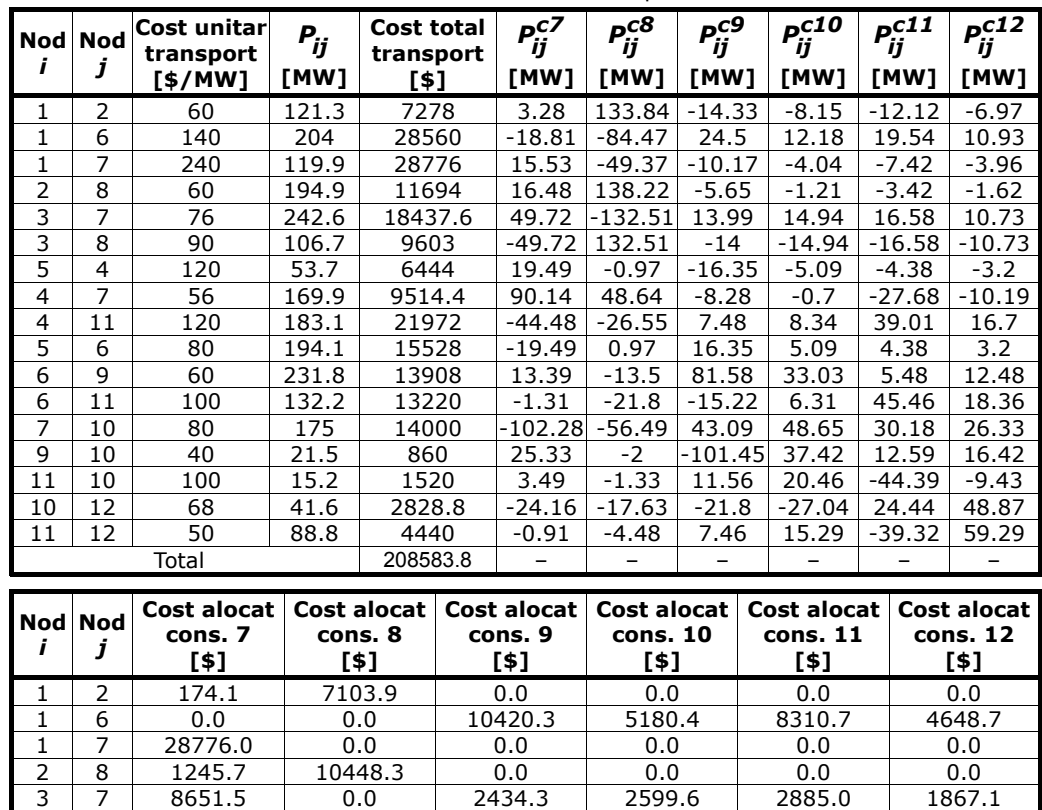

 $3 \mid 8 \mid 0.0 \mid 9603.0 \mid 0.0 \mid 0.0 \mid 0.0 \mid 0.0$ 

Tabelul. 3.15. Alocarea costurilor de transport consumatorilor

3.6 - Studii de caz 89

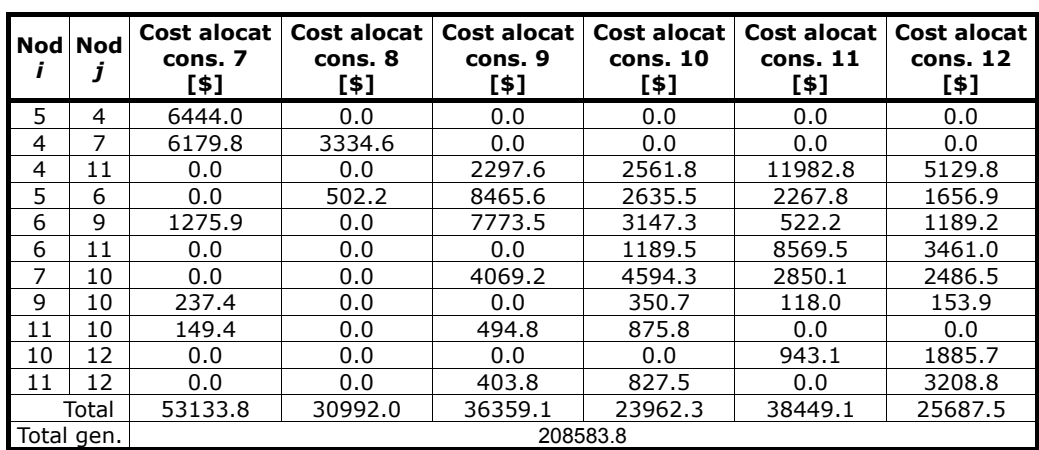

 Evident, alocarea costurilor s-a realizat separat pentru surse (pondere surse 1, pondere consumatori 0), respectiv pentru consumatori (pondere consumatori 1, pondere surse 0), identificând traseele de circulație a puterii active. În realitate, alocarea se face atât la nivelul surselor, cât și al consumatorilor. Cele două componente ale alocării costului de transport pot fi ponderate diferit (în gama  $0+1$ , suma lor fiind evident 1).

# **3.6.1.3. Sistemul test cu 12 noduri. Influenţa conductanţei transversale**

Se consideră sistemul test cu 12 noduri utilizat în subparagraful anterior. Datele iniţiale referitoare la topologie, parametrii elementelor de sistem şi regimul de funcționare considerat sunt prezentate în Anexa 3, alături de rezultatele circulației de puteri pentru regimul de bază.

Ceea ce apare în plus în acest subparagraf este considerarea conductantei transversale la liniile electrice (100 nS/km). Regimul obținut în aceste condiții este prezentat în Figura 3.6.

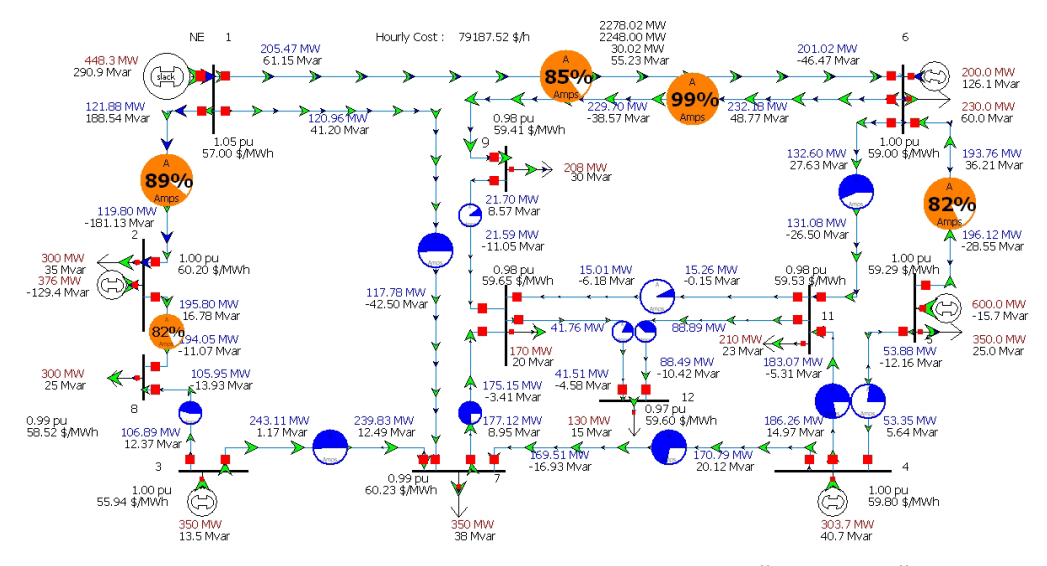

Fig. 3.6. Sistem test cu 12 noduri, regimul cu conductanţă transversală

În Tabelul 3.15 se prezintă comparativ circulația de putere activă și pierderile pentru regimul fără şi cu conductanţă, evidenţiindu-se diferenţele datorate considerării conductanței transversale, pierderile de putere pe ansamblul sistemului crescând cu circa 4.5 MW.

| l Latura |        | $P_{ik}$ [MW] |        | $\Delta P_{ik}$ [MW] |           |        | $P_{ik}$ [MW]  |        | $\Delta P_{ik}$ [MW] |  |
|----------|--------|---------------|--------|----------------------|-----------|--------|----------------|--------|----------------------|--|
|          | Fără G | Cu G          | Fără G | Cu G                 | Latura    | Fără G | Cu G           | Fără G | Cu G                 |  |
| $1 - 2$  | 121.3  | 121.9         | 1.94   | 2.08                 | $5 - 6$   | 194.1  | 193.8          | 2.19   | 2.36                 |  |
| $1 - 6$  | 204    | 205.5         | 4.08   | 4.45                 | $6 - 9$   | 231.8  | 232.2          | 2.35   | 2.49                 |  |
| $1 - 7$  | 119.9  | 121           | 2.60   | 3.17                 | $6 - 11$  | 132.2  | 132.6          | 1.30   | 1.52                 |  |
| $2 - 8$  | 194.9  | 195.8         | 1.61   | 1.75                 | $7 - 10$  | 175    | 175.2          | 1.79   | 1.97                 |  |
| $3 - 7$  | 242.6  | 243.1         | 3.12   | 3.29                 | $9 - 10$  | 21.5   | 21.7           | 0.03   | 0.11                 |  |
| $3 - 8$  | 106.7  | 105.9         | 0.75   | 0.94                 | $11 - 10$ | 15.2   | 15             | 0.04   | 0.25                 |  |
| $4 - 5$  | 53.7   | 53.9          | 0.27   | 0.54                 | $10 - 12$ | 41.6   | 41.8           | 0.10   | 0.25                 |  |
| $4 - 7$  | 169.9  | 169.5         | 1.17   | 1.28                 | $11 - 12$ | 88.8   | 88.9           | 0.30   | 0.40                 |  |
| $4 - 11$ | 183.1  | 181.3         | 2.93   | 3.19                 |           |        | Total pierderi | 25.57  | 30.04                |  |

Tabelul 3.16. Circulațiile de puteri și pierderile de putere activă în condițiile neglijării, respectiv considerării, conductanțelor transversale

Se determină costurile de transport alocate generatoarelor, rezultatele fiind sintetizate în Tabelul 3.17, unde: costul unitar de transport pe linii s-a calculat pe baza lungimilor acestora, precizate în Anexa 3; costul total al transportului s-a calculat pe baza costului unitar și al circulației de putere activă (valoarea exactă din Tabelul 3.16); contribuţia generatoarelor a fost preluată din Anexa 3; alocarea s-a efectuat pe baza circulațiilor pozitive relative (raportarea s-a făcut la suma circulațiilor parțiale pozitive).

Se menţionează suplimentar faptul că alocarea costurilor se referă la puterile generate echivalente, fiind vorba de nodurile generatoare unde pe aceleaşi bare există şi o putere consumată. Dacă valoarea puterii consumate depăşeşte pe cea generată, atunci costul se alocă de fapt puterii consumate echivalente.

|    | Nod Nod | Cost unitar<br>transport | $P_{ij}$ | Cost total<br>transport | P <mark>g1</mark><br>ij | $P_{ij}^{g2}$ | P <mark>g3</mark><br>ij | P $^{g4}_{ij}$ | P <mark>g5</mark><br>ij | P <sup>g6</sup> |
|----|---------|--------------------------|----------|-------------------------|-------------------------|---------------|-------------------------|----------------|-------------------------|-----------------|
|    |         | [\$/MW]                  | [MW]     | [\$]                    | [MW]                    | [MW]          | [MW]                    | [MW]           | [MW]                    | [MW]            |
| 1  | 2       | 60                       | 121.9    | 7314                    | 124.75                  | $-47.82$      | $-73.07$                | 8.02           | 18.17                   | $-3.78$         |
| 1  | 6       | 140                      | 205.5    | 28770                   | 189.37                  | 28.77         | 55.25                   | $-7.46$        | $-31.33$                | 7.05            |
| 1  | 7       | 240                      | 121      | 29040                   | 134.19                  | 19.04         | 17.81                   | $-0.56$        | 13.15                   | $-3.26$         |
| 2  | 8       | 60                       | 195.8    | 11748                   | 101.15                  | 32.29         | $-82.91$                | $-4.03$        | 7.55                    | $-2.25$         |
| 3  | 7       | 76                       | 243.1    | 18475.6                 | 60.37                   | 24.78         | 232.5                   | -32.98         | -16.99                  | 1.49            |
| 3  | 8       | 90                       | 105.9    | 9531                    | $-60.37$                | $-24.78$      | 116.02                  | 32.98          | 16.99                   | $-1.49$         |
| 5  | 4       | 120                      | 53.9     | 6468                    | 19.36                   | 2.14          | $-10.2$                 | -48.23         | 108.39                  | $-6.21$         |
| 4  | 7       | 56                       | 169.5    | 9492                    | -36.94                  | $-11.51$      | $-75.94$                | 139.79         | 62.82                   | -4.02           |
| 4  | 11      | 120                      | 183.1    | 21972                   | 24.24                   | 6.74          | 38.84                   | 84.91          | 26.46                   | 0.73            |
| 5  | 6       | 80                       | 193.8    | 15504                   | $-19.36$                | $-2.14$       | 10.2                    | 48.23          | 144.12                  | 6.21            |
| 6  | 9       | 60                       | 232.2    | 13932                   | 42.56                   | 7.42          | $-0.18$                 | 3.64           | 41.59                   | $-11.53$        |
| 6  | 11      | 100                      | 132.6    | 13260                   | 49.26                   | 9.6           | 12.47                   | $-5.25$        | 36.68                   | $-11.01$        |
| 7  | 10      | 80                       | 175.2    | 14016                   | 43.83                   | 14.645        | 87.34                   | 34.46          | $-2.94$                 | 4.26            |
| 9  | 10      | 40                       | 21.7     | 868                     | 25.38                   | 3.91          | $-13.14$                | $-7.36$        | 31.13                   | $-10.37$        |
| 11 | 10      | 100                      | 15       | 1500                    | 5.87                    | 1.06          | $-1.24$                 | 17.72          | 12.89                   | $-2.03$         |
| 10 | 12      | 68                       | 41.8     | 2842.4                  | 19.49                   | 5.98          | 23.13                   | 3.72           | 5.62                    | $-1.33$         |
| 11 | 12      | 50                       | 88.9     | 4445                    | 9.29                    | 2.1           | 2.93                    | 18.11          | 13.7                    | $-2.23$         |
|    |         | Total                    |          | 209178                  |                         |               |                         |                |                         |                 |

Tabelul. 3.17. Alocarea costurilor de transport generatoarelor

 $3.6$  – Studii de caz 91

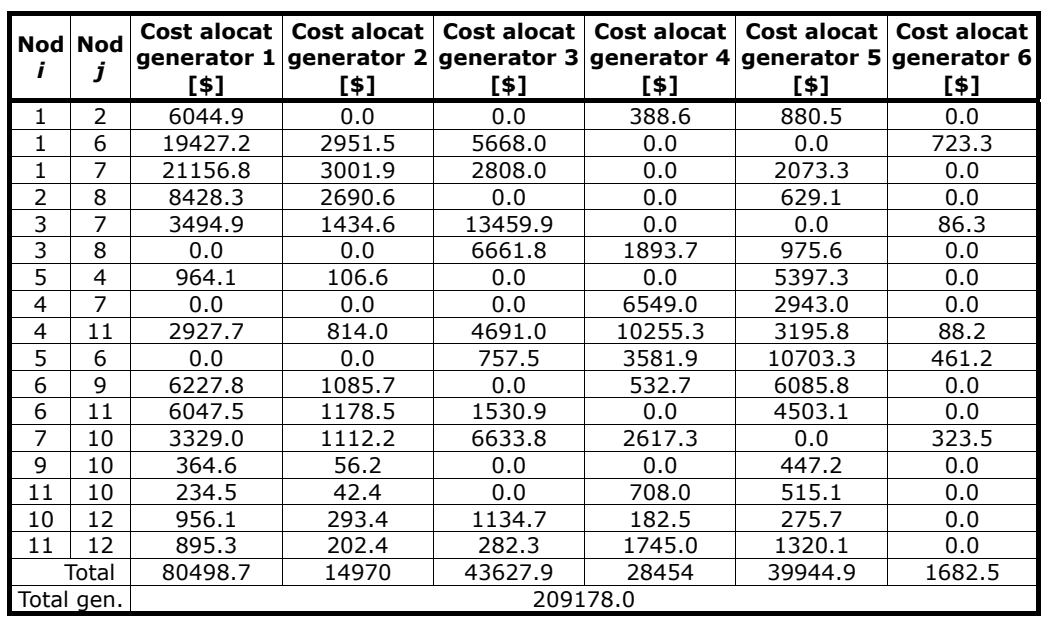

Se determină costurile de transport alocate consumatorilor, rezultatele fiind sintetizate în Tabelul 3.18. Calculul s-a efectuat în maniera precizată la alocarea costurilor pentru generatoare.

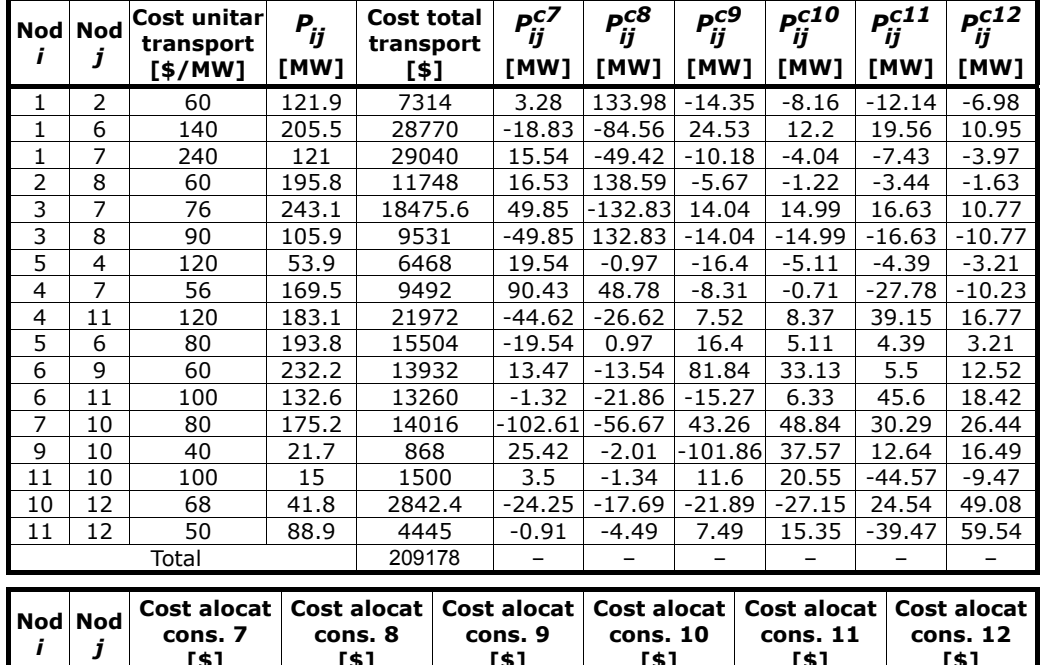

Tabelul. 3.18. Alocarea costurilor de transport consumatorilor

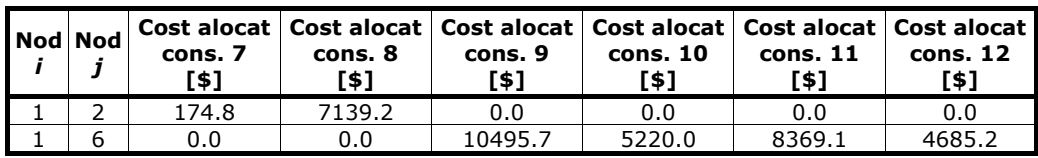

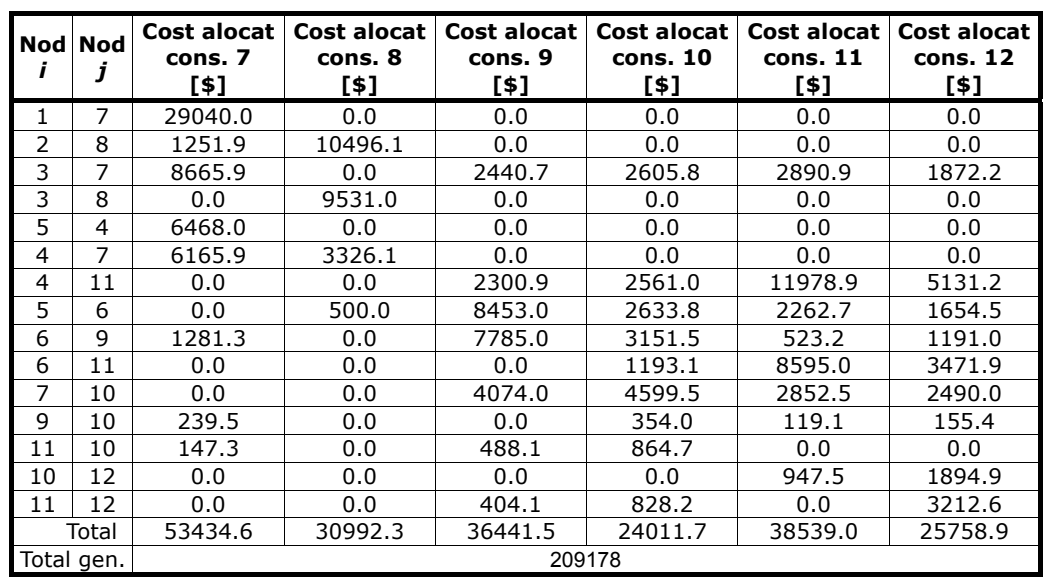

#### 92 Alocarea costului serviciului de transport - 3

 Evident, alocarea costurilor s-a realizat separat pentru surse (pondere surse 1, pondere consumatori 0), respectiv pentru consumatori (pondere consumatori 1, pondere surse 0), identificând traseele de circulație a puterii active. În realitate, alocarea se face atât la nivelul surselor, cât și al consumatorilor. Cele două componente ale alocării costului de transport pot fi ponderate diferit (în gama  $0+1$ , suma lor fiind evident 1).

Comparând rezultatele cu cele din subparagraful precedent, se poate concluziona că influența considerării conductanței transversale ale liniilor electrice conduce la modificări neesentiale în ceea ce priveste costul total al transportului (o crestere de aproximativ 1%, datorată modificării circulaţiilor de putere activă pe elementele de rețea, cauzată de prezența conductanțelor transversale (cu alte cuvinte a pierderilor suplimentare de putere activă).

# **3.6.2. Utilizarea metodei factorilor de distribuţie**

## **3.6.2.1. Sistemul test cu 12 noduri. Alocarea costurilor de transport**

Se consideră sistemul test cu 12 noduri prezentat în Fig. 3.7. Datele inițiale referitoare la topologie și la parametrii elementelor de sistem sunt date în Anexa 3, iar cele privind regimul de funcționare considerat în Anexa 4.

În cadrul acestui paragraf, aşa cum s-a precizat la prezentarea elementelor teoretice legate de metoda factorilor de distribuție (paragraful 3.2.7), se lucrează pe baza circulației de puteri în curent continuu, cu alte cuvinte se neglijează pierderile de putere activă.

Pe baza metodelor discutate în paragraful 3.2.7, se determină factorii de distribuție de tip A, de tip D și de tip C, realizând în final alocarea cheltuielilor de transport al energiei electrice participanților la piața de energie. Se menționează că nodul de echilibrare este nodul 1.

Pentru efectuarea calculelor s-a folosit mediul Mathematica®, aplicatia soft DFPQ (Distribution Factor for Active and Reactive Power) fiind elaborată de autor.

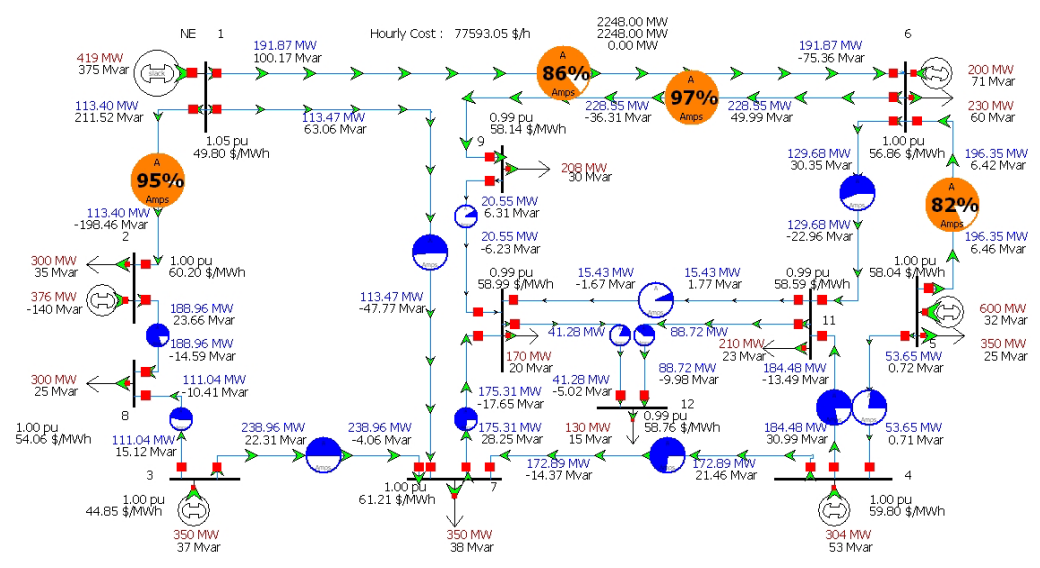

Fig. 3.7. Sistem test cu 12 noduri, regim de bază, cu neglijarea pierderilor de putere activă

Pentru aplicarea metodei factorilor de distribuție (paragraful 3.2.7) se parcurg următorii paşi:

Pasul 1. Se determină componentele vectorului P al puterilor injectate în noduri (mai puțin nodul de echilibrare), dați în tabelul de mai jos.

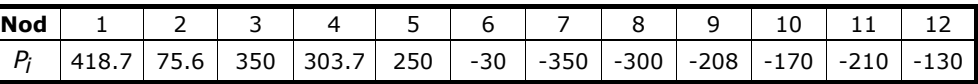

Tabelul. 3.19. Puterile active care circulă prin elementele de reţea

Cunoscând parametrii elementelor de rețea, matricea de susceptanță nodală *B* rezultă de forma:

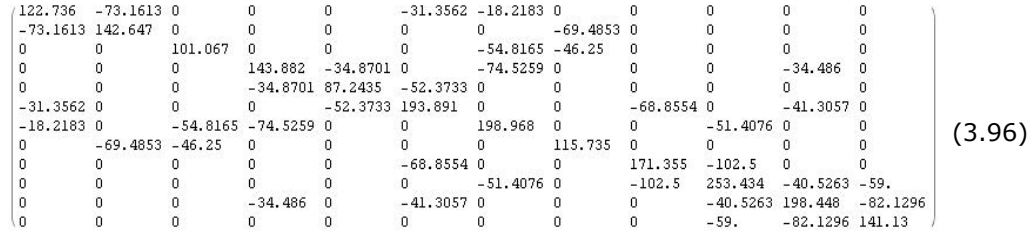

Pasul 2. Din matricea susceptanțelor nodale se elimină linia 1 și coloana 1, care corespund nodului de echilibrare ( $\delta$ <sub>e</sub> = 0) și se inversează matricea obținută, rezultând **B**<sup>-1</sup>. Cu relații de tipul (3.55) se determină valorile unghiurilor tensiunilor, rezultând în final, pe baza relației matriceale (3.56) sau a celei în extenso (3.57) puterile care circulă prin elementele de reţea.

Tabelul. 3.20. Puterile active care circulă prin elementele de reţea

| Număr latură | Nod j | Nod $k$ | $P_{\ell \, jk}$ [MW] | $P_{\ell ki}$ [MW] |
|--------------|-------|---------|-----------------------|--------------------|
|              |       |         | 113.4                 | $-113.4$           |
|              |       |         | 191 Q                 | -1919              |

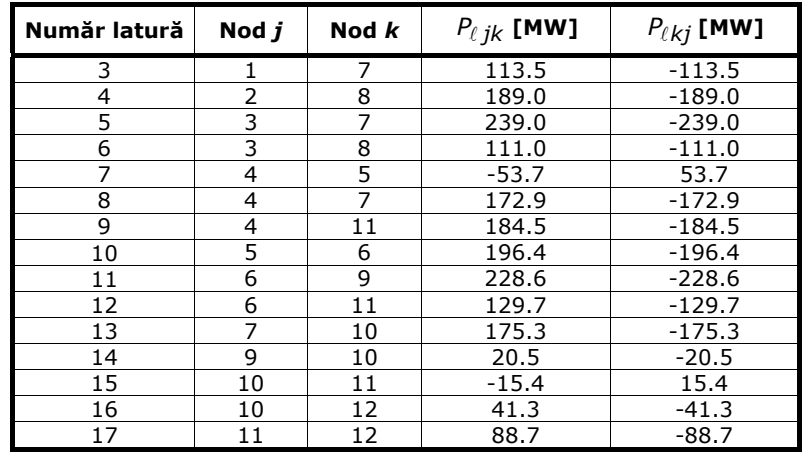

Pasul 3. Se construiește matricea  $B_{\ell}$  a susceptanțelor longitudinale ale elementelor de rețea. Aplicând relația (3.60), se calculează factorii de distribuție de tip A.

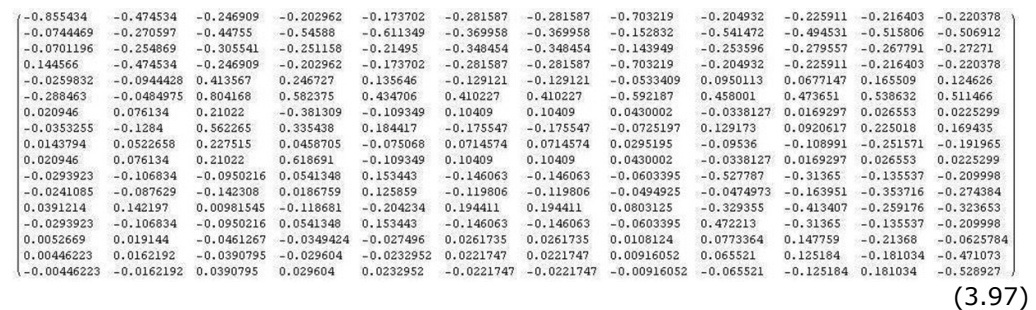

# Pasul 4. Factorii de distribuție de tip D de determină pe baza relației (3.62).

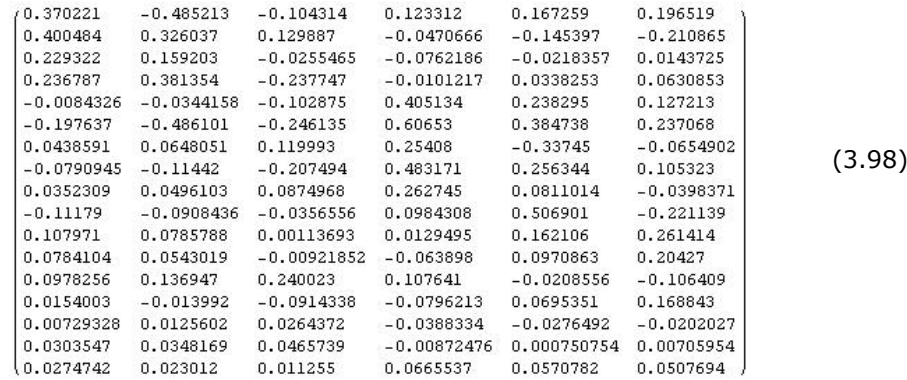

Pasul 5. Cu relația (3.64) se determină factorii de distribuție de tip C.

Tabelul 3.21. Factorii de distribuţie de tip C

| Linia <i>j-k</i> | $c_{ik.7}$ | $\boldsymbol{c}_{i\boldsymbol{k}. \boldsymbol{8}}$ | $C_{ik.9}$ | $c_{ik,10}$ | $C_{ik.11}$ | $C_{ik,12}$ |
|------------------|------------|----------------------------------------------------|------------|-------------|-------------|-------------|
| $1 - 2$          | -0.140961  | 0.280671                                           | -0.217616  | -0.196637   | -0.206145   | -0 202170   |
| 1-6              | -0.169625  | -0.386751                                          | 0.001889   | -0.0450514  | -0.023777   | -0.032671   |
| 1-7              | 0.004445   | -0.200061                                          | -0.090413  | -0.0644521  | -0.076218   | -0.071299   |

 $3.6$  - Studii de caz  $95$ 

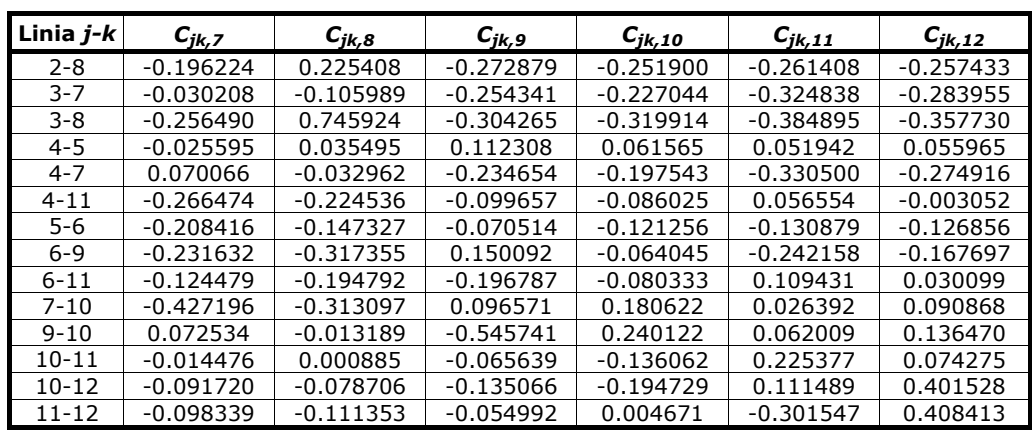

Pasul 6. În continuare se prezintă alocarea costurilor de transport al energiei electrice participanților la piața de energie - în cazul nostru producătorii și consumatorii. Drept bază de calcul se consideră un cost unitar al transportului pe linii de 2 \$/MW⋅km.

Se efectuează calculele pregătitoare pentru alocarea costurilor: costul unitar de transport pe linii s-a calculat pe baza lungimilor acestora, precizate în Anexa 3; costul total al transportului s-a calculat pe baza costului unitar şi al circulaţiei de putere activă (Tabelul 3.20), rezultatele fiind prezentate în Tabelul 3.22.

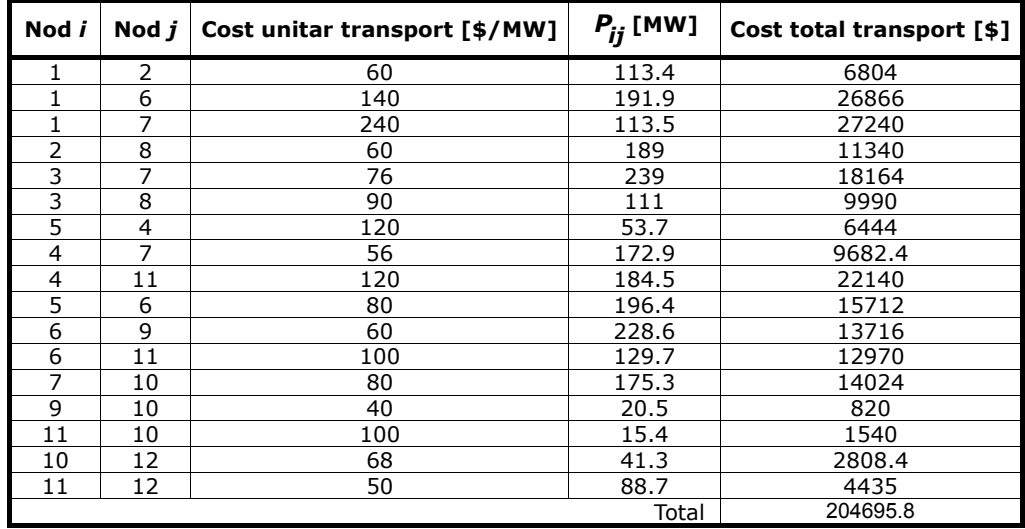

Tabelul 3.22. Costul total al transportului energiei electrice

Utilizând factorii de distribuție de tip D, se determină costurile de transport alocate generatoarelor. Din motive de spațiu, în Tabelul 3.23 sunt sintetizate numai rezultatele finale. Utilizând factorii de distribuție de tip C, se determină costurile de transport alocate consumatorilor (Tabelul 3.24).

Se menţionează că pentru o comparare mai facilă cu rezultatele obţinute cu metoda matricelor de sistem, sunt prezentate rezultatele echivalente: pentru nodurile generatoare care au şi consum, s-a calculat factorul de distribuţie echivalent, costul echivalent figurând la generatoare. Rămâne valabilă observația de la metoda matricelor de sistem: dacă într-un nod valoarea puterii consumate depășește pe cea a puterii generate, atunci costul se alocă de fapt puterii consumate echivalente.

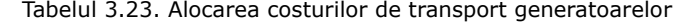

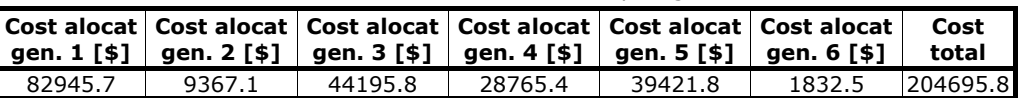

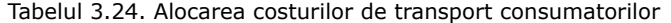

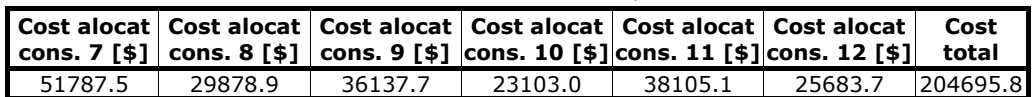

Evident, alocarea costurilor s-a realizat separat pentru surse (pondere surse 1, pondere consumatori 0), respectiv pentru consumatori (pondere consumatori 1, pondere surse 0), identificând traseele de circulatie a puterii active. În realitate, alocarea se face atât la nivelul surselor, cât și al consumatorilor. Cele două componente ale alocării costului de transport pot fi ponderate diferit (în gama  $0+1$ , suma lor fiind evident 1).

În scopul realizării unei comparații cu rezultatele obținute cu metoda matricelor de sistem (în condițiile unei circulații de puteri complete în curent alternativ, cu considerarea pierderilor de putere activă, se extinde procedura de alocare cu metoda factorilor de distribuție și asupra regimului de funcționare cu pierderi (Anexa 3). Acest lucru înseamnă practic doar modificarea puterii active generate în nodul de echilibrare, factorii de distribuție rămânând neschimbați. Rezultatele finale ale alocării, în condițiile specificate mai sus, sunt prezentate în tabelele 3.25 (pentru generatoare) și 3.26 (pentru consumatori). Evident, costul total este preluat din subparagraful 3.6.1.2.

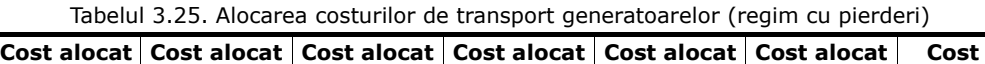

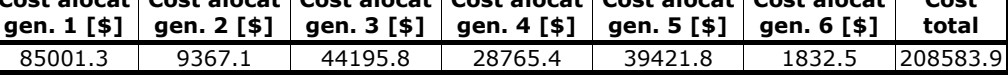

Tabelul. 3.26. Alocarea costurilor de transport consumatorilor (regim cu pierderi)

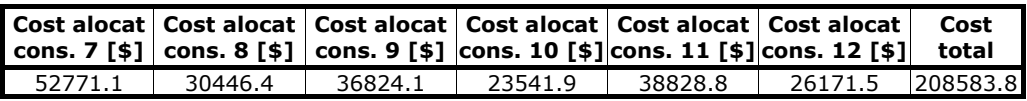

#### **3.6.2.2. Sistemul test cu 12 noduri. Distribuţia circulaţiei de putere reactivă**

Se consideră sistemul test cu 12 noduri prezentat în Fig. 3.7. Datele inițiale referitoare la topologie și la parametrii elementelor de sistem sunt date în Anexa 3, iar cele privind regimul de funcționare considerat în Anexa 4.

În cadrul acestui paragraf, asa cum s-a precizat la prezentarea elementelor teoretice legate de metoda factorilor de distribuție referitori la puterea reactivă (subcapitolul 3.4), se lucrează pe baza unei circulaţii de puteri simplificate.

Pe baza metodelor discutate în subcapitolul 3.4, se determină factorii de distribuție de tip A, de tip D și de tip C, realizând distribuția puterilor reactive: stabilirea contribuției generatoarelor, respectiv consumatorilor, la circulațiile de putere reactivă prin elementele de retea. Se mentionează că nodul de echilibrare este nodul 1.

Informaţiile obţinute prezintă utilitate pentru stabilirea contribuţiei puterilor reactive care circulă prin elementele de retea la pierderile de putere activă și alocarea costurilor de transport aferente participanţilor la piaţa de energie.

Aplicaţia de faţă se limitează la primul aspect menţionat, alocarea efectivă realizându-se în maniera prezentată în subparagraful anterior, referitor la puterea activă.

Pentru efectuarea calculelor s-a folosit mediul Mathematica®, aplicația soft DFPQ (Distribution Factor for Active and Reactive Power) fiind elaborată de autor.

Mersul calculelor este cel discutat în subcapitolul 3.4, fiind prezentate doar rezultate finale: valorile factorilor de distribuţie şi contribuţia generatoarelor, respectiv consumatorilor, la circulaţiile de putere reactivă prin elementele de reţea.

Factorii de distribuție de tip A pentru puterea reactivă sunt dați în relația 3.99, iar cei de tip D în relația 3.100.

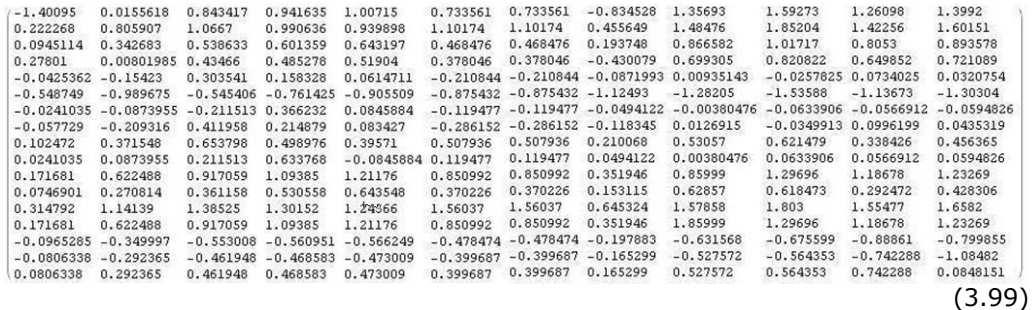

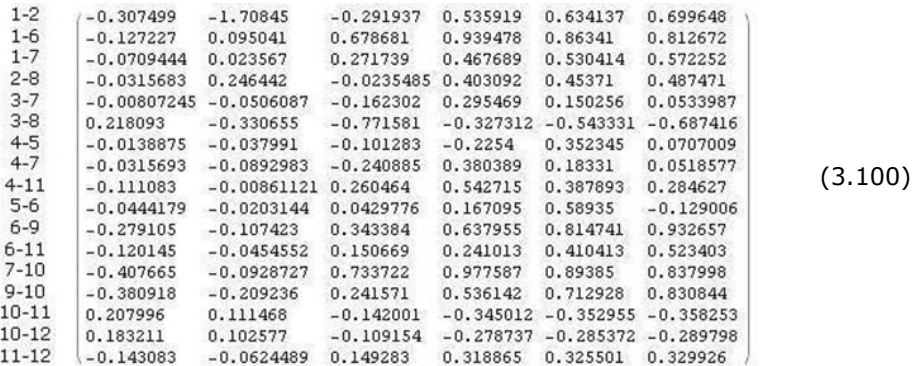

Factorii de distribuție de tip C pentru puterea reactivă sunt prezentați în tabelul 3.27.

Tabelul 3.27. Factorii de distribuţie de tip C

| Linia j-k | $C_{jk,7}$  | $C_{jk,8}$  | $C_{ik,9}$  | $c_{jk,10}$ | $C_{jk,11}$ | $c_{jk,12}$ |
|-----------|-------------|-------------|-------------|-------------|-------------|-------------|
| $1 - 2$   | -1.276180   | 0.291913    | $-1.899550$ | $-2.135340$ | $-1.803590$ | -1.941820   |
| 1-6       | $-0.496559$ | 0.149533    | $-0.879574$ | $-1.24686$  | $-0.817378$ | -0.996329   |
| $1 - 7$   | $-0.218064$ | 0.056663    | $-0.616171$ | $-0.766755$ | $-0.554888$ | -0.643166   |
| 2-8       | $-0.092799$ | 0.715326    | $-0.414058$ | $-0.535575$ | $-0.364605$ | $-0.435843$ |
| $3 - 7$   | 0.008475    | $-0.11517$  | $-0.211721$ | $-0.176587$ | $-0.275772$ | $-0.234445$ |
| 3-8       | $-0.222974$ | 0.026529    | 0.183645    | 0.437472    | 0.038325    | 0.204636    |
| 4-5       | 0.052897    | $-0.017167$ | $-0.062775$ | $-0.003189$ | $-0.009888$ | -0.007097   |
| $4 - 7$   | 0.307296    | 0.139489    | 0.008453    | 0.0561353   | $-0.078476$ | $-0.022388$ |
| $4 - 11$  | 0.028681    | 0.326549    | 0.006047    | $-0.084862$ | 0.198191    | 0.080253    |
| 5-6       | $-0.099917$ | $-0.029852$ | 0.015755    | $-0.043831$ | $-0.037131$ | -0.039923   |
| $6 - 9$   | $-0.263830$ | 0.235216    | $-0.272828$ | $-0.709799$ | $-0.599616$ | $-0.645526$ |
| $6 - 11$  | $-0.159136$ | 0.057974    | $-0.417481$ | $-0.407384$ | $-0.081383$ | $-0.217217$ |
| $7 - 10$  | 0.009678    | 0.924723    | $-0.008531$ | $-0.232949$ | 0.015276    | $-0.088151$ |
| $9 - 10$  | 0.224249    | 0.723296    | $-0.784748$ | $-0.221719$ | $-0.111537$ | -0.157446   |
| $10 - 11$ | $-0.093208$ | $-0.373799$ | 0.059886    | 0.103917    | 0.316927    | 0.228173    |
| 10-12     | $-0.165079$ | $-0.399467$ | $-0.037194$ | $-0.000413$ | 0.177522    | 0.520049    |
| $11 - 12$ | $-0.048166$ | 0.186222    | $-0.176051$ | $-0.212832$ | $-0.390767$ | 0.266706    |

Contribuţia generatoarelor la circulaţiile de putere reactivă prin elementele de rețea sunt prezentate în Tabelul 3.28, iar cele ale consumatorilor în Tabelul 3.29.

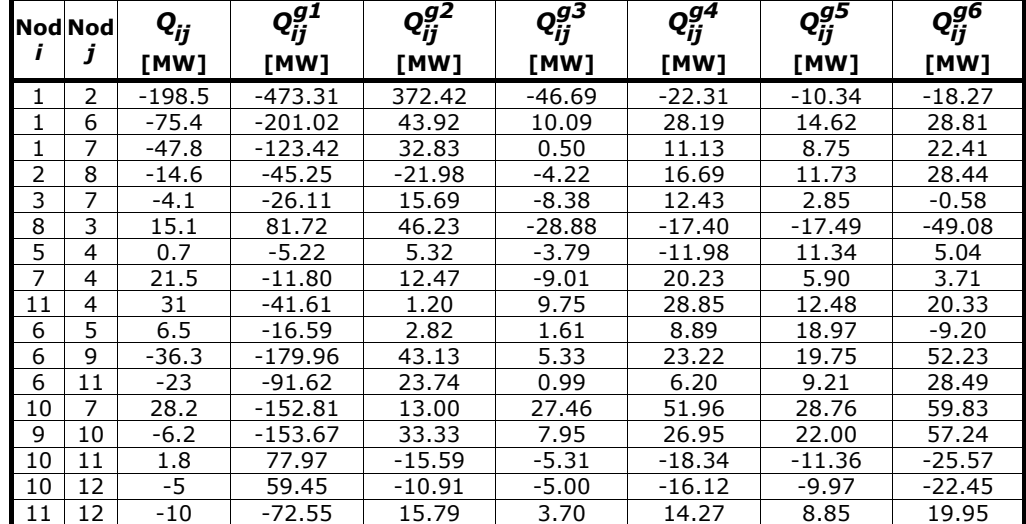

Tabelul 3.28. Contribuţia generatoarelor la circulaţiile de putere reactivă prin elementele de reţea

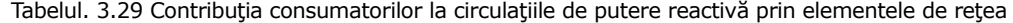

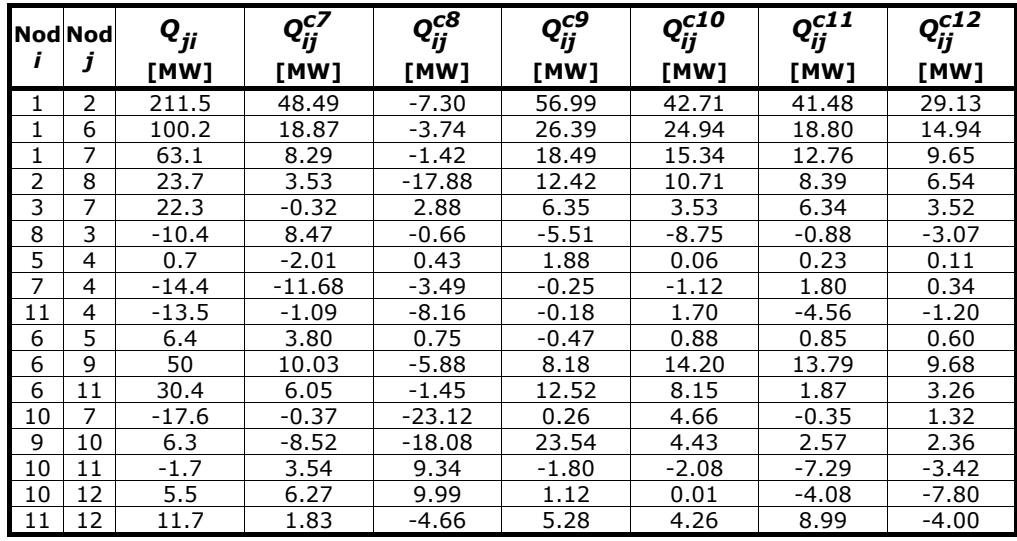

# **3.6.3. Comparaţie Óntre metoda matricelor de sistem şi metoda factorilor de distribuţie**

Alocarea puterilor active şi reactive, respectiv cea costurilor, au fost realizate pentru sistemul test cu 12 noduri, regimul fără pierderi.

În ceea ce privește alocarea puterilor active, în Figura 3.22 se prezintă contribuţiile surselor la circulaţia puterilor active prin unele elemente de reţea.

Se remarcă existența circulațiilor de sens opus, ca de exemplu, valorile evidente obţinute pe latura 1-2. Metoda prezentă avantajul cunoaşterii efectului fiecărei puteri injectate. Eventualele dificultăţi sunt legate de necesitatea inversării matricei de admitanţă nodală, mai ales la sistemele electroenergetice de foarte mari dimensiuni.

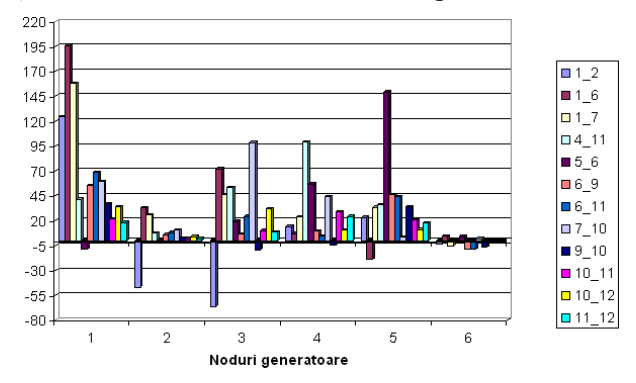

Fig. 3.8. Trasarea puterilor active de transfer cu metoda matricelor de sistem

Comentariul privind existența circulațiilor de sens opus rămâne valabil și în cazul metodei factorilor de distribuţie. Valorile negative predominante pentru factorii D sunt remarcate pe laturile 1-2 și 5-6. În această situație condițiile de funcționare şi circulaţiile de putere sunt cruciale, deoarece factorii de distribuţie ai puterii generate sunt folosiți la analize de securitate și de contingență (Fig. 3.23).

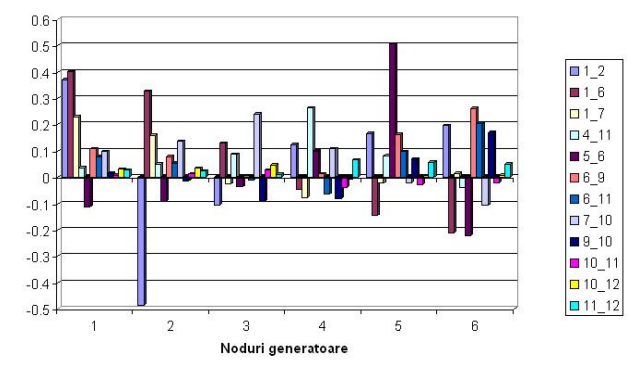

Fig. 3.9. Trasarea puterilor active de transfer cu metoda factorilor D

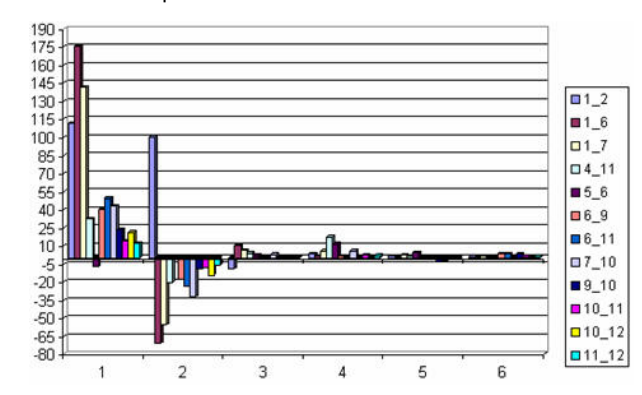

Fig. 3.10. Trasarea puterilor reactive de transfer cu metoda matricelor de sistem

Analiza transferului puterilor reactive s-a realizat prin metoda matricelor de sistem și cea a factorilor de distribuție a puterii generate. Rezultatele obținute pentru cele 12 laturi sunt prezentate în Fig. 3.24 și Fig. 3.25. Existența circulațiilor de sens opus este evidentă pentru cele două metode. Pentru metoda matricelor de sistem, efectul puterii reactive injectate este evident. Pentru factorii de distribuţie a puterii generate trasabilitatea este ceva mai dificilă şi este necesară o verificarea a circulaţiei de puteri reactive.

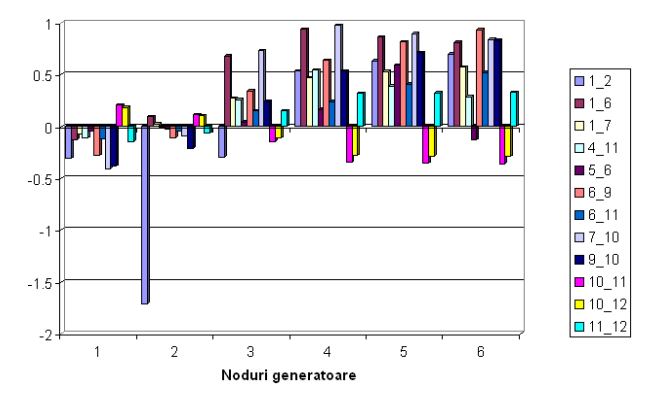

Fig. 3.11. Trasarea puterilor reactive de transfer cu metoda factorilor D

# **3.7. Concluzii**

Acest capitol a avut ca obiect analiza diverselor metode de alocare pentru stabilirea preţului utilizării reţelei de transport al energiei electrice, cu referire specială la metoda bazată pe utilizarea matricelor de sistem şi la cea a factorilor de distribuţie. Din nou se insistă asupra necesității unor modele matematice cât mai riguroase, solutionate corespunzător, care să stea la baza elaborării unor instrumente soft adecvate.

Se prezintă câteva concluzii separate pentru fiecare dintre cele două metode:

# ! *Metoda utiliz'nd matricele de sistem*

Această metodă utilizează matricea de impedanţă nodală pentru stabilirea circulației de puteri prin elementele de rețea, asociate puterii injectate în noduri. Astfel, se poate determina efectul fiecărei puteri injectate, alocarea fiind usor trasabilă. Pentru calculul pierderilor de putere activă relaţiile (3.25), (3.27) şi (3.29) oferă posibilitatea evaluării pentru fiecare element în parte, alocarea fiind directă. Unica dificultate pentru sisteme extinse este inversarea matricei de admitanţă nodală, care are ca rezultat o matricea de impedanță nodală "plină", spre deosebire de caracterul puternic "lacunar" al matricei de admitanță nodală.

Metoda matricelor de sistem este extrem de simplă, atât în formulare cât și în aplicare numerică, bazându-se pe teoria circuitelor. Spre deosebire de alte metode, pierderile pot fi prezentate separat pentru fiecare componentă, ceea ce reprezintă un atu suplimentar. Un alt avantaj se referă la faptul că nu sunt necesare aproximări speciale. Datorită efectului fiecărei puteri injectate în laturi, această metodă se seamănă cu metoda circulațiilor opuse. Practic, circulațiile de sens contrar reprezintă corecții forțate în vederea respectării teoremelor lui Kirchhoff. Această metodă nu este dependentă de poziția nodului de echilibrare. În consecință, apar diferențe valorice și de semn în comparație cu metodele care depind de alegerea nodului de echilibrare.

În urma analizei comparative a rezultatelor pentru sistemul cu 4 noduri privind schemele echivalente "Π", "Γ" și "<sup>T</sup>" s-a constat că schema "Π" prezintă rezultatele cele mai apropiate de cele exacte (Fig. 3.12), ea fiind utilizată în studiile de caz ulterioare.

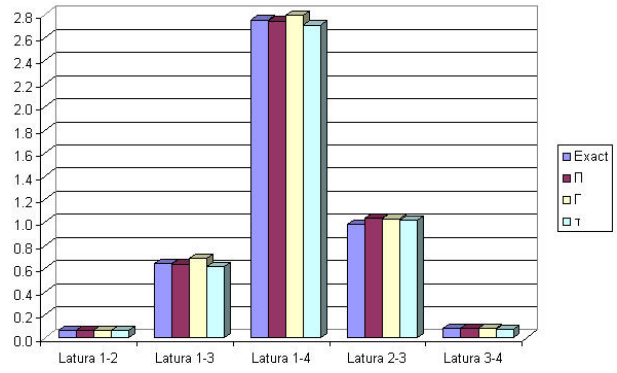

Fig. 3.12. Situatia comparativă a pierderilor de putere pe ansamblul sistemului

Referitor la problema circulațiilor și a pierderilor de putere activă s-a realizat o comparație între valorile obținute fără și cu considerarea conductanței transversale (Fig. 3.13), cu recomandarea ca, atunci când este posibil, să se țină cont de ele.

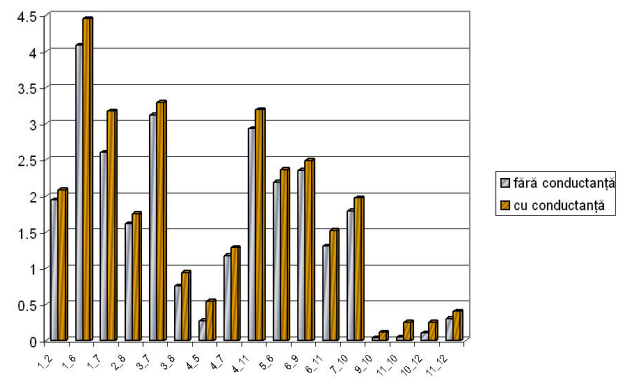

Fig. 3.13. Pierderile de putere activă, cu şi fără considerarea conductanţei transversale

Comparând rezultatele obținute privind costurile de transport pentru sistemul test cu 12 noduri, se remarcă faptul creşterea valorii totale nu depăşeşte 2%. Diferenţe mai semnificative în ceea ce privește alocarea costurilor se remarcă la generatoare, la consumatori situaţia relativă fiind quasi-identică (Fig. 3.14, 3.15).

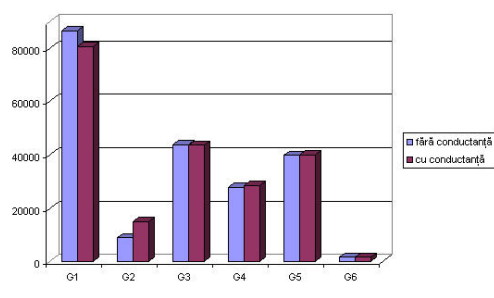

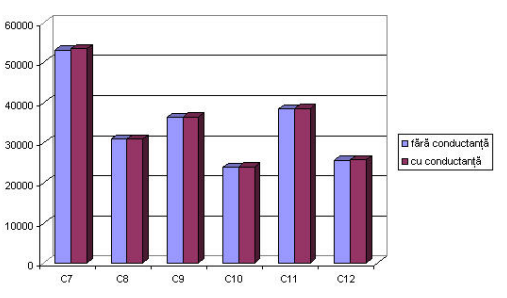

Fig. 3.14. Alocarea costurilor generatoarelor Fig. 3.15. Alocarea costurilor consumatorilor

#### ! *Metoda factorilor de distribuţie*

În ceea ce priveste metoda factorilor de distribuție, aplicată pentru sistemul test cu 12 noduri, se remarcă diferenta, în ceea ce priveste alocarea costurilor de transport generatoarelor, respectiv consumatorilor, între situațiile fără și considerarea pierderilor de putere activă (Fig. 3.18 şi 3.19). Recomandarea este clară: să nu se neglijeze pierderile de putere activă. Concluzia este similară cu cea formulată la partea teoretică privind critica utilizării circulației simplificate de puteri în curent continuu.

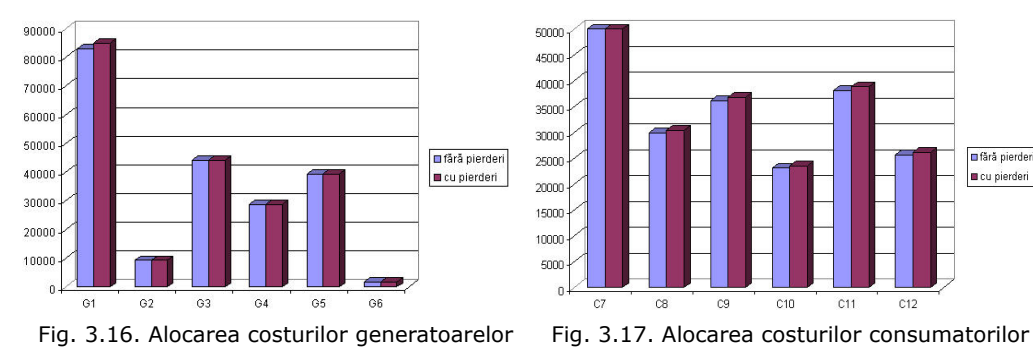

Chiar dacă trasabilitatea puterii reactive este mai dificilă, soluţionarea ei prin intermediul acestei metode a condus la rezultate nesperate. Totuşi, apariția unor sensuri negative cere o interpretare atentă.

Este esenţială o verificare a circulaţie de putere reactivă din sistem, deoarece este dificil să se aprecieze corectitudinea calculului după componentele contribuţiilor nodurilor la trasabilitate. La final, se poate constata faptul că atât factorii D, cât și factorii C, conduc la aceleaşi valori corespunzătoare circulaţiilor de puteri reactive la sfârșitul liniei și respectiv la începutul liniei.

Compararea rezultatelor obținute cu cele două metode evidențiază existența unor diferente, ceea ce presupune investigatii suplimentare,

În final se prezintă o sinteză a contribuțiilor personale:

- prezentarea Óntr-o viziune proprie a metodelor de alocare a costului transportului energiei electrice;
- elaborarea unor modele matematice riguroase pentru cele două metode pe care s-a concentrat atenția, împreună cu tehnicile de soluționare, implementate în aplicații soft dedicate;
- elaborarea unei proceduri pentru alocarea pierderilor de putere activă;
- analiza influenței conductanței transversale în cazul metodei matricelor de sistem, pentru cele trei scheme echivalente, urmată de recomandări în privința schemei echivalente cu care să se lucreze în continuare și a considerării conductanței transversale;
- evaluarea influentei modificării locatiei nodului de echilibrare asupra factorilor de distributie:
- testarea procedurii de alocare a pierderilor de putere activă pentru metoda factorilor de distributie:
- perfectionarea metodei factorilor de distributie aferenti puterii reactive pentru calculul pierderilor de putere reactivă;
- compararea într-o manieră proprie a celor două metode de alocare.

# **4. METODELE DE TRASABILITATE**

# **4.1. Consideraţii preliminare**

Calculul circulației puterilor în sistemele electroenergetice complexe oferă numeroase rezultate de interes local sau global, cu o excepție însă: nu se cunoaște contribuția fiecărui generator la alimentarea consumatorilor cu putere activă și reactivă, respectiv traseul acestor puteri. Metodele de trasabilitate oferă răspuns tocmai la aceste întrebări, oferind informații suplimentare pentru alocarea costului transportului.

Nu este suficient să cunoaștem încărcarea unui generator cu putere activă și reactivă, ci trebuie să știm ce consumatori alimentează și în ce proporție, evidențiindu-se traseul puterilor active şi reactive. Dacă contractele bilaterale oferă o relativă stabilitate financiară, prețul spot la bursă prezintă o volatilitate pronunțată. Între producători și consumatori mai există transportatorul, distribuitorul şi furnizorul. Ceea ce plăteşte consumatorul se împarte unui lanț de firme. Toți au nevoie să cunoască participarea financiară a fiecăruia și aceasta în condițiile unei permanente dinamici a consumului, a disponibilităţii surselor şi a structurii sistemului, cu partea de transport şi distribuţie.

Stabilirea traseului puterilor este o problemă încă nerezolvată, cu toate că s-au elaborat o serie de metode [Happ1994], [Tovar2004], [Shahidehpour2004], [Pan2000], [Conejo2007], [Conejo2001], [Conejo2002a], [Exposito2002], [Pop2007], mai mult sau mai putin riguroase, care conduc în general la rezultate diferite.

Trasabilitatea s-a aplicat prioritar pentru puterea activă, pe baza circulaţiei de puteri în curent continuu, având avantajul că modelul matematic este liniar. Trasabilitatea puterii reactive este mai dificilă decât cea a puterii active, deoarece chiar şi modelul matematic simplificat este neliniar şi ca atare, soluţionarea este mai dificilă.

Metodele de trasabilitate utilizează în general calcule de regim cu neglijarea pierderilor de putere activă. Cele mai importante sunt următoarele:

- *Metoda schimburilor bilaterale echivalente*. În cadrul acestei metode consumul este repartizat uniform fiecărui generator [Galiana2003], [Mateus2005], [Dai2008], [Phulpin2006]. Ea prezintă avantajul de a lua în considerare și circulațiile opuse de puteri datorită folosirii factorilor de distribuție de tip A (paragraful 3.2.7), fără să ia în considerare locația nodului de echilibrare.
- *Metoda Bialek*. Această metodă utilizează o abordare topologică pentru determinarea contribuţiilor generatoarelor (consumatorilor) individuali la circulaţiile de putere prin elementele de retea pe baza factorilor de distribuție topologici [Bialek1997], [Bialek1996], [Bialek1998], [Limpasuwan2002], [Abhyankar2006], [Bialek2004], [Gamm2005].
- Metoda Kirschen. Această metodă poate fi aplicată atât pentru puterile active, cât şi pentru cele reactive [Kischen1997], [Strbac1998], [Kirschen1999], Kirschen2004]. Pornind de la solutionarea circulatiei de puteri, se identifică nodurile care se află pe traseul sursă - consumator. Apoi se determină multimea nodurilor alimentate de aceleasi generatoare. În final, se utilizează tehnica proportională pentru determinarea contribuţiei fiecărui generator la circulaţiile de puteri şi la alimentarea consumatorilor.

Dintre aceste metode, în lucrare se prezintă și se utilizează ultimele două, care, pe baza experienţei autorului, sunt cele mai adecvate scopului propus.

# **4.2. Metoda Bialek**

Metoda Bialek foloseşte fie algoritmul de trasabilitate generare - consum ("Upstream"), fie algoritmul de trasabilitate consum - generare ("Downstream") [Bialek1996], [Bialek1997], [Bialek1998].

În algoritmul de trasabilitate "Upstream" costurile pentru utilizarea retelei de transport sunt alocate generatoarelor individuale, iar pierderile de putere activă sunt alocate consumatorilor.

Algoritmul "Downstream" alocă costurile pentru utilizarea rețelei de transport consumatorilor individuali, iar pierderile de putere activă din reţeaua de transport sunt alocate generatoarelor.

# **4.2.1. Algoritmul de trasabilitate "Upstream"**

Se defineşte drept putere consumată brută suma dintre puterea consumată efectiv de un anumit consumator şi partea alocată din pierderilor totale de transport. Evident, puterea consumată brută totală pe ansamblul sistemului este egală cu cea generată totală.

Se defineşte  $P^b_i$  ca fiind puterea activă brută injectată în nodul *i* , care se poate exprima sub forma:

$$
P_i^b = \sum_{j \in N_i} \left| P_{ij}^b \right| + P_{gi} \; ; \quad i \in N \tag{4.1}
$$

unde *N<sub>i</sub>* – submulţimea nodurilor legate direct de nodul *i; Phij* – circulaţia de putere activă brută prin elementul de rețea *i-j*,  $P_{qi}$  – puterea activă generată în nodul *i.* 

În ipoteza neglijării pierderilor de putere activă se poate considera:

$$
P_i^b = \sum_{j \in N_i} \left( \frac{\left| P_{ij}^b \right|}{P_j^b} \cdot P_j^b \right) + P_{gi} \approx \sum_{j \in N_i} \left( \frac{\left| P_{ij} \right|}{P_j} \cdot P_j^b \right) + P_{gi} \ ; \quad i \in N
$$
 (4.2)

unde  $P_{ij}$  – circulația de putere activă prin elementul de rețea *i-j*;  $P_j$  – puterea activă injectată în nodul *j*.

În aceste condiții relația (4.1) devine:

$$
P_i^b - \sum_{i \in N_i} \left( \frac{|P_{ij}|}{P_j} \cdot P_j^b \right) = P_{gi} \tag{4.3}
$$

ceea ce în formă matriceală înseamnă:

$$
P_g = A^{g-c} \cdot P^b \tag{4.4}
$$

unde  $P^b$  – vectorul puterilor active nodale brute;  $P_g$  – vectorul puterilor generate nodale;  $A^{g-c}$  – matricea de distribuție a circulației de putere activă generare – consum cu elementele definite de relația:

$$
a_{ij}^{g-c} = \begin{cases} 1 & \text{dacă} & i = j \\ -\frac{|P_{ij}|}{P_j} & \text{dacă} & i > j, j \in N_i \\ 0 & \text{dacă} & i > j, j \notin N_i \text{ sau } i < j \end{cases} \tag{4.5}
$$

Din relaţia (4.4) rezultă:

$$
\boldsymbol{P}^{\boldsymbol{b}} = (\boldsymbol{A}^{\boldsymbol{g-c}})^{-1} \cdot \boldsymbol{P}_{\boldsymbol{g}} = \boldsymbol{A} \boldsymbol{I}^{\boldsymbol{g-c}} \cdot \boldsymbol{P}_{\boldsymbol{g}}
$$
(4.6)

sau pentru fiecare nod în parte:

$$
P_{i}^{b} = \sum_{k \in N} (ai_{ik}^{g-c} \cdot P_{gk}) \; ; \quad i \in N
$$
 (4.7)

Relaţia (4.7) arată contribuţia generatoarelor din sistem la puterea activă injectată într-un anumit nod.

Circulaţia de putere brută prin elementul de reţea *i-j* se poate calcula folosind principiul repartiției proporționale în următoarea manieră:

$$
P_{ij}^b = \frac{P_{ij}^b}{P_i^b} \cdot P_i^b = \frac{P_{ij}^b}{P_i^b} \cdot \sum_{k \in N} (ai_{ik}^{g-c} \cdot P_{gk}) = \sum_{k \in N} (d_{ij,k}^g \cdot P_{gk}); i \in N; j \in N; \quad (4.8)
$$

Din (4.8) rezultă expresia factorului de distribuție topologic al generării,  $d_{ij,k}^g$ :

$$
d_{ij,k}^g = \frac{P_{ij}^b}{P_i^b} \cdot ai_{ik}^{g-c} \cong \frac{P_{ij}}{P_i^b} \cdot ai_{ik}^{g-c} \; ; \; i \in N; \; j \in N_i \tag{4.9}
$$

Factorul de distribuție topologic reprezintă acea parte a puterii produse de generatorul *k*, care circulă pe linia *i-j.* 

Se defineşte  $c_{ij}^g$  ca fiind un cost unitar [\$/MW] corespunzător circulației brute de puteri:

$$
c_{ij}^g = \frac{C_{ij}}{P_{ij}^b}
$$
 (4.10)

unde *Cij* este costul total de transport al puterii prin elementul de reţea *i-j.* 

*b*

Se poate determina rata de utilizare *ugk* a reţelei de transport de către generatorul *k* :

$$
u_{gk} = \sum_{i \in N} \sum_{j \in N_i} (c_{ij}^g \cdot d_{ij,k}^g \cdot P_{gk}) = \sum_{i \in N} \sum_{j \in N_i} \left( \frac{c_{ij}}{P_{ij}^b} \cdot \frac{P_{ij}^b}{P_i^b} \cdot ai_{ik}^{g-c} \cdot P_{gk} \right) = P_{gk} \cdot \left[ \sum_{i \in N} \frac{ai_{ik}^{g-c}}{P_i^b} \cdot \sum_{j \in N_i} (C_{ij}) \right] (4.11)
$$

# 4.2.2. Algoritmul de trasabilitate "Downstream"

Se defineşte puterea generată netă ca fiind diferenţa dintre puterea activă debitată efectiv de un anumit generator şi partea alocată din pierderilor totale de transport.

Se defineşte  $P_j^{\prime\prime}$  ca fiind puterea activă netă injectată în nodul *i*, care se poate exprima sub forma:

$$
P_{i}^{n} = \sum_{j \in N_{i}} \left| P_{ij}^{n} \right| + P_{ci} ; \quad i \in N
$$
 (4.12)

unde *N<sub>i</sub>* – submulţimea nodurilor legate direct de nodul *i; P<sub>ij</sub>* – circulaţia de putere activă netă prin elementul de rețea *i-j*,  $P_{ci}$  - puterea activă consumată în nodul *i.* 

La fel ca în cazul metodei anterioare, ecuația (4.12) se poate scrie sub forma:

$$
P_i^{\prime \prime} - \sum_{i \in N_i} \left( \frac{|P_{ji}|}{P_j} \cdot P_j^b \right) = P_{ci}
$$
 (4.13)

ceea ce în formă matriceală înseamnă:

$$
P_C = A^{C-g} \cdot P^n \tag{4.14}
$$

unde  $P^{n}$  – vectorul puterilor active nodale nete;  $P_{C}$  – vectorul puterilor consumate nodale;  $A^{c-g}$  – matricea de distribuție a circulației de putere activă consum – generare cu elementele definite de relaţia:

$$
a_{ij}^{c-g} = \begin{cases} 1 & \text{dacă} & i = j \\ -\frac{|P_{ij}|}{P_j} & \text{dacă} & i < j, j \in N_i \\ 0 & \text{dacă} & i < j, j \notin N_i \text{ sau } i > j \end{cases} \tag{4.15}
$$

Din relaţia (4.14) rezultă:

$$
\boldsymbol{P}^{\boldsymbol{n}} = (\boldsymbol{A}^{\boldsymbol{C} - \boldsymbol{g}})^{-1} \cdot \boldsymbol{P}_{\boldsymbol{C}} = \boldsymbol{A} \boldsymbol{I}^{\boldsymbol{C} - \boldsymbol{g}} \cdot \boldsymbol{P}_{\boldsymbol{C}}
$$
(4.16)

sau pentru fiecare nod în parte:

$$
P_{i}^{n} = \sum_{k \in N} (ai_{ik}^{c-g} \cdot P_{ck}) \; ; \quad i \in N
$$
 (4.17)

Circulaţia de putere netă prin elementul de reţea *i-j* se poate calcula folosind principiul repartiției proporționale în următoarea manieră:

$$
P_{ij}^n = \frac{P_{ij}^n}{P_i^b} \cdot P_i^n = \frac{P_{ij}^n}{P_i^n} \cdot \sum_{k \in N} (ai_{ik}^{c-g} \cdot P_{ck}) = \sum_{k \in N} (d_{ij,k}^n \cdot P_{ck}); i \in N; j \in N; \quad (4.18)
$$

Din (4.8) rezultă expresia factorului de distribuție topologic al consumului,  $d_{ij,k}^C$ :

$$
d_{ij,k}^c = \frac{P_{ij}^n}{P_i^n} \cdot ai_{ik}^{c-g} \cong \frac{P_{ij}}{P_i^n} \cdot ai_{ik}^{c-g} \; ; \; i \in N; \; j \in N_i \tag{4.19}
$$

Factorul de distribuţie topologic reprezintă acea parte a puterii consumate de consumatorul *k*, care circulă pe linia *i-j.* 

Se defineşte  $c_{ij}^g$  ca fiind un cost unitar [\$/MW] corespunzător circulaţiei nete de puteri:

$$
c_{ij}^C = \frac{C_{ij}}{P_{ij}^D}
$$
 (4.20)

unde *Cij* este costul total de transport al puterii prin elementul de reţea *i-j.* 

Se poate determina rata de utilizare *uck* a reţelei de transport de către generatorul *k* :

$$
u_{ck} = \sum_{i \in N} \sum_{j \in N_i} (c_{ij}^c \cdot d_{ij,k}^c \cdot P_{ck}) = \sum_{i \in N} \sum_{j \in N_i} \left( \frac{c_{ij}}{P_{ij}^n} \cdot \frac{P_{ij}^n}{P_i^n} \cdot a_{ik}^{c-g} \cdot P_{ck} \right) = P_{ck} \cdot \left[ \sum_{i \in N} \frac{a_{ik}^{c-g}}{P_i^n} \cdot \sum_{j \in N_i} (C_{ij}) \right] (4.21)
$$

# **4.3. Metoda Kirschen**

Metoda organizează nodurile şi elementele de reţea ale unui sistem electroenergetic în grupuri omogene conform următoarelor concepte: zonele generatoarelor, domenii şi legături [Kischen1997], [Strbac1998], [Kirschen1999], [Kirschen2004], [Leveque2003], [Pop2008b]. Aceste concepte sunt utilizate pentru obţinerea grafului de stare a contribuţiei generatoarelor la consumatorii dintr-un domeniu şi pentru determinarea contribuţiilor generatoarelor la consumatorii individuali şi la circulaţiile de putere. Metoda se aplică independent, atât pentru puterea activă, cât și cea reactivă.

#### **Zonarea generatoarelor**

Zona unui generator reprezintă o submulţime a mulţimii *N* a nodurilor, care sunt alimentate de acest generator. Un anumit nod apartine zonei unui generator dacă există un "traseu" prin rețeaua de transport de la generator la acel nod, pentru care sensul circulatiei de putere este de la generator către nod.

Din maniera de definire a zonelor rezultă că există o suprapunere între zonele diverselor generatoare. Se precizează că delimitarea zonelor pentru puterea activă diferă față de delimitarea acestora pentru puterea reactivă.

## **Stabilirea domeniilor**

Domeniul unui generator reprezintă o submulțime de noduri "învecinate" din cadrul mulţimii *N* a nodurilor, care sunt alimentate de aceleaşi generatoare. Submulţimile nodurilor care nu sunt conectate între ele și nu sunt alimentate de la același generatoare sunt tratate ca domenii separate. Un nod aparține unui singur domeniu. Rangul unui domeniu este definit ca fiind numărul de generatoare care alimentează nodurile din acel domeniu.

# **Legăturile**

Având nodurile repartizate în domenii, fiecare element de retea din interiorul unui domeniu conectează două noduri care apartin acelui domeniu. Dacă un element de retea se află în interiorul unui domeniu element de retea extern), atunci aceasta va conecta două noduri care apartin unor domenii diferite. O legătură este formată din una sau mai multe elemente de reţea externe, care conectează aceleaşi domenii. Se menționează că circulațiile de putere pe toate elementele de rețea ale unei legături au același sens. În plus, sensul circulației dintr-o legătură este întotdeauna de la domeniul cu rangul mai mic la cel cu rangul mai mare.

#### 108 Metodele de trasabilitate  $-4$

### **Graful de stare**

Cunoscându-se sensul circulatiilor de putere prin elementele de retea ale unui sistem electroenergetic şi fiind definite domeniile şi legăturile, problema se poate studia prin intermediul teoriei grafurilor.

La construirea grafului de stare aferent problemei studiate se utilizează următoarele convenții de reprezentare: vârfurile grafului corespund domeniilor, arcele grafului corespund legăturilor dintre domenii, iar orientarea arcelor este dată de sensul circulaţiei de puteri.

Nodurile inițiale ale arcelor corespund domeniilor de rang mai mic, în timp ce nodurile terminale corespund domeniilor de rang mai mare.

# **Contribuţiile generatoarelor la consumatorii dintr-un domeniu**

Graful de stare furnizează doar o privire calitativă asupra sistemului de transport al energiei electrice. Pentru a obține informați cantitative, sunt necesare câteva precizări suplimentare. Puterea intrată într-un domeniu este egală cu suma dintre puterile generate de sursele din domeniu și puterea injectată în acest domeniu prin legăturile externe. Puterea intrată în domeniu este întotdeauna pozitivă.

Cele specificate anterior pot fi sintetizate în următoarea ipoteză referitoare la proporții: pentru un domeniu dat, dacă proporția circulației de intrare, care poate fi trasată la un generator *i*, este *xi*, atunci proporţia circulaţiei de ieşire, care poate fi trasată la generatorul *i* este de asemenea *xi*.

O altă ipoteză referitoare la proporţie este următoarea: pentru un domeniu dat, dacă proporţia puterii intrate, care poate fi trasată la un generator *i*, este *xi*, atunci puterea consumată care poate fi trasată la generatorul *i* este de asemenea *xi*. Această ipoteză stă la baza unei metode recursive pentru determinarea contribuţiei fiecărui generator la puterea consumată din fiecare domeniu.

Calculul contribuţiei generatoarelor la diversele domenii (*D* fiind mulţimea domeniilor) se face în maniera următoare:

$$
P_{jk}^{i} = w_{j}^{i} \cdot P_{jk}
$$
 (4.22)

$$
P_k = \sum_{j \in D} P_{jk} , \quad k \in D \setminus j \tag{4.23}
$$

$$
w_k^i = \frac{\sum_{j \in D} P_{jk}^i}{P_k}, \quad k \in D \tag{4.24}
$$

unde  $w_j^i$  – contribuţia generatorului *i* la puterea consumată și la circulaţia de ieşire din domeniul *j*;  $w_k^j$  – contribuţia generatorului *i* la puterea consumată şi la circulaţia de ieşire din domeniul *k*; *Pjk* ñ circulaţia de puteri pe legătura dintre domeniile *j* şi *k*;  $P^i_{jk}$  – circulaţia de puteri pe legătura dintre domeniile *j* şi *k* datorită generatorului *i*;  $P_k$  – puterea intrată în domeniul *k*.

Puterea injectată în nodul inițial al grafului de stare este produsă numai de generatoarele cuprinse în domeniul respectiv. Ponderea puterilor ieșite trasabilă pentru fiecare dintre aceste generatoare poate fi determinată și inclusă în domeniul de rang mai mare.
#### **Contribuţia generatoarelor la consumatorii individuali şi la circulaţiile de puteri**

Având în vedere că nodurile dintr-un domeniu nu se pot deosebi din punctul de vedere al trasării puterii, calculul se va continua şi pentru consumatorii individuali, împreună cu elementele de rețea interne aflate în fiecare domeniu.

Astfel, dacă se cunoaște domeniul de care aparține un nod și contribuțiile fiecărui generator la fiecare domeniu, se poate determina puterea cu care contribuie fiecare generator la alimentarea fiecărui consumator.

Se adoptă ipoteza că generatoarele contribuie la pierderile de pe un element de reţea proporţional cu rata de utilizare a acestei elementului respectiv de reţea. Deci se poate efectua alocarea pierderilor de putere din sistem.

## **4.4. Studii de caz**

## **4.4.1. Utilizarea metodei Bialek**

#### **4.4.1.1. Sistem test cu 4 noduri, fără pierderi de putere activă**

Se consideră sistemul test cu 4 noduri prezentat în Fig. 4.1. Datele inițiale referitoare la topologie și parametrii elementelor de sistem sunt prezentate în Anexa 1. Regimul de funcționare considerat, alături de rezultatele circulației de puteri (în condițiile neglijării pierderilor de putere activă), este prezentat în Anexa 2.

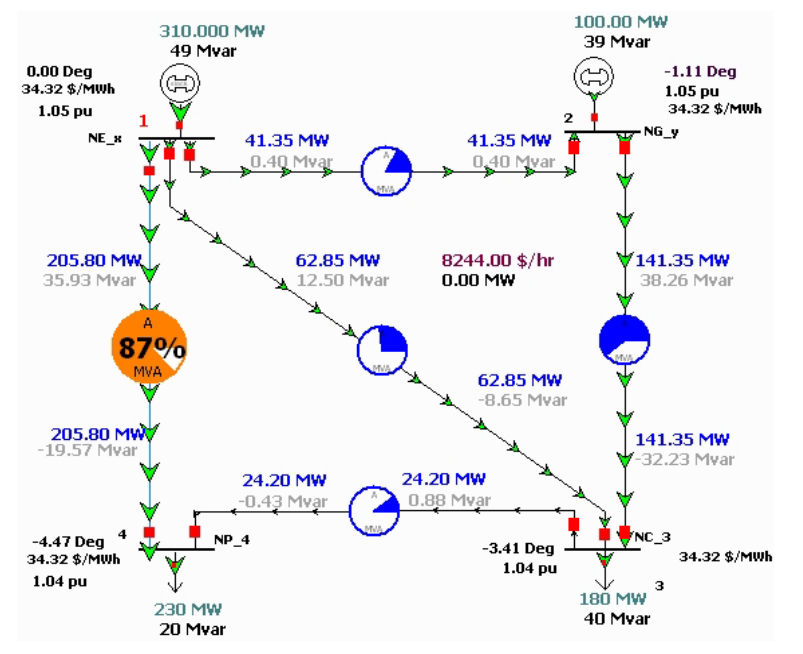

Fig. 4.1. Sistem test cu 4 noduri, regim cu neglijarea pierderilor de putere activă

Se aplică algoritmele de trasabilitate prezentate în subcapitolul 4.2. Pentru efectuarea calculelor s-a folosit un program de calcul elaborat în mediul Mathematica®, datorită avantajelor pe care le oferă în această direcție.

#### 110 Metodele de trasabilitate  $-4$

Pasul 1. Puterile consumate și cele generate în nodurile sistemului sunt date în tabelul 4.1, iar circulațiile de puteri pe elementele de rețea în tabelul 4.2.

|            |          |                |            | Tabelar 4.1. Rezaitatele eli calaçier de pateri referitoare la flodarile sistemalar |                          |              |
|------------|----------|----------------|------------|-------------------------------------------------------------------------------------|--------------------------|--------------|
| <b>Nod</b> | $U$ [kV] | $\delta$ [grd] | $P_c$ [MW] | $Q_c$ [MVAR]                                                                        | $P_a$ [MW]               | $Q_a$ [MVAR] |
|            | 231.000  |                |            |                                                                                     | 310                      | 48.82        |
|            | 231.000  | $-1.11$        | -          |                                                                                     | 100                      | 38.66        |
|            | 228,700  | $-3.41$        | 180        | 40                                                                                  |                          |              |
|            | 228.585  | $-4.47$        | 230        | 20                                                                                  | $\overline{\phantom{0}}$ |              |

Tabelul 4.1. Rezultatele circulației de puteri referitoare la nodurile sistemului

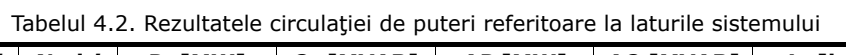

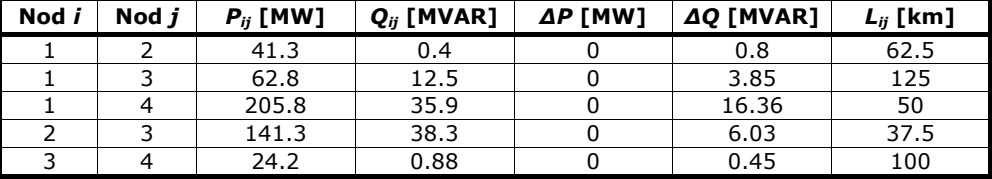

Se calculează elementele matricei  $A^{g-c}$  cu relația (4.5):

$$
\begin{cases}\na_2^{\text{C}} - c = -\frac{41.3}{310} = -0.133226; \ a_3^{\text{C}} - c = -\frac{62.8}{310} = -0.202581; \ a_4^{\text{C}} - c = -\frac{205.8}{310} = -0.663871 \\
a_3^{\text{C}} - c = -\frac{141.3}{100 + 41.3} = -1; \ a_4^{\text{C}} - c = 0 \\
a_4^{\text{C}} - c = -\frac{24.2}{62.8 + 141.3} = -0.118569\n\end{cases}
$$
\n(4.25)

Matricea  $A^{g-c}$  va fi de forma:

$$
A^{g-c} = \begin{pmatrix} 1 & 0 & 0 & 0 \\ -0.133226 & 1 & 0 & 0 \\ -0.202581 & -1. & 1 & 0 \\ -0.663871 & 0 & -0.118569 & 1 \end{pmatrix}
$$
 (4.26)

Pasul 2. Se calculează inversa matricei de distribuție a circulației de putere activă generare – consum  $AI^{g-c} = (A^{g-c})^{-1}$ , urmând ca apoi să se determine vectorul puterilor active nodale brute, *Pb*.

$$
AI^{g-c} = (A^{g-c})^{-1} = \begin{pmatrix} 1. & 0. & 0. & 0. \\ 0.133226 & 1. & 0. & 0. \\ 0.335806 & 1. & 1. & 0. \\ 0.703687 & 0.118569 & 0.118569 & 1. \end{pmatrix}
$$
 (4.27)

$$
P^{b} = (A^{g-c})^{-1} \cdot P_{g} = AI^{g-c} \cdot P_{g} = \begin{pmatrix} 310. \\ 141.3 \\ 204.1 \\ 230. \end{pmatrix}
$$
 (4.28)

Pasul 3. Se determină matricea de distribuție a circulației de putere activă consum – generare,  $A^{c-g}$ , urmând ca apoi să se determine vectorul puterilor active nodale nete, *Pn*.

$$
\mathbf{A}^{\mathbf{C}\text{-}\mathbf{g}} = \begin{pmatrix} 1 & -0.133226 & -0.202581 & -0.663871 \\ 0 & 1 & -1. & 0 & 0 \\ 0 & 0 & 1 & -0.118569 \\ 0 & 0 & 0 & 1 \end{pmatrix}
$$
(4.29)

$$
P^{n} = (A^{c-g})^{-1} \cdot P_{c} = AI^{c-g} \cdot P_{c} = \begin{pmatrix} 222.293 \\ 207.271 \\ 207.271 \\ 230. \end{pmatrix}
$$
 (4.30)

Pasul 4. Utilizând principiul proporției distribuite, se vor determina contribuțiile fiecărui generator la circulaţiile de puteri prin elementele de reţea.

⎨

$$
\begin{cases}\nP_{12}^{g1} = 41.3 \times \frac{310}{310} = 41.3 \text{ MW} \\
P_{12}^{g2} = 0 \text{ MW}\n\end{cases}
$$
\n(4.31)

$$
\begin{cases}\n\rho_{13}^{g1} = 62.8 \times \frac{310}{310} = 62.8 \text{ MW} \\
\rho_{13}^{g2} = 0 \text{ MW}\n\end{cases}
$$
\n(4.32)

$$
\begin{cases}\nP_{14}^{g1} = 205.8 \frac{310}{310} = 205.8 \text{ MW} \\
P_{14}^{g2} = 0 \text{ MW}\n\end{cases}
$$
\n(4.33)

$$
\begin{cases}\n\rho_{23}^{g1} = 141.3 \times \frac{41.3}{41.3 + 100} = 41.3 \text{ MW} \\
\rho_{23}^{g2} = 141.3 \times \frac{100}{41.3 + 100} = 100 \text{ MW} \\
\rho_{34}^{g1} = 24.2 \times \frac{104.1}{62.8 + 141.3} = 12.34 \text{ MW} \\
\rho_{34}^{g2} = 24.2 \times \frac{100.0}{62.8 + 141.3} = 11.86 \text{ MW}\n\end{cases}
$$
\n(4.35)

Pasul 5. Se determină costurile de transport alocate generatoarelor, considerând costul unitar al transportului pe linii de 2 \$/MW⋅km. Rezultatele sunt sintetizate în Tabelul 4.3.

| Nod <i>i</i> | Nod j | Cost unitar<br>transport<br>[\$/MW] | $P_{ij}$<br>[MW] | P <mark>g1</mark><br>ij<br>[MW] | P <mark>g2</mark><br>ij<br>[MW] | [\$]   | Cost alocat   Cost alocat<br>generator 1 generator 2<br>[\$] |
|--------------|-------|-------------------------------------|------------------|---------------------------------|---------------------------------|--------|--------------------------------------------------------------|
|              | 2     | 125                                 | 41.3             | 41.3                            | 0                               | 5162.5 |                                                              |
|              | 3     | 250                                 | 62.8             | 62.8                            | 0                               | 15700  |                                                              |
|              | 4     | 100                                 | 205.8            | 205.8                           | O                               | 20580  |                                                              |
|              | 3     | 75                                  | 141.3            | 41.3                            | 100.0                           | 3097.5 | 7500                                                         |
| 3            | 4     | 200                                 | 24.2             | 12.3                            | 11.9                            | 2460   | 2380                                                         |
|              |       |                                     |                  |                                 | Total                           | 47000  | 9880                                                         |
|              |       |                                     |                  |                                 | Cost total transport            |        | 56880                                                        |

Tabelul. 4.3. Alocarea costurilor de transport surselor

Pasul 6. Utilizând același procedeu, se pot determina și contribuțiile fiecărui generator la puterea consumată (sunt trecute numai valorile nenule).

## • **Consumator nod 3**

• Pe latura 1-2  
\n
$$
P_{C3}^{g1} = 180 \times \frac{41.3}{204.1} = 36.4 \text{ MW} \implies P_{12}^{C3} = 36.4 \text{ MW}
$$
\n(4.36)

- ! Pe latura 1-3  $g1 = 180 \times 62.8 = 55.4 \text{ MW} \rightarrow 0^{c3}$  $P_{c3}^{g1} = 180 \times \frac{62.8}{204.1} = 55.4 \text{ MW} \implies P_{13}^{c3} = 55.4 \text{ MW}$  (4.37)
- ! Pe latura 2-3

$$
\begin{cases}\nP_{c3}^{g1} = 180 \times \frac{41.3}{204.1} = 36.4 \text{ MW} \\
P_{c3}^{g2} = 180 \times \frac{100}{204.1} = 88.2 \text{ MW}\n\end{cases}\n\Rightarrow\nP_{23}^{c3} = 36.4 + 88.2 = 124.6 \text{ MW} \quad (4.38)
$$

- **Consumator nod 4** 
	- ! Pe latura 1-2

$$
P_4^{g1} = 24.2 \times \frac{41.3}{204.1} = 4.9 \, MW \quad \Rightarrow \quad P_{12}^{c4} = 4.9 \, MW \tag{4.39}
$$

• Pe latura 1-3  
\n
$$
P_{c4}^{g1} = 24.2 \times \frac{62.8}{204.1} = 7.4 MW \implies P_{13}^{c4} = 7.4 MW
$$
\n(4.40)

P<sub>c4</sub> 
$$
P_{c4}^{g1} = 230 \times \frac{205.8}{230} = 205.8 \text{ MW} \implies P_{14}^{c4} = 205.8 \text{ MW}
$$
 (4.41)

! Pe latura 2-3

$$
\begin{cases}\n P_{C4}^{g1} = 24.2 \times \frac{41.3}{204.1} = 4.9 \text{ MW} \\
 P_{C4}^{g2} = 24.2 \times \frac{100}{204.1} = 11.8 \text{ MW}\n\end{cases}\n\Rightarrow P_{23}^{c4} = 4.9 + 11.8 = 16.7 \text{ MW} \quad (4.42)
$$

! Pe latura 3-4

$$
\begin{cases}\n\rho_{c4}^{g1} = 24.2 \times \frac{12.3}{24.2} = 12.3 \text{ MW} \\
\rho_{c4}^{g2} = 24.2 \times \frac{11.9}{24.2} = 11.9 \text{ MW}\n\end{cases}\n\Rightarrow P_{34}^{c4} = 12.3 + 11.9 = 24.2 \text{ MW} \quad (4.43)
$$

Pasul 7. Se determină costurile de transport alocate consumatorilor, în condițiile de la pasul 6. Rezultatele sunt sintetizate în Tabelul 4.4.

Tabelul. 4.4. Alocarea costurilor de transport consumatorilor

| Nod i | Nod j | Cost unitar<br>transport<br>[\$/MW] | $P_{ij}$<br>[MW] | $P_{ij}^{c3}$<br>[MW] | $P_{ij}^{c4}$<br>[MW] | Cost alocat<br>[\$] | Cost alocat<br>consumator 1 consumator 2<br>[\$] |
|-------|-------|-------------------------------------|------------------|-----------------------|-----------------------|---------------------|--------------------------------------------------|
|       |       | 125                                 | 41.3             | 36.4                  | 4.9                   | 4550                | 612.5                                            |
|       | 3     | 250                                 | 62.8             | 55.4                  | 7.4                   | 13850               | 1850                                             |
|       | 4     | 100                                 | 205.8            | 0                     | 205.8                 |                     | 20580                                            |
| 2     | 3     | 75                                  | 141.3            | 124.6                 | 16.7                  | 9345                | 1252.5                                           |
| 3     | 4     | 200                                 | 24.2             | 0                     | 24.2                  | 0                   | 4840                                             |
|       |       |                                     |                  |                       | Total                 | 27745               | 29135                                            |
|       |       |                                     |                  | Cost total transport  |                       |                     | 56880                                            |

 Evident, alocarea costurilor s-a realizat separat pentru surse (pondere surse 1, pondere consumatori 0), respectiv pentru consumatori (pondere consumatori 1, pondere surse 0), identificând traseele de circulatie a puterii active. În realitate, alocarea se face atât la nivelul surselor, cât și al consumatorilor. Cele două componente ale alocării costului de transport pot fi ponderate diferit (în gama  $0+1$ , suma lor fiind evident 1).

#### **4.4.1.2. Sistem test cu 4 noduri, cu pierderi de putere activă**

Spre deosebire de aplicația anterioară, în acest subparagraf nu se mai neglijează pierderile de putere activă. Suplimentar se realizează şi alocarea acestora (cu alte cuvinte a costurilor de transport aferente), analizându-se influența pierderilor de putere activă din acest punct de vedere.

Se consideră sistemul test cu 4 noduri prezentat în Fig. 4.2. Datele inițiale referitoare la topologie și parametrii elementelor de sistem sunt prezentate în Anexa 1. Regimul de funcționare considerat, alături de rezultatele circulației de puteri (în condițiile considerării pierderilor de putere activă), este prezentat în Anexa 1.

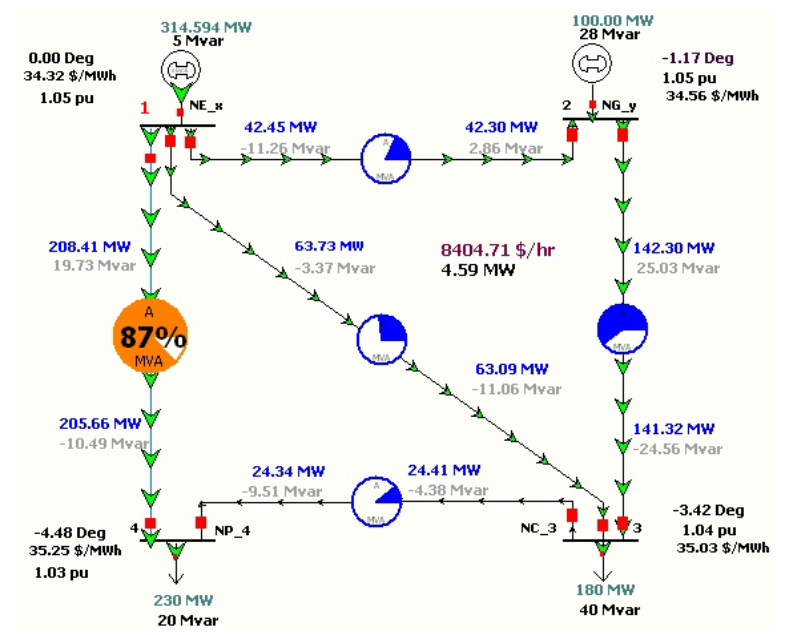

Fig. 4.2. Sistem test cu 4 noduri, regim cu considerarea pierderilor de putere activă

Se aplică algoritmele de trasabilitate prezentate în subcapitolul 4.2. Pentru efectuarea calculelor s-a folosit programul o aplicație soft în mediul Mathematica®. Puterile consumate și cele generate în nodurile sistemului sunt date în tabelul 4.5, iar circulațiile de puteri pe elementele de rețea în tabelul 4.6.

| Nod | $U$ [kV] | $\delta$ [grd] | $P_c$ [MW] | $Q_c$ [MVAR] | $P_q$ [MW] | $Q_a$ [MVAR] |
|-----|----------|----------------|------------|--------------|------------|--------------|
|     | 231.000  |                |            |              | 314.60     | 5.10         |
|     | 231.000  | $-1.17$        |            |              | 100        | 27.90        |
| っ   | 227.831  | $-3.42$        | 180        | 40           |            |              |
|     | 226.657  | $-4.48$        | 230        | 20           |            |              |

Tabelul 4.5. Rezultatele circulaţiei de puteri referitoare la nodurile sistemului

| Nod <i>i</i> | Nod <i>i</i> | $P_{ii}$ [MW] | $Q_{ii}$ [MVAR] | $\Delta P$ [MW] | <b>AQ [MVAR]</b> | $L_{ii}$ [km] |
|--------------|--------------|---------------|-----------------|-----------------|------------------|---------------|
|              |              | 42.45         | $-11.26$        | 0.15            | $-8.40$          | 62.5          |
|              |              | 63.73         | $-3.37$         | 0.64            | $-14.43$         | 125           |
|              |              | 208.41        | 19.73           | 2.75            | 9.24             | 50            |
|              |              | 142.30        | 25,03           | 0.98            | 0.47             | 37.5          |
|              |              | 24.41         | $-4.38$         | 0.08            | $-13.88$         | 100           |

Tabelul 4.6. Rezultatele circulaţiei de puteri referitoare la laturile sistemului

Analiza rezultatelor din tabelele de mai sus evidenţiază faptul că pierderile de putere activă pe ansamblul sistemului sunt de 4,60 MW (după cum rezultă atât din însumarea pierderilor de putere activă pe elementele de retea, cât și din bilantul general al puterilor produse şi consumate).

Œn lucrare se propune o metodă simplă de alocarea costurilor de transport legate de pierderile de putere (sau, cu alte cuvinte, alocarea costurilor de transport în prezența pierderilor), având la bază rezultatele obținute cu metoda Bialek pentru regimul fără pierderi. Metoda are la bază următoarea ipoteză, foarte apropiată de realitate, mai ales dacă se ține cont și de ponderea foarte redusă a pierderilor în cadrul circulaţiilor de puteri prin elementele de reţea (de ordinul de mărime a maximum câteva procente): se consideră că rămân valabile și pentru pierderile de putere

activă matricele de distribuție a circulației de putere activă generare – consum  $A^{g-c}$ ,

respectiv consum - generare  $A^{c-g}$ , determinate pentru regimul fără pierderi (ponderile puterilor generate, respectiv ale celor consumate, în cadrul circulației de puteri prin elementele de rețea rămân cele de la regimul fără pierderi).

Pe baza Tabelului 4.3 se calculează contribuţia procentuală a generatoarelor la circulaţiile de puteri prin elementele de reţea (Tabelul 4.7).

| Nod i | Nod j | P <sub>ij</sub><br>[MW] | P <sup>g1</sup><br>'ij<br>[MW] | $P_{ij}^{g2}$<br>[MW] | $P_{ij}$<br>[%] | P <mark>g1</mark><br>ij<br>[%] | $P_{ij}^{g2}$<br>[%] |
|-------|-------|-------------------------|--------------------------------|-----------------------|-----------------|--------------------------------|----------------------|
|       |       | 41.3                    | 41.3                           |                       | 100 %           | 100 %                          | $0\%$                |
|       | 3     | 62.8                    | 62.8                           |                       | 100 %           | 100 %                          | $0\%$                |
|       | 4     | 205.8                   | 205.8                          |                       | 100 %           | 100 %                          | $0\%$                |
|       |       | 141.3                   | 41.3                           | 100.0                 | 100 %           | 29,23 %                        | 70,77 %              |
|       | 4     | 24.2                    | 12.3                           | 11.9                  | 100 %           | 50,83 %                        | 49,17 %              |

Tabelul. 4.7. Contribuția procentuală a generatoarelor la circulațiile de puteri prin elementele de rețea (regimul fără pierderi)

În aceste condiții, se determină costurile de transport alocate generatoarelor, cu considerarea pierderilor de putere activă (Tabelul 4.8).

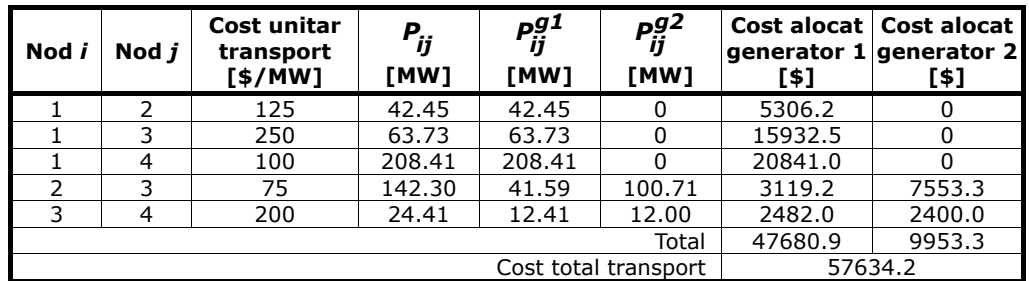

Tabelul. 4.8. Alocarea costurilor de transport surselor (inclusiv cele legate de pierderi)

Pe baza Tabelului 4.4 se calculează contributia procentuală a consumatorilor la circulațiile de puteri prin elementele de rețea (Tabelul 4.9).

| Nod <i>i</i> | Nod j | P <sub>ii</sub><br>[MW] | P <mark>c3</mark><br>ij<br>[MW] | P <sup>c4</sup><br>[MW] | $P_{ij}$<br>[%] | P <mark>c3</mark><br>ij<br>[%] | $P_{ij}^{c4}$<br>[%] |
|--------------|-------|-------------------------|---------------------------------|-------------------------|-----------------|--------------------------------|----------------------|
|              |       | 41.3                    | 36.4                            | 4.9                     | 100 %           | 88.14 %                        | 11.86 %              |
|              |       | 62.8                    | 55.4                            | 7.4                     | 100 %           | 88.22 %                        | 11.78 %              |
|              | 4     | 205.8                   |                                 | 205.8                   | 100 %           | $0\%$                          | 100 %                |
|              |       | 141.3                   | 124.6                           | 16.7                    | 100 %           | 88.18 %                        | 11.82 %              |
|              | 4     | 24.2                    |                                 | 24.2                    | 100 %           | $0\%$                          | 100 %                |

Tabelul. 4.9. Contribuţia procentuală a consumatorilor la circulaţiile de puteri prin elementele de reţea (regimul fără pierderi)

În aceste condiții, se determină costurile de transport alocate consumatorilor, cu considerarea pierderilor de putere activă (Tabelul 4.10).

| Nod <i>i</i> | Nod j | Cost unitar<br>transport<br>[\$/MW] | $P_{ij}$<br>[MW] | P <sub>ij</sub><br>1<br>[MW] | P <sub>ij</sub><br>1<br>[MW] | Cost alocat<br>consumator 1<br>[\$] | Cost alocat<br><b>consumator 2</b><br>[\$] |
|--------------|-------|-------------------------------------|------------------|------------------------------|------------------------------|-------------------------------------|--------------------------------------------|
|              |       | 125                                 | 42.45            | 37.42                        | 5.03                         | 4677.5                              | 628.7                                      |
|              | 3     | 250                                 | 63.73            | 56.22                        | 7.51                         | 14055.0                             | 1877.5                                     |
|              | 4     | 100                                 | 208.41           |                              | 208.41                       |                                     | 20841.0                                    |
| 2            | 3     | 75                                  | 142.30           | 125.48                       | 16.82                        | 9411.0                              | 1261.5                                     |
| 3            | 4     | 200                                 | 24.41            |                              | 24.41                        | 0                                   | 4882.0                                     |
|              |       |                                     | 28143.5          | 29490.7                      |                              |                                     |                                            |
|              |       |                                     |                  | Cost total transport         |                              |                                     | 57634.2                                    |

Tabelul. 4.10. Alocarea costurilor de transport surselor (inclusiv cele legate de pierderi)

 Evident, alocarea costurilor s-a realizat separat pentru surse (pondere surse 1, pondere consumatori 0), respectiv pentru consumatori (pondere consumatori 1, pondere surse 0), identificând traseele de circulație a puterii active. În realitate, alocarea se face și la nivelul surselor, cât și al consumatorilor. Cele două componente ale alocării costului de transport pot fi ponderate diferit (în gama  $0+1$ , suma lor fiind evident 1).

 Compararea rezultatelor din acest subparagraf cu cele din subparagraful anterior evidențiază clar influența pierderilor asupra costurilor de transport.

#### **4.4.1.3. Sistem test cu 12 noduri, fără pierderi de putere activă**

Se consideră sistemul test cu 12 noduri prezentat în Figura 4.3. Datele inițiale referitoare la topologie și parametrii elementelor de sistem sunt prezentate în Anexa 3. Regimul de funcționare considerat, alături de rezultatele circulației de puteri (în condițiile neglijării pierderilor de putere activă), este prezentat în Anexa 4.

Se aplică algoritmele de trasabilitate prezentate în subcapitolul 4.2. Pentru efectuarea calculelor s-a folosit o aplicație soft elaborată în mediul Mathematica®.

Puterile consumate și cele generate în nodurile sistemului sunt date în tabelul 4.11, iar circulațiile de puteri pe elementele de rețea în tabelul 4.12.

| Nod | $U$ [kV] | $\delta$ [grd] | $P_c$ [MW] | $Q_c$ [MVAR]             | $P_a$ [MW] | $Q_a$ [MVAR] |
|-----|----------|----------------|------------|--------------------------|------------|--------------|
|     | 231,000  | 0.00           |            |                          | 418.74     | 374.75       |
|     | 220,000  | $-1.55$        | 300.00     | 35.00                    | 375.56     | $-139.80$    |
|     | 220,000  | $-1.87$        |            | $\overline{\phantom{0}}$ | 350.00     | 37.43        |
| 4   | 220,000  | $-3.91$        |            | $\overline{\phantom{0}}$ | 303.71     | 53.16        |
|     | 220,000  | $-2.37$        | 350.00     | 25.00                    | 600.00     | 32.18        |
| 6   | 220,000  | $-6.12$        | 230.00     | 60.00                    | 200.00     | 71.40        |

Tabelul 4.11. Rezultatele circulaţiei de puteri referitoare la nodurile sistemului

116 Metodele de trasabilitate  $-4$ 

| <b>Nod</b> | $U$ [kV] | $\delta$ [grd] | $P_c$ [MW] | $Q_c$ [MVAR] | $P_a$ [MW] | $Q_q$ [MVAR] |
|------------|----------|----------------|------------|--------------|------------|--------------|
|            | 219.082  | $-6.23$        | 350.00     | 38.00        |            |              |
| 8          | 218.946  | $-4.27$        | 300.00     | 25.00        |            |              |
| 9          | 217.617  | $-9.44$        | 208.00     | 30.00        |            | -            |
| 10         | 217.384  | $-9.64$        | 170.00     | 20.00        |            |              |
| 11         | 217.544  | $-9.26$        | 210.00     | 23.00        |            |              |
| 12         | 217.042  | $-10.34$       | 130.00     | 15.00        |            |              |

Tabelul 4.12. Rezultatele circulaţiei de puteri referitoare la laturile sistemului

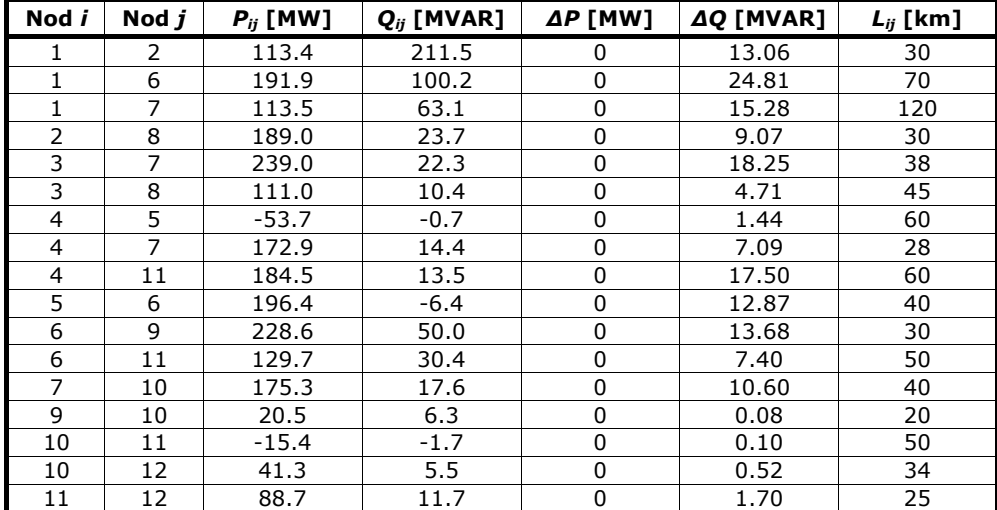

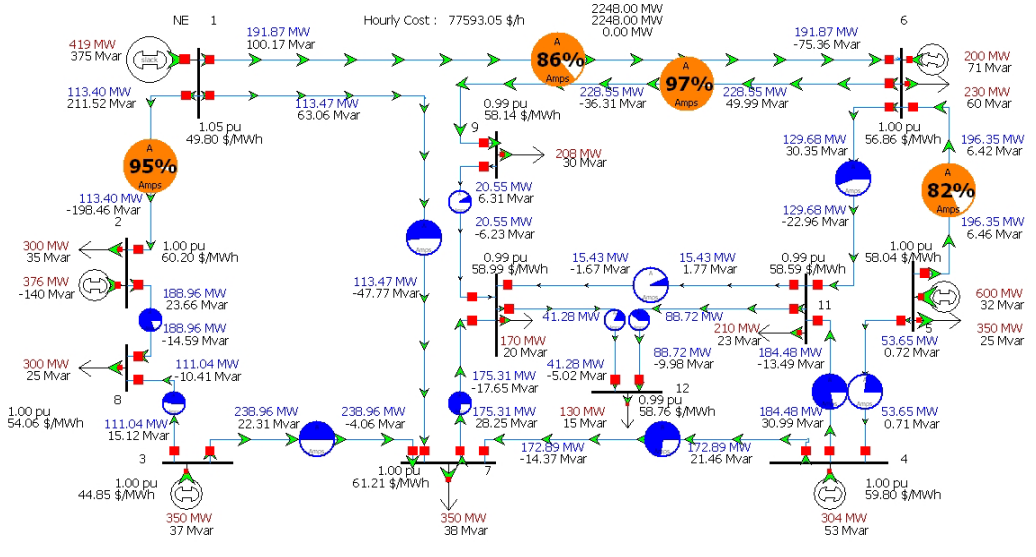

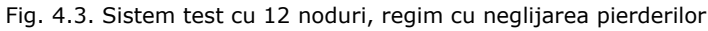

Similar cu paragraful 4.4.1.1, se determină matricea de distribuție a circulației de putere activă generare – consum,  $A^{g-c}$  :

 $4.4$  - Studii ce caz 117

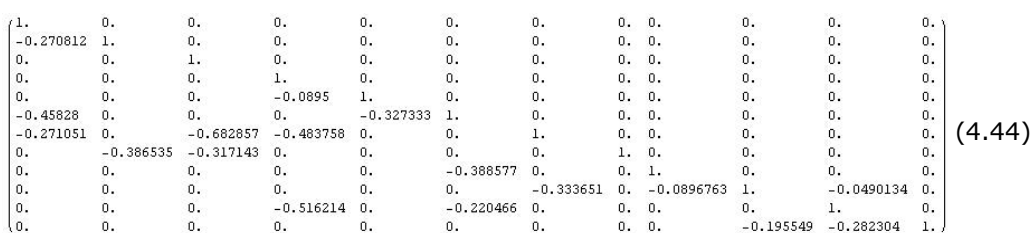

# şi cea de tip consum – generare,  $A^{c-g}$  :

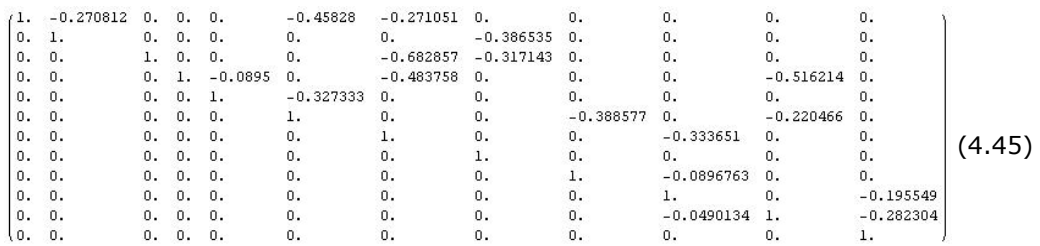

calculându-se în final vectorul puterilor active nodale brute,  $P^b$ , respectiv vectorul puterilor active nodale nete, *Pn*.

| <b>Nodul</b> | P.<br>[MW] | $P_{i}^{n}$ [MW] | Nodul | $P_i^b$ [MW] | $P_{i}^{n}$ [MW] |
|--------------|------------|------------------|-------|--------------|------------------|
|              | 418.74     | 396.65           |       | 488.42       | 415.20           |
|              | 488.96     | 415.96           |       | 300.00       | 300.00           |
| ว            | 350.00     | 378.67           | 9     | 232.06       | 225.52           |
|              | 303.71     | 375.44           | 10    | 201.58       | 195.42           |
|              | 627.18     | 472.47           |       | 288.41       | 256.28           |
|              | 597.20     | 374.13           |       | 120.85       | 130.00           |

Tabelul. 4.13. Puterile nodale brute şi puterile nodale nete

Procedând la fel ca în subparagraful 4.4.1.1, se determină contribuțiile fiecărui generator la circulațiile de puteri prin elementele de rețea. Rezultă în final costurile de transport alocate generatoarelor, considerând costul unitar al transportului pe linii de 2 \$/MW⋅km. Rezultatele sunt sintetizate în Tabelul 4.14.

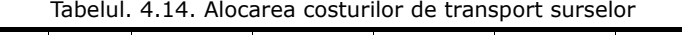

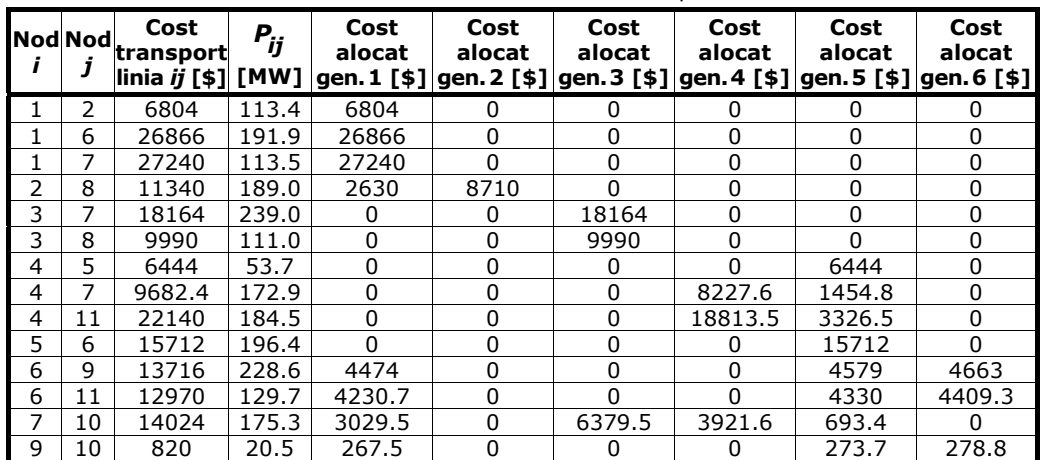

118 Metodele de trasabilitate  $-4$ 

| <b>INod Nod.</b> |    | Cost<br>transport<br> linia <i>ij</i> [\$] [MW] | $P_{ij}$ | Cost<br>alocat | Cost<br>alocat | Cost<br>alocat | Cost<br>alocat | Cost<br>alocat | Cost<br>alocat<br> gen. 1 [\$] gen. 2 [\$] gen. 3 [\$] gen. 4 [\$] gen. 5 [\$] gen. 6 [\$] |  |
|------------------|----|-------------------------------------------------|----------|----------------|----------------|----------------|----------------|----------------|--------------------------------------------------------------------------------------------|--|
| -10              | 11 | 1540                                            | 15.4     | 207.4          |                |                | 768.4          | 348.1          | 216.1                                                                                      |  |
| 10               | 12 | 2808.4                                          | 41.3     | 620.1          |                | 1060.4         | 754            | 252.5          | 121.4                                                                                      |  |
| 11               | 12 | 4435                                            | 88.7     | 597.2          |                | 0              | 2213           | 1002.5         | 622.3                                                                                      |  |
|                  |    |                                                 | Total    | 76966.4        | 8710           | 35593.9        | 34698.1        | 38416.5        | 10310.9                                                                                    |  |
|                  |    | Cost total transport                            |          |                | 204695.8       |                |                |                |                                                                                            |  |

Procedând la fel ca în subparagraful 4.4.1.1, se determină contribuțiile fiecărui consumator la circulațiile de puteri prin elementele de rețea. Rezultă în final costurile de transport alocate consumatorilor, considerând costul unitar al transportului pe linii de 2 \$/MW⋅km. Rezultatele sunt sintetizate în Tabelul 4.15.

| i                | Nod Nod<br>1       | Cost<br>transport<br>linia <i>ij</i> [\$] [MW] | $P_{ij}$ | Cost<br>alocat<br>cons. 7<br>[\$] | Cost<br>alocat<br>cons. 8<br>[\$] | Cost<br>alocat<br>cons. 9<br>[\$] | Cost<br>alocat<br>cons. 10<br>[\$] | Cost<br>alocat<br>cons. 11<br>[\$] | Cost<br>alocat<br>cons. 12<br>[\$] |
|------------------|--------------------|------------------------------------------------|----------|-----------------------------------|-----------------------------------|-----------------------------------|------------------------------------|------------------------------------|------------------------------------|
| 1                | 2                  | 6804                                           | 113.4    | 0                                 | 6804                              | 0                                 | $\Omega$                           | 0                                  | 0                                  |
| 1                | 6                  | 26866                                          | 191.9    | 0                                 | 0                                 | 20006                             | 756                                | 3962                               | 2142                               |
| 1                | 7                  | 27240                                          | 113.5    | 18144                             | $\Omega$                          | 0                                 | 7320                               | 0                                  | 1776                               |
| 2                | 8                  | 11340                                          | 189.0    | $\Omega$                          | 11340                             | 0                                 | O                                  | $\mathbf{0}$                       | 0                                  |
| 3                | 7                  | 18164                                          | 239.0    | 12099.2                           | 0                                 | 0                                 | 4879.2                             | 0                                  | 1185.6                             |
| 3                | 8                  | 9990                                           | 111.0    | $\Omega$                          | 9990                              | 0                                 | <sup>0</sup>                       | $\Omega$                           | $\Omega$                           |
| 4                | 5                  | 6444                                           | 53.7     | 2076                              | 0                                 | 0                                 | 132                                | 2220                               | 2016                               |
| 4                | 7                  | 9682.4                                         | 172.9    | 6451.2                            | 0                                 | 0                                 | 2598.4                             | $\Omega$                           | 632.8                              |
| 4                | 11                 | 22140                                          | 184.5    | 0                                 | $\mathbf 0$                       | 0                                 | 876                                | 14796                              | 6468                               |
| 5                | 6                  | 15712                                          | 196.4    | 0                                 | $\mathbf{0}$                      | 11696                             | 136                                | 2312                               | 1568                               |
| 6                | 9                  | 13716                                          | 228.6    | $\Omega$                          | $\Omega$                          | 12480                             | 204                                | $\Omega$                           | 1032                               |
| $\boldsymbol{6}$ | 11                 | 12970                                          | 129.7    | 0                                 | 0                                 | 0                                 | 510                                | 8670                               | 3790                               |
| 7                | 10                 | 14024                                          | 175.3    | 0                                 | 0                                 | 0                                 | 11288                              | 0                                  | 2736                               |
| 9                | 10                 | 820                                            | 20.5     | $\mathbf{0}$                      | $\mathbf 0$                       | 0                                 | 660                                | $\Omega$                           | 160                                |
| 10               | 11                 | 1540                                           | 15.4     | $\Omega$                          | $\Omega$                          | 0                                 | 1240                               | $\Omega$                           | 300                                |
| 10               | 12                 | 2808.4                                         | 41.3     | 0                                 | $\Omega$                          | 0                                 | $\Omega$                           | 0                                  | 2808.4                             |
| 11               | 12<br>4435<br>88.7 |                                                |          | 0                                 | $\Omega$                          | 0                                 | $\Omega$                           | $\Omega$                           | 4435                               |
|                  |                    |                                                | Total    | 38770.4                           | 28134                             | 44182                             | 30599.6                            | 31960                              | 31049.8                            |
|                  |                    | Cost total transport                           |          |                                   |                                   |                                   | 204695.8                           |                                    |                                    |

Tabelul. 4.15. Alocarea costurilor de transport consumatorilor

 Evident, alocarea costurilor s-a realizat separat pentru surse (pondere surse 1, pondere consumatori 0), respectiv pentru consumatori (pondere consumatori 1, pondere surse 0), identificând traseele de circulație a puterii active. În realitate, alocarea se face atât la nivelul surselor, cât și al consumatorilor. Cele două componente ale alocării costului de transport pot fi ponderate diferit (în gama  $0+1$ , suma lor fiind evident 1).

#### **4.4.1.4. Sistem test cu 12 noduri, cu pierderi de putere activă**

Spre deosebire de aplicația anterioară, în acest subparagraf nu se mai neglijează pierderile de putere activă. Suplimentar se realizează şi alocarea acestora (cu alte cuvinte a costurilor de transport aferente), analizându-se influența pierderilor de putere activă din acest punct de vedere.

Se consideră sistemul test cu 12 noduri prezentat în Figura 4.4. Datele inițiale referitoare la topologie și parametrii elementelor de sistem sunt prezentate în Anexa 3. Regimul de funcționare considerat, alături de rezultatele circulației de puteri (în condițiile considerării pierderilor de putere activă), este prezentat în Anexa 3.

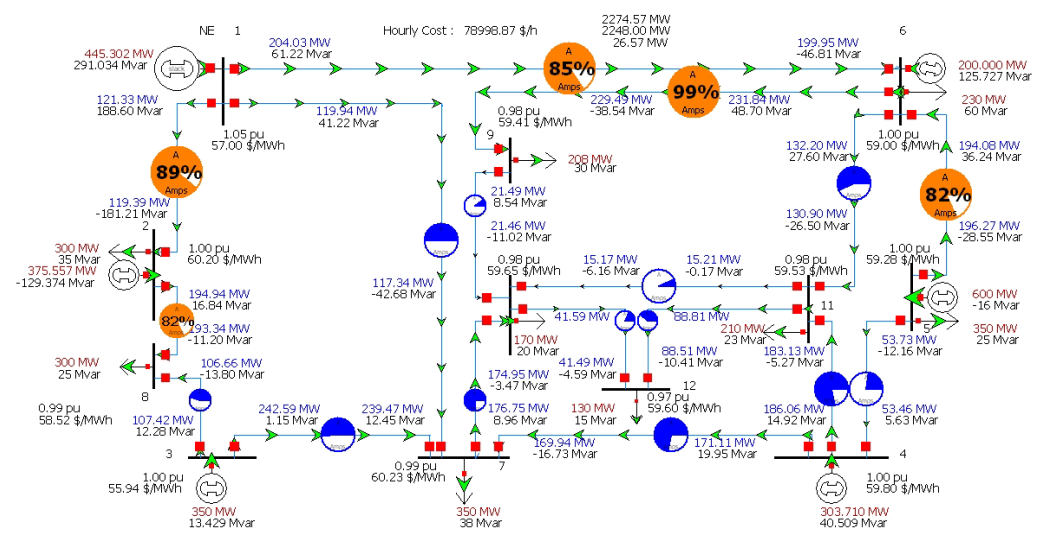

Fig. 4.4. Sistem test cu 12 noduri, regim cu considerarea pierderilor de putere activă

Se aplică algoritmele de trasabilitate prezentate în subcapitolul 4.2. Pentru efectuarea calculelor s-a folosit un instrument soft elaborat în mediul Mathematica®. Puterile consumate și cele generate în nodurile sistemului sunt date în tabelul 4.16, iar circulațiile de puteri pe elementele de rețea în tabelul 4.17.

| <b>Nod</b> | U [kV]  | $\delta$ [grd] | $P_c$ [MW] | $Q_c$ [MVAR] | $P_a$ [MW] | $Q_g$ [MVAR] |
|------------|---------|----------------|------------|--------------|------------|--------------|
|            | 231.000 | 0              |            |              | 445.30     | 291.03       |
| 2          | 220.000 | $-1.22$        | 300.00     | 35.00        | 375.56     | $-129.37$    |
| 3          | 220,000 | $-1.72$        |            |              | 350.00     | 13.43        |
| 4          | 220,000 | $-3.9$         |            |              | 303.71     | 40.51        |
| 5          | 220,000 | $-2.32$        | 350.00     | 25.00        | 600.00     | $-15.71$     |
| 6          | 220,000 | $-6.16$        | 230.00     | 60.00        | 200.00     | 125.73       |
| 7          | 217.59  | $-6.17$        | 350.00     | 38.00        |            |              |
| 8          | 217.439 | $-4$           | 300.00     | 25.00        |            |              |
| 9          | 215.446 | $-9.43$        | 208.00     | 30.00        |            |              |
| 10         | 214.945 | $-9.63$        | 170.00     | 20.00        |            |              |
| 11         | 215.463 | $-9.26$        | 210.00     | 23.00        |            |              |
| 12         | 214.319 | $-10.35$       | 130.00     | 15.00        |            |              |

Tabelul 4.16. Rezultatele circulaţiei de puteri referitoare la nodurile sistemului

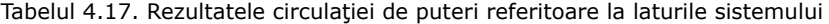

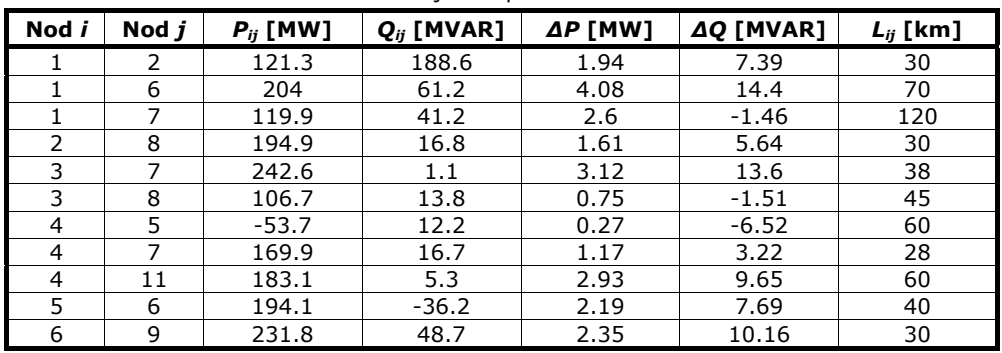

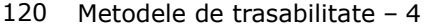

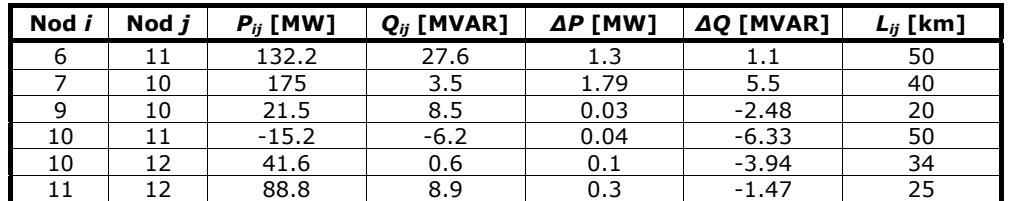

Analiza rezultatelor din tabelele de mai sus evidenţiază faptul că pierderile de putere activă pe ansamblul sistemului sunt de 26,57 MW (după cum rezultă atât din însumarea pierderilor de putere activă pe elementele de rețea, cât și din bilanțul general al puterilor produse și consumate).

În lucrare se propune o metodă simplă de alocarea costurilor de transport legate de pierderile de putere (sau, cu alte cuvinte, alocarea costurilor de transport în prezența pierderilor), având la bază rezultatele obținute cu metoda Bialek pentru regimul fără pierderi. Metoda are la bază următoarea ipoteză, foarte apropiată de realitate, mai ales dacă se ține cont și de ponderea foarte redusă a pierderilor în cadrul circulaţiilor de puteri prin elementele de reţea (de ordinul de mărime a maximum câteva procente): se consideră că rămân valabile și pentru pierderile de putere

activă matricele de distribuție a circulației de putere activă generare – consum  $A^{g-c}$ ,

respectiv consum – generare  $A^{c-g}$ , determinate pentru regimul fără pierderi (ponderile puterilor generate, respectiv ale celor consumate, în cadrul circulației de puteri prin elementele de rețea rămân cele de la regimul fără pierderi).

În aceste condiții, se determină contribuțiile fiecărui generator la circulațiile de puteri prin elementele de rețea. Rezultă în final costurile de transport alocate generatoarelor, considerând costul unitar al transportului pe linii de 2 \$/MW⋅km. Rezultatele sunt sintetizate în Tabelul 4.18.

| Nod Nod<br>i   |    | Cost<br>transport    | Р.,<br>ij | Cost<br>alocat | Cost<br>alocat<br> iinia <i>ij</i> [\$]  [MW]  gen. 1 [\$] gen. 2 [\$] gen. 3 [\$] gen. 4 [\$] gen. 5 [\$] gen. 6 [\$] | Cost<br>alocat | Cost<br>alocat | Cost<br>alocat | Cost<br>alocat |
|----------------|----|----------------------|-----------|----------------|----------------------------------------------------------------------------------------------------|----------------|----------------|----------------|----------------|
|                | 2  | 7278                 | 121.3     | 7278           | 0                                                                                                    | 0              | 0              | 0              | 0              |
| 1              | 6  | 28560                | 204       | 28560          | $\Omega$                                                                                                    | 0              | 0              | 0              | 0              |
| 1              | 7  | 28776                | 119.9     | 28776          | 0                                                                                                    | 0              | 0              | 0              | 0              |
| 2              | 8  | 11694                | 194.9     | 2854.9         | 8839.1                                                                                                    | 0              | $\Omega$       | 0              | 0              |
| 3              | 7  | 18437.6              | 242.6     | 0              | 0                                                                                                    | 18437.6        | 0              | 0              | 0              |
| 8              | 3  | 9603                 | 106.7     | 0              | 0                                                                                                    | 9603           | 0              | 0              | 0              |
| 5              | 4  | 6444                 | 53.7      | 0              | 0                                                                                                    | 0              | $\Omega$       | 6444           | 0              |
| $\overline{7}$ | 4  | 9514.4               | 169.9     | 0              | $\Omega$                                                                                                    | 0              | 8084.9         | 1429.5         | 0              |
| 11             | 4  | 21972                | 183.1     | 0              | 0                                                                                                    | 0              | 18670.8        | 3301.2         | 0              |
| 6              | 5  | 15528                | 194.1     | $\Omega$       | 0                                                                                                    | 0              | O              | 15528          | $\Omega$       |
| 6              | 9  | 13908                | 231.8     | 4743.7         | 0                                                                                                    | 0              | $\Omega$       | 4513.5         | 4650.8         |
| 6              | 11 | 13220                | 132.2     | 4509.1         | 0                                                                                                    | $\Omega$       | $\Omega$       | 4290.3         | 4420.6         |
| 10             | 7  | 14000                | 175       | 3152.9         | 0                                                                                                    | 6379.4         | 3796.4         | 671.3          | 0              |
| 9              | 10 | 860                  | 21.5      | 293.3          | $\Omega$                                                                                                    | ი              | $\Omega$       | 279.1          | 287.6          |
| 10             | 11 | 1520                 | 15.2      | 217.4          | 0                                                                                                    | $\Omega$       | 750.1          | 339.4          | 213.1          |
| 10             | 12 | 2828.8               | 41.6      | 653.7          | 0                                                                                                    | 1065.6         | 734.3          | 250.7          | 124.5          |
| 11             | 12 | 4440                 | 88.8      | 635            | $\Omega$                                                                                                    | o              | 2191           | 991.5          | 622.5          |
|                |    |                      | Total     | 81674          | 8839.1                                                                                                    | 35485.6        | 34227.5        | 38038.5        | 10319.1        |
|                |    | Cost total transport |           |                |                                                                                                    |                | 208583.8       |                |                |

Tabelul. 4.18. Alocarea costurilor de transport surselor (inclusiv cele legate de pierderi)

Procedând într-o manieră similară pentru consumatori, se obțin rezultatele finale din Tabelul 4.19 (costurile de transport alocate consumatorilor în prezenta pierderilor).

 $4.4$  - Studii ce caz 121

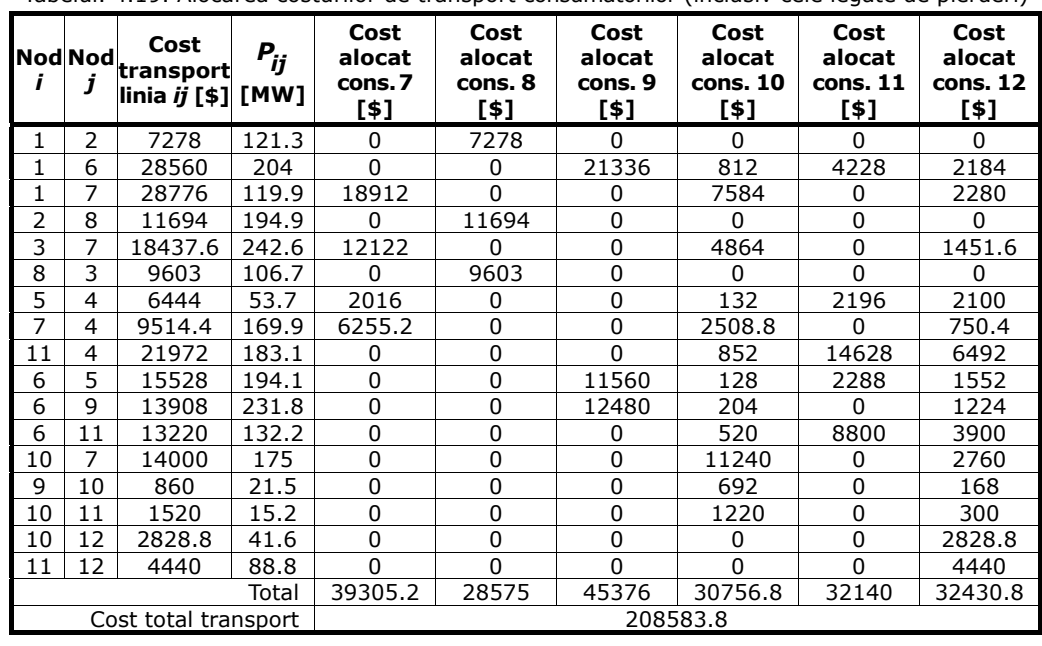

Tabelul. 4.19. Alocarea costurilor de transport consumatorilor (inclusiv cele legate de pierderi)

Rămân valabile observațiile de la regimul fără pierderi (subparagraful 4.4.1.3) referitoare la ponderile adoptate pentru defalcarea alocării cheltuielilor de transport al energiei electrice pe surse şi pe consumatori.

 Compararea rezultatelor din acest subparagraf cu cele din subparagraful anterior evidențiază clar influența pierderilor asupra costurilor de transport.

## **4.4.2. Utilizarea metodei Kirschen**

## **4.4.1.1. Sistem test cu 25 noduri, fără pierderi de putere activă**

Se consideră sistemul test cu 25 noduri prezentat în Figura 4.5. Datele inițiale referitoare la topologie și parametrii elementelor de sistem sunt prezentate în Anexa 5. Regimul de funcționare considerat, alături de rezultatele circulației de puteri (în condițiile neglijării pierderilor de putere activă), este prezentat în Anexa 6.

Puterile consumate și cele generate în nodurile sistemului sunt date în tabelul 4.20, iar circulațiile de puteri pe elementele de rețea în tabelul 4.21.

| <b>Nod</b>     | $U$ [kV] | $P_C$ [MW] | $P_q$ [MW] | Nod | $U$ [kV] | $P_c$ [MW] | $P_g$ [MW] |
|----------------|----------|------------|------------|-----|----------|------------|------------|
|                | 24       | 80         | 711.45     | 14  | 221.226  | 237        |            |
| 2              | 15.8     | 8          | 1042.68    | 15  | 222.774  |            |            |
| $\overline{3}$ | 15.446   | 80         | 680.85     | 16  | 222.365  |            |            |
| $\overline{4}$ | 10.6     |            | 50         | 17  | 117.44   |            |            |
| -5             | 114.333  |            | 20         | 18  | 118.14   | 120        |            |
| 6              | 10.789   |            | 4          | 19  | 116.366  | 32         |            |
| $\overline{7}$ | 403.093  | 350        |            | 20  | 117.029  | 22         |            |
| 8              | 397.711  | 530        |            | 21  | 113.371  | 20         |            |
| 9              | 234.472  | 156        |            | 22  | 113.244  | 35         |            |

Tabelul 4.20. Rezultatele circulaţiei de puteri referitoare la nodurile sistemului

# 122 Metodele de trasabilitate  $-4$

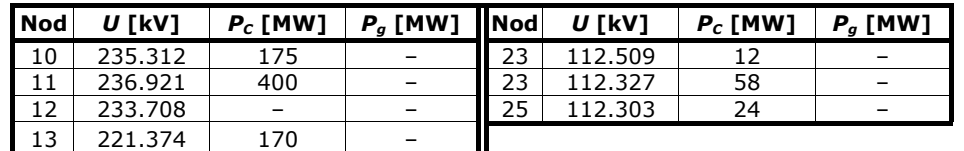

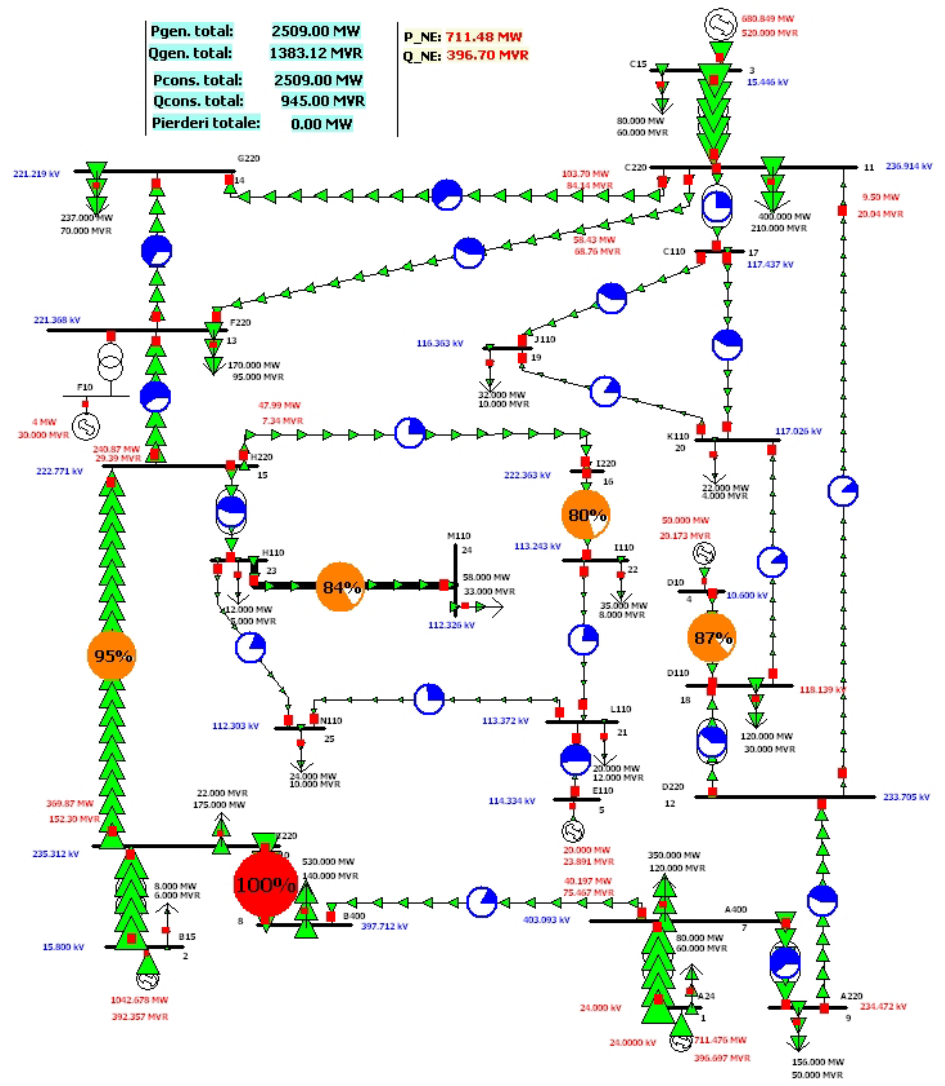

Fig. 4.5. Sistem test cu 25 noduri, regim cu neglijarea pierderilor

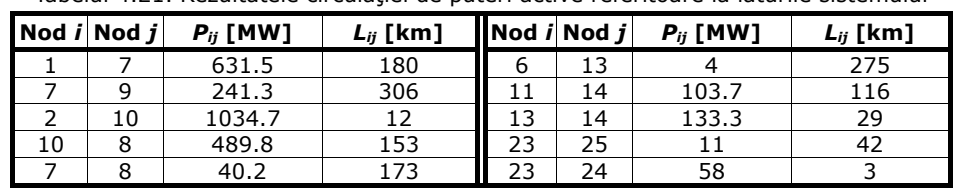

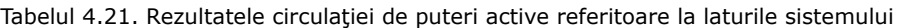

 $4.4$  - Studii ce caz 123

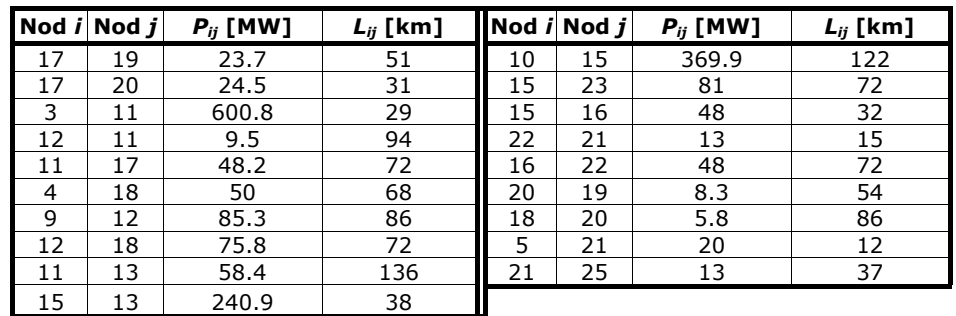

Se aplică algoritmul de Kirschen prezentat în subcapitolul 4.3. Pentru efectuarea calculelor s-a elaborat un instrument soft în mediul Mathematica® [Pop2008a]. Sistemul conține 6 surse, deci vor rezulta 6 domenii (Figura 4.6).

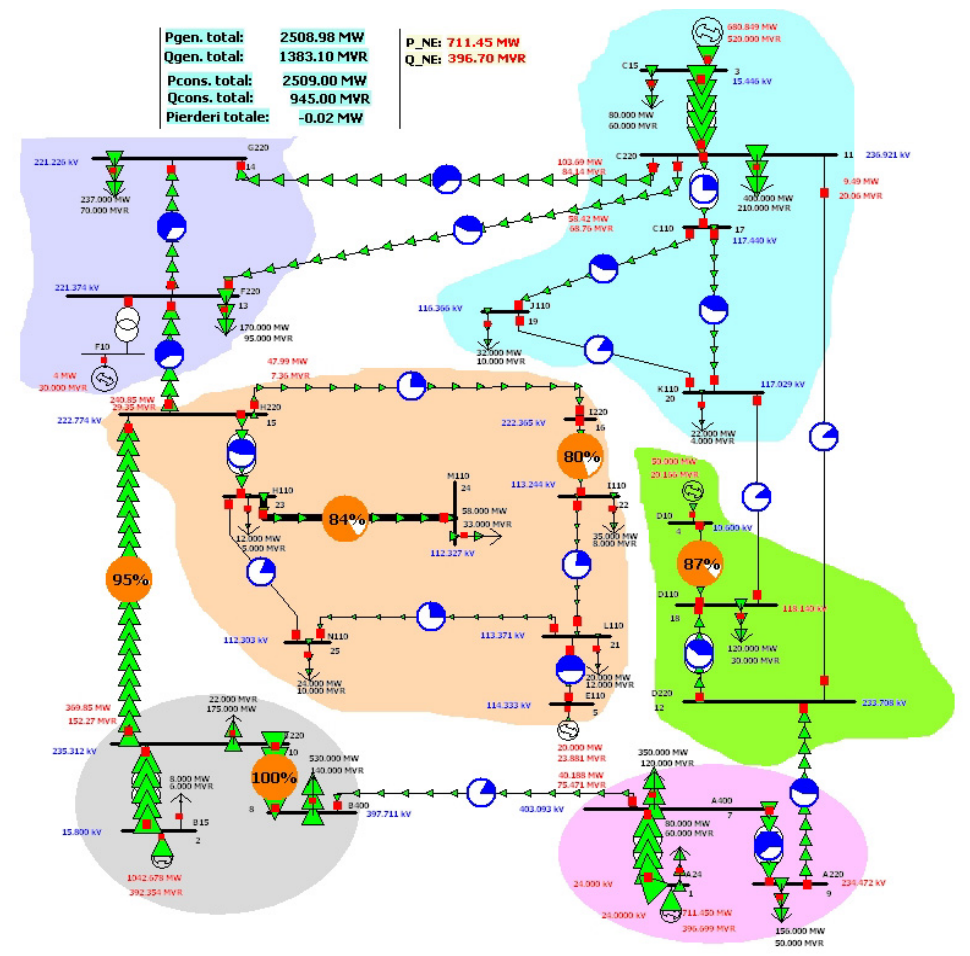

Fig. 4.6. Definirea domeniilor

Domeniul *5*, corespunzător sursei din nodul *5*, va conţine cel mai mare număr de noduri, chiar dacă puterea produsă este *20 MW*, iar consumul de *149 MW*. Generatorul domeniului *3* produce *680.85 MW* pentru o cerere de *534* MW. Este

#### 124 Metodele de trasabilitate  $-4$

limpede că va alimenta şi alte domenii, prin legătura *3-6*, formată din laturile 11-13 şi 11-14, pentru un total de *162.1 MW*. De asemenea, Óntre domeniul *3* şi domeniul *4* există legătura *4-3*, cu sensul normal de la *4* la *3*. Această legătura este formată din laturile *12-11* şi *18-20* pentru o putere activă de transfer de 15.3 MW.

| <b>Domeniu</b> | Noduri componente             | $P_{general}$ [MW] | P <sub>consumată</sub> [MW] |
|----------------|-------------------------------|--------------------|-----------------------------|
|                |                               | 711.48             | 586                         |
|                | 2, 8, 10                      | 1042.68            | 713                         |
|                | 3, 11, 19, 20                 | 680.85             | 534                         |
|                | 4, 18, 12                     | 50                 | 120                         |
|                | 5, 15, 16, 21, 22, 23, 24, 25 |                    | 149                         |
|                |                               |                    |                             |

Tabelul. 4.22. Definirea domeniilor în cadrul sistemului

| Domeniul i | Domeniul j | Elemente de retea | $P_{transfer}$ [MW] |
|------------|------------|-------------------|---------------------|
|            |            | 7-8               | 40.2                |
|            |            | $10 - 15$         | 369.9               |
|            |            | $15 - 13$         | 240.9               |
|            |            | $9 - 12$          | 85.3                |
|            |            | 12-11,18-20       | 15.3                |
|            |            | 11-13, 11-14      | 162.1               |

Tabelul. 4.23. Definirea legăturilor între domenii

Graful obținut pe baza convențiilor de reprezentare discutate în subcapitolul 5.3 este dat în Figura 4.7.

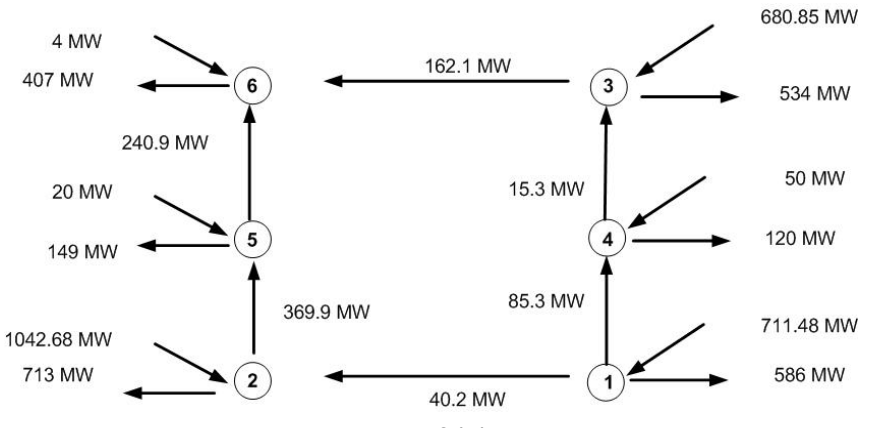

Fig. 4.7. Graful de stare

Nodul rădăcină ales este nodul de echilibrare *1*. Pornind de la acest nod, participaţia sa pe legăturile *1-4* şi *1-2* este evidentă. Sursa *1* va participa pe legătura *4-3* cu *9.64 MW*, iar sursa 4 cu *5.65 MW*. Pentru legătura 2-5 contribuţiile sunt: *13.73 MW* (generatorul din nodul *1*) şi *356.16 MW* (generatorul din nodul 2). Algoritmul de calcul se încheie în domeniul 6. Pentru satisfacerea puterii cerute în domeniul 6 vor participa toate sursele sistemului, după cum urmează: generatorul *1 - 10.73 MW*; generatorul *2* - 220.06 MW; generatorul *3* - 158.54 MW; generatorul *4* - 1.32 MW; generatorul  $5 - 12.36$  MW; generatorul  $6 - 4$  MW.

Având datele privind legăturile dintre domenii, se pot determina și contribuția fiecărui generator la circulațiile de putere din interiorul domeniilor. Valorile obținute pentru laturile din interiorul și din exteriorul domeniilor sunt prezentate în tabelul 4.24.

## $4.4$  – Studii ce caz 125

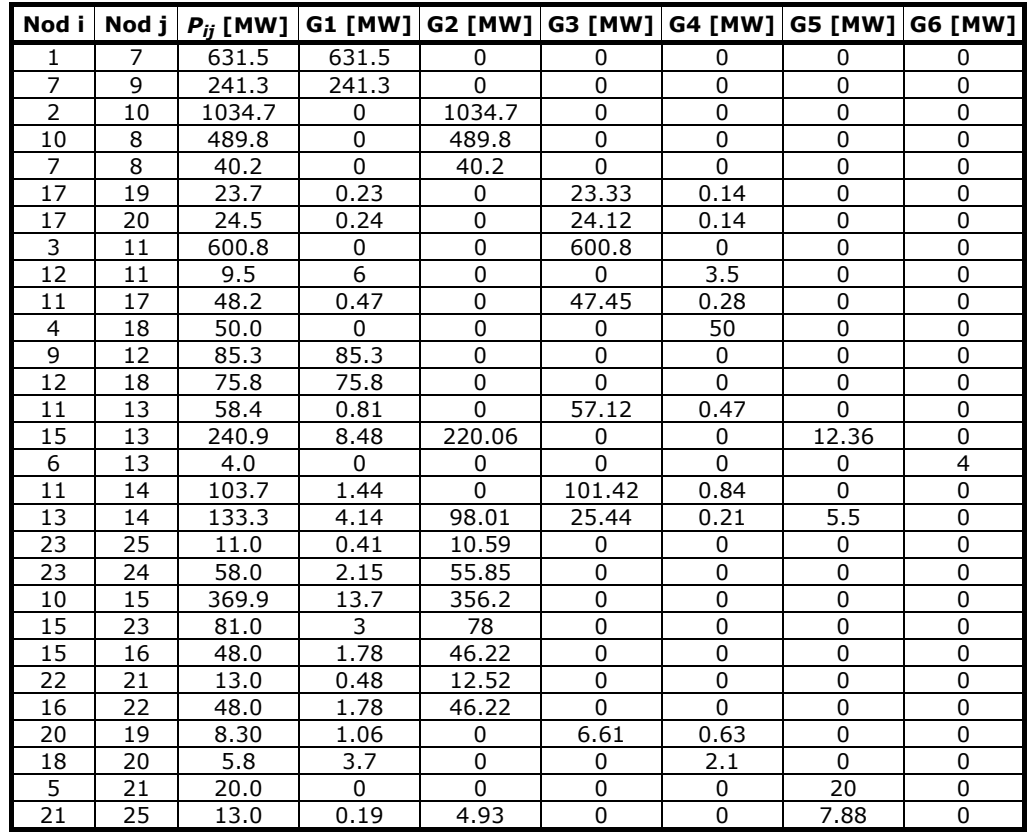

Tabelul. 4.24. Contribuţiile generatoarelor la circulaţiile de puteri prin elementele de reţea

Se calculează în final costurile de transport alocate generatoarelor, considerând costul unitar al transportului pe linii de 2 \$/MW⋅km. Rezultatele sunt sintetizate în Tabelul 4.25.

Tabelul. 4.25. Alocarea costurilor de transport surselor

|                |    | Cost<br>Nod Nod transport<br>linia $ij$ [\$] | $P_{ij}$<br>[MW] | Cost<br>alocat | Cost<br>alocat | Cost<br>alocat<br> gen. 1 [\$]  gen. 2 [\$]  gen. 3 [\$]  gen. 4 [\$]  gen. 5 [\$]  gen. 6 [\$] | Cost<br>alocat | Cost<br>alocat | Cost<br>alocat |
|----------------|----|----------------------------------------------|------------------|----------------|----------------|-------------------------------------------------------------------------------------------------|----------------|----------------|----------------|
|                |    | 227340                                       | 631.5            | 227340         | o              | 0                                                                                               | 0              | 0              | 0              |
| 7              | 9  | 147675.6                                     | 241.3            | 147675.6       | ი              | 0                                                                                               | 0              | 0              | 0              |
| $\overline{2}$ | 10 | 24832.8                                      | 1034.7           | 0              | 24832.8        | 0                                                                                               | 0              | 0              | 0              |
| 10             | 8  | 149878.8                                     | 489.8            | 0              | 149878.8       | 0                                                                                               | $\Omega$       | 0              | 0              |
| 7              | 8  | 13909.2                                      | 40.2             | 0              | 13909.2        | 0                                                                                               | $\Omega$       | 0              | 0              |
| 17             | 19 | 2417.4                                       | 23.7             | 23.4           | ი              | 2379.7                                                                                          | 14.3           | 0              | 0              |
| 17             | 20 | 1519                                         | 24.5             | 14.9           | $\Omega$       | 1495.4                                                                                          | 8.7            | 0              | 0              |
| 3              | 11 | 34846.4                                      | 600.8            | 0              | $\Omega$       | 34846.4                                                                                         | 0              | 0              | 0              |
| 12             | 11 | 1786                                         | 9.5              | 1128           | 0              | 0                                                                                               | 658            | 0              | 0              |
| 11             | 17 | 6940.8                                       | 48.2             | 67.7           | 0              | 6832.8                                                                                          | 40.3           | 0              | $\Omega$       |
| 4              | 18 | 6800                                         | 50.0             | 0              | ი              | 0                                                                                               | 6800           | 0              | 0              |
| 9              | 12 | 14671.6                                      | 85.3             | 14671.6        | n              | 0                                                                                               | $\Omega$       | 0              | 0              |
| 12             | 18 | 10915.2                                      | 75.8             | 10915.2        | U              | n                                                                                               | $\Omega$       | 0              | 0              |
| 11             | 13 | 15884.8                                      | 58.4             | 220.3          | U              | 15536.7                                                                                         | 127.8          | 0              | 0              |
| 15             | 13 | 18308.4                                      | 240.9            | 644.5          | 16724.5        | 0                                                                                               | 0              | 939.4          | 0              |

|                                  | <b>Nod Nod</b> | Cost<br>transport<br>linia <i>ij</i> [\$] | $P_{ij}$<br>[MW] | Cost<br>alocat | Cost<br>alocat | Cost<br>alocat | Cost<br>alocat | Cost<br>alocat<br> gen. 1 [\$]  gen. 2 [\$]  gen. 3 [\$]  gen. 4 [\$]  gen. 5 [\$]  gen. 6 [\$] | Cost<br>alocat |
|----------------------------------|----------------|-------------------------------------------|------------------|----------------|----------------|----------------|----------------|-------------------------------------------------------------------------------------------------|----------------|
| 6                                | 13             | 2200                                      | 4.0              | 0              | 0              | 0              | 0              | 0                                                                                               | 2200           |
| 11                               | 14             | 24058.4                                   | 103.7            | 334.1          | 0              | 23529.4        | 194.9          | $\Omega$                                                                                        | 0              |
| 13                               | 14             | 7731.4                                    | 133.3            | 240.1          | 5684.6         | 1475.5         | 12.2           | 319                                                                                             | 0              |
| 23                               | 25             | 924                                       | 11.0             | 34.4           | 889.6          | 0              | 0              | 0                                                                                               | 0              |
| 23                               | 24             | 348                                       | 58.0             | 12.9           | 335.1          | 0              | $\Omega$       | 0                                                                                               | 0              |
| 10                               | 15             | 90255.6                                   | 369.9            | 3342.8         | 86912.8        | 0              | $\Omega$       | 0                                                                                               | 0              |
| 15                               | 23             | 11664                                     | 81.0             | 432            | 11232          | 0              | $\Omega$       | $\Omega$                                                                                        | 0              |
| 15                               | 16             | 3072                                      | 48.0             | 113.9          | 2958.1         | 0              | 0              | 0                                                                                               | 0              |
| 22                               | 21             | 390                                       | 13.0             | 14.4           | 375.6          | 0              | 0              | $\Omega$                                                                                        | 0              |
| 16                               | 22             | 6912                                      | 48.0             | 256.3          | 6655.7         | 0              | $\Omega$       | 0                                                                                               | 0              |
| 20                               | 19             | 896.4                                     | 8.3              | 114.5          | 0              | 713.9          | 68             | 0                                                                                               | 0              |
| 18                               | 20             | 997.6                                     | 5.8              | 636.4          | 0              | 0              | 361.2          | 0                                                                                               | 0              |
| 5                                | 21             | 480                                       | 20.0             | 0              | $\Omega$       | 0              | $\Omega$       | 480                                                                                             | 0              |
| 21                               | 25             | 962                                       | 13.0             | 14.1           | 364.8          | $\Omega$       | n              | 583.1                                                                                           | $\Omega$       |
|                                  |                |                                           | Total            | 408247.1       | 320753.6       | 86809.8        | 8285.4         | 2321.5                                                                                          | 2200           |
| 828617.4<br>Cost total transport |                |                                           |                  |                |                |                |                |                                                                                                 |                |

126 Metodele de trasabilitate  $-4$ 

Procedând într-o manieră similară pentru consumatori, se obțin rezultatele finale din Tabelul 4.27 (costurile de transport alocate consumatorilor).

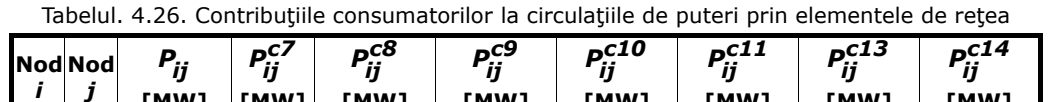

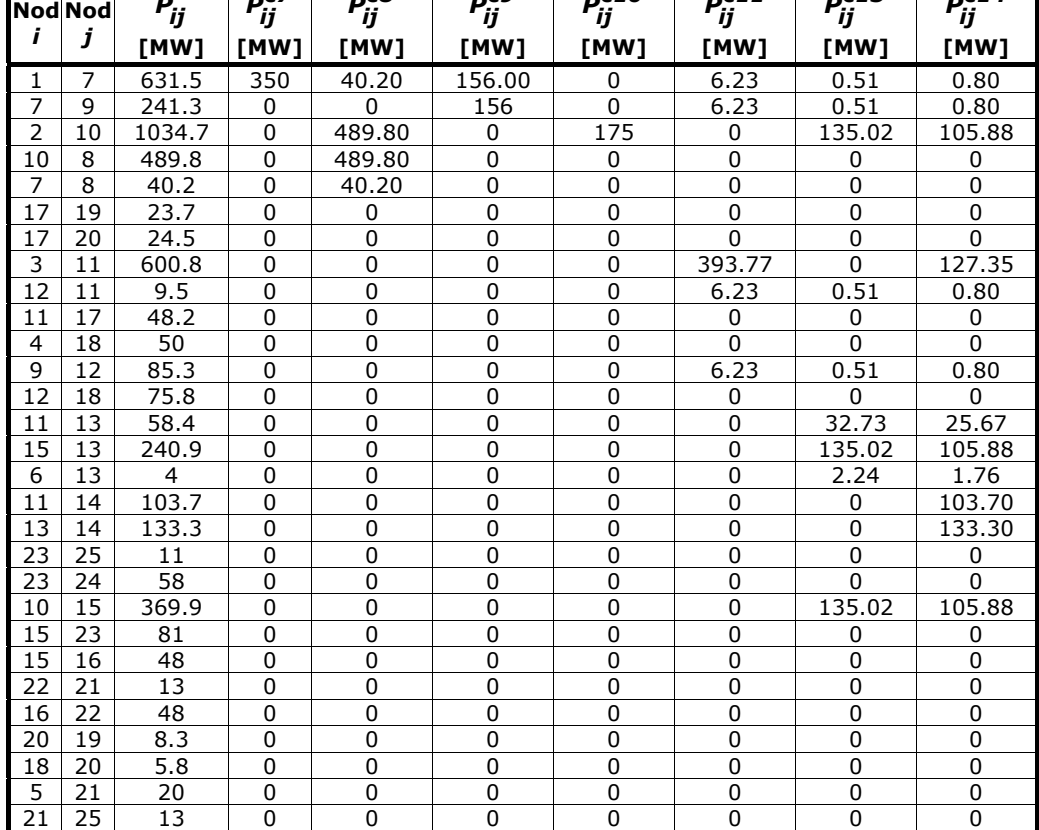

 $4.4$  – Studii ce caz 127

| <b>Nod</b><br>i         | <b>Nod</b><br>j | $P_{ij}$<br><b>TMW1</b> | $P^{c18}$<br>ij<br><b>TMW1</b> | P <sup>c19</sup><br>ij<br><b>TMW1</b> | $P^{c20}$<br>ij<br><b>TMW1</b> | $P^{c21}$<br>ij<br><b>TMW1</b> | P <sub>c22</sub><br>ij<br><b>TMW1</b> | $P^{c23}$<br>ij<br><b>TMW1</b> | $P^{c24}$<br>ij<br><b>TMW1</b> | P <sup>c25</sup><br>ij<br><b>TMW1</b> |
|-------------------------|-----------------|-------------------------|--------------------------------|---------------------------------------|--------------------------------|--------------------------------|---------------------------------------|--------------------------------|--------------------------------|---------------------------------------|
| $\mathbf{1}$            | $\overline{7}$  | 631.5                   | 72.31                          | 2.92                                  | 2.54                           | 0                              | 0                                     | 0                              | 0                              | 0                                     |
| 7                       | 9               | 241.3                   | 72.31                          | 2.92                                  | 2.54                           | $\Omega$                       | $\Omega$                              | $\Omega$                       | $\Omega$                       | $\Omega$                              |
| 2                       | 10              | 1034.7                  | 0                              | 0                                     | 0                              | 7.88                           | 35                                    | 12                             | 58                             | 16.12                                 |
| 10                      | 8               | 489.8                   | $\mathbf 0$                    | $\Omega$                              | $\Omega$                       | 0                              | $\Omega$                              | 0                              | 0                              | 0                                     |
| $\overline{7}$          | 8               | 40.2                    | 0                              | $\Omega$                              | 0                              | 0                              | $\mathbf 0$                           | 0                              | $\mathbf 0$                    | 0                                     |
| 17                      | 19              | 23.7                    | 0                              | 23.70                                 | $\Omega$                       | 0                              | $\Omega$                              | $\mathbf{0}$                   | 0                              | $\mathbf 0$                           |
| 17                      | 20              | 24.5                    | 0                              | 2.50                                  | 22.00                          | 0                              | $\mathbf{0}$                          | $\mathbf{0}$                   | 0                              | $\mathbf 0$                           |
| 3                       | 11              | 600.8                   | $\Omega$                       | 55.55                                 | 24.12                          | 0                              | $\mathbf{0}$                          | $\mathbf 0$                    | 0                              | $\mathbf 0$                           |
| 12                      | 11              | 9.5                     | 0                              | 1.58                                  | 0.38                           | 0                              | $\Omega$                              | $\mathbf 0$                    | 0                              | $\mathbf 0$                           |
| 11                      | 17              | 48.2                    | 0                              | 26.20                                 | 22.00                          | 0                              | $\Omega$                              | $\mathbf{0}$                   | 0                              | 0                                     |
| $\overline{\mathbf{4}}$ | 18              | 50                      | 47.69                          | 0.63                                  | 1.67                           | 0                              | $\Omega$                              | $\mathbf 0$                    | 0                              | 0                                     |
| 9                       | 12              | 85.3                    | 72.31                          | 2.92                                  | 2.54                           | 0                              | $\Omega$                              | $\mathbf 0$                    | 0                              | 0                                     |
| 12                      | 18              | 75.8                    | 72.31                          | 0.96                                  | 2.54                           | 0                              | $\Omega$                              | $\Omega$                       | 0                              | 0                                     |
| 11                      | 13              | 58.4                    | 0                              | 0                                     | 0                              | 0                              | $\mathbf{0}$                          | $\mathbf 0$                    | 0                              | $\mathbf 0$                           |
| 15                      | 13              | 240.9                   | $\Omega$                       | 0                                     | $\Omega$                       | 0                              | $\Omega$                              | $\mathbf{0}$                   | 0                              | $\mathbf 0$                           |
| 6                       | 13              | 4                       | 0                              | 0                                     | 0                              | 0                              | $\Omega$                              | 0                              | 0                              | 0                                     |
| 11                      | 14              | 103.7                   | 0                              | 0                                     | 0                              | 0                              | $\mathbf{0}$                          | $\mathbf 0$                    | 0                              | 0                                     |
| 13                      | 14              | 133.3                   | $\mathbf 0$                    | 0                                     | $\Omega$                       | 0                              | $\mathbf{0}$                          | $\overline{0}$                 | $\mathbf 0$                    | $\Omega$                              |
| $\overline{23}$         | 25              | 11                      | 0                              | $\Omega$                              | $\Omega$                       | 0                              | $\mathbf 0$                           | $\overline{0}$                 | $\mathbf 0$                    | 11                                    |
| 23                      | 24              | 58                      | 0                              | 0                                     | 0                              | $\Omega$                       | $\Omega$                              | 0                              | 58                             |                                       |
| 10                      | 15              | 369.9                   | 0                              | $\mathbf 0$                           | $\Omega$                       | 7.88                           | 35                                    | 12                             | 58                             | 16.12                                 |
| 15                      | 23              | 81                      | 0                              | 0                                     | $\Omega$                       | 0                              | $\Omega$                              | 12                             | 58                             | 11                                    |
| 15                      | 16              | 48                      | 0                              | $\Omega$                              | 0                              | 7.88                           | 35                                    | 0                              | 0                              | 5.12                                  |
| 22                      | 21              | 13                      | $\Omega$                       | $\Omega$                              | 0                              | 7.88                           | $\Omega$                              | $\Omega$                       | $\mathbf{0}$                   | 5.12                                  |
| 16                      | 22              | 48                      | 0                              | $\Omega$                              | 0                              | 7.88                           | 35                                    | $\mathbf 0$                    | 0                              | 5.12                                  |
| 20                      | 19              | 8.3                     | 0                              | 8.30                                  | 0                              | 0                              | $\Omega$                              | $\mathbf 0$                    | 0                              | 0                                     |
| 18                      | 20              | 5.8                     | $\Omega$                       | 3.26                                  | 2.54                           | 0                              | $\mathbf{0}$                          | $\mathbf{0}$                   | $\mathbf{0}$                   | $\Omega$                              |
| $\overline{5}$          | 21              | 20                      | $\pmb{0}$                      | 0                                     | 0                              | 12.12                          | $\Omega$                              | 0                              | $\mathbf 0$                    | 7.88                                  |
| 21                      | 25              | 13                      | 0                              | $\overline{0}$                        | $\mathbf{0}$                   | 0                              | $\mathbf 0$                           | $\overline{0}$                 | $\overline{0}$                 | 13                                    |

Tabelul 4.27. Alocarea costurilor de transport consumatorilor

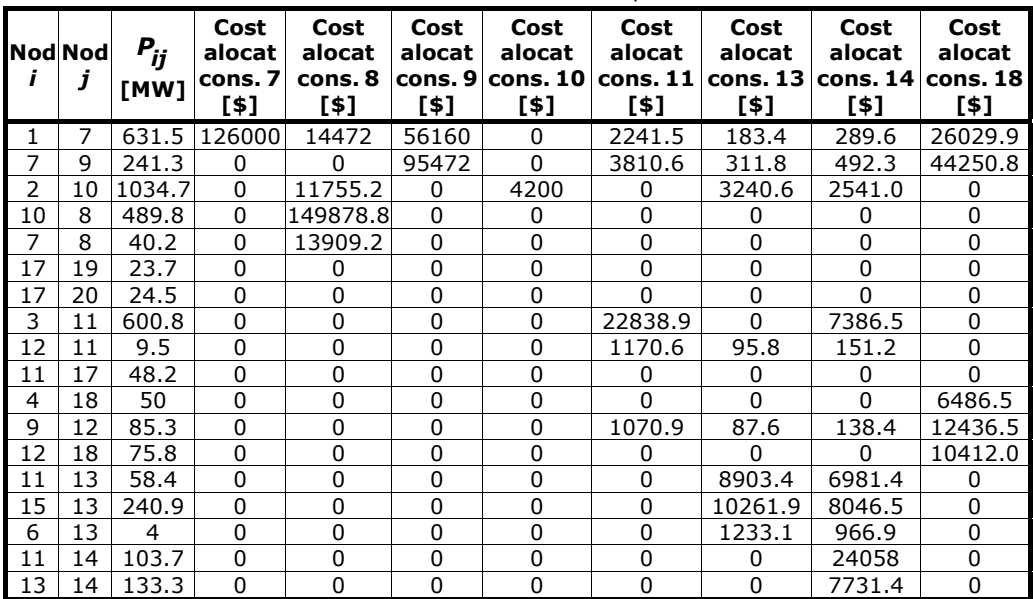

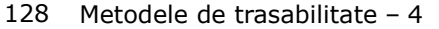

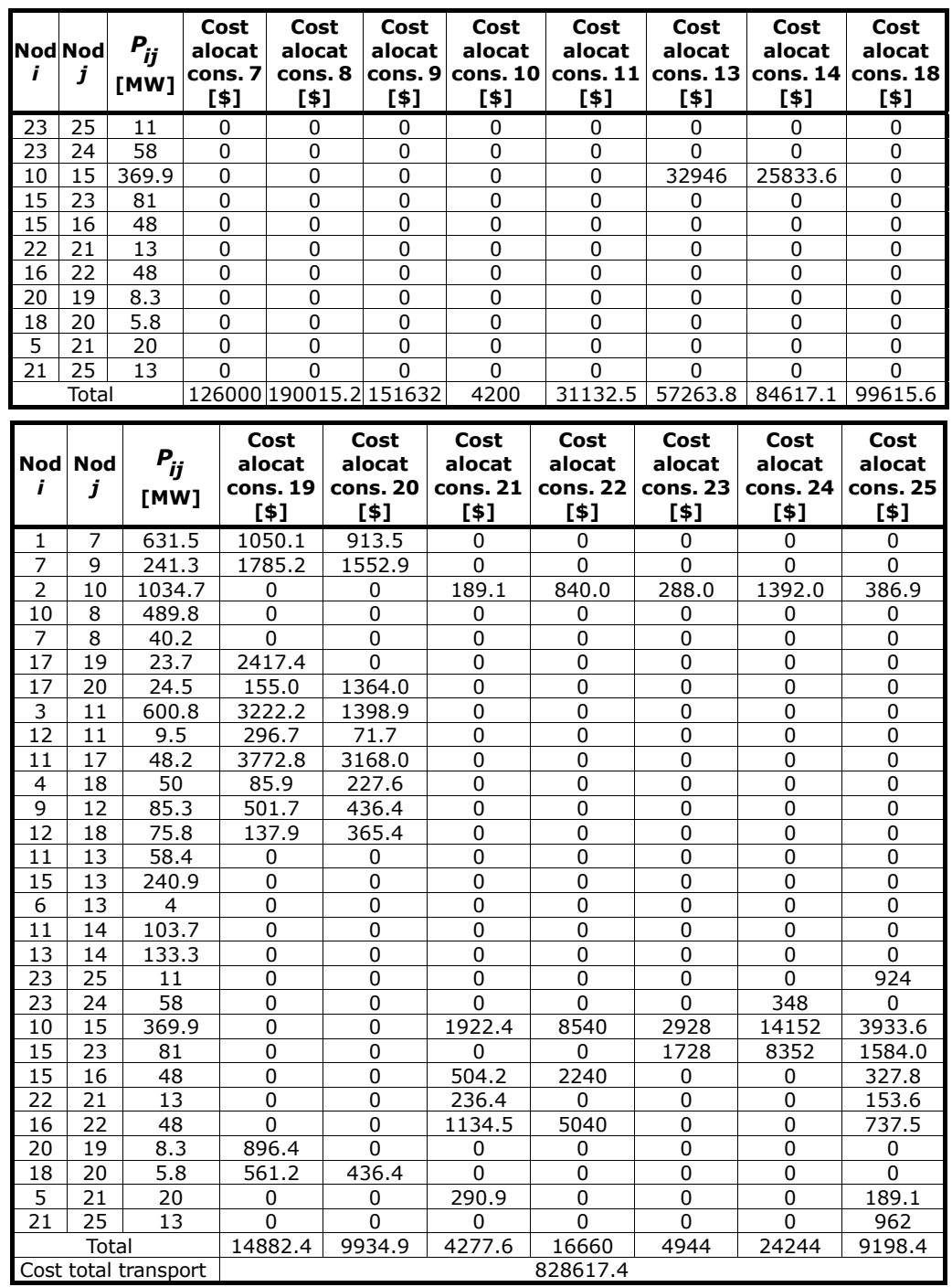

Alocarea costurilor s-a realizat separat pentru surse (pondere surse 1, pondere consumatori 0), respectiv pentru consumatori (pondere consumatori 1, pondere surse 0), identificând traseele de circulație a puterii active din fiecare domeniu.

#### **4.4.2.2. Sistem test cu 25 noduri, cu pierderi de putere activă**

Spre deosebire de aplicația anterioară, în acest paragraf nu se mai neglijează pierderile de putere activă. Suplimentar se va realiza şi alocarea acestora (adică costurile de transport aferente), analizându-se, din acest punct de vedere, influența pierderilor de putere activă.

Se consideră sistemul test cu 25 noduri prezentat în Figura 4.8. Datele inițiale privind topologia și parametrii elementelor de sistem sunt prezentate în Anexa 5. Regimul de funcționare considerat, alături de rezultatele circulației de puteri considerând pierderile de putere activă este prezentat în Anexa 5.

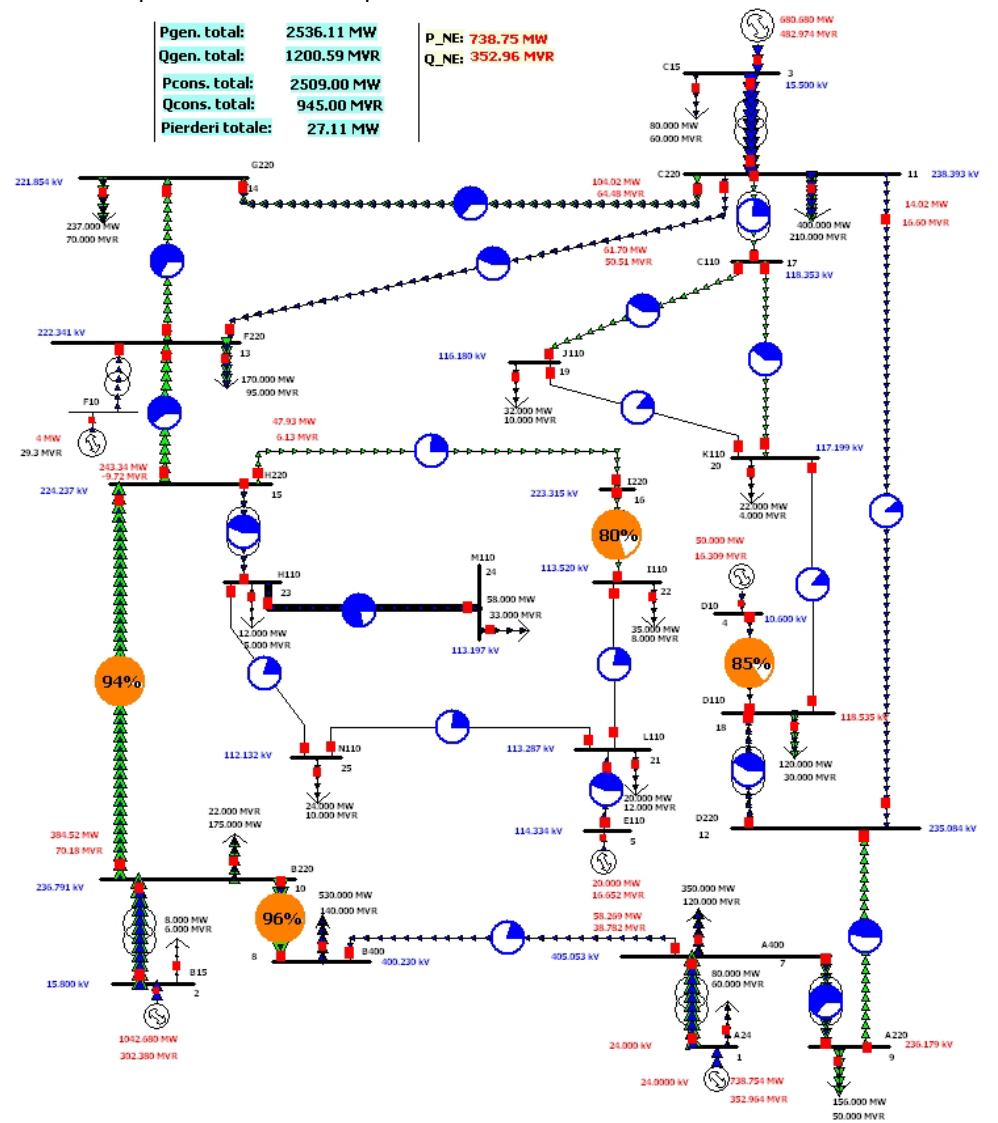

Fig. 4.8. Sistem test cu 25 noduri, regim cu considerarea pierderilor de putere activă

#### 130 Metodele de trasabilitate  $-4$

Tabelul 4.28. Rezultatele circulaţiei de puteri referitoare la nodurile sistemului

| Nod | U [kV]  | $P_c$ [MW] | $P_g$ [MW] | <b>Nod</b> | $U$ [kV] | $P_c$ [MW] | $P_g$ [MW] |
|-----|---------|------------|------------|------------|----------|------------|------------|
|     | 24      | 80         | 738.75     | 14         | 221.854  | 237        |            |
| 2   | 15.8    | 8          | 1042.68    | 15         | 224.237  |            |            |
| 3   | 15.5    | 80         | 680.68     | 16         | 223.315  |            |            |
| 4   | 10.6    |            | 50         | 17         | 118.353  |            |            |
| 5   | 114.334 |            | 20         | 18         | 118.535  | 120        |            |
| 6   | 10.815  |            | 4          | 19         | 116.18   | 32         |            |
| 7   | 405.053 | 350        |            | 20         | 117.199  | 22         |            |
| 8   | 400.23  | 530        |            | 21         | 113.287  | 20         |            |
| 9   | 236.179 | 156        |            | 22         | 113.52   | 35         |            |
| 10  | 236.791 | 175        |            | 23         | 113.538  | 12         |            |
| 11  | 238.393 | 400        |            | 23         | 113.197  | 58         |            |
| 12  | 235.084 |            |            | 25         | 112.132  | 24         |            |
| 13  | 222.341 | 170        |            |            |          |            |            |

Tabelul 4.29. Rezultatele circulației de puteri active referitoare la laturile sistemului

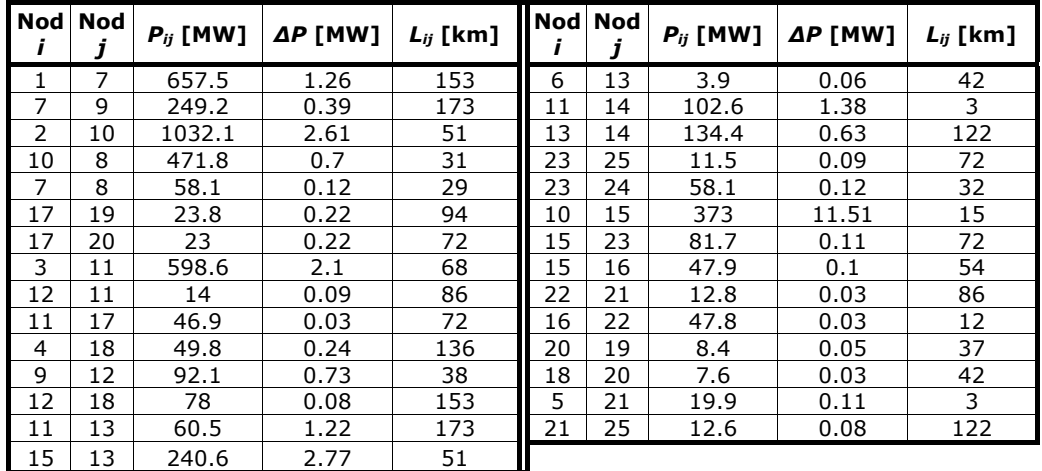

Analiza rezultatelor din tabelele de mai sus evidenţiază faptul că pierderile de putere activă pe ansamblul sistemului sunt de 27,11 MW (după cum rezultă atât din însumarea pierderilor de putere activă pe elementele de retea, cât și din bilantul general al puterilor produse şi consumate).

În lucrare se propune o metodă simplă de alocarea costurilor de transport legate de pierderile de putere (sau, cu alte cuvinte, alocarea costurilor de transport în prezența pierderilor), având la bază rezultatele obținute cu metoda Kirschen pentru regimul fără pierderi. Metoda are la bază ipoteza utilizată în paragraful 4.4.1.4.

Se aplică algoritmele de trasabilitate prezentate în subcapitolul 4.3. Pentru efectuarea calculelor s-a folosit un soft dedicat elaborat în mediul Mathematica®.

Sistemul conţine 6 surse, deci vor rezulta 6 domenii (Figura 4.9).

Domeniul *5*, corespunzător sursei din nodul *5*, va conţine cel mai mare număr de noduri, chiar dacă puterea produsă este *20 MW*, iar consumul de *149 MW*. Generatorul domeniului *3* produce *680.85 MW* pentru o cerere de *534* MW. Este limpede că va alimenta şi alte domenii, prin legătura *3-6*, formată din laturile 11-13 şi 11-14, pentru un total de 163.1 MW. De asemenea, între domeniul 3 și domeniul 4 există legătura 4-3, cu sensul normal de la *4* la *3*. Această legătura este formată din laturile *12-11* şi *18-20* pentru o putere activă de transfer de 21.6 MW.

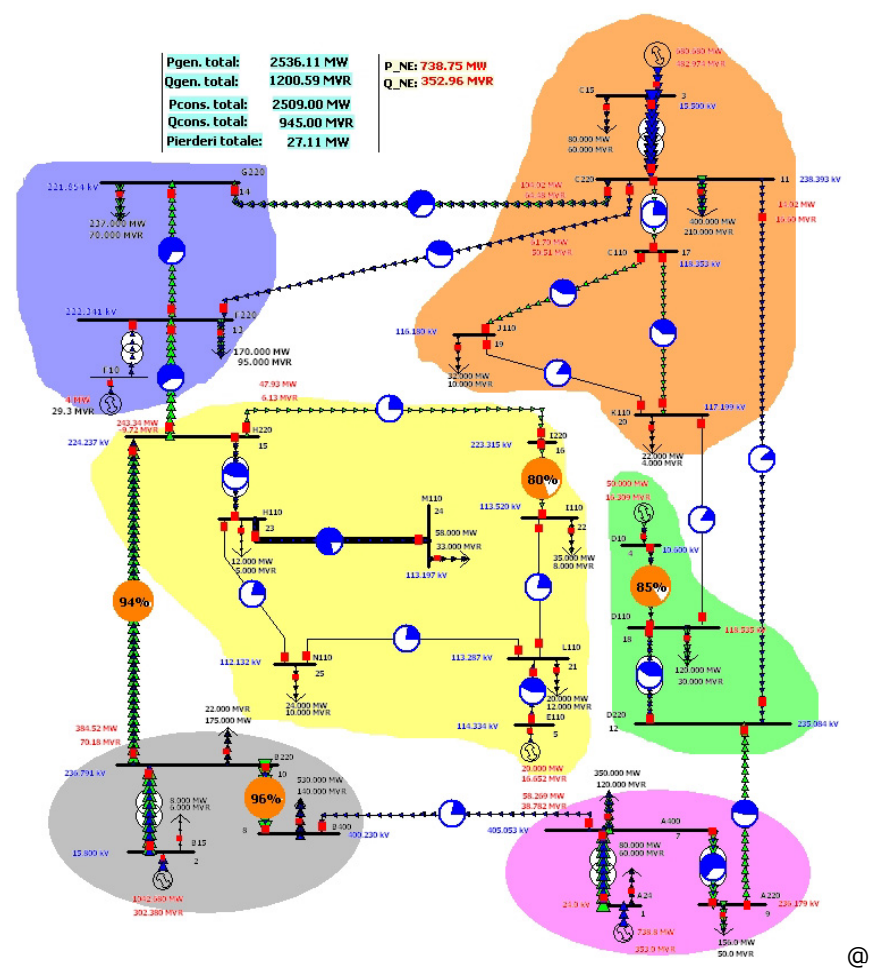

Fig. 4.9. Sistem test 25 noduri. Alegerea domeniilor

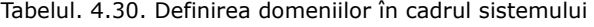

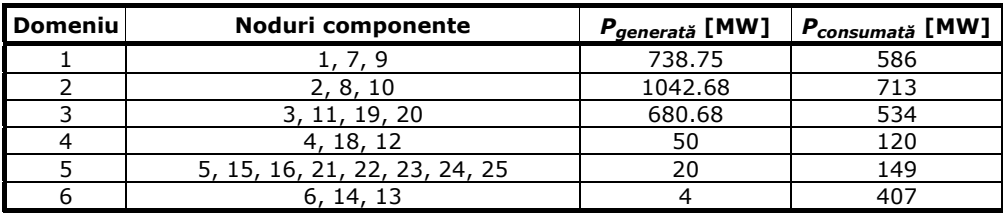

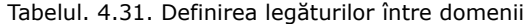

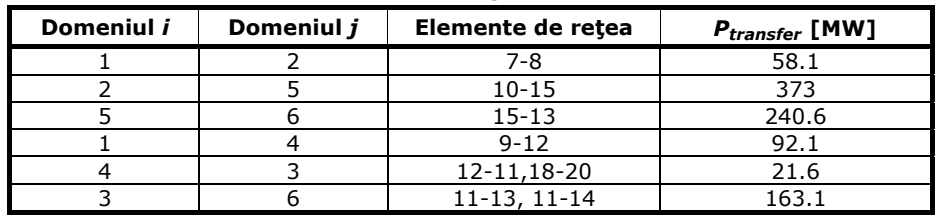

Graful obținut pe baza convențiilor de reprezentare discutate în subcapitolul 5.3 este dat în Figura 4.10.

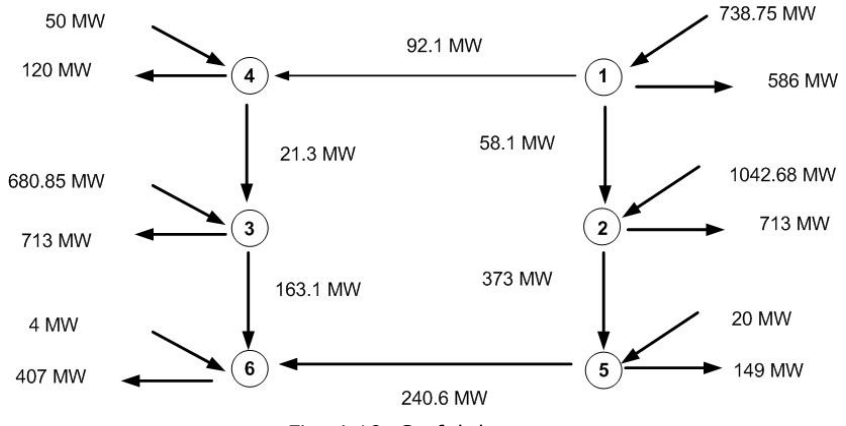

Fig. 4.10. Graful de stare

Nodul rădăcină ales este nodul de echilibrare *1*. Pornind de la acest nod, participaţia sa pe legăturile *1-4* şi *1-2* este evidentă. Sursa *1* va participa pe legătura *4-3* cu *6.51 MW*, iar sursa 4 cu *15.08 MW*. Pentru legătura 2-5 contribuţiile sunt: *19.69 MW* (generatorul din nodul *1*) şi *353.31 MW* (generatorul din nodul 2). Algoritmul de calcul se încheie în domeniul 6. Pentru satisfacerea puterii cerute în domeniul 6 vor participa toate sursele sistemului, după cum urmează: generatorul 1 - 13.57 MW; generatorul 2 - 216.3 MW; generatorul *3* - 158.08 MW; generatorul *4* - 3.5 MW; generatorul 5 -*12.24 MW*; generatorul 6 - 4 MW.

La fel ca și în subparagraful precedent, se calculează contribuția generatoarelor la circulațiile de puteri prin elementele de rețea (Tabelul 4.32).

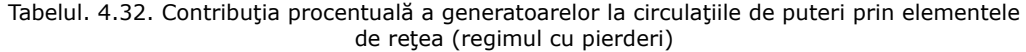

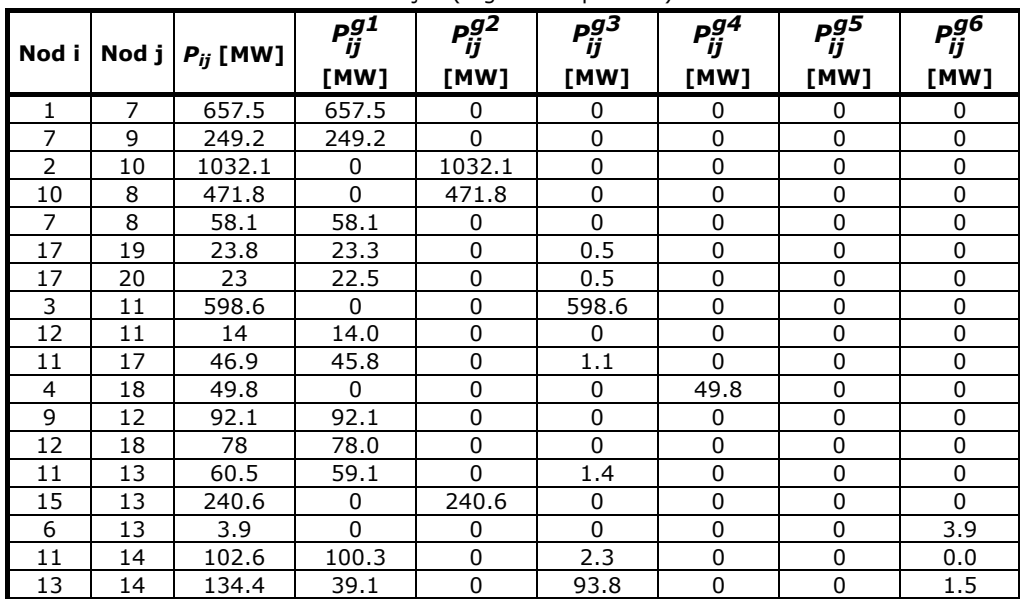

 $4.4$  – Studii ce caz 133

| Nod i | Nod j | $P_{ij}$ [MW] | Pg1<br>ij<br>[MW] | $P_{ij}^{g2}$<br>[MW] | Pg3<br>ij<br>[MW] | Pg4<br>ij<br>[MW] | Pg5<br>ij<br>[MW] | pg6<br>ij<br>[MW] |
|-------|-------|---------------|-------------------|-----------------------|-------------------|-------------------|-------------------|-------------------|
| 23    | 25    | 11.5          | 0                 | 11.5                  | 0                 | 0                 | 0                 | 0                 |
| 23    | 24    | 58.1          | 0                 | 58.1                  | 0                 | 0                 | 0                 | 0                 |
| 10    | 15    | 373           | 0                 | 373.0                 | 0                 | 0                 | 0                 | 0                 |
| 15    | 23    | 81.7          | 0                 | 81.7                  | 0                 | 0                 | 0                 | 0                 |
| 15    | 16    | 47.9          | $\Omega$          | 47.9                  | $\Omega$          | $\Omega$          | $\Omega$          | 0                 |
| 22    | 21    | 12.8          | 0                 | 12.8                  | $\Omega$          | 0                 | 0                 | 0                 |
| 16    | 22    | 47.8          | 0                 | 47.8                  | $\Omega$          | $\Omega$          | 0                 | 0                 |
| 20    | 19    | 8.4           | 7.5               | 0                     | 0.1               | 0.8               | 0                 | 0                 |
| 18    | 20    | 7.6           | 4.6               | 0                     | 0                 | 3.0               | $\Omega$          | 0                 |
| 5     | 21    | 19.9          | 0                 | $\Omega$              | 0                 | 0                 | 19.9              | $\mathbf{0}$      |
| 21    | 25    | 12.6          | 0.1               | 4.9                   | 0                 | 0                 | 7.6               | 0                 |

Se calculează în final costurile de transport alocate generatoarelor, cu considerarea pierderilor de putere, considerând costul unitar al transportului pe linii de 2 \$/MW⋅km. Rezultatele sunt sintetizate în Tabelul 4.33.

|                     | <b>Nod Nod</b> | Cost                              | $P_{ij}$ | Cost          | Cost          | Cost                 | Cost          | Cost                                                                              | Cost           |
|---------------------|----------------|-----------------------------------|----------|---------------|---------------|----------------------|---------------|-----------------------------------------------------------------------------------|----------------|
| i                   | j              | transport<br>linia <i>ij</i> [\$] | [MW]     | alocat        | alocat        | alocat               | alocat        | alocat<br>gen. 1 [\$] gen. 2 [\$] gen. 3 [\$] gen. 4 [\$] gen. 5 [\$] gen. 6 [\$] | alocat         |
|                     |                |                                   |          |               |               |                      |               |                                                                                   |                |
| 1<br>$\overline{7}$ | 7              | 360                               | 657.5    | 236700        | 0<br>$\Omega$ | 0<br>$\mathbf 0$     | 0<br>$\Omega$ | 0<br>0                                                                            | 0<br>0         |
|                     | 9              | 612                               | 249.2    | 152510.4      |               |                      |               |                                                                                   |                |
| $\overline{2}$      | 10             | 24                                | 1032.1   | 0<br>$\Omega$ | 24770.4       | 0                    | 0             | 0                                                                                 | $\pmb{0}$      |
| 10                  | 8              | 306                               | 471.8    |               | 144370.8      | $\Omega$<br>$\Omega$ | $\Omega$      | $\Omega$                                                                          | 0              |
| $\overline{7}$      | 8              | 346                               | 58.1     | 20102.6       | 0             |                      | $\mathbf{0}$  | $\mathbf 0$                                                                       | 0              |
| 17                  | 19             | 102                               | 23.8     | 2376.6        | 0             | 51                   | 0             | 0                                                                                 | 0              |
| 17                  | 20             | 62                                | 23       | 1395          | $\Omega$      | 31                   | $\Omega$      | 0                                                                                 | $\overline{0}$ |
| 3                   | 11             | 58                                | 598.6    | $\Omega$      | $\Omega$      | 34718.8              | $\Omega$      | $\Omega$                                                                          | 0              |
| 12                  | 11             | 188                               | 14       | 2632          | $\Omega$      | 0                    | 0             | 0                                                                                 | 0              |
| 11                  | 17             | 144                               | 46.9     | 6595.2        | $\mathbf{0}$  | 158.4                | $\Omega$      | $\mathbf 0$                                                                       | 0              |
| $\overline{4}$      | 18             | 136                               | 49.8     | 0             | $\mathbf 0$   | 0                    | 6772.8        | $\mathbf 0$                                                                       | 0              |
| 9                   | 12             | 172                               | 92.1     | 15841.2       | $\Omega$      | 0                    | 0             | 0                                                                                 | 0              |
| 12                  | 18             | 144                               | 78       | 11232         | $\Omega$      | $\Omega$             | 0             | 0                                                                                 | 0              |
| 11                  | 13             | 272                               | 60.5     | 16075.2       | $\Omega$      | 380.8                | 0             | 0                                                                                 | 0              |
| 15                  | 13             | 76                                | 240.6    | 0             | 18285.6       | 0                    | $\Omega$      | $\Omega$                                                                          | $\Omega$       |
| 6                   | 13             | 550                               | 3.9      | $\Omega$      | 0             | $\Omega$             | $\Omega$      | 0                                                                                 | 2145           |
| 11                  | 14             | 232                               | 102.6    | 23269.6       | $\mathbf{0}$  | 533.6                | $\Omega$      | $\mathbf 0$                                                                       | 0              |
| 13                  | 14             | 58                                | 134.4    | 2267.8        | $\Omega$      | 5440.4               | 0             | 0                                                                                 | 87             |
| 23                  | 25             | 84                                | 11.5     | 0             | 966           | 0                    | 0             | 0                                                                                 | 0              |
| 23                  | 24             | 6                                 | 58.1     | 0             | 348.6         | 0                    | $\Omega$      | 0                                                                                 | 0              |
| 10                  | 15             | 244                               | 373      | $\Omega$      | 91012         | $\mathbf 0$          | $\Omega$      | $\mathbf 0$                                                                       | 0              |
| 15                  | 23             | 144                               | 81.7     | 0             | 11764.8       | 0                    | 0             | 0                                                                                 | 0              |
| 15                  | 16             | 64                                | 47.9     | 0             | 3065.6        | 0                    | $\Omega$      | 0                                                                                 | $\overline{0}$ |
| 22                  | 21             | 30                                | 12.8     | 0             | 384           | 0                    | 0             | 0                                                                                 | 0              |
| 16                  | 22             | 144                               | 47.8     | $\Omega$      | 6883.2        | $\Omega$             | $\Omega$      | 0                                                                                 | 0              |
| 20                  | 19             | 108                               | 8.4      | 810           | 0             | 10.8                 | 86.4          | 0                                                                                 | 0              |
| 18                  | 20             | 172                               | 7.6      | 791.2         | $\mathbf{0}$  | 0                    | 516           | $\mathbf{0}$                                                                      | $\mathbf 0$    |
| $\overline{5}$      | 21             | 24                                | 19.9     | 0             | $\Omega$      | $\Omega$             | $\mathbf{0}$  | 477.6                                                                             | 0              |
| 21                  | 25             | 74                                | 12.6     | 7.4           | 362.6         | 0                    | $\Omega$      | 562.4                                                                             | 0              |
|                     |                | Total                             |          | 492606.2      | 302213.6      | 41324.8              | 7375.2        | 1040                                                                              | 2232           |
|                     |                | Cost total transport              |          |               |               | 846791.8             |               |                                                                                   |                |

Tabelul. 4.33. Alocarea costurilor de transport surselor (inclusiv cele legate de pierderi)

# 134 Metodele de trasabilitate  $-4$

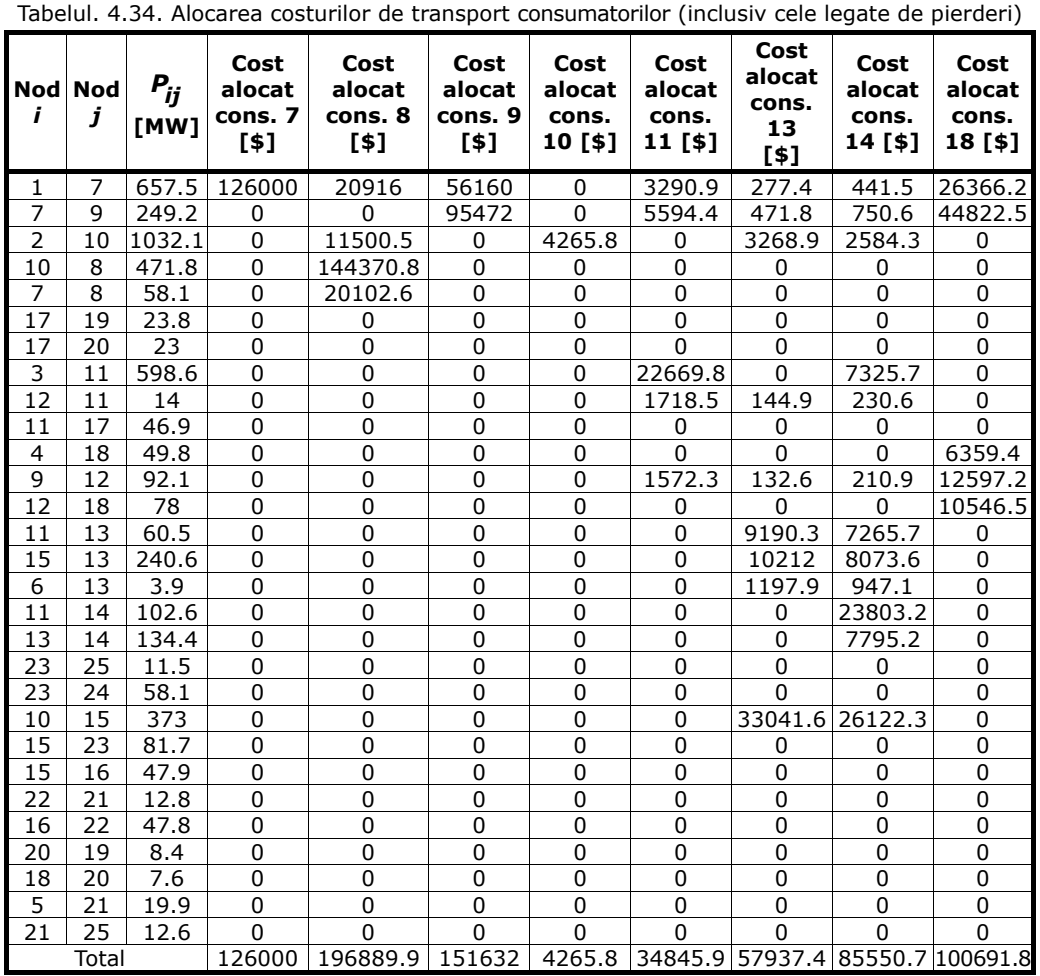

Procedând într-o manieră similară pentru consumatori, se obțin rezultatele finale din Tabelul 4.34 (costurile de transport alocate consumatorilor în prezența pierderilor).

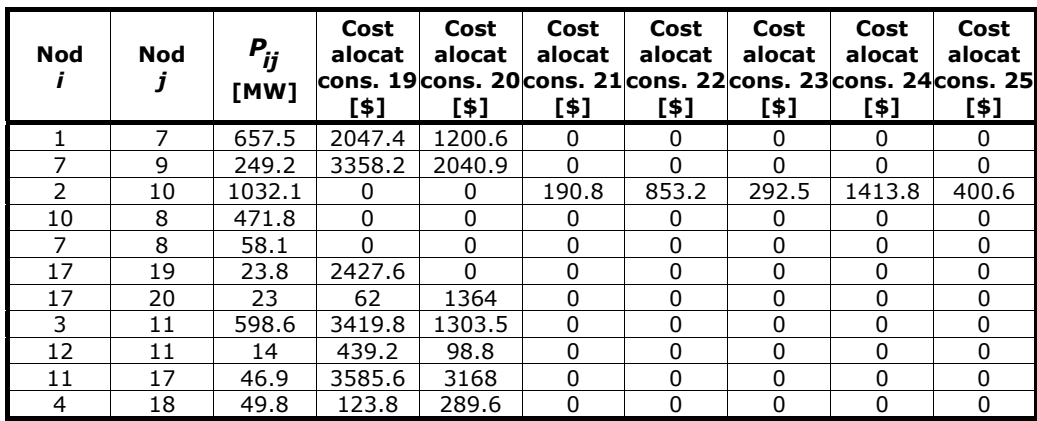

 $4.4$  - Studii ce caz 135

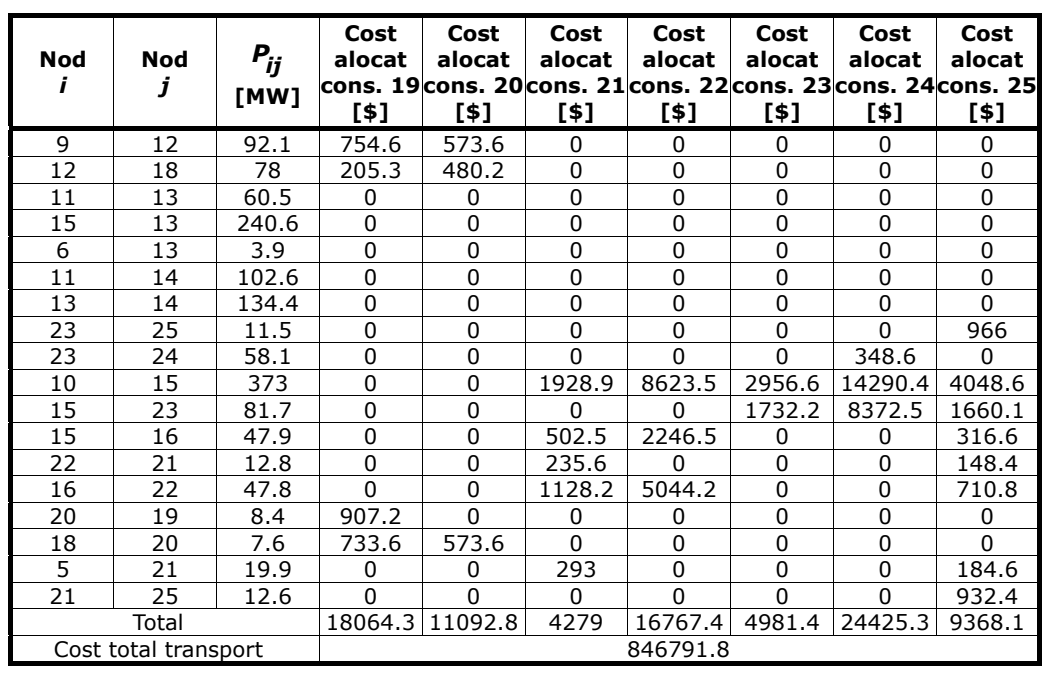

Rămân valabile observațiile de la regimul fără pierderi (subparagraful 4.4.2.1) referitoare la ponderile adoptate pentru defalcarea alocării cheltuielilor de transport al energiei electrice pe surse şi pe consumatori.

 Compararea rezultatelor din acest subparagraf cu cele din subparagraful anterior evidenţiază clar influenţa pierderilor asupra costurilor de transport.

## **4.4.3. Comparaţie Óntre metodele de trasabilitate şi celelalte metode de alocare**

Comparaţia se va realiza cu valorile obţinute pentru sistemul test cu 12 noduri, regimul fără pierderi de putere activă. Conform figurilor 4.16 şi 4.17 se observă că la o circulaţie identică a puterilor active pe laturi, componentele celor şase surse sunt diferite și în plus, ceea ce este mai interesant, diferă foarte mult participatiile acestor surse în ceea ce priveste alimentarea consumatorilor.

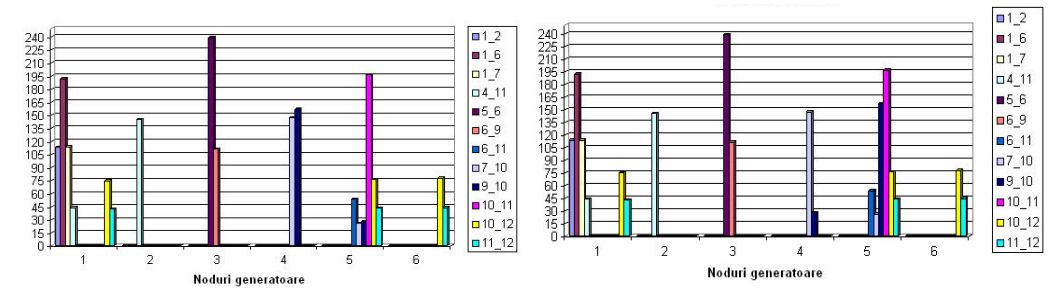

Fig. 4.11. Trasarea puterilor active de transfer Fig. 4.12. Trasarea puterilor active de transfer cu metoda Bialek cu metoda Kirshen

Metodele Bialek (Fig. 4.16) şi Kirschen (Fig. 4.17) elimină circulaţiile de sens opus, conducând la rezultate mai apropiate de realitate. Aceste metode stabilesc circulația puterilor active decuplat și pe un traseu formal, utilizând metode topologice ce nu depind poziția nodului de echilibrare. În schimb, metodele care utilizează matricele de sistem și metoda factorilor de distribuție sunt sensibile la modificarea poziției nodului de referinţă.

## **4.5. Concluzii**

Acest capitol a avut ca obiect analiza metodelor de alocare, bazate pe trasabilitate, pentru stabilirea pretului utilizării retelei de transport al energiei electrice: metoda Bialek şi Metoda Kirschen. Din nou se insistă asupra necesităţii unor modele matematice cât mai riguroase, soluționate corespunzător, care să stea la baza elaborării unor instrumente soft adecvate.

Se prezintă câteva concluzii separate pentru fiecare dintre cele două metode:

#### $\Box$  **Metoda Bialek**

Metoda Bialek este simplă, intuitivă şi conform algoritmului de calcul se bazează pe circulația de puteri, mai precis, în acest caz, pe circulația de putere activă. De asemenea, nu depinde de locația nodului de echilibrare. Conform metodei de calcul, este necesară inversarea matricei (n x n) pentru alocarea puterii active corespunzătoare sarcinii. Există o regulă esențială. Mai întâi se calculează matricea "upstream" (surse-consumatori), pentru determinarea puterilor brute. Apoi se face inversarea acesteia, pentru a se obtine matricea "downstream" (consumatori-surse). Dacă procesul se desfășoară în sens invers, pot apărarea probleme la inversare.

Alocarea costurilor s-a realizat separat pentru surse (pondere surse 1, pondere consumatori 0), respectiv pentru consumatori (pondere consumatori 1, pondere surse 0), identificând traseele de circulație a puterii active. Cele două componente pot fi ponderate, practic, diferit (în gama  $0+1$ , suma lor fiind evident 1).

Se prezintă situația comparativă privind alocarea costurilor de transport pentru surse (Fig. 4.13), respectiv pentru consumatori (Fig. 4.14), pentru situatia cu neglijarea pierderilor și cea cu luarea în considerare a acestora (sistemul test cu 12 noduri).

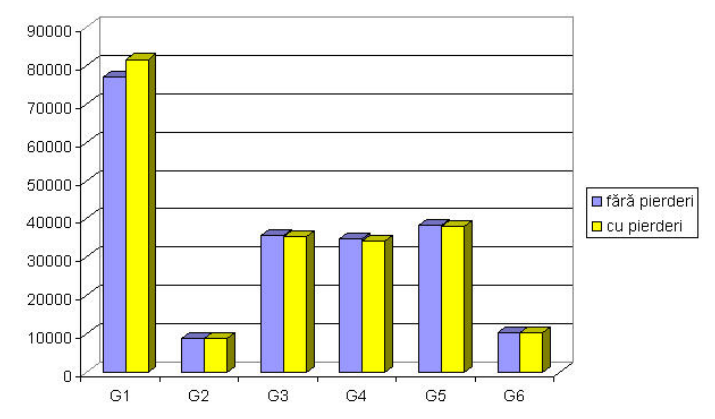

Fig. 4.13. Situația comparativă a costurilor de transport alocate surselor

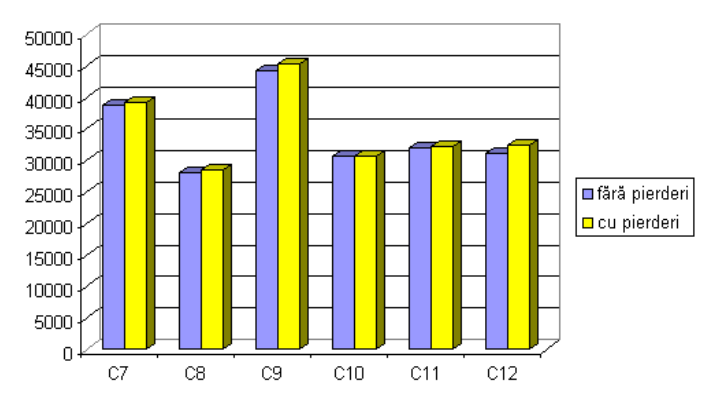

Fig. 4.14. Situatia comparativă a costurilor de transport alocate consumatorilor

 Recomandarea este clară: să nu se neglijeze pierderile de putere activă. Concluzia este similară cu cea formulată la partea teoretică, privind critica utilizării circulației simplificate de puteri în curent continuu.

#### $\Box$  **Metoda Kirschen**

Metoda Kirschen se bazează pe organizarea nodurilor și elementelor de retea ale sistemului electroenergetic în grupuri omogene conform următoarelor concepte: zonele generatoarelor, domenii și legături. Aceste concepte sunt utilizate pentru obținerea grafului de stare a contribuţiei generatoarelor la consumatorii dintr-un domeniu şi pentru determinarea contribuțiilor generatoarelor la consumatorii individuali și la circulațiile de putere. Metoda se aplică independent, atât pentru puterea activă, cât si cea reactivă.

Se prezintă situația comparativă privind alocarea costurilor de transport pentru surse (Fig. 4.13), respectiv pentru consumatori (Fig. 4.14), pentru situaţia cu neglijarea pierderilor și cea cu luarea în considerare a acestora (sistemul test cu 25 noduri).

Recomandarea este similară cu cea de la metoda Bialek: să nu se omită pierderile de putere activă şi cu cea formulată la partea teoretică, privind critica utilizării circulației simplificate de puteri în curent continuu.

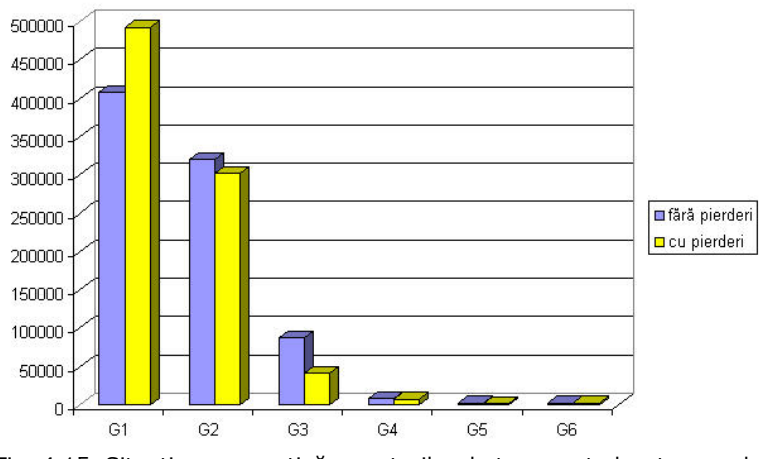

Fig. 4.15. Situaţia comparativă a costurilor de transport alocate surselor

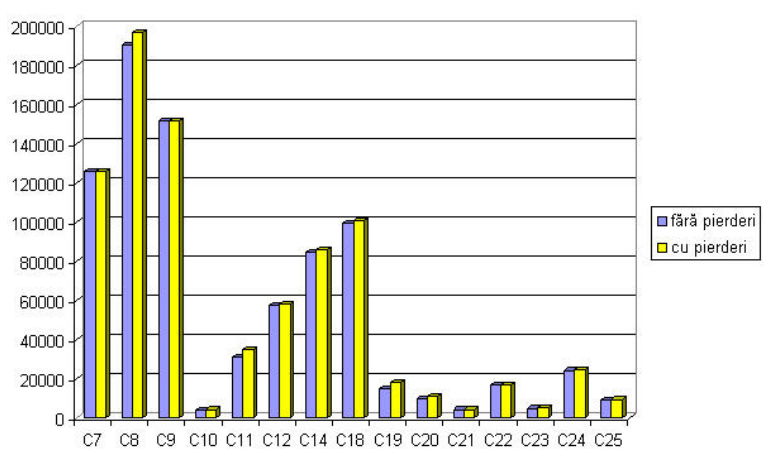

Fig. 4.16. Situatia comparativă a costurilor de transport alocate consumatorilor

În continuare se prezintă o scurtă sinteză a contribuțiilor personale: • prezentarea într-o manieră proprie a metodelor de trasabilitate;

- realizarea unei analize critice a celor două metode de trasabilitate folosind două sisteme test;
- elaborarea unor algoritme proprii şi a instrumentelor soft corespunzătoare, care răspund scopului propus;
- implementarea procedurii de evaluarea a pierderilor de putere activă pentru cele două metoda, Bialek şi Kirschen;
- realizarea unei comparaţii Óntre cele două metode folosind rezultatele obţinute pentru sistemul cu 12 noduri, cu formularea unor concluzii cu caracter mai general.

# **5. MANAGEMENTUL CONGESTIILOR INTERZONALE ŞI INTRAZONALE**

# **5.1. Consideraţii preliminare**

Interconectarea sistemelor electroenergetice la nivel regional, naţional şi inter-statal (zone ale unor continente sau continente întregi) este justificată de următoarele considerente: susținerea în stări critice, recuperarea costurilor de functionare rezultate din diferențele structurale ale cererii și recuperarea costurilor de investiții din producția suplimentară. Sunt situații în care sistemele electroenergetice ale unei tări (în condiții de avarie) reusesc să rămână în stare de funcționare cu sprijinul sistemelor din ţările vecine.

- Se pot menționa cinci tipuri de comerț între sistemele interconectate:
- · vânzarea sigură a energiei printr-un schimb continuu de energie;
- · sustinerea schimbului de energie în situații de urgență;
- ! schimburile marginale ale rezervei turnante;
- ! schimburile ocazionale;
- ! compensarea schimburilor.

Dacă situația permite din punct de vedere tehnic, atunci transferul puterii se realizează cu ajutorul liniilor de înaltă și foarte înaltă tensiune în curent alternativ și în curent continuu [Charpentier1995]. Legăturile în curent alternativ sunt foarte bine adaptate pe distanţe scurte şi medii, dar şi pentru reţele de interconexiuni foarte solicitate. Aceste sisteme sunt vulnerabile, apariția unei perturbații majore putând conduce la colapsul sistemelor. De aceea, pentru menținerea stabilității este necesară o mare rigurozitate tehnică și o cooperare apropiată între parteneri, bazată pe schimburi instantanee de informații. Legăturile în curent continuu nu necesită operare și cooperare atât de riguroasă. Folosirea lor este avantajoasă pentru transportul de energie pe distanțe mari, capacități de tranzit mari și pentru sisteme cu frecvențe și standarde tehnice diferite. Liniile în curent continuu necesită stații de conversie, care sunt foarte scumpe.

Pentru realizarea unei interconexiuni trebuie să se ia în considerare prognozele consumului în sistemele implicate, structura centralelor, impactul investițiilor și evoluția resurselor primare. Trebuie amintite câteva probleme: informația trebuie să fie consistentă, să existe o protecție împotriva incidentelor majore și să fie disponibilă o rezervă între parteneri. În situația în care partenerii au reguli diferite pentru accesul liber la reţeaua de transport, regulile trebuie armonizate pentru a se evita congestiile. De asemenea, trebuie respectate următoarele măsuri [Nemes2003c]:

#### **1. Măsuri tehnice:**

- asigurarea unei balanțe echilibrate producție consum, a rezervelor de reglaj primar și secundar și funcționarea reglajului automat frecvență – putere;
- îndeplinirea criteriului (N-1) privind siguranța în funcționare;
- existenta unei strategii de restabilire a stării sistemului în cazul unor perturbatii majore care pot conduce la iesiri din functiune zonale sau chiar la "căderea" totală a sistemului;
- îmbunătățirea performanțelor grupurilor energetice;
- reglajul performant al tensiunii şi a circulaţiei puterilor reactive.

#### 140 Managementul congestiilor interzonale și intrazonale  $-5$

#### **2. Măsuri referitoare la gestiunea economică:**

- delimitarea şi separarea fizică a frontierelor sistemelor noi;
- afilierea la un centru de contabilizare și decontare a schimburilor de energie.

#### **3. Măsuri organizatorice:**

- funcţionarea autonomă a centrelor de dispecer;
- pregătirea corespunzătoare a personalului operativ.
- **4. Măsuri de verificare a capacităţii sistemelor electroenergetice componente de a funcţiona interconectat:** 
	- efectuarea probelor preliminare interconectării;
	- evaluarea realizării măsurilor prezentate în protocolul de interconectare;
	- studiul stabilității sistemului interconectat extins.
- **5. Implementarea de intrumente software specializate în organizarea și conducerea sistemelor energetice**:
	- NMFT = Network Model & Forecast Tools;
	- EMS = Enterprise Managemenet System;
	- SCADA/HMI = Supervisory Control and Data Acquisition / Human-Machine Interface;
	- CMMS = Computerized Maintenance Management System.

# **5.2. Congestii interzonale şi intrazonale**

## **5.2.1. Prezentarea problemei**

Apariţia sistemelor interconectate a condus la numeroase dificultăţi privind stabilirea tarifului utilizării rețelei de transport al energiei electrice. Un exemplu în acest sens îl reprezintă sistemele de interconectate din S.U.A. și cel al U.C.T.E. din Europa. Ambele rețele constau dintr-un număr de zone (sau state în Europa), care prezintă, adesea, regimuri incompatibile pentru determinarea şi stabilirea tarifului. Aceasta constituie un impediment în dezvoltarea tranzactiilor interzonale, în special atunci când schimbul nu se realizează între două zone (state) vecine.

Așa cum s-a prezentat în capitolul 2, una din căile cele mai utilizate privind stabilirea tarifului, în general, este metoda prețului nodal sau a prețului marginal local (LMP) [Chen2002], [ElKeib1997], [Leveque2003]. Acest preţ furnizează informaţii utile pentru exploatarea, functionarea și extinderea sistemelor electroenergetice. Ea se aplică cu dificultate în cazul sistemelor interconectate. Metoda ar trebui aplicată în toate zonele (regiunile, statele) participante. Dacă în aceste entități se folosesc metode diferite, atunci, cu siguranță, vor apărea anomalii.

O alternativă în soluționarea problemei constă în definirea unor zone în sistem [Krause2005, Harvey2000, Stoft1997]. Metoda a fost propusă pentru simplificarea metodologiei de stabilire a tarifului transport şi a LMP. Autorii metodei au pornit de la premiza că în unele porțiuni, cu preț scăzut, pot să apară numai congestii nesemnificative, de valoare redusă. Conceptul definirii acestor zone se axează pe relaţiile de restricţie privind limitarea superioară a valorii puterilor care circulă prin elemente de retea. În asemenea zone costul congestiilor poate fi uşor de stabilit, pe baza unui cost mediu.

Problema rezervelor capacității de transport poate fi simplificată prin folosirea metodei zonale, deoarece vor fi luate în considerare liniile interzonale. Drepturile de transport se definesc numai pe liniile interzonale, minimizând numărul de drepturi necesare. Pe de altă parte, alocarea drepturilor financiare de transport pe bază interzonală creează drepturi pe termen lung, oferă preţurilor o certitudine comercială şi simplitate.

Zonele rezultate trebuie să satisfacă cerinţele nodurilor componente. O altă condiţie se referă la interfeţele zonei congestionate. Trebuie localizate toate liniile de transport congestionate de-a lungul granitelor zonale. LMP determinat în cadrul unei zone se numeşte preţ zonal. El este definit ca fiind valoarea cu care creşte costul la creșterea cu 1 MW a puterii transportate pe o linie de transport de interfață în raport cu utilizatorul marginal. Pentru folosirea interfeței zonale, coordonatorii de planificare trebuie să plătească la valoarea preţului zonal. Metoda de stabilire a preţurilor congestiilor intrazonale fixează preţurile pe unitatea de energie la costul mediu corespunzător evitării congestiei din zonă.

## **5.2.2. Metoda de soluţionare**

Procedura de soluționare propusă în lucrare are la bază cea prezentată în [Shahidehpour2001], care utilizează o schemă hibrid, ce încorporează LMP și drepturile financiare de transport. Schema combinată va lua în considerare interacțiunile dintre circulaţiile de putere interzonale şi intrazonale, scopul fiind reducerea la minim a eventualelor modificări privind puterile generate şi consumate planificate.

Deciziile pe care se bazează înlăturarea congestiilor sunt fundamentate de posibilitățile de ajustarea incrementală sau decrementală a ofertelor. Puterile consumate și generate "preferate" reprezintă puterile consumate și generate la o anumită oră, în concordantă cu caracteristicile de consum ale diversilor clienti (consumatori). Pentru fiecare nod se transmit operatorului independent de sistem gamele de valori posibile ale puterilor respective, împreună cu caracteristicile de preț. Aceste componente de preţ reprezintă valoarea pe care fiecare partener doreşte să o plătească sau să o primească de la operatorul independent de sistem pentru înlăturarea congestiilor.

Aplicarea metodei propuse presupune parcurgere următoarelor următoarele etape:

#### " *Etapa 1*

În această etapă se definesc rezervele de transport stabile și drepturile financiare de transport pentru fiecare participant al pietei, informatii care se trimit operatorului independent de sistem. Serviciul de transport stabil este rezervat și planificat între nodurile generatoare şi cele consumatoare. Rezervările se bazează pe determinarea capacităţii de transfer disponibile (ATC), care are expresia [Perez2004], [Vertatesh2004], [Alomoush1999]:

#### *ATC* =  $TTC$  – *obligtiunile de transport existente* (5.1)

unde *ATC* - capacitatea disponibilă de transfer; *TTC* - capacitatea totală de transfer. Capacitatea totală de transfer reprezintă puterea maximă care poate fi transportată în regim de durată. Se precizează că toate echipamentele sunt considerate în functionare.

În ceea ce privește puterile generate, se vor programa sursele, având ca scop evident satisfacere a consumului. Se identifică următoarele elemente: participanţii la piaţă, nodurile generatoare, nodurile consumatoare şi capacităţile de transport. Rezervările de transport pot fi pe termen lung (un an sau mai mult) sau pe termen scurt (mai puțin de un an). Partea pentru fiecare proprietar de drepturi financiare de transport este definită de la sursă (generatoare) și până la destinație (consumatori).

#### " *Etapa 2*

Se realizează testele de fezabilitate simultană pentru drepturile financiare de transport (SFT), ceea ce înseamnă o analiză a regimurilor de funcționare bazată pe contingenţe (indisponibilitatea unuia sau mai multor elemente de sistem). Contingenţele se caracterizează printr-un indice de performanță, care stabilește regimurile critice și necritice şi caracterizează gradul de severitate pentru cele critice. Obiectivul testului de fezabilitate simultană îl reprezintă determinarea încărcării grupurilor generatoare si a circulațiilor de puteri prin elementele de rețea pentru regimurile analizate, cu respectarea relațiilor de restricție de genul celor precizate în subcapitolele 2.6.3 și 2.8.2.

În această etapă, drepturile de transport sunt modelate ca puteri generate (în nodurile generatoare) și puteri consumate (în cele consumatoare). Dacă rezultatul testului de fiabilitate arată că un drept de transport financiar nu este fezabil, atunci acel drept va fi redus, până când va rezulta o soluție fezabilă.

În cazul utilizării unei scheme zonale, toate drepturile financiare de transport se vor supune testului de fezabilitate simultană. Drepturile financiare de transport îndeplinesc testul de fezabilitate simultană dacă și numai dacă încărcările liniilor interzonale nu depăşesc limitele admisibile.

#### " *Etapa 3*

După aplicarea testelor de fezabilitate simultană, se realizează tratarea congestiilor interzonale, mult mai frecvente decât cele intrazonale, pe baza ofertelor de generare şi de consum asociate drepturilor financiare de transport care au trecut testele de fezabilitate simultană şi a celor asociate contractelor intrazonale.

Mecanismul de management al congestiilor interzonale presupune redistribuirea puterilor generate și, eventual, a celor consumate. În această etapă, ofertele de generare și de consum vor fi ajustate în funcție de deciziile operatorului independent de sistem, pentru eliminarea congestiilor [Kumar2004], [Yoon2000].

#### " *Etapa 4*

Această secţiune realizează managementul efectiv al congestiilor interzonale. Operatorul independent de sistem va rezolva mai întâi congestiile interzonale, ignorând în această etapă cele intrazonale.

Zonele de transport se definesc pe baza LMP. În cadrul unei zone LMP au valori apropiate. Drepturile financiare de transport dintre zone sunt calculate pe baza LMP şi sunt considerate drepturi de transport la interfeţele congestionate dintre zone. Încălcarea unei alte restricții în procesul de management al congestiei va determina modificarea valorilor LMP, ceea ce poate conduce la subdivizarea zonelor, în noile entități LMP avâns valori apropiate. Practic, crearea unei noi zone este rezultatul modificării puterilor generate şi a celor consumate.

Apoi, se calculează LMP mediu (ALMP). Operatorul independent de sistem va verifica puterea generată şi consumată din fiecare zonă. Ajustarea puterilor generate şi a celor consumate se va realiza pentru nodurile legate direct sau indirect de liniile interzonale. Dacă congestia nu este rezolvabilă pe această cale, operatorul independent de sistem solicită coordonatorilor de planificare ajustarea ofertelor de generare şi de consum.

#### □ *Etapa 5*

Se calculează costurile congestiilor și alocarea lor participanților la piață, pe baza transferurilor de putere dintre zone și a preturile marginale zonale. Având în vedere că în fiecare zonă se presupune că practic costurile legate de congestii au valoare minimă, nu mai este necesară alocarea acestui cost clienților din cadrul unei zone. Toate nodurile respective vor fi considerate ca fiind unul singur (supernod).

## □ *Etapa* 6

După solutionarea congestiilor interzonale, operatorul independent de sistem trece la soluționarea celor intrazonale. Pe baza circulațiilor de puteri între zone, se analizează regimul de funcționare în cadrul fiecărei zone, luându-se măsurile care se impun.

#### **5.2.3. Modelul matematic al congestiilor interzonale**

Marea majoritate a lucrărilor abordează această problemă pe baza soluţionării simplificate a circulației de puteri, așa zisa circulație de puteri în curent continuu (prezentată în subcapitolul 3.2.7, la calculul factorilor de distribuție), asociată cu un model liniar de optimizare [Alomoush1999], [Alvarado1999], [Kim2000], [Pan2000], [Shahidehpour2001], [Lai2001], [Buygi2004a], [Tovar2004], [Kumar2004], [Nemes2004], [Shahidehpour2004], [Krause2005], [Chun2005], [Gribik2005], [Abhyankar2006], [Yu2005], [Paunescu2007], [Tomokazu2007].

Pe baza experienţei autorului, se consideră că o asemenea abordare nu se justifică la ora actuală, mai ales că au fost depistate situații frecvente în care rezultatele obtinute diferă semnificativ de cele determinate cu metode mai riguroase.

În acest context, metoda propusă în lucrare are la bază calculul complet al circulației de puteri, asociat cu un model neliniar al problemei de optimizare de foarte mari dimensiuni, cu certitudine mult mai apropiat de realitate, ceea ce oferă un grad superior de încredere rezultatelor [Momoh 2001], [Kilyeni2008], [Kilyeni 2009].

Având în vedere că modelul matematic discutat a fost deja prezentat în cea mai mare parte în capitolul 2, la calculul LMP și la evaluarea congestiilor (cu aceleași critici privind abordarea simplificată), în capitolul de față se prezintă doar o sinteză, însoțită de comentariile și completărilor de rigoare:

- a) modelul matematic complet al analizei și optimizării funcționării momentane a sistemelor eloectroenergetice complexe (calculul și optimizarea circulației de puteri) a fost prezentat în paragraful 2.6.3, referitor la calculul LMP;
- b) este vorba, în esență, de o problemă de optimizare neliniară de foarte mari dimensiuni, cu un număr apreciabil de relaţii de restricţie, care cuprinde, ca parte integrantă, determinarea repetată a circulației de puteri;
- c) soluţionarea problemei de optimizare neliniară cu restricţii se realizează pe cale indirectă, prin transformarea problemei cu restricții într-una fără restricții, utilizând metode funcţiilor de penalizare, asociată cu metoda multiplicatorilor Lagrange generalizată;
- d) rezolvarea problemei de optimizare neliniară cu restricții de la punctul c), se realizează cu metoda gradienților conjugați (algoritmul Fletcher-Reeves), cu determinarea prin interpolare parabolică a valorii deplasării după direcţia curentă de căutare;
- e) soluționarea circulației de puteri se face utilizând metode performante de tip Newton destinate rezolvării numerice a sistemelor de ecuaţii neliniare de foarte mari dimensiuni;
- f) modelul matematic complet al managementului congestiilor a fost prezentat în subcapitolul 2.8.2, referitor la evaluarea congestiilor;
- g) este vorba, în esență, tot de o problemă de optimizare neliniară de foarte mari dimensiuni, cu un număr apreciabil de relații de restricție, care cuprinde, ca parte integrantă, determinarea repetată a circulației de puteri, dar la care se adaugă, la nivelul variabilelor de optimizare, al definirii relatiilor de restrictie și al expresiei functiei obiectiv, elementele specifice legate de congestii (completarea functiei obiectiv cu termenii referitori la costurile rezultate din penalizarea congestiilor şi reducerea puterilor consumate în unele noduri, trecerea puterilor consumate în rândul variabilelor de optimizare, adaptarea corespunzătoare a relațiilor de restricție de tip inegalitate);
- h) maniera de soluționare a problemei de optimizare neliniară de la punctul g) este similară cu cea prezentată la puntele c) - e), adaptată în concordanță cu cele precizate la punctele f) şi g).

## **5.2.4. Modelul matematic al congestiilor intrazonale**

Din punctul de vedere al operatorului de transport și de sistem, soluționarea congestiilor intrazonale reprezintă de fapt o problemă asemănătoare cu cea a congestiilor interzonale, dar de dimensiuni mai reduse.

În acest context, rămân valabile toate elementele prezentate în paragraful anterior, cu anumite completări legate de modelarea aportului de putere pe liniile de interconexiune interzonale. Evident, numărul problemelor de optimizare care trebuie soluționate (de dimensiuni mult mai reduse decât în cazul congestiei interzonale) este egal cu numărul de zone.

Pentru a preciza terminologia din specifică, se consideră un sistem electroenergetic interconectat, pentru care se consideră că există *z* zone. Se notează cu *Ni* submulțimea nodurilor din zona *i*, *i* = 1,2,...,z. În Fig. 5.1 sunt se consideră  $z = 2$ , cele două zone fiind legate prin două linii de interconexiune interzonală.

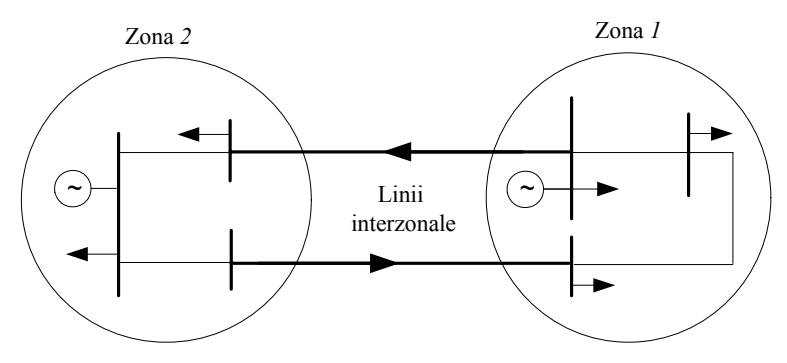

Fig. 5.1. Terminologia folosită legată de zone

Pe parcursul managementului congestiei intrazonale, circulaţiile de puteri pe liniile interzonale sunt modelate ca injecții de putere în nodurile limitrofe din cele două zone interconectare în (Fig. 5.2). În funcție de sensul circulației de putere pe linia de interconexiune intrazonală, se introduce fie un generator fictiv, puterea activă şi cea reactivă generată având valoare fixă (dată de circulația de putere prin linia interzonală), fie un consumator fictiv, puterea activă și cea reactivă consumată având valoare fixă (dată de circulația de putere prin linia interzonală).

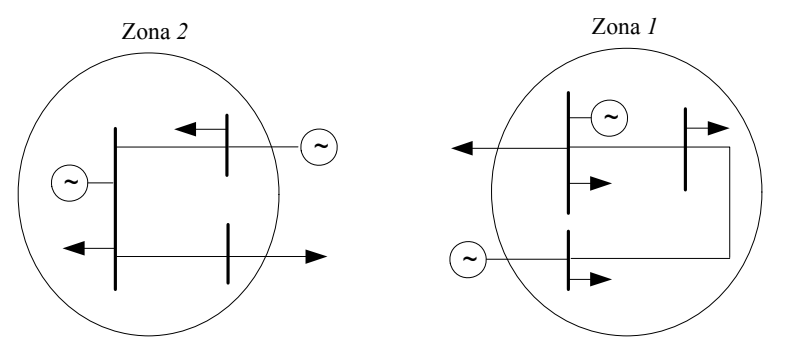

Fig. 5.2. Modelarea circulaţiilor liniilor interzonale
## **5.3. Studiu de caz pentru sistemul test cu 12 noduri**

#### **5.3.1. Managementul congestiilor interzonale şi intrazonale**

Elementele teoretice prezentate în subcapitolul 5.2 sunt utilizate pentru solutionarea unui studiu de caz referitor la sistemul test cu 12 noduri din Fig. 5.3. Datele inițiale referitoare la topologie și parametrii elementelor de sistem sunt date în Anexa 3. Regimul de funcţionare este unul de tip maxim, rezultatele circulaţiei de puteri privind nodurile, respectiv laturile, sistemului fiind cele din Fig. 5.3. Aşa cum rezultă şi din figură, pentru regimul de funcţionare considerat s-au neglijat pierderile de putere activă (rezistenţe longitudinale şi conductanţe transversale nule pentru toate elementele de rețea), în scopul evidențierii mai clare a aspectelor urmărite (congestiile interzonale şi cele intrazonale).

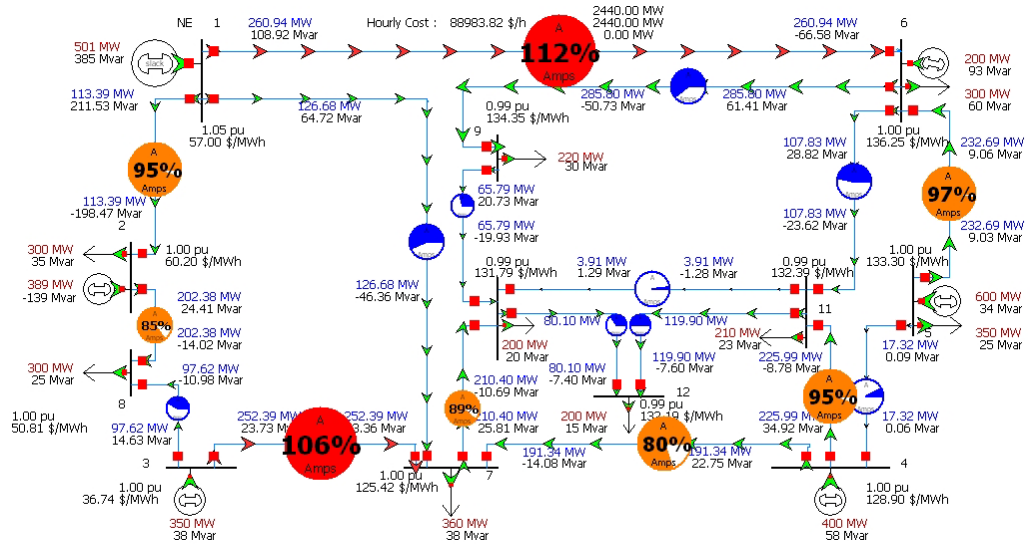

Fig. 5.3. Sistem test cu 12 noduri, regim de funcţionare de tip maxim

În Tabelul 5.1 se prezintă valorile puterilor active consumate și generate, limitele puterilor generate, precum și valorile costurilor marginale (LMP). În Tabelul 5.2 se prezintă circulaţiile de puteri pe laturi şi limita superioară a puterii active, precum şi lungimile liniilor.

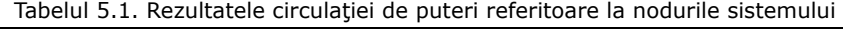

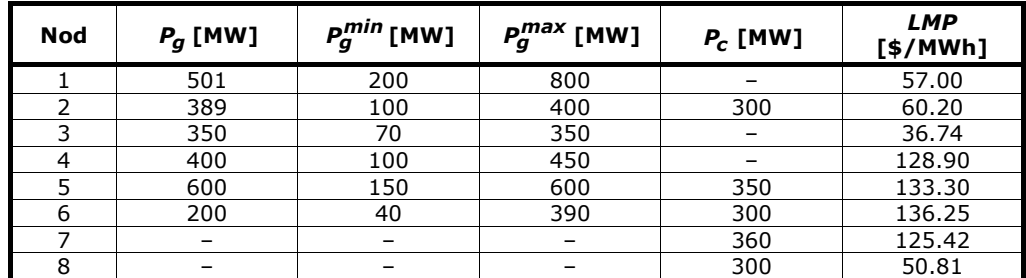

| Nod   | $P_q$ [MW] | $P_q^{min}$ [MW] | $P_q^{max}$ [MW]         | $P_c$ [MW] | <b>LMP</b><br>[\$/MWh]   |  |
|-------|------------|------------------|--------------------------|------------|--------------------------|--|
| 9     | -          |                  | $\overline{\phantom{0}}$ | 220        | 134.35                   |  |
| 10    | -          | -                | -                        | 200        | 131.79                   |  |
| 11    |            | -                | -                        | 210        | 132.39                   |  |
| 12    |            |                  | -                        | 200        | 132.19                   |  |
| Total | 2440       | 660              | 2990                     | 2440       | $\overline{\phantom{0}}$ |  |

146 Managementul congestiilor interzonale și intrazonale  $-5$ 

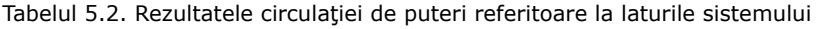

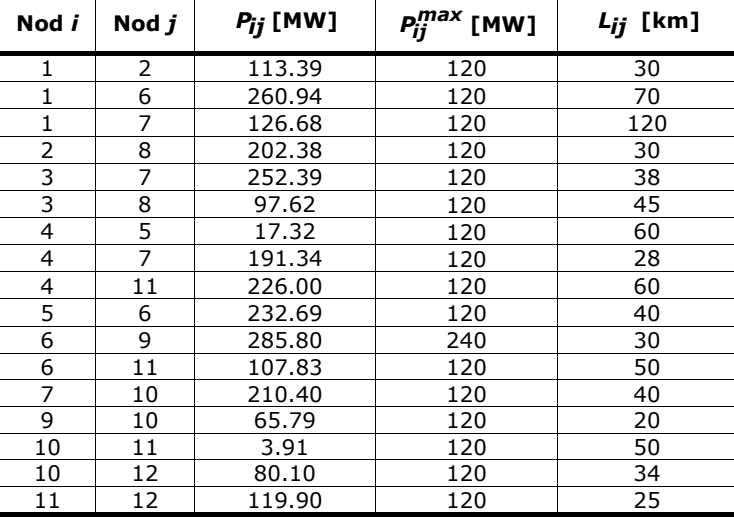

 Pentru determinarea contribuţiilor individuale ale generatoarelor la circulaţiile de puteri pe liniile interrzonale şi intrazonale şi, implicit, la alimentarea consumatorilor, se utilizează metoda de alocare Bialek bazată pe trasabilitate (prezentată în subcapitolul 4.2). Rezultatele sunt date în Tabelul 5.3.

| <b>Consumator</b> |            | Contributia generatoarelor [MW] |                |       |       |         |       |  |  |  |  |
|-------------------|------------|---------------------------------|----------------|-------|-------|---------|-------|--|--|--|--|
|                   | $P_C$ [MW] | G1                              | G <sub>2</sub> | $G_3$ | $G_4$ | $G_{5}$ | $G_6$ |  |  |  |  |
| $C_2$             | 300        | 68                              | 232            |       |       |         |       |  |  |  |  |
| $C_5$             | 350        |                                 |                |       |       | 350     |       |  |  |  |  |
| $C_6$             | 300        | 113                             |                |       |       | 101     | 86    |  |  |  |  |
| $C_7$             | 360        | 80                              |                | 159   | 116   | 5       |       |  |  |  |  |
| $c_{s}$           | 300        | 45                              | 157            | 98    |       |         |       |  |  |  |  |
| $C_9$             | 220        | 83                              |                |       |       | 74      | 63    |  |  |  |  |
| $C_{10}$          | 200        | 52                              |                | 66    | 50    | 18      | 14    |  |  |  |  |
| $C_{11}$          | 210        | 25                              |                |       | 136   | 29      | 20    |  |  |  |  |
| $C_{12}$          | 200        | 35                              |                | 27    | 98    | 23      | 17    |  |  |  |  |
| Total             | 2440       | 501                             | 389            | 350   | 400   | 600     | 200   |  |  |  |  |

Tabelul 5.3. Contribuţia individuală a generatoarelor la alimentarea consumatorilor

Analiza regimului de funcționare considerat evidențiază că liniile electrice 1-6 și 3-7 sunt supraîncărcate, limita maximă a puterii de transfer fiind depășită (ceea ce înseamnă congestie). În această situație se impune luarea unor măsuri pentru eliminarea congestiilor.

Analiza valorii LMP (Tabelul 5.1) indică faptul nodurile sistemului pot fi incluse în două zone distincte, conform Tabelului 5.4 și Fig. 5.13. Prima zonă este formată din nodurile 1, 2, 3 și 8 (LMP cuprinse în domeniul 36-57 \$/MWh), iar zona 2 cuprinde restul nodurilor (LMP cuprinse în domeniul 125-137 \$/MWh).

|            | Zona 1       | Zona 1 |              |  |  |  |
|------------|--------------|--------|--------------|--|--|--|
| <b>Nod</b> | LMP [\$/MWh] | Nod    | LMP [\$/MWh] |  |  |  |
|            | 57.00        |        | 128.90       |  |  |  |
| 2          | 60.20        |        | 133.30       |  |  |  |
| 3          | 36.74        | 6      | 136.25       |  |  |  |
| 8          | 50.81        |        | 125.42       |  |  |  |
|            |              | g      | 134.35       |  |  |  |
|            |              | 10     | 131.79       |  |  |  |
|            |              |        | 132.39       |  |  |  |
|            |              | 12     | 132.19       |  |  |  |

Tabelul 5.4. Definirea zonelor pe baza valorilor LMP

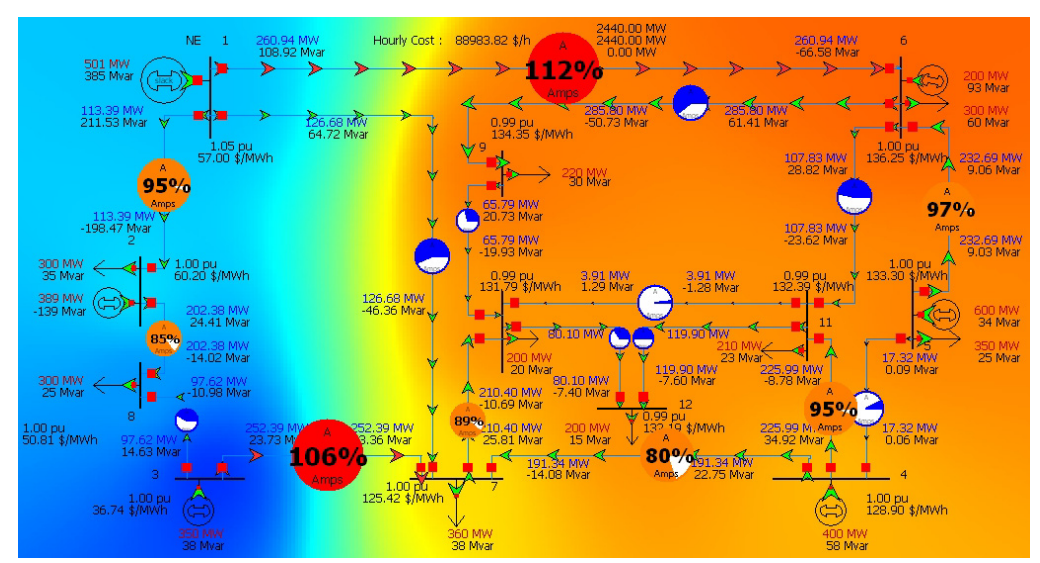

Fig. 5.4. Definirea zonelor

În concluzie, există în acest regim de funcționare două congestii interzonale, pentru eliminarea cărora se aplică procedeele prezentate în paragraful 5.2.3. Se adoptă pentru taxa de penalizare valoarea de 100 \$/MWh şi se soluţionează efectuează optimizarea regimului de funcționare în condițiile includerii în funcția obiectiv a termenului care penalizează congestiile (se menționează că nu s-a luat în calcul posibilitatea scăderii valorii unor consumuri, în scopul urmăririi mai ușoare a procesului de management al congestiilor). Regimul obţinut este prezentat Fig.5.5.

Pentru acest sistem relativ simplu, procesul de eliminare a congestiilor se poate explica intuitiv. Generatorul 3 produce energia electrică la preţul cel mai scăzut din sistem, dar el este încărcat la limita superioară și, în plus, linia 3-7 este congestionată. Soluția alternativă o reprezintă generatorul 6, unde există rezerve suficiente. Pentru eliminarea congestiei pe linia 1-6, generatorul 6 se va încărca la 320 MW. În această situație, este posibilă descărcarea generatoarelor 1, 3 și 4, respectându-se obiectivul minimizării valorii funcției obiectiv, în condițiile satisfacerii tuturor restricțiilor. Prin eliminarea congestiilor, costul orar al funcţionării sistemului a scăzut de la 88984 \$/h

la 85077 \$/h. Regimul obținut în urma repartizării puterilor active generate este prezentat în Fig. 5.14.

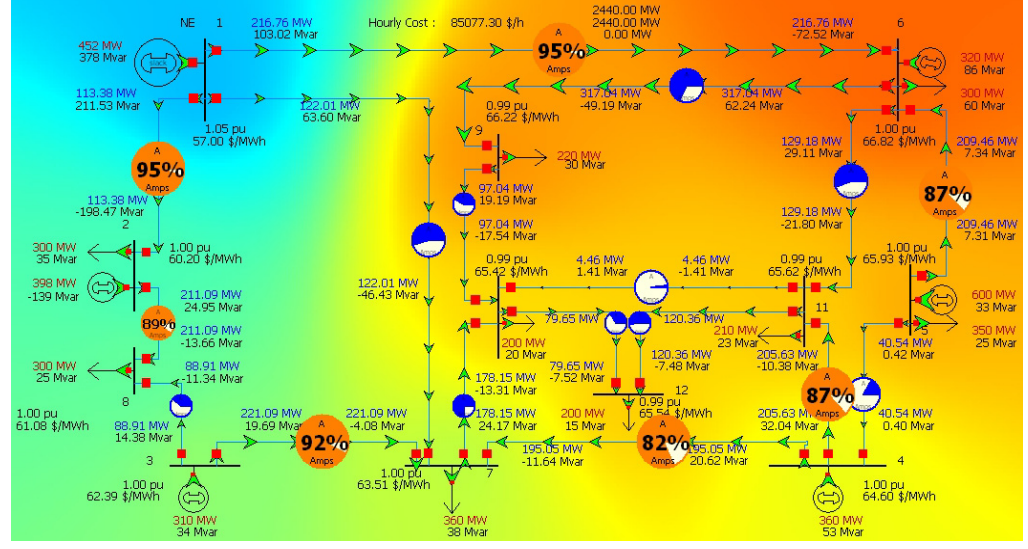

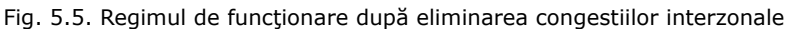

 Œn Tabelul 5.4 se prezintă valorile puterilor active consumate şi generate, în condițiile regimului de funcționare din Fig. 5.5, precum și valorile LMP.

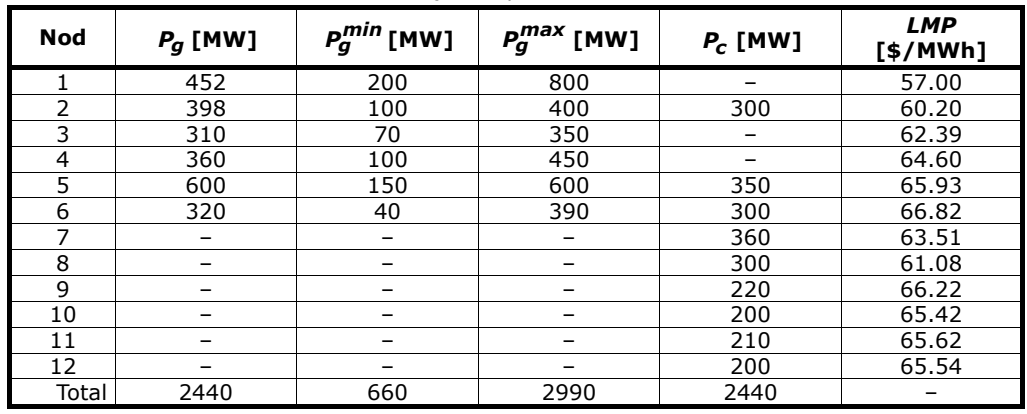

Tabelul 5.5. Rezultatele circulatiei de puteri referitoare la nodurile sistemului

În Tabelul 5.5 se prezintă circulațiile de puteri pe laturi, comparațiv cu regimul inițial, împreună cu o evaluare simplă a costului total al transportului energiei electrice pentru cele două regimuri de funcționare (în condițiile unui cost specific de transport unic de 2 \$/MW⋅km). Aşa cum era de aşteptat, costul total de transport după eliminarea congestiilor este mai scăzut față de cel în prezența lor. Alocarea costurilor de transport pe participanţii la piaţa de energie (producători şi consumatori de energie) se poate efectua, fără probleme, cu una dintre metodele prezentate în capitolele anterioare (există asemenea studii de caz atât în capitolul 3, cât și în capitolul 4.

 Se determină şi contribuţiilor individuale ale generatoarelor la circulaţiile de puteri și, implicit, la alimentarea consumatorilor, utilizând tot metoda de alocare Bialek bazată pe trasabilitate (subcapitolul 4.2). Rezultatele sunt date în Tabelul 5.7.

|                |                   |                     |               |               | Regim cu congestii |               | Regim fără congestii |  |  |  |  |
|----------------|-------------------|---------------------|---------------|---------------|--------------------|---------------|----------------------|--|--|--|--|
| Nod i          | $\mathsf{Nod}\,j$ | $P_{ij}^{max}$ [MW] | $L_{ij}$ [km] | $P_{ij}$ [MW] | $C_{ij}$ [\$]      | $P_{ij}$ [MW] | $C_{ij}$ [\$]        |  |  |  |  |
| 1              | 2                 | 120                 | 30            | 113.39        | 6803.4             | 113.38        | 6802.8               |  |  |  |  |
| 1              | 6                 | 120                 | 70            | 260.94        | 36531.6            | 216.76        | 30346.4              |  |  |  |  |
| 1              | 7                 | 120                 | 120           | 126.68        | 30403.2            | 122.01        | 29282.4              |  |  |  |  |
| $\overline{2}$ | 8                 | 120                 | 30            | 202.38        | 12142.8            | 211.09        | 12665.4              |  |  |  |  |
| 3              | 7                 | 120                 | 38            | 252.39        | 19181.64           | 221.09        | 16802.84             |  |  |  |  |
| 3              | 8                 | 120                 | 45            | 97.62         | 8785.8             | 88.91         | 8001.9               |  |  |  |  |
| $\overline{4}$ | 5                 | 120                 | 60            | 17.32         | 2078.4             | 40.54         | 4864.8               |  |  |  |  |
| $\overline{4}$ | $\overline{7}$    | 120                 | 28            | 191.34        | 10715.04           | 195.05        | 10922.8              |  |  |  |  |
| $\overline{4}$ | 11                | 120                 | 60            | 226.00        | 27120              | 205.63        | 24675.6              |  |  |  |  |
| 5              | 6                 | 120                 | 40            | 232.69        | 18615.2            | 209.46        | 16756.8              |  |  |  |  |
| 6              | 9                 | 240                 | 30            | 285.80        | 17148              | 317.04        | 19022.4              |  |  |  |  |
| 6              | 11                | 120                 | 50            | 107.83        | 10783              | 129.18        | 12918                |  |  |  |  |
| 7              | 10                | 120                 | 40            | 210.40        | 16832              | 178.15        | 14252                |  |  |  |  |
| 9              | 10                | 120                 | 20            | 65.79         | 2631.6             | 97.04         | 3881.6               |  |  |  |  |
| 10             | 11                | 120                 | 50            | 3.91          | 391                | 4.46          | 446                  |  |  |  |  |
| 10             | 12                | 120                 | 34            | 80.10         | 5446.8             | 79.65         | 5416.2               |  |  |  |  |
| 11             | 12                | 120                 | 25            | 119.90        | 5995               | 120.36        | 6018                 |  |  |  |  |
|                |                   |                     |               | 2594.48       | 231604.5           | 2549.80       | 223075.9             |  |  |  |  |

5.3 - Studiu de caz pentru sistemul test cu 12 noduri 149

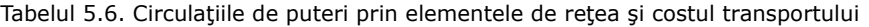

Tabelul 5.7. Contribuţia individuală a generatoarelor la alimentarea consumatorilor

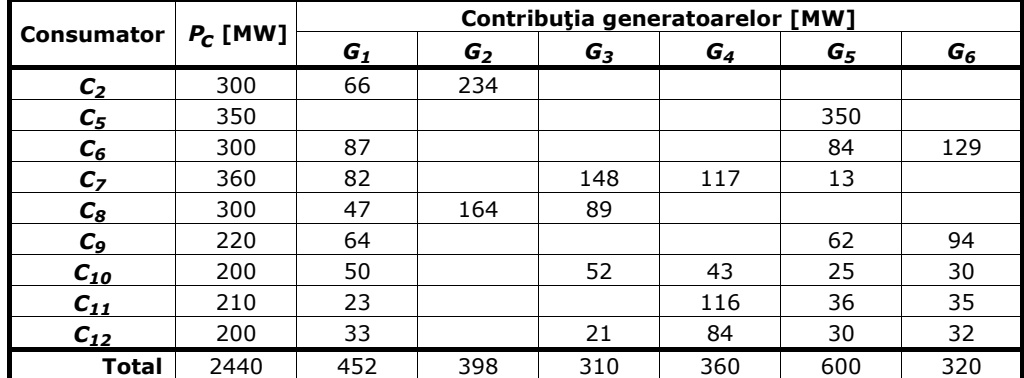

LMP rezultate în urma eliminării congestiilor sunt prezentate în Tabelul 5.8. LMP medii sunt 60.17 \$/MWh pentru zona 1, respectiv 65.45 \$/MWh pentru zona 2, ceea ce indică clar lipsa congestiilor. În consecință, faza de gestionare a congestiilor intrazonale nu își are obiectul.

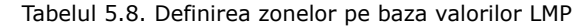

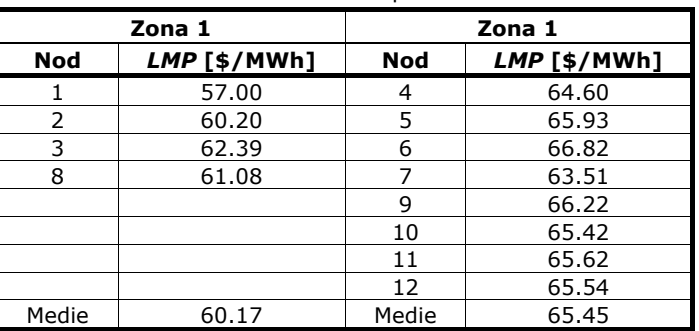

## **5.3.2. Influenţa valorii taxei de penalizare a congestiilor**

Se consideră sistemul test cu 12 noduri din Fig. 5.3. Datele iniţiale referitoare la topologie și parametrii elementelor de sistem sunt date în Anexa 3. Regimul de functionare este unul de tip maxim, rezultatele circulatiei de puteri privind nodurile, respectiv laturile, sistemului fiind cele din Fig. 5.3. Aşa cum rezultă şi din figură, pentru regimul de funcționare considerat s-au neglijat pierderile de putere activă (rezistenţe longitudinale şi conductanţe transversale nule pentru toate elementele de rețea), în scopul evidențierii mai clare a aspectelor urmărite (congestiile interzonale şi cele intrazonale).

Pentru aplicaţia din paragraful precedent s-a considerat pentru taxa de penalizare a congestiilor valoarea de 100 \$/MWh. În acest paragraf se urmărește determinarea influenţei valorii acestei taxe asupra procesului de management al congestiilor, luându-se in considerare următoarele valori: 200 \$/MWh, 50 \$/MWh, 40 \$/MWh, 20 \$/MWh şi 10 \$/MWh.

Maniera de solutionare este identică cu cea din paragraful precedent, fiind necesară tratarea congestiilor interzonale. În fiecare caz solutia rezultată in urma rezolvării acestor congestii nu conduce la apariţia unor eventuale congestii intrazonale.

Soluționarea în detaliu fiind prezentată în paragraful precedent, acum se urmărește doar influența valorii taxei de penalizare asupra costului orar de funcționare a sistemului, a încărcării grupurilor generatoare în regimul postcongestie, a valorii medii a LMP zonale pentru regimul postcongestie. Elementele discutate sunt sintetizate în Tabelul 5.9

| Taxa de<br>penalizare | Cost<br>total  | $P_{g1}$   | $P_{g2}$ | $P_{g3}$    | $P_{q4}$    | $P_{g5}$ | $P_{g6}$   | <b>LMP</b><br>[\$/MWh] |        |  |
|-----------------------|----------------|------------|----------|-------------|-------------|----------|------------|------------------------|--------|--|
| J\$/MWh               | orar<br>[\$/h] | <b>MW1</b> | [MW]     | <b>TMW1</b> | <b>TMW1</b> | [MW]     | <b>MW1</b> | Zona 1                 | Zona 2 |  |
| 200                   | 85163.2        | 447        | 386      | 330         | 377         | 600      | 300        | 60.17                  | 65.46  |  |
| 100                   | 85077.3        | 452        | 398      | 310         | 360         | 600      | 320        | 60.17                  | 65.45  |  |
| 50                    | 85644.7        | 450        | 396      | 310         | 374         | 600      | 310        | 60.17                  | 65.46  |  |
| 40                    | 85784.2        | 449        | 398      | 300         | 393         | 600      | 300        | 60.17                  | 65.46  |  |
| 20                    | 85134.5        | 452        | 394      | 320         | 355         | 600      | 320        | 60.17                  | 65.46  |  |
| 10                    | 85069.9        | 442        | 388      | 320         | 360         | 600      | 330        | 60.17                  | 65.46  |  |

Tabelul 5.9. Sinteza rezultatelor privind influenta valorii taxei de penalizare a congestiilor

Analiza rezultatelor din tabelul 5.9 evidențiază câteva concluzii clare: toate regimurile rezultate sunt fără congestii intrazonale, LMP medii au aceeaşi valoare, încărcările generatoarelor sunt foarte apropiate, dar nu identice, ceea ce înseamnă un optim destul de "plat" al problemei de optimizare neliniară. În consecintă, și costurile orare de funcționare a sistemului au valori apropiate.

În concluzie, se apreciază că în cazul unor congestii de valoare relativ redusă modificarea taxei de penalizare a congestiilor are o influentă redusă asupra regimului final fără congestii.

Situatia se schimbă în cazul regimurilor cu congestii interzonale accentuate, care conduc și la congestii intrazonale (ce trebuie solutionate în etapa a doua) și eventual şi la necesitatea modificării unor puteri consumate pentru eliminarea congestiilor. În aceste situații influența valorii taxei de penalizare se simte.

## **5.4. Concluzii**

Acest capitol abordează problema managementului congestiilor interzonale şi intrazonale în sistemele electroenergetice interconectate. Se subliniază și în acest domeniu necesitatea abordării cu metode care să nu facă uz de ipoteze simplificatoare de genul circulației de puteri în curent continuu, extinzându-se modelele matematice discutate în capitolul 2. Studiile de caz, realizate asupra unor sisteme test, lămuresc o serie de aspecte practice de implementare a metodelor discutate,

Spre exemplu, referitor la influenta valorii taxei de penalizare a congestiilor s-a constatat că toate regimurile postcongestie sunt fără congestii intrazonale, iar preturile marginale locale medii au aceeasi valoare. În fig. 5.6 este prezentată repartiția puterilor generate în funcție de taxa de penalitate.

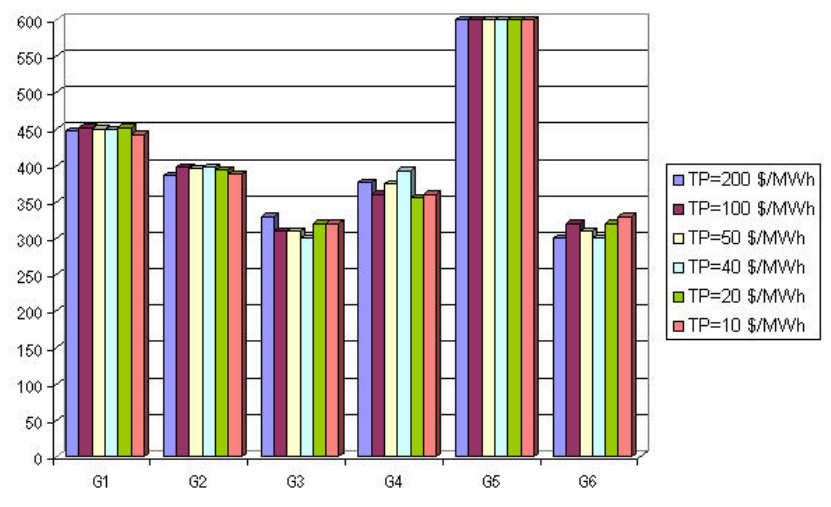

Fig. 5.6. Repartizarea surselor în funcție de taxa de penalitate

Valoarea de referință pentru sursa 6 este 320 MW (TP = 100 \$/MWh). Pentru o taxă de penalitate mai ridicată sau pentru taxe mai mici decât valoarea de referință, au fost necesare valori mai scăzute (300 MW, 310 MW, 300 MW) pentru rezolvarea congestiilor. Însă pentru valorile de 20 \$/MWh și 10 \$/MWh) generatorul din nodul 6 s-a încărcat la 320 MW și respectiv 330 MW. Pentru toate situațiile sursa nodului 5 îsi mentine puterea generată constantă, în timp ce generatoarele G<sub>1</sub>, G<sub>2</sub>, G<sub>3</sub> și G<sub>4</sub> vor fi redistribuite într-o manieră favorabilă pentru a alimenta consumul total, evident cu respectarea minimizării funcției obiectiv.

Încărcările generatoarelor sunt foarte apropiate, dar nu identice, ceea ce conduce la costuri orare de functionare a sistemului diferite. Deci optimul problemei de optimizarea neliniară este destul de "plat".

Analizând rezultatele obtinute se constată că în cazul unor congestii de valoare relativ redusă modificarea taxei de penalizare a congestiilor are o influentă redusă asupra regimului final fără congestii.

Situația se schimbă în cazul regimurilor cu congestii interzonale accentuate, care conduc și la congestii intrazonale (ce trebuie soluționate în etapa a doua) și eventual şi la necesitatea modificării unor puteri consumate pentru eliminarea congestiilor. În aceste situatii influenta valorii taxei de penalizare se simte.

#### 152 Managementul congestiilor interzonale și intrazonale  $-5$

În continuare se prezintă o sinteză a contribuțiilor personale:

- elaborarea unui model matematic complet al congestiilor interzonale şi intrazonale, fără ipoteze simplificatoare de genul circulației de puteri în curent continuu sau al altor modele liniare sau liniarizate;
- modelul matematic este în esență, și acum, o problemă de optimizare neliniară de foarte mari dimensiuni, soluţionată cu tehnicile specifice programării neliniare;
- realizarea unei analize critice a metodei de determinare a preţurilor zonale;
- testarea metodei propuse pe sistemul cu 12 noduri;
- utilizarea metodei Bialek pentru determinarea contribuţiilor individuale ale generatoarelor la circulaţiile de puteri şi, implicit, la alimentarea consumatorilor;
- analiza influenţei taxei de penalitate.

# **6. TRANSFERUL OPTIM ÎN SISTEMELE ELECTROENERGETICE INTERCONECTATE**

## **6.1. Consideraţii preliminare**

Schimburile de energie electrică între zone ale sistemelor interconectate, sau chiar între state, s-au amplificat foarte mult în ultima perioadă, ca urmare a liberalizării pieței de energie electrică și necesității de a reduce la minim cheltuielile de funcţionare [Griffin2005], [Bhattacharya2001], [Hunt2002], [Bielecki2004], [Happ1996], [Laffaye2004]. Există două tipuri de transfer: schimbul direct între două zone, când cea mai importantă problemă este cea a maximizării transferului, și transferul indirect printr-o zonă (sistem tampon), în condițiile minimizării cheltuielilor de transport aferente transferului şi satisfacerii restricţiilor de natură tehnică legate de functionarea sistemului tampon.

Schimburile între zone au devenit o componentă importantă a "vieții" sistemelor electroenergetice. Așa cum s-a precizat, de multe ori schimbul între două zone trebuie să se facă prin intermediul unui sistem tampon, interpus între sistemul sursă și cel receptor. Deseori funcția de sistem sursă, respectiv sistem receptor, se inversează. Sistemul tampon poate să nu fie "simetric" din acest punct de vedere. În aceste condiții, analiza se complică și soluția va fi una quasioptimală.

Capitolul de faţă are ca obiect transferurile indirecte, cu sistem tampon, analizate evident din punctul de vedere al temei generale a lucrării: tariful de transport (determinarea şi alocarea cheltuielilor legate de transportul energiei electrice).

## **6.2. Transferul indirect cu ajutorul sistemului tampon**

Așa cu s-a precizat și în capitolul 5, marea majoritate a lucrărilor abordează si această problemă pe baza soluționării simplificate a circulației de puteri, asa zisa circulație de puteri în curent continuu (prezentată în paragraful 3.2.7, la calculul factorilor de distribuţie), asociată cu un model liniar de optimizare [Alomoush1999], [Finney1997], [Kim2000], [Pan2000], [Shahidehpour2001], [Lai2001], [Buygi2004a], [Tovar2004], [Kumar2004], [Kirschen2004], [Shahidehpour2004], [Krause2005], [Chun2005], [Gribik2005], [Abhyankar2006], [Paunescu2007], [Tomokazu2007], [Zang2004].

Pe baza experienţei autorului, se consideră că o asemenea abordare nu se justifică la ora actuală, mai ales că au fost depistate situații frecvente în care rezultatele obtinute diferă semnificativ de cele determinate cu metode mai riguroase.

În acest context, metoda propusă în lucrare are la bază calculul complet al circulaţiei de puteri, asociat cu un model neliniar al problemei de optimizare de foarte mari dimensiuni, cu certitudine mult mai apropiat de realitate, ceea ce oferă un grad superior de încredere rezultatelor [Momoh 2001], [Kilyeni2008], [Kilyeni 2009], [Bărbulescu 2008].

Având în vedere că modelul matematic discutat a fost deja prezentat în cea mai mare parte în capitolul 2, la calculul LMP și la evaluarea congestiilor (cu aceleași critici privind abordarea simplificată), în capitolul de față se prezintă doar o sinteză, însoțită de comentariile și completărilor de rigoare, suplimentare față de cele mentionate deja în paragraful 5.2.3):

- a) modelul matematic complet al managementului congestiilor a fost prezentat în subcapitolul 2.8.2, referitor la evaluarea congestiilor;
- b) este vorba, în esență, tot de o problemă de optimizare neliniară de foarte mari dimensiuni, cu un număr apreciabil de relaţii de restricţie, care cuprinde, ca parte integrantă, determinarea repetată a circulaţiei de puteri, dar la care se adaugă, la nivelul variabilelor de optimizare, al definirii relatiilor de restrictie și al expresiei funcției obiectiv, elementele specifice legate de congestii (completarea funcției obiectiv cu termenii referitori la costurile rezultate din penalizarea congestiilor şi reducerea puterilor consumate în unele noduri, trecerea puterilor consumate în rândul variabilelor de optimizare, adaptarea corespunzătoare a relațiilor de restricție de tip inegalitate);
- c) maniera de soluţionare a problemei de optimizare neliniară de la punctul g) este similară cu cea prezentată în paragraful 5.2.3);
- d) singurul element care apare în plus la modelul matematic din cadrul acestui capitol este un termen suplimentar în expresia functiei obiectiv, corespunzător cheltuielilor de investitie necesare pentru realizarea unor linii electrice suplimentare, cerute de posibilitatea asigurării transferului de putere prin zona tampon fără apariția unor congestii semnificative (sau, la modul mai general, pentru extinderea sistemului cu elementele de retea necesare);
- e) în aceste condiții expresia funcției obiectiv definită în relația (2.118) devine:

$$
FOB = \sum_{i \in G} C_i (P_{gi}) + \sum_{ij \in R} TP_{ij} \cdot (S_{ij} - S_{ij}^{**}) + \sum_{i \in N} C_i (P_{ci}) + \sum_{W \in W} I_W = \text{Minimum} \qquad (6.1)
$$

unde *W* reprezintă mulţimea investiţiilor necesare, iar *IW* cheltuielile orare implicate de realizarea investiţiei *w*, *w* ∈ *W*. Evident, dacă nu sunt necesare investiţii suplimentare, mulţimea *W* este vidă, iar termenul aferent este nul;

f) apariția termenului suplimentar în expresia funcției obiectiv generează o accentuată "discontinuitate" în soluționarea problemei de optimizare, necesitând încadrarea ei ca o parte componentă a unui proces de explorare exhaustivă pe mulţimea soluţiilor posibile din punctul de vedere al extinderii sistemului cu noi elemente de reţea.

Solutionarea problemei transferurilor indirecte prin intermediul unui sistem tampon se realizează printr-o tehnică de explorare exhaustivă, cu soluţionarea la fiecare pas a unei probleme de programare neliniară de foarte mari dimensiuni [Kilyeni2009]. Etapele care trebuie parcurse sunt următoarele:

- 1. se analizează regimul de functionare al sistemului tampon în absenta transferului suplimentar de putere, analiza referindu-se și la optimizarea regimului, în condițiile managementului eventualelor congestii (în maniera prezentată în subcapitolul 2.8.2);
- 2. se identifică nodurile de intrare şi ieşire posibile pentru realizarea transferului;
- 3. se analizează regimul de funcționare al sistemului tampon în prezența transferului suplimentar de putere, analiza referindu-se și la optimizarea regimului, în condițiile managementului eventualelor congestii (în maniera prezentată în subcapitolul 2.8.2). În final rezultă regimul optim, pentru care există două posibilități în ceea ce privește calculul valorii funcției obiectiv:
	- dacă în funcția obiectiv nu este "activat" nici unul dintre termenii suplimentari (cel aferent penalizării congestiilor sau cel privind scăderea valorii unor puteri consumate, ultimul neintrând în discuție pentru că este sigur nul), atunci regimul obținut este cel final, analiza este încheiată și realizarea transferului este posibilă;
	- dacă în funcția obiectiv este "activat" cel puțin unul dintre termenii suplimentari (cel corespunzător penalizării congestiilor sau cel privind scăderea valorii unor puteri consumate, ultimul neintrând în discuție pentru că este sigur nul), atunci regimul obţinut nu este cel final şi calculul trebuie continuat;
- 4. se identifică posibilitățile de extindere a capacității de transfer prin sistemul tampon si se elaborează câteva variante posibile din punct de vedere tehnic;
- 5. pentru toate variantele identificate la puntul 4 se efectuează analiza descrisă la puntul 3, reținându-se doar acele soluții optime pentru care în funcția obiectiv nu este "activat" nici unul dintre primii doi termenii suplimentari (cel corespunzător penalizării congestiilor şi cel privind scăderea valorii unor puteri consumate), cel corespunzător investiţiilor suplimentare fiind cu certitudine nenul (soluţia conţine investiții suplimentare);
- 6. dacă al punctul 5 nu se reţine nici un regim fezabil, atunci se revine la punctul 4, pentru a identifica alte posibilități de investiții suplimentare;
- 7. punctele 4, 5 și 6 se repetă până la obținerea a cel puțin unui regim fezabil;
- 8. soluția problemei este dată de regimul fezabil obținut la puntul 3 sau de acela dintre regimurile fezabile obţinute la punctul 5 pentru care valoarea funcţiei obiectiv este optimă;
- 9. dacă este necesar, se repetă întreaga analiză descrisă de punctele 1-8 pentru cazul transferului de putere în "sens invers".

Se mentionează că dacă se analizează posibilitatea transferului în ambele sensuri, atunci cele două soluții obținute trebuie să fie compatibile din punctul de vedere al eventualelor investiţii suplimentare necesare.

Se asemenea, analiza se poate efectua și în condițiile acceptării reducerii valorii unor puteri consumate. În aceste condiții, termenul corespunzător din funcția obiectiv poate avea valoare nenulă în orice situație, ceea ce înseamnă că se doreste, pe cât posibil, evitarea investitiilor suplimentare.

În final, pentru regimul de functionare optim determinat, se realizează alocarea costurilor legate de transportul energiei electrice, care, dacă este cazul, includ şi componentele legate de congestii, de reducerea unor puteri consumate şi de realizarea unor investiții suplimentare. În acest capitol alocarea costurilor de face cu metoda Kirschen, prezentată în subcapitolul 4.3.

# **6.3. Studiu de caz**

Se consideră sistemul test cu 12 noduri prezentat în Figura 6.1. Datele initiale referitoare la topologie și parametrii elementelor de sistem sunt prezentate în Anexa 3. Regimul de functionare considerat, alături de rezultatele circulației de puteri (în condițiile considerării pierderilor de putere activă), este prezentat în Anexa 3.

Puterile consumate și cele generate în nodurile sistemului sunt date în tabelul 6.1, iar circulațiile de puteri pe elementele de rețea în tabelul 6.2. Costul orar de functionare a sistemului este de 78836 \$/h.

| Nod | $U$ [kV] | $\delta$ [grd] | $P_c$ [MW]<br>$Q_c$ [MVAR] |       | $P_g$ [MW] | $Q_g$ [MVAR] |  |  |  |  |  |  |
|-----|----------|----------------|----------------------------|-------|------------|--------------|--|--|--|--|--|--|
|     | 231.000  |                |                            |       | 445.30     | 291.03       |  |  |  |  |  |  |
| 2   | 220,000  | $-1.22$        | 300.00                     | 35.00 | 375.56     | $-129.37$    |  |  |  |  |  |  |
| 3   | 220,000  | $-1.72$        |                            |       | 350.00     | 13.43        |  |  |  |  |  |  |
| 4   | 220,000  | $-3.90$        |                            |       | 303.71     | 40.51        |  |  |  |  |  |  |
| 5   | 220,000  | $-2.32$        | 350.00                     | 25.00 | 600.00     | $-15.71$     |  |  |  |  |  |  |
| 6   | 220.000  | $-6.16$        | 230.00                     | 60.00 | 200.00     | 125.73       |  |  |  |  |  |  |
| 7   | 217.59   | $-6.17$        | 350.00                     | 38.00 |            |              |  |  |  |  |  |  |
| 8   | 217.439  | $-4.00$        | 300.00                     | 25.00 |            |              |  |  |  |  |  |  |
| 9   | 215.446  | $-9.43$        | 208.00                     | 30.00 |            |              |  |  |  |  |  |  |
| 10  | 214.945  | $-9.63$        | 170.00                     | 20.00 |            |              |  |  |  |  |  |  |
| 11  | 215.463  | $-9.26$        | 210.00                     | 23.00 |            |              |  |  |  |  |  |  |
| 12  | 214.319  | $-10.35$       | 130.00                     | 15.00 |            |              |  |  |  |  |  |  |

Tabelul 6.1. Rezultatele circulației de puteri referitoare la nodurile sistemului

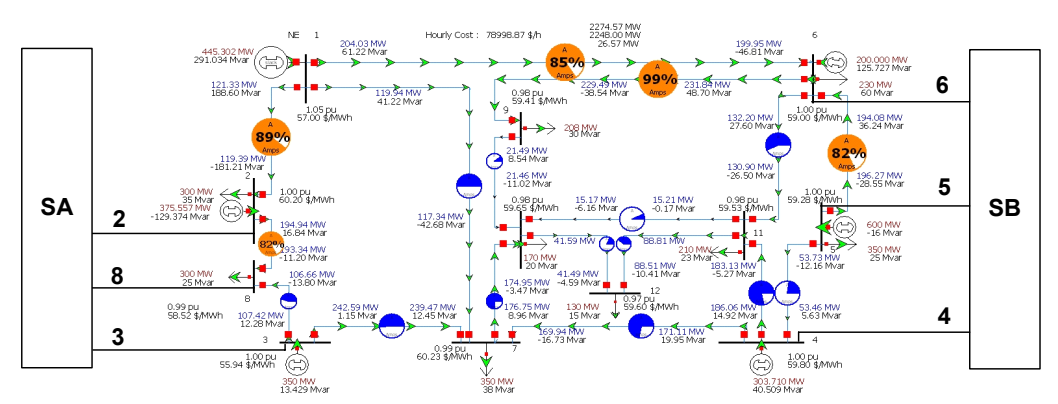

#### 156 Transferul optim în sistemele electroenergetice interconectate  $-6$

Fig. 6.1. Sistem test cu 12 noduri (regim cu pierderi de putere activă), considerat ca sistem tampon (ST) între sistemele SA și SB

| Nod i          | Nod $j$        | $P_{ij}$ [MW] | $Q_{ii}$ [MVAR] | $\Delta P$ [MW] | <b>4Q [MVAR]</b> | $L_{ij}$ [km] |  |  |  |  |  |  |
|----------------|----------------|---------------|-----------------|-----------------|------------------|---------------|--|--|--|--|--|--|
|                | $\overline{2}$ | 121.3         | 188.6           | 1.94            | 7.39             | 30            |  |  |  |  |  |  |
|                | 6              | 204           | 61.2            | 4.08            | 14.4             | 70            |  |  |  |  |  |  |
| 1              | 7              | 119.9         | 41.2            | 2.6             | $-1.46$          | 120           |  |  |  |  |  |  |
| 2              | 8              | 194.9         | 16.8            | 1.61            | 5.64             | 30            |  |  |  |  |  |  |
| 3              | 7              | 242.6         | 1.1             | 3.12            | 13.6             | 38            |  |  |  |  |  |  |
| 3              | 8              | 106.7         | 13.8            | 0.75            | $-1.51$          | 45            |  |  |  |  |  |  |
| 4              | 5              | $-53.7$       | 12.2            | 0.27            | $-6.52$          | 60            |  |  |  |  |  |  |
| 4              | $\overline{7}$ | 169.9         | 16.7            | 1.17            | 3.22             | 28            |  |  |  |  |  |  |
| $\overline{4}$ | 11             | 183.1         | 5.3             | 2.93            | 9.65             | 60            |  |  |  |  |  |  |
| 5              | 6              | 194.1         | $-36.2$         | 2.19            | 7.69             | 40            |  |  |  |  |  |  |
| 6              | 9              | 231.8         | 48.7            | 2.35            | 10.16            | 30            |  |  |  |  |  |  |
| 6              | 11             | 132.2         | 27.6            | 1.3             | 1.1              | 50            |  |  |  |  |  |  |
| 7              | 10             | 175           | 3.5             | 1.79            | 5.5              | 40            |  |  |  |  |  |  |
| 9              | 10             | 21.5          | 8.5             | 0.03            | $-2.48$          | 20            |  |  |  |  |  |  |
| 10             | 11             | $-15.2$       | $-6.2$          | 0.04            | $-6.33$          | 50            |  |  |  |  |  |  |
| 10             | 12             | 41.6          | 0.6             | 0.1             | $-3.94$          | 34            |  |  |  |  |  |  |
| 11             | 12             | 88.8          | 8.9             | 0.3             | $-1.47$          | 25            |  |  |  |  |  |  |

Tabelul 6.2. Rezultatele circulației de puteri referitoare la laturile sistemului

Caracteristicile de cheltuieli ale generatoarelor, în \$/h, au expresiile:

$$
C_1(P_{g1}) = 0.03 \cdot P_{g1}^2 + 27 \cdot P_{g1} + 250 \tag{6.2}
$$

$$
C_2(P_{g2}) = 0.03 \cdot P_{g2}^2 + 38 \cdot P_{g2} + 280 \tag{6.3}
$$

$$
C_3(P_{g3}) = 8 \cdot P_{g3} + 30 \tag{6.4}
$$

$$
C_4(P_{g4}) = 0.04 \cdot P_{g4}^2 + 35 \cdot P_{g1} + 350 \tag{6.5}
$$

$$
C_5(P_{g5}) = 0.02 \cdot P_{g5}^2 + 25 \cdot P_{g5} + 260 \tag{6.6}
$$

$$
C_6(P_{g6}) = 10 \cdot P_{g6} + 36 \tag{6.7}
$$

Nodurile 2, 8, 3 (Vest), respectiv 4, 5, 6 (Est), pot constitui intrări, respectiv ieşiri pentru un tranzit de 500 MW în ambele sensuri (Figura 6.1).

Costul standard unitar pentru o linie de 220 kV se consideră 125000 \$/km, iar durata de recuperare a investiţiilor este de 10 ani. Pentru taxa de penalizare a congestiilor se adoptă valoarea de 100 \$/MWh.

Aplicând metoda explorării exhaustive (care presupune parcurgerea tuturor combinațiilor posibile, rezultă un număr total de 18 variante Vest - Est și respectiv Est - Vest. Pentru exemplificare se prezintă câteva dintre aceste variante.

#### *Transferul 2-4 şi 4-2*

Injecția de 500 MW în nodul 2 determină supraîncărcări ale liniilor 1-6, 6-9, 2-8 şi 3-7 (regimul din Fig. 6.2). Costul orar de funcţionare este de 82598 \$/h, iar taxa de penalizare a congestiilor 40164 \$/h.

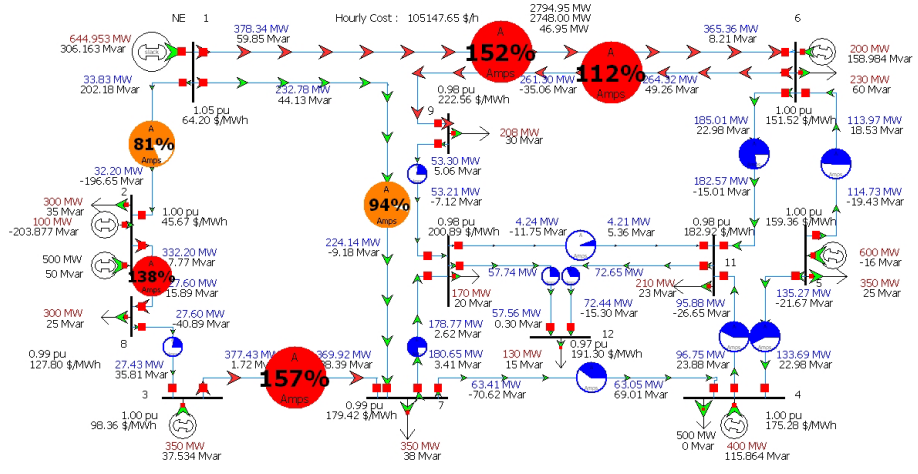

Fig. 6.2. Transfer de 500 MW între nodurile 2 și 4, situația inițială

Congestiile nu pot fi rezolvate decât prin investiții suplimentare. Astfel, se vor dubla liniile supraîncărcate, regimul obținut fiind prezentat în Fig. 6.3.

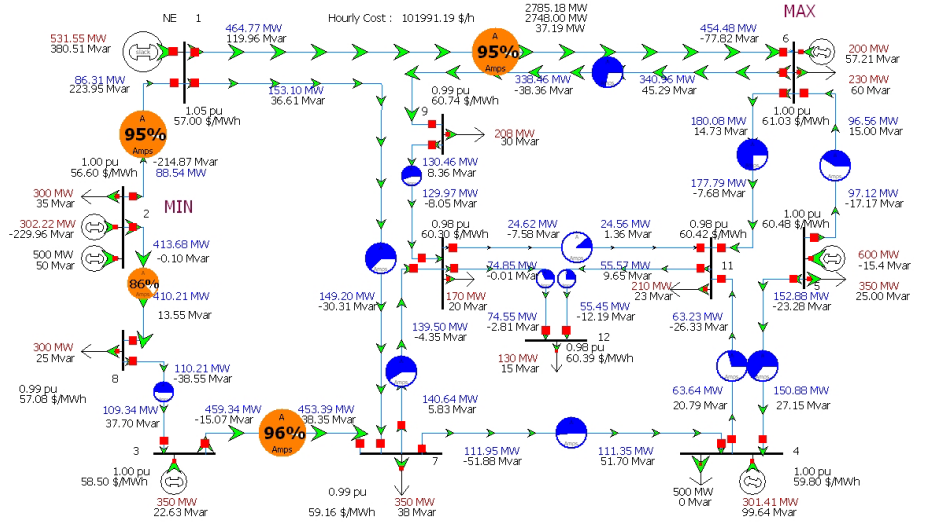

Fig. 6.3. Transfer de 500 MW între nodurile 2 și 4, situația cu investiții suplimentare Investiţia suplimentară pentru acest transfer se determină cu relaţia:

$$
I = \frac{125000 \cdot (70 + 30 + 30 + 38)}{10} = 2.1 \cdot 10^6 \frac{2}{\pi} = 2.1 \cdot 10^6 \frac{1}{\pi}
$$
 (6.8)

Costul orar de funcționare este de 79441 \$/h, ceea ce înseamnă o creștere a costului (faţă de cel pentru regimul iniţial) de:

$$
\Delta C_h = 79441 - 78836 = 605 \frac{4}{h}
$$
 (6.9)

Pentru varianta Est - Vest (4-2) se obtine regimul din Fig. 6.4. Rezultă trei linii congestionate: 1-2, 4-7 şi 4-11. Se vor utiliza două investiţii suplimentare de dublare a liniilor 4-7 şi 4-11. Se obţine regimul din Fig. 6.5.

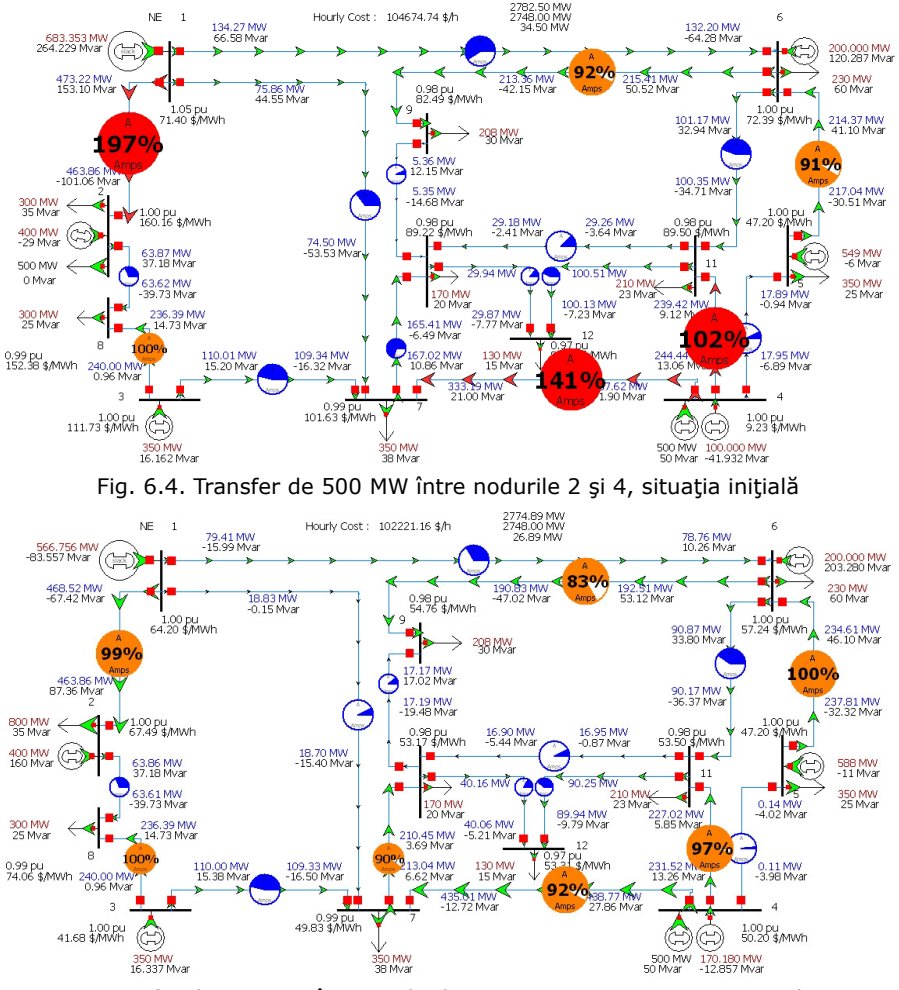

Fig. 6.5. Transfer de 500 MW între nodurile 4 și 2, situația cu investiții suplimentare

Costul orar pentru situaţia iniţială cu congestii este de 82125 \$/h (cu un cost de penalizare a congestiilor de 35979 \$/h), în timp ce în urma aplicării investițiilor, costul orar se reduce la 79671 \$/h.

Investiția suplimentară pentru acest transfer se determină cu relația:

$$
I = \frac{125000 \cdot (28 + 60)}{10} = 1.1 \cdot 10^6 \text{ } \frac{\pi}{6} \text{ /} \text{ an}
$$
 (6.10)

Creştere costului orar (faţă de cel pentru regimul iniţial) de:

$$
\Delta C_h = 79671 - 78836 = 835 \frac{4}{h}
$$
 (6.11)

#### *Transferul 3-4 şi 4-3*

Injecția de 500 MW în nodul 3 determină supraîncărcări ale liniilor 1-6 și 3-7 (regimul din Fig. 6.6). Costul orar de funcţionare este de 82042 \$/h, iar taxa de penalizare a congestiilor 41277 \$/h. Pentru eliminarea congestiilor este necesară dublarea liniei 1-6 și triplarea liniei 3-7. Regimul rezultat este prezentat în Fig. 6.7.

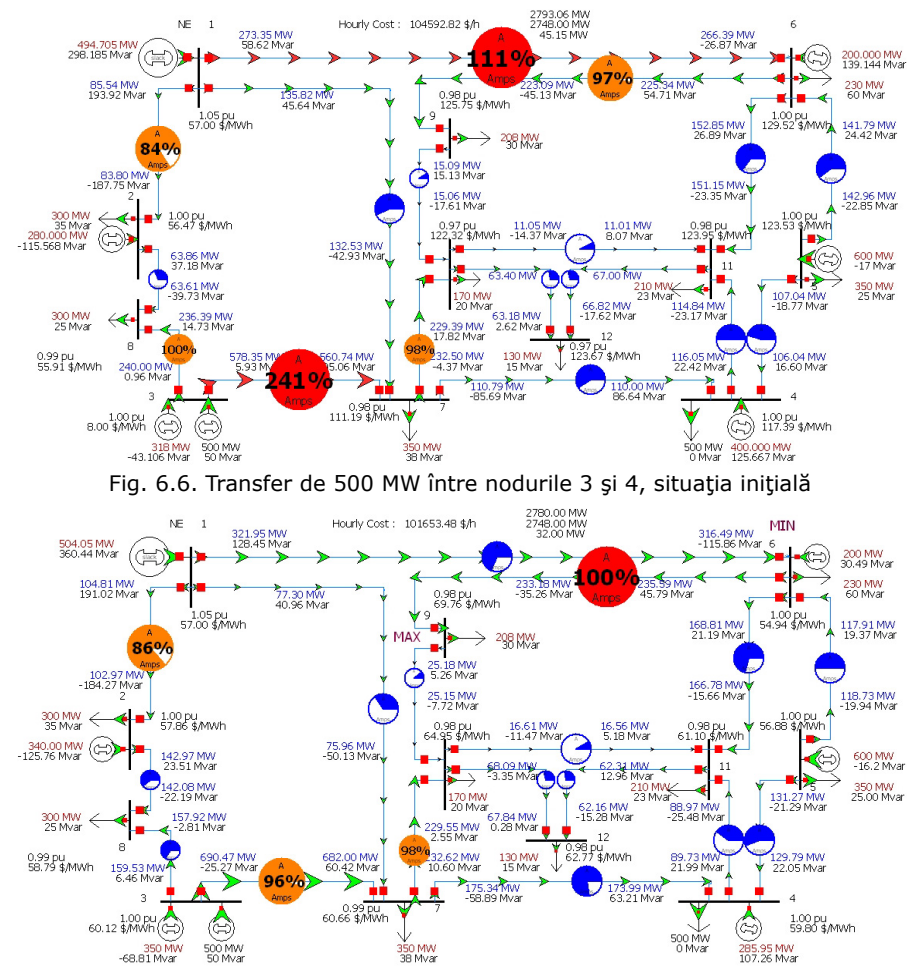

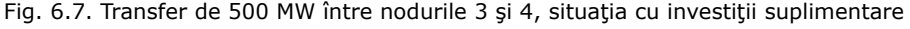

Costul orar de functionare ajunge la 79103 \$/h.

Investiţia suplimentară pentru acest transfer se determină cu relaţia:

$$
I = \frac{125000 \cdot (76 + 70)}{10} = 1.825 \cdot 10^6 \text{ } \frac{\text{m}}{\text{s}}/ \text{an}
$$
 (6.12)

Creştere costului orar (faţă de cel pentru regimul iniţial) de:

$$
\Delta C_h = 79103 - 78836 = 267 \frac{4}{h}
$$
 (6.13)

Regimul corespunzător transferului Est - Vest 4-3 este prezentat în Fig. 6.8. Injectia de 500 MW în nodul 4 determină supraîncărcări ale liniilor 1-2, 2-8, 6-9, 4-7  $\sin 4-11$  (regimul din Fig. 6.8). Costul orar de functionare este de 80384 \$/h, iar taxa de penalizare a congestiilor 32481 \$/h. Pentru eliminarea congestiilor este necesară dublarea liniilor 1-2 şi 2-8, respectiv triplarea liniei 3-7. Regimul rezultat este prezentat în Fig. 6.9.

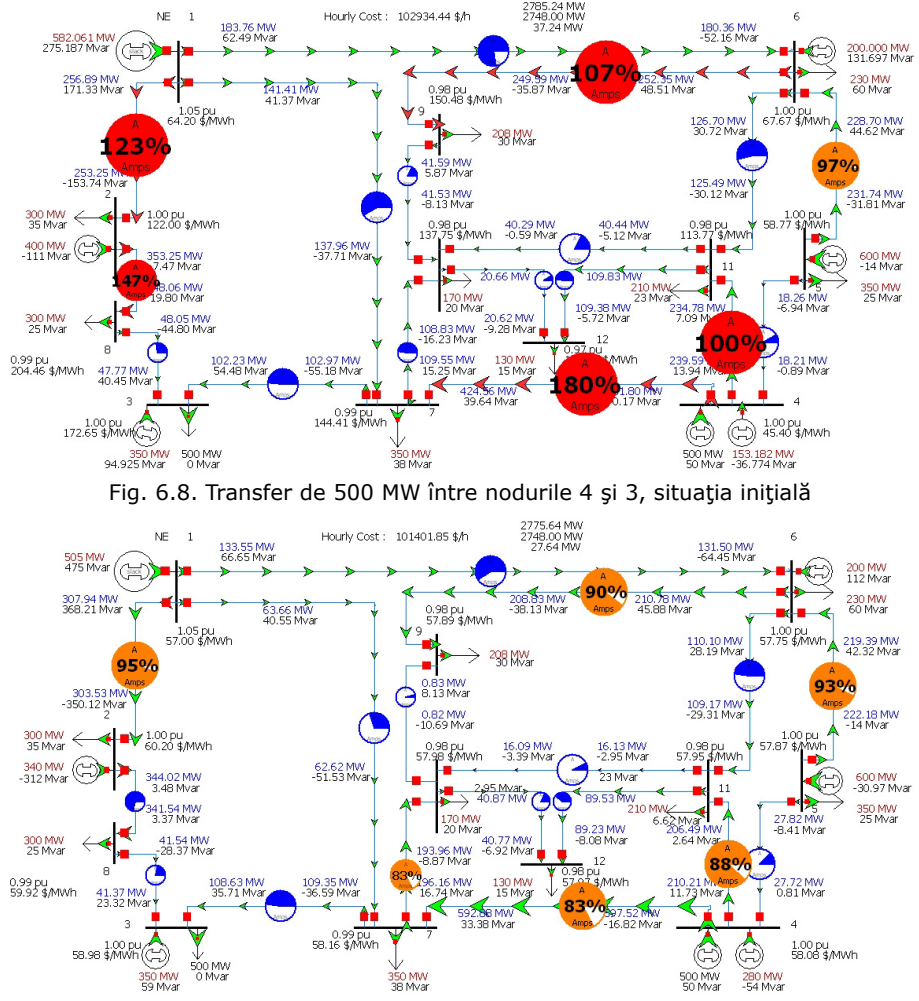

Fig. 6.9. Transfer de 500 MW între nodurile 4 și 3, situația cu investiții suplimentare

Costul orar de funcţionare ajunge la 78852 \$/h. Investiţia suplimentară pentru acest transfer se determină cu relaţia:

$$
I = \frac{125000 \cdot (30 + 30 + 76)}{10} = 1.7 \cdot 10^6 \frac{2}{\pi} = 1.7 \cdot 10^6 \frac{1}{\pi} \tag{6.12}
$$

Creştere costului orar (faţă de cel pentru regimul iniţial) de:

$$
\Delta C_h = 78852 - 78836 = 16\frac{\epsilon}{h}
$$
 (6.13)

În cele ce urmează se vor compara cele nouă variante Vest – Est, după care se va decide care este varianta optimă pe baza minimului funcției obiectiv. Rezultatele obținute sunt sintetizate în Tabelul 6.3, cu mențiunea că în expresia funcției obiectiv definite de relaţia 6.1 s-a utilizat variaţia costului orar al funcţionării sistemului (calculată față de costul orar pentru regimul inițial fără transfer de 500 MW), în scopul evidențierii mai clare a domeniului valorilor minime,

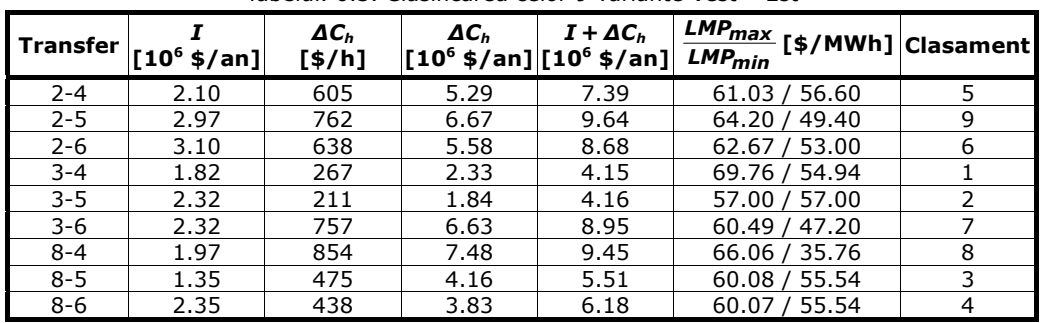

Tabelul. 6.3. Clasificarea celor 9 variante Vest - Est

Cazul cel mai avantajos, 3-4 (Fig. 6.7), nu are cele mai mici investiţii totale suplimentare, nici costul orar minim. Totuşi, valoarea funcţiei obiectiv (suma celor două componente) este minimă și ca atare aceasta este soluția optimă. Injecția în nodul 3 determină un transfer masiv prin artera 3-7-4, distanța electrică fiind mică. Costul specific al transferului de 500 MW este 8310 \$/anMW sau 0.94 \$/MWh. Este interesant faptul că transferul 2-6 este creditat de un cost specific la transferului, dublu față de traseul 3-4, cu toate că pentru ambele situații, transferul pe cele două artere principale, 1-6 și 3-7, este de cca. 1000 MW în total, iar aportul sursei din nodul 5 (sursă care produce la preț scăzut) este mai mare decât în primul caz (240 MW față de 120 MW). Avantajul amintit este, însă, diminuat de un plus de cca. 50 MW de la sursa 1, care produce mai scump.

Rezultatele obtinute pentru transferurile Est - Vest sunt sintetizate în Tabelul 6.4.

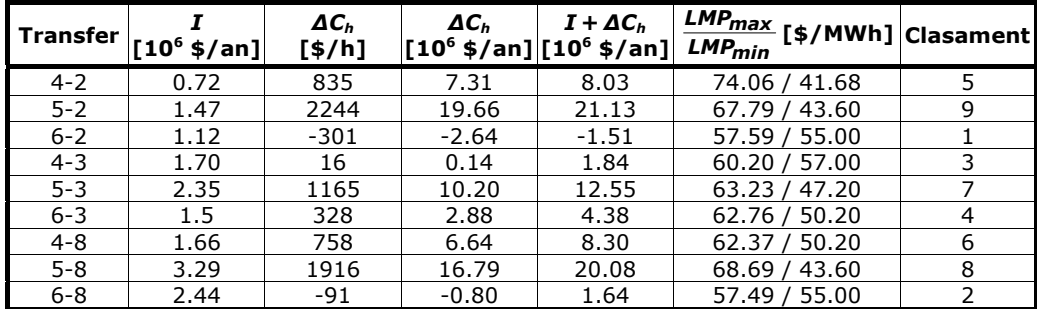

Tabelul. 6.4. Clasificare celor 9 variante Est - Vest

Cazul cel mai avantajos pentru transferul Est - Vest îl reprezintă varianta 6-2. Acest caz se remarcă prin valoarea negativă a variației costului orar (ceea ce înseamnă un cost orar mai redus decât în regimul inițial, fără transfer de 500 MW). Injectia în nodul 6 determină modificarea sensului circulației de putere pe linia 1-2. Linia 4-7 este încărcată la maxim, ea având un mare rol în valorile LMP. Valoarea maximă a LMP se regăsește în nodul 7, în timp ce valoarea minimă se semnalează în nodul 4.

Asa cum s-a precizat în primul subcapitol, transferurile Vest - Est și Est - Vest sunt diferite datorită nesimetriei sistemului tampon (lucru demonstrat şi de rezultatele studiului de caz). Investițiile suplimentare și variația costului orar pentru toate variantele de transfer bidirectional sunt sintetizate în Fig. 6.11.

După cum se observă, nesimetria sistemului determină mari diferențe între cele două sensuri de transfer. În toate situațiile măsurile de anulare a congestiilor prin mărirea numărului de circuite pentru un sens nu sunt confirmate pentru celălalt sens. Deoarece transferul de putere se poate efectua în ambele sensuri, sistemul tampon

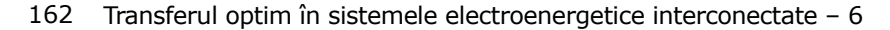

trebuie să fie disponibil oricând pentru orice schimb. În Fig. 6.11. se prezintă situația globală cu măsurile de evitare a congestiilor pentru transferul bidirecţional.

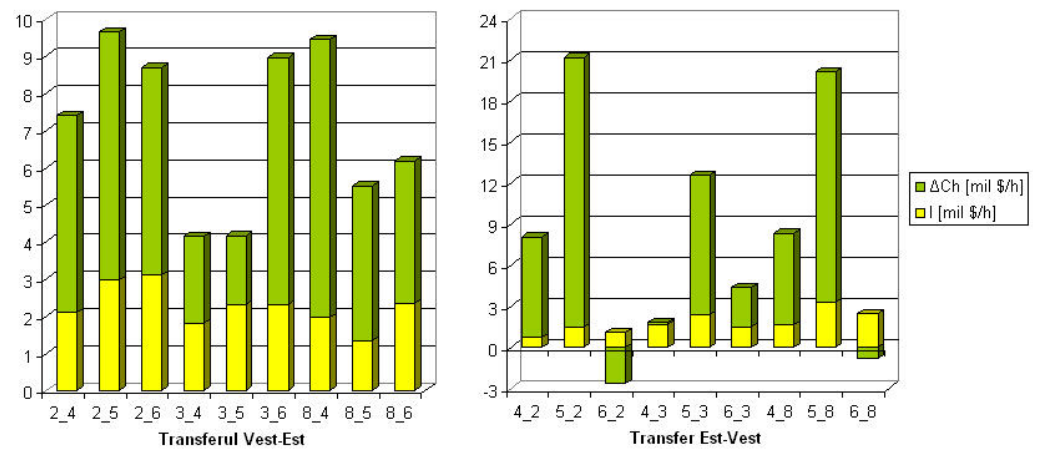

Fig. 6.10. Investiţia suplimentară şi variaţia costului orar pentru transferurile Vest - Est şi Est - Vest

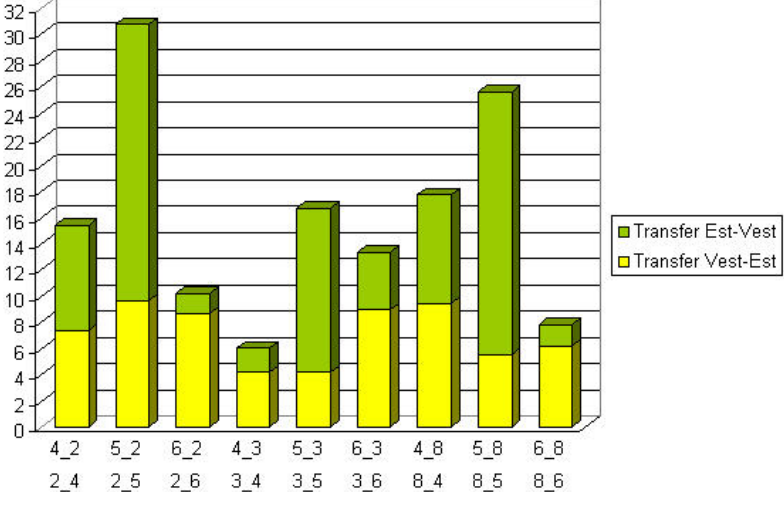

Fig. 6.11. Situatia globală pentru transfer bidirectional

Situatia completă finală este prezentată în Fig. 6.12 (regimul de functionare fără transfer de putere de 500 MW). S-au realizat următoarele investiţii suplimentare: liniile 1-2, 1-6 şi 2-8 s-au dublat, iar liniile 3-7 şi 4-7 s-au triplat.

Pornind de la regimul iniţial din Fig. 6.12, se introduce un transfer de 500 MW, pentru ambele variante, Vest - Est și Est - Vest. Evident, investițiile suplimentare au aceeași valoare pentru ambele variante. Diferă însă variația costului orar: 372 \$/h pentru varianta Vest - Est (Fig. 6.14) și respectiv -43 \$/h pentru varianta Est - Vest (Fig. 6.15). Evident, valoarea negativă înseamnă cost orar mai redus decât pentru regimul iniţial şi structura iniţială a sistemului.

 Alocarea cheltuielilor de transport al energiei electrice participanţilor la piaţă se realizează cu metodele prezentate și exemplificate prin studii de caz semnificative Ón capitolele 3 şi 4.

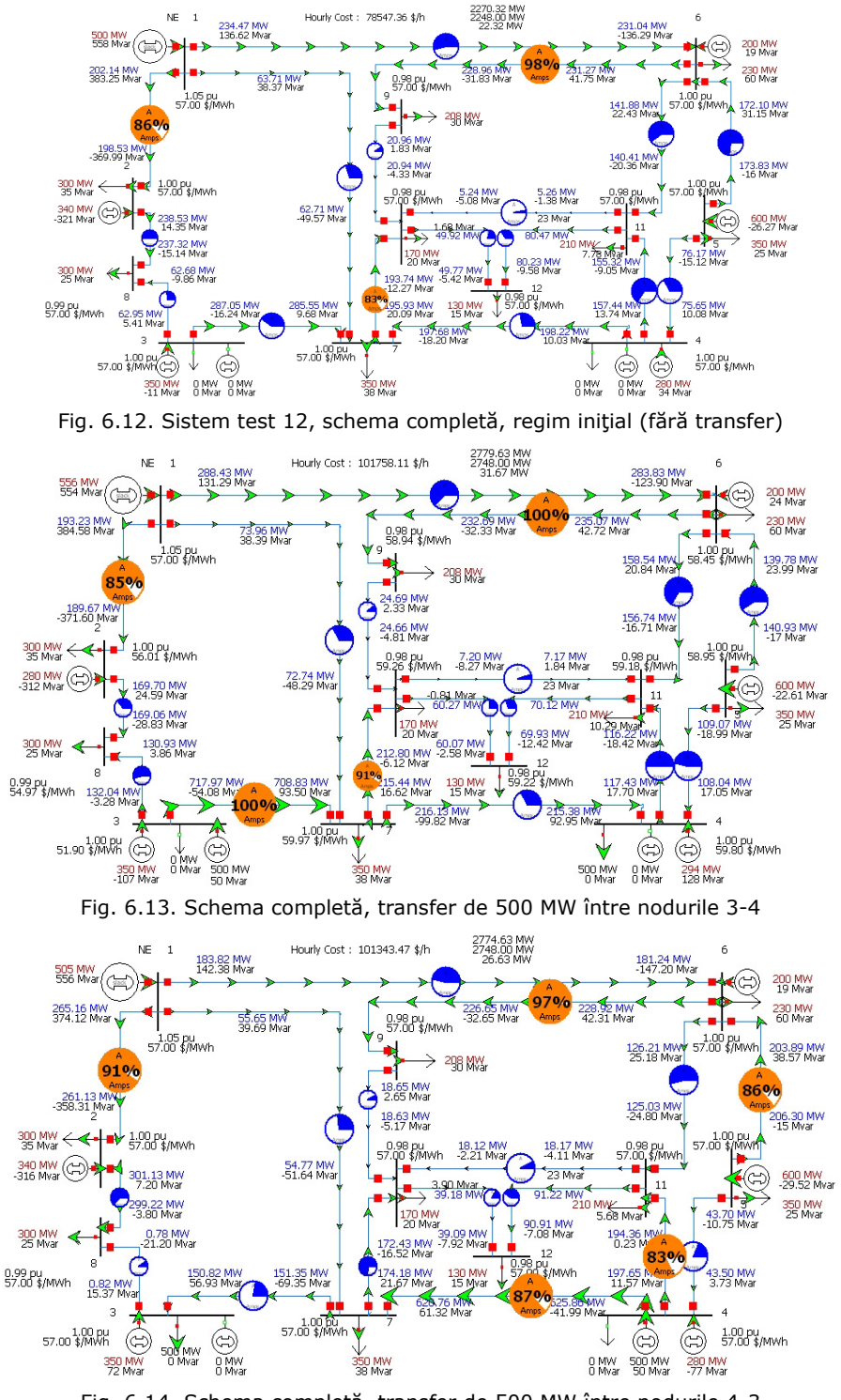

Fig. 6.14. Schema completă, transfer de 500 MW între nodurile 4-3

## **6.4. Concluzii**

Transferul puterilor de ordinul sutelor de MW sau chiar peste 1000 MW la distante relativ mari și în zone sau state diferite trebuie să utilizeze sistemele ce vor deveni sisteme tampon, cu o functie de suport al transferului. Acest sistem, care realizează interconectarea, este dimensionat și dezvoltat, ținând seama de problemele specifice interne. Noua destinatie va introduce modificări în acord cu cerințele transferului din parte zonelor sau sistemelor sursă sau receptor. Extinderea acestui sistem trebuie realizată cu atenție, deoarece atât investițiile cât și creșterea costului orar sunt mari.

Datorită nesimetriei sistemului apar mari diferente pentru două sensuri de transfer. În general nodurile de frontieră accesibile tehnic oferă câteva variante. Soluția optimă trebuie să garanteze traficul bidirecțional optim fără restricții de sarcină, cheltuielile de investiții și cele datorate variației costului orar al sistemului să fie minime.

Studiul de caz lămureşte o serie de aspecte de detaliu privind implementarea metodei propuse şi utilizarea instrumentelor soft elaborate

În privința contribuțiilor originale, se remarcă faptul că întreg capitolul 6 are un pronunțat grad de originalitate, prezentând și soluționând problema transferurilor indirect de putere de ordinul sutelor de MW prin intermediul unui sistem tampon. Şi aici se utilizează un model matematic complet, bazat pe circulația de puteri în curent alternativ. Studiul de caz, realizat asupra unui sistem test, conduce la o serie de concluzii interesante.

# **7. STUDIU DE CAZ PENTRU SISTEMUL DET VEST**

## **7.1. Consideraţii preliminare**

Acest capitol reprezintă principala parte aplicativă a lucrării: un studiu de caz privind aplicarea metodelor de accesului la sistemul de transport al energiei electrice, cu alte cuvinte alocarea costurilor de transport participanţilor la piaţa de energie electrică (generic numiți producători și consumatori) la un sistem electroenergetic real de mari dimensiuni. Acesta este subsistemul de Vest, Sud-Vest şi Nord-Vest al sistemului electroenergetic al României, acoperit în principal de Dispeceratul Electroenergetic Teritorial Timişoara şi, parţial, de Dispeceratele Electroenergetice Teritoriale Craiova și Clui-Napoca (numit în continuare sistemul DET Vest).

Prima parte a capitolului se referă la descrierea generală a acestui sistem şi a regimului de funcționare analizat, elementele de detaliu fiind prezentate în Anexa 7.

Œn continuare, pornind de la regimul de bază, se analizează două contingenţe, una de tipul *N-1* și una de tipul *N-2*, astfel alese încât să conducă la apariția unor congestii. Se analizează cauzele congestiilor şi se indică măsurile care trebuie luate pentru eliminarea lor. Aplicând elementele teoretice prezentate în capitolele 2-4 și utilizând instrumentele soft elaborate, se efectuează studii de trasabilitate, se realizează alocarea costurilor de transport, inclusiv a celor legate de pierderile de putere activă.

În final se evidențiază câteva concluzii, atât referitoare la studiul concret de caz, cât și cu caracter mai general.

#### **7.2. Descrierea sistemului DET Vest**

Sistemul DET Vest este prezentat în Fig. 7.1, având următoarele caracteristici principale:

- număr total de noduri ñ 88, dintre care 35 cu generatoare (17 reale, 18 echivalente) şi 42 noduri cu consum;
- număr total elemente de reţea ñ 110, dintre care 45 linii electrice aeriene, 58 transformatoare şi autotransformatoare, 4 cuple şi 3 bobine de compensare inductivă transversală.

Sistemul DET Vest cuprinde zona de Vest, Sud-Vest şi Nord-Vest a sistemului electroenergetic al României, acoperit în principal de Dispeceratul Electroenergetic Teritorial Timișoara și, parțial, de Dispeceratele Electroenergetice Teritoriale Craiova si Cluj-Napoca. Se observă că în zona de interes au fost luate în considerare în principal nivele de tensiune de 400 şi 220 kV, generatoarele reale fiind introduse la medie tensiune, împreună cu transformatoarele bloc aferente. De asemenea, s-au considerat în schemă și autotransformatoarele de 220/110 kV.

În toate nodurile sistemului s-au introdus atât consumurile reale, cât și cele echivalente rezultate prin eliminarea retelei de 110 kV.

Regimul de funcționare considerat este unul de tip maxim seară iarnă, care coincide Ón limite rezonabile cu cel furnizat de către UnODEN Dispeceratul Electroenergetic National al României) pentru anul 2007-2008.

#### 166 Studiu de caz pentru sistemul DET Vest  $-7$

Toate bazele de date au fost elaborate atât pentru programul de calcul Powerworld 8, cât și pentru pachetul de programe POWER, cu care s-a efectuat analizele de regim. Nodul de echilibrare este generatorul echivalent de pe bara de 400 kV de la Sibiu, principala legătură cu restul sistemului electroenergetic al României.

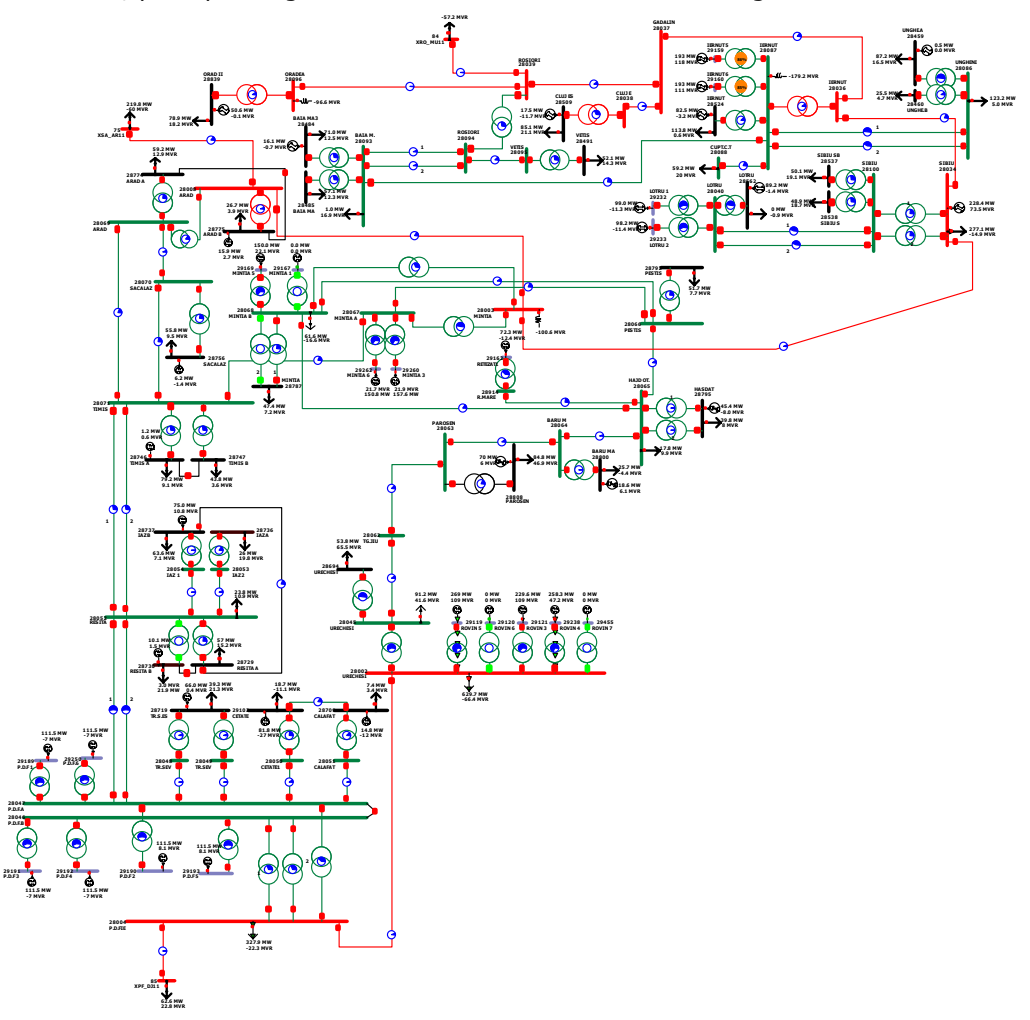

Fig. 7.1. Structura subsistemului electroenergetic din Zona de Vest și Sud-Vest a României

Elementele esenţiale legate de regimul iniţial de funcţionare sunt prezentate în Anexa 8:

- a) tabelul A7.1 prezintă datele inițiale referitoare la nodurile generatoare;
- b) tabelul A7.2 prezintă datele iniţiale referitoare la nodurile consumatoare;
- c) tabelul A7.3 prezintă parametrii liniilor electrice;
- d) tabelul A7.4 prezintă parametrii transformatoarelor şi autotransformatoarelor;
- e) tabelul A7.5 prezintă rezultatele circulației de puteri referitoare la noduri;
- f) tabelul A7.6 prezintă circulațiile de puteri pe liniile electrice;
- g) tabelul A7.7 prezintă circulaţiile de puteri pentru transformatoare şi autotransformatoare;
- h) tabelul A7.8 prezintă bilanţul general de puteri.

## **7.3. Regimuri de funcţionare analizate**

Pornind de la regimul de bază, se analizează două contingenţe, una de tipul *N-1* și una de tipul *N-2*, astfel alese încât să conducă la apariția unor congestii:

- contingență de tipul *N-1* deconectarea autotransformatorului de 400/220 kV de la Roşiori;
- contingentă de tipul *N-2* deconectarea simultană a câte unui circuit al liniilor de 220 kV dublu circuit Porţile de Fier-Reşiţa şi Reşiţa-Timişoara.

Se analizează cauzele congestiilor și se indică măsurile care trebuie luate pentru eliminarea lor. Aplicând elementele teoretice prezentate în capitolele 2-4 și utilizând instrumentele soft elaborate, se efectuează studii de trasabilitate, se realizează alocarea costurilor de transport, inclusiv a celor legate de pierderile de putere activă. În acest scop se utilizează metoda Bialek (prezentată în subcapitolul 4.2), cu care se solutionează atât trasabilitatea (determinarea contribuției generatoarelor, respectiv consumatorilor, la circulațiile de puteri prin elementele de rețea, respectiv defalcarea contribuției generatoarelor la alimentarea consumatorilor), cât și alocarea costurilor de transport (inclusiv a celor legate de pierderile de putere activă). La fel ca în studiile de caz din capitolele anterioare, şi pentru acest sistem s-a lucrat cu un cost unitar de transport de 2 \$/MW⋅km

#### **7.3.1. Contingenţă de tip** *N-1***: deconectarea autotransformatorului de 400/220 kV de la Roşiori**

Deconectarea autotransformatorului de 400/220 kV de la Roşiori conduce la apariția unei supraîncărcări de 126 % pe linia de 220 kV Iernut-Baia Mare (Fig. 7.2). Nivelul de tensiune este inadmisibil în zona Roșiori, Vetiș și Baia Mare (182.6 kV, 184.6 kV şi 185.4 kV). Costul orar de funcţionare a sistemului este de 121478 \$/h, iar costul aferent penalizării congestiilor este de 47363 \$/h. Aşa cu era de aşteptat, valoarea maximă a LMP rezultă în nodul consumator Vetis (1760 \$/MWh), iar valoarea cea mai scăzută este înregistrată în nodul Cetate (31 \$/MWh), departe de zona unde a apărut congestia. Se mai pot menționa și alte valori ridicate ale LMP în zonele Baia Mare (1601 \$/MWh, 1643 \$/MWh, 1663 \$/MWh), în zona Rosiori (1630 \$/MWh) și Vetiş (1692 \$/MWh).

Singura posibilitate pentru eliminarea congestiei o reprezintă reducere uşoară a puterii consumate din zona Baia Mare și Vetiș: câte 6 MW în nodurile 28484, 28485, 28093 (Baia mare) şi 28491 (Vetis). Regimul obţinut ca urmare a rezolvării congestiei este prezentat în Fig. 7.3. Costul orar al functionării sistemlui scade la 116299.61 \$/h, iar LMP prezintă valori apropiate, în jur de 30 \$/MWh.

În continuare se determină contribuțiile surselor la circulațiile de putere activă prin elementele de retea, utilizând metoda Bialek. Rezultatele sunt prezentate în Tabelul 7.1 (evident, fără generatoarele echivalente care alimentează consumatori locali).

În Tabelul 7.2 s-au sintetizat contribuțiile surselor individuale la alimentarea consumatorilor.

Pierderile totale de putere în sistem sunt de 94.7 MW. În tabelul 7.3 se prezintă rezultatele referitoare la defalcarea acestora pe generatoare (mai puţi cele care alimentează consumatori locali.

Cunoscându-se toate datele necesare, se realizează alocarea costurilor de transport al energiei electrice generatoarelor. Maniera de calcul este cea de la studiile de caz din capitolul 4. Rezultatele în obținute sunt date în tabelul 7.4.

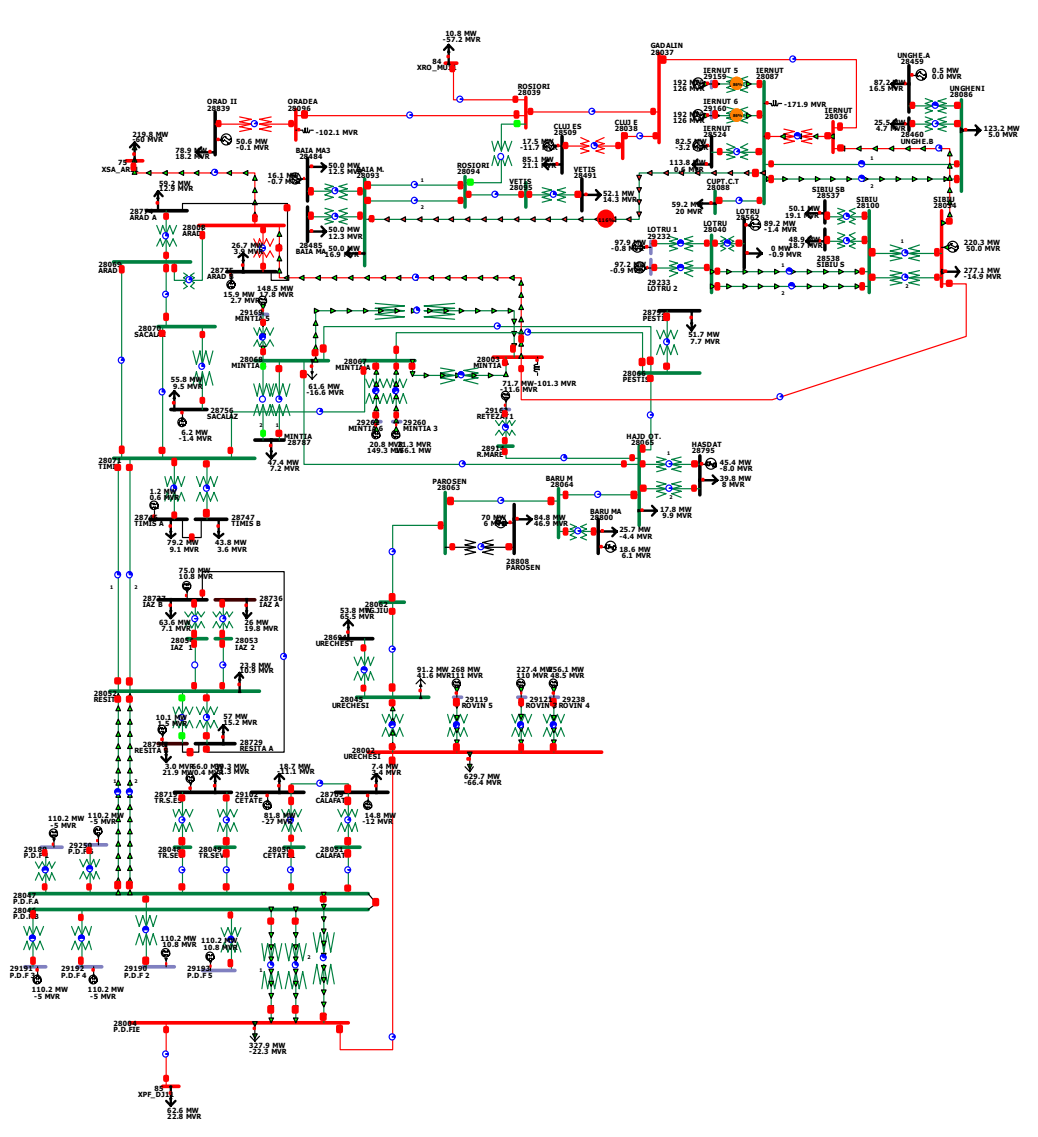

Fig. 7.2. Regimul de funcţionare cu congestie pe linia Iernut-Baia Mare

Se menţionează că absolut similar se pot determina contribuţiile consumatorilor la circulaţiile de putere prin elementele de reţea, se poate face defalcarea pierderilor de putere pe consumatori, realizându-se în final alocarea costurilor de transport al energiei electrice consumatorilor.

La fel ca la studiile de caz din capitolele 3 şi 4, alocarea costurilor se realizează separat pentru surse (pondere surse 1, pondere consumatori 0), respectiv pentru consumatori (pondere consumatori 1, pondere surse 0), identificând traseele de circulație a puterii active.

În realitate, alocarea se face atât la nivelul surselor, cât și al consumatorilor. Cele două componente ale alocării costului de transport pot fi ponderate diferit (în gama 0÷1, suma lor fiind evident 1).

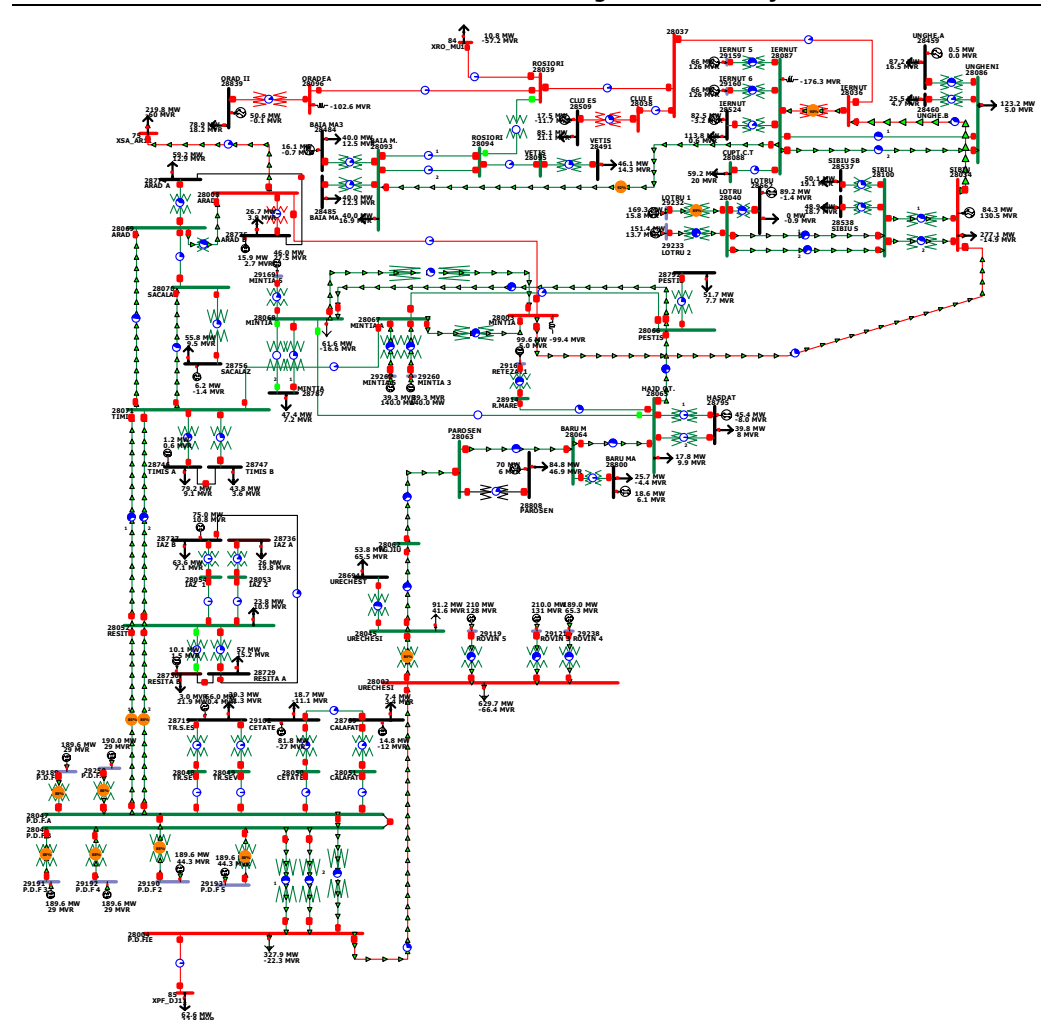

Fig. 7.3. Regimul de funcţionare cu congestia rezolvată pe linia Iernut-Baia Mare

|       | Tabelul 7.1. Contribuțiile surselor la circulațiile de putere activă                                                    |       |                    |         |         |         |       |                          |         |  |  |  |
|-------|----------------------------------------------------------------------------------------------------|-------|--------------------|---------|---------|---------|-------|--------------------------|---------|--|--|--|
| Nod i | Nume nod i<br>Nume nod j<br><b>P.D.F1</b><br><b>P.D.F6</b><br>Nod i<br><b>P.D.F2</b><br><b>CALAFAT</b><br><b>CETATE</b> |       |                    |         |         |         |       |                          | TR.S.ES |  |  |  |
| 28087 | <b>IERNUT</b>                                                                                                    | 28093 | BAIA M.            | 0.730   | 0.730   | 0.730   | 0.044 | 0.227                    | 0.103   |  |  |  |
| 28036 | <b>IERNUT</b>                                                                                                    | 28087 | <b>IERNUT</b>      | 2.198   | 2.198   | 2.198   | 0.132 | 0.683                    | 0.309   |  |  |  |
| 28045 | URECHESI                                                                                                    | 28002 | <b>URECHESI</b>    | 9.080   | 9.080   | 9.080   | 0.547 | 2.822                    | 1.276   |  |  |  |
| 28047 | P.D.F.A                                                                                                    | 29190 | P.D.F 2            | -       | -       | 190.000 | -     | -                        | -       |  |  |  |
| 28046 | P.D.F.B                                                                                                    | 29193 | <b>P.D.F 5</b>     | -       | -       |         | -     | -                        | -       |  |  |  |
| 28040 | LOTRU                                                                                                    | 29232 | LOTRU <sub>1</sub> | -       | -       |         | -     | -                        |         |  |  |  |
| 28046 | P.D.F.B                                                                                                    | 29192 | P.D.F 4            |         | -       | -       | -     | $\overline{\phantom{a}}$ | -       |  |  |  |
| 28047 | P.D.F.A                                                                                                    | 29189 | P.D.F 1            | 190.000 | -       |         | -     | -                        |         |  |  |  |
| 28046 | P.D.F.B                                                                                                    | 29191 | P.D.F 3            | -       | -       |         | -     | -                        | -       |  |  |  |
| 28047 | P.D.F.A                                                                                                    | 29250 | P.D.F.6            | -       | 190.000 | -       | -     | -                        | -       |  |  |  |
| 28047 | P.D.F.A                                                                                                    | 28052 | <b>RESITA</b>      | 65.893  | 65.893  | 65.893  | 3.971 | 20.479                   | 9.260   |  |  |  |
| 28047 | P.D.F.A                                                                                                    | 28052 | <b>RESITA</b>      | 65.893  | 65.893  | 65.893  | 3.971 | 20.479                   | 9.260   |  |  |  |
| 28040 | LOTRU                                                                                                    | 29233 | LOTRU <sub>2</sub> |         |         |         |       |                          |         |  |  |  |
| 28002 | <b>URECHESI</b>                                                                                                    | 29121 | ROVIN <sub>3</sub> | -       | -       |         |       |                          |         |  |  |  |
| 28002 | <b>URECHESI</b>                                                                                                    | 29119 | ROVIN <sub>5</sub> | -       | -       |         | -     | -                        | -       |  |  |  |
| 28062 | TG.JIU                                                                                                    | 28063 | <b>PAROSEN</b>     | 4.941   | 4.941   | 4.941   | 0.298 | 1.536                    | 0.694   |  |  |  |
| 28067 | MINTIA A                                                                                                    | 29262 | MINTIA 6           | -       | -       | -       | -     | -                        |         |  |  |  |

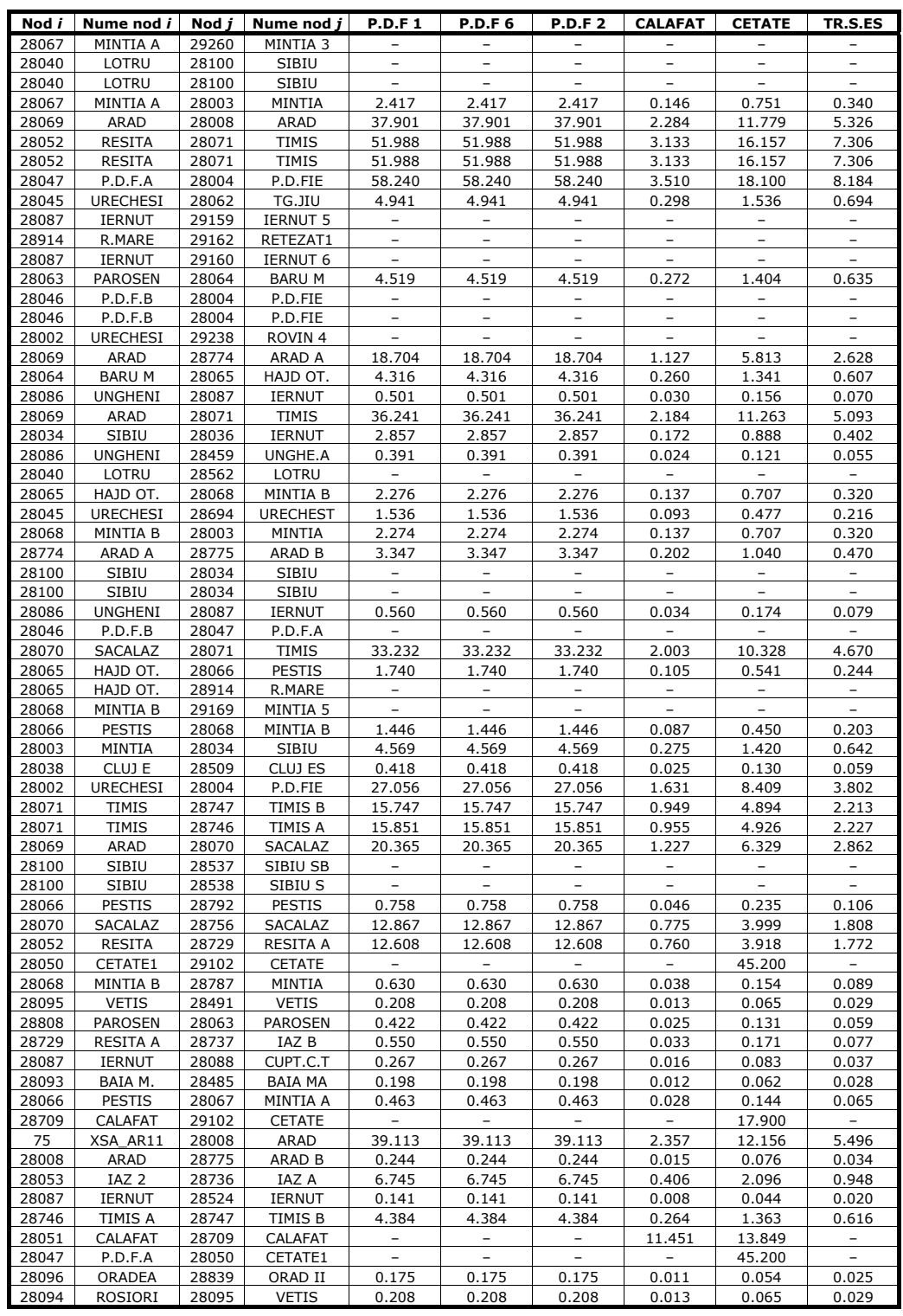

# 170 Studiu de caz pentru sistemul DET Vest -  $7$

| Nod i          | Nume nod i                   | Nod j          | Nume nod j                      | <b>P.D.F1</b>                     | <b>P.D.F6</b>                     | <b>P.D.F2</b>                     |                                                      | <b>CALAFAT</b>                      | <b>CETATE</b>                      | TR.S.ES                                    |
|----------------|------------------------------|----------------|---------------------------------|-----------------------------------|-----------------------------------|-----------------------------------|------------------------------------------------------|-------------------------------------|------------------------------------|--------------------------------------------|
| 28086          | <b>UNGHENI</b>               | 28460          | UNGHE.B                         | 0.115                             | 0.115                             | 0.115                             |                                                      | 0.007                               | 0.036                              | 0.016                                      |
| 28093          | BAIA M.                      | 28484          | <b>BAIA MA3</b>                 | 0.126                             | 0.126                             | 0.126                             |                                                      | 0.008                               | 0.039                              | 0.018                                      |
| 28036          | <b>IERNUT</b>                | 28037          | <b>GADALIN</b>                  | 0.659                             | 0.659                             | 0.659                             |                                                      | 0.040                               | 0.205                              | 0.093                                      |
| 28003          | MINTIA                       | 28008          | <b>ARAD</b>                     | 0.950                             | 0.950                             | 0.950                             |                                                      | 0.057                               | 0.295                              | 0.134                                      |
| 28729          | <b>RESITA A</b>              | 28730          | <b>RESITA B</b>                 | 2.257                             | 2.257                             | 2.257                             |                                                      | 0.136                               | 0.701                              | 0.317                                      |
| 28052          | <b>RESITA</b>                | 28053          | IAZ <sub>2</sub>                | 6.745                             | 6.745                             | 6.745                             |                                                      | 0.406                               | 2.096                              | 0.948                                      |
| 28039          | <b>ROSIORI</b>               | 28096          | ORADEA                          | 0.175                             | 0.175                             | 0.175                             |                                                      | 0.011                               | 0.054                              | 0.025                                      |
| 28047          | P.D.F.A                      | 28051          | CALAFAT                         |                                   |                                   |                                   |                                                      | 11.451                              | 13.849                             |                                            |
| 28049<br>28048 | TR.SEV<br>TR.SEV             | 28719<br>28719 | TR.S.ES<br>TR.S.ES              |                                   |                                   |                                   |                                                      |                                     |                                    | 13.300<br>13.400                           |
| 28067          | MINTIA A                     | 28071          | TIMIS                           | 2.880                             | 2.880                             | 2.880                             |                                                      | 0.174                               | 0.895                              | 0.405                                      |
| 28093          | BAIA M.                      | 28094          | <b>ROSIORI</b>                  | 0.104                             | 0.104                             | 0.104                             |                                                      | 0.003                               | 0.032                              | 0.015                                      |
| 28093          | BAIA M.                      | 28094          | <b>ROSIORI</b>                  | 0.104                             | 0.104                             | 0.104                             |                                                      | 0.006                               | 0.032                              | 0.015                                      |
| 28037          | <b>GADALIN</b>               | 28038          | CLUJ E                          | 0.418                             | 0.418                             | 0.418                             |                                                      | 0.025                               | 0.130                              | 0.059                                      |
| 28064          | <b>BARUM</b>                 | 28800          | <b>BARU MA</b>                  | 0.181                             | 0.181                             | 0.181                             |                                                      | 0.011                               | 0.056                              | 0.025                                      |
| 28047          | P.D.F.A                      | 28048          | TR.SEV                          |                                   |                                   |                                   |                                                      |                                     |                                    | 13.400                                     |
| 28037          | <b>GADALIN</b>               | 28039          | <b>ROSIORI</b>                  | 0.242                             | 0.242                             | 0.242                             |                                                      | 0.015                               | 0.075                              | 0.034                                      |
| 28047          | P.D.F.A                      | 28049          | TR.SEV                          |                                   |                                   |                                   |                                                      |                                     |                                    | 13.300                                     |
| 85             | XPF_DJ11                     | 28004          | P.D.FIE                         | 4.999                             | 4.999                             | 4.999                             |                                                      | 0.301                               | 1.554                              | 0.703                                      |
| 84             | XRO MU11                     | 28039          | ROSIORI                         | 0.067                             | 0.067                             | 0.067                             |                                                      | 0.004                               | 0.021                              | 0.009                                      |
| 28065          | HAJD OT.                     | 28795          | <b>HASDAT</b>                   |                                   |                                   |                                   |                                                      |                                     |                                    |                                            |
| 28065<br>28054 | HAJD OT.<br>IAZ <sub>1</sub> | 28795<br>28737 | <b>HASDAT</b><br>IAZ B          | 2.283                             | 2.283                             | 2.283                             |                                                      | 0.138                               | 0.709                              | 0.321                                      |
| 28052          | <b>RESITA</b>                | 28054          | IAZ <sub>1</sub>                | 2.283                             | 2.283                             | 2.283                             |                                                      | 0.138                               | 0.709                              | 0.321                                      |
|                |                              |                |                                 |                                   |                                   |                                   |                                                      |                                     |                                    |                                            |
| Nod i          | Nume nod i                   | Nod j          | Nume nod j                      | <b>P.D.F3</b>                     | <b>P.D.F4</b>                     | <b>P.D.F5</b>                     |                                                      |                                     | MINTIA 3 MINTIA 6 ROVIN 3 ROVIN 5  |                                            |
| 28087          | <b>IERNUT</b>                | 28093          | BAIA M.                         | 2.020                             | 2.020                             | 2.020                             | 2.899                                                | 2.899                               | 5.203                              | 5.203                                      |
| 28036          | IERNUT                       | 28087          | <b>IERNUT</b>                   | 6.084                             | 6.084                             | 6.084                             | 8.730                                                | 8.730                               | 15.670                             | 15.670                                     |
| 28045          | <b>URECHESI</b>              | 28002          | <b>URECHESI</b>                 | 27.274                            | 27.274                            | 27.274                            |                                                      |                                     | 70.480                             | 70.480                                     |
| 28047<br>28046 | P.D.F.A<br>P.D.F.B           | 29190<br>29193 | <b>P.D.F2</b><br><b>P.D.F 5</b> | $\overline{\phantom{0}}$          |                                   | 190.000                           | $\overline{\phantom{a}}$<br>$\overline{\phantom{0}}$ | $\qquad \qquad -$<br>$\overline{a}$ |                                    | $\overline{\phantom{0}}$<br>$\overline{a}$ |
| 28040          | LOTRU                        | 29232          | LOTRU 1                         | $\overline{\phantom{a}}$          |                                   |                                   | $\overline{a}$                                       | $\sim$                              |                                    | $\sim$                                     |
| 28046          | P.D.F.B                      | 29192          | P.D.F 4                         | $\qquad \qquad -$                 | 190.000                           | $\overline{\phantom{0}}$          |                                                      |                                     |                                    |                                            |
| 28047          | P.D.F.A                      | 29189          | <b>P.D.F1</b>                   | $\overline{a}$                    | $\qquad \qquad -$                 | $\overline{\phantom{a}}$          | $\qquad \qquad -$                                    | $\overline{\phantom{a}}$            | $\overline{\phantom{a}}$           | $\overline{\phantom{a}}$                   |
| 28046          | P.D.F.B                      | 29191          | <b>P.D.F3</b>                   | 190.000                           |                                   |                                   |                                                      |                                     |                                    |                                            |
| 28047          | P.D.F.A                      | 29250          | P.D.F.6                         |                                   |                                   |                                   |                                                      |                                     |                                    |                                            |
| 28047          | P.D.F.A                      | 28052          | <b>RESITA</b>                   | 7.537                             | 7.537                             | 7.537                             | $\overline{\phantom{a}}$                             | $\overline{\phantom{a}}$            |                                    | $\overline{\phantom{a}}$                   |
| 28047          | P.D.F.A                      | 28052          | <b>RESITA</b>                   | 7.537                             | 7.537                             | 7.537                             | $\overline{\phantom{a}}$                             | $\overline{\phantom{a}}$            | $\overline{\phantom{a}}$           | $\overline{\phantom{a}}$                   |
| 28040          | LOTRU                        | 29233          | LOTRU <sub>2</sub>              |                                   |                                   |                                   |                                                      | $\overline{a}$                      |                                    | $\overline{\phantom{0}}$                   |
| 28002          | <b>URECHESI</b>              | 29121          | ROVIN <sub>3</sub>              |                                   |                                   | L.                                |                                                      | ÷,                                  | 210.000                            |                                            |
| 28002          | <b>URECHESI</b>              | 29119          | ROVIN <sub>5</sub>              | $\overline{\phantom{a}}$          | $\overline{\phantom{a}}$          | $\overline{\phantom{a}}$          |                                                      | $\overline{\phantom{a}}$            |                                    | 210.000                                    |
| 28062<br>28067 | TG.JIU                       | 28063<br>29262 | <b>PAROSEN</b>                  | 14.842                            | 14.842                            | 14.842                            | $\overline{\phantom{a}}$                             | $\qquad \qquad -$                   | 38.353                             | 38.353                                     |
| 28067          | MINTIA A<br>MINTIA A         | 29260          | MINTIA 6<br>MINTIA <sub>3</sub> |                                   |                                   |                                   | $-140.000$                                           | 140.000                             |                                    |                                            |
| 28040          | LOTRU                        | 28100          | <b>SIBIU</b>                    | $\overline{\phantom{a}}$          | $\overline{\phantom{a}}$          | $\overline{\phantom{a}}$          | $\qquad \qquad -$                                    | $\overline{\phantom{a}}$            | $\overline{\phantom{a}}$           | $\overline{\phantom{a}}$                   |
| 28040          | LOTRU                        | 28100          | <b>SIBIU</b>                    | $\overline{\phantom{a}}$          | $\overline{\phantom{a}}$          | $\overline{\phantom{a}}$          | $\overline{a}$                                       | $\overline{\phantom{0}}$            |                                    | $\overline{\phantom{a}}$                   |
| 28067          | MINTIA A                     | 28003          | MINTIA                          | 0.276                             | 0.276                             | 0.276                             | 117.492                                              | 117.492                             |                                    |                                            |
| 28069          | <b>ARAD</b>                  | 28008          | <b>ARAD</b>                     | 4.335                             | 4.335                             | 4.335                             |                                                      |                                     |                                    |                                            |
| 28052          | <b>RESITA</b>                | 28071          | <b>TIMIS</b>                    | 5.947                             | 5.947                             | 5.947                             | $\qquad \qquad -$                                    | $\overline{\phantom{a}}$            |                                    | $\overline{\phantom{a}}$                   |
| 28052          | <b>RESITA</b>                | 28071          | TIMIS                           | 5.947                             | 5.947                             | 5.947                             | $\overline{\phantom{a}}$                             | $\overline{\phantom{a}}$            | $\qquad \qquad -$                  | $\overline{\phantom{a}}$                   |
| 28047          | P.D.F.A                      | 28004          | P.D.FIE                         |                                   |                                   |                                   |                                                      |                                     |                                    |                                            |
| 28045          | <b>URECHESI</b>              | 28062          | TG.JIU                          | 14.842                            | 14.842                            | 14.842                            |                                                      |                                     | 38.353                             | 38.353                                     |
| 28087          | <b>IERNUT</b>                | 29159          | <b>TERNUT 5</b>                 |                                   |                                   |                                   |                                                      |                                     |                                    |                                            |
| 28914          | R.MARE                       | 29162          | RETEZAT1                        | $\overline{\phantom{a}}$          | $\overline{\phantom{a}}$          | $\overline{\phantom{a}}$          | $\overline{\phantom{a}}$                             | $\overline{\phantom{a}}$            | $\overline{\phantom{a}}$           | $\overline{\phantom{a}}$                   |
| 28087          | IERNUT                       | 29160          | <b>IERNUT 6</b>                 |                                   |                                   |                                   |                                                      | ÷,                                  |                                    |                                            |
| 28063<br>28046 | <b>PAROSEN</b><br>P.D.F.B    | 28064<br>28004 | <b>BARUM</b><br>P.D.FIE         | 13.573<br>84.133                  | 13.573<br>84.133                  | 13.573<br>84.133                  | $\overline{\phantom{a}}$                             | $\overline{\phantom{a}}$            | 35.074                             | 35.074                                     |
| 28046          | P.D.F.B                      | 28004          | P.D.FIE                         | 84.133                            | 84.133                            | 84.133                            | $\overline{\phantom{a}}$                             | $\overline{\phantom{a}}$            | $\overline{\phantom{a}}$           | $\overline{\phantom{a}}$                   |
| 28002          | <b>URECHESI</b>              | 29238          | ROVIN <sub>4</sub>              |                                   |                                   |                                   | $\overline{\phantom{0}}$                             | $\overline{\phantom{a}}$            |                                    |                                            |
| 28069          | <b>ARAD</b>                  | 28774          | ARAD A                          | 2.140                             | 2.140                             | 2.140                             |                                                      |                                     | $\overline{\phantom{a}}$           |                                            |
| 28064          | BARU M                       | 28065          | HAJD OT.                        | 12.964                            | 12.964                            | 12.964                            | $\overline{\phantom{a}}$                             | $\overline{\phantom{a}}$            | 33.501                             | 33.501                                     |
|                |                              |                |                                 |                                   |                                   |                                   |                                                      |                                     | 3.571                              | 3.571                                      |
| 28086          | <b>UNGHENI</b>               | 28087          | <b>IERNUT</b>                   | 1.387                             | 1.387                             | 1.387                             | 1.990                                                | 1.990                               |                                    |                                            |
| 28069          | ARAD                         | 28071          | TIMIS                           | 4.145                             | 4.145                             | 4.145                             |                                                      |                                     | $\overline{\phantom{a}}$           | $\overline{\phantom{0}}$                   |
| 28034          | SIBIU                        | 28036          | IERNUT                          | 7.908                             | 7.908                             | 7.908                             | 11.347                                               | 11.347                              | 20.368                             | 20.368                                     |
| 28086          | <b>UNGHENI</b>               | 28459          | UNGHE.A                         | 1.081                             | 1.081                             | 1.081                             | 1.551                                                | 1.551                               | 2.785                              | 2.785                                      |
| 28040<br>28065 | LOTRU<br>HAJD OT.            | 28562<br>28068 | LOTRU<br>MINTIA B               | $\overline{\phantom{a}}$<br>6.835 | $\overline{\phantom{a}}$<br>6.835 | $\overline{\phantom{a}}$<br>6.835 | $\overline{\phantom{a}}$<br>$\qquad \qquad -$        | -                                   | $\overline{\phantom{a}}$<br>17.664 | $\overline{\phantom{a}}$<br>17.664         |

7.3 - Regimuri de funcționare analizate 171

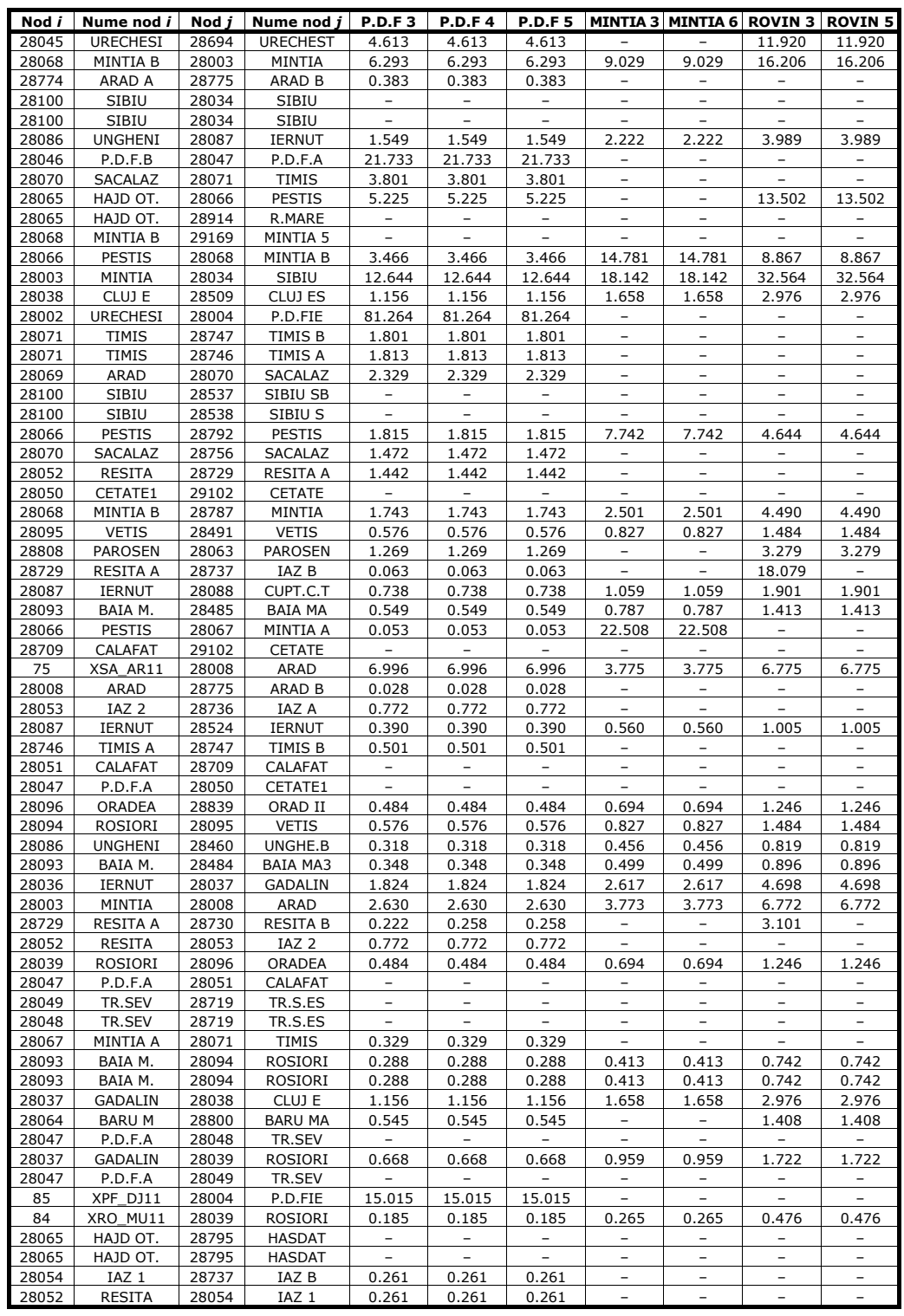

# 172 Studiu de caz pentru sistemul DET Vest -  $7$

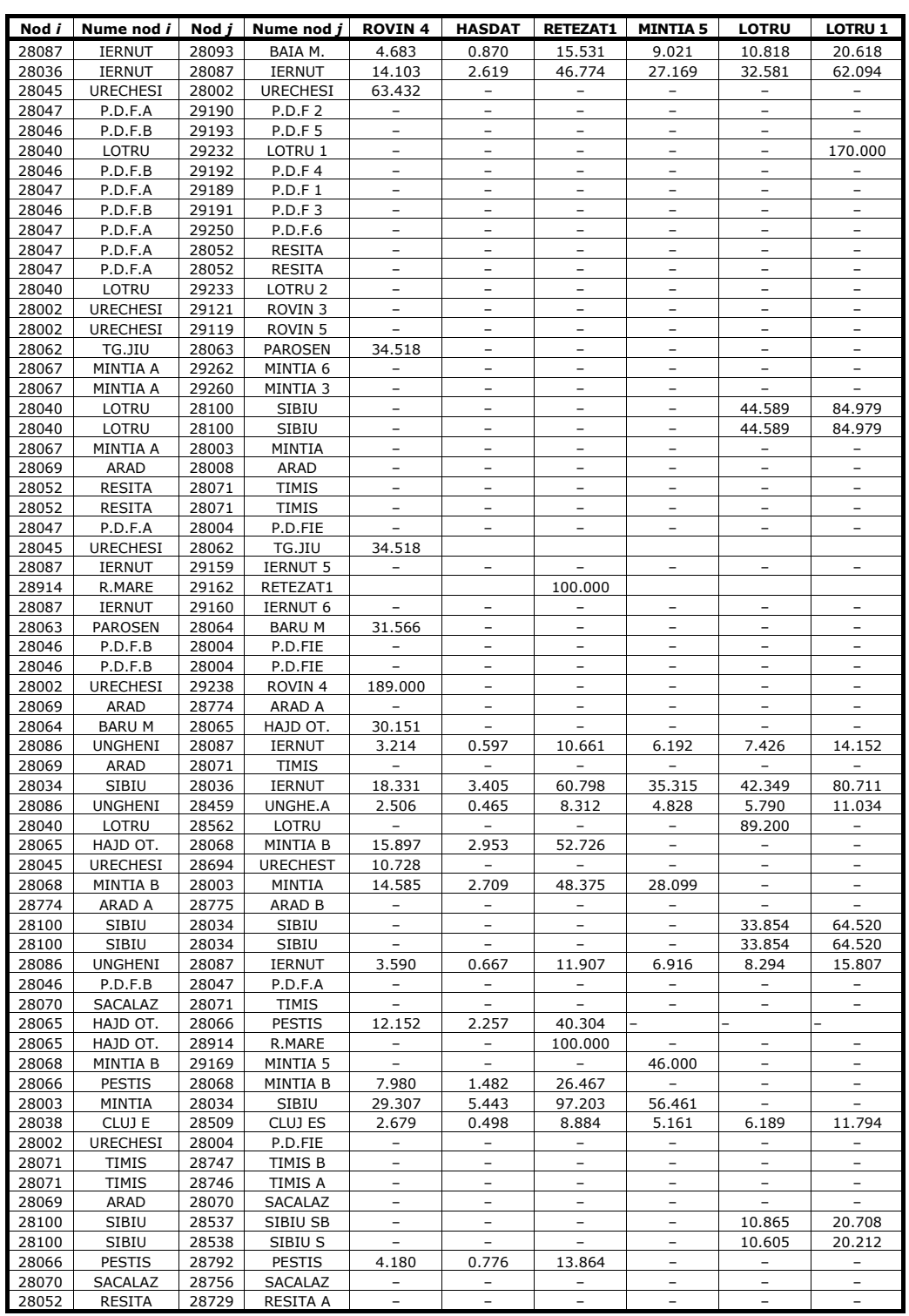

# 7.3 - Regimuri de funcționare analizate 173

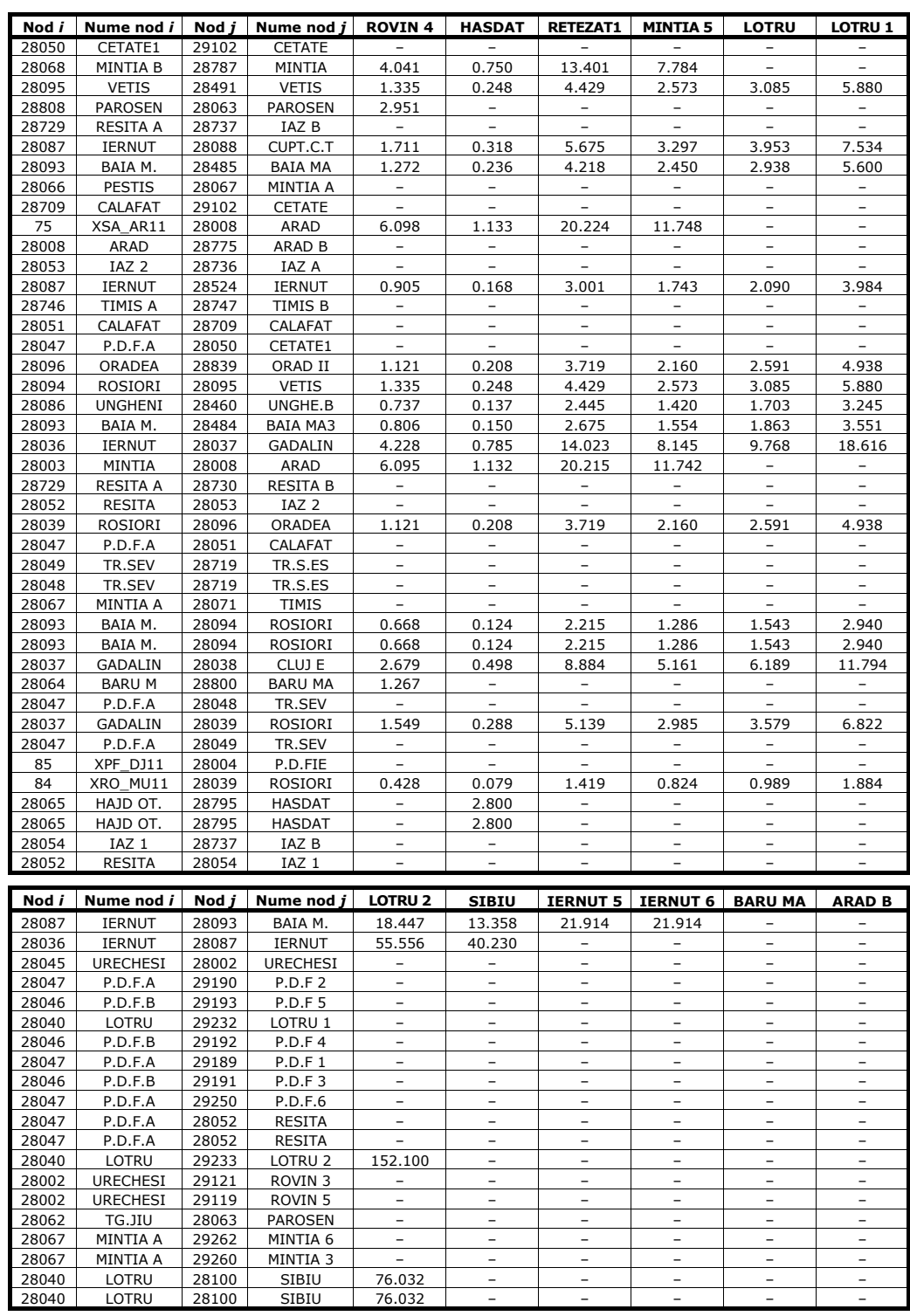

# 174 Studiu de caz pentru sistemul DET Vest -  $7$

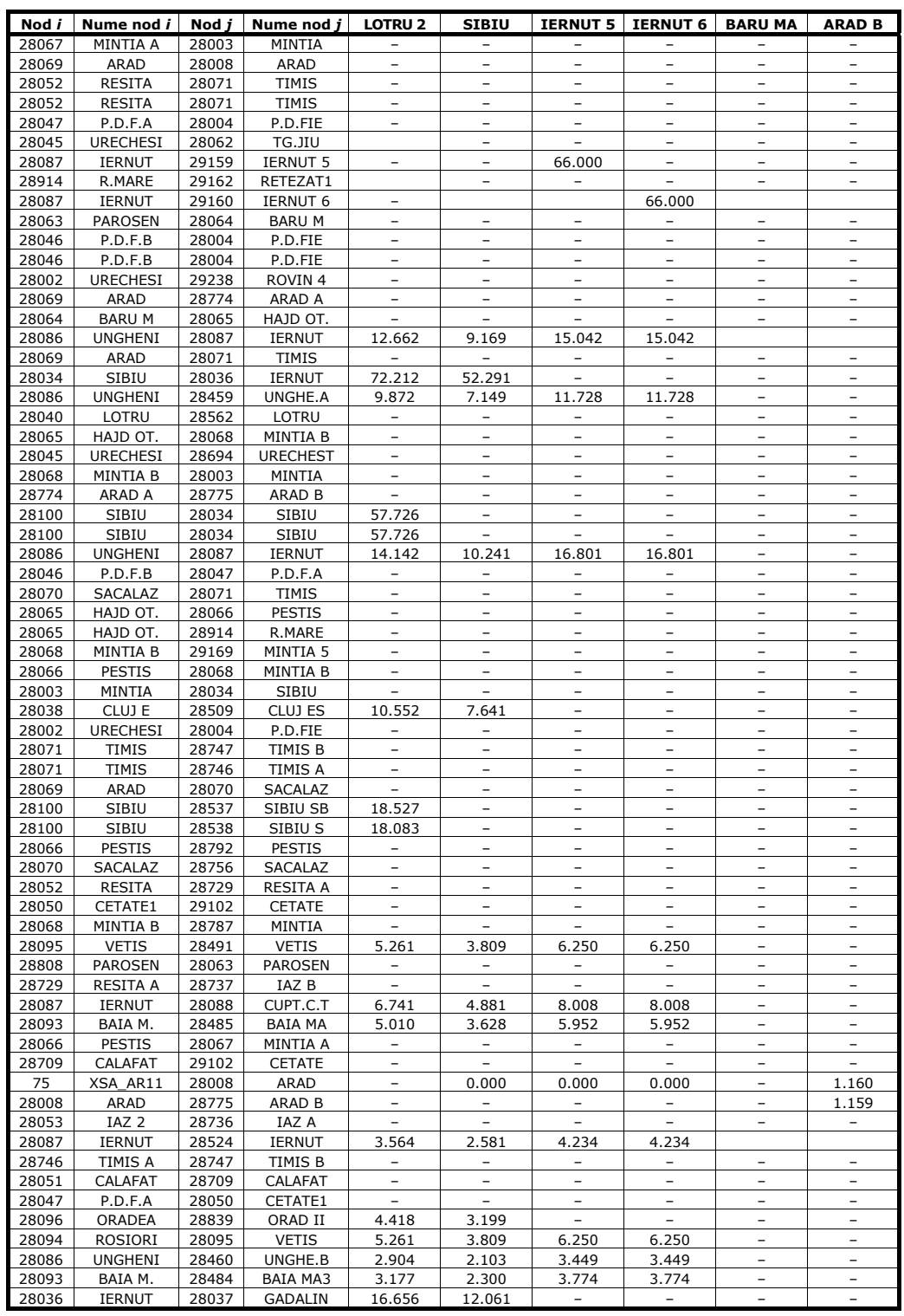

# 7.3 - Regimuri de funcționare analizate 175

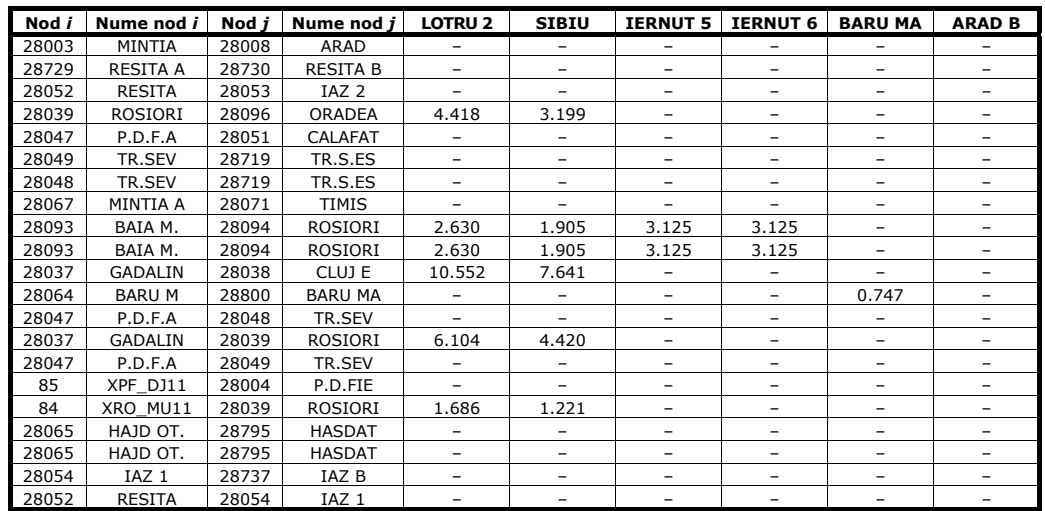

# 176 Studiu de caz pentru sistemul DET Vest  $-7$

## Tabelul 7.2. Contribuţiile surselor la alimentarea consumatorilor

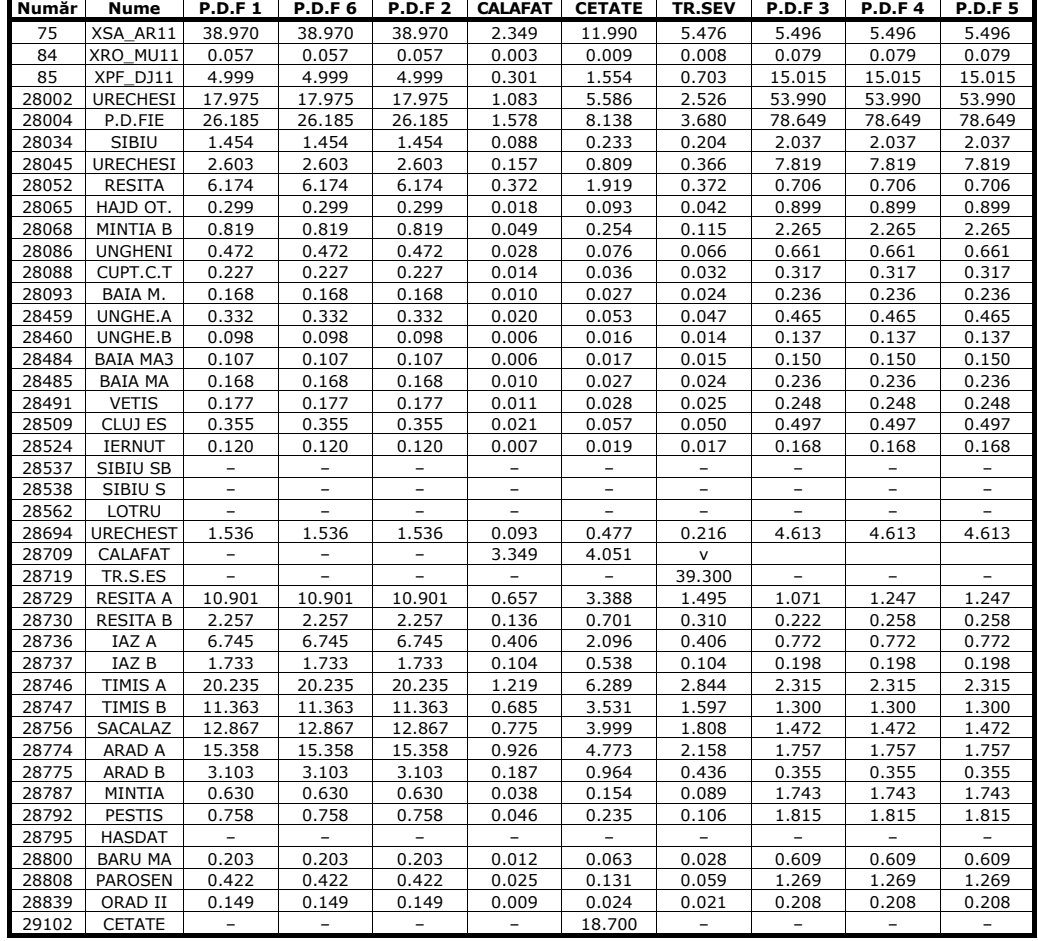

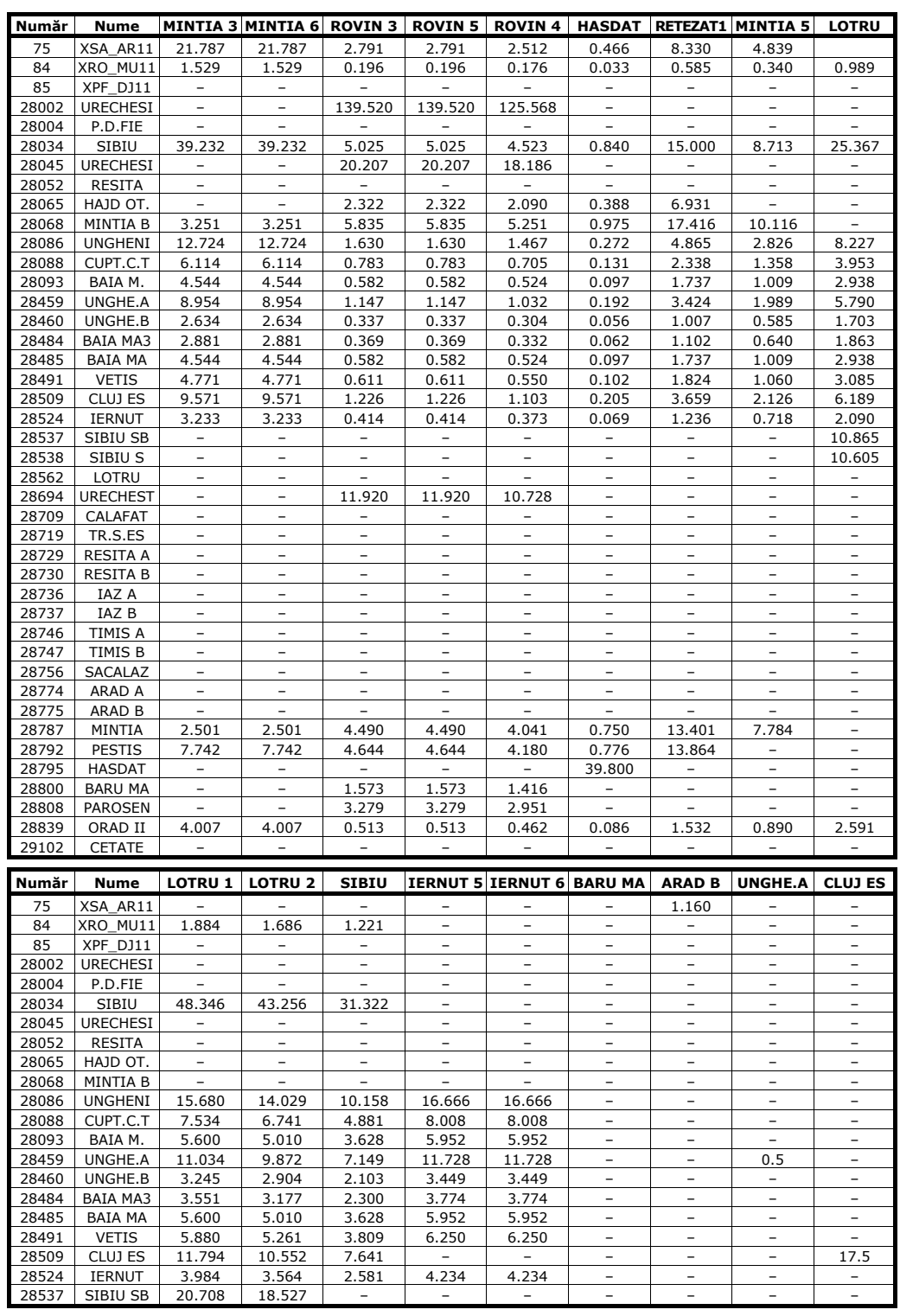

# 7.3 - Regimuri de funcționare analizate 177

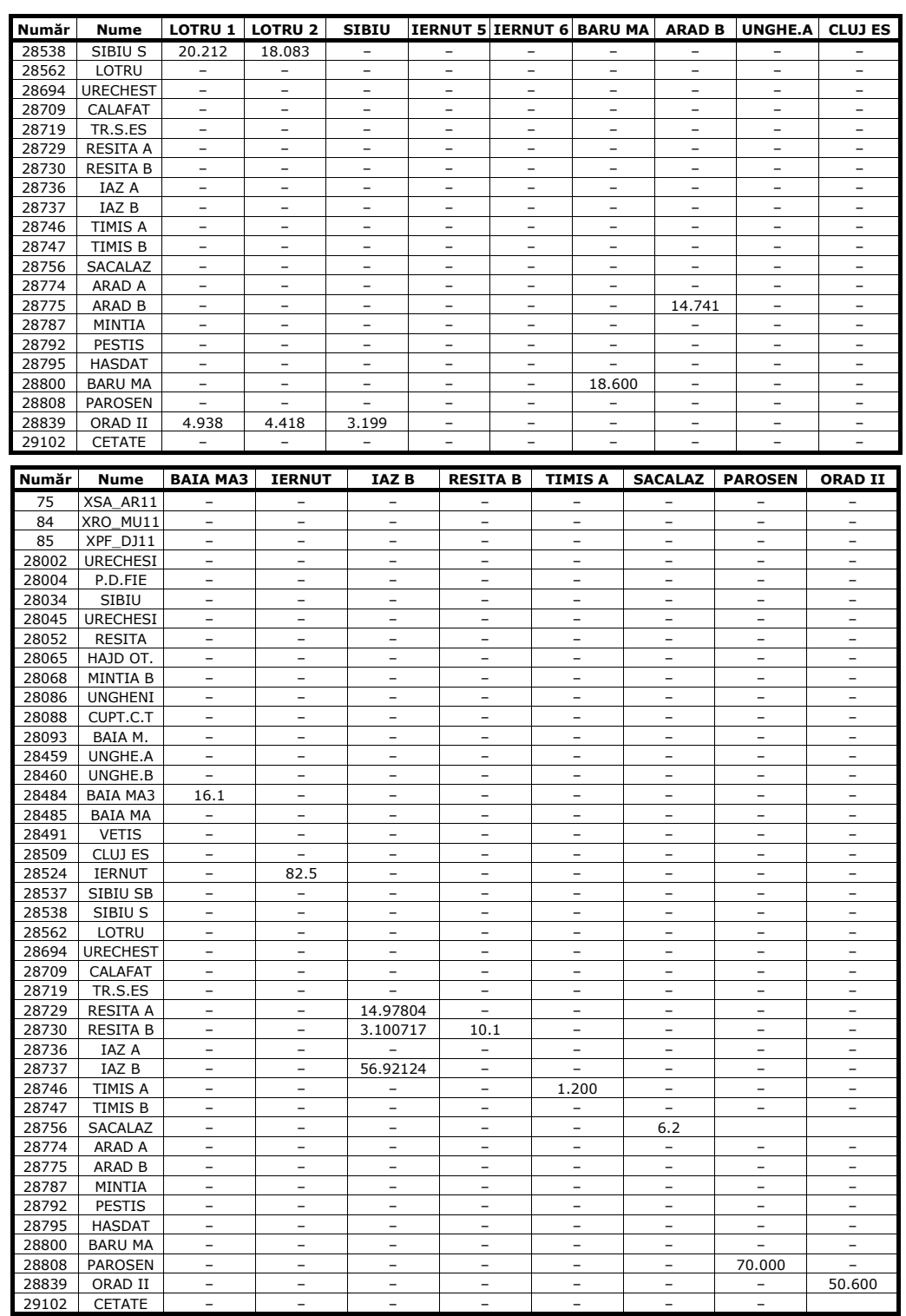

# 178 Studiu de caz pentru sistemul DET Vest - 7

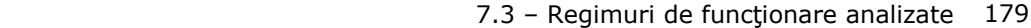

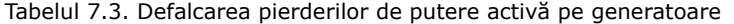

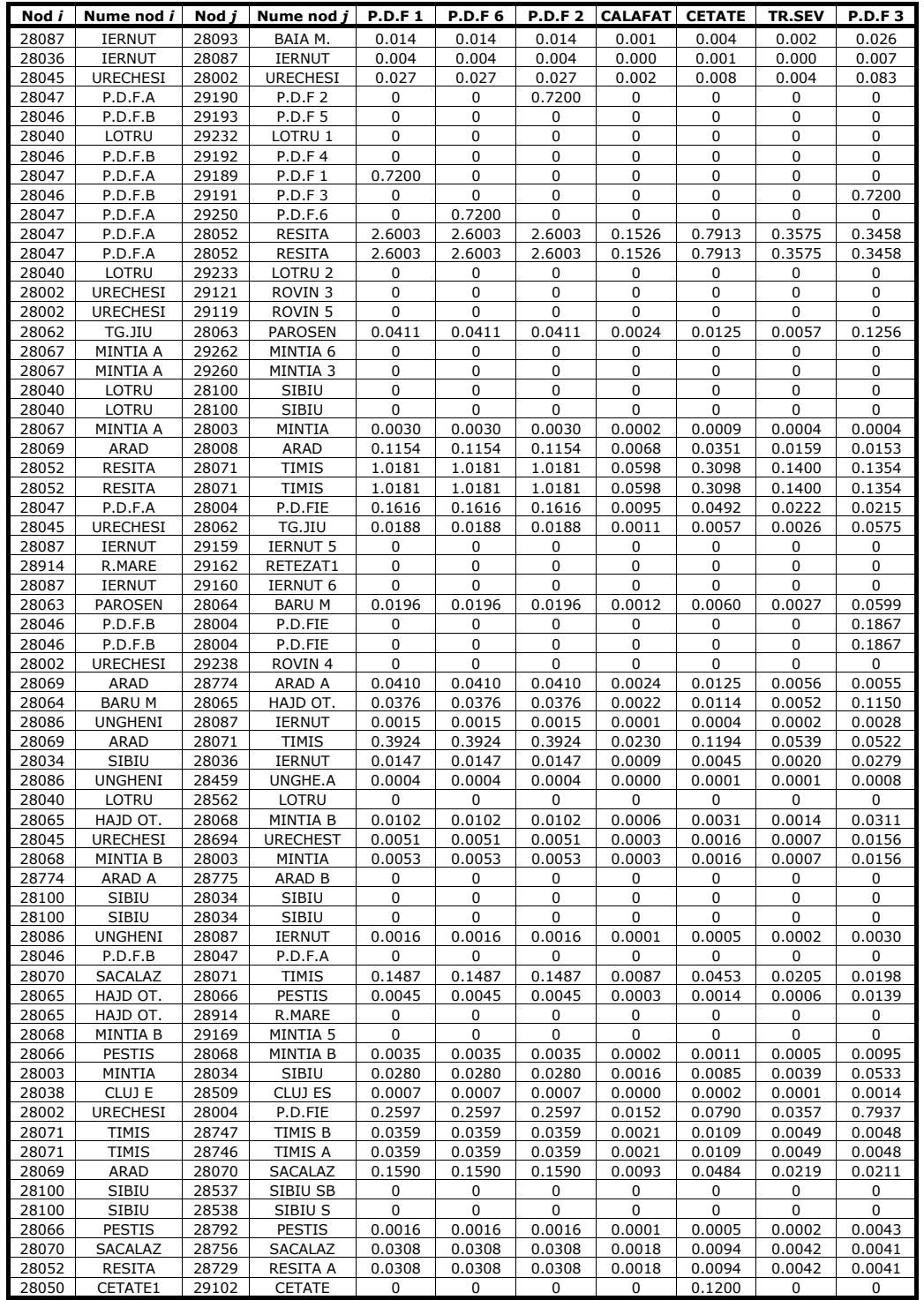

| Nod i          | Nume nod i           | Nod j          |                                | <b>P.D.F1</b> | <b>P.D.F6</b> | <b>P.D.F2</b> | <b>CALAFAT</b>                   | <b>CETATE</b> | <b>TR.SEV</b> | <b>P.D.F3</b> |
|----------------|----------------------|----------------|--------------------------------|---------------|---------------|---------------|----------------------------------|---------------|---------------|---------------|
| 28068          | <b>MINTIA B</b>      | 28787          | Nume nod j<br>MINTIA           | 0.0015        | 0.0015        | 0.0015        | 0.0001                           | 0.0004        | 0.0002        | 0.0045        |
| 28095          | <b>VETIS</b>         | 28491          | <b>VETIS</b>                   | 0.0002        | 0.0002        | 0.0002        | 0.0000                           | 0.0001        | 0.0000        | 0.0004        |
| 28808          | <b>PAROSEN</b>       | 28063          | <b>PAROSEN</b>                 | 0.0024        | 0.0024        | 0.0024        | 0.0001                           | 0.0007        | 0.0003        | 0.0074        |
| 28729          | <b>RESITA A</b>      | 28737          | IAZ B                          | 0.0044        | 0.0044        | 0.0044        | 0.0003                           | 0.0013        | 0.0006        | 0.0006        |
| 28087          | IERNUT               | 28088          | CUPT.C.T                       | 0.0012        | 0.0012        | 0.0012        | 0.0001                           | 0.0004        | 0.0002        | 0.0024        |
| 28093          | BAIA M.              | 28485          | <b>BAIA MA</b>                 | 0.0002        | 0.0002        | 0.0002        | 0.0000                           | 0.0001        | 0.0000        | 0.0004        |
| 28066          | <b>PESTIS</b>        | 28067          | <b>MINTIA A</b>                | 0.0006        | 0.0006        | 0.0006        | 0.0000                           | 0.0002        | 0.0001        | 0.0001        |
| 28709          | CALAFAT              | 29102          | <b>CETATE</b>                  | 0             | 0             | 0             | 0                                | 0.1600        | 0             | 0             |
| 75             | XSA AR11             | 28008          | <b>ARAD</b>                    | 0.0942        | 0.0942        | 0.0942        | 0.0055                           | 0.0287        | 0.0130        | 0.0155        |
| 28008          | <b>ARAD</b>          | 28775          | ARAD B                         | 0.0157        | 0.0157        | 0.0157        | 0.0009                           | 0.0048        | 0.0022        | 0.0021        |
| 28053          | IAZ <sub>2</sub>     | 28736          | IAZ A                          | 0.0256        | 0.0256        | 0.0256        | 0.0015                           | 0.0078        | 0.0035        | 0.0034        |
| 28087<br>28746 | <b>IERNUT</b>        | 28524<br>28747 | <b>IERNUT</b>                  | 0.0004        | 0.0004<br>0   | 0.0004<br>0   | 0.0000<br>0                      | 0.0001<br>0   | 0.0000<br>0   | 0.0007<br>0   |
| 28051          | TIMIS A<br>CALAFAT   | 28709          | TIMIS B<br>CALAFAT             | 0<br>0        | 0             | 0             | 0.0453                           | 0.0547        | 0             | 0             |
| 28047          | P.D.F.A              | 28050          | CETATE1                        | 0             | 0             | 0             | 0                                | 0.5000        | 0             | 0             |
| 28096          | <b>ORADEA</b>        | 28839          | ORAD II                        | 0.0005        | 0.0005        | 0.0005        | 0.0000                           | 0.0002        | 0.0001        | 0.0010        |
| 28094          | ROSIORI              | 28095          | <b>VETIS</b>                   | 0.0004        | 0.0004        | 0.0004        | 0.0000                           | 0.0001        | 0.0001        | 0.0008        |
| 28086          | <b>UNGHENI</b>       | 28460          | UNGHE.B                        | 0.0002        | 0.0002        | 0.0002        | 0.0000                           | 0.0001        | 0.0000        | 0.0004        |
| 28093          | BAIA M.              | 28484          | <b>BAIA MA3</b>                | 0.0002        | 0.0002        | 0.0002        | 0.0000                           | 0.0001        | 0.0000        | 0.0004        |
| 28036          | IERNUT               | 28037          | <b>GADALIN</b>                 | 0.0022        | 0.0022        | 0.0022        | 0.0001                           | 0.0007        | 0.0003        | 0.0043        |
| 28003          | MINTIA               | 28008          | <b>ARAD</b>                    | 0.0120        | 0.0120        | 0.0120        | 0.0007                           | 0.0036        | 0.0016        | 0.0227        |
| 28729          | <b>RESITA A</b>      | 28730          | <b>RESITA B</b>                | 0             | 0             | 0             | 0                                | 0             | 0             | 0             |
| 28052          | <b>RESITA</b>        | 28053          | IAZ <sub>2</sub>               | 0.0308        | 0.0308        | 0.0308        | 0.0018                           | 0.0094        | 0.0042        | 0.0041        |
| 28039          | <b>ROSIORI</b>       | 28096          | <b>ORADEA</b>                  | 0.0050        | 0.0050        | 0.0050        | 0.0003                           | 0.0015        | 0.0007        | 0.0094        |
| 28047          | P.D.F.A              | 28051          | CALAFAT                        | 0             | 0             | 0             | 0.2037                           | 0.2463        | 0<br>0.100    | 0             |
| 28049<br>28048 | TR.SEV<br>TR.SEV     | 28719<br>28719 | TR.S.ES<br>TR.S.ES             | 0<br>0        | 0<br>0        | 0<br>0        | 0<br>0                           | 0<br>0        | 0.100         | 0<br>0        |
| 28067          | MINTIA A             | 28071          | <b>TIMIS</b>                   | 0.1590        | 0.1590        | 0.1590        | 0.0093                           | 0.0484        | 0.0219        | 0.0211        |
| 28093          | BAIA M.              | 28094          | <b>ROSIORI</b>                 | 0.0002        | 0.0002        | 0.0002        | 0.0000                           | 0.0001        | 0.0000        | 0.0004        |
| 28093          | BAIA M.              | 28094          | <b>ROSIORI</b>                 | 0.0002        | 0.0002        | 0.0002        | 0.0000                           | 0.0001        | 0.0000        | 0.0004        |
| 28037          | GADALIN              | 28038          | CLUJ E                         | 0.0007        | 0.0007        | 0.0007        | 0.0000                           | 0.0002        | 0.0001        | 0.0013        |
| 28064          | <b>BARUM</b>         | 28800          | <b>BARU MA</b>                 | 0.0024        | 0.0024        | 0.0024        | 0.0001                           | 0.0007        | 0.0003        | 0.0073        |
| 28047          | P.D.F.A              | 28048          | TR.SEV                         | 0             | 0             | 0             | 0                                | 0             | 0.040         | 0             |
| 28037          | <b>GADALIN</b>       | 28039          | <b>ROSIORI</b>                 | 0.004         | 0.004         | 0.004         | 0.0003                           | 0.001         | 0.001         | 0.008         |
| 28047          | P.D.F.A              | 28049          | TR.SEV                         | 0             | 0             | 0             | 0                                | 0             | 0.040         | 0             |
| 85             | XPF DJ11             | 28004          | P.D.FIE                        | 0             | 0             | 0             | 0                                | 0             | 0             | 0             |
| 84             | XRO_MU11             | 28039          | ROSIORI                        | 0.0001<br>0   | 0.0001<br>0   | 0.0001<br>0   | 0.0000<br>0                      | 0.0000<br>0   | 0.0000<br>0   | 0.0002<br>0   |
| 28065<br>28065 | HAJD OT.<br>HAJD OT. | 28795<br>28795 | <b>HASDAT</b><br><b>HASDAT</b> | 0             | $\mathbf 0$   | 0             | 0                                | 0             | 0             | 0             |
| 28054          | IAZ 1                | 28737          | IAZ B                          | 0.023         | 0.023         | 0.023         | 0.001                            | 0.007         | 0.003         | 0.003         |
| 28052          | <b>RESITA</b>        | 28054          | IAZ 1                          | 0.021         | 0.021         | 0.021         | 0.001                            | 0.006         | 0.003         | 0.003         |
|                |                      |                | Total pierderi [MW]            | 10.018        | 10.018        | 10.018        | 0.795                            | 3.911         | 1.559         | 3.781         |
|                |                      |                |                                |               |               |               |                                  |               |               |               |
| Nod i          | Nume nod i           | Nod j          | Nume nod j                     | <b>P.D.F4</b> | <b>P.D.F5</b> |               | <b>MINTIA 3 MINTIA 6 ROVIN 3</b> |               | <b>ROVIN5</b> | <b>ROVIN4</b> |
| 28087          | <b>IERNUT</b>        | 28093          | BAIA M.                        | 0.026         | 0.026         | 0.565         | 0.565                            | 0.069         | 0.069         | 0.068         |
| 28036          | <b>IERNUT</b>        | 28087          | <b>IERNUT</b>                  | 0.007         | 0.007         | 0.147         | 0.147                            | 0.018         | 0.018         | 0.018         |
| 28045          | <b>URECHESI</b>      | 28002          | <b>URECHESI</b>                | 0.083         | 0.083         | 0             | 0                                | 0.223         | 0.223         | 0.221         |
| 28047          | P.D.F.A              | 29190          | <b>P.D.F2</b>                  | 0             | 0             | 0             | 0                                | 0             | 0             | 0             |
| 28046          | P.D.F.B              | 29193          | <b>P.D.F5</b>                  | 0             | 0.7200        | 0             | 0                                | 0             | $\mathbf 0$   | 0             |
| 28040          | LOTRU                | 29232          | LOTRU 1                        | 0             | 0             | 0             | 0                                | 0             | 0             | 0             |
| 28046          | P.D.F.B              | 29192          | <b>P.D.F4</b>                  | 0.7200        | 0             | 0             | 0                                | 0             | 0             | 0             |
| 28047          | P.D.F.A              | 29189          | <b>P.D.F1</b>                  | 0             | 0             | 0             | 0                                | 0             | 0             | 0             |
| 28046          | P.D.F.B              | 29191          | P.D.F 3                        | 0             | 0             | 0             | 0                                | 0             | 0             | 0             |
| 28047          | P.D.F.A              | 29250          | P.D.F.6                        | 0             | 0             | 0             | 0                                | 0             | 0             | 0             |
| 28047          | P.D.F.A              | 28052          | RESITA                         | 0.3458        | 0.3458        | 0             | 0                                | 0             | 0             | 0             |
| 28047          | P.D.F.A              | 28052          | <b>RESITA</b>                  |               |               | 0             | 0                                | 0             | 0             | 0             |
|                | LOTRU                |                |                                | 0.3458        | 0.3458        |               |                                  |               |               |               |
| 28040          |                      | 29233          | LOTRU <sub>2</sub>             | 0             | 0             | 0             | 0                                | 0             | 0             | 0             |
| 28002          | <b>URECHESI</b>      | 29121          | ROVIN <sub>3</sub>             | 0             | 0             | 0             | 0                                | 0.720         | 0             | 0             |
| 28002          | <b>URECHESI</b>      | 29119          | ROVIN <sub>5</sub>             | 0             | 0             | 0             | 0                                | 0             | 0.720         | 0             |
| 28062          | TG.JIU               | 28063          | <b>PAROSEN</b>                 | 0.1256        | 0.1256        | 0             | 0                                | 0.337         | 0.337         | 0.335         |
| 28067          | MINTIA A             | 29262          | MINTIA 6                       | 0             | 0             | 0             | 0.460                            | 0             | 0             | 0             |
| 28067          | MINTIA A             | 29260          | MINTIA <sub>3</sub>            | 0             | 0             | 0.460         | 0                                | 0             | 0             | 0             |
| 28040          | LOTRU                | 28100          | SIBIU                          | 0             | 0             | 0             | 0                                | 0             | 0             | 0             |

180 Studiu de caz pentru sistemul DET Vest -  $7$
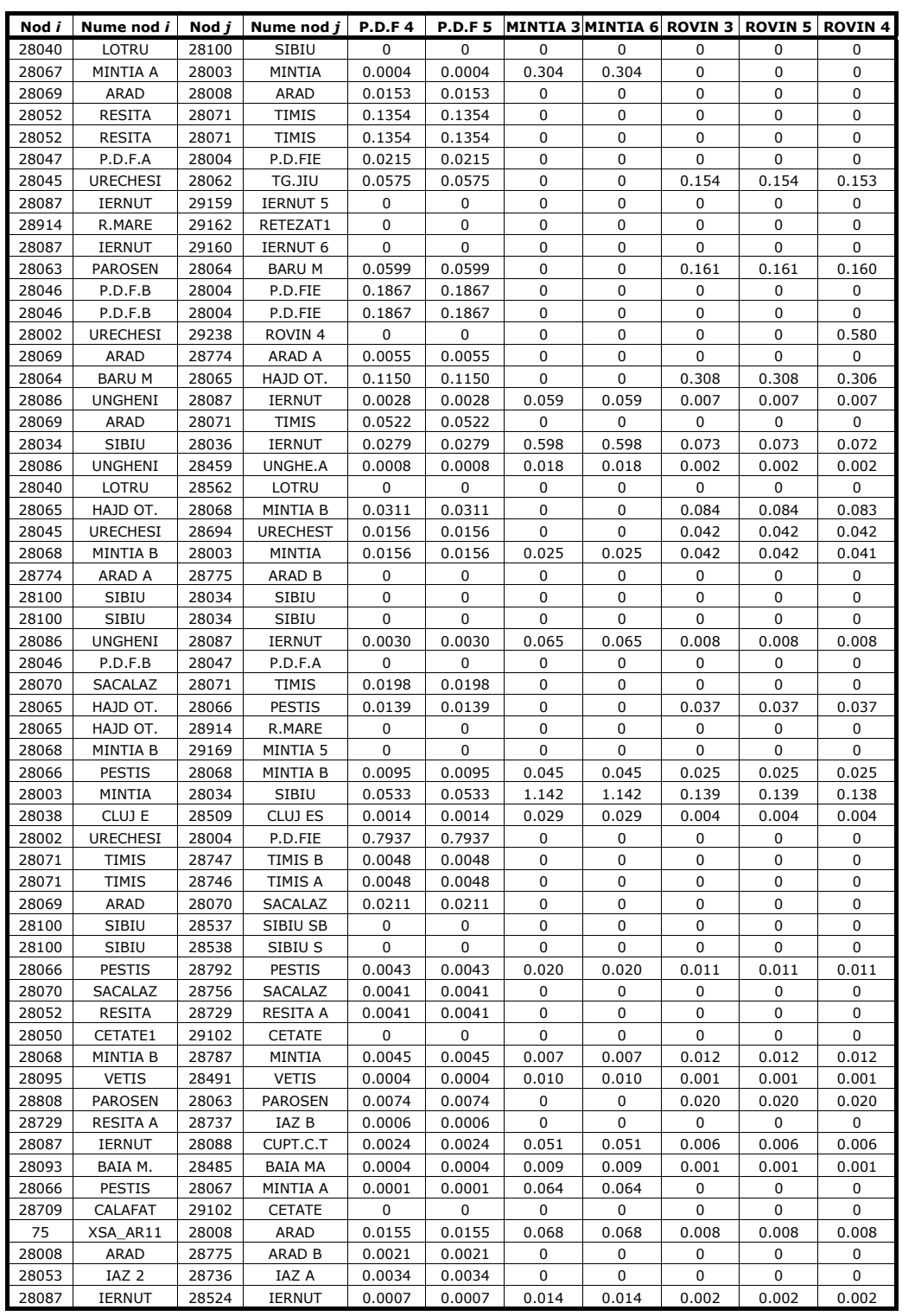

| Nod i          | Nume nod i                 | Nod $j$        | Nume nod j                                      |                | <b>P.D.F4</b>  | <b>P.D.F5</b>  | MINTIA 3 MINTIA 6 ROVIN 3 |                              |            |              | <b>ROVIN 5</b>  | <b>ROVIN4</b>   |
|----------------|----------------------------|----------------|-------------------------------------------------|----------------|----------------|----------------|---------------------------|------------------------------|------------|--------------|-----------------|-----------------|
| 28746          | TIMIS A                    | 28747          | TIMIS B                                         |                | 0              | 0              | 0                         | $\Omega$                     |            | 0            | 0               | 0               |
| 28051          | CALAFAT                    |                | 28709<br>CALAFAT                                |                | 0              | 0              | 0                         | 0                            |            | 0            | 0               | 0               |
| 28047          | P.D.F.A                    | 28050          | CETATE1                                         |                | 0              | 0              | $\mathbf 0$               | $\mathbf 0$                  |            | 0            | 0               | 0               |
| 28096          | ORADEA                     |                | 28839<br>ORAD II                                |                | 0.0010         | 0.0010         | 0.021                     | 0.021                        |            | 0.003        | 0.003           | 0.003           |
| 28094          | <b>ROSIORI</b>             | 28095          | <b>VETIS</b>                                    |                | 0.0008         | 0.0008         | 0.017                     | 0.017                        |            | 0.002        | 0.002           | 0.002           |
| 28086          | <b>UNGHENI</b>             | 28460          | UNGHE.B                                         |                | 0.0004         | 0.0004         | 0.010                     | 0.010                        |            | 0.001        | 0.001           | 0.001           |
| 28093          | BAIA M.                    |                | 28484<br><b>BAIA MA3</b>                        |                | 0.0004         | 0.0004         | 0.008                     | 0.008                        |            | 0.001        | 0.001           | 0.001           |
| 28036          | IERNUT                     | 28037          | <b>GADALIN</b>                                  |                | 0.0043         | 0.0043         | 0.092                     | 0.092                        |            | 0.011        | 0.011           | 0.011           |
| 28003          | MINTIA                     | 28008          | <b>ARAD</b>                                     |                | 0.0227         | 0.0227         | 0.487                     | 0.487                        |            | 0.059        | 0.059           | 0.059           |
| 28729          | <b>RESITA A</b>            |                | 28730<br><b>RESITA B</b>                        |                | 0              | 0              | 0                         | 0                            |            | 0            | 0               | 0               |
| 28052          | <b>RESITA</b>              | 28053          | IAZ <sub>2</sub>                                |                | 0.0041         | 0.0041         | 0                         | 0                            |            | 0            | 0               | 0               |
| 28039          | ROSIORI                    |                | 28096<br><b>ORADEA</b>                          |                | 0.0094         | 0.0094         | 0.202                     | 0.202                        |            | 0.025        | 0.025           | 0.024           |
| 28047          | P.D.F.A                    | 28051          | <b>CALAFAT</b>                                  |                | 0              | 0              | 0                         | 0                            |            | 0            | 0               | 0               |
| 28049          | TR.SEV                     |                | 28719<br>TR.S.ES                                |                | 0              | 0              | 0                         | 0                            |            | 0            | 0               | 0               |
| 28048          | TR.SEV                     | 28719          | TR.S.ES                                         |                | 0              | $\mathbf 0$    | 0                         | 0                            |            | 0            | 0               | 0               |
| 28067          | MINTIA A                   | 28071          | <b>TIMIS</b>                                    |                | 0.0211         | 0.0211         | 0                         | 0                            |            | 0            | 0               | 0               |
| 28093          | BAIA M.                    | 28094          | ROSIORI                                         |                | 0.0004         | 0.0004         | 0.009                     | 0.009                        | 0.001      |              | 0.001           | 0.001           |
| 28093          | BAIA M.                    | 28094          | ROSIORI                                         |                | 0.0004         | 0.0004         | 0.009                     | 0.009                        |            | 0.001        | 0.001           | 0.001           |
| 28037          | <b>GADALIN</b>             |                | 28038<br>CLUJ E                                 |                | 0.0013         | 0.0013         | 0.028                     | 0.028                        |            | 0.003        | 0.003           | 0.003           |
| 28064          | <b>BARUM</b>               |                | 28800<br><b>BARU MA</b>                         |                | 0.0073         | 0.0073         | 0                         | 0                            |            | 0.020        | 0.020           | 0.020           |
| 28047          | P.D.F.A                    |                | 28048<br>TR.SEV                                 |                | 0              | 0              | 0                         | 0                            |            | 0            | 0               | 0               |
| 28037          | <b>GADALIN</b>             |                | 28039<br><b>ROSIORI</b>                         |                | 0.008          | 0.008          | 0.174                     | 0.174                        | 0.021      |              | 0.021           | 0.021           |
| 28047          | P.D.F.A                    | 28049          | TR.SEV                                          |                | 0              | 0              | 0                         | 0                            |            | 0            | 0               | 0               |
| 85             | XPF_DJ11                   |                | 28004<br>P.D.FIE                                |                | 0              | 0              | 0                         | 0                            |            | 0            | 0               | 0               |
| 84             | XRO MU11                   |                | 28039<br><b>ROSIORI</b>                         |                | 0.0002         | 0.0002         | 0.005                     | 0.005                        |            | 0.001        | 0.001           | 0.001           |
| 28065          | HAJD OT.                   |                | 28795<br><b>HASDAT</b>                          |                | 0              | 0              | 0                         | 0                            |            | 0            | 0               | 0               |
| 28065          | HAJD OT.                   |                | 28795<br><b>HASDAT</b>                          |                | 0              | 0              | 0                         | $\mathbf 0$                  |            | 0            | 0               | 0               |
|                |                            |                |                                                 |                |                |                |                           |                              |            |              |                 |                 |
|                |                            |                |                                                 |                |                |                |                           |                              |            |              |                 |                 |
| 28054          | IAZ <sub>1</sub>           | 28737          | IAZ B<br>IAZ <sub>1</sub>                       |                | 0.003          | 0.003          | 0<br>0                    | 0<br>0                       |            | 0<br>0       | 0<br>0          | 0<br>0          |
| 28052          | <b>RESITA</b>              | 28054          | Total pierderi [MW]                             |                | 0.003<br>3.781 | 0.003<br>3.781 | 4.761                     | 4.761                        |            | 2.663        | 2.663           | 2.510           |
|                |                            |                |                                                 |                |                |                |                           |                              |            |              |                 |                 |
|                |                            |                | Nod i Nume nod i Nod i Nume nod i HASDAT RETEZ1 |                |                | MINTIA 5       |                           | <b>LOTRU LOTRU 1 LOTRU 2</b> |            | <b>SIBIU</b> | <b>IERNUT 5</b> | <b>IERNUT 6</b> |
| 28087          | <b>IERNUT</b>              | 28093          | BAIA M.                                         | 0.012          | 0.211          | 0.124          | 0.376                     | 0.716                        | 0.640      | 0.711        | 0.818           | 0.818           |
| 28036          | <b>IERNUT</b>              | 28087          | <b>IERNUT</b>                                   | 0.003          | 0.055          | 0.032          | 0.098                     | 0.187                        | 0.167      | 0.185        | 0               | 0               |
| 28045<br>28047 | <b>URECHESI</b><br>P.D.F.A | 28002<br>29190 | <b>URECHESI</b><br><b>P.D.F2</b>                | 0<br>0         | 0<br>0         | 0<br>0         | 0<br>0                    | 0<br>0                       | 0<br>0     | 0<br>0       | 0<br>0          | 0<br>0          |
| 28046          | P.D.F.B                    | 29193          | <b>P.D.F5</b>                                   | 0              | 0              | 0              | 0                         | 0                            | 0          | 0            | 0               | 0               |
| 28040          | LOTRU                      | 29232          | LOTRU 1                                         | 0              | 0              | 0              | 0                         | 0.610                        | 0          | 0            | 0               | 0               |
| 28046          | P.D.F.B                    | 29192          | <b>P.D.F4</b>                                   | 0              | 0              | 0              | 0                         | 0                            | 0          | 0            | 0               | 0               |
| 28047          | P.D.F.A                    | 29189          | <b>P.D.F1</b>                                   | 0              | $\mathbf 0$    | 0              | 0                         | 0                            | 0          | 0            | 0               | 0               |
| 28046          | P.D.F.B                    | 29191          | P.D.F 3                                         | 0              | 0              | 0              | 0                         | 0                            | 0          | 0            | 0               | 0               |
| 28047          | P.D.F.A                    | 29250          | P.D.F.6                                         | 0              | 0              | 0              | 0<br>0                    | 0                            | 0<br>0     | 0            | 0<br>0          | 0<br>0          |
| 28047<br>28047 | P.D.F.A<br>P.D.F.A         | 28052<br>28052 | <b>RESITA</b><br><b>RESITA</b>                  | 0<br>0         | 0<br>0         | 0<br>0         | 0                         | 0<br>0                       | 0          | 0<br>0       | 0               | 0               |
| 28040          | LOTRU                      | 29233          | LOTRU <sub>2</sub>                              | 0              | 0              | 0              | 0                         | 0                            | 0.52       | 0            | 0               | 0               |
| 28002          | <b>URECHESI</b>            | 29121          | ROVIN <sub>3</sub>                              | 0              | 0              | 0              | 0                         | 0                            | 0          | 0            | 0               | 0               |
| 28002          | <b>URECHESI</b>            | 29119          | ROVIN <sub>5</sub>                              | 0              | 0              | 0              | 0                         | 0                            | 0          | 0            | 0               | 0               |
| 28062          | TG.JIU                     | 28063          | <b>PAROSEN</b>                                  | 0              | 0              | 0              | 0                         | 0                            | 0          | 0            | 0               | 0               |
| 28067          | MINTIA A                   | 29262          | MINTIA 6                                        | 0              | 0              | 0              | 0                         | 0                            | 0          | 0            | 0               | 0               |
| 28067          | MINTIA A                   | 29260          | MINTIA <sub>3</sub>                             | 0              | 0              | 0              | 0                         | 0                            | 0          | 0            | 0               | 0               |
| 28040          | LOTRU                      | 28100          | <b>SIBIU</b>                                    | 0              | 0              | 0              | 1.082                     | 2.058                        | 1.841      | 0            | 0               | 0               |
| 28040<br>28067 | LOTRU<br>MINTIA A          | 28100<br>28003 | <b>SIBIU</b><br>MINTIA                          | 0<br>0         | 0<br>0         | 0<br>0         | 1.082<br>0                | 2.058<br>0                   | 1.841<br>0 | 0<br>0       | 0<br>0          | 0<br>0          |
| 28069          | <b>ARAD</b>                | 28008          | <b>ARAD</b>                                     | 0              | 0              | 0              | 0                         | 0                            | 0          | 0            | 0               | 0               |
| 28052          | <b>RESITA</b>              | 28071          | <b>TIMIS</b>                                    | 0              | 0              | 0              | 0                         | 0                            | 0          | 0            | 0               | 0               |
| 28052          | <b>RESITA</b>              | 28071          | <b>TIMIS</b>                                    | 0              | 0              | 0              | 0                         | 0                            | 0          | 0            | 0               | 0               |
| 28047          | P.D.F.A                    | 28004          | P.D.FIE                                         | 0              | 0              | 0              | 0                         | 0                            | 0          | 0            | 0               | 0               |
| 28045          | <b>URECHESI</b>            | 28062          | TG.JIU                                          | 0              | 0              | 0              | 0                         | 0                            | 0          | 0            | 0               | 0               |
| 28087          | IERNUT                     | 29159          | <b>IERNUT 5</b>                                 | 0              | 0              | 0              | 0                         | 0                            | 0          | 0            | 0.430           | 0               |
| 28914<br>28087 | R.MARE<br><b>IERNUT</b>    | 29162<br>29160 | RETEZAT1<br><b>IERNUT 6</b>                     | 0<br>$\pmb{0}$ | 0.320<br>0     | 0<br>0         | 0<br>0                    | 0<br>0                       | 0<br>0     | 0<br>0       | 0<br>0          | 0<br>0.430      |

182 Studiu de caz pentru sistemul DET Vest -  $7$ 

![](_page_182_Picture_234.jpeg)

![](_page_183_Picture_732.jpeg)

#### Tabelul 7.4. Alocarea costurilor de transport generatoarelor

![](_page_183_Picture_733.jpeg)

![](_page_184_Picture_949.jpeg)

![](_page_185_Picture_310.jpeg)

![](_page_186_Picture_284.jpeg)

![](_page_186_Picture_285.jpeg)

![](_page_187_Picture_308.jpeg)

![](_page_188_Picture_248.jpeg)

![](_page_188_Picture_249.jpeg)

![](_page_188_Picture_250.jpeg)

![](_page_189_Picture_213.jpeg)

![](_page_189_Picture_214.jpeg)

### **7.3.2. Contingenţă de tip** *N-2***: deconectarea simultană** a câte unui circuit al liniilor de 220 kV  **Porţile de Fier-Reşiţa şi Reşiţa-Timişoara**

Deconectarea simultană a câte unui circuit al liniilor de 220 kV Porțile de Fier-Resita și Reșita-Timișoara a cauzat supraîncărcarea la 107% a celui de-al doilea circuit al liniei Portiile de Fier-Resita. Regimul rezultat este prezentat în Fig. 7.4. Nivelul de tensiune se află în domeniul admisibil. Costul orar al funcționării sistemului este 126667 \$/h. Valoarea efectivă a congestiei este mai redusă decât în cazul precedent, ca atare costul de penalizare este mai mic (15254.5 \$/h). Referitor la LMP, valorile maxime se localizează, evident, în zona Reșița și Iaz, iar valorile minime aparţine zonelor Porţiile de Fier, Calafat şi Drobeta Trurnu-Severin.

![](_page_190_Figure_3.jpeg)

Fig. 7.4. Regimul cu congestie pe linia Porţiile de Fier-Reşiţa

Pentru rezolvarea congestiei au fost reduse puterile consumate din nodurile Reşiţa A, Reşiţa şi Reşiţa B cu o valoare totală de 65 MW. Pentru costul orar s-a obținut valoarea de 122522.72 \$/h. Toate LMP sânt în jurul valoarii de 42 \$/MWh Regimul obținut în urma rezolvării congestiei este prezentat în Fig. 7.5.

![](_page_191_Figure_2.jpeg)

Fig. 7.5. Regimul cu congestia rezolvată pe linia Porțile de Fier - Reșița.

În continuare se determină contribuțiile surselor la circulațiile de putere activă prin elementele de rețea, utilizând metoda Bialek. Rezultatele sunt prezentate în Tabelul 7.1 (evident, fără generatoarele echivalente care alimentează consumatori locali).

Cunoscându-se toate datele necesare, se realizează alocarea costurilor de transport al energiei electrice generatoarelor. Maniera de calcul este cea de la studiile de caz din capitolul 4. Rezultatele în obținute sunt date în tabelul 7.4.

Se mentionează că absolut similar se pot determina contribuțiile consumatorilor la circulațiile de putere prin elementele de rețea, se poate face defalcarea pierderilor de putere pe consumatori, realizându-se în final alocarea costurilor de transport al energiei electrice consumatorilor.

La fel ca la studiile de caz din capitolele 3 şi 4, alocarea costurilor se realizează separat pentru surse (pondere surse 1, pondere consumatori 0), respectiv pentru consumatori (pondere consumatori 1, pondere surse 0), identificând traseele de circulaţie a puterii active.

În realitate, alocarea se face atât la nivelul surselor, cât și al consumatorilor. Cele două componente ale alocării costului de transport pot fi ponderate diferit (în gama 0÷1, suma lor fiind evident 1).

| Nod i |                 | Nod j | rabelar 7:3: Contribução sarseior la encalação de pateire activa | <b>P.D.F1</b>            | <b>P.D.F6</b>            |                          |                              |                          |                          |
|-------|-----------------|-------|------------------------------------------------------------------|--------------------------|--------------------------|--------------------------|------------------------------|--------------------------|--------------------------|
|       | Nume nod i      |       | Nume nod j                                                       |                          |                          | <b>P.D.F 2</b>           | <b>CALAFAT</b>               | <b>CETATE</b>            | TR.S.ES                  |
| 28087 | <b>IERNUT</b>   | 28093 | BAIA M.                                                          | 0.004                    | 0.004                    | 0.004                    | 0.000                        | 0.002                    | 0.001                    |
| 28036 | <b>IERNUT</b>   | 28087 | <b>IERNUT</b>                                                    | 0.034                    | 0.034                    | 0.034                    | 0.003                        | 0.016                    | 0.007                    |
| 28045 | <b>URECHESI</b> | 28002 | <b>URECHESI</b>                                                  | 6.149                    | 6.149                    | 6.149                    | 0.577                        | 2.976                    | 1.346                    |
| 28047 | P.D.F.A         | 29190 | <b>P.D.F2</b>                                                    | $\equiv$                 |                          | 122.000                  | ÷,                           | $\overline{a}$           |                          |
| 28046 | P.D.F.B         | 29193 | <b>P.D.F 5</b>                                                   |                          | L.                       |                          | L.                           | L.                       |                          |
| 28040 | LOTRU           | 29232 | LOTRU 1                                                          | $\qquad \qquad -$        | ÷.                       | $\overline{\phantom{a}}$ | $\qquad \qquad -$            | $\overline{\phantom{0}}$ | $\overline{\phantom{a}}$ |
| 28046 | P.D.F.B         | 29192 | P.D.F 4                                                          |                          | $\overline{a}$           | $\frac{1}{2}$            | $\overline{a}$               | $\overline{a}$           | $\frac{1}{2}$            |
| 28047 | P.D.F.A         | 29189 | <b>P.D.F1</b>                                                    | 122.000                  | $\equiv$                 | $\sim$                   | $\overline{a}$               | $\overline{a}$           |                          |
| 28046 | P.D.F.B         | 29191 | <b>P.D.F3</b>                                                    | $\overline{\phantom{a}}$ | $\overline{\phantom{a}}$ | $\overline{\phantom{a}}$ | $\qquad \qquad -$            | $\overline{\phantom{0}}$ | $\overline{\phantom{a}}$ |
| 28047 | P.D.F.A         | 29250 | P.D.F.6                                                          | $\overline{a}$           | 122.000                  | $\overline{a}$           | $\overline{a}$               | $\overline{a}$           |                          |
| 28047 | P.D.F.A         | 28052 | <b>RESITA</b>                                                    | 0.000                    | 0.000                    | 0.000                    | 0.000                        | 0.000                    | 0.000                    |
| 28047 | P.D.F.A         | 28052 | <b>RESITA</b>                                                    | 56.918                   | 56.918                   | 56.918                   | 11.803                       | 21.087                   | 12.457                   |
| 28040 | LOTRU           | 29233 | LOTRU <sub>2</sub>                                               | $\overline{\phantom{a}}$ | $\overline{\phantom{a}}$ | $\overline{\phantom{a}}$ | $\overline{\phantom{a}}$     | $\overline{\phantom{0}}$ | $\overline{\phantom{a}}$ |
| 28002 | <b>URECHESI</b> | 29121 | ROVIN <sub>3</sub>                                               |                          |                          |                          |                              |                          |                          |
| 28002 | <b>URECHESI</b> | 29119 | ROVIN <sub>5</sub>                                               | $\overline{a}$           | $\overline{a}$           | $\sim$                   | $\overline{a}$               | $\overline{a}$           | $\sim$                   |
| 28062 | TG.JIU          | 28063 | <b>PAROSEN</b>                                                   | 2.124                    | 2.124                    | 2.124                    | 0.199                        | 1.028                    | 0.465                    |
| 28067 | MINTIA A        | 29262 | MINTIA 6                                                         | $\qquad \qquad -$        | -                        | $\overline{\phantom{0}}$ | -                            | -                        |                          |
| 28067 | MINTIA A        | 29260 | MINTIA <sub>3</sub>                                              | $\overline{a}$           | $\overline{a}$           | $\overline{\phantom{a}}$ | $\overline{\phantom{0}}$     | $\overline{a}$           | $\equiv$                 |
| 28040 | LOTRU           | 28100 | <b>SIBIU</b>                                                     | $\bar{\phantom{a}}$      | $\overline{\phantom{0}}$ | $\overline{\phantom{a}}$ | $\overline{\phantom{0}}$     | $\overline{\phantom{0}}$ | $\overline{\phantom{a}}$ |
| 28040 | LOTRU           | 28100 | SIBIU                                                            | $\qquad \qquad -$        | $\overline{\phantom{0}}$ | $\overline{\phantom{a}}$ | $\overline{\phantom{0}}$     | $\overline{\phantom{0}}$ | $\overline{\phantom{a}}$ |
| 28067 | MINTIA A        | 28003 | MINTIA                                                           | $\overline{a}$           | $\overline{a}$           |                          | L,                           | $\overline{a}$           |                          |
| 28069 | <b>ARAD</b>     | 28008 | <b>ARAD</b>                                                      | 6.950                    | 6.950                    | 6.950                    | 1.441                        | 2.575                    | 1.521                    |
| 28052 | <b>RESITA</b>   | 28071 | <b>TIMIS</b>                                                     | 0.000                    | 0.000                    | 0.000                    | 0.000                        | 0.000                    | 0.000                    |
| 28052 | <b>RESITA</b>   | 28071 | TIMIS                                                            | 45.176                   | 45.176                   | 45.176                   | 9.368                        | 16.737                   | 9.887                    |
| 28047 | P.D.F.A         | 28004 | P.D.FIE                                                          | 49.701                   | 49.701                   | 49.701                   | 4.665                        | 24.056                   | 10.877                   |
| 28045 | <b>URECHESI</b> | 28062 | TG.JIU                                                           | 2.124                    | 2.124                    | 2.124                    | 0.199                        | 1.028                    | 0.465                    |
| 28087 | <b>IERNUT</b>   | 29159 | <b>IERNUT 5</b>                                                  | $\overline{\phantom{0}}$ | $\overline{\phantom{0}}$ | $\overline{\phantom{a}}$ | $\overline{\phantom{0}}$     | $\overline{\phantom{0}}$ | $\overline{\phantom{a}}$ |
| 28914 | R.MARE          | 29162 | RETEZAT1                                                         | $\overline{a}$           | $\overline{a}$           | $\frac{1}{2}$            | ÷,                           | $\overline{a}$           | $\bar{\phantom{a}}$      |
| 28087 | IERNUT          | 29160 | <b>IERNUT 6</b>                                                  | $\overline{\phantom{a}}$ | $\overline{\phantom{a}}$ | $\bar{a}$                | $\frac{1}{2}$                | $\overline{\phantom{a}}$ | $\bar{a}$                |
| 28063 | <b>PAROSEN</b>  | 28064 | <b>BARUM</b>                                                     | 1.713                    | 1.713                    | 1.713                    | 0.161                        | 0.829                    | 0.375                    |
| 28046 | P.D.F.B         | 28004 | P.D.FIE                                                          | 7.691                    | 7.691                    | 7.691                    | 0.722                        | 3.722                    | 1.683                    |
| 28046 | P.D.F.B         | 28004 | P.D.FIE                                                          | 7.691                    | 7.691                    | 7.691                    | 0.722                        | 3.722                    | 1.683                    |
| 28002 | <b>URECHESI</b> | 29238 | ROVIN <sub>4</sub>                                               | $\overline{\phantom{a}}$ | $\overline{\phantom{a}}$ | $\overline{\phantom{a}}$ | $\qquad \qquad \blacksquare$ | $\frac{1}{2}$            | $\overline{\phantom{a}}$ |
| 28069 | <b>ARAD</b>     | 28774 | ARAD A                                                           | 8.462                    | 8.462                    | 8.462                    | 1.755                        | 3.135                    | 1.852                    |
| 28064 | <b>BARUM</b>    | 28065 | HAJD OT.                                                         | 1.516                    | 1.516                    | 1.516                    | 0.142                        | 0.734                    | 0.332                    |
| 28086 | <b>UNGHENI</b>  | 28087 | IERNUT                                                           | 0.010                    | 0.010                    | 0.010                    | 0.001                        | 0.005                    | 0.002                    |
| 28069 | <b>ARAD</b>     | 28071 | <b>TIMIS</b>                                                     | 10.807                   | 10.807                   | 10.807                   | 2.241                        | 4.004                    | 2.365                    |
| 28034 | SIBIU           | 28036 | IERNUT                                                           | 0.068                    | 0.068                    | 0.068                    | 0.006                        | 0.033                    | 0.015                    |
| 28086 | <b>UNGHENI</b>  | 28459 | UNGHE.A                                                          | 0.008                    | 0.008                    | 0.008                    | 0.001                        | 0.004                    | 0.002                    |
| 28040 | LOTRU           | 28562 | LOTRU                                                            | $\overline{\phantom{a}}$ | $\overline{\phantom{a}}$ | $\overline{\phantom{a}}$ | $\overline{\phantom{a}}$     | $\overline{\phantom{a}}$ | $\overline{\phantom{a}}$ |
| 28065 | HAJD OT.        | 28068 | MINTIA B                                                         | 0.612                    | 0.612                    | 0.612                    | 0.057                        | 0.296                    | 0.134                    |
| 28045 | <b>URECHESI</b> | 28694 | <b>URECHEST</b>                                                  | 1.494                    | 1.494                    | 1.494                    | 0.140                        | 0.723                    | 0.327                    |
| 28068 | MINTIA B        | 28003 | MINTIA                                                           | 0.141                    | 0.141                    | 0.141                    | 0.013                        | 0.068                    | 0.031                    |
| 28774 | ARAD A          | 28775 | ARAD B                                                           | 0.176                    | 0.176                    | 0.176                    | 0.036                        | 0.065                    | 0.038                    |
| 28100 | SIBIU           | 28034 | SIBIU                                                            |                          |                          |                          |                              |                          |                          |
| 28100 | SIBIU           | 28034 | SIBIU                                                            | $\overline{\phantom{a}}$ | $\qquad \qquad -$        | $\overline{\phantom{a}}$ | $\qquad \qquad -$            | $\overline{\phantom{0}}$ | $\overline{\phantom{a}}$ |
| 28086 | <b>UNGHENI</b>  | 28087 | IERNUT                                                           | 0.011                    | 0.011                    | 0.011                    | 0.001                        | 0.005                    | 0.002                    |
| 28046 | P.D.F.B         | 28047 | P.D.F.A                                                          | 15.382                   | 15.382                   | 15.382                   | 1.444                        | 7.445                    | 3.366                    |
| 28070 | SACALAZ         | 28071 | <b>TIMIS</b>                                                     | 13.205                   | 13.205                   | 13.205                   | 2.738                        | 4.892                    | 2.890                    |
| 28065 | HAJD OT.        | 28066 | <b>PESTIS</b>                                                    | 0.467                    | 0.467                    | 0.467                    | 0.044                        | 0.226                    | 0.102                    |
| 28065 | HAJD OT.        | 28914 | R.MARE                                                           |                          |                          |                          |                              |                          |                          |
| 28068 | MINTIA B        | 29169 | MINTIA 5                                                         |                          |                          |                          |                              |                          |                          |
| 28066 | <b>PESTIS</b>   | 28068 | MINTIA B                                                         | 0.249                    | 0.249                    | 0.249                    | 0.023                        | 0.120                    | 0.054                    |

Tabelul 7.5. Contributiile surselor la circulațiile de putere activă

| Nod i          | Nume nod i           | Nod j          | Nume nod j          | <b>P.D.F1</b>                 | <b>P.D.F 6</b>           | <b>P.D.F2</b>            |                          | <b>CALAFAT</b>           | <b>CETATE</b>                             | TR.S.ES                  |
|----------------|----------------------|----------------|---------------------|-------------------------------|--------------------------|--------------------------|--------------------------|--------------------------|-------------------------------------------|--------------------------|
| 28003          | MINTIA               | 28034          | SIBIU               | 0.107                         | 0.107                    | 0.107                    |                          | 0.010                    | 0.052                                     | 0.023                    |
| 28038          | CLUJ E               | 28509          | CLUJ ES             | 0.009                         | 0.009                    | 0.009                    |                          | 0.001                    | 0.005                                     | 0.002                    |
| 28002          | <b>URECHESI</b>      | 28004          | P.D.FIE             | 23.630                        | 23.630                   | 23.630                   |                          | 2.218                    | 11.437                                    | 5.171                    |
| 28071          | <b>TIMIS</b>         | 28747          | TIMIS B<br>TIMIS A  | 10.581                        | 10.581                   | 10.581                   |                          | 2.194                    | 3.920                                     | 2.316                    |
| 28071          | <b>TIMIS</b>         | 28746          |                     | 10.581                        | 10.581                   | 10.581                   |                          | 2.194                    | 3.920                                     | 2.316                    |
| 28069<br>28100 | <b>ARAD</b><br>SIBIU | 28070<br>28537 | SACALAZ<br>SIBIU SB | 4.587                         | 4.587                    | 4.587                    |                          | 0.951                    | 1.699                                     | 1.004                    |
| 28100          | SIBIU                | 28538          | SIBIU S             | -<br>$\overline{\phantom{0}}$ | -                        | $\overline{\phantom{a}}$ |                          | -                        | -<br>$\overline{\phantom{0}}$             | -                        |
| 28066          | <b>PESTIS</b>        | 28792          | <b>PESTIS</b>       | 0.218                         | 0.218                    | 0.218                    |                          | 0.020                    | 0.106                                     | 0.048                    |
| 28070          | SACALAZ              | 28756          | SACALAZ             | 8.618                         | 8.618                    | 8.618                    |                          | 1.787                    | 3.193                                     | 1.886                    |
| 28052          | <b>RESITA</b>        | 28729          | <b>RESITA A</b>     | 2.033                         | 2.033                    | 2.033                    |                          | 0.422                    | 0.753                                     | 0.445                    |
| 28050          | CETATE1              | 29102          | <b>CETATE</b>       |                               |                          |                          |                          |                          | 45.200                                    | $\overline{\phantom{0}}$ |
| 28068          | <b>MINTIA B</b>      | 28787          | MINTIA              | 0.537                         | 0.537                    | 0.537                    |                          | 0.050                    | 0.219                                     | 0.117                    |
| 28095          | <b>VETIS</b>         | 28491          | <b>VETIS</b>        | 0.007                         | 0.007                    | 0.007                    |                          | 0.001                    | 0.004                                     | 0.002                    |
| 28808          | PAROSEN              | 28063          | <b>PAROSEN</b>      | 0.411                         | 0.411                    | 0.411                    |                          | 0.039                    | 0.199                                     | 0.090                    |
| 28729          | <b>RESITA A</b>      | 28737          | IAZ B               |                               |                          |                          |                          |                          |                                           |                          |
| 28087          | <b>IERNUT</b>        | 28088          | CUPT.C.T            | 0.005                         | 0.005                    | 0.005                    |                          | 0.001                    | 0.003                                     | 0.001                    |
| 28093          | BAIA M.              | 28485          | <b>BAIA MA</b>      | 0.006                         | 0.006                    | 0.006                    |                          | 0.001                    | 0.003                                     | 0.001                    |
| 28066          | <b>PESTIS</b>        | 28067          | MINTIA A            |                               |                          |                          |                          |                          |                                           | -                        |
| 28709          | CALAFAT              | 29102          | <b>CETATE</b>       |                               |                          |                          |                          |                          | 17.900                                    |                          |
| 75             | XSA_AR11             | 28008          | <b>ARAD</b>         | 6.425                         | 6.425                    | 6.425                    |                          | 1.322                    | 2.391                                     | 1.406                    |
| 28008          | <b>ARAD</b>          | 28775          | ARAD B              | 0.623                         | 0.623                    | 0.623                    |                          | 0.128                    | 0.232                                     | 0.136                    |
| 28053          | IAZ <sub>2</sub>     | 28736          | IAZ A               | 5.084                         | 5.084                    | 5.084                    |                          | 1.054                    | 1.883                                     | 1.113                    |
| 28087          | IERNUT               | 28524          | IERNUT              | 0.003                         | 0.003                    | 0.003                    |                          | 0.000                    | 0.001                                     | 0.001                    |
| 28746          | TIMIS A              | 28747          | TIMIS B             | 2.971                         | 2.971                    | 2.971                    |                          | 0.616                    | 1.101                                     | 0.650                    |
| 28051          | CALAFAT              | 28709          | CALAFAT             |                               |                          |                          |                          | 11.451                   | 13.849                                    |                          |
| 28047          | P.D.F.A              | 28050          | CETATE1             |                               |                          |                          |                          |                          | 45.200                                    |                          |
| 28096          | ORADEA               | 28839          | ORAD II             | 0.004                         | 0.004                    | 0.004                    |                          | 0.000                    | 0.002                                     | 0.001                    |
| 28094          | <b>ROSIORI</b>       | 28095          | <b>VETIS</b>        | 0.007                         | 0.007                    | 0.007                    |                          | 0.001                    | 0.004                                     | 0.002                    |
| 28086          | <b>UNGHENI</b>       | 28460          | UNGHE.B             | 0.002                         | 0.002                    | 0.002                    |                          | 0.000                    | 0.001                                     | 0.001                    |
| 28093          | BAIA M.              | 28484          | <b>BAIA MA3</b>     | 0.004                         | 0.004                    | 0.004                    |                          | 0.000                    | 0.002                                     | 0.001                    |
| 28036          | <b>IERNUT</b>        | 28037          | <b>GADALIN</b>      | 0.034                         | 0.034                    | 0.034                    |                          | 0.003                    | 0.017                                     | 0.007                    |
| 28003          | MINTIA               | 28008          | <b>ARAD</b>         | 0.101                         | 0.101                    | 0.101                    |                          | 0.009                    | 0.049                                     | 0.022                    |
| 28729          | RESITA A             | 28730          | <b>RESITA B</b>     |                               |                          |                          |                          |                          |                                           |                          |
| 28052          | RESITA               | 28053          | IAZ <sub>2</sub>    | 5.084                         | 5.084                    | 5.084                    |                          | 1.054                    | 1.883                                     | 1.113                    |
| 28039          | ROSIORI              | 28096          | ORADEA              | 0.004                         | 0.004                    | 0.004                    |                          | 0.000                    | 0.002                                     | 0.001                    |
| 28047          | P.D.F.A              | 28051          | CALAFAT             |                               |                          |                          |                          | 11.451                   | 13.849                                    |                          |
| 28049<br>28048 | TR.SEV<br>TR.SEV     | 28719<br>28719 | TR.S.ES<br>TR.S.ES  |                               |                          |                          |                          |                          |                                           | 13.400<br>13.300         |
| 28067          | MINTIA A             | 28071          | TIMIS               | $\overline{\phantom{a}}$      | $\overline{\phantom{a}}$ | $\overline{\phantom{a}}$ |                          | $\overline{\phantom{a}}$ | $\overline{\phantom{a}}$                  | $\overline{\phantom{a}}$ |
| 28093          | BAIA M.              | 28094          | <b>ROSIORI</b>      | 0.006                         | 0.006                    | 0.006                    |                          | 0.000                    | 0.003                                     | 0.001                    |
| 28093          | BAIA M.              | 28094          | <b>ROSIORI</b>      | 0.006                         | 0.006                    | 0.006                    |                          | 0.001                    | 0.003                                     | 0.001                    |
| 28037          | <b>GADALIN</b>       | 28038          | CLUJ E              | 0.009                         | 0.009                    | 0.009                    |                          | 0.001                    | 0.005                                     | 0.002                    |
| 28064          | <b>BARUM</b>         | 28800          | <b>BARU MA</b>      | 0.151                         | 0.151                    | 0.151                    |                          | 0.014                    | 0.073                                     | 0.033                    |
| 28047          | P.D.F.A              | 28048          | TR.SEV              |                               |                          |                          |                          |                          |                                           | 13.400                   |
| 28037          | <b>GADALIN</b>       | 28039          | <b>ROSIORI</b>      | 0.025                         | 0.025                    | 0.025                    |                          | 0.002                    | 0.012                                     | 0.005                    |
| 28047          | P.D.F.A              | 28049          | TR.SEV              |                               |                          |                          |                          |                          |                                           | 13.300                   |
| 85             | XPF_DJ11             | 28004          | P.D.FIE             | 6.645                         | 6.645                    | 6.645                    |                          | 0.624                    | 3.216                                     | 1.454                    |
| 84             | XRO_MU11             | 28039          | <b>ROSIORI</b>      | 0.002                         | 0.002                    | 0.002                    |                          | 0.000                    | 0.001                                     | 0.000                    |
| 28065          | HAJD OT.             | 28795          | <b>HASDAT</b>       |                               |                          |                          |                          |                          |                                           |                          |
| 28065          | HAJD OT.             | 28795          | <b>HASDAT</b>       |                               |                          |                          |                          |                          |                                           |                          |
| 28054          | IAZ 1                | 28737          | IAZ B               | -                             |                          |                          |                          |                          | $\overline{\phantom{0}}$                  | $\overline{\phantom{0}}$ |
| 28052          | <b>RESITA</b>        | 28054          | IAZ 1               | $\overline{\phantom{a}}$      | $\overline{\phantom{a}}$ |                          |                          | $\overline{\phantom{0}}$ | $\overline{\phantom{a}}$                  | $\overline{\phantom{a}}$ |
| Nod i          | Nume nod i           | Nod j          | Nume nod j          | <b>P.D.F3</b>                 | <b>P.D.F4</b>            |                          |                          |                          | P.D.F 5 MINTIA 3 MINTIA 6 ROVIN 3 ROVIN 5 |                          |
| 28087          | <b>IERNUT</b>        | 28093          | BAIA M.             | 0.008                         | 0.008                    | 0.008                    | 3.726                    | 3.726                    | 0.039                                     | 0.039                    |
| 28036          | <b>IERNUT</b>        | 28087          | IERNUT              | 0.064                         | 0.064                    | 0.064                    | 28.764                   | 28.764                   | 0.302                                     | 0.302                    |
| 28045          | <b>URECHESI</b>      | 28002          | URECHESI            | 11.526                        | 11.526                   | 11.526                   | 54.646                   | 54.646                   | 54.282                                    |                          |
| 28047          | P.D.F.A              | 29190          | P.D.F 2             |                               |                          |                          |                          |                          |                                           | $\overline{\phantom{a}}$ |
| 28046          | P.D.F.B              | 29193          | <b>P.D.F 5</b>      | $\sim$                        | $\sim$                   | 122.000                  |                          |                          |                                           |                          |
| 28040          | LOTRU                | 29232          | LOTRU 1             | $\sim$                        | $\sim$                   | $\overline{\phantom{a}}$ | $\overline{\phantom{a}}$ | $\overline{\phantom{a}}$ |                                           |                          |
| 28046          | P.D.F.B              | 29192          | P.D.F 4             | $ \,$                         | 122.000                  | $\overline{\phantom{a}}$ | $\overline{\phantom{a}}$ | $\overline{\phantom{a}}$ | $\overline{\phantom{a}}$                  | $\overline{\phantom{a}}$ |
| 28047          | P.D.F.A              | 29189          | <b>P.D.F1</b>       | $\overline{\phantom{a}}$      | $\overline{\phantom{a}}$ | $\overline{\phantom{a}}$ | $\overline{\phantom{a}}$ | $\qquad \qquad -$        | $\qquad \qquad -$                         | -                        |
| 28046          | P.D.F.B              | 29191          | P.D.F 3             | 122.000                       | $\overline{\phantom{m}}$ | $\overline{\phantom{a}}$ | -                        | -                        | $\qquad \qquad -$                         | -                        |
| 28047          | P.D.F.A              | 29250          | P.D.F.6             |                               |                          |                          |                          | ÷,                       |                                           |                          |

194 Studiu de caz pentru sistemul DET Vest -  $7$ 

![](_page_194_Picture_970.jpeg)

![](_page_195_Picture_951.jpeg)

![](_page_196_Picture_970.jpeg)

![](_page_197_Picture_1002.jpeg)

![](_page_198_Picture_869.jpeg)

Tabelul 7.6. Alocarea costurilor de transport generatoarelor

| Nod i | Nume nod i      | Nod i | Nume nod <i>i</i>  | <b>P.D.F1</b> | <b>P.D.F6</b>     | <b>P.D.F.2</b> | <b>CALAFAT</b> | <b>CETATE</b> | <b>TR.SEV</b> | <b>P.D.F3</b> |
|-------|-----------------|-------|--------------------|---------------|-------------------|----------------|----------------|---------------|---------------|---------------|
| 28087 | <b>IERNUT</b>   | 28093 | BAIA M.            | 1.38          | 1.38              | 1.38           | 0.13           | 0.67          | 0.30          | 2.59          |
| 28036 | <b>IERNUT</b>   | 28087 | <b>IERNUT</b>      | 18.04         | 18.04             | 18.04          | 1.69           | 8.73          | 3.95          | 33.81         |
| 28045 | <b>URECHESI</b> | 28002 | <b>URECHESI</b>    | 3407.84       | 3407.84           | 3407.84        | 319.86         | 1649.43       | 745.82        | 6388.16       |
| 28047 | P.D.F.A         | 29190 | <b>P.D.F2</b>      | $\Omega$      | 0                 | 18945.05       | $\Omega$       |               | ŋ             | $\Omega$      |
| 28046 | P.D.F.B         | 29193 | P.D.F 5            | $\Omega$      | 0                 | 0              | $\Omega$       |               |               | 0             |
| 28040 | LOTRU           | 29232 | LOTRU <sub>1</sub> | $\Omega$      | 0                 | 0              | $\Omega$       | $\Omega$      | <sup>0</sup>  | $\Omega$      |
| 28046 | P.D.F.B         | 29192 | P.D.F 4            | $\Omega$      | 0                 | 0              | $\Omega$       | $\Omega$      | ŋ             | 0             |
| 28047 | P.D.F.A         | 29189 | <b>P.D.F1</b>      | 18945.05      | 0                 | 0              | $\Omega$       |               | ŋ             | 0             |
| 28046 | P.D.F.B         | 29191 | <b>P.D.F3</b>      | $\Omega$      | 0                 | 0              | $\Omega$       | $\Omega$      | ŋ             | 18945.05      |
| 28047 | P.D.F.A         | 29250 | P.D.F.6            | $\Omega$      | 18945.05          | 0              | $\Omega$       | $\Omega$      | U             | $\Omega$      |
| 28047 | P.D.F.A         | 28052 | <b>RESITA</b>      | $\Omega$      | 0                 | 0              | $\Omega$       | $\Omega$      | U             | $\Omega$      |
| 28047 | P.D.F.A         | 28052 | <b>RESITA</b>      |               | 13648.58 13648.58 | 13648.58       | 2830.40        | 5056.69       | 2987.02       | $\Omega$      |
| 28040 | LOTRU           | 29233 | LOTRU <sub>2</sub> | $\Omega$      | 0                 | 0              | 0              |               | 0             | 0             |

![](_page_199_Picture_1067.jpeg)

| Nod i          | Nume nod i         | Nod j          | Nume nod j                          | <b>P.D.F1</b> | <b>P.D.F6</b>     | <b>P.D.F2</b> | <b>CALAFAT CETATE</b> |             | <b>TR.SEV</b>                                                   | <b>P.D.F3</b> |
|----------------|--------------------|----------------|-------------------------------------|---------------|-------------------|---------------|-----------------------|-------------|-----------------------------------------------------------------|---------------|
| 28094          | <b>ROSIORI</b>     | 28095          | <b>VETIS</b>                        | 0.52          | 0.52              | 0.52          | 0.05                  | 0.25        | 0.11                                                            | 0.98          |
| 28086          | <b>UNGHENI</b>     | 28460          | UNGHE.B                             | 0.34          | 0.34              | 0.34          | 0.03                  | 0.16        | 0.07                                                            | 0.63          |
| 28093          | BAIA M.            | 28484          | <b>BAIA MA3</b>                     | 0.60          | 0.60              | 0.60          | 0.06                  | 0.29        | 0.13                                                            | 1.13          |
| 28036          | IERNUT             | 28037          | <b>GADALIN</b>                      | 6.98          | 6.98              | 6.98          | 0.66                  | 3.38        | 1.53                                                            | 13.09         |
| 28003          | MINTIA             | 28008          | ARAD                                | 56.02         | 56.02             | 56.02         | 5.26                  | 27.12       | 12.26                                                           | 105.02        |
| 28729          | <b>RESITA A</b>    | 28730          | <b>RESITA B</b>                     | 0             | 0                 | 0             | 0                     | 0           | 0                                                               | 0             |
| 28052          | <b>RESITA</b>      | 28053          | IAZ <sub>2</sub>                    | 319.86        | 319.86            | 319.86        | 66.33                 | 118.51      | 70.00                                                           | 0             |
| 28039          | <b>ROSIORI</b>     | 28096          | ORADEA                              | 2.12          | 2.12              | 2.12          | 0.20                  | 1.03        | 0.46                                                            | 3.98          |
| 28047          | P.D.F.A            | 28051          | CALAFAT                             | 0             | 0                 | 0             | 3004.02               | 3633.24     | 0                                                               | 0             |
| 28049          | TR.SEV             | 28719          | TR.S.ES                             | 0             | 0                 | 0             | 0                     | 0           | 2068.01                                                         | 0             |
| 28048          | TR.SEV             | 28719          | TR.S.ES                             | 0             | 0                 | 0             | 0                     | 0           | 2052.57                                                         | 0             |
| 28067          | MINTIA A           | 28071          | TIMIS                               | 0             | 0                 | 0             | 0                     | 0           | 0                                                               | 0             |
| 28093          | BAIA M.            | 28094          | ROSIORI                             | 0.41          | 0.41              | 0.41          | 0.02                  | 0.20        | 0.09                                                            | 0.76          |
| 28093          | BAIA M.            | 28094          | ROSIORI                             | 0.41          | 0.41              | 0.41          | 0.04                  | 0.20        | 0.09                                                            | 0.76          |
| 28037          | GADALIN            | 28038          | CLUJ E                              | 0.74          | 0.74              | 0.74          | 0.07                  | 0.36        | 0.16                                                            | 1.39          |
| 28064          | <b>BARU M</b>      | 28800          | <b>BARU MA</b>                      | 21.95         | 21.95             | 21.95         | 2.06                  | 10.63       | 4.80                                                            | 41.15         |
| 28047          | P.D.F.A            | 28048          | TR.SEV                              | 0             | 0                 | 0             | 0                     | 0           | 354.46                                                          | 0             |
| 28037<br>28047 | GADALIN<br>P.D.F.A | 28039          | ROSIORI                             | 11.84<br>0    | 11.84<br>0        | 11.84<br>0    | 1.11<br>0             | 5.73<br>0   | 2.59<br>351.82                                                  | 22.19<br>0    |
| 85             | XPF_DJ11           | 28049<br>28004 | TR.SEV<br>P.D.FIE                   | 34.59         | 34.59             | 34.59         | 3.25                  | 16.74       | 7.57                                                            | 64.83         |
| 84             | XRO MU11           | 28039          | <b>ROSIORI</b>                      | 0.24          | 0.24              | 0.24          | 0.02                  | 0.11        | 0.05                                                            | 0.44          |
| 28065          | HAJD OT.           | 28795          | <b>HASDAT</b>                       | 0             | 0                 | 0             | 0                     | 0           | $\Omega$                                                        | 0             |
| 28065          | HAJD OT.           | 28795          | <b>HASDAT</b>                       | 0             | 0                 | 0             | 0                     | 0           | 0                                                               | 0             |
| 28054          | IAZ 1              | 28737          | IAZ B                               | 0             | 0                 | 0             | 0                     | 0           | 0                                                               | 0             |
| 28052          | <b>RESITA</b>      | 28054          | IAZ 1                               | 0             | $\Omega$          | 0             | 0                     | 0           | 0                                                               | 0             |
|                |                    |                | Total cost alocat [\$/h]            | 102417.1      |                   |               |                       |             | 102417.1   102417.1   16564.63   62801.63   23094.93   355046.3 |               |
|                |                    |                |                                     |               |                   |               |                       |             |                                                                 |               |
| Nod i          | Nume nod i         | Nod j          | Nume nod j                          | <b>P.D.F4</b> | <b>P.D.F 5</b>    |               |                       |             | MINTIA 3 MINTIA 6 ROVIN 3 ROVIN 5 ROVIN 4                       |               |
| 28087          | IERNUT             | 28093          | BAIA M.                             | 2.59          | 2.59              | 1171.96       | 1171.96               | 12.29       | 12.29                                                           | 12.21         |
| 28036          | <b>IERNUT</b>      | 28087          | IERNUT                              | 33.81         | 33.81             |               | 15281.56 15281.56     | 160.29      | 160.29                                                          | 159.23        |
| 28045          | <b>URECHESI</b>    | 28002          | <b>URECHESI</b>                     | 6388.16       | 6388.16           |               | 30285.95 30285.95     | 30084.04    | 0                                                               | 0             |
| 28047          | P.D.F.A            | 29190          | <b>P.D.F2</b>                       | 0             | 0                 | 0             | 0                     | 0           | 0                                                               | 0             |
| 28046          | P.D.F.B<br>LOTRU   | 29193<br>29232 | <b>P.D.F 5</b>                      | 0             | 18945.05          | 0             | 0                     | 0           | 0                                                               | 0             |
| 28040<br>28046 |                    |                | LOTRU <sub>1</sub><br><b>P.D.F4</b> | 0<br>18945.05 | 0<br>0            | 0             | 0                     | 0<br>0      | 0<br>0                                                          | 0<br>0        |
| 28047          | P.D.F.B<br>P.D.F.A | 29192<br>29189 | <b>P.D.F1</b>                       | 0             | 0                 | 0<br>0        | 0<br>0                | 0           | 0                                                               | 0             |
| 28046          | P.D.F.B            | 29191          | <b>P.D.F3</b>                       | 0             | 0                 | 0             | 0                     | 0           | 0                                                               | 0             |
| 28047          | P.D.F.A            | 29250          | P.D.F.6                             | 0             | 0                 | 0             | 0                     | 0           | 0                                                               | 0             |
| 28047          | P.D.F.A            | 28052          | <b>RESITA</b>                       | 0             | 0                 | 0             | 0                     | 0           | 0                                                               | 0             |
| 28047          | P.D.F.A            | 28052          | <b>RESITA</b>                       | 0             | 0                 | 0             | 0                     | 0           | 0                                                               | 0             |
| 28040          | LOTRU              | 29233          | LOTRU <sub>2</sub>                  | 0             | 0                 | 0             | 0                     | 0           | 0                                                               | 0             |
| 28002          | <b>URECHESI</b>    | 29121          | ROVIN <sub>3</sub>                  | 0             | 0                 | 0             | 0                     | 157880      | 0                                                               | 0             |
| 28002          | <b>URECHESI</b>    | 29119          | ROVIN <sub>5</sub>                  | 0             | 0                 | 0             | 0                     | 0           | 157880                                                          | 0             |
| 28062          | TG.JIU             | 28063          | <b>PAROSEN</b>                      | 313.81        | 313.81            | 0             | 0                     | 1487.78     | 1487.78                                                         | 1477.86       |
| 28067          | MINTIA A           | 29262          | MINTIA 6                            | 0             | 0                 | 0             | 19268.83              | 0           | 0                                                               | 0             |
| 28067          | MINTIA A           | 29260          | MINTIA 3                            | 0             | 0                 | 19268.83      | 0                     | 0           | 0                                                               | 0             |
| 28040          | LOTRU              | 28100          | SIBIU                               | 0             | 0                 | 0             | 0                     | 0           | 0                                                               | 0             |
| 28040          | LOTRU              | 28100          | <b>SIBIU</b>                        | 0             | 0                 | 0             | 0                     | 0           | 0                                                               | 0             |
| 28067          | MINTIA A           | 28003          | MINTIA                              | 0             | 0                 |               | 65065.06 65065.06     | 0           | 0                                                               | 0             |
| 28069          | ARAD               | 28008          | ARAD                                | 0             | 0                 | 3670.62       | 3670.62               | 0           | 0                                                               | 0             |
| 28052          | <b>RESITA</b>      | 28071          | <b>TIMIS</b>                        | 0             | 0                 | 0             | 0                     | 0           | 0                                                               | 0             |
| 28052          | <b>RESITA</b>      | 28071          | <b>TIMIS</b>                        | 0             | 0                 | 0             | 0                     | 0           | 0                                                               | 0             |
| 28047<br>28045 | P.D.F.A            | 28004          | P.D.FIE                             | 0<br>158.15   | 0                 | 0             | 0<br>0                | 0           | 0<br>749.77                                                     | 0             |
| 28087          | URECHESI<br>IERNUT | 28062<br>29159 | TG.JIU<br><b>IERNUT 5</b>           | 0             | 158.15<br>0       | 0<br>0        | 0                     | 749.77<br>0 | 0                                                               | 744.77<br>0   |
| 28914          | R.MARE             | 29162          | RETEZAT1                            | 0             | 0                 | 0             | 0                     | 0           | 0                                                               | 0             |
| 28087          | IERNUT             | 29160          | <b>IERNUT 6</b>                     | 0             | 0                 | 0             | 0                     | 0           | 0                                                               | 0             |
| 28063          | <b>PAROSEN</b>     | 28064          | <b>BARUM</b>                        | 134.55        | 134.55            | 0             | 0                     | 637.91      | 637.91                                                          | 633.65        |
| 28046          | P.D.F.B            | 28004          | P.D.FIE                             |               | 29867.95 29867.95 | 0             | 0                     | 0           | 0                                                               | 0             |
| 28046          | P.D.F.B            | 28004          | P.D.FIE                             |               | 29867.95 29867.95 | 0             | 0                     | 0           | 0                                                               | 0             |
| 28002          | <b>URECHESI</b>    | 29238          | ROVIN 4                             | 0             | 0                 | 0             | 0                     | 0           | 0                                                               | 156827        |
| 28069          | ARAD               | 28774          | ARAD A                              | 0             | 0                 | 1168.90       | 1168.90               | 0           | 0                                                               | 0             |
| 28064          | <b>BARUM</b>       | 28065          | HAJD OT.                            | 258.70        | 258.70            | 0             | 0                     | 1226.47     | 1226.47                                                         | 1218.30       |
| 28086          | <b>UNGHENI</b>     | 28087          | IERNUT                              | 1.14          | 1.14              | 513.99        | 513.99                | 5.39        | 5.39                                                            | 5.36          |
| 28069          | ARAD               | 28071          | <b>TIMIS</b>                        | 0.00          | 0.00              | 1133.39       | 1133.39               | 0           | 0                                                               | 0             |
| 28034          | SIBIU              | 28036          | IERNUT                              | 43.32         | 43.32             | 19579.15      | 19579.15              | 205.37      | 205.37                                                          | 204.00        |
| 28086          | UNGHENI            | 28459          | UNGHE.A                             | 2.14          | 2.14              | 965.56        | 965.56                | 10.13       | 10.13                                                           | 10.06         |
| 28040          | LOTRU              | 28562          | LOTRU                               | 0             | 0                 | 0             | 0                     | 0           | 0                                                               | 0             |

7.3 - Regimuri de funcționare analizate 201

![](_page_201_Picture_1091.jpeg)

![](_page_202_Picture_1072.jpeg)

|                | Nume nod i               |                |                                            |                                    |             | MINTIA <sub>5</sub> |                  | <b>LOTRU 1</b> |                |                            |
|----------------|--------------------------|----------------|--------------------------------------------|------------------------------------|-------------|---------------------|------------------|----------------|----------------|----------------------------|
| Nod i          |                          | Nod j          | Nume nod j   HASDAT                        |                                    | RETEZ1      |                     | <b>LOTRU</b>     |                | <b>LOTRU 2</b> | <b>SIBIU</b>               |
| 28729          | <b>RESITA A</b>          | 28737          | IAZ B                                      | 0<br>21.34                         | 0<br>47.01  | 0<br>123.70         | 0<br>451.12      | 0<br>859.76    | 0<br>769.23    | 0<br>1582.42               |
| 28087<br>28093 | <b>IERNUT</b><br>BAIA M. | 28088<br>28485 | CUPT.C.T<br><b>BAIA MA</b>                 | 26.52                              | 58.42       | 153.72              | 560.60           | 1068.42        | 955.92         | 1966.45                    |
| 28066          | PESTIS                   | 28067          | MINTIA A                                   | 0                                  | 0           | 0                   | 0                | 0              | 0              | 0                          |
| 28709          | CALAFAT                  | 29102          | <b>CETATE</b>                              | 0                                  | 0           | 0                   | $\mathbf 0$      | 0              | 0              | $\mathbf 0$                |
| 75             | XSA_AR11                 | 28008          | <b>ARAD</b>                                | 592.31                             | 1304.64     | 3432.93             | $\Omega$         | 0              | 0              | $\Omega$                   |
| 28008          | ARAD                     | 28775          | ARAD B                                     | 397.02                             | 874.49      | 2301.06             | 0                | 0              | 0              | 0                          |
| 28053          | IAZ <sub>2</sub>         | 28736          | IAZ A                                      | 0                                  | 0           | 0                   | 0                | 0              | 0              | $\mathbf 0$                |
| 28087          | <b>IERNUT</b>            | 28524          | <b>IERNUT</b>                              | 19.21                              | 42.32       | 111.35              | 406.08           | 773.92         | 692.43         | 1424.42                    |
| 28746          | TIMIS A                  | 28747          | TIMIS B                                    | 0                                  | 0           | 0                   | 0                | 0              | 0              | 0                          |
| 28051          | CALAFAT                  | 28709          | CALAFAT                                    | 0                                  | 0           | 0                   | 0                | 0              | 0              | $\mathbf 0$                |
| 28047          | P.D.F.A                  | 28050          | CETATE1                                    | 0                                  | $\Omega$    | 0                   | $\mathbf 0$      | 0              | $\Omega$       | $\Omega$                   |
| 28096          | ORADEA                   | 28839          | ORAD II                                    | 177.23                             | 390.37      | 1027.19             | 3745.98          | 7139.21        |                | 6387.49 13139.94           |
| 28094          | ROSIORI                  | 28095          | VETIS                                      | 15.68                              | 34.54       | 90.87               | 331.40           | 631.60         | 565.09         | 1162.47                    |
| 28086          | <b>UNGHENI</b>           | 28460          | UNGHE.B                                    | 10.04                              | 22.11       | 58.19               | 212.21           | 404.43         | 361.85         | 744.37                     |
| 28093          | BAIA M.                  | 28484          | <b>BAIA MA3</b>                            | 17.98                              | 39.61       | 104.22              | 380.09           | 724.39         | 648.11         | 1333.26                    |
| 28036          | <b>IERNUT</b>            | 28037          | GADALIN                                    | 209.13                             | 460.65      | 1212.11             | 4420.34          | 8424.41        | 7537.37        | 15505.41                   |
| 28003          | MINTIA                   | 28008          | <b>ARAD</b>                                | 1678.08                            | 3696.22     | 9725.94             | 0                | 0              | 0              | 0                          |
| 28729          | <b>RESITA A</b>          | 28730          | RESITA B                                   | 0                                  | 0           | 0                   | $\mathbf 0$      | 0              | 0              | $\mathbf 0$                |
| 28052          | <b>RESITA</b>            | 28053          | IAZ <sub>2</sub>                           | 0                                  | 0           | 0                   | 0                | 0              | 0              | 0                          |
| 28039          | <b>ROSIORI</b>           | 28096          | <b>ORADEA</b>                              | 63.58                              | 140.04      | 368.48              | 1343.79          | 2561.04        | 2291.38        | 4713.68                    |
| 28047          | P.D.F.A                  | 28051          | CALAFAT                                    | 0                                  | 0           | 0                   | 0                | 0              | 0              | 0                          |
| 28049          | TR.SEV                   | 28719          | TR.S.ES                                    | 0                                  | 0           | 0                   | 0                | 0              | 0              | 0                          |
| 28048          | TR.SEV                   | 28719          | TR.S.ES                                    | 0                                  | 0           | 0                   | $\mathbf 0$      | 0              | $\mathbf 0$    | $\Omega$                   |
| 28067          | MINTIA A                 | 28071          | <b>TIMIS</b>                               | $\mathbf 0$                        | $\mathbf 0$ | $\mathbf 0$         | $\Omega$         | $\mathbf 0$    | $\mathbf 0$    | $\mathbf 0$                |
| 28093          | BAIA M.                  | 28094          | ROSIORI                                    | 12.15                              | 26.76       | 70.42               | 256.82           | 489.46         | 437.92         | 900.87                     |
| 28093          | BAIA M.                  | 28094          | ROSIORI                                    | 12.15                              | 26.76       | 70.42               | 256.82           | 489.46         | 437.92         | 900.87                     |
| 28037          | <b>GADALIN</b>           | 28038          | CLUJ E                                     | 22.19                              | 48.89       | 128.64              | 469.12           | 894.07         | 799.93         | 1645.56                    |
| 28064          | <b>BARUM</b>             | 28800          | <b>BARU MA</b>                             | 0                                  | 0           | $\Omega$            | 0                | $\Omega$       | 0              | $\Omega$                   |
| 28047          | P.D.F.A                  | 28048          | TR.SEV                                     | 0                                  | 0           | 0                   | 0                | 0              | 0              | 0                          |
| 28037          | <b>GADALIN</b>           | 28039          | ROSIORI                                    | 354.61                             | 781.08      | 2055.26             | 7495.17          |                |                | 14284.52 12780.44 26291.12 |
| 28047          | P.D.F.A                  | 28049          | TR.SEV                                     | 0                                  | 0           | $\Omega$            | 0                | 0              | $\Omega$       | 0                          |
| 85             | XPF DJ11                 | 28004          | P.D.FIE                                    | 0                                  | 0           | 0                   | $\mathbf 0$      | 0              | 0              | 0                          |
| 84             | XRO MU11                 | 28039          | <b>ROSIORI</b>                             | 7.09                               | 15.62       | 41.10               | 149.90           | 285.68         | 255.60         | 525.80                     |
| 28065          | HAJD OT.                 | 28795          | <b>HASDAT</b>                              | 405.89                             | 0           | 0                   | $\Omega$         | 0              | 0              | 0                          |
| 28065          | HAJD OT.                 | 28795          | <b>HASDAT</b>                              | 405.89                             | 0<br>0      | 0<br>$\Omega$       | $\mathbf 0$<br>0 | 0<br>0         | 0<br>0         | $\mathbf 0$<br>$\Omega$    |
| 28054<br>28052 | IAZ 1<br><b>RESITA</b>   | 28737<br>28054 | IAZ B<br>IAZ <sub>1</sub>                  | 0<br>0                             | $\Omega$    | $\Omega$            | $\Omega$         | $\Omega$       | $\Omega$       | $\Omega$                   |
|                |                          |                | Total cost alocat [\$/h]                   | 15585.31 54452.6 85677.61 134919.8 |             |                     |                  | 259460         |                | 232140.4 228946.3          |
|                |                          |                |                                            |                                    |             |                     |                  |                |                |                            |
| Nod i          | Nume nod i               | Nod j          | Nume nod j   IERNUT 5   IERNUT 6   BARU MA |                                    |             |                     |                  | <b>ARAD B</b>  |                |                            |
| 28087          | <b>IERNUT</b>            | 28093          | BAIA M.                                    | 2689.11                            | 2689.11     |                     | 0                | 0              | 0              | 0                          |
| 28036          | <b>IERNUT</b>            | 28087          | <b>IERNUT</b>                              | 0                                  | 0           |                     | 0                | 0              | 0              | 0                          |
| 28045          | <b>URECHESI</b>          | 28002          | <b>URECHESI</b>                            | 0                                  | 0           |                     | 0                | 0              | 0              | 0                          |
| 28047          | P.D.F.A                  | 29190          | <b>P.D.F2</b>                              | 0                                  | 0           |                     | 0                | 0              | 0              | 0                          |
| 28046          | P.D.F.B                  | 29193          | <b>P.D.F 5</b>                             | 0                                  | 0           |                     | 0                | 0              | 0              | 0                          |
| 28040          | LOTRU                    | 29232          | LOTRU 1                                    | 0                                  | 0           |                     | 0                | 0              | 0              | 0                          |
| 28046          | P.D.F.B                  | 29192          | <b>P.D.F4</b>                              | 0                                  | 0           |                     | 0                | 0              | 0              | 0                          |
| 28047          | P.D.F.A                  | 29189          | <b>P.D.F1</b>                              | 0                                  | 0           |                     | 0                | 0              | 0              | 0                          |
| 28046          | P.D.F.B                  | 29191          | <b>P.D.F3</b>                              | 0                                  | 0           |                     | 0                | 0              | 0              | 0                          |
| 28047          | P.D.F.A                  | 29250          | P.D.F.6                                    | 0                                  | $\Omega$    |                     | 0                | 0              | 0              | 0                          |
| 28047          | P.D.F.A                  | 28052          | <b>RESITA</b>                              | 0                                  | 0           |                     | 0                | 0              | 0              | 0                          |
| 28047          | P.D.F.A                  | 28052          | <b>RESITA</b>                              | 0                                  | 0           |                     | 0                | 0              | 0              | 0                          |
| 28040          | LOTRU                    | 29233          | LOTRU <sub>2</sub>                         | 0                                  | 0           |                     | 0                | 0              | 0              | 0                          |
| 28002          | URECHESI                 | 29121          | ROVIN <sub>3</sub>                         | 0                                  | 0           |                     | 0                | 0              | 0              | 0                          |
| 28002          | <b>URECHESI</b>          | 29119          | ROVIN <sub>5</sub>                         | 0                                  | 0           |                     | 0                | 0              | 0              | 0                          |
| 28062          | TG.JIU                   | 28063          | <b>PAROSEN</b>                             | 0                                  | 0           |                     | 0                | 0              | 0              | 0                          |
| 28067          | MINTIA A                 | 29262          | MINTIA 6                                   | 0                                  | 0           |                     | 0                | 0              | 0              | 0                          |
| 28067          | MINTIA A                 | 29260          | MINTIA 3                                   | 0                                  | 0           |                     | 0                | 0              | 0              | 0                          |
| 28040          | LOTRU                    | 28100          | SIBIU                                      | 0                                  | 0           |                     | 0                | 0              | 0              | 0                          |
| 28040          | LOTRU                    | 28100          | SIBIU                                      | 0                                  | 0           |                     | 0                | 0              | 0              | 0                          |
| 28067          | MINTIA A                 | 28003          | MINTIA                                     | 0                                  | 0           |                     | 0                | 0              | 0              | 0                          |
| 28069          | ARAD                     | 28008          | ARAD                                       | 0                                  | 0           |                     | 0                | 0              | 203.023        | 0                          |
| 28052          | <b>RESITA</b>            | 28071          | <b>TIMIS</b>                               | 0                                  | 0           |                     | 0                | 0              | 0              | 0                          |
| 28052          | RESITA                   | 28071          | TIMIS                                      | 0                                  | 0           |                     | 0                | 0              | 356.747        | 0                          |
| 28047          | P.D.F.A                  | 28004          | P.D.FIE                                    | 0                                  | 0           |                     | 0                | 0              | 0              | 0                          |
| 28045          | URECHESI                 | 28062          | TG.JIU                                     | 0                                  | 0           |                     | 0                | 0              | 0              | 0                          |
| 28087          | IERNUT                   | 29159          | <b>IERNUT 5</b>                            | 6939.12                            | 0           |                     | 0                | 0              | 0              | 0                          |

204 Studiu de caz pentru sistemul DET Vest  $-7$ 

| Nod i          | Nume nod i               | Nod j          | Nume nod j   IERNUT 5   IERNUT 6   BARU MA |         |         |             | <b>ARAD B</b> |              |               |
|----------------|--------------------------|----------------|--------------------------------------------|---------|---------|-------------|---------------|--------------|---------------|
| 28914          | R.MARE                   | 29162          | RETEZAT1                                   | 0       | 0       | 0           | 0             | 0            | 0             |
| 28087          | <b>IERNUT</b>            | 29160          | <b>IERNUT 6</b>                            | 0       | 6939.12 | 0           | 0             | 0            | 0             |
| 28063          | <b>PAROSEN</b>           | 28064          | <b>BARUM</b>                               | 0       | 0       | 0           | 0             | 0            | 0             |
| 28046          | P.D.F.B                  | 28004          | P.D.FIE                                    | 0       | 0       | 0           | 0             | 0            | 0             |
| 28046          | P.D.F.B                  | 28004          | P.D.FIE                                    | 0       | 0       | $\Omega$    | 0             | 0            | $\Omega$      |
| 28002          | <b>URECHESI</b>          | 29238          | ROVIN <sub>4</sub>                         | 0       | 0       | 0           | 0             | $\Omega$     | 0             |
| 28069          | ARAD                     | 28774          | <b>ARAD A</b>                              | 0       | 0       | 0           | 0             | 64.652       | 0             |
| 28064          | <b>BARUM</b>             | 28065          | HAJD OT.                                   | 0       | 0       | 0           | 0             | 0            | 0             |
| 28086          | <b>UNGHENI</b>           | 28087          | <b>IERNUT</b>                              | 1179.38 | 1179.38 | 0           | 0             | 0            | 0             |
| 28069          | <b>ARAD</b>              | 28071          | <b>TIMIS</b>                               | 0       | 0       | 0           | 0             | 62.689       | 0             |
| 28034          | <b>SIBIU</b>             | 28036          | <b>IERNUT</b>                              | 0       | 0       | 0           | 0             | 0            | 0             |
| 28086          | <b>UNGHENI</b>           | 28459          | UNGHE.A                                    | 2215.52 | 2215.52 | 0           | 0             | 0            | 0             |
| 28040          | LOTRU                    | 28562          | LOTRU                                      | 0       | 0       | 0           | 0             | 0            | $\Omega$      |
| 28065          | HAJD OT.                 | 28068          | MINTIA B                                   | 0       | 0       | 0           | 0             | 0            | 0             |
| 28045          | <b>URECHESI</b>          | 28694          | <b>URECHEST</b>                            | 0       | 0       | 0           | 0             | 0            | 0             |
| 28068          | MINTIA B                 | 28003          | MINTIA                                     | 0<br>0  | 0<br>0  | 0<br>0      | 0             | 0<br>2.4232  | 0<br>0        |
| 28774<br>28100 | ARAD A<br>SIBIU          | 28775<br>28034 | ARAD B<br>SIBIU                            | 0       | 0       | 0           | 0.00493<br>0  | 0            | 0             |
| 28100          | SIBIU                    | 28034          | SIBIU                                      | 0       | 0       | 0           | 0             | 0            | 0             |
| 28086          | <b>UNGHENI</b>           | 28087          | <b>IERNUT</b>                              | 1179.81 | 1179.81 | 0           | 0             | 0            | 0             |
| 28046          | P.D.F.B                  | 28047          | P.D.F.A                                    | 0       | 0       | 0           | 0             | 0            | 0             |
| 28070          | <b>SACALAZ</b>           | 28071          | <b>TIMIS</b>                               | 0       | 0       | 0           | $\mathbf 0$   | 35.0880      | 0             |
| 28065          | HAJD OT.                 | 28066          | <b>PESTIS</b>                              | 0       | 0       | 0           | $\Omega$      | 0            | $\Omega$      |
| 28065          | HAJD OT.                 | 28914          | R.MARE                                     | 0       | 0       | 0           | 0             | 0            | 0             |
| 28068          | <b>MINTIA B</b>          | 29169          | <b>MINTIA 5</b>                            | 0       | 0       | $\mathbf 0$ | 0             | 0            | 0             |
| 28066          | <b>PESTIS</b>            | 28068          | MINTIA B                                   | 0       | 0       | 0           | 0             | 0            | $\Omega$      |
| 28003          | MINTIA                   | 28034          | SIBIU                                      | 0       | 0       | 0           | 0             | 0            | 0             |
| 28038          | CLUJ E                   | 28509          | CLUJ ES                                    | 0       | 0       | 0           | 0             | 0            | 0             |
| 28002          | <b>URECHESI</b>          | 28004          | P.D.FIE                                    | 0       | 0       | 0           | 0             | 0            | 0             |
| 28071          | TIMIS                    | 28747          | TIMIS B                                    | 0       | 0       | 0           | 0             | 80.848       | 0             |
| 28071          | <b>TIMIS</b>             | 28746          | TIMIS A                                    | 0       | 0       | 0           | $\Omega$      | 80.848       | $\Omega$      |
| 28069          | <b>ARAD</b>              | 28070          | SACALAZ                                    | 0       | 0       | 0           | 0             | 27.302       | 0             |
| 28100          | SIBIU                    | 28537          | SIBIU SB                                   | 0       | 0       | 0           | 0             | 0            | 0             |
| 28100          | <b>SIBIU</b>             | 28538          | SIBIU S                                    | 0       | 0       | 0           | 0             | 0            | 0             |
| 28066          | <b>PESTIS</b>            | 28792          | PESTIS                                     | 0       | 0       | 0           | 0             | 0            | 0             |
| 28070          | <b>SACALAZ</b>           | 28756          | <b>SACALAZ</b>                             | 0       | 0       | 0<br>0      | 0<br>0        | 65.847       | $\Omega$      |
| 28052<br>28050 | <b>RESITA</b><br>CETATE1 | 28729<br>29102 | <b>RESITA A</b><br>CETATE                  | 0<br>0  | 0<br>0  | 0           | 0             | 388.420<br>0 | 0<br>0        |
| 28068          | MINTIA B                 | 28787          | MINTIA                                     | 0       | 0       | 0           | 0             | 0            | 0             |
| 28095          | VETIS                    | 28491          | <b>VETIS</b>                               | 0       | 0       | 0           | 0             | 0            | 0             |
| 28808          | <b>PAROSEN</b>           | 28063          | <b>PAROSEN</b>                             | 0       | 0       | 0           | 0             | 0            | 0             |
| 28729          | <b>RESITA A</b>          | 28737          | IAZ B                                      | 0       | 0       | 0           | 0             | 2155.573     | 0             |
| 28087          | IERNUT                   | 28088          | CUPT.C.T                                   | 1385.27 | 1385.27 | 0           | 0             | 0            | 0             |
| 28093          | BAIA M.                  | 28485          | <b>BAIA MA</b>                             | 462.79  | 462.79  | 0           | 0             | 0            | 0             |
| 28066          | <b>PESTIS</b>            | 28067          | MINTIA A                                   | 0       | 0       | 0           | 0             | 0            | 0             |
| 28709          | CALAFAT                  | 29102          | <b>CETATE</b>                              | 0       | 0       | 0           | 0             | 0            | 0             |
| 75             | XSA AR11                 | 28008          | ARAD                                       | 0       | 0       | 0           | 0             | 72.009       | 0             |
| 28008          | ARAD                     | 28775          | ARAD <sub>B</sub>                          | 0       | 0       | 0           | 12102.75      | 48.267       | 0             |
| 28053          | IAZ <sub>2</sub>         | 28736          | IAZ A                                      | 0       | 0       | 0           | 0             | 971.050      | 0             |
| 28087          | <b>IERNUT</b>            | 28524          | <b>IERNUT</b>                              | 1246.95 | 1246.95 | 0           | 0             | 0            | 0             |
| 28746          | TIMIS A                  | 28747          | TIMIS B                                    | 0       | 0       | 0           | 0             | 0.001        | 0             |
| 28051          | CALAFAT                  | 28709          | CALAFAT                                    | 0       | 0       | 0           | 0             | 0            | 0             |
| 28047          | P.D.F.A                  | 28050          | CETATE1                                    | 0       | 0       | 0           | 0<br>$\Omega$ | 0            | 0<br>$\Omega$ |
| 28096<br>28094 | ORADEA<br><b>ROSIORI</b> | 28839<br>28095 | ORAD II<br><b>VETIS</b>                    | 0<br>0  | 0<br>0  | 0<br>0      | 0             | 0<br>0       | 0             |
| 28086          | <b>UNGHENI</b>           | 28460          | UNGHE.B                                    | 651.62  | 651.62  | 0           | 0             | 0            | 0             |
| 28093          | BAIA M.                  | 28484          | BAIA MA3                                   | 313.77  | 313.77  | 0           | 0             | 0            | 0             |
| 28036          | IERNUT                   | 28037          | GADALIN                                    | 0       | 0       | 0           | 0             | 0            | 0             |
| 28003          | MINTIA                   | 28008          | ARAD                                       | 0       | 0       | 0           | 0             | 0            | 0             |
| 28729          | <b>RESITA A</b>          | 28730          | RESITA B                                   | 0       | 0       | 0           | 0             | 0            | 0.0208        |
| 28052          | RESITA                   | 28053          | IAZ <sub>2</sub>                           | 0       | 0       | 0           | 0             | 421.484      | 0             |
| 28039          | <b>ROSIORI</b>           | 28096          | ORADEA                                     | 0       | 0       | 0           | 0             | 0            | 0             |
| 28047          | P.D.F.A                  | 28051          | CALAFAT                                    | 0       | 0       | 0           | 0             | 0            | 0             |
| 28049          | TR.SEV                   | 28719          | TR.S.ES                                    | 0       | 0       | 0           | 0             | 0            | 0             |
| 28048          | TR.SEV                   | 28719          | TR.S.ES                                    | 0       | 0       | 0           | 0             | 0            | 0             |
| 28067          | MINTIA A                 | 28071          | TIMIS                                      | 0       | 0       | 0           | 0             | 0            | 0             |
| 28093          | BAIA M.                  | 28094          | ROSIORI                                    | 0       | 0       | 0           | 0             | 0            | 0             |
| 28093          | BAIA M.                  | 28094          | <b>ROSIORI</b>                             | 0       | 0       | 0           | 0             | 0            | 0             |

7.3 - Regimuri de funcționare analizate 205

| Nod i | Nume nod i               | Nod i | Nume nod j       |              | <b>IERNUT 5 IERNUT 6</b> | <b>BARU MA</b> | <b>ARAD B</b> |          |              |
|-------|--------------------------|-------|------------------|--------------|--------------------------|----------------|---------------|----------|--------------|
| 28037 | <b>GADALIN</b>           | 28038 | CLUJ E           | $\Omega$     | $\Omega$                 | 0              | $\Omega$      | $\Omega$ | $\mathbf 0$  |
| 28064 | <b>BARUM</b>             | 28800 | <b>BARU MA</b>   | $\Omega$     | $\Omega$                 | 238.399        | $\Omega$      | $\Omega$ | 0            |
| 28047 | P.D.F.A                  | 28048 | TR.SEV           | <sup>0</sup> | $\Omega$                 | 0              | 0             | 0        | 0            |
| 28037 | GADALIN                  | 28039 | ROSIORI          | 0            | $\Omega$                 | $\Omega$       | 0             | $\Omega$ | 0            |
| 28047 | P.D.F.A                  | 28049 | TR.SEV           | <sup>0</sup> | $\Omega$                 | $\Omega$       | $\Omega$      | $\Omega$ | 0            |
| 85    | XPF DJ11                 | 28004 | P.D.FIE          | $\Omega$     | $\Omega$                 | 0              | $\Omega$      | $\Omega$ | 0            |
| 84    | XRO MU11                 | 28039 | ROSIORI          | $\Omega$     | $\Omega$                 | $\Omega$       | $\Omega$      | $\Omega$ | <sup>0</sup> |
| 28065 | HAJD OT.                 | 28795 | <b>HASDAT</b>    | $\Omega$     | $\Omega$                 | 0              | 0             | 0        | 0            |
| 28065 | HAJD OT.                 | 28795 | <b>HASDAT</b>    | $\Omega$     | $\Omega$                 | $\Omega$       | 0             | $\Omega$ | 0            |
| 28054 | IAZ <sub>1</sub>         | 28737 | IAZ B            | O            | $\Omega$                 | 0              | <sup>0</sup>  | 434.881  | 0            |
| 28052 | RESITA                   | 28054 | IAZ <sub>1</sub> | <sup>0</sup> | $\Omega$                 | $\Omega$       | 0             | 188.76   | 0            |
|       | Total cost alocat [\$/h] |       |                  |              | 238.34                   | 12102.8        | 5659.918      | 0.02082  | 238.399      |
|       | Total general [\$/h]     |       |                  |              |                          | 3028946        |               |          |              |

206 Studiu de caz pentru sistemul DET Vest  $-7$ 

#### **7.4. Concluzii**

Capitolul 7 este în întregime original, reprezentând principala parte aplicativă a lucrării. El are ca obiect un amplu studiu de caz privind aplicarea metodelor de accesului la sistemul de transport al energiei electrice, cu alte cuvinte alocarea costurilor de transport participanților la piața de energie electrică (generic numiți producători şi consumatori) la un sistem electroenergetic real de mari dimensiuni. Acesta este subsistemul de Vest, Sud-Vest şi Nord-Vest al sistemului electroenergetic al României, acoperit în principal de Dispeceratul Electroenergetic Teritorial Timișoara şi, parţial, de Dispeceratele Electroenergetice Teritoriale Craiova şi Cluj-Napoca. Regimul de funcționare analizat este unul real, de tip vârf de sarcină, la nivelul anilor 2007-2008. Aplicații similare au fost utilizate și în cadrul unor contracte de cercetare derulate în perioada respectivă în cadrul Catedrei de Electroenergetică a Universităţii "Politehnica" din Timişoara, beneficiar fiind C.N.T.E.E. Transelectrica S.A., operatorul de transport și de sistem în România, prin intermediul Sucursale de Transport Timişoara.

În cadrul acestui capitol s-a realizat aplicarea combinată a metodelor prețului marginal, Bialek, MW-km şi procedura de alocare a pierderilor de putere activă, elaborată de autor. Prima metodă, cea a pretului nodal, a fost aplicată în etapa analizei regimurilor ca urmare a existentei congestiilor. Studiind rezultatele obtinute s-a putut constat că pentru ambele situaţii congestiile s-au eliminat cu succes, tensiunile revenind în domeniul admisibil. De asemenea, preturile nodale prezintă valori apropiate, deci regimul tinde spre un optim.

Metodele Bialek, MW-km şi procedeul de evaluare a pierderilor de putere activă prezintă două aspecte esenţiale: practicabilitate şi corectitudine. Rezultatele obținute indică următoarele:

- ! odată ce sunt cunoscute informaţiile pentru generatoare şi consumatori, circulaţiile de putere activă şi pierderile de putere activă, metoda Bialek determină traseul puterilor active de la surse la consumatori. În acest caz experiența operatorului de sistem este esențială;
- " combinatia între metodele Bialek, MW-km și procedeul de evaluare a pierderilor este usor de implementat, necesitând un algoritm topologic;
- " pierderile de putere activă sunt uniforme și exacte, fără îndoială mai echitabile, având posibilitatea de a determina contribuțiile individuale ale surselor;
- · procedeul de evaluare a pierderilor poate fi utilizat în cadrul funcționării în timp real;
- ! modul de determinare al costurilor aferente transportului este clar şi transparent.

# **8. CONCLUZII GENERALE ŞI CONTRIBUŢII PERSONALE**

Œn cadrul acestui capitol sunt prezentate concluziile generale ale lucrării, contribuțiile originale, modul de valorificare a rezultatelor obținute și direcțiile posibile de continuare și aprofundare a cercetărilor în domeniul abordat.

Elementele teoretice și practice prezentate în cadrul tezei de doctorat evidențiază următoarele concluzii cu caracter mai general:

Pe baza analizei evoluției pieței de energie electrică, se pot afirma următoarele:

- cadrul legislativ primar și secundar din România este în deplină concordanță cu cerințele Directivei europene 2003/54/EC;
- începând din 1 iulie 2005, în cadrul C.N. Transelectrica S.A. s-a implementat un mecanism complex de piată, numit piata de echilibrare, care permite OTS eliminarea dezechilibrelor apărute în funcționare și gestionarea congestiilor apărute în rețeaua de transport;
- cantităţile de energie electrică tranzacţionate pe piaţa de echilibrare sunt semnificative şi deloc de neglijat; OTS a fost nevoit să recurgă la această componentă a pieţei pentru eliminarea unui număr important de situaţii de congestie.

Practicile si mecanismele aferente stabilirii tarifului accesului la reteaua de transport al energiei electrice si managementului congestiilor, la nivel international, respectiv național, conduc la următoarele concluzii:

- infrastructura care face posibilă existența pieței de energie electrică, este reprezentată de rețeaua de transport. În condițiile liberalizării pieței de energie şi a dereglementării sistemelor electroenergetice, recuperarea costurilor legate de transportul energiei electrice de către operatorul de transport şi sistem a devenit esențială. În pofida tuturor dificultăților legate de soluționarea acestei probleme, se impune ca o necesitate elaborarea şi implementarea unui mecanism inteligibil și transparent de alocare a costurilor de transport utilizatorilor rețelei de transport (producători de energie electrică, comercianți, distribuitori, consumatori etc.);
- Dezvoltarea pietei și amplificarea tranzactiilor, folosirea instalațiilor de transport aproape de capacitatea lor maximă, sau uneori chiar peste, au condus la aparitia congestiilor în cadrul acestei infrastructuri;
- în cadrul piețelor competitive de energie, managementul congestiilor reprezintă, probabil, una dintre componentele esentiale ale managementului transportului de energie electrică. Există preocupări multiple la nivel mondial, în cadrul unor grupuri renumite de cercetare, în această direcție;
- prezintă o deosebită importanță includerea în cadrul prețului de transport a tuturor cheltuielilor legate de managementul congestiilor (taxele de penalizare a congestiilor, taxele plătite unor consumatori pentru a reduce consumul etc.).

Din punct de vedere al aplicatiilor software dezvoltate pentru alocarea costurilor în condițiile absenței sau prezenței congestiilor, se pot evidenția următoarele concluzii:

• Ón literatura de specialitate se remarcă utilizarea preponderentă a abordării alocării costurilor de transport și a analizei congestiilor calculând circulația de puteri în curent continuu, ceea ce înseamnă ipoteze simplificatoare foarte "dure", care, în anumite situații, pot să conducă la rezultate nerealiste, eronate;

#### 208 Concluzii generale  $-8$

- în condițiile actuale ale performanțelor sistemelor informatice, ale mediilor de programare şi sistemelor de operare, implementarea modelului complet al circulaţiei de puteri trebuie să devină o practică comună;
- analizele efectuate cu ajutorul aplicatiilor software dezvoltate sunt realizate folosind modelul matematic complet al circulaţiei de puteri;
- studiile de caz din literatura de specialitate se referă, în marea lor majoritate, la sisteme test, mai mult sau mai puțin consacrate, de dimensiuni reduse. Aceste aplicații au un rol bine definit, didactic și explicativ, dar nu se pot substitui studiilor de anvergură, realizate pe sisteme electroenergetice reale, de mari și foarte mari dimensiuni.

În cele ce urmează, se face o prezentare sistematizată, pe capitole, a celor mai importante contribuții personale aduse în cadrul tezei de doctorat:

#### Capitolul 2

- prezentarea într-o manieră sistematizată proprie a principalelor noțiuni privind accesul deschis la reţeaua de transport;
- critica metodelor simplificate utilizate, în mod nejustificat la ora actuală, de o serie de autori, în calculele legate de prețul transportului de energie electrică, de determinarea costurilor marginale locale și, mai ales, în ceea ce privește managementul situațiilor de congestie, din ce în ce mai frecvente în condițiile pieţei libere a energiei, a dereglementării sistemelor electroenergetice şi a creşterii importanţei aspectelor economice, cel puţin la fel de importante ca cele de natură tehnică;
- preluarea, adaptarea şi completarea unor modele matematice riguroase pentru determinarea costurilor marginale locale şi pentru tratarea situaţiilor de congestie, bazate pe calculul complet al circulaţiei de puteri şi pe optimizarea regimului de funcţionare, abordată ca problemă de programare neliniară de foarte mari dimensiuni și soluționată cu tehnici moderne de optimizare neliniară;
- realizarea unui studiu de caz, pe un sistem test de dimensiuni reduse, privind determinarea preţurilor marginale locale, a preţului transportului puterii, a costurilor legate de pierderile de putere şi de penalizarea congestiilor.

#### Capitolul 3

- prezentarea într-o viziune proprie a metodelor de alocare a costului transportului energiei electrice;
- elaborarea unor modele matematice riguroase pentru cele două metode pe care s-a concentrat atenția, împreună cu tehnicile de soluționare, implementate în aplicații soft dedicate;
- elaborarea unei proceduri pentru alocarea pierderilor de putere activă;
- analiza influentei conductantei transversale în cazul metodei matricelor de sistem, pentru cele trei scheme echivalente, urmată de recomandări în privinta schemei echivalente cu care să se lucreze în continuare și a considerării conductanței transversale;
- evaluarea influenţei modificării locaţiei nodului de echilibrare asupra factorilor de distribuție;
- testarea procedurii de alocare a pierderilor de putere activă pentru metoda factorilor de distributie;
- perfectionarea metodei factorilor de distribuție aferenți puterii reactive pentru calculul pierderilor de putere reactivă;
- compararea Óntr-o manieră proprie a celor două metode de alocare.

#### Capitolul 4

- prezentarea într-o manieră proprie a metodelor de trasabilitate;
- realizarea unei analize critice a celor două metode de trasabilitate folosind două sisteme test;
- elaborarea unor algoritme proprii şi a instrumentelor soft corespunzătoare, care răspund scopului propus;
- implementarea procedurii de evaluarea a pierderilor de putere activă pentru cele două metoda, Bialek și Kirschen;
- realizarea unei comparații între cele două metode folosind rezultatele obținute pentru sistemul cu 12 noduri, cu formularea unor concluzii cu caracter mai general.

Capitolul 5

- elaborarea unui model matematic complet al congestiilor interzonale şi intrazonale, fără ipoteze simplificatoare de genul circulației de puteri în curent continuu sau al altor modele liniare sau liniarizate;
- · modelul matematic este în esență, și acum, o problemă de optimizare neliniară de foarte mari dimensiuni, soluţionată cu tehnicile specifice programării neliniare;
- realizarea unei analize critice a metodei de determinare a preturilor zonale;
- testarea metodei propuse pe sistemul cu 12 noduri;
- utilizarea metodei Bialek pentru determinarea contribuţiilor individuale ale generatoarelor la circulaţiile de puteri şi, implicit, la alimentarea consumatorilor;
- analiza influenței taxei de penalitate.

#### Capitolul 6

- întreg capitolul 6 are un pronunțat grad de originalitate, prezentând și soluționând problema transferurilor indirect de putere de ordinul sutelor de MW prin intermediul unui sistem tampon;
- şi aici se utilizează un model matematic complet, bazat pe circulaţia de puteri în curent alternativ;
- studiul de caz, realizat asupra unui sistem test, conduce la o serie de concluzii interesante.

#### Capitolul 7

- . capitolul 7 este în întregime original, reprezentând principala parte aplicativă a lucrării. El are ca obiect un amplu studiu de caz privind aplicarea metodelor de accesului la sistemul de transport al energiei electrice, cu alte cuvinte alocarea costurilor de transport participanţilor la piaţa de energie electrică la un sistem electroenergetic real de mari dimensiuni. Acesta este subsistemul de Vest, Sud-Vest și Nord-Vest al sistemului electroenergetic al României, acoperit în principal de Dispeceratul Electroenergetic Teritorial Timișoara și, partial, de Dispeceratele Electroenergetice Teritoriale Craiova și Cluj-Napoca. Regimul de funcționare analizat este unul real, de tip vârf de sarcină, la nivelul anilor 2007-2008;
- ! Ón cadrul acestui capitol s-a realizat aplicarea combinată a metodelor preţului marginal, Bialek, MW-km şi procedura de alocare a pierderilor de putere activă, elaborată de autor. Prima metodă, cea a prețului nodal, a fost aplicată în etapa analizei regimurilor ca urmare a existentei congestiilor. Studiind rezultatele obtinute, s-a putut constat că pentru ambele situații congestiile s-au eliminat cu succes, tensiunile revenind în domeniul admisibil. De asemenea, preturile nodale prezintă valori apropiate, deci regimul tinde spre un optim.

#### 210 Concluzii generale  $-8$

Rezultatele cercetării au fost și vor fi valorificate în totalitate în cadrul unor contracte de cercetare științifică încheiate între Universitatea "Politehnica" din Timișoara și C.N.T.E.E. Transelectrica S.A. Până în prezent s-au derulat 3 asemenea contracte, autorul făcând parte din echipa a două dintre ele [\*\*\*2007a], [\*\*\*2007b]. De altfel, la baza stabilirii temei tezei de doctorat au şi stat solicitările operatorului național de transport și sistem privind derularea unor asemenea cercetări, de maximă importanță și actualitate pentru sistemul electroenergetic al României, în condițiile funcționării interconectate cu sistemul european și ale pieței libere de energie.

O bună parte a rezultatelor obținute în cadrul tezei au fost publicate sau sunt în curs de publicare. Se menționează faptul că din totalul de 14 lucrări proprii care figurează în lista bibliografică, 3 au fost publicate în volumele unor manifestări științifice de prestigiu din străinătate [Pop2008a], [Pop2008b], [Barbulescu2008], restul fiind publicate în țară [Nemes2005a], [Nemes2005b], [Nemes2007], [Pop2007], [Pop2008c], [Pop2009] sau constituind protocoale de contract şi referate de cercetare.

Analizele teoretice și practice realizate în cadrul tezei de doctorat, precum și rezultatele obtinute, deschid o serie de directii privind cercetarea ulterioară în domeniu. Se recomandă ferm dezvoltarea unor modele matematice complete, fără ipoteze simplificatoare (unele cu totul nejustificate în condițiile tehnicii de calcul actuale), și continuarea cercetărilor în ceea ce privește alegerea celor mai echitabile metode de alocare a costului transportului energiei electrice participanţilor la piaţa de energie. Problema prezintă un deosebit interes atât operatorilor de transport și de sistem, cât şi participanţilor la piaţa de energie electrică (producătorii, distribuitorii şi utilizatorii de energie electrică). Teza de doctorat reprezintă un pas în soluționarea unor probleme în care cu siguranță nu s-a spus încă ultimul cuvânt.

# **Anexa 1. Sistem test cu 4 noduri, varianta cu pierderi de putere activă**

Sistemul test 4 noduri (Fig. A1.1) cuprinde două noduri tip generator şi două noduri tip consumator. Nodul 1 este nod de echilibrare. Parametrii elementelor de rețea sunt prezentați în tabelul A1.1. Tabelul A1.2 cuprinde datele inițiale ale nodurilor, precum și rezultatele circulației de puteri pentru regimul de funcționare considerat. Tabelul A1.3 prezintă rezultatele circulaţiei de puteri referitoare la laturile sistemului.

![](_page_210_Figure_2.jpeg)

Fig. A1.1. Sistem test cu 4 noduri, regim normal de funcţionare

|       |       |           |           | -              |          |
|-------|-------|-----------|-----------|----------------|----------|
| Nod i | Nod i | $R$ [u.r] | $X$ [u.r] | <i>B</i> [u.r] | $L$ [km] |
|       |       | 0.00861   | 0.05165   | 0.0840         | 62.5     |
|       |       | 0.01722   | 0.10331   | 0.1680         | 125      |
|       |       | 0.00689   | 0.04132   | 0.0670         | 50       |
|       |       | 0.00517   | 0.03099   | 0.0500         | 37.5     |
|       |       | 0.01377   | 0.08264   | 0.1345         | 100      |
|       |       |           |           |                |          |

Tabelul A1.1. Parametrii elementelor de reţea

![](_page_210_Picture_264.jpeg)

![](_page_210_Picture_265.jpeg)

![](_page_210_Picture_266.jpeg)

![](_page_210_Picture_267.jpeg)

# **Anexa 2. Sistem test cu 4 noduri, varianta fără pierderi de putere activă**

Sistemul test 4 noduri este prezentat în Fig. A2.1. Parametrii elementelor de rețea sunt prezentați în tabelul A1.1 (Anexa 1). Tabelul A2.1 cuprinde datele inițiale ale nodurilor, precum și rezultatele circulației de puteri pentru regimul de funcționare considerat (cu neglijarea pierderilor de putere activă). Tabelul A2.2 prezintă rezultatele circulaţiei de puteri referitoare la laturile sistemului.

![](_page_211_Figure_3.jpeg)

Fig. A2.1. Sistem test cu 4 noduri, regim fără pierderi

![](_page_211_Picture_199.jpeg)

![](_page_211_Picture_200.jpeg)

![](_page_211_Picture_201.jpeg)

![](_page_211_Picture_202.jpeg)

# **Anexa A3. Sistem test cu 12 noduri, varianta cu pierderi de putere activă**

Sistemul test 12 noduri este prezentat în Fig. A3.1. Nodul 1 este nod de echilibrare. Parametrii elementelor de rețea sunt prezentați în tabelul A3.1. Tabelul A3.2 cuprinde datele iniţiale ale nodurilor, precum şi rezultatele circulaţiei de puteri pentru regimul de funcţionare considerat. Tabelul A3.3 prezintă rezultatele circulaţiei de puteri referitoare la laturile sistemului.

![](_page_212_Figure_3.jpeg)

Fig. A3.1. Sistem test cu 12 noduri, regim normal de funcţionare

| Nod i          | Nod j          | $R$ [u.r] | $X$ [u.r] | $B$ [u.r] | $L$ [km] |
|----------------|----------------|-----------|-----------|-----------|----------|
| 1              | 2              | 0.00415   | 0.02500   | 0.04000   | 30       |
| 1              | 6              | 0.00969   | 0.05838   | 0.09490   | 70       |
| $\mathbf{1}$   | 7              | 0.01660   | 0.10000   | 0.16132   | 120      |
| $\overline{2}$ | 8              | 0.00415   | 0.02500   | 0.04000   | 30       |
| 3              | 7              | 0.00526   | 0.03169   | 0.05110   | 38       |
| 8              | 3              | 0.00623   | 0.03752   | 0.06000   | 45       |
| 5              | $\overline{4}$ | 0.00830   | 0.05000   | 0.08000   | 60       |
| 7              | $\overline{4}$ | 0.00387   | 0.02335   | 0.03765   | 28       |
| 11             | $\overline{4}$ | 0.00830   | 0.05000   | 0.08000   | 60       |
| 6              | 5              | 0.00554   | 0.03335   | 0.05379   | 40       |
| 6              | 9              | 0.00415   | 0.02500   | 0.04000   | 30       |
| 6              | 11             | 0.00692   | 0.04170   | 0.06725   | 50       |
| 10             | $\overline{7}$ | 0.00554   | 0.03335   | 0.05379   | 40       |
| 9              | 10             | 0.00277   | 0.01667   | 0.02690   | 20       |
| 10             | 11             | 0.00692   | 0.04170   | 0.06725   | 50       |
| 10             | 12             | 0.00484   | 0.02912   | 0.04700   | 34       |
| 11             | 12             | 0.00346   | 0.02080   | 0.03360   | 25       |

Tabelul. A3.1. Parametrii elementelor de retea

### 214 Anexe

![](_page_213_Picture_156.jpeg)

![](_page_213_Picture_157.jpeg)

![](_page_213_Picture_158.jpeg)

![](_page_213_Picture_159.jpeg)

# **Anexa A4. Sistem test cu 12 noduri, varianta fără pierderi de putere activă**

Sistemul test 12 noduri este prezentat în Fig. A4.1. Parametrii elementelor de rețea sunt prezentați în tabelul A3.1 (Anexa 3). Tabelul A4.1 cuprinde datele inițiale ale nodurilor, precum și rezultatele circulației de puteri pentru regimul de funcționare considerat (cu neglijarea pierderilor de putere activă). Tabelul A4.2 prezintă rezultatele circulaţiei de puteri referitoare la laturile sistemului.

![](_page_214_Figure_3.jpeg)

Fig. A4.1. Sistem test cu 12 noduri, regim fără pierderi

|                | Tabelul. A4.1. Date și rezultate circulație de puteri pentru noduri |                |            |              |            |              |  |  |  |  |  |
|----------------|---------------------------------------------------------------------|----------------|------------|--------------|------------|--------------|--|--|--|--|--|
| Nod            | U [kV]                                                              | $\delta$ [grd] | $P_c$ [MW] | $Q_c$ [MVar] | $P_a$ [MW] | $Q_a$ [MVAR] |  |  |  |  |  |
|                | 231.000                                                             | 0.00           |            |              | 418.74     | 374.75       |  |  |  |  |  |
| $\overline{2}$ | 220,000                                                             | $-1.55$        | 300.00     | 35.00        | 375.56     | $-139.80$    |  |  |  |  |  |
| 3              | 220.003                                                             | $-1.87$        |            |              | 350.00     | 37.43        |  |  |  |  |  |
| 4              | 220.004                                                             | $-3.91$        |            |              | 303.71     | 53.16        |  |  |  |  |  |
| 5              | 220.004                                                             | $-2.37$        | 350.00     | 25.00        | 600.00     | 32.18        |  |  |  |  |  |
| 6              | 220.003                                                             | $-6.12$        | 230.00     | 60.00        | 200.00     | 71.40        |  |  |  |  |  |
| 7              | 219.082                                                             | $-6.23$        | 350.00     | 38.00        |            |              |  |  |  |  |  |
| 8              | 218.946                                                             | $-4.27$        | 300.00     | 25.00        |            |              |  |  |  |  |  |
| 9              | 217.617                                                             | $-9.44$        | 208.00     | 30.00        |            |              |  |  |  |  |  |
| 10             | 217.384                                                             | $-9.64$        | 170.00     | 20.00        |            |              |  |  |  |  |  |
| 11             | 217.544                                                             | $-9.26$        | 210.00     | 23.00        |            |              |  |  |  |  |  |
| 12             | 217.042                                                             | $-10.34$       | 130.00     | 15.00        |            |              |  |  |  |  |  |

Tabelul. A4.2. Rezultate circulație de puteri pentru elemente de rețea

![](_page_214_Picture_232.jpeg)

#### 216 Anexe

![](_page_215_Picture_71.jpeg)
# **Anexa 5. Sistem test cu 25 noduri, varianta cu pierderi de putere activă**

Sistemul Test25 are 25 de noduri şi 29 de elemente de reţea şi a fost creat pe baza parții de sud-vest a sistemului electroenergetic al României [Kilyeni1988]. Cuprinde 6 noduri generatoare (nodul 1 este nodul de echilibrare) şi 19 consumatoare. Regimul normal de funcționare este prezentat în figura A5.1.

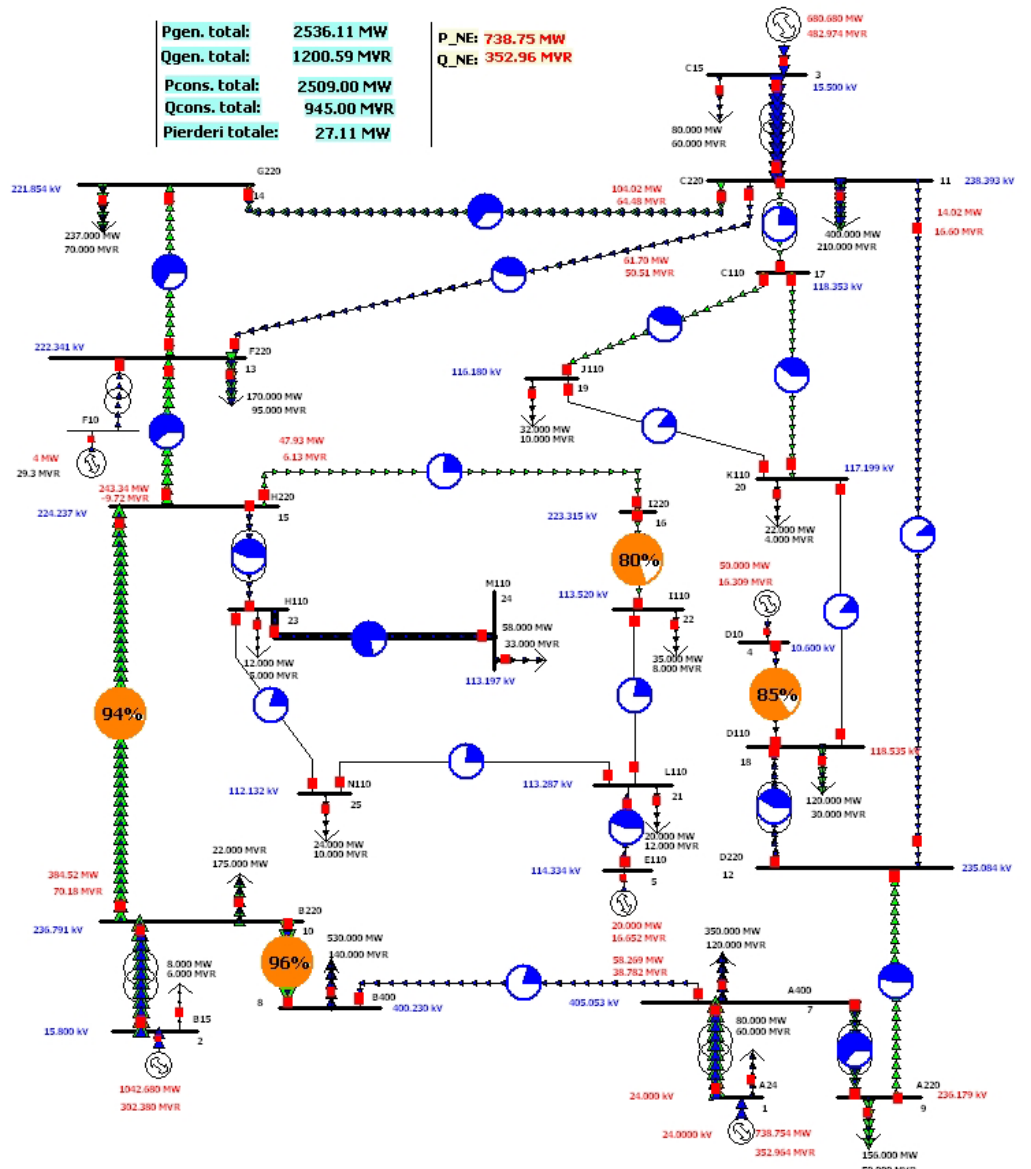

Fig. A5.1. Sistem test 25 noduri, regim normal de functionare

Parametrii elementelor de reţea sunt prezentaţi în tabelul A5.1. Tabelul A5.2 cuprinde datele iniţiale ale nodurilor, precum şi rezultatele circulaţiei de puteri pentru regimul de funcţionare considerat. Tabelul A5.3 prezintă rezultatele circulaţiei de puteri referitoare la laturile sistemului.

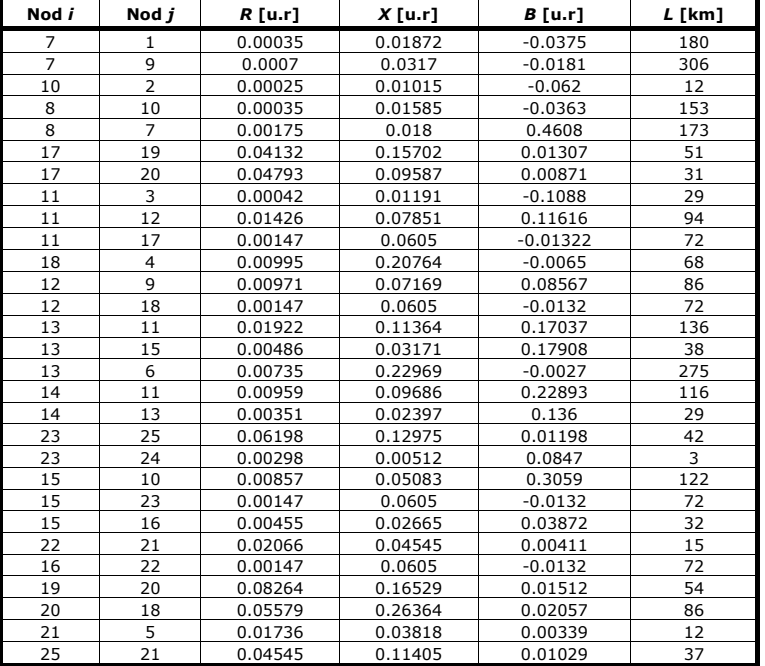

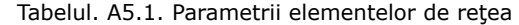

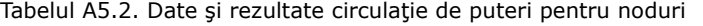

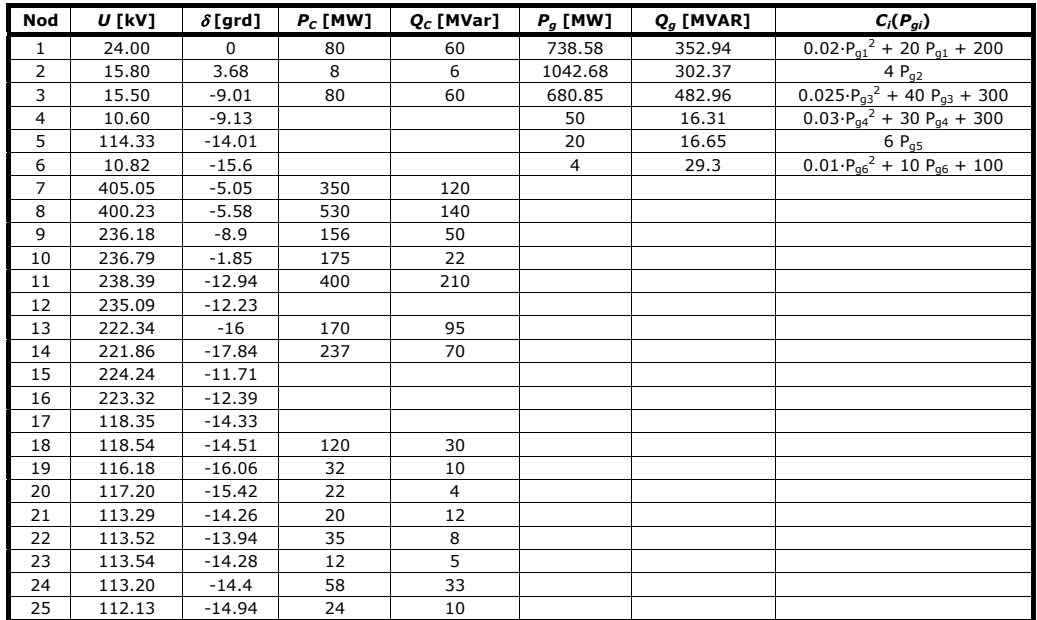

| Nod i          | Nod j          | $P_{ii}$ [MW] | $Q_{ii}$ [Mvar] | $S_{ij}^{max}$ [MVA] | <b>AP [MW]</b> | <b>40 [MVAR]</b> |  |
|----------------|----------------|---------------|-----------------|----------------------|----------------|------------------|--|
| 7              | 1              | $-657.3$      | $-221$          | 0                    | 1.26           | 71.96            |  |
| $\overline{7}$ | 9              | 249.1         | 62.2            | 64.2                 | 0.39           | 19.52            |  |
| 10             | $\overline{2}$ | $-1032.1$     | $-183.5$        | 89.7                 | 2.61           | 112.82           |  |
| 8              | 10             | $-471.9$      | $-55.8$         | 96.3                 | 0.7            | 35.57            |  |
| 8              | $\overline{7}$ | $-58.1$       | $-84.2$         | 20.5                 | 0.12           | $-45.41$         |  |
| 17             | 19             | 23.8          | 6.8             | 41.3                 | 0.22           | $-0.64$          |  |
| 17             | 20             | 23            | $\Omega$        | 38.4                 | 0.22           | $-0.56$          |  |
| 11             | $\overline{3}$ | $-598.8$      | $-351.1$        | 61.2                 | 2.1            | 71.88            |  |
| 11             | 12             | $-13.9$       | 16.6            | 16.4                 | 0.09           | $-12.96$         |  |
| 11             | 17             | 46.9          | 9.5             | 23.9                 | 0.03           | 2.72             |  |
| 18             | $\overline{4}$ | $-49.8$       | $-10.5$         | 87.7                 | 0.24           | 5.83             |  |
| 12             | 9              |               | 2.9             | 46.5                 | 0.73           | $-4.47$          |  |
| 12             | 18<br>78       |               | 26.7            | 41.2                 | 0.08           | 4.95             |  |
| 13             | 11             | $-60.5$       | $-62$           | 43.3                 | 1.22           | $-11.47$         |  |
| 13             | 15             | $-240.5$      | 9.3             | 60.9                 | 2.77           | $-0.38$          |  |
| 13             | 6              | $-3.9$        | $-27.1$         | 49.3                 | 0.06           | 2.16             |  |
| 14             | 11             | $-102.7$      | $-75.6$         | 63.8                 | 1.38           | $-11.14$         |  |
| 14             | 13             | $-134.3$      | 5.6             | 67.9                 | 0.63           | $-9.57$          |  |
| 23             | 25             | 11.5          | 4.1             | 20.9                 | 0.09           | $-1.07$          |  |
| 23             | 24             | 58.1          | 24.2            | 83.4                 | 0.12           | $-8.79$          |  |
| 15             | 10             | $-372.9$      | $-35.5$         | 97.7                 | 11.5           | 34.63            |  |
| 15             | 23             | 81.7          | 39.1            | 45.3                 | 0.11           | 5.83             |  |
| 15             | 16             | 47.9          | 6.1             | 24.4                 | 0.1            | $-3.4$           |  |
| 22             | 21             | 12.8          | $-1.2$          | 21.4                 | 0.03           | $-0.37$          |  |
| 16             | 22             | 47.8          | 9.5             | 81.3                 | 0.03           | 2.71             |  |
| 19             | 20             | $-8.4$        | $-2.5$          | 14.6                 | 0.05           | $-1.59$          |  |
| 20             | 18             | $-7.6$        | $-4.4$          | 14.7                 | 0.03           | $-2.2$           |  |
| 21             | 5              | $-19.9$       | $-16.8$         | 43.4                 | 0.11           | $-0.12$          |  |
| 25             | 21             | $-12.6$       | $-4.8$          | 22.5                 | 0.08           | $-0.89$          |  |

Tabelul A5.3. Rezultate circulaţie de puteri pentru elemente de reţea

# **Anexa A6. Sistem test cu 25 noduri, varianta fără pierderi de putere activă**

Sistemul test 25 noduri este prezentat în Fig. A6.1. Parametrii elementelor de reţea sunt prezentaţi Ón tabelul A5.1 (Anexa 5). Tabelul A6.1 cuprinde datele iniţiale ale nodurilor, precum şi rezultatele circulaţiei de puteri pentru regimul de funcţionare considerat (cu neglijarea pierderilor de putere activă). Tabelul A6.2 prezintă rezultatele circulaţiei de puteri referitoare la laturile sistemului.

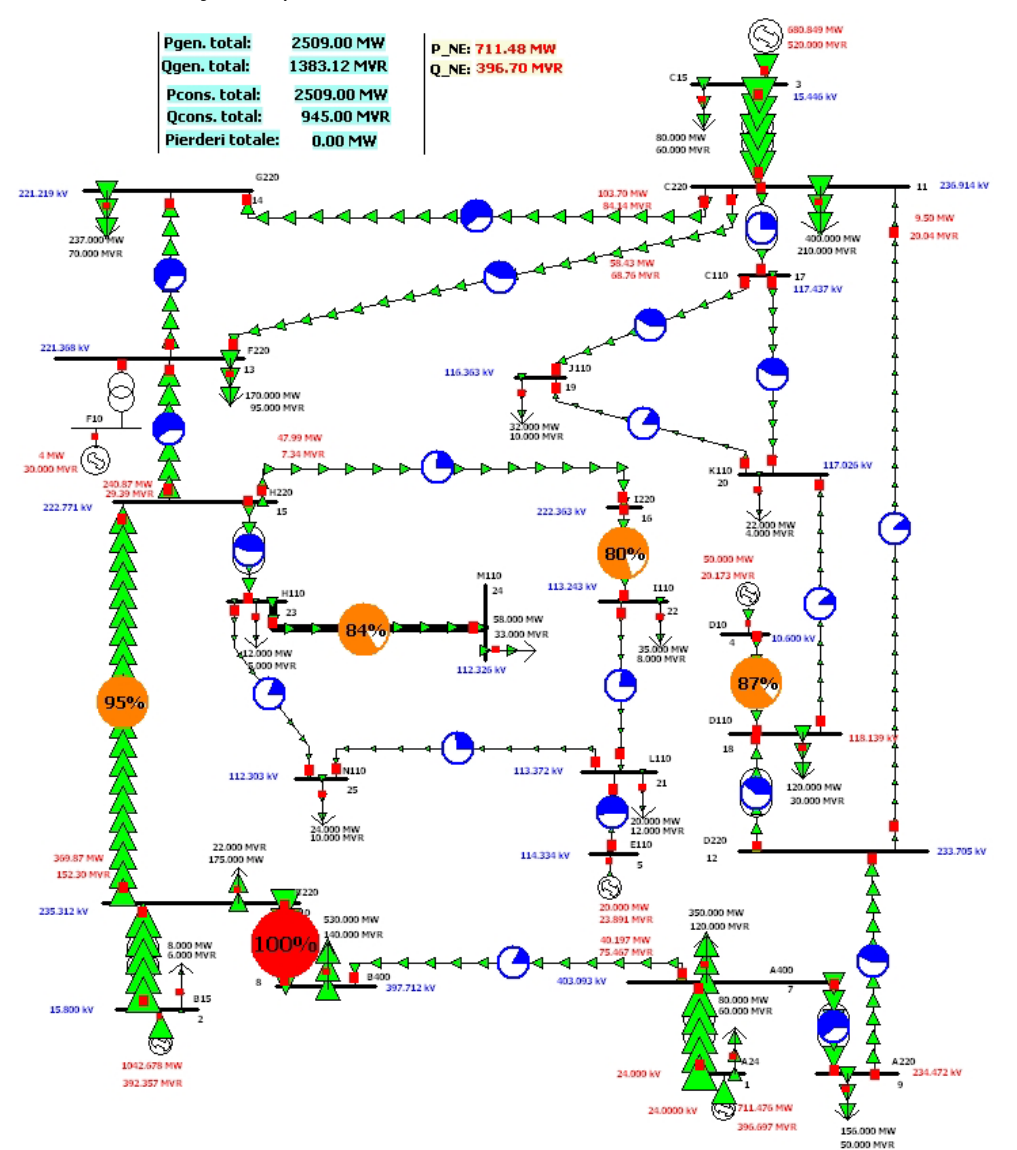

Fig. A6.1. Sistem test 25 noduri, regim fără pierderi

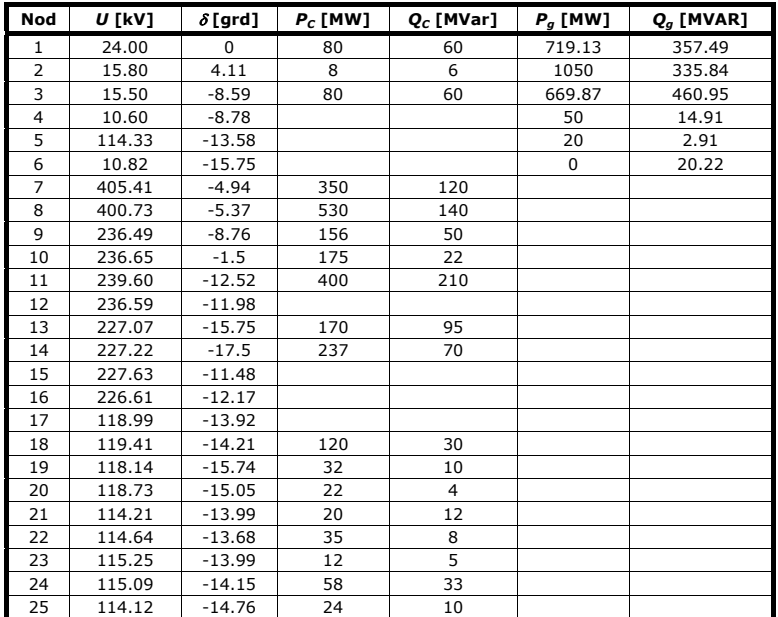

Tabelul A6.1. Date şi rezultate circulaţie de puteri pentru noduri

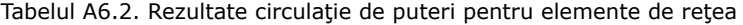

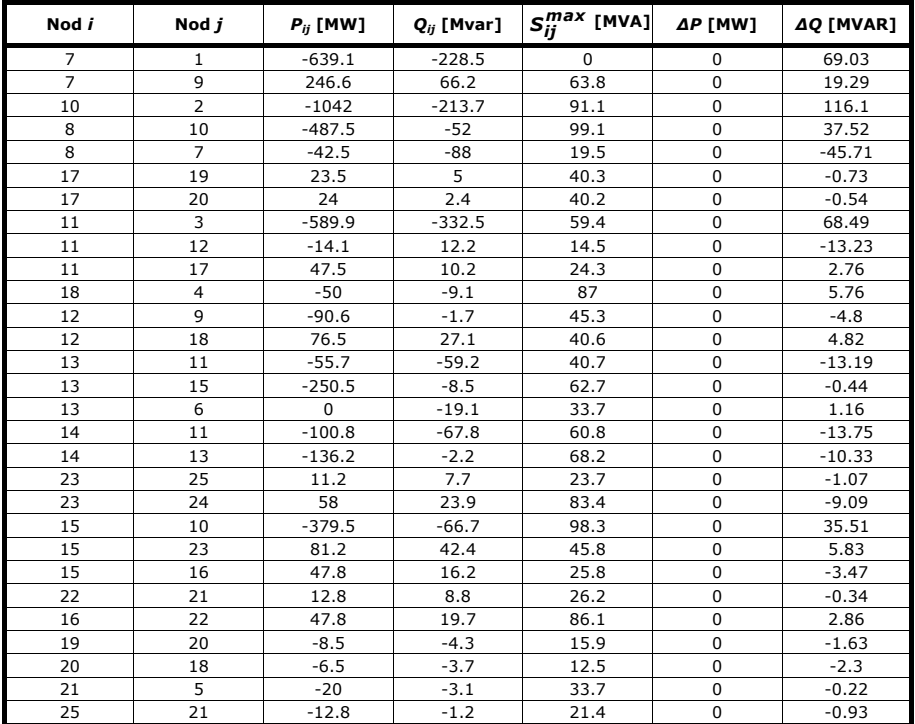

# **Anexa 7. Sistemul DET Vest**

Sistemul DET Vest este prezentat în Fig. 7.1, având următoarele caracteristici principale:

- număr total de noduri 88, dintre care 35 cu generatoare (17 reale, 18 echivalente) şi 42 noduri cu consum;
- număr total elemente de rețea 110, dintre care 45 linii electrice aeriene, 58 transformatoare şi autotransformatoare, 4 cuple şi 3 bobine de compensare inductivă transversală.

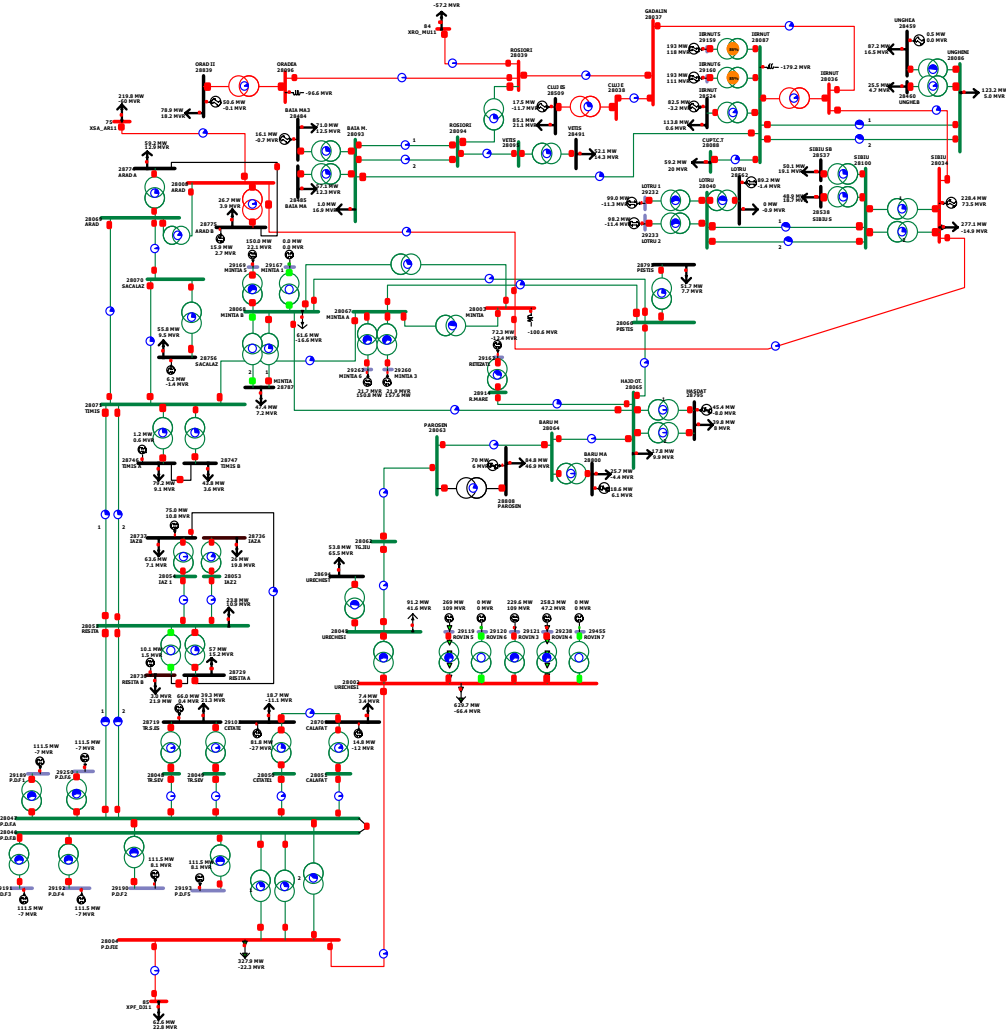

#### Fig. A7.1. Sistemul DET Vest

Sistemul DET Vest cuprinde zona de Vest, Sud-Vest şi Nord-Vest a sistemului electroenergetic al României, acoperit în principal de Dispeceratul Electroenergetic Teritorial Timişoara şi, parţial, de Dispeceratele Electroenergetice Teritoriale Craiova și Cluj-Napoca. Se observă că în zona de interes au fost luate în considerare în principal nivele de tensiune de 400 şi 220 kV, generatoarele reale fiind introduse la medie tensiune, împreună cu transformatoarele bloc aferente. De asemenea, s-au considerat în schemă și autotransformatoarele de 220/110 kV.

În toate nodurile sistemului s-au introdus atât consumurile reale, cât și cele echivalente rezultate prin eliminarea retelei de 110 kV.

Regimul de funcționare considerat este unul de tip maxim seară iarnă, care coincide în limite rezonabile cu cel furnizat de către UnODEN Dispeceratul Electroenergetic Național al României) pentru anul 2007-2008.

Elementele esenţiale legate de regimul iniţial de funcţionare sunt utmătoarele: tabelul A7.1 prezintă datele iniţiale referitoare la nodurile generatoare; tabelul A7.2 prezintă datele iniţiale referitoare la nodurile consumatoare; tabelul A7.3 prezintă parametrii liniilor electrice; tabelul A7.4 prezintă parametrii transformatoarelor şi autotransformatoarelor; tabelul A7.5 prezintă rezultatele circulaţiei de puteri referitoare la noduri; tabelul A7.6 prezintă circulațiile de puteri pe liniile electrice; tabelul A7.7 prezintă circulaţiile de puteri pentru transformatoare şi auto-transformatoare; tabelul A7.8 prezintă bilanţul general de puteri.

| Nr.<br>crt. | Nod   | <b>Nume</b><br>nod  | $U_n$<br>[kV] | $P_{q}$<br>[MW] | $U_b$<br>[kV] | $P_{min}$<br>[MW] | $P_{max}$<br>[MW] | $Q_{min}$<br>[MVAR] | $Q_{max}$<br>[MVAR] | $P_c$<br>[MW] | $\mathbf{Q}_c$<br>[MVAR] |
|-------------|-------|---------------------|---------------|-----------------|---------------|-------------------|-------------------|---------------------|---------------------|---------------|--------------------------|
| 1.          | 29159 | <b>IERNUT 5</b>     | 15.75         | 193.00          | 15.800        | 66.00             | 193.00            | 0.00                | 126.00              | 0.00          | 0.00                     |
| 2.          | 29160 | <b>IERNUT 6</b>     | 15.75         | 193.00          | 15.800        | 66.00             | 193.00            | $-26.00$            | 126.00              | 0.00          | 0.00                     |
| 3.          | 29162 | RETEZAT1            | 15.75         | 72.30           | 14.962        | 65.00             | 100.00            | $-15.00$            | 34.00               | 0.00          | 0.00                     |
| 4.          | 29169 | MINTIA 5            | 15.75         | 150.00          | 15.300        | 46.00             | 165.00            | $-22.00$            | 140.00              | 0.00          | 0.00                     |
| 5.          | 29189 | <b>P.D.F1</b>       | 15.75         | 111.50          | 14.985        | 80.00             | 190.00            | $-10.00$            | 93.00               | 0.00          | 0.00                     |
| 6.          | 29190 | P.D.F 2             | 15.75         | 111.50          | 15.152        | 80.00             | 190.00            | $-10.00$            | 93.00               | 0.00          | 0.00                     |
| 7.          | 29191 | P.D.F 3             | 15.75         | 111.50          | 14.986        | 80.00             | 190.00            | $-10.00$            | 93.00               | 0.00          | 0.00                     |
| 8.          | 29192 | P.D.F 4             | 15.75         | 111.50          | 14.986        | 80.00             | 190.00            | $-10.00$            | 93.00               | 0.00          | 0.00                     |
| 9.          | 29193 | <b>P.D.F5</b>       | 15.75         | 111.50          | 15.152        | 80.00             | 190.00            | $-10.00$            | 93.00               | 0.00          | 0.00                     |
| 10.         | 29232 | LOTRU 1             | 15.75         | 99.00           | 15.000        | 20.00             | 170.00            | $-40.00$            | 40.00               | 0.00          | 0.00                     |
| 11.         | 29233 | LOTRU <sub>2</sub>  | 15.75         | 98.20           | 15.000        | 20.00             | 152.10            | $-40.00$            | 40.00               | 0.00          | 0.00                     |
| 12.         | 29250 | P.D.F.6             | 15.75         | 111.50          | 14.985        | 80.00             | 190.00            | $-10.00$            | 93.00               | 0.00          | 0.00                     |
| 13.         | 29260 | MINTIA <sub>3</sub> | 15.75         | 157.60          | 15.356        | 140.00            | 185.00            | $-39.00$            | 140.00              | 0.00          | 0.00                     |
| 14.         | 29262 | MINTIA 6            | 15.75         | 150.80          | 15.356        | 140.00            | 185.00            | $-39.00$            | 140.00              | 0.00          | 0.00                     |
| 15.         | 29119 | ROVIN <sub>5</sub>  | 24.00         | 270.00          | 24.552        | 210.00            | 278.00            | 100.00              | 204.00              | 0.00          | 0.00                     |
| 16.         | 29121 | ROVIN <sub>3</sub>  | 24.00         | 229.60          | 24.578        | 210.00            | 278.00            | 100.00              | 204.00              | 0.00          | 0.00                     |
| 17.         | 29238 | ROVIN <sub>4</sub>  | 24.00         | 258.30          | 24.000        | 189.00            | 287.00            | 0.00                | 204.00              | 0.00          | 0.00                     |
| 18.         | 28034 | SIBIU               | 400.00        |                 | 404.400       | $-500.00$         | 500.00            | $-200.00$           | 200.00              | 0.00          | 0.00                     |

Tabelul A7.1. Date iniţiale noduri generatoare

Tabelul A7.2. Datele iniţiale noduri consumatoare

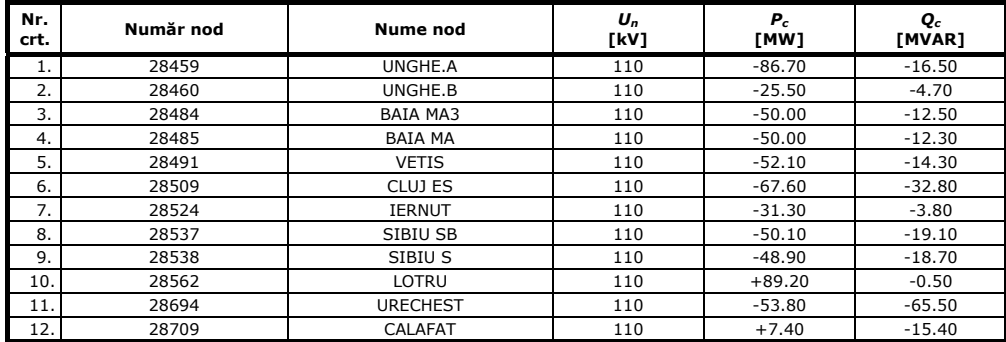

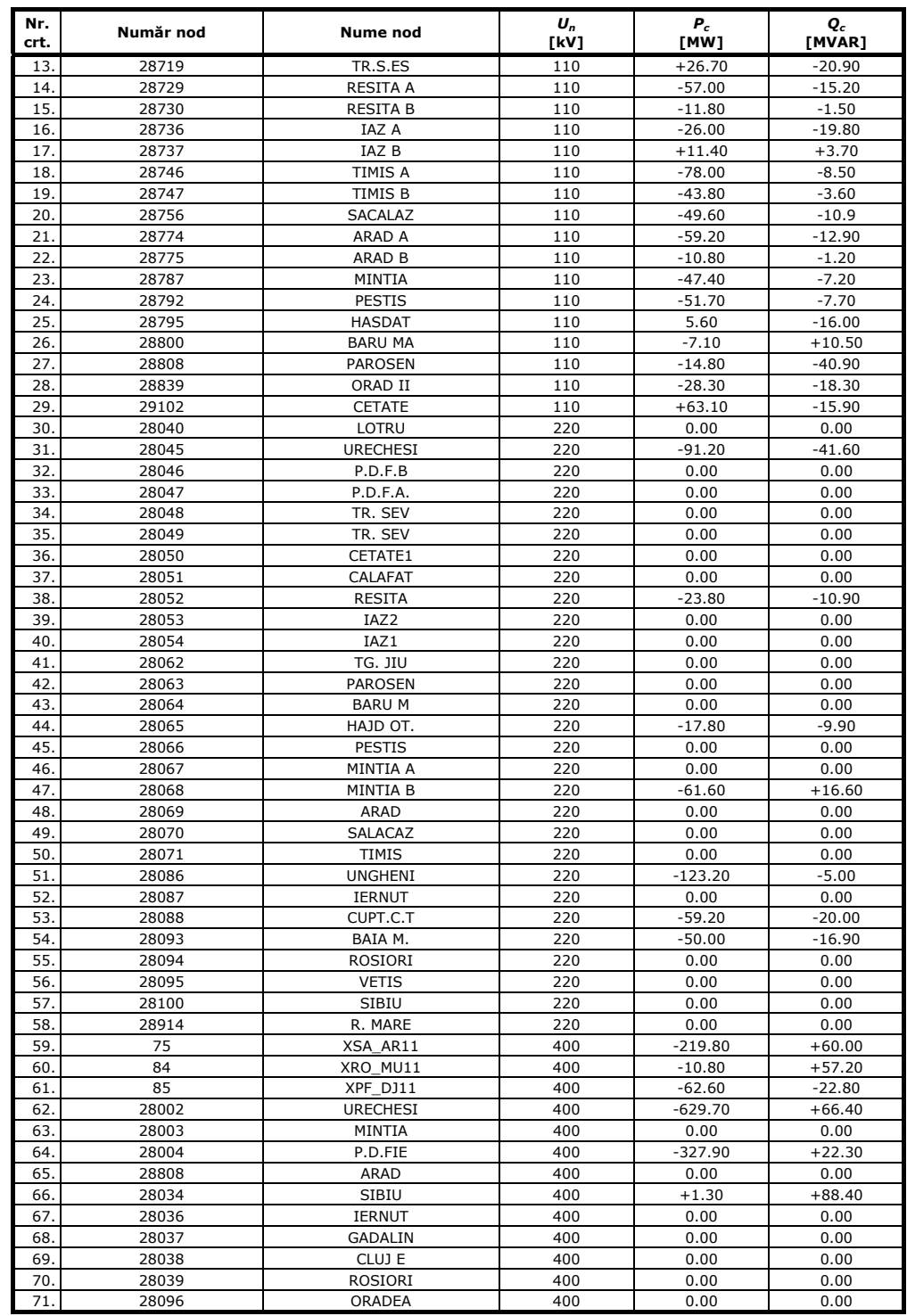

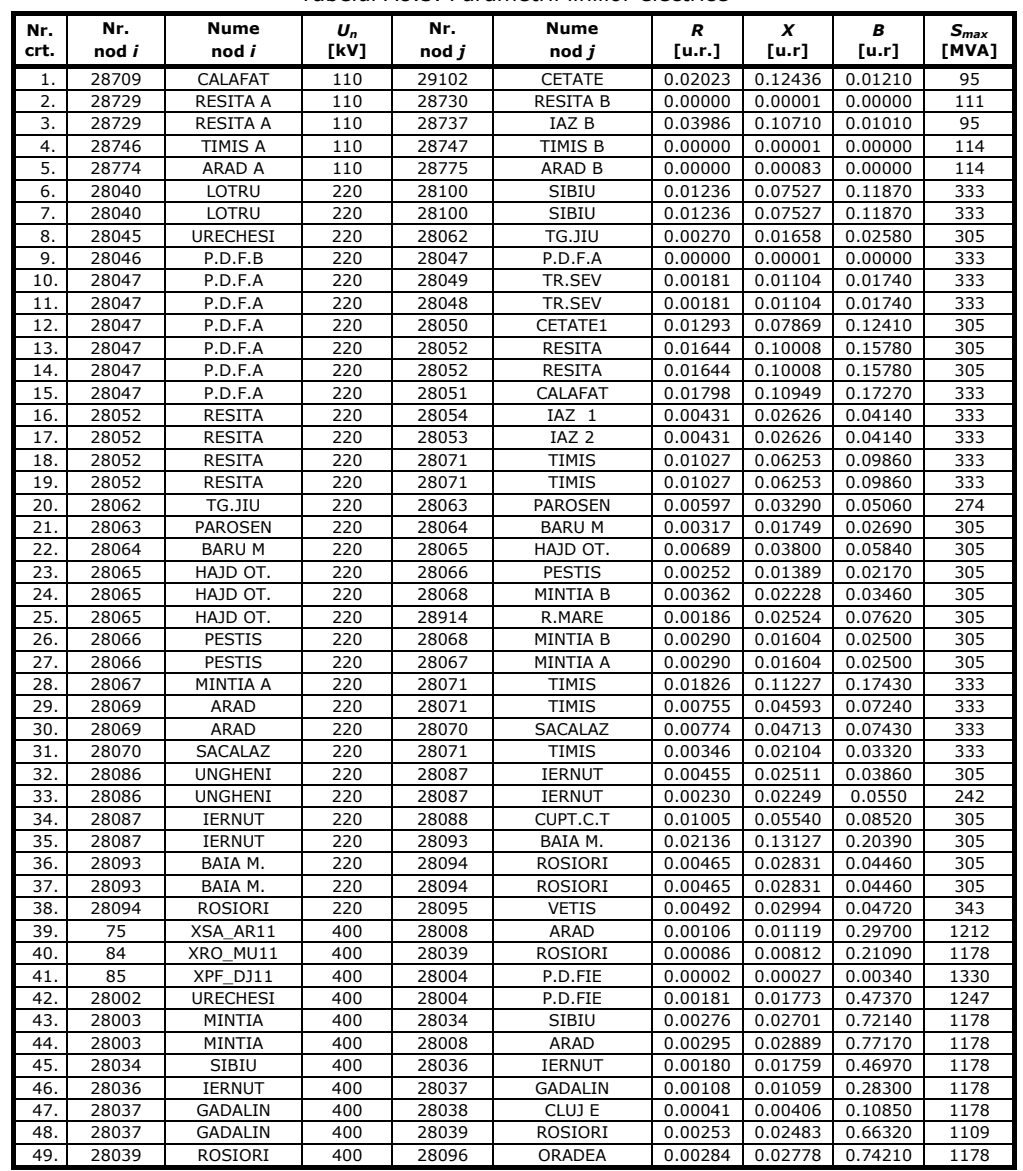

Tabelul A8.3. Parametrii liniilor electrice

Tabelul A8.4. Parametrii transformatoarelor şi autotransformatoarelor

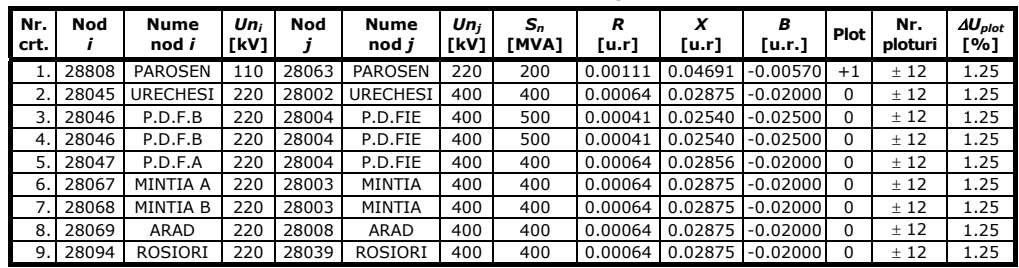

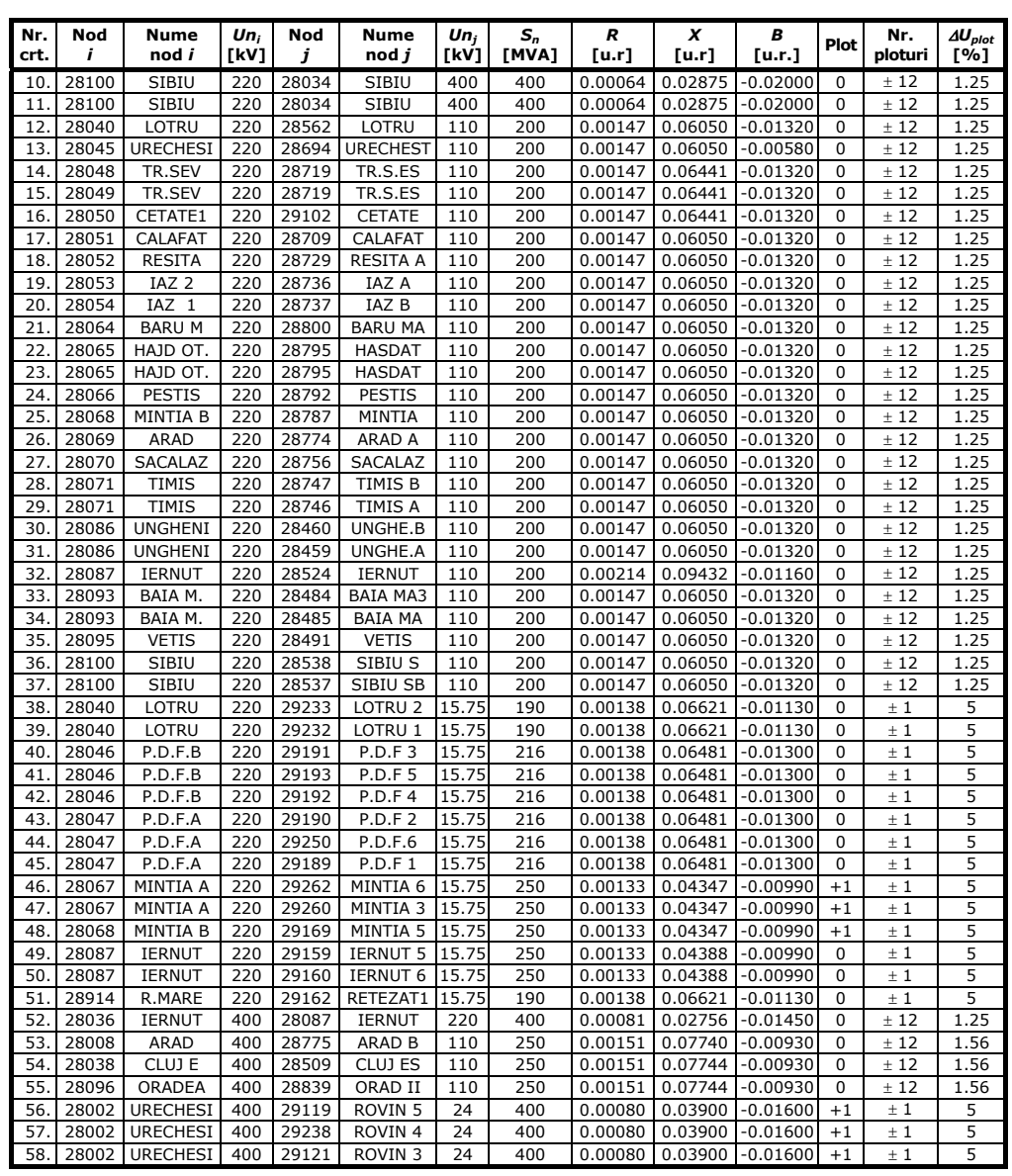

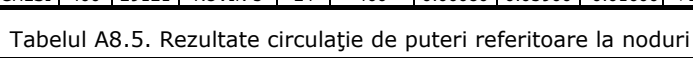

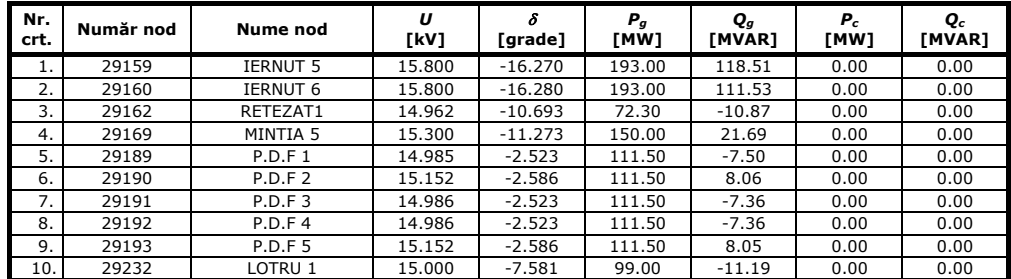

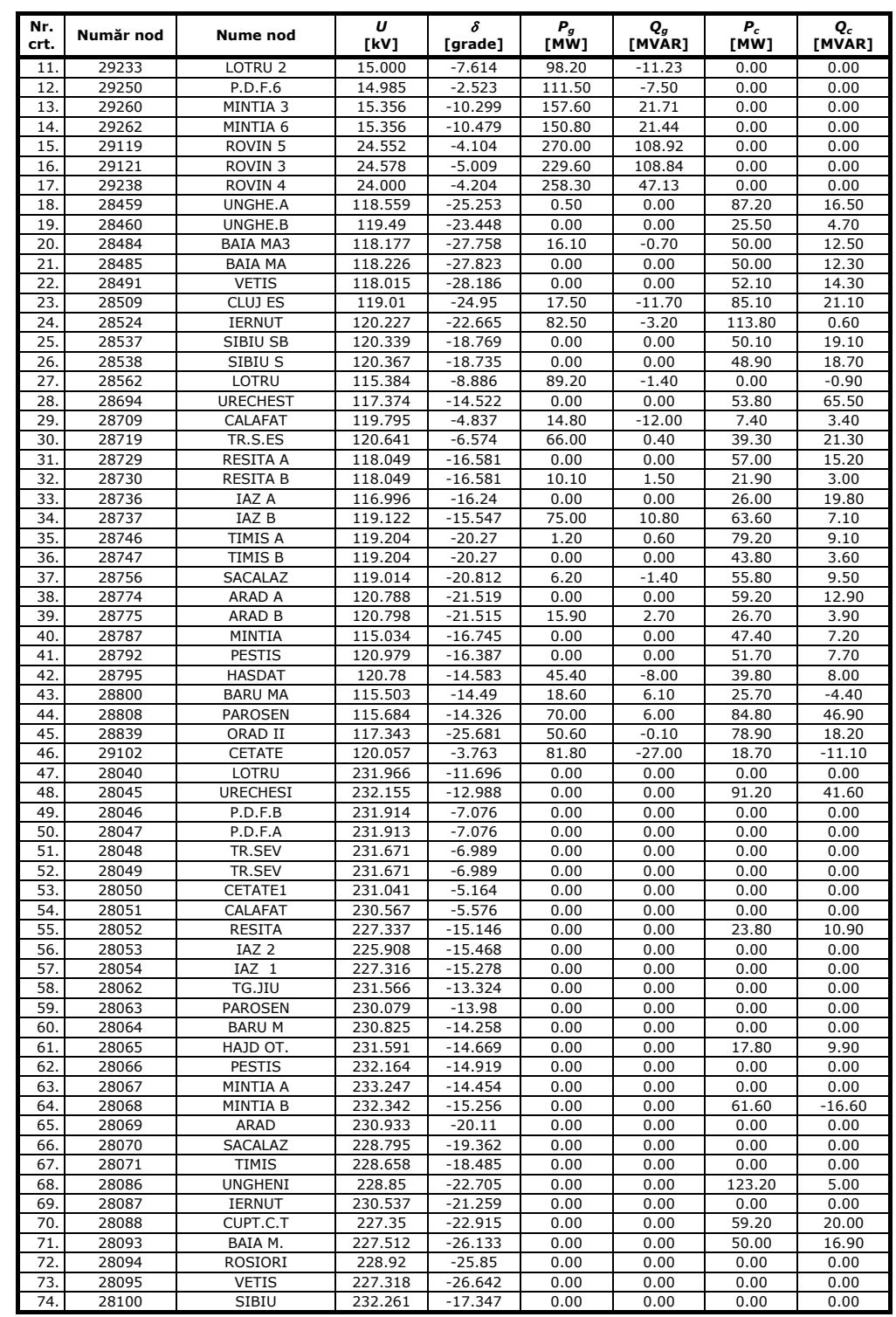

| Nr.<br>crt. | Număr nod | Nume nod        | $\boldsymbol{u}$<br>[kV] | δ<br>[grade] | $P_q$<br>[MW] | $Q_a$<br>[MVAR] | $P_c$<br>[MW] | $Q_c$<br>[MVAR] |
|-------------|-----------|-----------------|--------------------------|--------------|---------------|-----------------|---------------|-----------------|
| 75.         | 28914     | R.MARE          | 231.154                  | $-13.717$    | 0.00          | 0.00            | 0.00          | 0.00            |
| 76.         | 75        | XSA AR11        | 405.429                  | $-22.187$    | 0.00          | 0.00            | 219.80        | $-60.00$        |
| 77.         | 84        | XRO MU11        | 404.822                  | $-24.356$    | 0.00          | 0.00            | 10.80         | $-57.20$        |
| 78.         | 85        | XPF DJ11        | 405.616                  | $-9.342$     | 0.00          | 0.00            | 62.60         | 22.80           |
| 79.         | 28002     | <b>URECHESI</b> | 413.696                  | $-10.053$    | 0.00          | 0.00            | 629.70        | $-66.40$        |
| 80.         | 28003     | MINTIA          | 401.134                  | $-17.343$    | 0.00          | 0.00            | 0.00          | 0.00            |
| 81.         | 28004     | P.D.FIE         | 405.645                  | $-9.333$     | 0.00          | 0.00            | 327.90        | $-22.30$        |
| 82.         | 28008     | ARAD            | 403.149                  | $-20.763$    | 0.00          | 0.00            | 0.00          | 0.00            |
| 83.         | 28034     | <b>SIBIU</b>    | 404.4                    | $-18.847$    | 227.75        | 73.22           | 277.10        | $-14.90$        |
| 84.         | 28036     | IERNUT          | 403.434                  | $-21.07$     | 0.00          | 0.00            | 0.00          | 0.00            |
| 85.         | 28037     | GADALIN         | 403.464                  | $-22.323$    | 0.00          | 0.00            | 0.00          | 0.00            |
| 86.         | 28038     | CLUJ E          | 402.82                   | $-22.471$    | 0.00          | 0.00            | 0.00          | 0.00            |
| 87.         | 28039     | ROSIORI         | 402.677                  | $-24.273$    | 0.00          | 0.00            | 0.00          | 0.00            |
| 88.         | 28096     | <b>ORADEA</b>   | 393.096                  | $-24.607$    | 0.00          | 0.00            | 0.00          | 0.00            |

Tabelul A8.6. Rezultatele circulaţie de puteri pentru liniile electrice

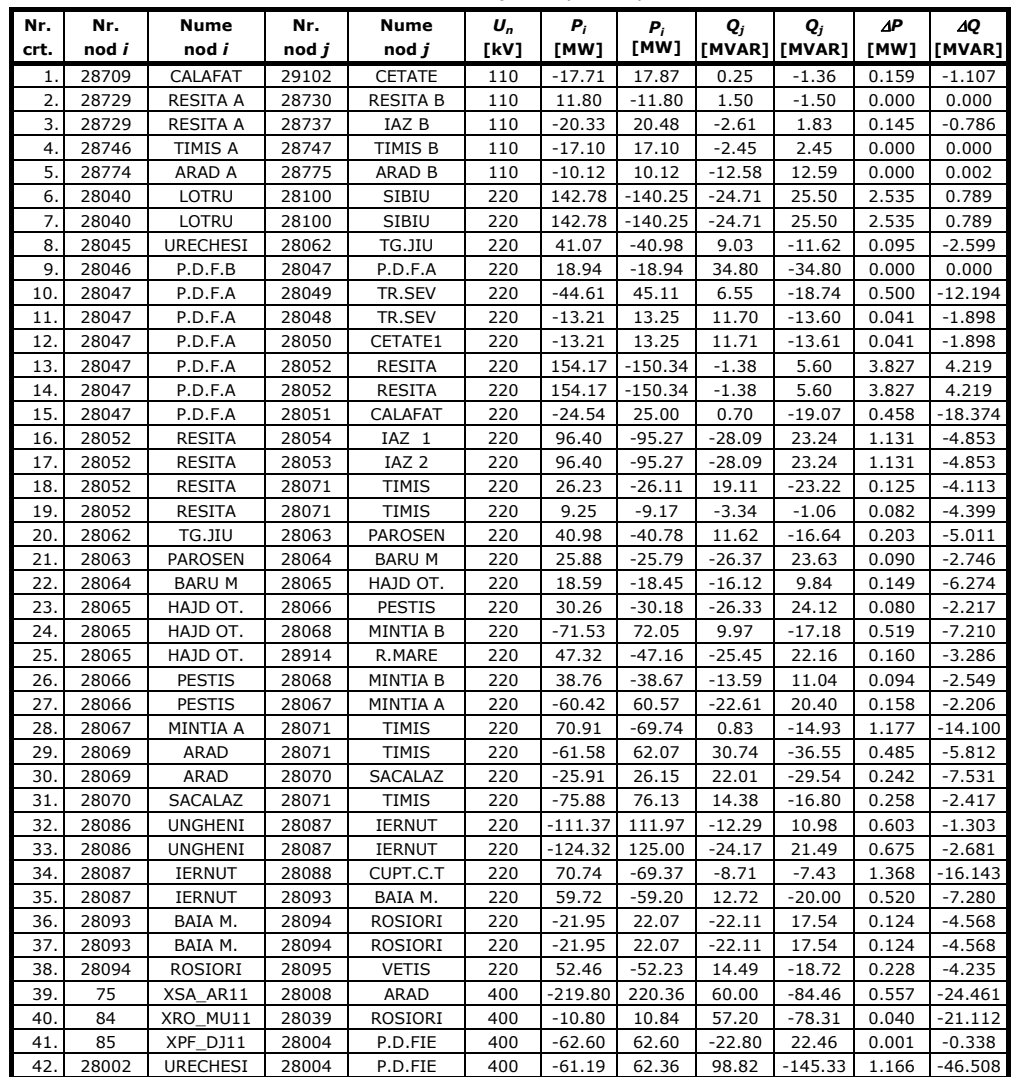

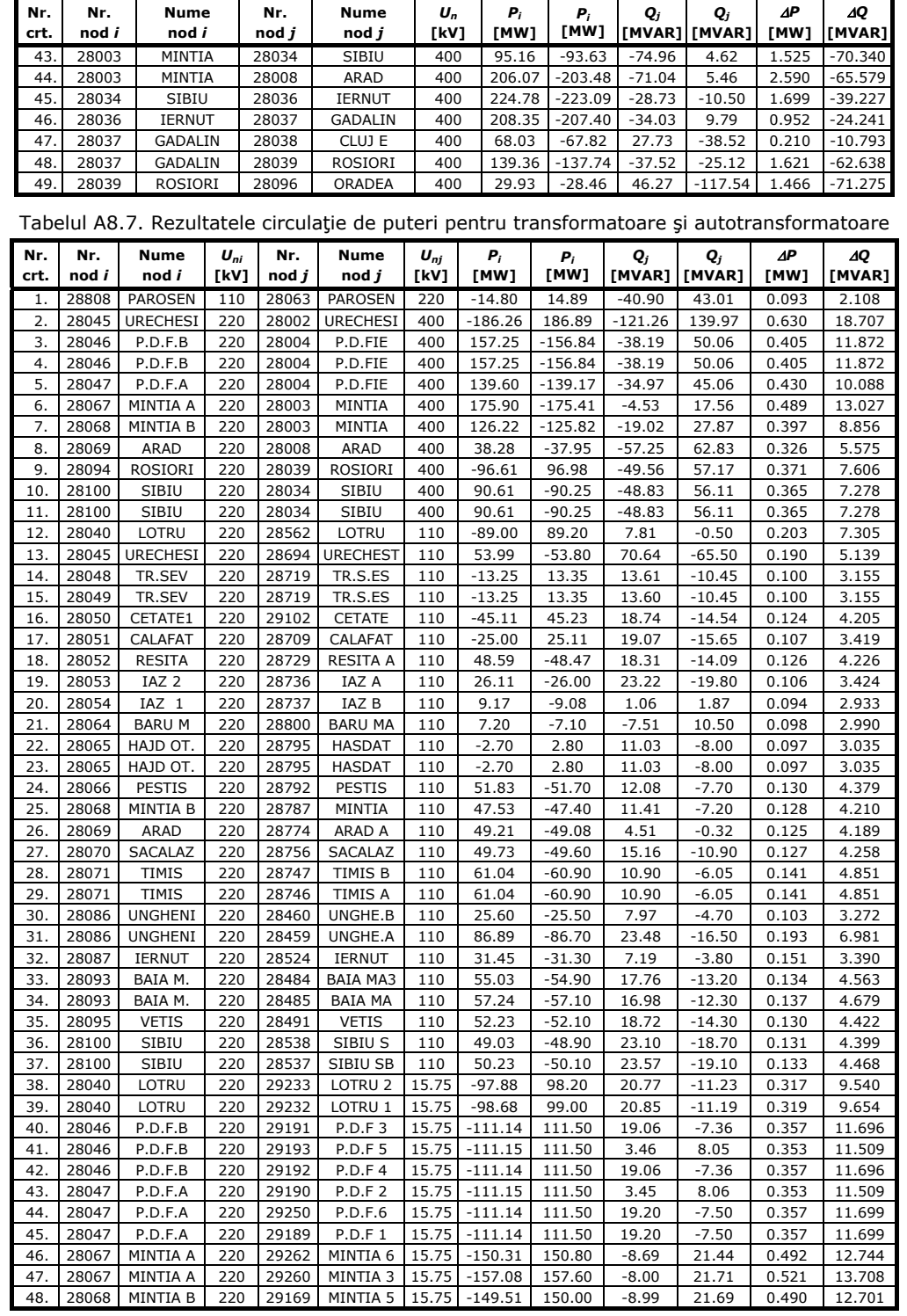

| Nr.<br>crt. | Nr.<br>nod <i>i</i> | <b>Nume</b><br>nod <i>i</i> | $U_{ni}$<br>[kV] | Nr.<br>nod <i>i</i> | Nume<br>$\mathbf{nod} \mathbf{j}$ | $U_{ni}$<br>[kV] | $P_i$<br>[MW] | $P_i$<br>[MW] | $\mathbf{Q}_i$ | $\mathbf{Q}_j$<br>[MVAR]   [MVAR] | ΔP<br>[MW] | ΔQ<br>[MVAR] |
|-------------|---------------------|-----------------------------|------------------|---------------------|-----------------------------------|------------------|---------------|---------------|----------------|-----------------------------------|------------|--------------|
| 49.         | 28087               | <b>IERNUT</b>               | 220              | 29159               | <b>IERNUT 5</b>                   | 15.75            | $-192.16$     | 193.00        | $-94.06$       | 118.51                            | 0.840      | 24.446       |
| 50.         | 28087               | IERNUT                      | 220              | 29160               | <b>IERNUT 6</b>                   | 15.75            | $-192.18$     | 193.00        | $-87.78$       | 111.53                            | 0.819      | 23.749       |
| 51.         | 28914               | R.MARE                      | 220              | 29162               | RETEZAT1                          | 15.75            | $-72.05$      | 72.30         | 17.18          | $-10.87$                          | 0.249      | 6.314        |
| 52.         | 28036               | <b>IERNUT</b>               | 400              | 28087               | <b>IERNUT</b>                     | 220              | 14.74         | $-14.54$      | 44.53          | $-41.03$                          | 0.195      | 3.502        |
| 53.         | 28008               | ARAD                        | 400              | 28775               | ARAD B                            | 110              | 21.08         | $-20.92$      | 16.18          | $-13.79$                          | 0.159      | 2.391        |
| 54.         | 28038               | CLUJ E                      | 400              | 28509               | CLUJ ES                           | 110              | 67.82         | $-67.60$      | 38.52          | $-32.80$                          | 0.224      | 5.718        |
| 55.         | 28096               | <b>ORADEA</b>               | 400              | 28839               | ORAD II                           | 110              | 28.46         | $-28.30$      | 20.96          | $-18.30$                          | 0.159      | 2.663        |
| 56.         | 28002               | <b>URECHESI</b>             | 400              | 29119               | ROVIN <sub>5</sub>                | 24               | $-269.08$     | 270.00        | $-73.99$       | 108.92                            | 0.916      | 34.924       |
| 57.         | 28002               | <b>URECHESI</b>             | 400              | 29238               | ROVIN <sub>4</sub>                | 24               | $-257.48$     | 258.30        | $-16.91$       | 47.13                             | 0.820      | 30.225       |
| 58.         | 28002               | <b>URECHESI</b>             | 400              | 29121               | ROVIN <sub>3</sub>                | 24               | $-228.84$     | 229.60        | $-81.50$       | 108.84                            | 0.761      | 27.347       |

Tabelul A8.8. Bilanţul general al puterilor

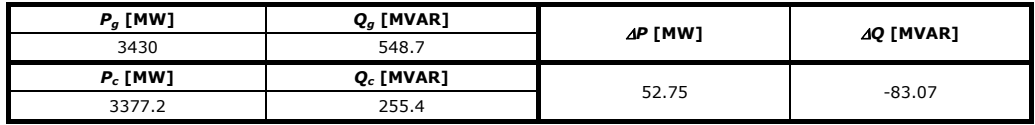

# **BIBLIOGRAFIE**

- 1. [Abhyankar2006] Abhyankar A.R., Soman S.A., Khaparde S.A., *Optimization Approach to Real Power Tracing: An Application to Transmission Fixed Cost Allocation,* IEEE Transactions on Power System, Vol. 21, No. 3, August 2006, pp. 1350-1361.
- 2. [Acharya2007] Acharya N., Mithulamanthan N., *Influence of TCSC on Congestion and Price Spot in Electricity Market with Bilateral Contract*, Electric System Reaserch, 2007, Vol. 77, Nr. 8, pp. 1010-1018.
- 3. [Alaywan2001a] Alaywan Z., *Understanding the California Firm Transmission Rights,* 2001, www.caiso.com/aboutus/articles.
- 4. [Alaywan2001b] Alaywan Z., *Effects of Firm Transmission Rights on Transmission Revenue Allocation in California*, 2001, www.caiso.com/aboutus/articles.
- 5. [Allan1981] Allan R.N., da Silva A.M.L., Burchett R.C., *Evaluation Method and Accuracy in Probabilistic Load Flow Solutions*, IEEE Trans. Power App. Syst., May 1981, Vol. PASS-100, no. 5, pp. 2539-2546.
- 6. [Alomoush1999] Alomoush M.I., Shahidehpour S.M., *Fixed Transmission Right for Zonal Congestion Management*, IIE Proc. Gener. Transm. Distrib., Vol. 146, No. 5, November 1999, pp. 471-476.
- 7. [Alvarado1999] Alvarado F., *The Stability of Power System Markets*, IEEE Transactions on Power Systems, Vol. 14, No. 2, May 1999, pp. 505-511.
- 8. [Alvey1998] Alvey T., Goodwin D., Ma X., Streiffert D., Sun D., *A Security-Constrained Bid-Clearing System for the New Zealand Wholesale Electricity Market*, IEEE Transactions on Power Systems, Vol. 13, No. 2, May 1998, pp. 340-346.
- 9. [Barbulescu2008] Barbulescu C., Vuc Gh., Kilyeni S., Jigoria-Oprea D., **Pop O.**, *Transmission Planning - a Probabilistic Load Flow Perspective, Proceedings of* World Academy of Science, Engineering and Technology, Vienna, 13-15 August, 2008, pp. 666-671.
- 10. [Barbulescu2009] Barbulescu C., *Managementul congestiilor Ón condiţiile pieţei libere a energiei*, Teză de doctorat, Universitatea "Politehnica din Timişoara, 2009.
- 11. [Bhattacharya2001] Bhattacharya K., Bollen M.H.J., Daalder J.E., *Operation of Restructured Power Systems*, Springer, 2001.
- 12. [Bialek1996] Bialek J., *Tracing the Flow,* IEEE Proc. Gener. Transm. Distrib., Vol. 143, No. 4, July 1996, pp 313-320.
- 13. [Bialek1997] Bialek J., *Topological Generation and Load Distribution Factors for Supplement Charge Allocation in Transmission Open Access,* IEEE Transactions on Power System, Vol. 12, No. 3, August 1997, pp. 1185-1193.
- 14. [Bialek1998] Bialek J., *Allocattion of Transmission Supplementary Charge to Real and Reactive Loads,* IEEE Transactions on Power System, Vol. 13, No. 3, August 1998, pp. 749-754.
- 15. [Bialek2004] Bialek J., Kattuman P.A., *Proportional Sharing Assuption on Tracing Methodology*, IEEE Proc. Gener. Transm. Distrib., Vol. 151, No. 4, July 2004, pp. 526-532.
- *16.* [Bielecki2004] Bielecki J., Desta M.G., *Electricity Trade in Europe: Review of the Economic and Regulatory Changes,* Kluwer Law International, 2004.

- 17. [Bushnell1998] Bushnell J ., *Transmission Rights and Market Power*, Discussion Draft, Octomber 1998, http://faculty-gsb.stanford.edu/wilson/archive/E542/classfiles /trans\_rights2.pdf.
- 18. [Buygi2004a] Buygi M.O., Balzer G., Shanechi H.M., Shahidehpour M., *Market-Based Transmission Power Planning*, IEEE Transactions on Power System, Nov. 2004, Vol. 19, No. 4, pp. 2060-2067.
- 19. [Buygi2004b] Buygi M.O., *Transmission Expansion Planning in Deregulated Power System*, 2004, http://deposit.ddb.de/cgi-bin/dokserv.pdf.
- 20. [Canizares2004] Canizares C.A., Milano F., Chen H., Sight A., *Transmission Congestion Management and Pricing in Simple Auction Electricity Markets*, International Journal of Emerging Electric Power Systems, Vol. 1, Issue 1, 2004, Article 1.
- 21. [Charpentier1995] Charpentier J.P., Schenk K., *International Power Interconnections*, March 1995, http://rru.worldbank.org/documents/publicpolicyjournal/042charpe.pdf.
- 22. [Chen2002] Chen L., Suzuki H., Wachi T., Shimura Y., *Component of Nodal Prices for Electric Power System*, IEEE Transactions on Power System, Vol. 17, No. 1, February 2002, pp. 41-49.
- 23. [Chun2005] Chun-Lien S., Probabilistic *Load-Flow Computation Using Point Estimate Method*, IEEE Trans. on Power Syst., November 2005, Vol. 20, No. 4, pp. 1843-1851.
- 24. [Conejo2001] Conejo A.J., Galiana F.D., Kockar I., *Z-bus Loss Allocation*, IEEE Transactions on Power System, Vol. 16, No. 1, February 2001, pp. 105-110.
- 25. [Conejo2002a] Conejo A.J., Galiana F.D., Kockar I., *Closure to Discussion of "Z-bus Loss Allocation*, IEEE Transactions on Power System, Vol. 17, No. 2, May 2002, pp. 526-527.
- 26. [Conejo2002b] Conejo A.J., Arroyo J.M., Alguacil N., Guijarro A.L., *Transmission Loss Allocation: A Comparison of Different Practical Algorithms*, IEEE Transactions On Power Systems, Vol. 17, No. 3, August 2002, pp. 571-576.
- 27. [Conejo2005] Conejo A.J., Castillo E., Minguez R., Milano F., *Locational Marginal Price Sensitivities*, IEEE Transactions on Power Systems, Vol. 20, No. 4 , November 2005, pp. 2026-2033.
- 28. [Conejo2007] Conejo A.J., Contreras J., Lima D.A., Padilha-Feltrin A., *Z-bus Transmission Network Cost Allocation*, IEEE Transactions on Power System, Vol. 22, No. 1, February 2007, pp. 342-349.
- 29. [Crousillat1993] Crousillat E.O., Dˆrfner P., Alvarado P., Merrill H.M., *Conflicting Objectives And Risk in Power System Planning*, IEEE Transactions on Power Systems, Vol. 8. No. 3, August 1993, pp. 887-893.
- 30. [Dai2000] Dai Y., McCalley J.D., Vittal V., *Simplification, Expansion and Enhancement of Direct Interior Point Algorithm for Power System Maximum Loadability*, IEEE Transactions on Power Systems, Vol. 15, No. 3, August 2000, pp.  $1014 - 1021$ .
- 31. [Dai2008] Dai J., Phulpin Y., Rious V., Ernst D., *How Compatible is Perfect Competition with Transmission Loss Allocation Methods?*, International Conference on the European Electricity Market, 2008, http://www.montefiore.ulg.ac.be/~ernst/ paper\_080404.pdf.
- 32. [Deng2004] Deng S.J., Oren S., Metiopoulos S., *The Inherent Inefficiency of the Point-to-Point Congestion Revenue Right Auction*, System Sciences, Proceedings of the 37th Annual Hawaii International Conference, 5-8 Jan. 2004, pp. 7.
- 33. [ElKeib1997] El-Keib A.A., Ma X., *Calculating Short-Run Marginal Costs of Active and Reactive Power Production*, IEEE Transactions on Power System, Vol. 12, No. 2, May. 1997, pp. 559-565.
- 34. [Esposito2002] Espósito A.G.., Santos J.R., *Discussion of Z-bus Loss Allocation*, IEEE Transactions on Power System, Vol. 17, No. 2, May 2002, pp. 525.
- 35. [Fang1999] Fang R., David A., *Transmission Congestion Management*, IEEE Transactions on Power System, Vol. 14, No. 3, August 1999, pp. 877-833.
- 36. [Ferrero1998] Ferrero R.W., Rivera J.F., Shahidehpour S.M., *Application of Games with Incomplete Information for Pricing Electricity in Deregulated Power Pools*, IEEE Transactions on Power Systems, Vol. 13, No. 1, February 1998, pp. 184-189.
- 37. [Finney1997] Finney J.D., Othman H.A., Rutz W.L., *Evaluating Transmission Congestion Constraints in System Planning*, IEEE Transactions on Power Systems, Vol. 12, No. 3, August 1997, pp. 1143-1150.
- 38. [Galiana2003] Galiana F.D., Conejo A.J., Gil H.A., *Transmission Network Cost Allocation Based on Equivalent Bilateral Exchanges***,** Power Systems, IEEE Transactions on Volume 18, Issue 4, Nov. 2003, pp. 1425-1431.
- 39. [Gamm2005] Gamm A.Z., Golub I.I., *Impact of Allocation Factors on Electric Power System Control*, 2005 IEEE St. Petersburg PowerTech, St. Petersburg, Rusia, June 27-30, 2005, pp. 1-6.
- 40. [Gomez2008] Gomez-Esposito A., Conejo A.J., Cañizares C., *Electric Energy Systems: Analysis and Operation*, CRC Press, 2008
- 41. [Gribik2005] Gribik P.R., Shirmohammadi D., *Transmission Rights and Transmission Expansions*, IEEE Transactions on Power System, Vol. 20, No. 4, November 2005, pp. 1728-1737.
- 42. [Griffin2005] Griffin J.M., Puller S.L., *Electricity Deregulation: Choices and Challenges*, University of Chicago Press, 2005.
- 43. [Happ1994] Happ H.H., *Cost of Wheeling Methodologies,* IEEE Transactions on Power System, Vol. 9, No. 1, February. 1994, pp. 147-156.
- 44. [Happ1996] Happ H.H., *Transmission Access Issues*, IEEE Transactions on Power System, Vol. 11 No. 1, February 1996, pp. 41-51.
- 45. [Harvey2000]Harvey S.M., Hogan W., *Nodal and Zonal Congestion Management and the Exercise of Market Power: Further Comment*, February 11, 2000, http://ksghome. harvard.edu /~WHogan/zonal\_Feb11.pdf.
- 46. [Harvey2005] Harvey S.M., Hogan W. W., Pope S. L., *Transmission Capacity Reservations and Transmission Congestion Contracts*, 2005, http://www.ksg.harvard. edu/whogan.
- 47. [Hautot2000] Hautot A., Bauchet S., Amandaly F., Meyer B., Vitet S., *Pricing of Network Access: How to Fit Investment and Operating Cost and Allocation Schemes to Build a Pricing System*, Session 2000, CIGRE, 37-205.
- 48. [Hogan1992] Hogan W., *Contract Networks for Electric Power Transmission*, Journal of Regulatory Economics. Vol. 4, 1992, pp. 21 1-242.
- 49. [Hogan1998] Hogan W.W., *Transmission Investment and Competitive Electricity Markets*, April 1998, http://ksghome.harvard.edu/~whogan/trn98.pdf.
- 50. [Hunt2002] Hunt S., *Making Competition Work in Electricity*, John Wiley & Sons, 2002.
- 51. [Ilic1998] Ilic M.D., Galiana F.D., Fink L.H., *Power Systems Restructuring: Engineering and Economics*, Springer Ltd, 1998.
- 52. [Jiang1995] Jiang A., Ertern S., *Economic Dispatch with Non-Monotonically Increasing Incremental Cost Units and Transmission System Losses*, IEEE Transactions on Power Systems, Vol. 10, No. 2, May 1995, pp. 891-897.
- 53. [Khatib2007] Khatib S.E., Galiana F.D., *Negotiating Bilateral Contracts in Electricity Markets*, IEEE Transactions on Power Systems, Vol. 22, No. 2, May 2007, pp. 553-562.
- 54. [Kilyeni1988] Kilyeni S., Nemeş M., Buta A., Luştrea B., Velicescu C., Şurianu D., *Sistem test cu 25 de noduri*, Conferinţa Naţională de Energetică, Bucureşti, 1988.
- 55. [Kilyeni2008] Kilyeni S, *Tehnice numerice de analiză asistată de calculator a regimurilor de funcţionare a sistemelor electroenergetice*, Ed. a 2-a, Editura Orizonturi Universitare, Timişoara, 2008.

- 56. [Kilyeni2009] Kilyeni Şt., Tehnici de optimizare în inginerie energetică, Orizonturi Universitare, Timişoara, 2009.
- 57. [Kim2000] Kim B.H., Baldick B., *A Comparison of Distributed Optimal Power Flow Algorithms*, IEEE Transactions on Power Systems, Vol. 15, No. 2, May 2000, pp. 599-604.
- 58. [Kischen1997] Kischen D., Allan R., Strbac G., *Contributions of Individual Generators to Loads and Flow,* IEEE Transactions on Power System, Vol. 12, No. 1, February 1997, pp. 52-66.
- 59. [Kirschen1999] Kirschen D., Strbac G., *Tracing Active and Reactive Power between Generators and Load Using Real and Imaginary Currents,* IEEE Transactions on Power System, Vol. 14, No. 4, November 1999, pp. 1212-1319.
- 60. [Kirschen2004] Kirschen D., Strbac G., *Fundamentals of Power System Economics*, John Wiley & Sons, 2004.
- 61. [Krause2005] Krause T., *Congestion Management in Liberalized Electricity Markets -Theoretical Concepts and International Application*, EEH-Power Systems Laboratory, Zürich, May 2005, www.eeh.ethz.ch/de/power/energieuebertragung/publikationen.
- 62. [Kristiansen2008] Kristiansen T., *Allocation of Long-term Financial Transmission Rights for Transmission Expansion*, European Journal of Operational Research 184, 2008, pp. 1122-1139.
- *63.* [Kumar2004] Kumar A., Srivastava S.D., Sigh S.N., *A Zonal Congestion Management Approach using Active and Reactive Power Rescheduling*, IEEE Transactions on Power System, Vol. 19, No. 1, February 2004, pp. 554-562.
- 64. [Kovasc1994] Kovasc R.R., Leverett A., *A Load Flow Based Method for Calculating Embedded, Incremental and Marginal Cost of Transmission Capacity,* IEEE Transactions on Power System, Vol. 9, No. 1, February 1994, pp. 272-278.
- 65. [Laffaye2004] Laffaye H., *Cross-Border Transmission Access and Congestion Management*, IEA Workshop, November 18, 2004.
- 66. [Lai2001] Lai L.L., *Power System Restructuring and Deregulation: Trading, Performance and Information Technology*, John Wiley & Sons Ltd, 2001.
- 67. [Lee1992] Lee C., Chen N., *Distribution Factors of Reactive Power Flow in Transmission Line and Transformer Outage Studies*, Transactions On Power Systems, Vol. 7, No. 1, February 1992, pp. 194-200.
- 68. [Leite1984] Leite da Silva A.M., Ariente V.L., Allan R.N., *Probabilistic Load Flow Considering Dependence Between Input Nodal Powers*, IEEE Trans. Power App. Syst., Jun 1984, Vol. PASS-103, no. 6, pp. 1524-1530.
- 69. [Leveque2003] Lévêque F., *Transport Pricing of Electricity Networks*, Springer, 2003.
- 70. [Li2005] Li T., Shahidehpour M., *Risk-Constrained FTR Bidding Strategy in Transmission Markets*, IEEE Transactions on Power System, Vol. 20, No. 2, May 2005, pp. 1014-1021.
- 71. [Lima1994] Lima M., Pereira M.V.F., Pereira J.L.R., *An Integrated Framework for Cost Allocation in a Multi-owned Transmission System*, *IEEE/PES Summer Meeting*, San Francisco, CA, July 1994.
- 72. [Limpasuwan2002] Limpasuwan T., Onjgsakul W., Limmechokchai W., *A Transmission Pricing Method Based on Electricity Tracing in Thailand*, ScienceAsia: Journal of the Science Society of Thailand, Vol. 28, No. 1, March 2002, pp. 77-85.
- 73. [Ma1998] Ma X., El-Keib A.A., Tim A.H., *Marginal cost-based pricing of wheeling transactions and independent power producers considering security constraints*, Electric Power System Research, Vol. 48, 15 December 1998, Pag. 73-78.
- 74. [Mateus2005] Mateus J.C., Franco P.C., *Transmission Loss Allocation Through Equivalent Bilateral Exchanges and Economical Analysis*, IEEE Transactions On Power Systems, Vol. 20, No. 4, November 2005, pp. 1799-1807.
- 75. [Meisel1993] Meisel J., *System Incremental Cost Calculations Using the Participation Factor Load-Flow Formulation*, IEEE Transactions on Power Systems, Vol. 8, No. 1, February 1993, pp. 357-363.
- 76. [Meliopoulos1990] Meliopoulos A.P., Cokkinides G.J., Chao X.Y., *A New Probabilistic Power Flow Analysis Method*, IEEE Trans. Power App. Syst., Feb 1990, Vol. 5, pp. 182-190.
- 77. [Momoh2001] Momoh J.A. James, *Electric power system applications and optimization*, Publisher Marcell Dekker, New York, 2001.
- 78. [Ng1981] Ng W.Y., *Generalized Generation Distribution Factors for Power System Security Evaluations*, IEEE Transactions on Power Apparatus and Systems, Vol. PAS-100, No. 3, March 1981, pp. 1001-1005.
- 79. [Nemes2002a] Nemeş M., Vuc Gh., Păunescu D., *Pricing of Transmission System Access*, Regional Energy Forum, CNEí2002, Section 2, 9-13 Jun 2002, Neptun-Olimp, Romania.
- 80. [Nemes2002b] Nemeş M., Vuc Gh., Păunescu D., *Influence of Price Dependent*  Load in the Marginal Cost of Power Systems, Proceedings of the 4<sup>th</sup> International Conference on Technology and Automation, 5-6 oct. 2002, Thessaloniki, Greece, pp.127-133.
- 81. [Nemes2002c] Nemeş M., Vuc Gh., Păunescu D., *Riscul pe piaţa energiei electrice*, Simpozionul Naţional de Reţele Electrice SNRE'2002, III.21, 12-13 sept. 2002, Băile Felix.
- 82. [Nemes2003a] Nemeş M., Vuc Gh., Păunescu D., *Influence of Penalty Tax in the Management of Congestions*, Balkan Power Conference BPC 2003, Ljubljana, Croatia, Vol. 3.
- 83. [Nemes2003b] Nemeş M., *Components of Marginal Cost for Power Systems*, The 5th International Power System Conference, Timişoara, Nov. 2003, pp. 395-398.
- 84. [Nemes2003c] Nemeş M., *Sisteme electrice de putere. Probleme actuale*, Editura Orizonturi Universitare, Timişoara, 2003.
- 85. [Nemes2003d] Nemeş M., Vuc Gh., Păunescu D., *Influence of Price Dependent*  Load in the Management of Congestions, 6<sup>th</sup> International Conference of Applied Electromagnetics, PES 2003, Nis, Serbia and Montenegro, pp.197-200.
- 86. [Nemes2003e] Nemeş M., Păunescu D., Vuc Gh., *The Management of Congestion with Penalty Tax*, 4th Internaţional Conference of Electromechanical and Power Systems SIELMEN 2003, Voi III, Chişinău, pp. 111-114.
- 87. [Nemes2003f] Nemeş M., Păunescu D., Vuc Gh., *Corelaţia regret profit maxim pe pieţele de energie electrică*, Energetica, vol. 51, nr. 11-12, 2003, pag. 526-528.
- 88. [Nemes2004] Nemeş M., Păunescu D., Vuc Gh., *Minimize of Hourly Cost by Gradual Penalty Tax*, The Fifth International World Energy System Conference, May 17-19 2004, Oradea, România, voi III, pp. 565-570.
- 89. [Nemes2005a] Nemeş M., Vuc Gh., Păunescu D., **Pop O.**, *Modificarea structurii sistemelor electrice de putere Ón condiţiile pieţei energiei*, Zilele Academice Timişene Ediţia a IX-a, 26-27 mai 2005.
- 90. [Nemes2005b] Nemeş M., Pop O., *Costul congestiilor în sistemul de transport și preţul marginal local Ón condiţia pieţei energiei*, Scientific Bulletin of "Politehnica" University Timisoara, Transactions on Power Engineering, Fasc. 1-2, 2005, pp. 377-384.
- 91. [Nemes2006a] Nemeş M., Păunescu D., Vuc Gh., *Valoarea probabilă a congestiei şi competitivitatea pieței energiei electrice*, Conferinta naționala a energiei - CNE 2006, Neptun, 11-16 iunie 2006, pp. 114-119.

- 92. [Nemes2006b] Nemeş M., Păunescu D., Vuc Gh., *Analyzing the Impact of Probabilistic Load on Systems Hourly Cost*, 1<sup>st</sup> International Conference on Modern Power Systems MPS 2006, Nov. 8-11, 2006, Cluj-Napoca, România, pp. 163-168.
- 93. [Nemes2007] Nemeş M., **Pop O.**, *Optimal Transfer in Power Systems*, Scientific Bulletin of "Politehnica" University Timisoara, Transactions on Power Engineering, Fasc. 1-2, 2005,, pp. 455-462.
- 94. [Nemes2008] Nemeş M., Păunescu D., *The Estimate of Regret in Power System*, Conferința națională a energiei - CNE 2008, Neptun, 14-18 iunie 2008, pp. 1-6.
- 95. [ONeill2002] O'Neill R.P., Helman U., Hobbs B.F., Stewart, W.R. Jr., Rothkopf M.H., *A Joint Energy And Transmission Rights Auction: Proposal and Properties, Power Systems*, IEEE Transactions on Power Systems, Volume 17, Issue 4, Nov 2002, pp. 1058-1067.
- 96. [Pan2000] Pan J., Teklu Y., Rahman S., *Review of Usage-Based Transmission Cost Allocation Methods under Open Access,* IEEE Transactions on Power System, Vol. 15, No. 4, November 2000, pp. 1218-1224.
- 97. [Paunescu2003] Păunescu D., Nemeş M., Vuc Gh., *Optimizarea costului generării şi influenţa sa asupra reducerii puterii la consumator*, Conferinţa Internaţională Energie-Mediu, CIEM 2003, Vol. 1, pp. 40-47.
- 98. [Paunescu2007] Păunescu D., Vuc Gh., Nemeş M., *Probabilistic Model of Consumers in Electricity Market*, 7th International Power System Conference, 22-23 November, 2007, pp. 517-526.
- 99. [Perez1995] PÈrez-Arriaga I.J., Rudnick H., Stadlin W. O., *International Power System Transmission Open Access Experience*, IEEE Transactions on Power Systems, Vol. 10, No. 1, February 1995, pp. 554-564.
- 100. [Perez2004] PÈrez-Arriaga I.J., Olmos L., *A Plausible Congestion Management Scheme for the Electricity Market of the European Union*, Working Paper IIT, Ref. Number: IIT-03-037A, March 2004.
- 101. [Phulpin2006] Phulpin Y, Hennebe M., S. Plumel, *A Market Based Approach to Evaluate the Efficiency of Transmission Loss Allocation*, Author manuscript, published in "Modern Electric Power Systems, Wroclaw: Poland (2006)", http://hal.archives-ouvertes.fr/ docs/00/20/60/56/PDF/MEPS06\_TLA.pdf.
- 102. [pjm2008] www.pjm.com.
- 103. [Pop2006a] **Pop O.**, *Componentele tarifului accesului la sistemul de transport al energiei electrice*, referat de doctorat nr. 1, Universitatea "Politehnica" Timişoara, 2006.
- 104. [Pop2006b] **Pop O.**, *Influenţa congestiilor asupra regimului optim al sistemelor de transport al energiei electrice*, referat de doctorat nr. 2, Universitatea "Politehnica" Timişoara, 2006.
- 105. [Pop2006c] **Pop O.**, *Metode de alocare a tarifului la sistemul de transport al energiei electrice*, referat de doctorat nr. 3, Universitatea "Politehnica" Timişoara, 2006.
- 106. [Pop2007] **Pop O.**, Nemeş M., *Power Transmission Allocation With Network Matrices*, The 7th International Power Systems Conference, Timişoara 2007, November 21-23, pp. 527-534.
- 107. [Pop2008a] **Pop** O., Barbulescu C., Nemes M., Kilyeni S., *The Influence of the Common Structure Modification on the Allocation*, Proceedings of World Academy of Science, Engineering and Technology, Paris, 04-06 July, 2008, Vol. 30 , pp. 126-132.
- 108. [Pop2008b] **Pop O.**, Barbulescu C., Nemes M., Kilyeni S., *The Influence of the Common Structure Modification on the Active Power Losses Allocation*, Proceedings of World Academy of Science, Engineering and Technology, Vienna, 13-15 August, 2008, vol. 31, July 2008, pp. 660-665.
- 109. [Pop2008c] **Pop O.**, Nemeş M., *Reactive power allocation in electrical systems*, Buletinul Ştiinţific al Universităţii Tehnice din Cluj-Napoca, Acta Electrotehnica, vol. 49, Special Isssue, 2008, pp. 35-38.
- 110. [Pop2009] **Pop O.**, Paunescu D., Kilyeni St., Nemes M., Kilyeni A., Barbulescu C., *Probabilistic Distribution Factors Assessment Using OptimalPowerPrice Mathematica Software. Case Study: Test 25 Buses Test Power System,* 5th International Symposium on Applied Computational Intelligence and Informatics - SACI 2009, May 28-29, 2009, Timisoara, Romania, pp. 453-458
- 111. [Raikar2001] Raikar S., Ilić M., *Assessment of Transmission Congestion for Major Electricity Markets in US*, 2001.
- 112. [Rudnick1995] Rudnick H., Palma R., Hernandez J., *Marginal Pricing and Supplement Cost Allocation in Transmission Open Access,* IEEE Transactions on Power System, Vol. 10, No. 2, May 1995, pp. 1125-1132.
- 113. [Rui2001] Rui M.G.C., Ferreira L.A., *A Comparison Between Chronological and Probabilistic Methods to Estimate Wind Power Capacity Credit*, IEEE Transactions on Power Systems, Vol. 16, No. 4, November 2001, pp. 904-909.
- 114. [Schweppe1984] Schweppe F. et all, *Spot Pricing of Energy*, Kluwer Academic Publications, 1984.
- 115. [Shahidehpour2001] Shahidehpour M., Alomoush M., *Restructured Electrical Power Systems: Operation, Trading, and Volatility*, CRC Press, 2001.
- 116. [Shahidehpour2003] Shahidehpour M., *Wang Y., Communication and Control in Electric Power Systems: Applications of Parallel and Distributed Processing*, John Wiley & Sons, 2003.
- 117. [Shahidehpour2004] Shahidehpour M., Yahim H., Li Z., *Market Operations in Electric Power Systems. Forecasting, Scheduling and Risk Management,* John Wiley & Sons, 2004.
- 118. [Shirmohammadi1989] Shirmohammadi D., Gribik P.R., Law E., Malinowski J. H., OíDonnell R., *Evaluation of Transmission Network Capacity Use for Wheeling Transactions,* IEEE Transactions on Power System, Vol. 4, No. 4, Octomber 1989, pp. 1405-1412.
- 119. [Shirmohammadi1996] Shirmohammadi D., Filho X.V., Gorenstin B., Pereira M., *Some Fundamental Tehnical Concept about Cost Based Transmission Pricing*, IEEE Transactions on Power Systems, Vol. 11, No. 2, May 1996, pp. 1002-1008.
- 120. [Song2003] Song Y.H., Wang X.F., *Operation of Market-Oriented Power Systems*, Springer, 2003.
- 121. [Stoft1997] Stoft S., *Zones: Simple or Complex?*, The Electricity Journal, Vol. 10, Issue 1, January-February 1997, pp. 24-31.
- 122. [Stoft2003] Stoft S., *Power System Economics. Designing Markets for Electricity*, John Wiley & Sons, 2003.
- 123. [Strbac1998] Strbac G., Kirschen D., Almed S., *Allocating Transmission System Usage on the Basis of Traceable Contributions of Generators and Loads to Flow,*  IEEE Transactions on Power System, Vol. 13, No. 2, May 1998, pp. 527-534.
- 124. [SunJ2006] Sun J., Shang W., *Evaluating the Performance of Financial Transmission Rights Auction Market: Evidence from the U.S. Midwest Energy Region*, November 3, 2006.
- 125. [SunS2006] Sun S., *U.S. Financial Transmission Rights: Theory and Practice*, ISU Economics Working Paper No. 05008, Department of Economics Iowa State University, Octomber, 2006.
- 126. [Tabors1994] Tabors R.D., *Transmission System Management and Pricing: New Paradigms and International Comparisons*, IEEE Transactions on Power System, Vol. 9, No. 1, February 1994, pp. 206-215.

- 127. [Tomokazu2007] Tomokazu O., Shuichi K., Shinichi I., *Transmission Line Loss Allocation using Power Flow Tracing with Distribution Factors*, Power Engineering Society General Meeting, 2007. IEEE, 24-28 June 2007 pp.1-7.
- 128. [Tovar2004] Tovar-Hernández H., Gutierez-Alcaraz G., Moreno-Goytia E., Trans*mission Allocation Cost Methodologies: Experiences in Latin Electricity Markets,*  Electricity Transmission in Deregulated Markets: Challenges, Opportunities and Necessary R&D Agenda, December 15-16, 2004.
- 129. [Venkatesh1992] Venkatesh S.V., Liu W.E., Papalexopoulos A.D., *A Least Squares Solution for Optimal Power Flow Sensitivity Calculation*, Transactions on Power Systems, Vol. 7, No. 3. August 1992, pp. 1394-1401.
- 130. [Vertatesh2004] Vertatesh P., Gnanadass R., *Available Transfer Capacity Determination using Power Transfer Distribution Factors*, International Journal of Emerging Electric Power System, Vol. 1, Issue 2, 2004, Article 1009.
- 131. [Walters1993] Walters D.C., Sheble G.B., *Genetic Algorithm Solution of Economic Dispatch with Valve Point Loading*, IEEE Transactions on Power Systems, Vol. 8, No. 3, August 1993, pp. 1325-1332.
- 132. [wolfram] http://www.wolfram.com.
- 133. [Wu2004] T. Wu T., Rothleder M., Alaywan Z., Papalexopoulos A.D., *Pricing Energy and Ancillary Services in Integrated Market Systems by Optimal Flow*, IEEE Transactions on Power System, Vol. 19, No. 1, February 2004, pp. 339-347.
- 134. [Yoon2000] Yoon Y.T., Arce J.R., Collison K.K., Ilić M.D., *Implementation of Clusterbased Congestion Management System*, May 2000, http://web.mit.edu/energylab/ www/pubs/el00-001wp.pdf.
- 135. [Yu2005] Yu C.W., *Developing a Computer-based Transmission Pricing Model for Power Market Operation Teaching*, Internation Journal of Electrical Engineering Education, Sept 2005.
- 136. [Xie2000] Xie K., Song Y., Stonham J., Yu E., Liu G., *Decomposition Model and Interior Point Methods for Optimal Spot Pricing of Electricity in Deregulation Environments*, IEEE Transactions on Power Systems, Vol. 15, No. 1 , February 2000, pp. 39-50.
- 137. [Zang2004] Zang P., Lee S.T., *Probabilistic Load Flow Computation Using the Method of Combined Cumulants and Gram-Charlier Expansion*, IEEE Transactions on Power Systems,, Feb 2004, Vol. 19, No. 1, pp. 676-682.

# **SINTEZĂ PRIVIND LUCRĂRILE PROPRII**

- 1. [Barbulescu2008] Barbulescu C., Vuc Gh., Kilyeni S., Jigoria-Oprea D., **Pop O.**, *Transmission Planning - a Probabilistic Load Flow Perspective*, Proceedings of World Academy of Science, Engineering and Technology, Vienna, 13-15 August, 2008, pp. 666-671.
- 2. [Nemes2005a] Nemeş M., Vuc Gh., Păunescu D., **Pop O.**, *Modificarea structurii sistemelor electrice de putere Ón condiţiile pieţei energiei*, Zilele Academice Timişene, Ediţia a IX-a, 26-27 mai 2005.
- 3. [Nemes2005b] Nemeş M., Pop O., Costul congestiilor în sistemul de transport și *preţul marginal local Ón condiţia pieţei energiei*, Scientific Bulletin of "Politehnica" University Timisoara, Transactions on Power Engineering, Fasc. 1-2, 2005, pp. 377-384.
- 4. [Nemes2007] Nemeş M., **Pop** O., *Optimal Transfer in Power Systems*, *Costul congestiilor Ón sistemul de transport şi preţul marginal local Ón condiţia pieţei energiei*, Scientific Bulletin of "Politehnica" University Timisoara, Transactions on Power Engineering, Fasc. 1-2, 2007, pp. 455-462.
- 5. [Pop2006a] **Pop O.**, *Componentele tarifului accesului la sistemul de transport al energiei electrice*, referat de doctorat nr. 1, Universitatea "Politehnica" Timişoara, 2006.
- 6. [Pop2006b] **Pop O.**, *Influenţa congestiilor asupra regimului optim al sistemelor de transport al energiei electrice*, referat de doctorat nr. 2, Universitatea "Politehnica" Timişoara, 2006.
- 7. [Pop2006c] **Pop O.**, *Metode de alocare a tarifului la sistemul de transport al energiei electrice*, referat de doctorat nr. 3, Universitatea "Politehnica" Timişoara, 2006.
- 8. [Pop2007] **Pop O.**, Nemeş M., *Power Transmission Allocation with Network*  Matrices, The 7<sup>th</sup> International Power Systems Conference, Timișoara 2007, November 21-23, pp. 527-534.
- 9. [Pop2008a] **Pop O.**, Barbulescu C., Nemes M., Kilyeni S., *The Influence of the Common Structure Modification on the Allocation*, Proceedings of World Academy of Science, Engineering and Technology, Paris, 04-06 July, 2008, Vol. 30, pp. 126-132.
- 10. [Pop2008b] **Pop O.**, Barbulescu C., Nemes M., Kilyeni S., *The Influence of the Common Structure Modification on the Active Power Losses Allocation*, Proceedings of World Academy of Science, Engineering and Technology, Vienna, 13-15 August, 2008, vol. 31, July 2008, pp. 660-665..
- 11. [Pop2008c] **Pop O.**, Nemeş M., *Reactive power allocation in electrical systems*, Buletinul Stiintific al Universității Tehnice din Cluj-Napoca, Acta Electrotehnica, vol. 49, Special Isssue, 2008, pp. 35-38.
- 12. [Pop2009] **Pop O.**, Paunescu D., Kilyeni St., Nemes M., Kilyeni A., Barbulescu C., *Probabilistic Distribution Factors Assessment Using OptimalPowerPrice Mathematica Software. Case Study: Test 25 Buses Test Power System,* 5th International Symposium on Applied Computational Intelligence and Informatics - SACI 2009, May 28-29, 2009, Timisoara, Romania, pp. 453-458.
- 13. [\*\*\*2007a] \*\*\*, Analiza congestiilor în SEE complexe. Studiu de caz pentru subsistemul din Zona de Vest a României, Contract de cercetare științifică nr. UPT 658/2007, încheiat între Universitatea "Politehnica" din Timișoara și C.N.T.E.E. Transelectrica S.A.
- 14. [\*\*\*2007c] \*\*\*, Studiu privind regimurile de funcţionare ale subsistemului deservit de ST Timisoara în perspectiva extinderii la 400 kV, Contract de cercetare științifică nr. UPT 720/2007, încheiat între Universitatea "Politehnica" din Timişoara şi C.N.T.E.E. Transelectrica S.A.